## wolfSentry Embedded Firewall/IDPS v1.6.2 API Reference

WolfSSL Inc., Tue Jan 2 2024

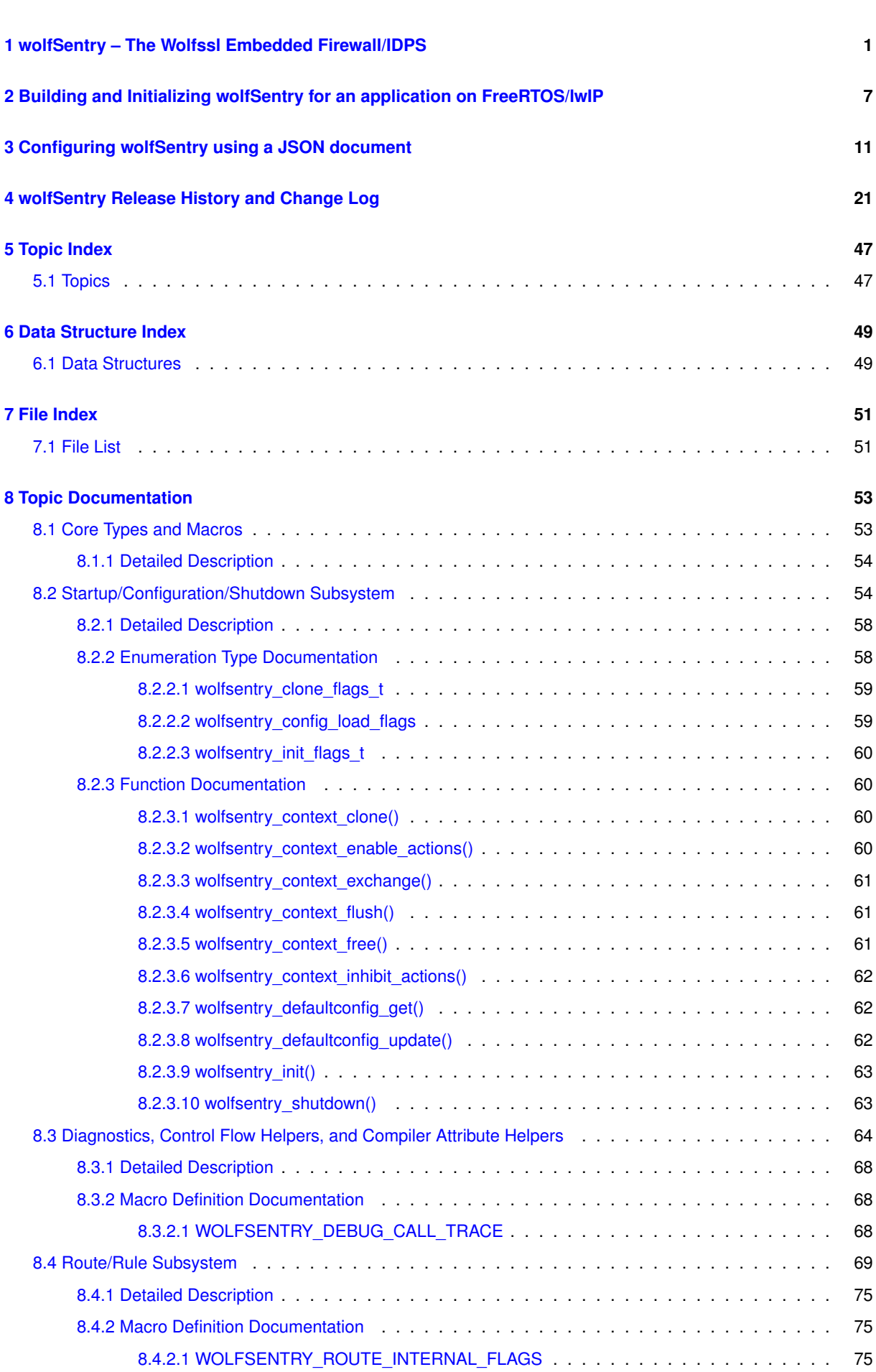

**i**

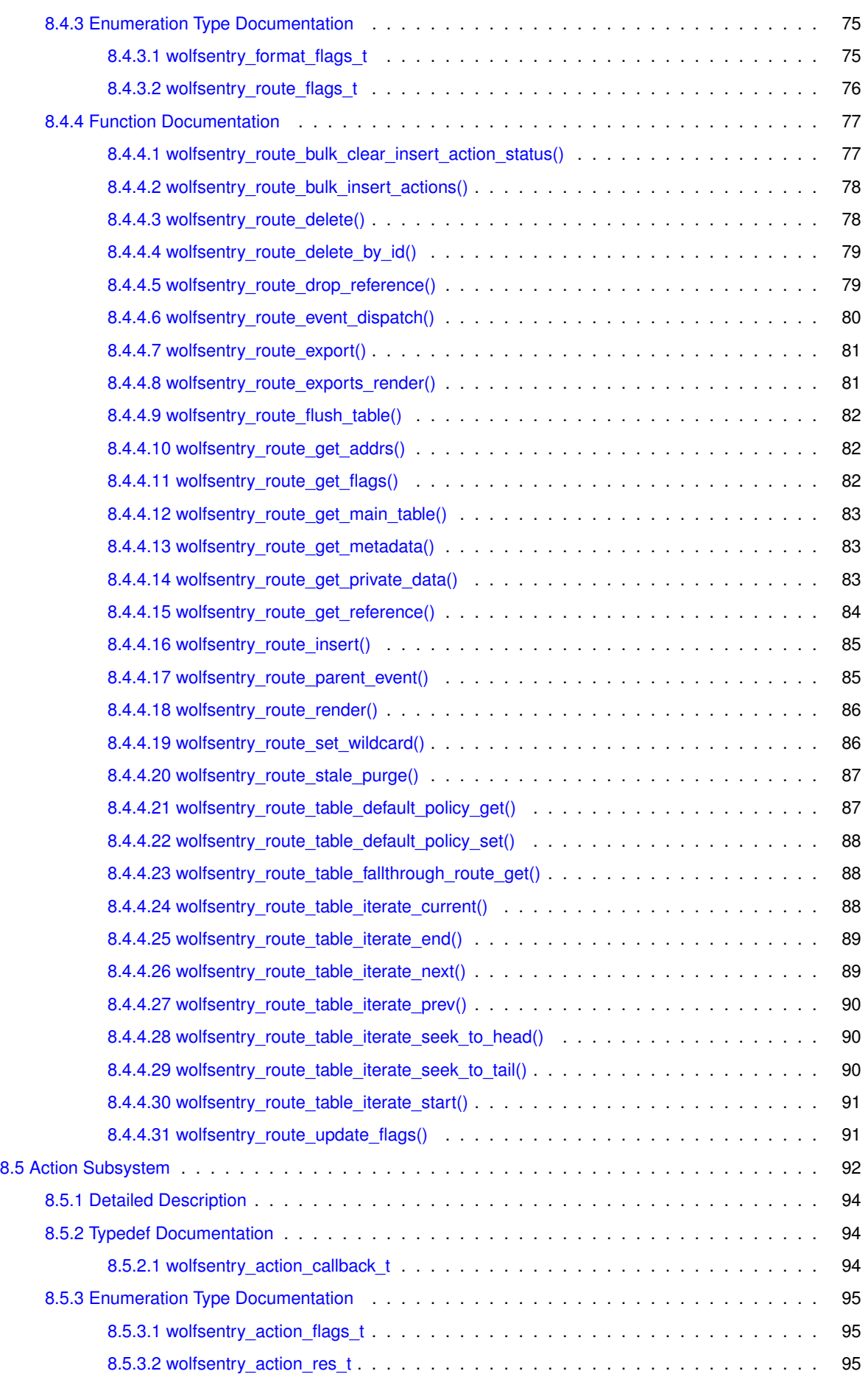

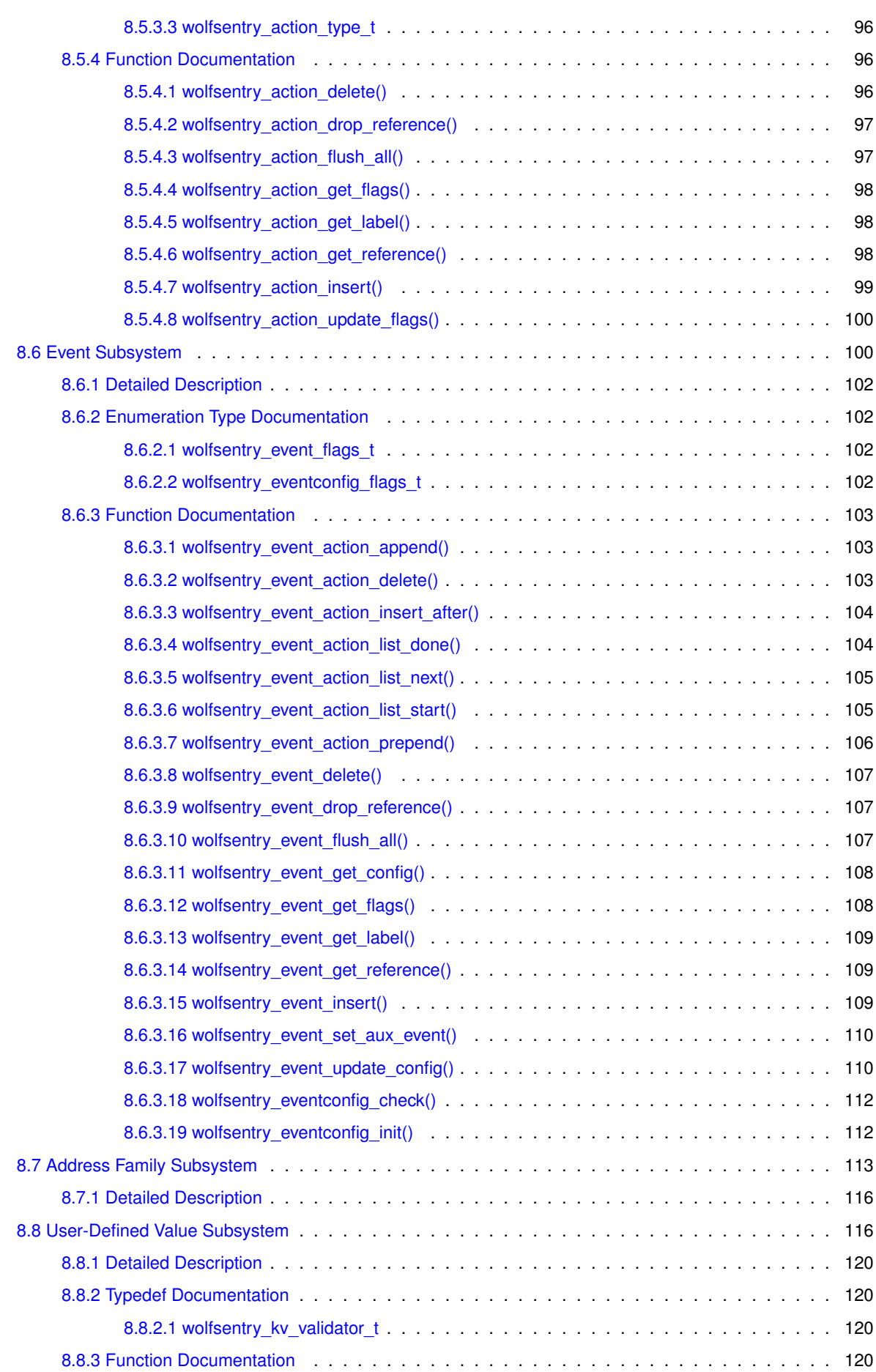

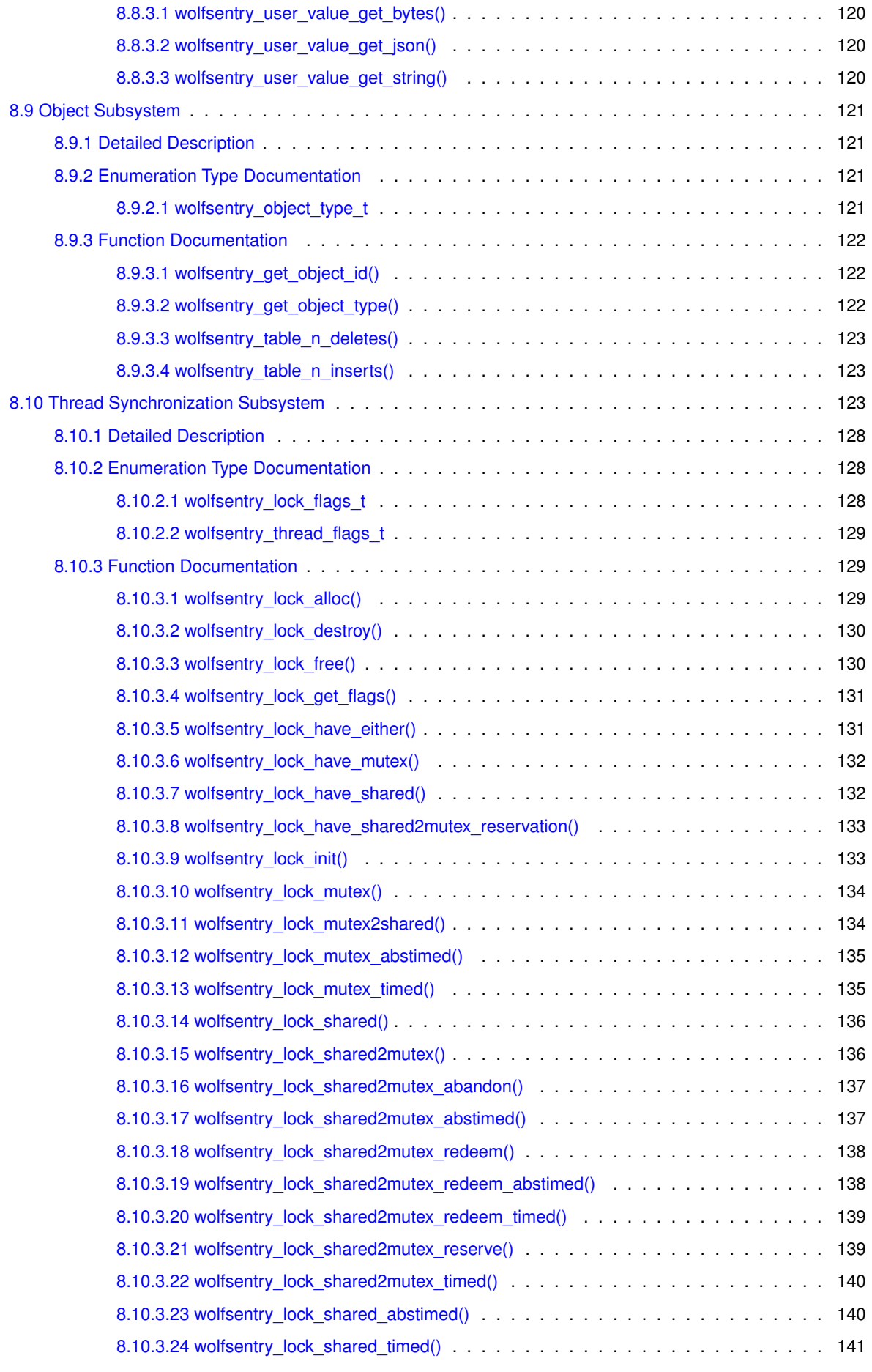

Copyright ©2024 wolfSSL Inc.

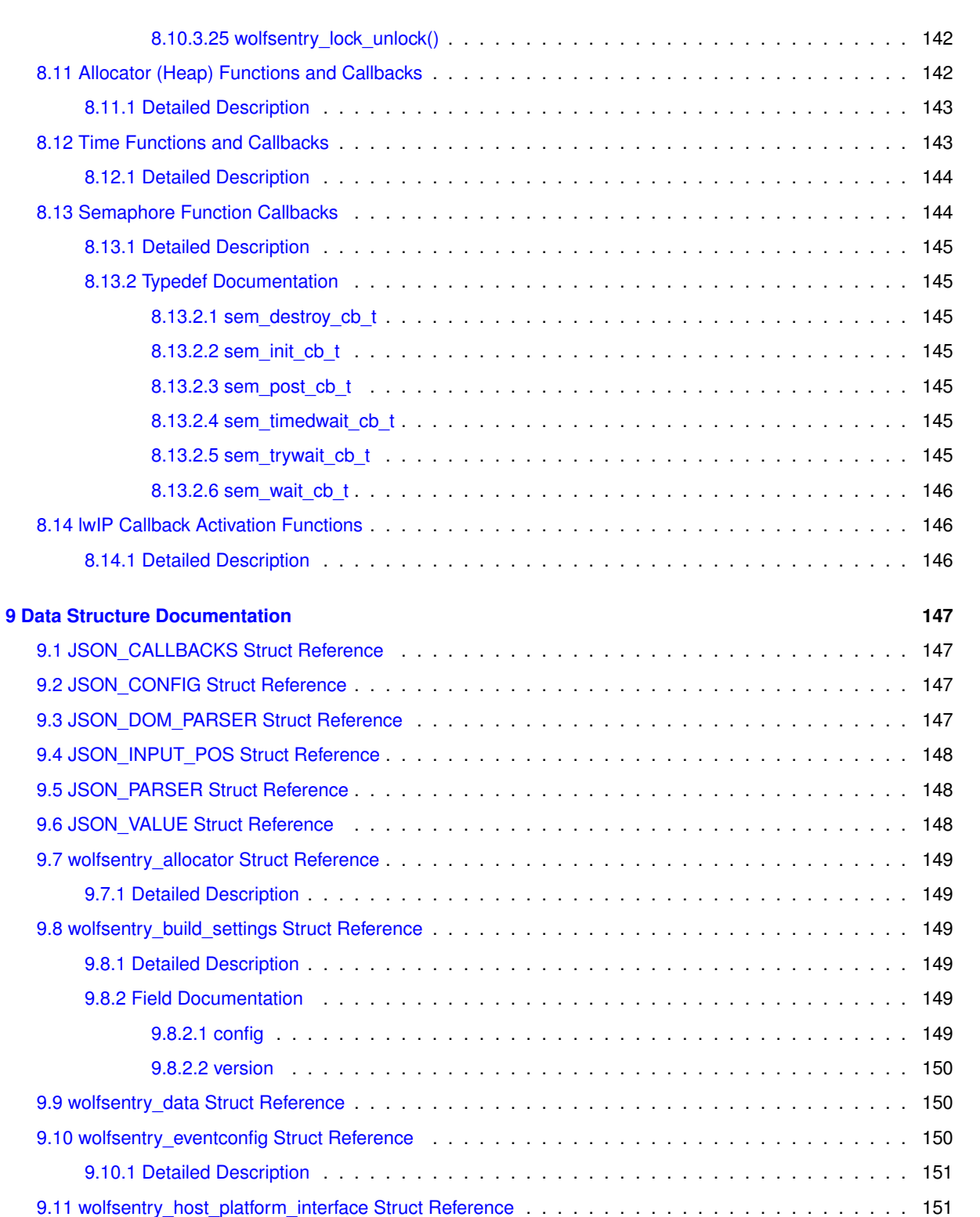

[9.11.1 Detailed Description](#page-160-2) . . . . . . . . . . . . . . . . . . . . . . . . . . . . . . . . . . . . . . 151 [9.11.2 Field Documentation](#page-160-3) . . . . . . . . . . . . . . . . . . . . . . . . . . . . . . . . . . . . . . 151

[9.12 wolfsentry\\_kv\\_pair Struct Reference](#page-161-0) . . . . . . . . . . . . . . . . . . . . . . . . . . . . . . . . . . 152

[9.11.2.1 allocator](#page-160-4) . . . . . . . . . . . . . . . . . . . . . . . . . . . . . . . . . . . . . . . 151 [9.11.2.2 caller\\_build\\_settings](#page-160-5) . . . . . . . . . . . . . . . . . . . . . . . . . . . . . . . . . 151 [9.11.2.3 semcbs](#page-160-6) . . . . . . . . . . . . . . . . . . . . . . . . . . . . . . . . . . . . . . . 151 [9.11.2.4 timecbs](#page-160-7) . . . . . . . . . . . . . . . . . . . . . . . . . . . . . . . . . . . . . . . 151

**v**

8.14 lwIP Callback

9.4 JSON\_INPUT

9.6 JSON\_VALUE

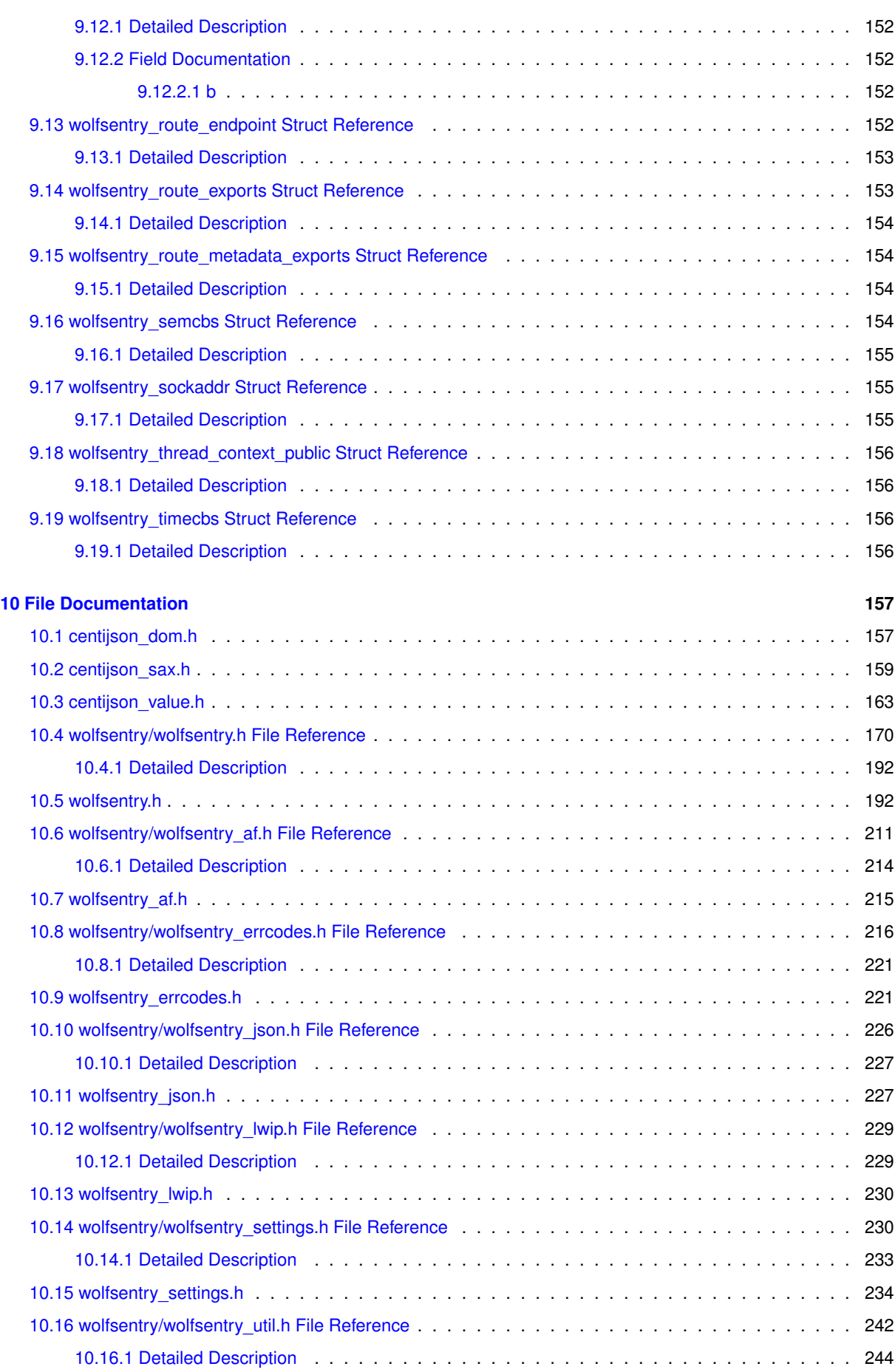

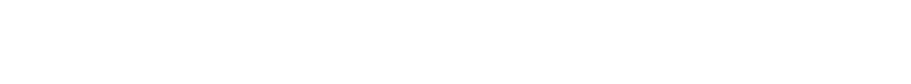

[10.17 wolfsentry\\_util.h](#page-253-1) . . . . . . . . . . . . . . . . . . . . . . . . . . . . . . . . . . . . . . . . . . . . 244 [10.18 wolfsentry/wolfssl\\_test.h File Reference](#page-256-0) . . . . . . . . . . . . . . . . . . . . . . . . . . . . . . . 247

[10.18.1 Detailed Description](#page-257-0) . . . . . . . . . . . . . . . . . . . . . . . . . . . . . . . . . . . . . 248 [10.19 wolfssl\\_test.h](#page-257-1) . . . . . . . . . . . . . . . . . . . . . . . . . . . . . . . . . . . . . . . . . . . . . 248

### **[Index](#page-264-0) 255**

### <span id="page-10-0"></span>**Chapter 1**

# **wolfSentry – The Wolfssl Embedded Firewall/IDPS**

### **Description**

wolfSentry is the wolfSSL embedded IDPS (Intrusion Detection and Prevention System). In simple terms, wolf← Sentry is an embedded firewall engine (both static and fully dynamic), with prefix-based and wildcard-capable lookup of known hosts/netblocks qualified by interface, address family, protocol, port, and other traffic parameters. Additionally, wolfSentry can be used as a dynamically configurable logic hub, arbitrarily associating user-defined events with user-defined actions, contextualized by connection attributes. The evolution of client-server relationships can thus be tracked in detail, freely passing traffic matching expected usage patterns, while efficiently rejecting abusive traffic.

wolfSentry is fully integrated with the lwIP stack, through a patchset in the  $1$ wip/ subdirectory of the source tree, and has basic integration with the wolfSSL library for application-level filtering of inbound and outbound connections.

The wolfSentry engine is dynamically configurable programmatically through an API, or from a textual input file in JSON supplied to the engine, or dynamically and incrementally with JSON fragments, or any combination of these methods. Reconfiguration is protected by transactional semantics, and advanced internal locks on threaded targets assure seamless service availability with atomic policy transition. Callbacks allow for transport-agnostic remote logging, e.g. through MQTT, syslog, or DDS message buses.

wolfSentry is designed from the ground up to function well in resource-constrained, bare-metal, and realtime environments, with algorithms to stay within designated maximum memory footprints and maintain deterministic throughput. This allows full firewall and IDPS functionality on embedded targets such as FreeRTOS, Nucleus, NUTTX, Zephyr, VxWorks, and Green Hills Integrity, and on ARM and other common embedded CPUs and MCUs. wolf← Sentry with dynamic firewalling can add as little as 64k to the code footprint, and 32k to the volatile state footprint, and can fully leverage the existing logic and state of applications and sibling libraries.

### **Documentation**

With doxygen installed, the HTML version of the full API reference manual can be generated from the top of the wolfSentry source tree with make doc-html. This, and the source code itself, are the recommended API references.

The PDF version of the API reference manual is pregenerated and included with source distributions in the doc/ subdirectory at  $doc/wolfSentry$  refman.pdf. The latest version is always available [on GitHub](https://raw.githubusercontent.com/wolfSSL/wolfsentry/master/doc/wolfSentry_refman.pdf).

### **Dependencies**

In its default build, wolfSentry depends on a POSIX runtime, specifically the heap allocator, clock gettime, stdio, semaphore, pthreads, and string APIs. However, these dependencies can be avoided with various build-time options. The recipe

make STATIC=1 SINGLETHREADED=1 NO STDIO=1 EXTRA CFLAGS="-DWOLFSENTRY NO  $\leftrightarrow$ CLOCK\_BUILTIN -DWOLFSENTRY\_NO\_MALLOC\_BUILTIN"

builds a libwolfsentry.a that depends on only a handful of basic string functions and the inet\_ntop() library function (from POSIX.1-2001, and also implemented by lwIP). Allocator and time callbacks must then be set in a struct wolfsentry host platform interface supplied to wolfsentry init().

The wolfSentry Makefile depends on a modern (v4.0+) Gnu make. The library itself can be built outside make, within another project/framework, by creating a user settings macro file and passing its path to the compiler with the WOLFSENTRY\_USER\_SETTINGS\_FILE macro.

### **Building**

wolfSentry was written with portability in mind, with provisions for non-POSIX and C89 targets. For example, all its dependencies can be met with the FreeRTOS/newlib-nano/lwIP runtime. If you have difficulty building wolfSentry, please don't hesitate to seek support through our [support forums](https://www.wolfssl.com/forums) or contact us directly at [support@wolfssl.com](mailto:support@wolfssl.com).

The current wolfSentry release can be downloaded from [the wolfSSL website as a ZIP file](https://www.wolfssl.com/download), and developers can [browse the release history](https://github.com/wolfSSL/wolfsentry/tags) and clone [the wolfSentry Git repository](https://github.com/wolfSSL/wolfsentry) for the latest pre-release updates.

There are several flags that can be passed to make to control the build parameters. make will store them at build time in wolfsentry/wolfsentry\_options.h in the build tree. If you are not using make, then the C macro WOLFSENTRY\_USER\_SETTINGS\_FILE should be defined to the path to a file containing settings, both when building wolfSentry and when building the application.

The following feature control variables are recognized. True/false features (LWIP, NO\_STDIO, NO\_JSON, etc.) are undefined by default, and activated when defined. Macros can be supplied using the EXTRA\_CFLAGS option, or by placing them in a USER\_SETTINGS\_FILE. More detailed documentation for macros is available in the reference manual "Startup/Configuration/Shutdown Subsystem" topic.

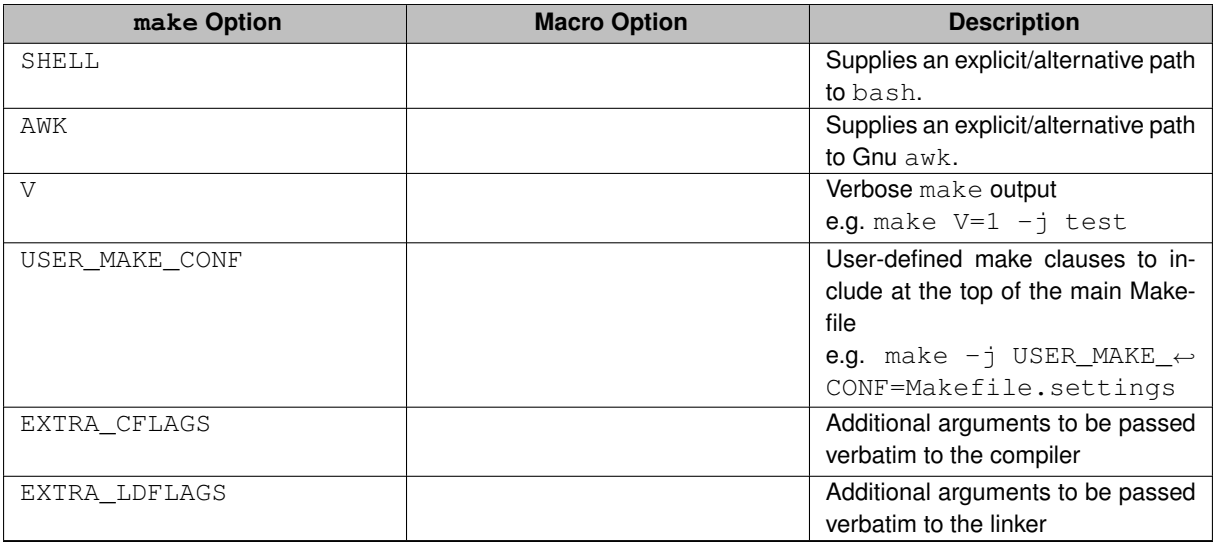

Copyright ©2024 wolfSSL Inc.

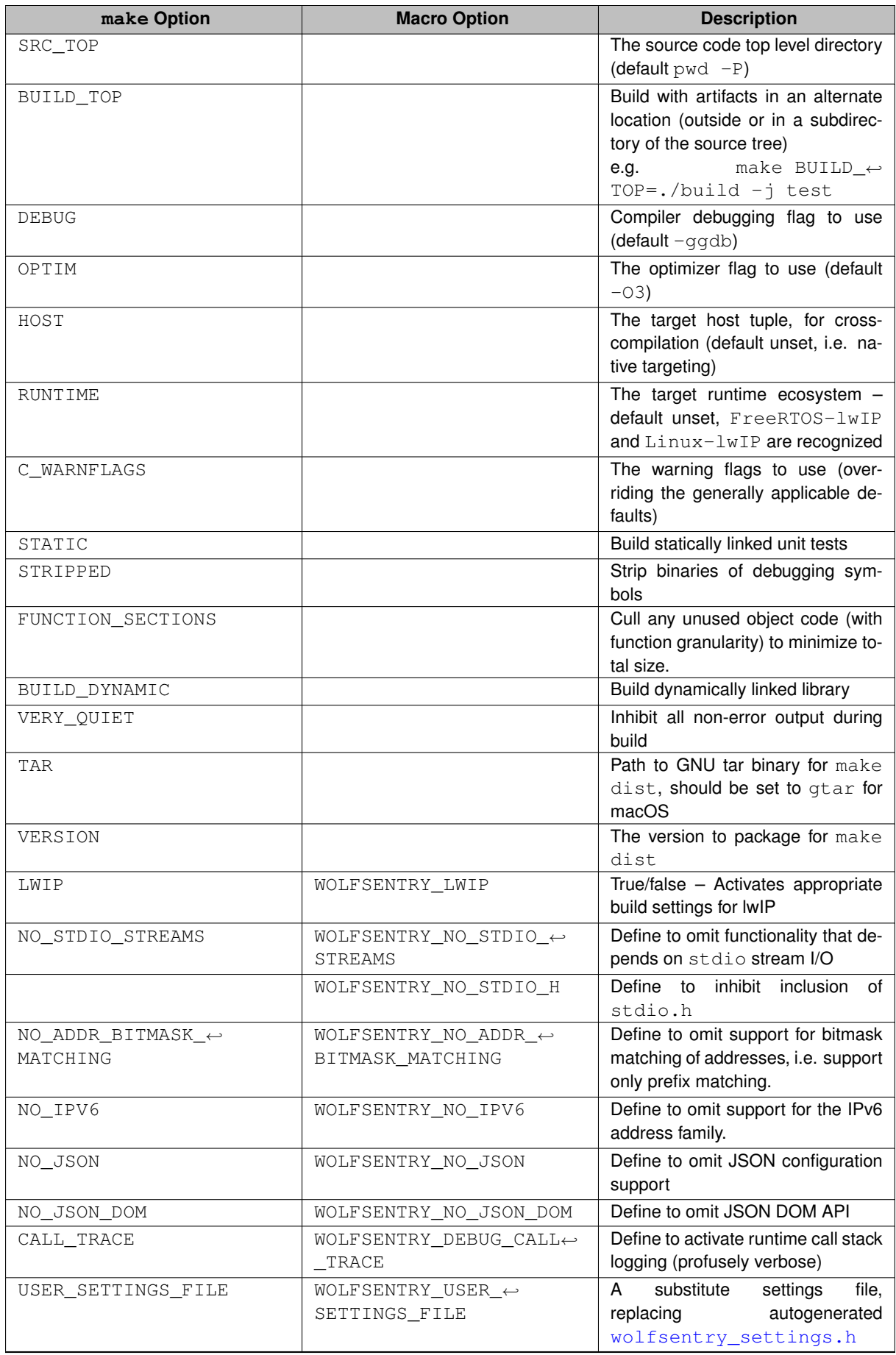

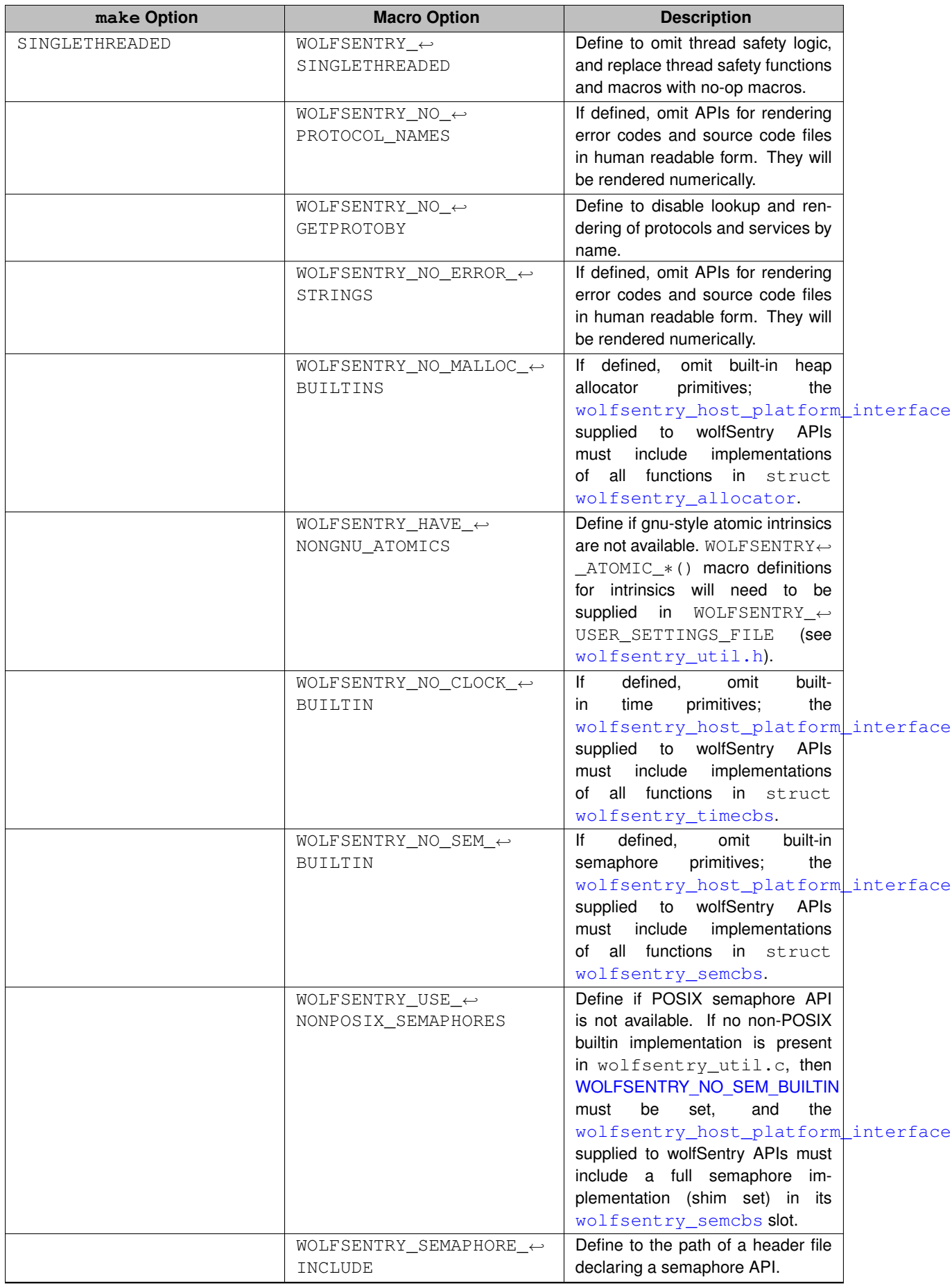

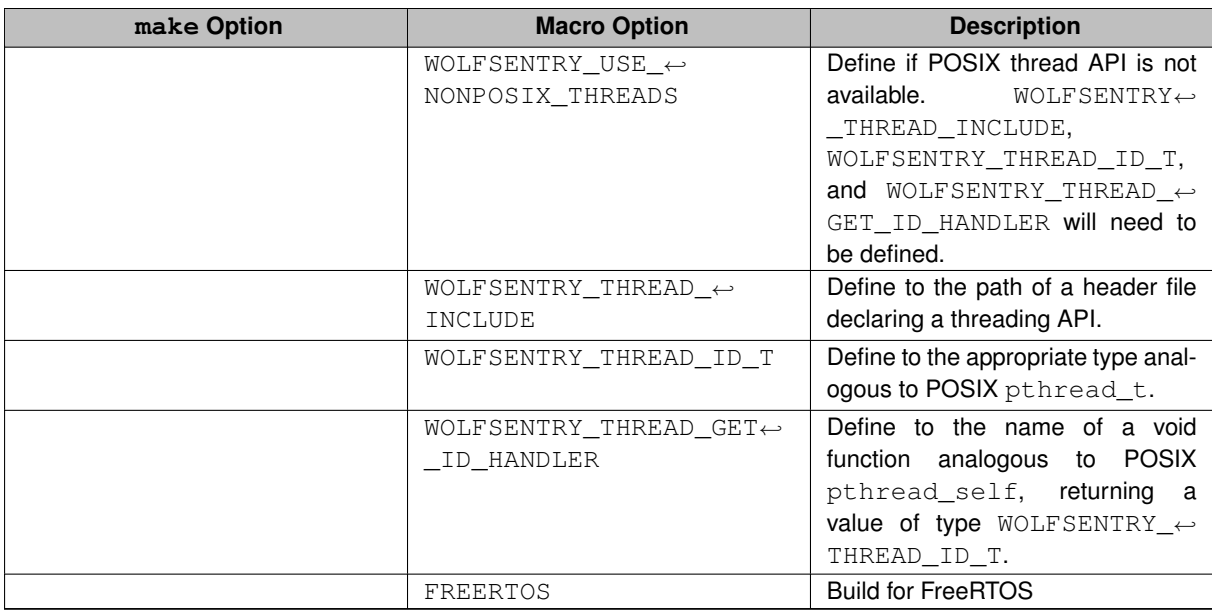

### **Build and Self-Test Examples**

Building and testing libwolfsentry.a on Linux:

make -j test

Build verbosely:

make  $V=1 -i$  test

Build with artifacts in an alternate location (outside or in a subdirectory of the source tree):

make BUILD TOP=./build -j test

Install from an alternate build location to a non-standard destination:

make BUILD\_TOP=./build INSTALL\_DIR=/usr INSTALL\_LIBDIR=/usr/lib64 install

Build libwolfsentry.a and test it in various configurations:

make -j check

Build and test libwolfsentry.a without support for multithreading:

make -j SINGLETHREADED=1 test

Other available make flags are  $STATIC=1$ ,  $STRIPPED=1$ ,  $NO$   $JSON=1$ , and  $NO$   $JSON$   $DOM=1$ , and the defaults values for DEBUG, OPTIM, and C\_WARNFLAGS can also be usefully overridden.

Build with a user-supplied makefile preamble to override defaults:

make -j USER\_MAKE\_CONF=Makefile.settings

(Makefile.settings can contain simple settings like OPTIM  $:=-\text{Os}$ , or elaborate makefile code including additional rules and dependency mechanisms.)

#### Build the smallest simplest possible library:

make -j SINGLETHREADED=1 NO\_STDIO=1 DEBUG= OPTIM=-Os EXTRA\_CFLAGS="-DWOLFSENTRY<sup>←</sup>- \_NO\_CLOCK\_BUILTIN -DWOLFSENTRY\_NO\_MALLOC\_BUILTIN -DWOLFSENTRY\_NO\_ERROR\_<sup>←</sup>- STRINGS -Wno-error=inline -Wno-inline"

#### Build and test with user settings:

make -j USER\_SETTINGS\_FILE=user\_settings.h test

Build for FreeRTOS on ARM32, assuming FreeRTOS and lwIP source trees are located as shown:

make -j HOST=arm-none-eabi RUNTIME=FreeRTOS-lwIP FREERTOS\_TOP=../third/<sup>←</sup>- FreeRTOSv202212.00 LWIP\_TOP=../third/lwip EXTRA\_CFLAGS=-mcpu=cortex-m7

### **Project Examples**

In the wolfsentry/examples/ subdirectory are a set of example ports and applications, including a demo pop-up notification system implementing a toy TLS-enabled embedded web server, integrating with the Linux D-Bus facility.

More comprehensive examples of API usage are in tests/unittests.c, particularly test static← \_routes(), test\_dynamic\_rules(), and test\_json(), and the JSON configuration files at tests/test-config∗.json.

In [the wolfSSL repository](https://github.com/wolfSSL/wolfssl), see code in wolfssl/test.h gated on WOLFSSL\_WOLFSENTRY\_← HOOKS, including wolfsentry\_store\_endpoints(), wolfSentry\_NetworkFilterCallback(), wolfsentry\_setup(), and tcp\_connect\_with\_wolfSentry(). See also code in examples/server/server.← c and examples/client/client.c gated on WOLFSSL\_WOLFSENTRY\_HOOKS. Configure wolfssl with --enable-wolfsentry to build with wolfSentry integration, and use --with-wolfsentry=/the/install/path if wolfSentry is installed in a nonstandard location. The wolfSSL test client/server can be loaded with user-supplied wolfSentry JSON configurations from the command line, using  $-\text{wolfsentry}-\text{config}$  <file>.

### <span id="page-16-0"></span>**Chapter 2**

# **Building and Initializing wolfSentry for an application on FreeRTOS/lwIP**

Building the wolfSentry library for FreeRTOS with lwIP and newlib-nano is supported directly by the top level Makefile. E.g., for an ARM Cortex M7, libwolfsentry. a can be built with

make HOST=arm-none-eabi EXTRA\_CFLAGS='-mcpu=cortex-m7' RUNTIME=FreeRTOS-lwIP FREERTOS\_TOP="\$FREERTOS\_TOP" LWIP\_TOP="\$LWIP\_TOP"

FREERTOS\_TOP is the path to the top of the FreeRTOS distribution, with FreeRTOS/Source directly under it, and  $LWIP\_TOP$  is the path to the top of the lwIP distribution, with  $src$  directly under it.

The below code fragments can be added to a FreeRTOS application to enable wolfSentry with dynamically loaded policies (JSON). Many of the demonstrated code patterns are optional. The only calls that are indispensable are [wolfsentry\\_init\(\)](#page-72-2), [wolfsentry\\_config\\_json\\_oneshot\(\)](#page-67-3), and [wolfsentry\\_install\\_lwip\\_filter\\_callbacks\(\)](#page-155-3). Each of these also has API variants that give the user more control.

```
#define WOLFSENTRY_SOURCE_ID WOLFSENTRY_SOURCE_ID_USER_BASE
#define WOLFSENTRY_ERROR_ID_USER_APP_ERR0 (WOLFSENTRY_ERROR_ID_USER_BASE-1)
 /* user-defined error IDs count down starting at WOLFSENTRY_ERROR_ID_USER_BASE (which is negative). */
#include <wolfsentry/wolfsentry_json.h>
#include <wolfsentry/wolfsentry_lwip.h>
static struct wolfsentry context *wolfsentry lwip ctx = NULL;static const struct wolfsentry_eventconfig demo_config = {
#ifdef WOLFSENTRY_HAVE_DESIGNATED_INITIALIZERS
           .route_private_data_size = 64,<br>.route_private_data_alignment = 0,
           .route_private_data_alignment = 0, \frac{1}{2} /* default alignment -- same as sizeof(void *). */<br>.max_connection_count = 10, \frac{1}{2} /* by default, don't allow more than 10 simultaneo
           .max_connection_count = 10, /* by default, don't allow more than 10 simultaneous
* connections that match the same route.
                                                                         */
           .derogatory_threshold_for_penaltybox = 4, \sqrt{x} after 4 derogatory events matching the same route,
                                                                         * put the route in penalty box status.
           */
.penaltybox_duration = 300, /* keep routes in penalty box status for 5 minutes.
                                                                         * denominated in seconds when passing to
                                                                         * wolfsentry_init().
                                                                         */
           .route_idle_time_for_purge = 0, \overline{\hspace{1cm}} /* 0 to disable -- autopurge doesn't usually make
                                                                         * much sense as a default config.
           */
.flags = WOLFSENTRY_EVENTCONFIG_FLAG_COMMENDABLE_CLEARS_DEROGATORY, /* automatically clear
                                                                         * derogatory count for a route when a commendable
                                                                         * event matches the route.
                                                                          */
           .route_flags_to_add_on_insert = 0,
           .route_flags_to_clear_on_insert = 0,
           .action_res_filter_bits_set = 0,
           .\atop .\atop .\atop .\atop .\atop .\atop .\atop .\atop .\atop .\atop .} .-\frac{1}{\sqrt{1-\frac{1}{\sqrt{1-\frac{1\bar{c} action res bits to clear = 0
```

```
#else
        64,
        0,10,
         4,
        300,
         0,
        WOLFSENTRY_EVENTCONFIG_FLAG_COMMENDABLE_CLEARS_DEROGATORY,
        0,\theta.
        \theta.
        \theta.
         \overline{0}.
         \theta#endif
    };
/* This routine is to be called once by the application before any direct calls
* to lwIP -- i.e., before lwip_init() or tcpip_init().
*/
wolfsentry_errcode_t activate_wolfsentry_lwip(const char *json_config, int json_config_len)
{
    wolfsentry_errcode_t ret;
char err_buf[512]; /* buffer for detailed error messages from
                          * wolfsentry_config_json_oneshot().
                           */
    /* Allocate a thread state struct on the stack. Note that the final
     * semicolon is supplied by the macro definition, so that in single-threaded
     * application builds this expands to nothing at all.
    */
WOLFSENTRY_THREAD_HEADER_DECLS
    if (wolfsentry_lwip_ctx != NULL) {
        \texttt{printf("active\_wolfsentry\_lwip() called multiple times.\verb+\n"');}WOLFSENTRY_ERROR_RETURN(ALREADY);
    }
#ifdef WOLFSENTRY_ERROR_STRINGS
    /* Enable pretty-printing of the app source code filename for
     * WOLFSENTRY_ERROR_FMT/WOLFSENTRY_ERROR_FMT_ARGS().
     */
    ret = WOLFSENTRY_REGISTER_SOURCE();
    WOLFSENTRY_RERETURN_IF_ERROR(ret);
    /* Enable pretty-printing of an app-specific error code. */
    ret = WOLFSENTRY_REGISTER_ERROR(USER_APP_ERR0, "failure in application code");
    WOLFSENTRY_RERETURN_IF_ERROR(ret);
#endif
    /* Initialize the thread state struct -- this sets the thread ID. */
    WOLFSENTRY_THREAD_HEADER_INIT_CHECKED(WOLFSENTRY_THREAD_FLAG_NONE);
    /* Call the main wolfSentry initialization routine.
     *
* WOLFSENTRY_CONTEXT_ARGS_OUT() is a macro that abstracts away
     * conditionally passing the thread struct pointer to APIs that need it. If
     * this is a single-threaded build (!defined(WOLFSENTRY_THREADSAFE)), then
     * the thread arg is omitted entirely.
     *
* WOLFSENTRY_CONTEXT_ARGS_OUT_EX() is a variant that allows the caller to
* supply the first arg explicitly, when "wolfsentry" is not the correct arg
     * to pass. This is used here to pass a null pointer for the host platform
     * interface ("hpi").
    */
ret = wolfsentry_init(
        wolfsentry_build_settings,
        WOLFSENTRY_CONTEXT_ARGS_OUT_EX(NULL /* hpi */),
        &demo_config,
         &wolfsentry_lwip_ctx);
    if (ret < 0) {
        printf("wolfsentry_init() failed: " WOLFSENTRY_ERROR_FMT "\n",
                WOLFSENTRY_ERROR_FMT_ARGS(ret));
        goto out;
    }
    /* Insert user-defined actions here, if any. */
    ret = wolfsentry_action_insert(
        WOLFSENTRY_CONTEXT_ARGS_OUT_EX(wolfsentry_lwip_ctx),
         "my-action",
        WOLFSENTRY_LENGTH_NULL_TERMINATED,
        WOLFSENTRY_ACTION_FLAG_NONE,
        my_action_handler,
        NULL,
    NULL);
if (ret < 0) {
        printf("wolfsentry_action_insert() failed: " WOLFSENTRY_ERROR_FMT "\n",
```

```
WOLFSENTRY_ERROR_FMT_ARGS(ret));
        goto out;
    \overline{1}if (json config) {
        if (json config len \leq 0)
             json_config_len = (int)strlen(json_config);
        /* Do the initial load of the policy. */
         ret = wolfsentry_config_json_oneshot(
WOLFSENTRY_CONTEXT_ARGS_OUT_EX(wolfsentry_lwip_ctx),
             (unsigned char *)json_config,
             (size_t)json_config_len,
             WOLFSENTRY_CONFIG_LOAD_FLAG_NONE,
             err_buf,
             sizeof err_buf);
        if (rat < 0) lprintf("wolfsentry_config_json_oneshot() failed: %s\n", err_buf);
             goto out;
         }
    } /* else the application will need to set up the policy programmatically,
       * or itself call wolfsentry_config_json_oneshot() or sibling APIs.
       */
    /* Install lwIP callbacks. Once this call returns with success, all lwIP
     * traffic designated for filtration by the mask arguments shown below will
     * be subject to filtering (or other supplementary processing) according to
     * the policy loaded above.
     *
* Note that if a given protocol is gated out of LWIP, its mask argument
     * must be passed as zero here, else the call will return
* IMPLEMENTATION_MISSING error will occur.
     *
* The callback installation also registers a cleanup routine that will be
     * called automatically by wolfsentry_shutdown().
     */
#define LWIP_ALL_EVENTS ( \
        (1U \times FILT_BINDING)
         (1U « FILT_DISSOCIATE) | \
         (1U « FILT_LISTENING) | \
         (1U « FILT_STOP_LISTENING) | \<br>(1U « FILT_CONNECTING) | \
        (1U « FILT_ACCEPTING) | \
        (1U « FILT_CLOSED) | \
         (1U « FILT_REMOTE_RESET) | \
         (1U « FILT_RECEIVING) | \
         (1) \alpha FILT SENDING) |
        (1U « FILT ADDR UNREACHABLE)
        (1U « FILT_PORT_UNREACHABLE) | \
         (1U « FILT_INBOUND_ERR)
         (1U « FILT_OUTBOUND_ERR))
    ret = wolfsentry_install_lwip_filter_callbacks(
        WOLFSENTRY_CONTEXT_ARGS_OUT_EX(wolfsentry_lwip_ctx),
#if LWIP_ARP || LWIP_ETHERNET
        LWIP_ALL_EVENTS, /* ethernet_mask */
#else
        \Omega.
#endif
#if LWIP_IPV4 || LWIP_IPV6
        LWIP_ALL_EVENTS, /* ip_mask */
#else
        0,
#endif
#if LWIP_ICMP || LWIP_ICMP6
        LWIP ALL EVENTS, /* icmp mask */#else
        \mathfrak{o}.
#endif
#if LWIP_TCP
        LWIP_ALL_EVENTS, /* tcp_mask */
#else
        \theta.
#endif
#if LWIP_UDP
        LWIP_ALL_EVENTS /* udp_mask */
#e1se
        \Omega#endif
        );
    if (ret < 0) {
        printf("wolfsentry_install_lwip_filter_callbacks: "
                WOLFSENTRY_ERROR_FMT "\n", WOLFSENTRY_ERROR_FMT_ARGS(ret));
```

```
}
out:
     if (ret < 0) {
/* Clean up if initialization failed. */
          wolfsentry_errcode_t shutdown_ret =
wolfsentry_shutdown(WOLFSENTRY_CONTEXT_ARGS_OUT_EX(&wolfsentry_lwip_ctx));
         if (shutdown_ret < 0)
              printf("wolfsentry_shutdown: "
WOLFSENTRY_ERROR_FMT "\n", WOLFSENTRY_ERROR_FMT_ARGS(shutdown_ret));
     }
     WOLFSENTRY_THREAD_TAILER_CHECKED(WOLFSENTRY_THREAD_FLAG_NONE);
     WOLFSENTRY_ERROR_RERETURN(ret);
}
/* to be called once by the application after any final calls to lwIP. */
wolfsentry_errcode_t shutdown_wolfsentry_lwip(void)
{
     wolfsentry_errcode_t ret;
     if (wolfsentry_lwip_ctx == NULL) {
        printf("shutdown_wolfsentry_lwip() called before successful activation.\n");
         return -1;
     }
     /* after successful shutdown, wolfsentry_lwip_ctx will once again be a null
     * pointer as it was before init.
     \star/
     ret = wolfsentry_shutdown(WOLFSENTRY_CONTEXT_ARGS_OUT_EX4(&wolfsentry_lwip_ctx, NULL));
     if (ret < 0) {
printf("wolfsentry_shutdown: "
                 WOLFSENTRY_ERROR_FMT "\n", WOLFSENTRY_ERROR_FMT_ARGS(ret));
     }
     return ret;
}
```
### <span id="page-20-0"></span>**Chapter 3**

# **Configuring wolfSentry using a JSON document**

Most of the capabilities of wolfSentry can be configured, and dynamically reconfigured, by supplying JSON documents to the library. To use this capability, add the following to wolfSentry initialization in the application:

#include <wolfsentry/wolfsentry\_json.h>

After initialization and installation of application-supplied callbacks (if any), call one of the APIs to load the config:

- wolfsentry config json oneshot()
- [wolfsentry\\_config\\_json\\_oneshot\\_ex\(\)](#page-67-4), with an additional json\_config arg for fine control of JSON parsing (see struct [JSON\\_CONFIG](#page-156-4) in [wolfsentry/centijson\\_sax.h](#page-168-1))
- streaming API:
	- **–** [wolfsentry\\_config\\_json\\_init\(\)](#page-67-5) or [wolfsentry\\_config\\_json\\_init\\_ex\(\)](#page-67-6)
	- **–** [wolfsentry\\_config\\_json\\_feed\(\)](#page-67-7)
	- **–** [wolfsentry\\_config\\_json\\_fini\(\)](#page-67-8)

See [wolfsentry/wolfsentry\\_json.h](#page-235-1) for details on arguments.

### **JSON Basics**

wolfSentry configuration uses standard JSON syntax as defined in RFC 8259, as restricted by RFC 7493, with certain additional requirements. In particular, certain sections in the JSON document are restricted in their sequence of appearance.

- "wolfsentry-config-version" shall appear first, and each event definition shall appear before any definitions for events, routes, or default policies that refer to it through "aux-parent-event", "parent-event", or "default-event" clauses.
- Within event definitions, the "label", "priority", and "config" elements shall appear before any other elements.

These sequence constraints are necessary to allow for high efficiency SAX-style (sequential-incremental) loading of the configuration.

All wildcard flags are implicitly set on routes, and are cleared for fields with explicit assignments in the configuration. For example, if a route designates a particular "family", then WOLFSENTRY\_ROUTE\_FLAG\_SA\_FAMILY← \_WILDCARD will be implicitly cleared. Thus, wildcard flags need not be explicitly set or cleared in route definitions.

Note that certain element variants may be unavailable due to build settings:

- address family name: available if defined (WOLFSENTRY\_PROTOCOL\_NAMES)
- route\_protocol\_name: available if !defined(WOLFSENTRY\_NO\_GETPROTOBY)
- address\_port\_name: available if !defined(WOLFSENTRY\_NO\_GETPROTOBY)
- json\_value\_clause: available if defined (WOLFSENTRY\_HAVE\_JSON\_DOM)

Caller-supplied event and action labels shall not begin with WOLFSENTRY\_BUILTIN\_LABEL\_PREFIX (by default "%"), as these are reserved for built-ins.

"config-update" allows the default configuration to be updated. It is termed an "update" because wolfSentry is initially configured by the config argument to [wolfsentry\\_init\(\)](#page-72-2) (which can be passed in NULL, signifying built-in defaults). Note that times (wolfsentry eventconfig.penaltybox duration and [wolfsentry\\_eventconfig.route\\_idle\\_time\\_for\\_purge](#page-159-4)) shall be passed to [wolfsentry\\_init\(\)](#page-72-2) denominated in seconds, notwithstanding the wolfsentry\_time\_t type of the members.

### **JSON load flags**

The flags argument to [wolfsentry\\_config\\_json\\_init\(\)](#page-67-5) and [wolfsentry\\_config\\_json\\_oneshot\(\)](#page-67-3), constructed by bitwise-or, changes the way the JSON is processed, as follows:

- WOLFSENTRY\_CONFIG\_LOAD\_FLAG\_NONE Not a flag, but all-zeros, signifying default behavior: The wolfSentry core is locked, the current configuration is flushed, and the new configuration is loaded incrementally. Any error during load leaves wolfSentry in an undefined state that can be recovered with a subsequent flush and load that succeeds.
- WOLFSENTRY\_CONFIG\_LOAD\_FLAG\_NO\_FLUSH Inhibit initial flush of configuration, to allow incremental load. Error during load leaves wolfSentry in an undefined state that can only be recovered with a subsequent flush and load that succeeds, unless WOLFSENTRY\_CONFIG\_LOAD\_FLAG\_DRY\_RUN or WOLFSENTRY\_CONFIG\_LOAD\_FLAG\_LOAD\_THEN\_COMMIT was also supplied.
- WOLFSENTRY\_CONFIG\_LOAD\_FLAG\_DRY\_RUN Load into a temporary configuration, and deallocate before return. Running configuration is unchanged.
- WOLFSENTRY CONFIG LOAD FLAG LOAD THEN COMMIT Load into a newly allocated configuration, and install it only if load completes successfully. On error, running configuration is unchanged. On success, the old configuration is deallocated.
- WOLFSENTRY\_CONFIG\_LOAD\_FLAG\_NO\_ROUTES\_OR\_EVENTS Inhibit loading of "routes" and "events" sections in the supplied JSON.
- WOLFSENTRY CONFIG LOAD FLAG FLUSH ONLY ROUTES At beginning of load process, retain all current configuration except for routes, which are flushed. This is convenient in combination with wolfsentry\_route\_table\_dump\_json\_∗() for save/restore of dynamically added routes.
- WOLFSENTRY\_CONFIG\_LOAD\_FLAG\_JSON\_DOM\_DUPKEY\_ABORT When processing user-defined JSON values, abort load on duplicate keys.
- WOLFSENTRY\_CONFIG\_LOAD\_FLAG\_JSON\_DOM\_DUPKEY\_USEFIRST When processing userdefined JSON values, for any given key in an object use the first occurrence encountered.
- WOLFSENTRY CONFIG LOAD FLAG JSON DOM DUPKEY USELAST When processing userdefined JSON values, for any given key in an object use the last occurrence encountered.
- WOLFSENTRY\_CONFIG\_LOAD\_FLAG\_JSON\_DOM\_MAINTAINDICTORDER When processing userdefined JSON values, store sequence information so that subsequent calls to  $\text{wolf}$  sentry\_kv\_render\_value() or json\_dom\_dump(..., JSON\_DOM\_DUMP\_PREFERDICTORDER) render objects in their supplied sequence, rather than lexically sorted.

Note that WOLFSENTRY\_CONFIG\_LOAD\_FLAG\_JSON\_DOM\_\* flags are allowed only if WOLFSENTRY\_← HAVE\_JSON\_DOM is defined in the build, as it is with default settings.

### **Overview of JSON syntax**

{

Below is a JSON "lint" pseudodocument demonstrating all available configuration nodes, with value specifiers that refer to the ABNF definitions below. The allowed values are as in the ABNF formal syntax later in this document.

```
"wolfsentry-config-version" : 1,
"config-update" : {
      "max-connection-count" : uint32,
      "penalty-box-duration" : duration,
      "route-idle-time-for-purge" : duration,
      "derog-thresh-for-penalty-boxing" : uint16,
"derog-thresh-ignore-commendable" : boolean,
      "commendable-clears-derogatory" : boolean,
      "route-flags-to-add-on-insert" : route_flag_list,
      "route-flags-to-clear-on-insert" : route_flag_list,
      "action-res-filter-bits-set" : action_res_flag_list,
"action-res-filter-bits-unset" : action_res_flag_list,
      "action-res-bits-to-add" : action_res_flag_list,
"action-res-bits-to-clear" : action_res_flag_list,
      "max-purgeable-routes" : uint32,
"max-purgeable-idle-time" : duration
},
"events" :
    rents<mark>" :</mark> [<br>{ "label" : label.
        "priority" : uint16,
"config" : {
            "max-connection-count" : uint32,
            "penalty-box-duration" : duration,
            "route-idle-time-for-purge" : duration,
            "derog-thresh-for-penalty-boxing" : uint16,
"derog-thresh-ignore-commendable" : boolean,
            "commendable-clears-derogatory" : boolean,
            "route-flags-to-add-on-insert" : route_flag_list,
            "route-flags-to-clear-on-insert" : route_flag_list,
            "action-res-filter-bits-set" : action_res_flag_list,
"action-res-filter-bits-unset" : action_res_flag_list,
            "action-res-bits-to-add" : action_res_flag_list,
"action-res-bits-to-clear" : action_res_flag_list
        },
"aux-parent-event" : label,
        "post-actions" : action_list,
"insert-actions" : action_list,
        "match-actions" : action_list,
"update-actions" : action_list,
"delete-actions" : action_list,
"decision-actions" : action_list
   }
],
"default-policies" : {
"default-policy" : default_policy_value,
"default-event" ":" label
},
"routes" : [
   {
      "parent-event" : label,
      "af-wild" : boolean,
"raddr-wild" : boolean,
"rport-wild" : boolean,
      "laddr-wild" : boolean,
```

```
"lport-wild" : boolean,
       "riface-wild" : boolean,
"liface-wild" : boolean,
       "tcplike-port-numbers" : boolean,
"direction-in" : boolean,
"direction-out" : boolean,
       "penalty-boxed" : boolean,
        green-listed" : boolean,
      "dont-count-hits" : boolean,
       "dont-count-current-connections" : boolean,
"port-reset" : boolean,
      "family" : address_family,
      "protocol" : route_protocol,
       "remote" : {
          "interface" : uint8,
          "address" : route_address,
          "prefix-bits" : uint16,
          "bitmask" : route_address,
          "port" : endpoint_port
       },
"local" : {
          "interface" : uint8,
          "incorracc" : armoo,<br>"address" : route address,
          "prefix-bits" : uint16,
          "bitmask" : route_address,
          "port" : endpoint_port
      }
   }
],
 "user-values" : {
   label : null,
   label : true,
   label : false,
   label : number_sint64,
   label : number float,
   label : string,
label : { "uint" : number_uint64 },
   label : { "sint" : number_sint64 },
label : { "float" : number_float },
label : { "string" : string_value },
label : { "base64" : base64_value },
   \begin{minipage}{0.9\linewidth} \textbf{label}: \begin{minipage}{0.9\linewidth} \textbf{label}: \begin{minipage}{0.9\linewidth} \textbf{label}: \end{minipage} \begin{minipage}{0.9\linewidth} \textbf{label}: \end{minipage} \end{minipage}}
```
### **Descriptions of elements**

**wolfsentry-config-version** – Shall appear first, with the value 1.

**config-update** – Sets default and global parameters. The default parameters apply to routes that have no parent event, or a parent event with no config of its own.

- **max-connection-count** If nonzero, the concurrent connection limit, beyond which additional connection requests are rejected.
- **penalty-box-duration** If nonzero, the duration that a route stays in penalty box status before automatic release.
- **derog-thresh-for-penalty-boxing** If nonzero, the threshold at which accumulated derogatory counts (from WOLFSENTRY\_ACTION\_RES\_DEROGATORY incidents) automatically penalty boxes a route.
- **derog-thresh-ignore-commendable** If true, then counts from WOLFSENTRY\_ACTION\_RES<sup>←</sup> \_COMMENDABLE are not subtracted from the derogatory count when checking for automatic penalty boxing.
- **commendable-clears-derogatory** If true, then each count from WOLFSENTRY\_ACTION\_RES<sup>←</sup> \_COMMENDABLE zeroes the derogatory count.
- **max-purgeable-routes** Global limit on the number of ephemeral routes to allow in the route table, beyond which the least recently matched ephemeral route is forced out early. Not allowed in **config** clauses of events.

}

- **max-purgeable-idle-time** Global absolute maximum idle time for ephemeral routes, controlling purges of stale (expired) ephemeral routes with nonzero wolfsentry\_route\_metadata\_exports.connection\_co Default is no limit. Not allowed in **config** clauses of events.
- **route-idle-time-for-purge** If nonzero, the time after the most recent dispatch match for a route to be garbage-collected. Useful primarily in **config** clauses of events (see **events** below).
- **route-flags-to-add-on-insert** List of route flags to set on new routes upon insertion. Useful primarily in **config** clauses of events (see **events** below).
- **route-flags-to-clear-on-insert** List of route flags to clear on new routes upon insertion. Useful primarily in **config** clauses of events (see **events** below).
- **action-res-filter-bits-set** List of action\_res flags that must be set at lookup time (dispatch) for referring routes to match. Useful primarily in **config** clauses of events (see **events** below).
- **action-res-filter-bits-unset** List of action\_res flags that must be clear at lookup time (dispatch) for referring routes to match. Useful primarily in **config** clauses of events (see **events** below).
- **action-res-bits-to-add** List of action\_res flags to be set upon match.
- **action-res-bits-to-clear** List of action\_res flags to be cleared upon match.

**events** – The list of events with their respective definitions. This section can appear more than once, but any given event definition shall precede any definitions that refer to it.

Each event is composed of the following elements, all of which are optional except for **label**. **label**, **priority**, and **config** shall appear before the other elements.

- **label** The name by which the event is identified. See the definition of label in the ABNF grammar below for permissible values.
- **priority** The priority of routes that have this event as their **parent-event** (see **routes** below). Lower number means higher priority.
- **config** The configuration to associate with routes with this **parent-event**, as above for **config-update**.
- **aux-parent-event** An event reference for use by action handlers, e.g. built-in "%track-peer-v1" creates routes with **aux-parent-event** as the new route's **parent-event**.
- **post-actions** List of actions to take when this event is passed via **event\_label** to a dispatch routine such as wolfsentry route event dispatch().
- **insert-actions** List of actions to take when a route is inserted with this event as **parent-event**.
- **match-actions** List of actions to take when a route is matched by a dispatch routine, and the route has this event as its **parent-event**.
- **update-actions** List of actions to take when a route has a status update, such as a change of penalty box status, and has this event as its **parent-event**.
- **delete-actions** List of actions to take when a route is deleted, and has this event as its **parent-event**.
- **decision-actions** List of actions to take when dispatch final decision (final value of **action\_**<sup>←</sup> **results**) is determined, and the matched route has this event as its **parent-event**.

default-policies-The global fallthrough default policies for dispatch routines such as wolfsentry\_route\_event\_disp

• **default-policy** – A simple **action\_result** flag to set by default, either **accept**, **reject**, or **reset**, the latter of which causes generation of TCP reset and ICMP unreachable reply packets where relevant.

• **default-event** – An event to use when a dispatch routine is called with a null **event\_label**.

**routes** – The list of routes with their respective definitions. This section can appear more than once.

Each route is composed of the following elements, all of which are optional.

- **parent-event** The event whose attributes determine the dynamics of the route.
- **family** The address family to match. See address\_family definition in the ABNF grammar below for permissible values.
- **protocol** The protocol to match. See route\_protocol definition in the ABNF grammar below for permissible values.
- **remote** The attributes to match for the remote endpoint of the traffic.
	- **– interface** Network interface ID, as an arbitrary integer chosen and used consistently by the caller or IP stack integration.
	- **– address** The network address, in idiomatic form. IPv4, IPv6, and MAC addresses shall enumerate all octets. See route\_address definition in the ABNF grammar below for permissible values.
	- **– prefix-bits** The number of bits in the **address** that traffic must match (mutually exclusive with **bitmask**).
	- **– bitmask** A bitmask to be applied to the traffic address before matching with the route **address** (mutually exclusive with **prefix-bits**).
	- **– port** The port number that traffic must match.
- **local** The attributes to match for the local endpoint of the traffic. The same nodes are available as for **remote**.
- **direction-in** If true, match inbound traffic.
- **direction-out** If true, match outbound traffic.
- **penalty-boxed** If true, traffic matching the route is penalty boxed (rejected or reset).
- **green-listed** If true, traffic matching the route is accepted.
- **dont-count-hits** If true, inhibit statistical bookkeeping (no effect on dynamics).
- **dont-count-current-connections** If true, inhibit tracking of concurrent connections, so that **max-connection-count** has no effect on traffic matching this route.
- **port-reset** If true, set the WOLFSENTRY\_ACTION\_RES\_PORT\_RESET flag in the **action\_**<sup>←</sup> **results** when this route is matched, causing TCP reset or ICMP unreachable reply packet to be generated if IP stack integration is activated (e.g. [wolfsentry\\_install\\_lwip\\_filter\\_callbacks\(\)](#page-155-3)).

**user-values** – One or more sections of fully user-defined data available to application code for any use. Each key is a label as defined in the ABNF grammar below. The value can be any of:

- **null**
- **true**
- **false**
- an integral number, implicitly a signed 64 bit integer
- a floating point number, as defined in the ABNF grammar below for number\_float
- a quoted string allowing standard JSON escapes
- any of several explicitly typed constructs, with values as defined in the ABNF grammar below.
	- **–** { "uint" : number\_uint64 } **–** { "sint" : number\_sint64 } **–** { "float" : number\_float } **–** { "string" : string\_value } **–** { "base64" : base64\_value } **–** { "json" : json\_value }

### **Formal ABNF grammar**

Below is the formal ABNF definition of the configuration syntax and permitted values.

This definition uses ABNF syntax as prescribed in RFC 5234 and 7405, except:

- Whitespace is ignored, as provided in RFC 8259.
- a operator is added, accepting a quoted literal string or a group of literal characters, to provide for omitted character(s) in the target text (here, trailing comma separators) by performing all notional matching operations of the containing group up to that point with the target text notionally extended with the argument to the operator.

The length limits used in the definition assume the default values in [wolfsentry\\_settings.h,](#page-239-2) 32 octets for labels (WOLFSENTRY\_MAX\_LABEL\_BYTES), and 16384 octets for user-defined values (WOLFSENTRY\_KV\_MAX\_← VALUE\_BYTES). These values can be overridden at build time with user-supplied values.

```
"{"
     DQUOTE %s"wolfsentry-config-version" DQUOTE ":" uint32
     [ "," DQUOTE %s"config-update" DQUOTE ":" top_config_list "," ]
*("," DQUOTE %s"events" ":" "["
        event \star (", " event)
     "]")
     [ "," DQUOTE %s"default-policies" DQUOTE ":" "{"
         default_policy_item *("," default_policy_item)
     "}" ]
*("," DQUOTE %s"routes" DQUOTE ":" "["
route *("," route)
"]")
     *("," DQUOTE %s"user-values" DQUOTE ":" "{"
         user_item *("," user_item)
     "}")
"''event = "{" label_clause<br>["," priority_c
          [ "," priority_clause ]
[ "," event_config_clause ]
             ," aux_parent_event_clause ]
          *("," action_list_clause) "}"
default_policy_item =
          (DQUOTE %s"default-policy" DQUOTE ":" default_policy_value) /
(DQUOTE %s"default-event" DQUOTE ":" label)
default_policy_value = (%s"accept" / %s"reject" / %s"reset")
label_clause = DQUOTE %s"label" DOUOTE ":" label
priority_clause = DOUOTE %s"priority" DOUOTE ":" uint16
event config clause = DQUOTE %s"config" DQUOTE ":" event config list
aux_parent_event_clause = DQUOTE %s"aux-parent-event" DQUOTE ":" label
action_list_clause = DQUOTE (%s"post-actions" / %s"insert-actions" / %s"match-actions"
              / %s"update-actions" / %s"delete-actions" / %s"decision-actions") DQUOTE
```

```
":" action_list
action\_list = "[" label * ("," label) "]'"event config list = "{" event config_item *("," event config_item) "}"
top\_config\_list = "{'" top\_config\_item *("", " top\_config\_item) "}"top_config_item = event_config_item / max_purgeable_routes_clause / max_purgeable_idle_time_clause
event config item =
   (DQUOTE %s"max-connection-count" DQUOTE ":" uint32) /
(DQUOTE %s"penalty-box-duration" DQUOTE ":" duration) /
  (DQUOTE %s"route-idle-time-for-purge" DQUOTE ":" duration) /
   (DQUOTE %s"derog-thresh-for-penalty-boxing" DQUOTE ":" uint16 /
(DQUOTE %s"derog-thresh-ignore-commendable" DQUOTE ":" boolean /
   (DQUOTE %s"commendable-clears-derogatory" DQUOTE ":" boolean /
(DQUOTE (%s"route-flags-to-add-on-insert" / %s"route-flags-to-clear-on-insert") DQUOTE ":"
       route_flag_list) /
   (DQUOTE (%s"action-res-filter-bits-set" / %s"action-res-filter-bits-unset" / %s"action-res-bits-to-add" /
%s"action-res-bits-to-clear") DQUOTE ":" action_res_flag_list)
duration = number_sint64 / (DQUOTE number_sint64 [ %s"d" / %s"h" / %s"m" / %s"s" ] DQUOTE)
max purgeable routes clause = DQUOTE %s"max-purgeable-routes" DQUOTE ":" uint32
max_purgeable_idle_time_clause = DQUOTE %s"max-purgeable-idle-time" DQUOTE ":" duration
route_flag_list = "(" route_flag * ("," route_flag) "]"action res flag_list = "[" action res flag *("," action res flag) "]"
route = "{"
     [ parent_event_clause "," ]
     *(route_flag_clause ",")
     [ family clause ","
       [ route_protocol_clause "," ]
     ]
[ route_remote_endpoint_clause "," ]
[ route_local_endpoint_clause "," ]
     -","
" " "parent_event_clause = DQUOTE %s"parent-event" DQUOTE ":" label
route_flag_clause = route_flag ":" boolean
family_clause = DQUOTE %s"family" DQUOTE ":" address_family
route_protocol_clause = DQUOTE %s"protocol" DQUOTE ":" route_protocol
route_remote_endpoint_clause = DQUOTE %s"remote" DQUOTE ":" route_endpoint
route_local_endpoint_clause = DQUOTE %s"local" DQUOTE ":" route_endpoint
route_endpoint = "{"
     [ route_interface_clause "," ]
[ route_address_clause ","
       [ (route_address_prefix_bits_clause / route_address_bitmask_clause) "," ]
     ]
[ route_port_clause "," ]
     -","
" " "route_interface_clause = DQUOTE %s"interface" DQUOTE ":" uint8
route_address_clause = DQUOTE %s"address" DQUOTE ":" route_address
route_address_bitmask_clause = DQUOTE %s"bitmask" DQUOTE ":" route_address
route_address = DQUOTE (route_address_ipv4 / route_address_ipv6 / route_address_mac / route_address_user)
       DQUOTE
route_address_ipv4 = uint8 3*3("." uint8)
route_address_ipv6 = < IPv6address from RFC 5954 section 4.1 >
route address mac = 1*2HEXDIG ( 5*5("::" 1*2HEXDIG) / 7*7("::" 1*2HEXDIG) )
route_address_user = < an address in a form recognized by a parser
                          installed with `wolfsentry_addr_family_handler_install()'
                        \ddot{\phantom{0}}address_family = uint16 / address_family_name
address_family_name = DQUOTE ( "inet" / "inet6" / "link" / < a value recognized by
```
wolfsentry\_addr\_family\_pton() > ) DQUOTE

```
route_address_prefix_bits_clause = DQUOTE %s"prefix-bits" DQUOTE ":" uint16
route protocol = uint16 / route protocol_name
route_protocol_name = DQUOTE < a value recognized by getprotobyname_r(), requiring address family inet or
        inet6 >
route_port_clause = DQUOTE %s"port" DQUOTE ":" endpoint_port
endpoint port = uint16 / endpoint port_name
endpoint_port_name = DQUOTE < a value recognized by getservbyname_r() for the previously designated protocol
       > DQUOTE
route_flag = DQUOTE (
  s = -1%s"raddr-wild" /
   %s"rport-wild" /
  ss"laddr-wild"
  %s"lport-wild" /
  %s"riface-wild" /
  %s"liface-wild" /
  %s"tcplike-port-numbers" /
  %s"direction-in" /
  %s"direction-out"
   %s"penalty-boxed" /
%s"green-listed" /
  %s"dont-count-hits" /
  %s"dont-count-current-connections" /
  %s"port-reset"
) DQUOTE
action_res_flag = DQUOTE (
%s"none" /
  %s"accept" /
  %s"reject" /
  %s"connect" /
  %s"disconnect" /
  %s"derogatory" /
   %s"commendable" /
%s"stop" /
  %s"deallocated" /
  %s"inserted" /
  %s"error" /
   %s"fallthrough" /
%s"update" /
  %s"port-reset" /
  %s"sending" /
  %s"received" /
  %s"binding" /
  %s"listening" /
  %s"stopped-listening" /
  %s"connecting-out" /
  %s"closed" /
   %s"unreachable" /
  %s"sock-error" /
  \frac{1}{8}s"user+0" /
  ss"user+1"
  \frac{3}{5}"user+2"
  ss "user+3"
  ss"user+4"
  ss"user+5"
  %s"user+6" /
  %s"user+7"
) DQUOTE
user_item = label ":" ( null / true / false / number_sint64_decimal / number_float / string /
       strongly_typed_user_item )
strongly_typed_user_item =<br>( "{" DQUOTE %s"uint" DQ
   ( "{" DQUOTE %s"uint" DQUOTE ":" number_uint64 "}" ) /
( "{" DQUOTE %s"sint" DQUOTE ":" number_sint64 "}" ) /
   ( "{" DQUOTE %s"float" DQUOTE ":" number_float "}" ) /
( "{" DQUOTE %s"string" DQUOTE ":" string_value "}" ) /
( "{" DQUOTE %s"base64" DQUOTE ":" base64_value "}" ) /
```
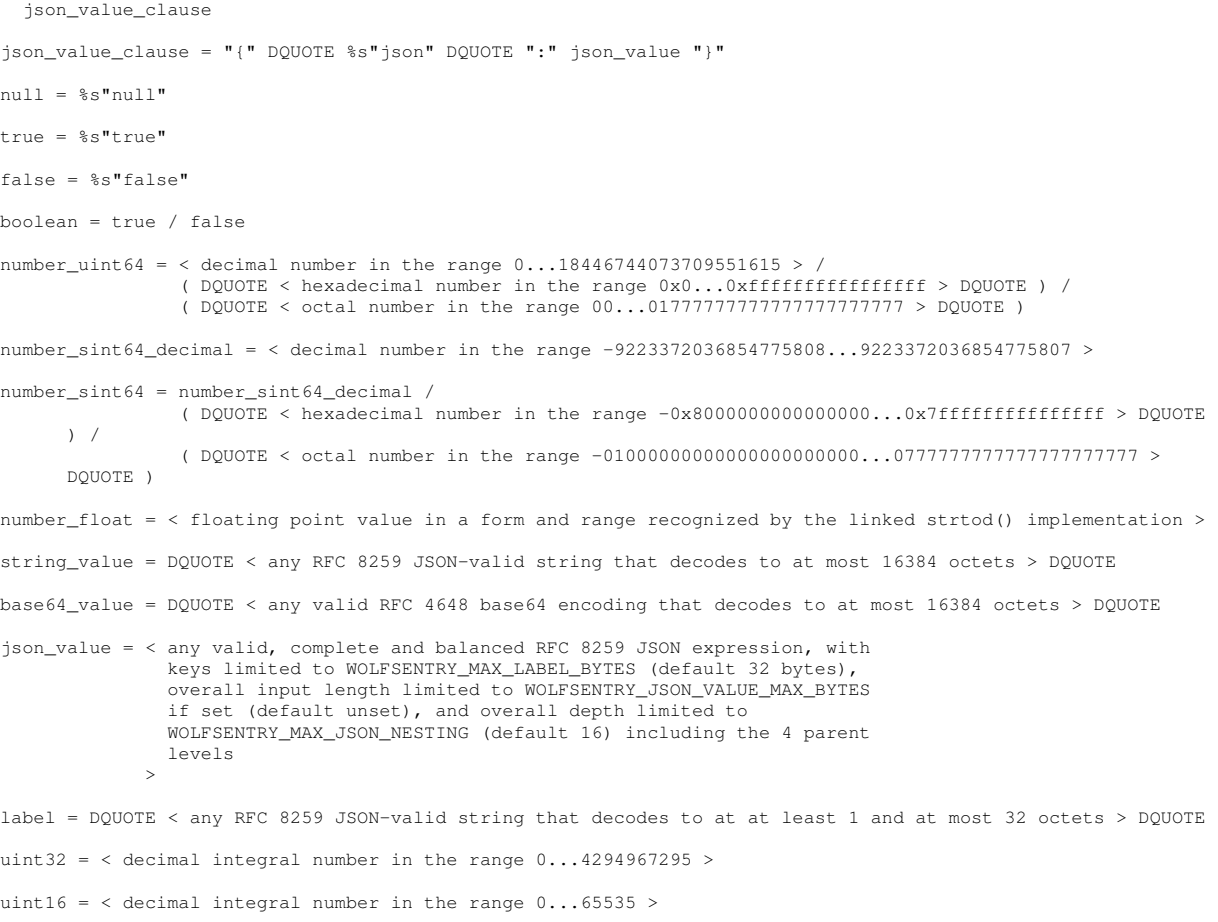

```
uint8 = < decimal integral number in the range 0...255 >
```
### <span id="page-30-0"></span>**Chapter 4**

# **wolfSentry Release History and Change Log**

### **wolfSentry Release 1.6.2 (January 2, 2024)**

Release 1.6.2 of the wolfSentry embedded firewall/IDPS has enhancements, additions, and improvements including:

### **Noteworthy Changes and Additions**

In scripts and Makefile, interpreters (bash and awk) now follow search PATH. Explicit override paths to bash and awk can be supplied by passing values for SHELL and AWK to make.

Change type of length argument to [wolfsentry\\_action\\_res\\_assoc\\_by\\_name\(\)](#page-102-0) to int, to allow it to accept WOLFSENTRY\_LENGTH\_NULL\_TERMINATED (negative number).

Makefile option STRIPPED has been split into STRIPPED and FUNCTION SECTIONS, the latter directing the compiler and linker to cull any unused object code (with function granularity) to minimize total size.

### **Bug Fixes, Cleanups, and Debugging Aids**

In handle route endpoint clause(), add casts to work around an implicit-promotion bug in gcc-7.5.

In [wolfsentry\\_route\\_table\\_max\\_purgeable\\_idle\\_time\\_get\(\)](#page-82-0) and \_set(), don't use atomic operations, as the context is already locked and the operand is an  $int64_t$ . This avoids an inadvertent dependency on software \_\_atomic\_load\_8() and \_\_atomic\_store\_8() on 32 bit targets.

Various fixes for benign cppcheck reports (duplicateCondition, unsignedLessThanZero, unreadVariable, invalidPrintfArgType\_uint, invalidPrintfArgType\_sint, shadow<sup>←</sup>- Function, constVariablePointer, preprocessorErrorDirective).

### **Self-Test Enhancements**

Add replace rule transactionally(), now used in test static routes() for a thorough workout.

Enhance freertos-arm32-build-test target to do two builds, one with and one without FUNCTION ← SECTIONS, for more thorough coverage.

In test lwip() (tests/unittests.c), pass a trivial JSON config to activate wolfsentry  $\leftarrow$ lwip(), to avoid compiler optimizing away [wolfsentry\\_config\\_json\\_oneshot\(\)](#page-67-3) and its reverse dependencies.

Split cppcheck-analyze recipe into cppcheck-library, cppcheck-force-library, cppcheck-extras, and cppcheck-forceextras, with increased coverage. Only cppcheck-library and cppcheck-extras are included in the "check-all" dependency list.

### **wolfSentry Release 1.6.1 (November 18, 2023)**

Release 1.6.1 of the wolfSentry embedded firewall/IDPS has enhancements, additions, and improvements including:

### **New Features**

Dynamic rules with nonzero connection counts are now subject to deferred expiration, to assure traffic over established connections is allowed until all connections are closed, even with pauses in traffic flow exceeding the max idle time configured for the rule.

When a rule with a nonzero connection count is deleted, actual deletion is deferred until all connections are closed or the "max-purgeable-idle-time" is reached (see below). New success code WOLFSENTRY\_SUCCESS← ID\_DEFERRED is returned in that case. If an identical rule is inserted before the deferred deletion, the existing rule is unmarked for deletion and the insertion call returns another new success code, WOLFSENTRY\_SUCCESS← \_ID\_ALREADY\_OK.

A "max-purgeable-idle-time" JSON configuration option has been added, forcing expiration and purge of a zombie dynamic rule even if its current connection count is nonzero. New related APIs are also added: [wolfsentry\\_route\\_table\\_max\\_purgeable\\_idle\\_time\\_get\(\)](#page-82-0), wolfsentry\_route\_table\_max\_purgeabl and [wolfsentry\\_route\\_purge\\_time\\_set\(\)](#page-82-2).

### **Noteworthy Changes and Additions**

A new FILT\_CLOSE\_WAIT event type is added to the lwIP integration patch, and a corresponding WOLFSENTRY\_ACTION\_RES\_CLOSE\_WAIT result bit is added. Appropriate callbacks are added to lwIP tcp\_process() and tcp\_receive(), and the lwIP glue logic now handles mapping from FILT\_CLOSE← WAIT to WOLFSENTRY ACTION RES CLOSE WAIT.

The lwIP patch has been rebased on upstream 5e3268cf3e (Oct 14 2023), while maintaining compatibility with lwIP 2.1.3-RELEASE.

### **Bug Fixes, Cleanups, and Debugging Aids**

The lwIP patch includes several fixes:

- In tcp\_process(), when handling passive close and entering CLOSE\_WAIT, don't tcp\_filter\_← dispatch\_incoming(FILT\_CLOSED, ...) – this happens later, at deallocation.
- Fix TCP FILT\_CLOSED callbacks to assure accurate interface ID and local\_port are passed.

The route/rule system includes several fixes:

- Add error checking to meta.connection\_count decrement in wolfsentry\_route\_event\_← dispatch\_0(), so that rule churn can never result in count underflow.
- Mask out internal flags (via new macro WOLFSENTRY\_ROUTE\_INTERNAL\_FLAGS) from route  $\leftrightarrow$ exports->flags in wolfsentry\_route\_init\_by\_exports().
- In wolfsentry\_route\_init\_by\_exports(), fix pointer math in memset() argument to correctly treat route\_exports->private\_data\_size as a byte count.
- In wolfsentry\_route\_new\_by\_exports(), fix check on route\_exports->private\_<sup>←</sup> data\_size to properly reflect config->route\_private\_data\_padding.
- Add missing implementation of wolfsentry route insert by exports().
- In wolfsentry\_route\_clone(), fix allocation to use WOLFSENTRY\_MEMALIGN\_1() when .route\_private\_data\_alignment is nonzero.
- In wolfsentry\_route\_event\_dispatch\_0(), don't increment/decrement counts when WOLFSENTRY<sup>←</sup> \_ACTION\_RES\_FALLTHROUGH.

In src/lwip/packet\_filter\_glue.c, add action\_results and local.sa.interface to WOLFSENTRY\_DEBUG\_LWIP messages, and add missing gates for LWIP\_IPV6 in WOLFSENTRY\_DEBUG← LWIP paths.

In tcp\_filter\_with\_wolfsentry(), don't set WOLFSENTRY\_ROUTE\_FLAG\_DIRECTION\_IN for FILT\_REMOTE\_RESET, and fix typo "&event" in call to wolfsentry\_route\_event\_dispatch\_with\_inited\_result

Remove several incorrect calls to wolfsentry\_table\_ent\_delete\_by\_id\_1() immediately following failed calls to wolfsentry\_table\_ent\_insert() – the former is implicit to the latter.

### **Self-Test Enhancements**

Add to test\_json() a workout of connection\_count and deferred deletion dynamics.

Makefile.analyzers: add sanitize-all-NO\_POSIX\_MEMALIGN-gcc; tweak notification-demo-build-tes to explicitly use the master branch of wolfssl.

Makefile,Makefile.analyzers: tweaks for MacOS X compatibility.

### **wolfSentry Release 1.6.0 (October 24, 2023)**

Release 1.6.0 of the wolfSentry embedded firewall/IDPS has enhancements, additions, and improvements including:

#### **New Features**

This release adds native support for the CAN bus address family, and for bitmask-based address matching. CAN addresses and bitmasks are now handled in configuration JSON, as numbers in decimal, octal, or hexadecimal, supporting both 11 bit (part A) and 29 bit (part B) identifiers.

#### **Noteworthy Changes and Additions**

[wolfsentry/wolfsentry.h](#page-179-1):

- Add WOLFSENTRY\_ROUTE\_FLAG\_REMOTE\_ADDR\_BITMASK and WOLFSENTRY\_ROUTE\_FLAG\_← LOCAL\_ADDR\_BITMASK to wolfsentry\_route\_flags\_t.
- Add WOLFSENTRY\_ACTION\_RES\_USER0-WOLFSENTRY\_ACTION\_RES\_USER6 to wolfsentry<sup>←</sup> \_action\_res\_t enum, add WOLFSENTRY\_ACTION\_RES\_USER7 macro, and refactor WOLFSENTRY← ACTION RES USER BASE as a macro aliased to WOLFSENTRY ACTION RES USER0.
- Remove !WOLFSENTRY\_NO\_STDIO gate around [wolfsentry\\_kv\\_render\\_value\(\)](#page-128-0).

[wolfsentry/wolfsentry\\_settings.h](#page-239-2):

- Rename WOLFSENTRY\_NO\_STDIO to WOLFSENTRY\_NO\_STDIO\_STREAMS.
- Rename WOLFSENTRY\_HAVE\_NONGNU\_ATOMICS to WOLFSENTRY\_NO\_GNU\_ATOMICS.
- Added handling for WOLFSENTRY NO SEM BUILTIN, WOLFSENTRY NO ADDR BITMASK  $\leftarrow$ MATCHING, and WOLFSENTRY\_NO\_IPV6.
- Gate inclusion of stdio.h on !WOLFSENTRY\_NO\_STDIO\_H, formerly !WOLFSENTRY\_NO\_STDIO.
- Added WOLFSENTRY CONFIG FLAG ADDR BITMASKS, and rename WOLFSENTRY CONFIG ← FLAG\_NO\_STDIO to WOLFSENTRY\_CONFIG\_FLAG\_NO\_STDIO\_STREAMS.

src/addr\_families.c and [wolfsentry/wolfsentry\\_af.h](#page-220-1): Split WOLFSENTRY\_AF\_LINK into WOLFSENTRY AF LINK48 and WOLFSENTRY AF LINK64, with WOLFSENTRY AF LINK aliased to WOLFSENTRY\_AF\_LINK48.

src/kv.c: remove !WOLFSENTRY\_NO\_STDIO gate around [wolfsentry\\_kv\\_render\\_value\(\)](#page-128-0).

src/json/load\_config.c: In convert\_sockaddr\_address(), add separate handling for WOLFSENTRY AF LINK48 and WOLFSENTRY AF LINK64.

Makefile:

- Refactor NO STDIO, NO JSON, NO JSON DOM, SINGLETHREADED, STATIC, and STRIPPED to pivot on definedness, not oneness.
- Add feature flags NO\_ADDR\_BITMASK\_MATCHING and NO\_IPV6.
- Rename feature flag NO\_STDIO to NO\_STDIO\_STREAMS.

#### **Performance Improvements**

src/routes.c: Added AF-mismatch optimization to wolfsentry route\_lookup\_0().

### **Documentation**

Add inline documentation for WOLFSENTRY\_NO\_GETPROTOBY, WOLFSENTRY\_SEMAPHORE\_INCLUDE, WOLFSENTRY\_THREAD\_INCLUDE, WOLFSENTRY\_THREAD\_ID\_T, and WOLFSENTRY\_THREAD\_GET  $\leftarrow$ ID\_HANDLER.

doc/json\_configuration.md: add documentation and ABNF grammar for "bitmask" node in route endpoints.

### **Bug Fixes and Cleanups**

Fixes for user settings file handling:

- Don't #include <wolfsentry/wolfsentry\_options.h> if defined(WOLFSENTRY\_←- USER\_SETTINGS\_FILE).
- Generate and install wolfsentry/wolfsentry\_options.h only if USER\_SETTINGS\_FILE is undefined, and if USER SETTINGS FILE is defined, depend on it where previously the dependency was unconditionally on wolfsentry/wolfsentry\_options.h.
- If USER\_SETTINGS\_FILE is set search it to derive JSON build settings.

Makefile: Don't add -pthread to LDFLAGS if RUNTIME is FreeRTOS-lwIP.

[wolfsentry/wolfsentry\\_settings.h](#page-239-2):

- Eliminate inclusion of  $errno.h$  now included only in source files that need it.
- Fix handling for WOLFSENTRY SEMAPHORE INCLUDE to give it effect in all code paths (previously ignored in POSIX and FreeRTOS paths).

src/routes.c:

- in wolfsentry\_route\_event\_dispatch\_0(), move update of meta.purge\_after inside the mutex.
- in [wolfsentry\\_route\\_get\\_metadata\(\)](#page-92-3), conditionalize use of 64 bit [WOLFSENTRY\\_ATOMIC\\_LOAD\(\)](#page-252-0) on pointer size, to avoid dependency on library implementation of  $\text{\_atomic\_load\_8}$  ().

src/wolfsentry\_internal.c: fix use-after-free bug in wolfsentry\_table\_free\_ents(), using new table->coupled\_ent\_fn mechanism.

src/json/load\_config.c: In convert\_sockaddr\_address(), handle sa->addr\_len consistently – don't overwrite nonzero values.

src/json/{centijson\_dom.c,centijson\_sax.c,centijson\_value.c}: eliminate direct calls to heap allocator functions in WOLFSENTRY code paths, i.e. use only [wolfsentry\\_allocator](#page-158-6).

src/json/centijson\_value.c: fix uninited-variable defect on cmp in json\_value\_dict\_get\_or← \_add\_().

### **Self-Test Enhancements**

Makefile.analyzers new and enhanced test targets:

- user-settings-build-test: construct a user settings file, then build and self-test using it.
- library-dependency-singlethreaded-build-test and library-dependency-multithreaded-bui : comprehensive check for unexpected unresolved symbols in the library.
- no-addr-bitmask-matching-test, no-ipv6-test, linux-lwip-test-no-ipv6: tests for new feature gates.
- freertos-arm32-build-test: newly refactored to perform a final link of test lwip kernel using lwIP and FreeRTOS kernel files and newlib-nano, followed by a check on the size of the kernel.

Added [wolfsentry/wolfssl\\_test.h](#page-256-1), containing self-test and example logic relocated from wolfssl/wolfssl/test.← h verbatim.

tests/test-config\*.json: added several bitmask-matched routes, added several diagnostic events ("set-user-0" through "set-user-4"), and added no-bitmasks and no-ipv6 variants. Also removed AFwildcard route from tests/test-config-numeric.json to increase test coverage.

tests/unittests.c:

- Additional tweaks for portability to 32 bit FreeRTOS
- Add FreeRTOS-specific implementations of test lwip() and main().
- Intest json(), add wolfsentry addr family handler install(...,"my AF2",...).
- In test json(), add bitmask tests.
- Added stub implementations for various FreeRTOS/newlib dependencies to support final link in freertos-arm32-build-test target.

### **wolfSentry Release 1.5.0 (September 13, 2023)**

Release 1.5.0 of the wolfSentry embedded firewall/IDPS has enhancements, additions, and improvements including:
#### **Noteworthy Changes and Additions**

In JSON configuration, recognize "events" as equivalent to legacy "events-insert", and "routes" as equivalent to legacy "static-routes-insert". Legacy keys will continue to be recognized.

In the Makefile, FREERTOS\_TOP and LWIP\_TOP now refer to actual distribution top – previously, FREERTOS\_TOP expected a path to the FreeRTOS/Source subdirectory, and LWIP\_TOP expected a path to the src subdirectory.

Added public functions [wolfsentry\\_route\\_default\\_policy\\_set\(\)](#page-80-0) and [wolfsentry\\_route\\_default\\_policy\\_get\(\)](#page-80-1) implicitly accessing the main route table.

Added public functions [wolfsentry\\_get\\_object\\_type\(\)](#page-131-0) and [wolfsentry\\_object\\_release\(\)](#page-130-0), companions to existing [wolfsentry\\_object\\_checkout\(\)](#page-130-1) and [wolfsentry\\_get\\_object\\_id\(\)](#page-131-1).

Added wolfsentry\_lock\_size() to facilitate caller-allocated wolfsentry\_rwlocks.

WOLFSENTRY\_CONTEXT\_ARGS\_OUT is now the first argument to utility routines [wolfsentry\\_object\\_checkout\(\)](#page-130-1), [wolfsentry\\_defaultconfig\\_get\(\)](#page-71-0), and [wolfsentry\\_defaultconfig\\_update\(\)](#page-71-1), rather than a bare wolfsentry context pointer.

ports/Linux-lwIP/include/lwipopts.h: Add core locking code.

Removed unneeded routine wolfsentry\_config\_json\_set\_default\_config().

Improved [wolfsentry\\_kv\\_render\\_value\(\)](#page-128-0) to use json\_dump\_string() for \_KV\_STRING rendering, if available, to get JSON-style escapes in output.

Implemented support for user-supplied semaphore callbacks.

#### **Performance Improvements**

The critical paths for traffic evaluation have been streamlined by eliminating ephemeral heap allocations, eliminating redundant internal initializations, adding early shortcircuit paths to avoid frivolous processing, and eliminating redundant time lookups and context locking. This results in a 33%-49% reduction in cycles per [wolfsentry\\_route\\_event\\_dispatch\(\)](#page-89-0) on benchmark-test, and a 29%-61% reduction on benchmark-singlethreaded-test, at under 100 cycles for a simple default-policy scenario on a 64 bit target.

#### **Documentation**

Added doc/freertos-lwip-app.md, "Building and Initializing wolfSentry for an application on Free← RTOS/lwIP".

Added doc/json\_configuration.md, "Configuring wolfSentry using a JSON document".

Doxygen-based annotations are now included in all wolfSentry header files, covering all functions, macros, types, enums, and structures.

The PDF version of the reference manual is now included in the repository and releases at doc/wolfSentry← \_refman.pdf.

The Makefile now has targets doc-html, doc-pdf, and related targets for generating and cleaning the documentation artifacts.

## **Bug Fixes and Cleanups**

lwip/LWIP\_PACKET\_FILTER\_API.patch has fixes for -Wconversion and -Wshadow warnings.

src/json/centijson\_sax.c: Fix bug in json\_dump\_double() such that floating point numbers were rendered with an extra decimal place.

In wolfsentry config ison init  $ex()$ , error if ison config.max key len is greater than WOLFSENTRY MAX LABEL BYTES (required for memory safety).

In [wolfsentry\\_config\\_json\\_init\\_ex\(\)](#page-67-0), call [wolfsentry\\_defaultconfig\\_get\(\)](#page-71-0) to initialize jps->default\_config with settings previously passed to [wolfsentry\\_init\(\)](#page-72-0).

src/kv.c: Fixed \_KV\_STRING and \_KV\_BYTES cases in wolfsentry\_kv\_value\_eq\_1() (inadvertently inverted memcmp()), and fixed \_KV\_NONE case to return true.

Fixed [wolfsentry\\_kv\\_render\\_value\(\)](#page-128-0) for \_KV\_JSON case to pass JSON\_DOM\_DUMP\_PREFERDICTORDER to json\_dom\_dump().

src/lwip/packet\_filter\_glue.c: In [wolfsentry\\_install\\_lwip\\_filter\\_callbacks\(\)](#page-155-0), if error encountered, disable all callbacks to assure known state on return.

In [wolfsentry\\_init\\_ex\(\)](#page-66-0), correctly convert user-supplied route\_idle\_time\_for\_purge from seconds to wolfsentry time t.

Pass route\_table->default\_event to wolfsentry\_route\_event\_dispatch\_0() if callersupplied trigger event is null (changed in wolfsentry\_route\_event\_dispatch\_1(), wolfsentry\_← route\_event\_dispatch\_by\_id\_1(), and wolfsentry\_route\_event\_dispatch\_by\_route<sup>←</sup>-  $-1$  ()).

In wolfsentry\_route\_lookup\_0(), fixed scoping of WOLFSENTRY\_ACTION\_RES\_EXCLUDE\_<sup>←</sup>- REJECT\_ROUTES to only check WOLFSENTRY\_ROUTE\_FLAG\_PENALTYBOXED, not WOLFSENTRY\_← ROUTE\_FLAG\_PORT\_RESET.

In wolfsentry\_route\_delete\_0(), properly set WOLFSENTRY\_ROUTE\_FLAG\_PENDING\_DELETE.

In wolfsentry\_route\_event\_dispatch\_0() and wolfsentry\_route\_event\_dispatch\_1(), properly set WOLFSENTRY\_ACTION\_RES\_ERROR at end if ret < 0.

In wolfsentry\_route\_event\_dispatch\_1(), properly set WOLFSENTRY\_ACTION\_RES\_<sup>←</sup>- FALLTHROUGH when route table->default policy is used.

Added missing action\_results reset to wolfsentry\_route\_delete\_for\_filter().

In [wolfsentry\\_lock\\_init\(\)](#page-142-0), properly forbid all inapplicable flags.

Fixed wolfsentry\_eventconfig\_update\_1() to copy over all relevant elements.

Fixed and updated expression for WOLFSENTRY\_USER\_DEFINED\_TYPES.

## **Self-Test Enhancements**

Makefile.analyzers: Added targets test\_lwip, minimal-threaded-build-test, pahole-test, route-holes-test, benchmark-test, benchmark-singlethreaded-test, and doc-check.

Implemented tripwires in benchmark-test and benchmark-singlethreaded-test for unexpectedly high cycles/call.

Enlarged coverage of target notification-demo-build-test to run the applications and check for expected and unexpected output.

tests/unittests.c:

- Add test\_lwip() with associated helper functions;
- Add WOLFSENTRY\_UNITTEST\_BENCHMARKS sections in test\_static\_routes() and test ← json();
- Add to test\_init() tests of [wolfsentry\\_errcode\\_source\\_string\(\)](#page-77-0) and wolfsentry\_errcode\_error\_s
- Add to test\_static\_routes() tests of [wolfsentry\\_route\\_default\\_policy\\_set\(\)](#page-80-0) and [wolfsentry\\_get\\_object\\_type\(\)](#page-131-0), [wolfsentry\\_object\\_checkout\(\)](#page-130-1), and wolfsentry\_object\_relea

## **wolfSentry Release 1.4.1 (July 20, 2023)**

Release 1.4.1 of the wolfSentry embedded firewall/IDPS has bug fixes including:

## **Bug Fixes and Cleanups**

Add inline implementations of WOLFSENTRY\_ERROR\_DECODE\_{ERROR\_CODE, SOURCE\_ID, LINE\_← NUMBER}() for portable protection from multiple argument evaluation, and refactor [WOLFSENTRY\\_ERROR\\_ENCODE\(\)](#page-73-0) and [WOLFSENTRY\\_SUCCESS\\_ENCODE\(\)](#page-73-1) to avoid unnecessary dependence on non-portable (gnu-specific) construct.

Use a local stack variable in WOLFSENTRY\_ERROR\_ENCODE\_1() to assure a single evaluation of the argument.

Add -Wno-inline to CALL\_TRACE CFLAGS.

Correct the release date of 1.4.0 in ChangeLog.

## **Self-Test Enhancements**

Add CALL\_TRACE-test to Makefile.analyzers, and include it in the check-extra dep list.

## **wolfSentry Release 1.4.0 (July 19, 2023)**

Release 1.4.0 of the wolfSentry embedded firewall/IDPS has bug fixes and improvements including:

#### **New Features**

Routes can now be configured to match traffic with designated action\_results bit constraints, and can be configured to update action\_results bits, by inserting the route with a parent event that has the desired configuration. Parent events can now also be configured to add or clear route flags for all routes inserted with that parent event.

Added new aux\_event mechanism to facilitate distinct configurations for a static generator route and the narrower ephemeral routes dynamically created when it is matched.

Added a new built-in action,  $"\text{*track-peer-v1",}$  that can be used in combination with the above new facilities to dynamically spawn ephemeral routes, allowing for automatic pinhole routes, automatic adversary tracking, and easy implementation of dynamic blocks and/or notifications for port scanning adversaries.

#### **Noteworthy Changes and Additions**

Added new APIs [wolfsentry\\_event\\_set\\_aux\\_event\(\)](#page-119-0) and [wolfsentry\\_event\\_get\\_aux\\_event\(\)](#page-111-0).

Added flag filters and controls to struct [wolfsentry\\_eventconfig](#page-159-0), and added corresponding clauses to JSON "config" sections:

- .action\_res\_filter\_bits\_set, "action-res-filter-bits-set"
- .action\_res\_filter\_bits\_unset, "action-res-filter-bits-unset"
- .action\_res\_bits\_to\_add, "action-res-bits-to-add"
- .action\_res\_bits\_to\_clear, "action-res-bits-to-clear"
- .route\_flags\_to\_add\_on\_insert, "route-flags-to-add-on-insert"
- .route\_flags\_to\_clear\_on\_insert, "route-flags-to-clear-on-insert"

Added new WOLFSENTRY\_ACTION\_RES\_∗ (action result) flags to support filtering matches by generic traffic type:

- WOLFSENTRY\_ACTION\_RES\_SENDING
- WOLFSENTRY\_ACTION\_RES\_RECEIVED
- WOLFSENTRY\_ACTION\_RES\_BINDING
- WOLFSENTRY\_ACTION\_RES\_LISTENING
- WOLFSENTRY\_ACTION\_RES\_STOPPED\_LISTENING
- WOLFSENTRY\_ACTION\_RES\_CONNECTING\_OUT
- WOLFSENTRY\_ACTION\_RES\_CLOSED
- WOLFSENTRY\_ACTION\_RES\_UNREACHABLE

Copyright ©2024 wolfSSL Inc.

• WOLFSENTRY\_ACTION\_RES\_SOCK\_ERROR

These flags are now passed by the lwIP integration code in  $src/lwip/packet_f$  acket\_filter\_glue.c. Detailed descriptions of these and other \_ACTION\_RES\_ bits are in [wolfsentry/wolfsentry.h](#page-179-0).

Added [wolfsentry\\_addr\\_family\\_max\\_addr\\_bits\(\)](#page-125-0), to allow programmatic determination of whether a given address is a prefix or fully specified.

Added a family of functions to let routes be inserted directly from a prepared struct [wolfsentry\\_route\\_exports](#page-162-0), and related helper functions to prepare it:

- [wolfsentry\\_route\\_insert\\_by\\_exports\\_into\\_table\(\)](#page-79-0)
- [wolfsentry\\_route\\_insert\\_by\\_exports\(\)](#page-79-1)
- [wolfsentry\\_route\\_insert\\_by\\_exports\\_into\\_table\\_and\\_check\\_out\(\)](#page-79-2)
- [wolfsentry\\_route\\_insert\\_by\\_exports\\_and\\_check\\_out\(\)](#page-79-3)
- wolfsentry route reset metadata exports()

Added convenience accessor/validator functions for routes:

- [wolfsentry\\_route\\_get\\_addrs\(\)](#page-91-0)
- [wolfsentry\\_route\\_check\\_flags\\_sensical\(\)](#page-79-4)

Refactored the event action list implementation so that the various action lists (WOLFSENTRY\_ACTION← \_TYPE\_POST, \_INSERT, \_MATCH, \_UPDATE, \_DELETE, and \_DECISION) are represented directly in the struct wolfsentry\_event, rather than through a "subevent". The related APIs ([wolfsentry\\_event\\_action\\_prepend\(\)](#page-115-0), [wolfsentry\\_event\\_action\\_append\(\)](#page-112-0), [wolfsentry\\_event\\_action\\_insert\\_after\(\)](#page-113-0), [wolfsentry\\_event\\_action\\_delete\(\)](#page-112-1), [wolfsentry\\_event\\_action\\_list\\_start\(\)](#page-114-0)) each gain an additional argument, which\_action\_list. The old JSON grammar is still supported via internal emulation (still tested by test-config. json). The JSON configuration for the new facility is "post-actions", "insert-actions", "match-actions", "update-actions", "delete-actions", and "decision-actions", each optional, and each expecting an array of zero or more actions.

Added a restriction that user-defined action and event labels can't start with "%", and correspondingly, all builtin actions and events have labels that start with "%". This can be overridden by predefining WOLFSENTRY ← BUILTIN\_LABEL\_PREFIX in user settings.

Removed unused flag WOLFSENTRY\_ACTION\_RES\_CONTINUE, as it was semantically redundant relative to WOLFSENTRY\_ACTION\_RES\_STOP.

Removed flags WOLFSENTRY\_ACTION\_RES\_INSERT and WOLFSENTRY\_ACTION\_RES\_DELETE, as the former is superseded by the new builtin action facility, and the latter will be implemented later with another builtin action.

Added flag WOLFSENTRY\_ACTION\_RES\_INSERTED, to indicate when a side-effect route insertion was performed. This flag is now always set by the route insert routines when they succeed. Action plugins must copy this flag as shown in the new wolfsentry\_builtin\_action\_track\_peer() to assure proper internal accounting.

Reduced number of available user-defined ACTION RESULT bits from 16 to 8, to accommodate new generic traffic bits (see above).

In struct [wolfsentry\\_route\\_metadata\\_exports](#page-163-0), changed .connection\_count, .derogatory<sup>←</sup>- \_count, and .commendable\_count, from wolfsentry\_hitcount\_t to uint16\_t, to match internal representations. Similarly, in struct [wolfsentry\\_route\\_exports](#page-162-0), changed .parent\_event\_← label\_len from size\_t to int to match label\_len arg type.

Added [wolfsentry\\_table\\_ent\\_get\\_by\\_id\(\)](#page-130-2) to the public API.

Renamed public API wolfsentry\_action\_res\_decode() as [wolfsentry\\_action\\_res\\_assoc\\_by\\_flag\(\)](#page-102-0) for clarity and consistency.

### **Bug Fixes and Cleanups**

Consistently set the WOLFSENTRY\_ACTION\_RES\_FALLTHROUGH flag in action\_results when dispatch classification (\_ACCEPT/\_REJECT) was by fallthrough policy.

Refactored internal code to avoid function pointer casts, previously used to allow implementations with struct pointers where a handler pointer has a type that expects void \*. The refactored code has shim implementations with fully conformant signatures, that cast the arguments to pass them to the actual implementations. This works around over-eager analysis by the clang UB sanitizer.

Fix missing default cases in non-enum switch() constructs.

## **Self-Test Enhancements**

Added new clauses to test-config\*.json for wolfsentry\_builtin\_action\_track\_peer() (events "ephemeral-pinhole-parent", "pinhole-generator-parent", "ephemeral-port-scanner-parent", "port-scannergenerator-parent", and related routes), and added full dynamic workout for them to test\_json().

Add unit test coverage:

- wolfsentry event set aux event()
- [wolfsentry\\_event\\_get\\_aux\\_event\(\)](#page-111-0)
- wolfsentry event get label()
- [wolfsentry\\_addr\\_family\\_max\\_addr\\_bits\(\)](#page-125-0)

## **wolfSentry Release 1.3.1 (July 5, 2023)**

Release 1.3.1 of the wolfSentry embedded firewall/IDPS has bug fixes and improvements including:

## **Bug Fixes and Cleanups**

Updated lwIP patches to fix packet filter event t checking on short-enum targets.

Fixed copying of route table header fields (table config) when cloning or rebuilding (preserve default policy etc when loading with WOLFSENTRY\_CONFIG\_LOAD\_FLAG\_LOAD\_THEN\_COMMIT | WOLFSENTRY<sup>←</sup>- CONFIG LOAD FLAG NO FLUSH O WOLFSENTRY CONFIG LOAD FLAG FLUSH ONLY ROUTES).

Implemented proper locking in [wolfsentry\\_route\\_get\\_reference\(\)](#page-93-0), and corresponding lock assertion in wolfsentry table cursor init().

Fixed logic in address matching to properly match zero-length addresses when peforming subnet matching, even if the corresponding ADDR WILDCARD flag bit is clear.

## **Self-Test Enhancements**

Makefile.analyzers: add -fshort-enums variants to sanitize-all and sanitize-all-gcc recipes, and add short-enums-test recipe.

Added [wolfsentry\\_route\\_event\\_dispatch\(\)](#page-89-0) cases to test\_json().

Added unit test coverage to confirm correct copying of route table header fields when cloning.

## **wolfSentry Release 1.3 (May 19, 2023)**

Release 1.3 of the wolfSentry embedded firewall/IDPS has bug fixes and improvements including:

#### **New Features**

#### **Route dump to JSON**

The route (rule) table can now be dumped in conformant JSON format to a byte stream, using wolfSentry intrinsics (no stdio dependencies), and subsequently reloaded.

- [wolfsentry\\_route\\_table\\_dump\\_json\\_start\(\)](#page-84-0), \_next(), \_end()
- Byte streams using new WOLFSENTRY\_BYTE\_STREAM\_∗() macros, with stack and heap options.
- Retryable rendering on BUFFER\_TOO\_SMALL error, by flushing the byte stream, calling WOLFSENTRY\_BYTE\_STREAM\_R and retrying the wolfsentry\_route\_table\_dump\_json\_∗() call.
- New flag WOLFSENTRY\_CONFIG\_LOAD\_FLAG\_FLUSH\_ONLY\_ROUTES, to allow reloads that leave all event and key-value configuration intact, and only replace the routes.

## **Bug Fixes and Cleanups**

- Non-threadsafe get{proto,serv}by{name.number}() calls (already configuration-gated) have been replaced by their  $r$  () counterparts, and gated on compatible glibc.
- Fixed an underread bug in convert\_hex\_byte() that affected parsing of MAC addresses.

#### **Self-Test Enhancements**

- Added \_\_wolfsentry\_wur to WOLFSENTRY\_LOCAL.
- Added new clauses in test\_json() to verify bitwise idempotency of route table export-ingest cycles to/from JSON.
- Added new target notification-demo-build-test.

## **wolfSentry Release 1.2.2 (May 4, 2023)**

Release 1.2.2 of the wolfSentry embedded firewall/IDPS has bug fixes and improvements including:

### **Noteworthy Changes and Additions**

Added C89 pedantic compatibility in core codebase, including unit tests, via -DWOLFSENTRY\_C89.

Added error code IO\_FAILED, returned for various stdio failures that previously returned SYS\_OP\_FAILED or went undetected.

Refined [wolfsentry\\_lock\\_unlock\(\)](#page-150-0) so that final unlock while holding a promotion reservation is not an error and implicitly drops the reservation.

#### **Bug Fixes and Cleanups**

Cleanups guided by clang-tidy and cppcheck: fixed a misused retval from posix\_memalign(), fixed overwritten retvals in [wolfsentry\\_lock\\_unlock\(\)](#page-150-0), and effected myriad cleanups to improve clarity and portability.

Fixed missing assignment of new->prev in wolfsentry\_table\_clone().

Fixed route metadata coherency in transactional configuration updates: add wolfsentry\_route\_copy\_← metadata(), and call it from [wolfsentry\\_context\\_exchange\(\)](#page-69-0).

When wolfsentry\_route\_event\_dispatch\*() results in a default policy fallback, return USED\_← FALLBACK success code.

Properly release lock promotion reservation in [wolfsentry\\_config\\_json\\_init\\_ex\(\)](#page-67-0) if obtained.

Fixed several accounting bugs in the lock kernel related to promotion reservations.

Copy fallthrough\_route pointer in wolfsentry\_route\_table\_clone\_header(), rather than improperly trying to clone the fallthrough route.

## **Self-Test Enhancements**

Added new global compiler warnings to Makefile:

- -Wmissing-prototypes
- -Wdeclaration-after-statement
- -Wnested-externs
- -Wlogical-not-parentheses
- -Wpacked-not-aligned

Added new targets to Makefile.analyzers:

Copyright ©2024 wolfSSL Inc.

- clang-tidy-build-test
- cppcheck-analyze
- c89-test
- m32-c89-test
- freertos-arm32-c89-build-test
- freertos-arm32-singlethreaded-build-test
- sanitize-aarch64-be-test
- sanitize-all-no-inline-gcc
- no-inline-test
- no-alloca-test
- release-check

Added WOLFSENTRY\_CONFIG\_LOAD\_FLAG\_NO\_FLUSH coverage and an array of should-fail JSON objects to unittests.c:test\_json().

Added more arg-not-null and thread-inited checks to thread/lock routines in src/wolfsentry\_util.c, and corresponding unit test coverage for all null/uninited arg permutations.

Added assert in release recipe to assure that [wolfsentry.h](#page-179-0) has a version that matches the tagged version.

## **wolfSentry Release 1.2.1 (Apr 5, 2023)**

Release 1.2.1 of the wolfSentry embedded firewall/IDPS has bug fixes and improvements including:

## **Noteworthy Changes and Additions**

Added API [wolfsentry\\_route\\_render\\_flags\(\)](#page-84-1), now used in [wolfsentry\\_route\\_render\(\)](#page-95-0) and [wolfsentry\\_route\\_exports\\_render\(\)](#page-90-0).

Refactored wolfsentry\_route\_lookup\_0() to consistently return the highest-priority matching route, breaking ties using compare\_match\_exactness().

Added DEBUG\_ROUTE\_LOOKUP code paths in wolfsentry\_route\_lookup\_0(), for verbose troubleshooting of configurations and internal logic.

Added to convert hex byte() (and therefore to MAC address parsing) tolerance for single-hex-digit byte values, as in a:b:c:1:2:3.

Removed several inappropriate wildcard flags on queries in lwIP event handlers, particularly SA\_LOCAL\_PORT← \_WILDCARD for FILT\_PORT\_UNREACHABLE and ∗\_INTERFACE\_WILDCARD for FILT\_BINDING/FILT←- \_LISTENING/FILT\_STOP\_LISTENING and when event->netif is null.

Added nullness checks for  $1$ addr and raddr in lwIP event handlers, and if null, set all-zeros address.

Refactored wildcard handling in wolfsentry\_route\_init(), wolfsentry\_route\_new(), and wolfsentry\_route\_insert\_1(), to zero out wildcard fields at insert time, rather than at init time, so that routes used as targets contain accurate information for compare\_match\_exactness(), regardless of wildcard bits.

Fixed WOLFSENTRY\_VERSION\_∗ values, which were inadvertently swapped in release 1.2.0.

## **wolfSentry Release 1.2.0 (Mar 24, 2023)**

Production Release 1.2.0 of the wolfSentry embedded firewall/IDPS has bug fixes and improvements including:

#### **New Features**

#### **lwIP full firewall integration**

When wolfSentry is built with make options  $LWIP=1$   $LWIP_TOP= $\rho LWIP-source>$ , the$ library is built with new APIs [wolfsentry\\_install\\_lwip\\_filter\\_ethernet\\_callback\(\)](#page-155-1), [wolfsentry\\_install\\_lwip\\_filter\\_ip\\_callbacks\(\)](#page-155-2), [wolfsentry\\_install\\_lwip\\_filter\\_icmp\\_callbacks\(\)](#page-155-3), [wolfsentry\\_install\\_lwip\\_filter\\_tcp\\_callback\(\)](#page-155-4), [wolfsentry\\_install\\_lwip\\_filter\\_udp\\_callback\(\)](#page-155-5), and the all-on-one [wolfsentry\\_install\\_lwip\\_filter\\_callbacks\(\)](#page-155-0). For each layer/protocol, a simple bitmask, of type packet\_filter\_event\_mask\_t, allows events to be selectively filtered, with other traffic passed with negligible overhead. For example, TCP connection requests can be fully evaluated by wolfSentry, while traffic within established TCP connections can pass freely.

wolfSentry LWIP=1 relies on a patchset to lwIP, gated on the macro LWIP\_PACKET\_FILTER\_API, that adds generic filter callback APIs to each layer and protocol. See  $1$ wip/README.md for details.

In addition to LWIP\_DEBUG instrumentation, the new integration supports WOLFSENTRY\_DEBUG\_PACKET  $\leftrightarrow$ FILTER, which renders the key attributes and outcome for all callout events.

#### **Noteworthy Changes and Additions**

Routes and default actions can now be annotated to return WOLFSENTRY\_ACTION\_RES\_PORT\_RESET in their action\_results. This is used in the new lwIP integration to control whether TCP reset and ICMP portunreachable packets are sent (versus dropping the rejected packet unacknowledged).

A new ports/ tree is added, and the former FreeRTOS/ tree is moved to ports/FreeRTOS-lwIP.

New helper macros are added for managing thread state: WOLFSENTRY\_THREAD\_HEADER\_DECLS, [WOLFSENTRY\\_THREAD\\_HEADER\\_INIT\(\)](#page-133-0), [WOLFSENTRY\\_THREAD\\_HEADER\\_INIT\\_CHECKED\(\)](#page-133-1).

New flags WOLFSENTRY\_ROUTE\_FLAG\_PORT\_RESET and WOLFSENTRY\_ACTION\_RES\_EXCLUDE\_← REJECT\_ROUTES to support firewall functionalities.

Wildcard matching in the routes/rules table now works correctly even for non-contiguous wildcard matching.

struct [wolfsentry\\_sockaddr](#page-164-0) now aligns its addr member to a 4 byte boundary, for safe casting to (int ∗), using a new attr\_align\_to() macro.

The route lookup algorithm has been improved for correct results with non-contiguous wildcards, to correctly break ties using the new compare\_match\_exactness(), and to correctly give priority to routes with a matching event.

When matching target routes (e.g. with  $w$ olfsentry route event dispatch()), ignore failure in wolfsentry event get reference() if WOLFSENTRY ROUTE FLAG PARENT EVENT  $\leftarrow$ WILDCARD is set in the flags.

## **wolfSentry Release 1.1.0 (Feb 23, 2023)**

Production Release 1.1.0 of the wolfSentry embedded firewall/IDPS has bug fixes and improvements including:

#### **New Features**

Internal settings, types, alignments, constants, a complete set of internal shims, and Makefile clauses, for portability to native FreeRTOS with threads on 32 bit gcc targets.

#### **Noteworthy Changes and Additions**

rwlock control contexts can now be allocated inside interrupt handlers, and WOLFSENTRY\_LOCK\_FLAG\_← RETAIN\_SEMAPHORE can be supplied to the new [wolfsentry\\_context\\_lock\\_mutex\\_timed\\_ex\(\)](#page-137-0), allowing safe trylock followed by automatic lock recursion.

API routines are now marked warn-unused-return by default, subject to user-defined override. This new default warns on untrapped errors, to aid preventing undefined behavior.

API arguments previously accepting "long" ints for counts of seconds now expect  $\tt time_t$ , for portability to ARM32 and FreeRTOS.

New unit test:  $test\_json\_corpus$ , for highly configurable bulk trial runs of the JSON processing subsystem.

New tests in Makefile.analyzers: no-getprotoby-test, freertos-arm32-build-test.

A new guard macro, WOLFSENTRY\_NO\_GETPROTOBY, allows narrow elimination of dependencies on getprotobyname() and getprotobynumber().

Recursive JSON DOM tree processing logic was refactored to greatly reduce stack burden.

Substantial enlargement of code coverage by unit tests, guided by  $qcov$ .

New convenience macros for typical threaded state tracking wrappers: [WOLFSENTRY\\_THREAD\\_HEADER\\_CHECKED\(\)](#page-133-2) and [WOLFSENTRY\\_THREAD\\_TAILER\\_CHECKED\(\)](#page-133-3).

Cloning of user-defined deep JSON objects is now implemented, as needed for configuration load dry runs and load-then-commit semantics.

JSON processing of UTF-8 surrogate pairs is now fixed.

Fixed retval testing in wolfsentry\_action\_list\_{append,prepend,insert}\_1(),and added missing point\_action lookup in wolfsentry\_action\_list\_insert\_after().

Fixed potential use-after-free defect in [wolfsentry\\_event\\_delete\(\)](#page-115-1).

## **wolfSentry Release 1.0.0 (Jan 18, 2023)**

Production Release 1.0.0 of the wolfSentry embedded firewall/IDPS has bug fixes and improvements including:

#### **Noteworthy Changes and Additions**

- Makefile improvements around wolfsentry\_options.h, and a new com-bundle rule.
- A new macro WOLFSENTRY USE NONPOSIX THREADS, separated from WOLFSENTRY USE ← NONPOSIX\_SEMAPHORES, supporting mixed-model targets, e.g. Mac OS X.

#### **Bug Fixes**

• In examples/notification-demo/log\_server/log\_server.c, in main(), properly reset transaction\_successful at top of the accept loop.

## **wolfSentry Release 0.8.0 (Jan 6, 2023)**

Preview Release 0.8.0 of the wolfSentry embedded firewall/IDPS has bug fixes and new features including:

#### **New Features**

#### **Multithreaded application support**

- Automatic locking on API entry, using a high performance, highly portable semaphore-based readwrite lock facility, with error checking and opportunistic lock sharing.
- Thread-specific deadlines set by the caller, limiting waits for lock acquisition as needed for realtime applications.
- A mechanism for per-thread private data, accessible to user plugins.
- No dependencies on platform-supplied thread-local storage.

## **Updated Examples**

#### **examples/notification-demo**

- Add interrupt handling for clean error-checked shutdown in log server.
- Add /kill-server admin command to log server.
- Reduce penalty-box-duration in  $\text{notify--config.f}$  (json, h) to 10s for demo convenience.

### **Noteworthy Changes and Additions**

- A new first argument to [wolfsentry\\_init\\_ex\(\)](#page-66-0) and [wolfsentry\\_init\(\)](#page-72-0), caller\_build← \_settings, for runtime error-checking of application/library compatibility. This mechanism will also allow future library changes to be conditionalized on caller version and/or configuration expectations as needed, often avoiding the need for application recompilation.
- src/util.c was renamed to src/wolfsentry util.c.
- wolfsentry/wolfsentry settings.h was added, containing setup code previously in [wolfsentry/wolfsentry.h](#page-179-0).
- Error IDs in enum wolfsentry\_error\_id are all now negative, and a new WOLFSENTRY\_← SUCCESS\_ID\_∗ namespace was added, with positive values and supporting macros.

#### **New public utility APIs, macros, types, etc.**

- WOLFSENTRY\_VERSION\_∗ macros, for version testing
- [wolfsentry\\_init\\_thread\\_context\(\)](#page-134-0), [wolfsentry\\_alloc\\_thread\\_context\(\)](#page-134-1), [wolfsentry\\_get\\_thread\\_id\(\)](#page-134-2), [wolfsentry\\_get\\_thread\\_user\\_context\(\)](#page-134-3), wolfsentry\_get\_threa [wolfsentry\\_get\\_thread\\_flags\(\)](#page-134-5), [wolfsentry\\_destroy\\_thread\\_context\(\)](#page-135-0), wolfsentry\_free\_th [wolfsentry\\_set\\_deadline\\_rel\\_usecs\(\)](#page-135-2), [wolfsentry\\_set\\_deadline\\_abs\(\)](#page-135-3), [wolfsentry\\_clear\\_deadline\(\)](#page-135-4), [wolfsentry\\_set\\_thread\\_readonly\(\)](#page-135-5), [wolfsentry\\_set\\_thread\\_readwrite\(\)](#page-135-6)
- WOLFSENTRY\_DEADLINE\_NEVER and WOLFSENTRY\_DEADLINE\_NOW, used internally and for testing values returned by [wolfsentry\\_get\\_thread\\_deadline\(\)](#page-134-4)
- Many new values in the WOLFSENTRY\_LOCK\_FLAG\_∗ set.
- wolfsentry\_lock\_\*() APIs now firmed, and new wolfsentry\_context\_lock\_shared\_with\_reservation
- WOLFSENTRY CONTEXT \* helper macros.
- WOLFSENTRY\_UNLOCK\_∗(), WOLFSENTRY\_SHARED\_∗(), WOLFSENTRY\_MUTEX\_∗(), and WOLFSENTRY\_PROMOTABLE\_∗() helper macros
- [WOLFSENTRY\\_ERROR\\_UNLOCK\\_AND\\_RETURN\(\)](#page-74-0), [WOLFSENTRY\\_SUCCESS\\_UNLOCK\\_AND\\_RETURN\(\)](#page-75-0), and related helper macros.

#### **Bug Fixes**

- Various fixes, and additional hardening and cleanup, in the readwrite lock kernel.
- Various fixes in Makefile, for proper handling and installation of wolfsentry options.h.

## **wolfSentry Release 0.7.0 (Nov 7, 2022)**

Preview Release 0.7.0 of the wolfSentry embedded firewall/IDPS has bug fixes and new features including:

#### **New Features**

#### **Support for freeform user-defined JSON objects in the "user-values" (key-value pair) section of the config package.**

- Uses syntax " $key$ " : { "json" :  $x$  } where x is any valid standalone JSON expression.
- Key length limited to WOLFSENTRY\_MAX\_LABEL\_BYTES by default.
- String length limited to WOLFSENTRY\_KV\_MAX\_VALUE\_BYTES by default.
- JSON tree depth limited to WOLFSENTRY\_MAX\_JSON\_NESTING by default.
- All default limits subject to caller runtime override using the json\_config arg to the new APIs [wolfsentry\\_config\\_json\\_init\\_ex\(\)](#page-67-0) and [wolfsentry\\_config\\_json\\_oneshot\\_ex\(\)](#page-67-1), accepting a [JSON\\_CONFIG](#page-156-0) \* (accepted as const).

#### **New APIs for JSON KVs**

- wolfsentry user value store json()
- [wolfsentry\\_user\\_value\\_get\\_json\(\)](#page-129-0)
- [WOLFSENTRY\\_KV\\_V\\_JSON\(\)](#page-126-0)
- wolfsentry config json init ex()
- [wolfsentry\\_config\\_json\\_oneshot\\_ex\(\)](#page-67-1)

#### **New config load flags controlling JSON KV parsing**

- WOLFSENTRY\_CONFIG\_LOAD\_FLAG\_JSON\_DOM\_DUPKEY\_ABORT
- WOLFSENTRY\_CONFIG\_LOAD\_FLAG\_JSON\_DOM\_DUPKEY\_USEFIRST
- WOLFSENTRY\_CONFIG\_LOAD\_FLAG\_JSON\_DOM\_DUPKEY\_USELAST
- WOLFSENTRY\_CONFIG\_LOAD\_FLAG\_JSON\_DOM\_MAINTAINDICTORDER

#### **Support for setting a user KV as read-only.**

- Read-only KVs can't be deleted or overwritten without first setting them read-write.
- Mechanism can be used to protect user-configured data from dynamic changes by JSON configuration package – JSON cannot change or override the read-only bit.

#### **KV mutability APIs:**

- [wolfsentry\\_user\\_value\\_set\\_mutability\(\)](#page-126-1)
- [wolfsentry\\_user\\_value\\_get\\_mutability\(\)](#page-127-0)

## **Updated Examples**

#### **examples/notification-demo**

- Update and clean up udp\_to\_dbus, and add --kv-string and --kv-int command line args for runtime ad hoc config overrides.
- Rename config node controlling the udp\_to\_dbus listen address from "notification-dest-addr" to "notification-listen-addr".

#### **Added examples/notification-demo/log\_server**

- Toy embedded web server demonstrating HTTPS with dynamic insertion of limited-lifespan wolfSentry rules blocking (penalty boxing) abusive peers.
- Demonstrates mutual authentication using TLS, and role-based authorizations pivoting on client certificate issuer (certificate authority).

## **Noteworthy Changes and Additions**

- JSON strings (natively UTF-8) are now consistently passed in and out with unsigned char pointers.
- [wolfsentry\\_kv\\_render\\_value\(\)](#page-128-0) now has a struct wolfsentry\_context \* as its first argument (necessitated by addition of freeform JSON rendering).
- Added new API routine wolfsentry centijson errcode translate(), allowing conversion of all CentiJSON return codes (e.g. from json\_dom\_parse(), json\_value\_path(), and json\_← value\_build\_path()) from native CentiJSON to roughly-corresponding native wolfSentry codes.

#### **Cleanup of JSON DOM implementation**

- Added json\_prefix to all JSON functions and types.
- CentiJSON now uses wolfSentry configured allocator for all heap operations.

#### **New utility APIs**

- wolfsentry get allocator()
- [wolfsentry\\_get\\_timecbs\(\)](#page-153-0)

## **Bug Fixes**

- Fix error-path memory leak in JSON KV handling.
- Fix "echo: write error: Broken pipe" condition in recipe for rule "force"
- Various minor portability fixes.
- Enlarged scope for build-time pedantic warnings now includes all of CentiJSON.

## **wolfSentry Release 0.6.0 (Sep 30, 2022)**

Preview Release 0.6.0 of the wolfSentry embedded firewall/IDPS has bug fixes and new features including:

#### **New Features**

#### **Core support for automatic penalty boxing, with configurable threshold when derogatory count reaches threshold**

**New APIs for manipulating route derogatory/commendable counts from application/plugin code:**

- [wolfsentry\\_route\\_increment\\_derogatory\\_count\(\)](#page-83-1)
- [wolfsentry\\_route\\_increment\\_commendable\\_count\(\)](#page-83-2)
- [wolfsentry\\_route\\_reset\\_derogatory\\_count\(\)](#page-83-3)
- [wolfsentry\\_route\\_reset\\_commendable\\_count\(\)](#page-83-4)

#### **New JSON config nodes:**

- derog-thresh-for-penalty-boxing
- derog-thresh-ignore-commendable
- commendable-clears-derogatory

#### **Automatic purging of expired routes:**

- constant time garbage collection
- [wolfsentry\\_route\\_table\\_max\\_purgeable\\_routes\\_get\(\)](#page-82-0)
- [wolfsentry\\_route\\_table\\_max\\_purgeable\\_routes\\_set\(\)](#page-82-1)
- [wolfsentry\\_route\\_stale\\_purge\\_one\(\)](#page-82-2)

#### **Noteworthy Changes and Additions**

- New API wolfsentry\_route\_insert\_and\_check\_out (), allowing efficient update of route state after insert; also related new API [wolfsentry\\_object\\_checkout\(\)](#page-130-1).
- New APIs [wolfsentry\\_route\\_event\\_dispatch\\_by\\_route\(\)](#page-82-3) and wolfsentry\_route\_event\_dispatch\_ analogous to the  $by_id()$  variants, but accepting a struct wolfsentry route pointer directly.
- wolfsentry route init() and wolfsentry route new() now allow (and ignore) nonzero supplied values in wildcarded [wolfsentry\\_sockaddr](#page-164-0) members.
- New debugging aid, make CALL\_TRACE=1, gives full call stack trace with codepoints and error codes, to aid debugging of library, plugins, and configurations.

• src/internal.c: fix wrong constant of iteration in  $\text{wolfsentry\_table\_ent\_get\_by\_id}()$ .

## **wolfSentry Release 0.5.0 (Aug 1, 2022)**

Preview Release 0.5.0 of the wolfSentry embedded firewall/IDPS has bug fixes and new features including:

#### **New Example**

#### **examples/notification-demo**

Added examples/notification-demo, demonstrating plugin actions, JSON event representation, and pop-up messages using the D-Bus notification facility and a middleware translation daemon.

## **Noteworthy Changes**

- Added new API [wolfsentry\\_init\\_ex\(\)](#page-66-0) with wolfsentry\_init\_flags\_t argument.
- Added runtime error-checking on lock facility.

## **Bug Fixes**

Fix missing assignment in wolfsentry list ent insert after().

## **wolfSentry Release 0.4.0 (May 27, 2022)**

Preview Release 0.4.0 of the wolfSentry embedded firewall/IDPS has bug fixes and new features including:

#### **New Features**

- User-defined key-value pairs in JSON configuration: allows user plugins to access custom config parameters in the wolfSentry config using the new wolfsentry\_user\_value\_∗() family of API functions. Binary configuration data can be supplied in the configuration using base64 encoding, and are decoded at parse time and directly available to user plugins in the original raw binary form. The key-value facility also supports a custom validator callback to enforce constraints on user-defined config params in the JSON.
- User-defined address families: allows user plugins for custom address families and formats, using new wolfsentry\_addr\_family\_\*() API routines. This allows idiomatic formats for non-Internet addresses in the JSON config, useful for various buses and device namespaces.
- Formalization of the concepts of default events and fallthrough rules in the route tables.
- A new subevent action list facility to support logging and notifications around the final decisions of the rule engine, alongside the existing subevents for rule insertions, matches, and deletions.
- The main plugin interface (wolfsentry\_action\_callback\_t) now passes two separate routes, a "`trigger route`" with full attributes of the instant traffic, and a "`rule route`" that matches that traffic. In dynamic rule scenarios, plugins can manipulate the passed rule\_route and set the WOLFSENTRY\_← ACTION\_RES\_INSERT bit in the to define a new rule that will match the traffic thereafter. All actions in the chain retain readonly access to the unmodified trigger route for informational purposes.
- The JSON DOM facility from CentiJSON is now included in the library by default (disabled by make NO\_← JSON\_DOM=1), layered on the SAX facility used directly by the wolfSentry core to process the JSON config package. The DOM facility can be used as a helper in user plugins and applications, for convenient JSON parsing, random access, and production.

#### **Noteworthy Changes**

• In the JSON config, non-event-specific members of top level node "config-update" node have been moved to the new top level node "default-policies", which must appear after "event-insert". "default-policies" members are "default-policy-static", "default-policy-dynamic", "default-event-static", and "default-event-dynamic".

#### **Bug Fixes**

- In [wolfsentry\\_config\\_json\\_init\(\)](#page-67-3), properly copy the load flags from the caller into the \_json← \_process\_state.
- The JSON SAX API routines ([wolfsentry/centijson\\_sax.h](#page-168-0)) are now properly exported.

## **wolfSentry Release 0.3.0 (Dec 30, 2021)**

Preview Release 0.3.0 of the wolfSentry embedded firewall/IDPS has bug fixes and new features including:

#### **New Ports and Examples**

#### **examples/Linux-LWIP**

This demo uses Linux-hosted LWIP in Docker containers to show packet-level and connection-level filtering using wolfSentry. Filtering can be by MAC, IPv4, or IPv6 address. Demos include pre-accept TCP filtering, and filtering of ICMP packets.

See examples/Linux-LWIP/README.md for the installation and usage guide, and examples/Linux-LWIP/echoconfig.json for the associated wolfSentry configuration.

#### **FreeRTOS with LWIP on STM32**

This demo is similar to Linux-LWIP, but targets the STM32 ARM core and the STM32CubeMX or STM32Cube← IDE toolchain, with a FreeRTOS+LWIP runtime. It shows wolfSentry functionality in a fully embedded (bare metal) application.

See examples/STM32/README.md for the installation and usage guide, and examples/STM32/Src/sentry.c for the compiled-in wolfSentry configuration.

#### **New Features**

- Autogeneration and inclusion of wolfsentry options.h, synchronizing applications with wolfSentry library options as built.
- New APIs wolfsentry route event dispatch [by id]with inited result(), for easy caller designation of known traffic attributes, e.g. WOLFSENTRY\_ACTION\_RES\_CONNECT or WOLFSENTRY\_ACTION\_RES\_DISCONNECT.
- Efficient support for aligned heap allocations on targets that don't have a native aligned allocation API: wolfsentry free aligned cb t, wolfsentry allocator.free aligned, wolfsentry\_builtin\_free\_aligned(), [wolfsentry\\_free\\_aligned\(\)](#page-152-1), and WOLFSENTRY← FREE ALIGNED().
- Semaphore wrappers for FreeRTOS, for use by the wolfsentry\_lock\_\*() shareable-upgradeable lock facility.

## **Bug Fixes**

- wolfsentry\_route\_event\_dispatch\_1(): don't impose config.penaltybox\_duration on routes with route->meta.last\_penaltybox\_time == 0.
- $\bullet$  trivial fixes for backward compat with gcc-5.4.0, re  $-Wconversion$  and  $-Winline$ .

Please send questions or comments to [douzzer@wolfssl.com](mailto:douzzer@wolfssl.com)

# **Topic Index**

## **5.1 Topics**

Here is a list of all topics with brief descriptions:

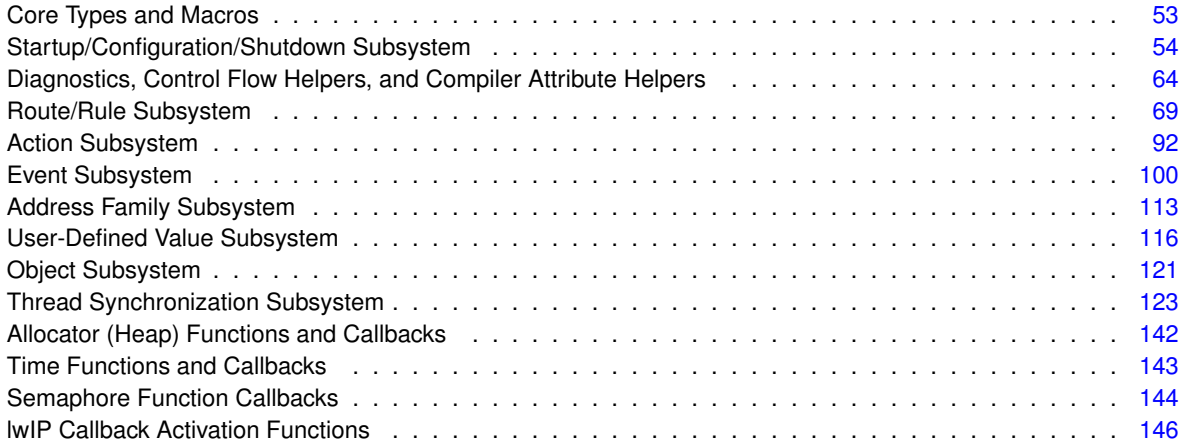

# **Data Structure Index**

## **6.1 Data Structures**

Here are the data structures with brief descriptions:

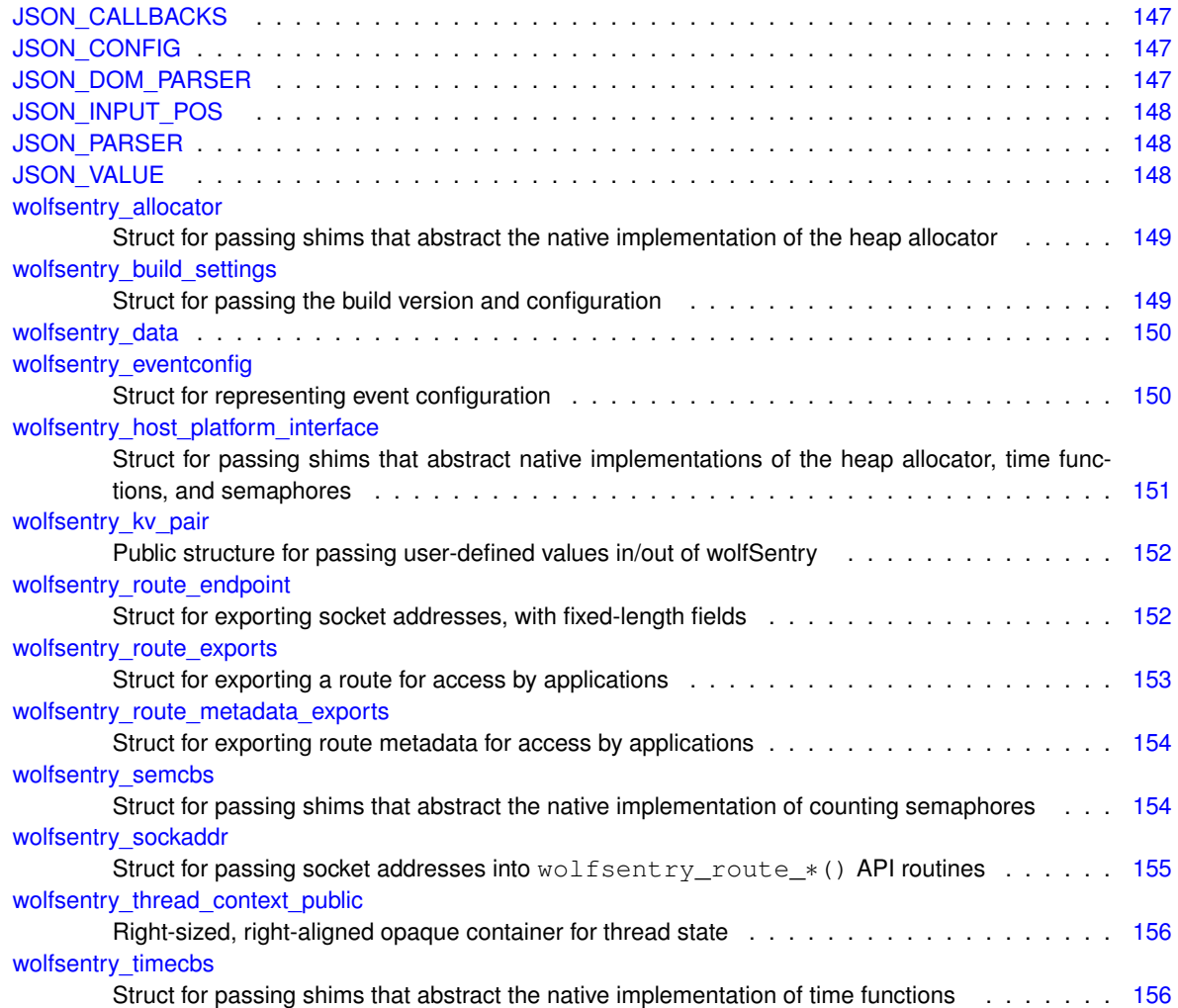

# **File Index**

## **7.1 File List**

Here is a list of all documented files with brief descriptions:

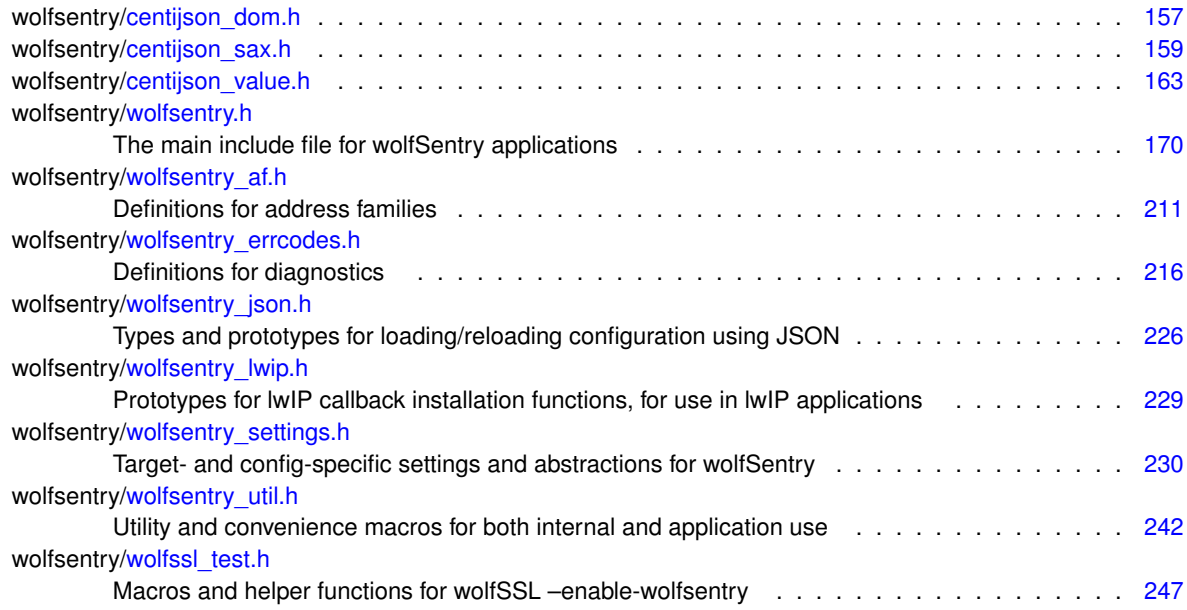

# **Topic Documentation**

## <span id="page-62-0"></span>**8.1 Core Types and Macros**

#### **Macros**

<span id="page-62-2"></span><span id="page-62-1"></span>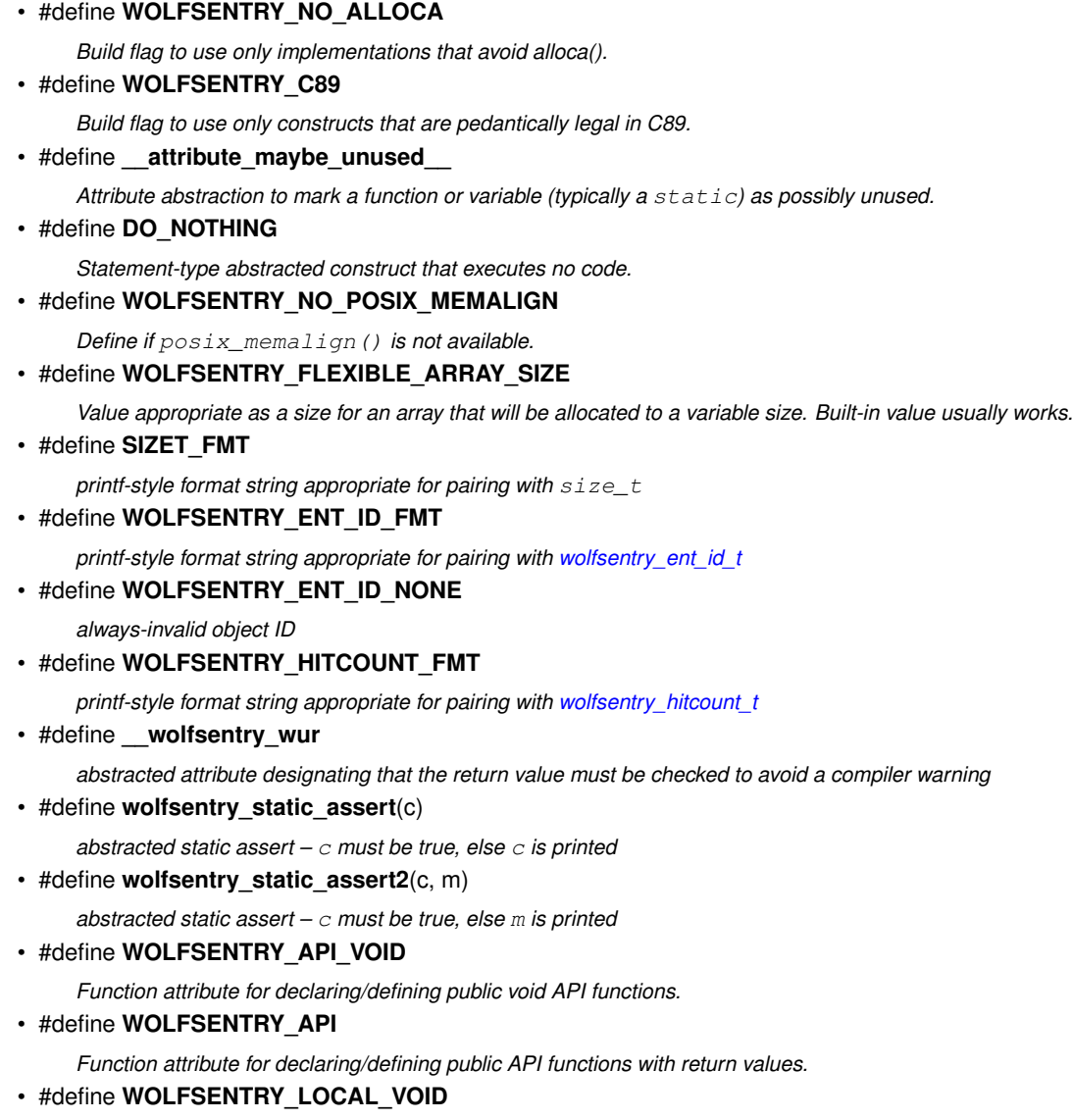

- #define **WOLFSENTRY\_LOCAL**
	- *Function attribute for declaring/defining private functions with return values.*
- <span id="page-63-3"></span>• #define **WOLFSENTRY\_MAX\_ADDR\_BYTES** 16

*The maximum size allowed for an address, in bytes. Can be overridden. Note that support for bitmask matching for an address family depends on [WOLFSENTRY\\_MAX\\_ADDR\\_BYTES](#page-63-3) at least twice the max size of a bare address in that family, as the address and mask are internally stored as a single double-length byte vector. Note also that [WOLFSENTRY\\_MAX\\_ADDR\\_BYTES](#page-63-3) entails proportional overhead if wolfSentry is built [WOLFSENTRY\\_NO\\_ALLOCA](#page-62-1) or [WOLFSENTRY\\_C89.](#page-62-2)*

• #define **WOLFSENTRY\_MAX\_ADDR\_BITS** [\(WOLFSENTRY\\_MAX\\_ADDR\\_BYTES](#page-63-3)∗8)

*The maximum size allowed for an address, in bits. Can be overridden.*

• #define **WOLFSENTRY\_MAX\_LABEL\_BYTES** 32

*The maximum size allowed for a label, in bytes. Can be overridden.*

• #define **WOLFSENTRY\_BUILTIN\_LABEL\_PREFIX** "%"

*The prefix string reserved for use in names of built-in actions and events.*

• #define **WOLFSENTRY\_KV\_MAX\_VALUE\_BYTES** 16384

*The maximum size allowed for scalar user-defined values. Can be overridden.*

#### **Typedefs**

- typedef unsigned char **byte**
	- *8 bits unsigned*
- typedef uint16\_t **wolfsentry\_addr\_family\_t**

*integer type for holding address family number*

- typedef uint16\_t **wolfsentry\_proto\_t** *integer type for holding protocol number*
- typedef uint16\_t **wolfsentry\_port\_t** *integer type for holding port number*
- <span id="page-63-1"></span>• typedef uint32\_t **wolfsentry\_ent\_id\_t** *integer type for holding table entry ID*
- typedef uint16\_t **wolfsentry\_addr\_bits\_t** *integer type for address prefix lengths (in bits)*
- <span id="page-63-2"></span>• typedef uint32\_t **wolfsentry\_hitcount\_t**
	- *integer type for holding hit count statistics*
- typedef int64\_t **wolfsentry\_time\_t**
- *integer type for holding absolute and relative times, using microseconds in built-in implementations.*
- typedef uint16\_t **wolfsentry\_priority\_t** *integer type for holding event priority (smaller number is higher priority)*

## <span id="page-63-0"></span>**8.1.1 Detailed Description**

## **8.2 Startup/Configuration/Shutdown Subsystem**

#### **Data Structures**

• struct [wolfsentry\\_host\\_platform\\_interface](#page-160-0)

*struct for passing shims that abstract native implementations of the heap allocator, time functions, and semaphores*

• struct [wolfsentry\\_build\\_settings](#page-158-3) *struct for passing the build version and configuration*

#### **Macros**

#### • #define **WOLFSENTRY\_VERSION\_MAJOR**

*Macro for major version number of installed headers.*

• #define **WOLFSENTRY\_VERSION\_MINOR**

*Macro for minor version number of installed headers.*

• #define **WOLFSENTRY\_VERSION\_TINY** *Macro for tiny version number of installed headers.*

• #define **WOLFSENTRY\_VERSION\_ENCODE**(major, minor, tiny)

*Macro to convert a wolfSentry version to a single integer, for comparison to other similarly converted versions.*

• #define **WOLFSENTRY\_VERSION**

*The version recorded in [wolfsentry.h,](#page-179-0) encoded as an integer.*

• #define **WOLFSENTRY\_VERSION\_GT**(major, minor, tiny)

*Helper macro that is true if the given version is greater than that in [wolfsentry.h.](#page-179-0)*

• #define **WOLFSENTRY\_VERSION\_GE**(major, minor, tiny)

*Helper macro that is true if the given version is greater than or equal to that in [wolfsentry.h.](#page-179-0)* 

• #define **WOLFSENTRY\_VERSION\_EQ**(major, minor, tiny)

*Helper macro that is true if the given version equals that in [wolfsentry.h.](#page-179-0)*

• #define **WOLFSENTRY\_VERSION\_LT**(major, minor, tiny)

*Helper macro that is true if the given version is less than that in [wolfsentry.h.](#page-179-0)*

- #define **WOLFSENTRY\_VERSION\_LE**(major, minor, tiny)
- *Helper macro that is true if the given version is less than or equal to that in [wolfsentry.h.](#page-179-0)*

## • #define **WOLFSENTRY\_MAX\_JSON\_NESTING** 16

*Can be overridden.*

<span id="page-64-0"></span>• #define **WOLFSENTRY\_USER\_SETTINGS\_FILE** "the\_path"

*Define to the path of a user settings file to be included, containing extra and override definitions and directives. Can be an absolute or a relative path, subject to a* -I *path supplied to* make *using* EXTRA\_CFLAGS*. Include quotes or* <> *around the path.*

• #define **WOLFSENTRY\_NO\_INTTYPES\_H**

*Define to inhibit inclusion of* inttypes.h *(alternative* typedef*s or* include *must be supplied with [WOLFSENTRY\\_USER\\_SETTINGS\\_FILE\)](#page-64-0).*

• #define **WOLFSENTRY\_NO\_STDINT\_H**

*Define to inhibit inclusion of* stding.h *(alternative* typedef*s or* include *must be supplied with [WOLFSENTRY\\_USER\\_SETTINGS\\_FILE\)](#page-64-0).*

#### • #define **WOLFSENTRY\_SINGLETHREADED**

*Define to disable all thread handling and safety in wolfSentry.*

• #define **WOLFSENTRY\_USE\_NONPOSIX\_SEMAPHORES**

*Define if POSIX semaphore API is not available. If no non-POSIX builtin implementation is present in wolfsentry\_*← *util.c, then [WOLFSENTRY\\_NO\\_SEM\\_BUILTIN](#page-64-1) must be set, and the [wolfsentry\\_host\\_platform\\_interface](#page-160-0) supplied to* wolfSentry APIs must include a full semaphore implementation (shim set) in its [wolfsentry\\_semcbs](#page-163-2) slot.

• #define **WOLFSENTRY\_USE\_NONPOSIX\_THREADS**

*Define if POSIX thread API is not available.* WOLFSENTRY\_THREAD\_INCLUDE*,* WOLFSENTRY\_THREAD\_ID\_T*, and* WOLFSENTRY\_THREAD\_GET\_ID\_HANDLER *will need to be supplied in [WOLFSENTRY\\_USER\\_SETTINGS\\_FILE.](#page-64-0)*

#### • #define **WOLFSENTRY\_NO\_GNU\_ATOMICS**

*Define if gnu-style atomic intrinsics are not available.* WOLFSENTRY\_ATOMIC\_∗() *macro definitions for intrinsics will need to be supplied in [WOLFSENTRY\\_USER\\_SETTINGS\\_FILE](#page-64-0) (see [wolfsentry\\_util.h\)](#page-251-0).*

#### • #define **WOLFSENTRY\_NO\_CLOCK\_BUILTIN**

*If defined, omit built-in time primitives; the [wolfsentry\\_host\\_platform\\_interface](#page-160-0) supplied to wolfSentry APIs must include implementations of all functions in [wolfsentry\\_timecbs.](#page-165-2)*

#### <span id="page-64-1"></span>• #define **WOLFSENTRY\_NO\_SEM\_BUILTIN**

*If defined, omit built-in semaphore primitives; the [wolfsentry\\_host\\_platform\\_interface](#page-160-0) supplied to wolfSentry APIs must include implementations of all functions in [wolfsentry\\_semcbs.](#page-163-2)*

#### • #define **WOLFSENTRY\_NO\_MALLOC\_BUILTIN**

*If defined, omit built-in heap allocator primitives; the [wolfsentry\\_host\\_platform\\_interface](#page-160-0) supplied to wolfSentry APIs must include implementations of all functions in [wolfsentry\\_allocator.](#page-158-1)*

• #define **WOLFSENTRY\_NO\_ERROR\_STRINGS**

*If defined, omit APIs for rendering error codes and source code files in human readable form. They will be rendered numerically.*

• #define **WOLFSENTRY\_NO\_PROTOCOL\_NAMES**

*If defined, omit APIs for rendering error codes and source code files in human readable form. They will be rendered numerically.*

• #define **WOLFSENTRY\_NO\_ADDR\_BITMASK\_MATCHING**

*If defined, omit support for bitmask matching of addresses, and support only prefix matching.*

• #define **WOLFSENTRY\_NO\_IPV6**

*If defined, omit support for IPv6.*

• #define **WOLFSENTRY\_MAX\_BITMASK\_MATCHED\_AFS**

*The maximum number of distinct address families that can use bitmask matching in routes. Default value is 4.*

• #define **WOLFSENTRY\_NO\_GETPROTOBY**

*Define this to gate out calls to getprotobyname\_r() and getservbyname\_r(), necessitating numeric identification of protocols (e.g. 6 for TCP) and services (e.g. 25 for SMTP) in configuration JSON documents.*

• #define **WOLFSENTRY\_SEMAPHORE\_INCLUDE** "the\_path"

*Define to the path of a header file declaring a semaphore API. Can be an absolute or a relative path, subject to a*  $-I$ *path supplied to* make *using* EXTRA\_CFLAGS*. Include quotes or* <> *around the path.*

• #define **WOLFSENTRY\_THREAD\_INCLUDE** "the\_path"

*Define to the path of a header file declaring a threading API. Can be an absolute or a relative path, subject to a*  $-I$ *path supplied to* make *using* EXTRA\_CFLAGS*. Include quotes or* <> *around the path.*

<span id="page-65-0"></span>• #define **WOLFSENTRY\_THREAD\_ID\_T** thread\_id\_type

*Define to the appropriate type analogous to POSIX* pthread\_t*.*

• #define **WOLFSENTRY\_THREAD\_GET\_ID\_HANDLER** pthread\_self\_ish\_function

*Define to the name of a void function analogous to POSIX* pthread\_self*, returning a value of type [WOLFSENTRY\\_THREAD\\_ID\\_T.](#page-65-0)*

• #define **WOLFSENTRY\_CONFIG\_SIGNATURE**

*Macro to use as the initializer for [wolfsentry\\_build\\_settings.config](#page-158-5) and [wolfsentry\\_host\\_platform\\_interface.caller\\_build\\_settings.](#page-160-2)*

#### <span id="page-65-1"></span>**Typedefs**

• typedef void(∗ **wolfsentry\_cleanup\_callback\_t**) [\(WOLFSENTRY\\_CONTEXT\\_ARGS\\_IN,](#page-132-1) void ∗cleanup\_← arg)

*Function type to pass to [wolfsentry\\_cleanup\\_push\(\)](#page-66-1)*

<span id="page-65-2"></span>• typedef uint32\_t **wolfsentry\_config\_load\_flags\_t**

*Type for holding flag bits from [wolfsentry\\_config\\_load\\_flags.](#page-68-0)*

#### **Enumerations**

• enum [wolfsentry\\_init\\_flags\\_t](#page-68-1) { [WOLFSENTRY\\_INIT\\_FLAG\\_NONE](#page-69-1) , [WOLFSENTRY\\_INIT\\_FLAG\\_LOCK\\_SHARED\\_ERROR\\_CHECKING](#page-69-2) }

*flags to pass to [wolfsentry\\_init\\_ex\(\),](#page-66-0) to be* OR*d together.*

• enum [wolfsentry\\_clone\\_flags\\_t](#page-67-4) { [WOLFSENTRY\\_CLONE\\_FLAG\\_NONE](#page-68-2) , [WOLFSENTRY\\_CLONE\\_FLAG\\_AS\\_AT\\_CREATION](#page-68-3) , [WOLFSENTRY\\_CLONE\\_FLAG\\_NO\\_ROUTES](#page-68-4) }

*Flags to be* OR*d together to control the dynamics of [wolfsentry\\_context\\_clone\(\)](#page-69-3) and other cloning functions.*

• enum [wolfsentry\\_config\\_load\\_flags](#page-68-0) { [WOLFSENTRY\\_CONFIG\\_LOAD\\_FLAG\\_NONE](#page-68-5) , [WOLFSENTRY\\_CONFIG\\_LOAD\\_FLAG\\_NO\\_FLUSH](#page-68-6) , [WOLFSENTRY\\_CONFIG\\_LOAD\\_FLAG\\_DRY\\_RUN](#page-68-7) , [WOLFSENTRY\\_CONFIG\\_LOAD\\_FLAG\\_LOAD\\_THEN\\_COMMIT](#page-68-8) , WOLFSENTRY CONFIG LOAD FLAG NO ROUTES OR EVENTS , [WOLFSENTRY\\_CONFIG\\_LOAD\\_FLAG\\_JSON\\_DOM\\_DUPKEY\\_ABORT](#page-68-10) , [WOLFSENTRY\\_CONFIG\\_LOAD\\_FLAG\\_JSON\\_DOM\\_DUPKEY\\_USEFIRST](#page-68-11) , [WOLFSENTRY\\_CONFIG\\_LOAD\\_FLAG\\_JSON\\_DOM\\_DUPKEY\\_USELAST](#page-68-12) , [WOLFSENTRY\\_CONFIG\\_LOAD\\_FLAG\\_JSON\\_DOM\\_MAINTAINDICTORDER](#page-68-13) , [WOLFSENTRY\\_CONFIG\\_LOAD\\_FLAG\\_FLUSH\\_ONLY\\_ROUTES](#page-68-14) . [WOLFSENTRY\\_CONFIG\\_LOAD\\_FLAG\\_FINI](#page-68-15) }

*Flags to be* OR*d together to communicate options to [wolfsentry\\_config\\_json\\_init\(\)](#page-67-3)*

#### **Functions**

- WOLFSENTRY\_API struct [wolfsentry\\_build\\_settings](#page-158-3) **wolfsentry\_get\_build\_settings** (void) *Return the* [wolfsentry\\_build\\_settings](#page-158-3) *of the library as built.*
- WOLFSENTRY\_API [wolfsentry\\_errcode\\_t](#page-75-1) [wolfsentry\\_build\\_settings](#page-158-3)\_compatible (struct wolfsentry\_build\_settings caller\_build\_settings)

*Return success if the application and library were built with mutually compatible wolfSentry version and configuration.*

- WOLFSENTRY\_API struct [wolfsentry\\_host\\_platform\\_interface](#page-160-0) ∗ **wolfsentry\_get\_hpi** (struct wolfsentry\_← context ∗wolfsentry)
	- *Return a pointer to the* [wolfsentry\\_host\\_platform\\_interface](#page-160-0) *associated with the supplied* wolfsentry\_context*, mainly for passing to* [wolfsentry\\_alloc\\_thread\\_context\(\)](#page-134-1)*,* [wolfsentry\\_free\\_thread\\_context\(\)](#page-135-1)*,* [wolfsentry\\_lock\\_init\(\)](#page-142-0)*, and* [wolfsentry\\_lock\\_alloc\(\)](#page-138-0)*.*
- <span id="page-66-1"></span>• WOLFSENTRY\_API [wolfsentry\\_errcode\\_t](#page-75-1) wolfsentry\_cleanup\_push [\(WOLFSENTRY\\_CONTEXT\\_ARGS\\_IN,](#page-132-1) [wolfsentry\\_cleanup\\_callback\\_t](#page-65-1) handler, void ∗arg)

*Register* handler *to be called at shutdown with arg* arg*.*

<span id="page-66-2"></span>• WOLFSENTRY\_API [wolfsentry\\_errcode\\_t](#page-75-1) wolfsentry\_cleanup\_pop [\(WOLFSENTRY\\_CONTEXT\\_ARGS\\_IN,](#page-132-1) int execute\_p)

*Remove the most recently registered and unpopped handler from the cleanup stack, and if* execute\_p *is nonzero, call it with the* arg *with which it was registered.*

• WOLFSENTRY\_API [wolfsentry\\_errcode\\_t](#page-75-1) wolfsentry\_cleanup\_all [\(WOLFSENTRY\\_CONTEXT\\_ARGS\\_IN\)](#page-132-1)

*Iteratively call [wolfsentry\\_cleanup\\_pop\(\),](#page-66-2) executing each handler as it is popped, passing it the* arg *with which it was registered.*

<span id="page-66-0"></span>• WOLFSENTRY\_API [wolfsentry\\_errcode\\_t](#page-75-1) **wolfsentry\_init\_ex** (struct [wolfsentry\\_build\\_settings](#page-158-3) caller\_←- build\_settings, [WOLFSENTRY\\_CONTEXT\\_ARGS\\_IN\\_EX\(](#page-132-2)const struct [wolfsentry\\_host\\_platform\\_interface](#page-160-0) ∗hpi), const struct [wolfsentry\\_eventconfig](#page-159-0) ∗config, struct wolfsentry\_context ∗∗wolfsentry, [wolfsentry\\_init\\_flags\\_t](#page-68-1) flags)

*Variant of [wolfsentry\\_init\(\)](#page-72-0) that accepts a* flags *argument, for additional control over configuration.*

• WOLFSENTRY\_API [wolfsentry\\_errcode\\_t](#page-75-1)\_[wolfsentry\\_init](#page-72-0) (struct [wolfsentry\\_build\\_settings](#page-158-3) caller\_build\_←-settings, [WOLFSENTRY\\_CONTEXT\\_ARGS\\_IN\\_EX\(](#page-132-2)const struct [wolfsentry\\_host\\_platform\\_interface](#page-160-0) ∗hpi), const struct [wolfsentry\\_eventconfig](#page-159-0) ∗config, struct wolfsentry\_context ∗∗wolfsentry)

*Allocates and initializes the wolfsentry context.*

• WOLFSENTRY\_API [wolfsentry\\_errcode\\_t](#page-75-1) [wolfsentry\\_defaultconfig\\_get](#page-71-0) [\(WOLFSENTRY\\_CONTEXT\\_ARGS\\_IN,](#page-132-1) struct [wolfsentry\\_eventconfig](#page-159-0) ∗config)

*Get the default config from a wolfsentry context.*

• WOLFSENTRY\_API [wolfsentry\\_errcode\\_t](#page-75-1) [wolfsentry\\_defaultconfig\\_update](#page-71-1) [\(WOLFSENTRY\\_CONTEXT\\_ARGS\\_IN,](#page-132-1) const struct [wolfsentry\\_eventconfig](#page-159-0) ∗config)

*Updates mutable fields of the default config (all but [wolfsentry\\_eventconfig::route\\_private\\_data\\_size](#page-159-4) and [wolfsentry\\_eventconfig::route\\_private\\_data\\_alignment\)](#page-159-5)*

• WOLFSENTRY\_API [wolfsentry\\_errcode\\_t](#page-75-1) [wolfsentry\\_context\\_flush](#page-70-0) [\(WOLFSENTRY\\_CONTEXT\\_ARGS\\_IN\)](#page-132-1) *Flushes the route, event, and user value tables from the wolfsentry context.*

- WOLFSENTRY\_API [wolfsentry\\_errcode\\_t](#page-75-1) [wolfsentry\\_context\\_free](#page-70-1) [\(WOLFSENTRY\\_CONTEXT\\_ARGS\\_IN\\_EX\(](#page-132-2)struct wolfsentry\_context ∗∗wolfsentry))
	- *Frees the wolfsentry context and the tables within it. The wolfsentry context will be a pointer to NULL upon success.*
- WOLFSENTRY\_API [wolfsentry\\_errcode\\_t](#page-75-1) [wolfsentry\\_shutdown](#page-72-1) [\(WOLFSENTRY\\_CONTEXT\\_ARGS\\_IN\\_EX\(](#page-132-2)struct wolfsentry\_context ∗∗wolfsentry))
	- *Shut down wolfSentry, freeing all resources. Gets an exclusive lock on the context, then calls [wolfsentry\\_context\\_free\(\).](#page-70-1)*
- WOLFSENTRY\_API [wolfsentry\\_errcode\\_t](#page-75-1) [wolfsentry\\_context\\_inhibit\\_actions](#page-70-2) [\(WOLFSENTRY\\_CONTEXT\\_ARGS\\_IN\)](#page-132-1) *Disable automatic dispatch of actions on the wolfsentry context.*
- WOLFSENTRY\_API [wolfsentry\\_errcode\\_t](#page-75-1) [wolfsentry\\_context\\_enable\\_actions](#page-69-4) [\(WOLFSENTRY\\_CONTEXT\\_ARGS\\_IN\)](#page-132-1) *Re-enable automatic dispatch of actions on the wolfsentry context.*
- WOLFSENTRY\_API [wolfsentry\\_errcode\\_t](#page-75-1) [wolfsentry\\_context\\_clone](#page-69-3) [\(WOLFSENTRY\\_CONTEXT\\_ARGS\\_IN,](#page-132-1) struct wolfsentry\_context \*\*clone, [wolfsentry\\_clone\\_flags\\_t](#page-67-4) flags)

*Clones a wolfsentry context.*

• WOLFSENTRY\_API [wolfsentry\\_errcode\\_t](#page-75-1) [wolfsentry\\_context\\_exchange](#page-69-0) [\(WOLFSENTRY\\_CONTEXT\\_ARGS\\_IN,](#page-132-1) struct wolfsentry\_context ∗wolfsentry2)

*Swaps information between two wolfsentry contexts.*

<span id="page-67-2"></span>• WOLFSENTRY\_API [wolfsentry\\_errcode\\_t](#page-75-1) **wolfsentry\_centijson\_errcode\_translate** [\(wolfsentry\\_errcode\\_t](#page-75-1) centiison\_errcode)

*Convert CentiJSON numeric error code to closest-corresponding wolfSentry error code.*

<span id="page-67-3"></span>• WOLFSENTRY\_API [wolfsentry\\_errcode\\_t](#page-75-1) wolfsentry\_config\_json\_init [\(WOLFSENTRY\\_CONTEXT\\_ARGS\\_IN,](#page-132-1) [wolfsentry\\_config\\_load\\_flags\\_t](#page-65-2) load\_flags, struct wolfsentry\_json\_process\_state ∗∗jps)

*Allocate and initialize a* struct wolfsentry\_json\_process\_state *with the designated* load\_flags*, to subsequently pass to* [wolfsentry\\_config\\_json\\_feed\(\)](#page-67-5)*.*

<span id="page-67-0"></span>• WOLFSENTRY\_API [wolfsentry\\_errcode\\_t](#page-75-1) wolfsentry\_config\_json\_init\_ex [\(WOLFSENTRY\\_CONTEXT\\_ARGS\\_IN,](#page-132-1) [wolfsentry\\_config\\_load\\_flags\\_t](#page-65-2)\_load\_flags, const [JSON\\_CONFIG](#page-156-0) ∗json\_config, struct wolfsentry\_json\_← process\_state ∗∗jps)

*Variant of [wolfsentry\\_config\\_json\\_init\(\)](#page-67-3) with an additional [JSON\\_CONFIG](#page-156-0) argument, json ←* config*, for tailoring of JSON parsing dynamics.*

<span id="page-67-5"></span>• WOLFSENTRY\_API [wolfsentry\\_errcode\\_t](#page-75-1) wolfsentry\_config\_json\_feed (struct wolfsentry\_json\_process← state ∗jps, const unsigned char ∗json\_in, size\_t json\_in\_len, char ∗err\_buf, size\_t err\_buf\_size)

*Pass a segment of JSON configuration into the parsing engine. Segments can be as short or as long as desired, to facilitate incremental read-in.*

• WOLFSENTRY\_API [wolfsentry\\_errcode\\_t](#page-75-1) wolfsentry\_config\_centijson\_errcode (struct wolfsentry\_ison← \_process\_state ∗jps, int ∗json\_errcode, const char ∗∗json\_errmsg)

*Copy the current error code and/or human-readable error message from a struct wolfsentry json* ← process\_state *allocated by* [wolfsentry\\_config\\_json\\_init\(\)](#page-67-3)*.*

• WOLFSENTRY\_API [wolfsentry\\_errcode\\_t](#page-75-1) wolfsentry\_config\_json\_fini (struct wolfsentry\_json\_process← \_state ∗∗jps, char ∗err\_buf, size\_t err\_buf\_size)

*To be called when done iterating* [wolfsentry\\_config\\_json\\_feed\(\)](#page-67-5)*, completing the configuration load.*

<span id="page-67-6"></span>• WOLFSENTRY\_API [wolfsentry\\_errcode\\_t](#page-75-1) wolfsentry\_config\_json\_oneshot [\(WOLFSENTRY\\_CONTEXT\\_ARGS\\_IN,](#page-132-1) const unsigned char ∗json\_in, size\_t json\_in\_len, [wolfsentry\\_config\\_load\\_flags\\_t](#page-65-2) load\_flags, char ∗err\_buf, size t err\_buf\_size)

*Load a complete JSON configuration from an in-memory buffer.*

<span id="page-67-1"></span>• WOLFSENTRY\_API [wolfsentry\\_errcode\\_t](#page-75-1) **wolfsentry\_config\_json\_oneshot\_ex** [\(WOLFSENTRY\\_CONTEXT\\_ARGS\\_IN,](#page-132-1) const unsigned char ∗json in, size t json in len, wolfsentry config load flags t load flags, const [JSON\\_CONFIG](#page-156-0) ∗json\_config, char ∗err\_buf, size\_t err\_buf\_size)

*Variant of [wolfsentry\\_config\\_json\\_oneshot\(\)](#page-67-6) with an additional [JSON\\_CONFIG](#page-156-0) argument, json ←* config*, for tailoring of JSON parsing dynamics.*

#### **8.2.1 Detailed Description**

#### <span id="page-67-4"></span>**8.2.2 Enumeration Type Documentation**

#### **8.2.2.1 wolfsentry\_clone\_flags\_t**

#### enum [wolfsentry\\_clone\\_flags\\_t](#page-67-4)

Flags to be ORd together to control the dynamics of [wolfsentry\\_context\\_clone\(\)](#page-69-3) and other cloning functions.

**Enumerator**

<span id="page-68-4"></span><span id="page-68-3"></span><span id="page-68-2"></span>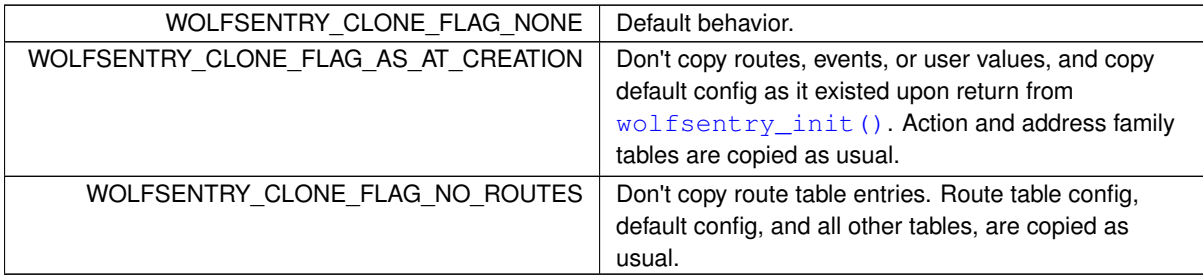

#### <span id="page-68-0"></span>**8.2.2.2 wolfsentry\_config\_load\_flags**

#### enum [wolfsentry\\_config\\_load\\_flags](#page-68-0)

Flags to be ORd together to communicate options to [wolfsentry\\_config\\_json\\_init\(\)](#page-67-3)

**Enumerator**

<span id="page-68-15"></span><span id="page-68-14"></span><span id="page-68-13"></span><span id="page-68-12"></span><span id="page-68-11"></span><span id="page-68-10"></span><span id="page-68-9"></span><span id="page-68-8"></span><span id="page-68-7"></span><span id="page-68-6"></span><span id="page-68-5"></span><span id="page-68-1"></span>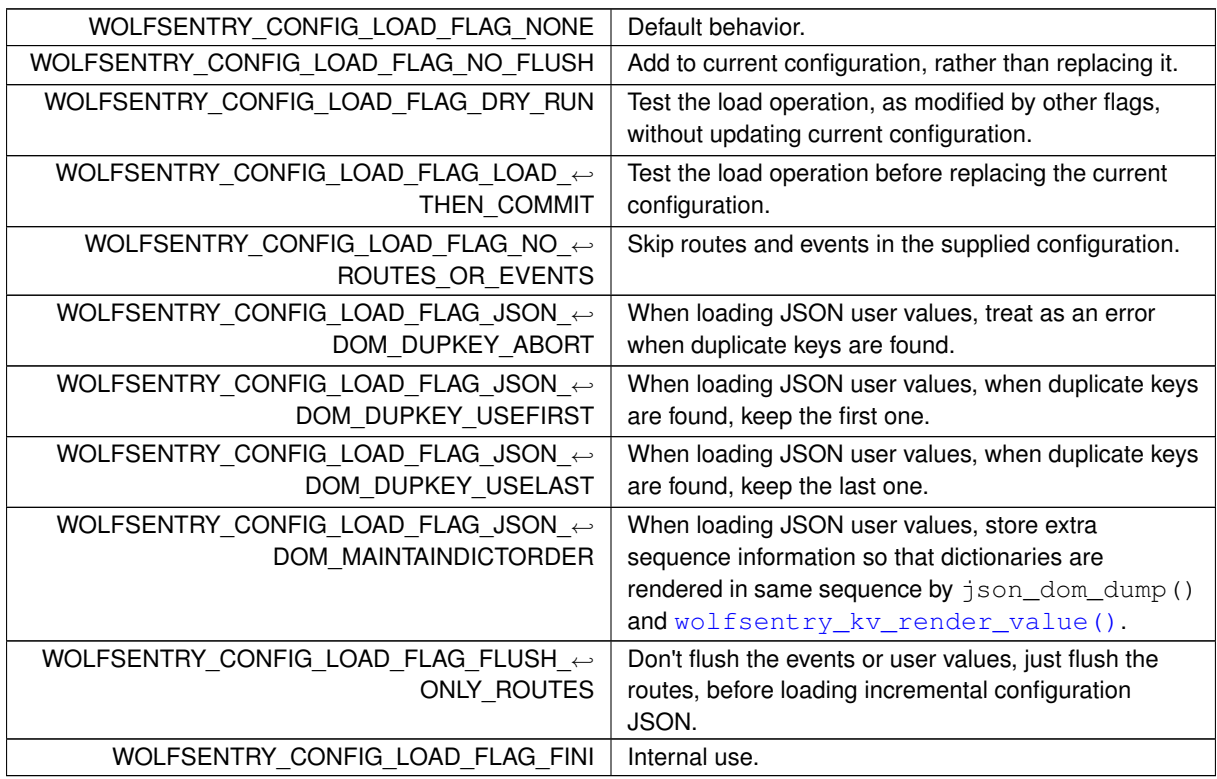

#### **8.2.2.3 wolfsentry\_init\_flags\_t**

enum [wolfsentry\\_init\\_flags\\_t](#page-68-1)

flags to pass to [wolfsentry\\_init\\_ex\(\),](#page-66-0) to be ORd together.

**Enumerator**

<span id="page-69-2"></span><span id="page-69-1"></span>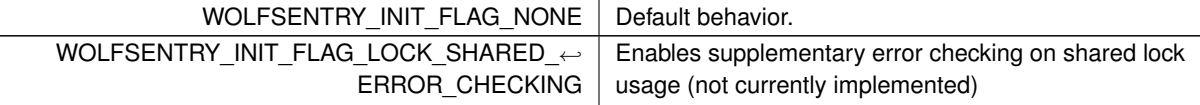

## <span id="page-69-3"></span>**8.2.3 Function Documentation**

#### **8.2.3.1 wolfsentry\_context\_clone()**

```
WOLFSENTRY_API wolfsentry_errcode_t wolfsentry_context_clone (
WOLFSENTRY_CONTEXT_ARGS_IN ,
struct wolfsentry_context ∗∗ clone,
wolfsentry_clone_flags_t flags )
```
Clones a wolfsentry context.

#### **Parameters**

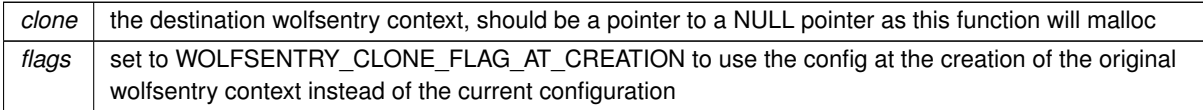

#### **Returns**

[WOLFSENTRY\\_IS\\_SUCCESS\(ret\)](#page-73-3) is true on success.

#### **See also**

[WOLFSENTRY\\_CONTEXT\\_ARGS\\_IN](#page-132-1)

#### <span id="page-69-4"></span>**8.2.3.2 wolfsentry\_context\_enable\_actions()**

WOLFSENTRY\_API [wolfsentry\\_errcode\\_t](#page-75-1) wolfsentry\_context\_enable\_actions ( [WOLFSENTRY\\_CONTEXT\\_ARGS\\_IN](#page-132-1) )

Re-enable automatic dispatch of actions on the wolfsentry context.

**Returns**

[WOLFSENTRY\\_IS\\_SUCCESS\(ret\)](#page-73-3) is true on success.

**See also**

<span id="page-69-0"></span>[WOLFSENTRY\\_CONTEXT\\_ARGS\\_IN](#page-132-1)

#### **8.2.3.3 wolfsentry\_context\_exchange()**

```
WOLFSENTRY_API wolfsentry_errcode_t wolfsentry_context_exchange (
WOLFSENTRY_CONTEXT_ARGS_IN ,
struct wolfsentry_context * wolfsentry2 )
```
Swaps information between two wolfsentry contexts.

**Parameters**

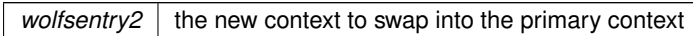

#### **Returns**

[WOLFSENTRY\\_IS\\_SUCCESS\(ret\)](#page-73-3) is true on success.

#### **See also**

<span id="page-70-0"></span>[WOLFSENTRY\\_CONTEXT\\_ARGS\\_IN](#page-132-1)

#### **8.2.3.4 wolfsentry\_context\_flush()**

```
WOLFSENTRY_API wolfsentry_errcode_t wolfsentry_context_flush (
WOLFSENTRY_CONTEXT_ARGS_IN )
```
Flushes the route, event, and user value tables from the wolfsentry context.

#### **Returns**

[WOLFSENTRY\\_IS\\_SUCCESS\(ret\)](#page-73-3) is true on success.

#### **See also**

<span id="page-70-1"></span>[WOLFSENTRY\\_CONTEXT\\_ARGS\\_IN](#page-132-1)

#### **8.2.3.5 wolfsentry\_context\_free()**

WOLFSENTRY\_API [wolfsentry\\_errcode\\_t](#page-75-1) wolfsentry\_context\_free ( [WOLFSENTRY\\_CONTEXT\\_ARGS\\_IN\\_EX\(](#page-132-2)struct wolfsentry\_context \*\*wolfsentry) )

Frees the wolfsentry context and the tables within it. The wolfsentry context will be a pointer to NULL upon success.

#### **Returns**

WOLFSENTRY IS SUCCESS(ret) is true, and \*wolfsentry is NULL, on success.

#### **See also**

<span id="page-70-2"></span>wolfsentry\_context\_shutdown [WOLFSENTRY\\_CONTEXT\\_ARGS\\_IN\\_EX](#page-132-2)

#### **8.2.3.6 wolfsentry\_context\_inhibit\_actions()**

```
WOLFSENTRY_API wolfsentry_errcode_t wolfsentry_context_inhibit_actions (
WOLFSENTRY_CONTEXT_ARGS_IN )
```
Disable automatic dispatch of actions on the wolfsentry context.

#### **Returns**

[WOLFSENTRY\\_IS\\_SUCCESS\(ret\)](#page-73-3) is true on success.

#### **See also**

<span id="page-71-0"></span>[WOLFSENTRY\\_CONTEXT\\_ARGS\\_IN](#page-132-1)

#### **8.2.3.7 wolfsentry\_defaultconfig\_get()**

```
WOLFSENTRY_API wolfsentry_errcode_t wolfsentry_defaultconfig_get (
WOLFSENTRY_CONTEXT_ARGS_IN ,
wolfsentry_eventconfig * config )
```
Get the default config from a wolfsentry context.

**Parameters**

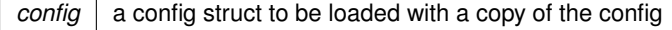

**Returns**

<span id="page-71-1"></span>[WOLFSENTRY\\_IS\\_SUCCESS\(ret\)](#page-73-3) is true on success.

#### **8.2.3.8 wolfsentry\_defaultconfig\_update()**

```
WOLFSENTRY_API wolfsentry_errcode_t wolfsentry_defaultconfig_update (
WOLFSENTRY_CONTEXT_ARGS_IN ,
const struct wolfsentry_eventconfig ∗ config )
```
Updates mutable fields of the default config (all but [wolfsentry\\_eventconfig::route\\_private\\_data\\_size](#page-159-4) and [wolfsentry\\_eventconfig::route\\_private\\_data\\_alignment\)](#page-159-5)

**Parameters**

*config*  $\vert$  the config struct to load from

**Returns**

[WOLFSENTRY\\_IS\\_SUCCESS\(ret\)](#page-73-3) is true on success.
**See also**

[WOLFSENTRY\\_CONTEXT\\_ARGS\\_IN](#page-132-0)

# **8.2.3.9 wolfsentry\_init()**

```
WOLFSENTRY_API wolfsentry_errcode_t wolfsentry_init (
            struct wolfsentry_build_settings caller_build_settings,
            WOLFSENTRY_CONTEXT_ARGS_IN_EX(const struct wolfsentry_host_platform_interface
∗hpi) ,
            const struct wolfsentry_eventconfig ∗ config,
             struct wolfsentry_context ∗∗ wolfsentry )
```
Allocates and initializes the wolfsentry context.

### **Parameters**

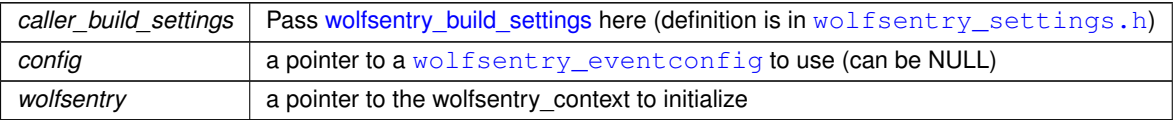

### **Returns**

[WOLFSENTRY\\_IS\\_SUCCESS\(ret\)](#page-73-0) is true on success.

### **See also**

struct [wolfsentry\\_host\\_platform\\_interface](#page-160-0) [WOLFSENTRY\\_CONTEXT\\_ARGS\\_IN\\_EX](#page-132-1)

### **8.2.3.10 wolfsentry\_shutdown()**

```
WOLFSENTRY_API wolfsentry_errcode_t wolfsentry_shutdown (
            WOLFSENTRY_CONTEXT_ARGS_IN_EX(struct wolfsentry_context **wolfsentry) )
```
Shut down wolfSentry, freeing all resources. Gets an exclusive lock on the context, then calls [wolfsentry\\_context\\_free\(\).](#page-70-0)

# **Returns**

WOLFSENTRY IS SUCCESS(ret) is true, and \*wolfsentry is NULL, on success.

### **See also**

[wolfsentry\\_context\\_free](#page-70-0) [WOLFSENTRY\\_CONTEXT\\_ARGS\\_IN\\_EX](#page-132-1)

# **8.3 Diagnostics, Control Flow Helpers, and Compiler Attribute Helpers**

### **Macros**

- #define **WOLFSENTRY\_SOURCE\_ID**
	- *In each source file in the wolfSentry library,* WOLFSENTRY\_SOURCE\_ID *is defined to a number that is decoded using* enum wolfsentry\_source\_id*. Application source files that use the below error encoding and rendering macros must also define* WOLFSENTRY\_SOURCE\_ID *to a number, starting with* WOLFSENTRY\_SOURCE\_ID\_USER\_BASE*, and can use* [wolfsentry\\_user\\_source\\_string\\_set\(\)](#page-77-0) *or* [WOLFSENTRY\\_REGISTER\\_SOURCE\(\)](#page-75-1) *to arrange for error and warning messages that render the source code file by name.*
- #define **WOLFSENTRY\_ERRCODE\_FMT**
	- *String-literal macro for formatting* wolfsentry\_errcode\_t *using* printf()*-type functions.*
- #define **WOLFSENTRY\_SOURCE\_ID\_MAX** 127
- #define **WOLFSENTRY\_ERROR\_ID\_MAX** 255
- #define **WOLFSENTRY\_LINE\_NUMBER\_MAX** 65535
- #define **WOLFSENTRY\_ERROR\_DECODE\_ERROR\_CODE**(x)

*Extract the bare error (negative) or success (zero/positive) code from an encoded* wolfsentry\_errcode\_t

• #define **WOLFSENTRY\_ERROR\_DECODE\_SOURCE\_ID**(x)

**Extract the bare source file ID from an encoded** wolfsentry errcode t

• #define **WOLFSENTRY\_ERROR\_DECODE\_LINE\_NUMBER**(x)

*Extract the bare source line number from an encoded wolfsentry\_errcode\_t* 

• #define **WOLFSENTRY\_ERROR\_RECODE**(x)

*Take an encoded* wolfsentry\_errcode\_t *and recode it with the current source ID and line number.*

• #define **WOLFSENTRY\_ERROR\_CODE\_IS**(x, name)

*Take an encoded* wolfsentry\_errcode\_t x *and test if its error code matches short-form error* name *(e.g.* INVALID\_ARG*).*

• #define **WOLFSENTRY\_SUCCESS\_CODE\_IS**(x, name)

*Take an encoded* wolfsentry\_errcode\_t x *and test if its error code matches short-form success* name *(e.g.* OK*).*

• #define **WOLFSENTRY\_IS\_FAILURE**(x)

*Evaluates to true if* x *is a* wolfsentry\_errcode\_t *that encodes a failure.*

<span id="page-73-0"></span>• #define **WOLFSENTRY\_IS\_SUCCESS**(x)

*Evaluates to true if* x *is a* wolfsentry\_errcode\_t *that encodes a success.*

• #define **WOLFSENTRY\_ERROR\_FMT**

*Convenience string-constant macro for formatting a* wolfsentry\_errcode\_t *for rendering by a* printf*-type function.*

<span id="page-73-1"></span>• #define **WOLFSENTRY\_ERROR\_FMT\_ARGS**(x)

*Convenience macro supplying args to match the format directives in* WOLFSENTRY\_ERROR\_FMT*.*

• #define **WOLFSENTRY\_ERROR\_ENCODE**(name)

Compute a wolfsentry\_errcode\_t *encoding the current source ID and line number, and the designated shortform error* name *(e.g.* INVALID\_ARG*).*

• #define **WOLFSENTRY\_SUCCESS\_ENCODE**(x)

Compute a wolfsentry\_errcode\_t encoding the current source ID and line number, and the designated short*form success* name *(e.g.* OK*).*

• #define [WOLFSENTRY\\_DEBUG\\_CALL\\_TRACE](#page-77-1)

*Define to build the library or application to output codepoint and error code info at each return point.*

<span id="page-73-2"></span>• #define **WOLFSENTRY\_ERROR\_RETURN**(x)

*Return a* wolfsentry\_errcode\_t *encoding the current source ID and line number, and the designated shortform error* name *(e.g.* INVALID\_ARG*).*

• #define **WOLFSENTRY\_SUCCESS\_RETURN**(x)

*Return a* wolfsentry\_errcode\_t *encoding the current source ID and line number, and the designated shortform success* name *(e.g.* OK*).*

#### • #define **WOLFSENTRY\_ERROR\_RETURN\_RECODED**(x)

*Take an encoded* wolfsentry\_errcode\_t*, recode it with the current source ID and line number, and return it.*

- #define **WOLFSENTRY\_ERROR\_RERETURN**(x)
- *Return an encoded* wolfsentry\_errcode\_t*.*

• #define **WOLFSENTRY\_RETURN\_VALUE**(x)

*Return an arbitrary value.*

• #define **WOLFSENTRY\_RETURN\_VOID**

*Return from a void function.*

• #define **WOLFSENTRY\_SUCCESS\_RETURN\_RECODED**(x)

*Take an encoded* wolfsentry\_errcode\_t*, recode it with the current source ID and line number, and return it.*

• #define **WOLFSENTRY\_SUCCESS\_RERETURN**(x)

*Return an encoded* wolfsentry\_errcode\_t*.*

• #define **WOLFSENTRY\_UNLOCK\_FOR\_RETURN\_EX**(ctx)

*Unlock a previously locked* wolfsentry\_context*, and if the unlock fails, return the error.*

### <span id="page-74-2"></span>• #define **WOLFSENTRY\_UNLOCK\_FOR\_RETURN**()

*Unlock the current context, and if the unlock fails, return the error.*

• #define **WOLFSENTRY\_UNLOCK\_AND\_UNRESERVE\_FOR\_RETURN\_EX**(ctx)

*Unlock a previously locked* wolfsentry\_context*, and abandon a held promotion reservation if any (see* [wolfsentry\\_lock\\_unlock\(\)](#page-150-0)*), and if the operation fails, return the error.*

### • #define **WOLFSENTRY\_UNLOCK\_AND\_UNRESERVE\_FOR\_RETURN**()

*Unlock the current context, and abandon a held promotion reservation if any (see* [wolfsentry\\_lock\\_unlock\(\)](#page-150-0)*), and if the operation fails, return the error.*

• #define **WOLFSENTRY\_MUTEX\_EX**(ctx)

*Get a mutex on a* wolfsentry\_context*, evaluating to the resulting* wolfsentry\_errcode\_t*.*

### • #define **WOLFSENTRY\_MUTEX\_OR\_RETURN**()

Get a mutex on the current context, and on failure, return the wolfsentry\_errcode\_t.

#### • #define **WOLFSENTRY\_SHARED\_EX**(ctx)

*Get a shared lock on a* wolfsentry\_context*, evaluating to the resulting* wolfsentry\_errcode\_t*.*

#### <span id="page-74-0"></span>• #define **WOLFSENTRY\_SHARED\_OR\_RETURN**()

*Get a shared lock on the current context, and on failure, return the*  $w$ olfsentry\_errcode\_t.

• #define **WOLFSENTRY\_PROMOTABLE\_EX**(ctx)

*Get a mutex on a* wolfsentry\_context*, evaluating to the resulting* wolfsentry\_errcode\_t*.*

• #define **WOLFSENTRY\_PROMOTABLE\_OR\_RETURN**()

*Get a shared lock with mutex promotion reservation on the current context, and on failure, return the* wolfsentry← \_errcode\_t*.*

<span id="page-74-1"></span>• #define **WOLFSENTRY\_UNLOCK\_AND\_RETURN**(ret)

*Unlock the current context, and return the supplied* wolfsentry\_errcode\_t *.*

# • #define **WOLFSENTRY\_ERROR\_UNLOCK\_AND\_RETURN**(name)

Unlock the current context, and return a wolfsentry\_errcode\_t encoding the current source ID and line num*ber, and the designated short-form error* name *(e.g.* INVALID\_ARG*).*

### • #define **WOLFSENTRY\_ERROR\_UNLOCK\_AND\_RETURN\_RECODED**(x)

*Unlock the current context, then take an encoded* wolfsentry\_errcode\_t x*, recode it with the current source ID and line number, and return it.*

### • #define **WOLFSENTRY\_ERROR\_UNLOCK\_AND\_RETURN\_EX**(ctx, name)

*Unlock a previously locked* wolfsentry\_context ctx*, and return a* wolfsentry\_errcode\_t *encoding the current source ID and line number, and the designated short-form error* name *(e.g.* INVALID\_ARG*).*

• #define **WOLFSENTRY\_ERROR\_UNLOCK\_AND\_RETURN\_RECODED\_EX**(ctx, x)

*Unlock a previously locked* wolfsentry\_context ctx*, then take an encoded* wolfsentry\_errcode\_t x*, recode it with the current source ID and line number, and return it.*

# • #define **WOLFSENTRY\_ERROR\_UNLOCK\_AND\_RERETURN**(x)

*Unlock the current context, and return an encoded* wolfsentry errcode t.

• #define **WOLFSENTRY\_ERROR\_RERETURN\_AND\_UNLOCK**(y)

*Calculate the* wolfsentry\_errcode\_t *return value for an expression* y*, then unlock the current context, and finally, return the encoded* wolfsentry\_errcode\_t*.*

• #define **WOLFSENTRY\_SUCCESS\_UNLOCK\_AND\_RETURN**(name)

Unlock the current context, and return a wolfsentry\_errcode\_t encoding the current source ID and line num*ber, and the designated short-form success* name *(e.g.* INVALID\_ARG*).*

• #define **WOLFSENTRY\_SUCCESS\_UNLOCK\_AND\_RETURN\_RECODED**(x)

*Unlock the current context, then take an encoded* wolfsentry\_errcode\_t x*, recode it with the current source ID and line number, and return it.*

### • #define **WOLFSENTRY\_SUCCESS\_UNLOCK\_AND\_RERETURN**(x)

*Unlock the current context, and return an encoded* wolfsentry errcode t.

### • #define **WOLFSENTRY\_SUCCESS\_RERETURN\_AND\_UNLOCK**(y)

*Calculate the* wolfsentry\_errcode\_t *return value for an expression* y*, then unlock the current context, and finally, return the encoded* wolfsentry\_errcode\_t*.*

# • #define **WOLFSENTRY\_UNLOCK\_AND\_RETURN\_VALUE**(x)

*Unlock the current context, and return a value* x*.*

• #define **WOLFSENTRY\_UNLOCK\_AND\_RETURN\_VOID**

*Unlock the current context, and return void.*

<span id="page-75-4"></span>• #define **WOLFSENTRY\_RETURN\_OK**

*Return a* wolfsentry\_errcode\_t *encoding the current source ID and line number, and the success code* OK*.* • #define **WOLFSENTRY\_UNLOCK\_AND\_RETURN\_OK**

*Unlock the current context, and return a* wolfsentry\_errcode\_t *encoding the current source ID and line number, and the success code* OK*.*

# • #define **WOLFSENTRY\_RERETURN\_IF\_ERROR**(y)

*If* wolfsentry\_errcode\_t y *is a failure code, return it.*

• #define **WOLFSENTRY\_UNLOCK\_AND\_RERETURN\_IF\_ERROR**(y)

*If* wolfsentry\_errcode\_t y *is a failure code, unlock the current context and return the code.*

• #define **WOLFSENTRY\_WARN**(fmt, ...)

*Render a warning message using* [WOLFSENTRY\\_PRINTF\\_ERR\(\)](#page-75-2)*, or if* WOLFSENTRY\_NO\_STDIO\_STREAMS *or* WOLFSENTRY\_NO\_DIAG\_MSGS *is set,* DO\_NOTHING*.*

<span id="page-75-3"></span>• #define **WOLFSENTRY\_WARN\_ON\_FAILURE**(...)

*Evaluate the supplied expression, and if the resulting* wolfsentry\_errcode\_t *encodes an error, render the expression and the decoded error using* [WOLFSENTRY\\_PRINTF\\_ERR\(\)](#page-75-2)*, but if* WOLFSENTRY\_NO\_STDIO\_←- STREAMS *or* WOLFSENTRY\_NO\_DIAG\_MSGS *is set, don't render a warning.*

• #define **WOLFSENTRY\_WARN\_ON\_FAILURE\_LIBC**(...)

*Evaluate the supplied expression, and if it evaluates to a negative value, render the expression and the decoded* errno *using* [WOLFSENTRY\\_PRINTF\\_ERR\(\)](#page-75-2)*, but if* WOLFSENTRY\_NO\_STDIO\_STREAMS *or* WOLFSENTRY\_NO\_DIAG\_MSGS *is set, don't render a warning.*

<span id="page-75-1"></span>• #define **WOLFSENTRY\_REGISTER\_SOURCE**()

*Helper macro to call* [wolfsentry\\_user\\_source\\_string\\_set\(\)](#page-77-0) *with appropriate arguments.*

### • #define **WOLFSENTRY\_REGISTER\_ERROR**(name, msg)

*Helper macro to call* [wolfsentry\\_user\\_error\\_string\\_set\(\)](#page-77-2) *with appropriate arguments, given a shortform* name *and freeform string* msg *.*

<span id="page-75-2"></span>• #define **WOLFSENTRY\_PRINTF\_ERR**(...)

*printf-like macro, expecting a format as first arg, used for rendering warning and error messages. Can be overridden in [WOLFSENTRY\\_USER\\_SETTINGS\\_FILE.](#page-64-0)*

### **Typedefs**

<span id="page-75-0"></span>• typedef int32\_t **wolfsentry\_errcode\_t**

*The structured result code type for wolfSentry. It encodes a failure or success code, a source code file ID, and a line number.*

#### **Enumerations**

```
• enum wolfsentry source id {
 WOLFSENTRY_SOURCE_ID_UNSET = 0 ,
 WOLFSENTRY_SOURCE_ID_ACTIONS_C = 1 ,
 WOLFSENTRY_SOURCE_ID_EVENTS_C = 2 ,
 WOLFSENTRY_SOURCE_ID_WOLFSENTRY_INTERNAL_C = 3 ,
 WOLFSENTRY_SOURCE_ID_ROUTES_C = 4 ,
 WOLFSENTRY_SOURCE_ID_WOLFSENTRY_UTIL_C = 5 ,
 WOLFSENTRY SOURCE ID KV C = 6.
 WOLFSENTRY SOURCE ID ADDR FAMILIES C = 7 ,
 WOLFSENTRY_SOURCE_ID_JSON_LOAD_CONFIG_C = 8 ,
 WOLFSENTRY_SOURCE_ID_JSON_JSON_UTIL_C = 9 ,
 WOLFSENTRY_SOURCE_ID_LWIP_PACKET_FILTER_GLUE_C = 10 ,
 WOLFSENTRY_SOURCE_ID_ACTION_BUILTINS_C = 11 ,
 WOLFSENTRY_SOURCE_ID_USER_BASE = 112 }
• enum wolfsentry_error_id {
 WOLFSENTRY ERROR ID OK = 0,
 WOLFSENTRY_ERROR_ID_NOT_OK = -1 ,
 WOLFSENTRY_ERROR_ID_INTERNAL_CHECK_FATAL = -2 ,
 WOLFSENTRY_ERROR_ID_SYS_OP_FATAL = -3 ,
 WOLFSENTRY_ERROR_ID_SYS_OP_FAILED = -4 ,
 WOLFSENTRY_ERROR_ID_SYS_RESOURCE_FAILED = -5 ,
 WOLFSENTRY ERROR ID INCOMPATIBLE STATE = -6,
 WOLFSENTRY_ERROR_ID_TIMED_OUT = -7 ,
 WOLFSENTRY ERROR ID INVALID ARG = -8.
 WOLFSENTRY_ERROR_ID_BUSY = -9 ,
 WOLFSENTRY_ERROR_ID_INTERRUPTED = -10 ,
 WOLFSENTRY_ERROR_ID_NUMERIC_ARG_TOO_BIG = -11 ,
 WOLFSENTRY_ERROR_ID_NUMERIC_ARG_TOO_SMALL = -12 ,
 WOLFSENTRY_ERROR_ID_STRING_ARG_TOO_LONG = -13 ,
 WOLFSENTRY_ERROR_ID_BUFFER_TOO_SMALL = -14 ,
 WOLFSENTRY_ERROR_ID_IMPLEMENTATION_MISSING = -15,
 WOLFSENTRY_ERROR_ID_ITEM_NOT_FOUND = -16 ,
 WOLFSENTRY_ERROR_ID_ITEM_ALREADY_PRESENT = -17 ,
 WOLFSENTRY_ERROR_ID_ALREADY_STOPPED = -18 ,
 WOLFSENTRY_ERROR_ID_WRONG_OBJECT = -19 ,
 WOLFSENTRY_ERROR_ID_DATA_MISSING = -20 ,
 WOLFSENTRY_ERROR_ID_NOT_PERMITTED = -21 ,
 WOLFSENTRY_ERROR_ID_ALREADY = -22 ,
 WOLFSENTRY_ERROR_ID_CONFIG_INVALID_KEY = -23 ,
 WOLFSENTRY_ERROR_ID_CONFIG_INVALID_VALUE = -24 ,
 WOLFSENTRY_ERROR_ID_CONFIG_OUT_OF_SEQUENCE = -25 ,
 WOLFSENTRY_ERROR_ID_CONFIG_UNEXPECTED = -26 ,
 WOLFSENTRY_ERROR_ID_CONFIG_MISPLACED_KEY = -27 ,
 WOLFSENTRY_ERROR_ID_CONFIG_PARSER = -28 ,
 WOLFSENTRY_ERROR_ID_CONFIG_MISSING_HANDLER = -29 ,
 WOLFSENTRY_ERROR_ID_CONFIG_JSON_VALUE_SIZE = -30 ,
 WOLFSENTRY ERROR ID OP NOT SUPP FOR PROTO = -31 ,
 WOLFSENTRY_ERROR_ID_WRONG_TYPE = -32 ,
 WOLFSENTRY_ERROR_ID_BAD_VALUE = -33 ,
 WOLFSENTRY_ERROR_ID_DEADLOCK_AVERTED = -34 ,
 WOLFSENTRY_ERROR_ID_OVERFLOW_AVERTED = -35 ,
 WOLFSENTRY_ERROR_ID_LACKING_MUTEX = -36 ,
 WOLFSENTRY_ERROR_ID_LACKING_READ_LOCK = -37 ,
 WOLFSENTRY_ERROR_ID_LIB_MISMATCH = -38 ,
 WOLFSENTRY_ERROR_ID_LIBCONFIG_MISMATCH = -39 ,
 WOLFSENTRY_ERROR_ID_IO_FAILED = -40 ,
 WOLFSENTRY_ERROR_ID_WRONG_ATTRIBUTES = -41 ,
```
Copyright ©2024 wolfSSL Inc.

```
WOLFSENTRY_ERROR_ID_USER_BASE = -128 ,
WOLFSENTRY_SUCCESS_ID_OK = 0 ,
WOLFSENTRY_SUCCESS_ID_LOCK_OK_AND_GOT_RESV = 1 ,
WOLFSENTRY_SUCCESS_ID_HAVE_MUTEX = 2 ,
WOLFSENTRY_SUCCESS_ID_HAVE_READ_LOCK = 3 ,
WOLFSENTRY_SUCCESS_ID_USED_FALLBACK = 4 ,
WOLFSENTRY_SUCCESS_ID_YES = 5 ,
WOLFSENTRY_SUCCESS_ID_NO = 6 ,
WOLFSENTRY_SUCCESS_ID_ALREADY_OK = 7 ,
WOLFSENTRY_SUCCESS_ID_DEFERRED = 8 ,
WOLFSENTRY_SUCCESS_ID_USER_BASE = 128 }
```
# <span id="page-77-3"></span>**Functions**

• WOLFSENTRY API const char ∗ **wolfsentry\_errcode\_source\_string** [\(wolfsentry\\_errcode\\_t](#page-75-0) e)

*Return the name of the source code file associated with* wolfsentry\_errcode\_t e*, or "unknown user defined source", or "unknown source".*

<span id="page-77-4"></span>• WOLFSENTRY\_API const char ∗ **wolfsentry\_errcode\_error\_string** [\(wolfsentry\\_errcode\\_t](#page-75-0) e) *Return a description of the failure or success code associated with* wolfsentry\_errcode\_t e*, or various "un-*

*known" strings if not known.*

• WOLFSENTRY\_API const char ∗ **wolfsentry\_errcode\_error\_name** [\(wolfsentry\\_errcode\\_t](#page-75-0) e)

*Return the short name of the failure or success code associated with* wolfsentry\_errcode\_t e*, or* wolfsentry\_errcode\_error\_string(e) *if not known.*

<span id="page-77-0"></span>• WOLFSENTRY\_API\_[wolfsentry\\_errcode\\_t](#page-75-0)\_wolfsentry\_user\_source\_string\_set\_(enum\_wolfsentry\_← source id wolfsentry source id, const char ∗source string)

*Register a source code file so that* [wolfsentry\\_errcode\\_source\\_string\(\)](#page-77-3)*, and therefore* [WOLFSENTRY\\_ERROR\\_FMT\\_ARGS\(\)](#page-73-1) *and* [WOLFSENTRY\\_WARN\\_ON\\_FAILURE\(\)](#page-75-3)*, can render it. Note that* source\_string *must be a string constant or otherwise remain valid for the duration of runtime.*

<span id="page-77-2"></span>• WOLFSENTRY\_API [wolfsentry\\_errcode\\_t](#page-75-0) **wolfsentry\_user\_error\_string\_set** (enum wolfsentry\_error\_← id wolfsentry\_error\_id, const char ∗message\_string)

*Register an error (negative) or success (positive) code, and corresponding message, so that wolfsentry\_errcode\_error\_string and therefore* [WOLFSENTRY\\_ERROR\\_FMT\\_ARGS\(\)](#page-73-1) *and* [WOLFSENTRY\\_WARN\\_ON\\_FAILURE\(\)](#page-75-3)*, can render it in human-readable form. Note that* error\_string *must be a string constant or otherwise remain valid for the duration of runtime.*

# **8.3.1 Detailed Description**

# <span id="page-77-1"></span>**8.3.2 Macro Definition Documentation**

### **8.3.2.1 WOLFSENTRY\_DEBUG\_CALL\_TRACE**

#define WOLFSENTRY\_DEBUG\_CALL\_TRACE

Define to build the library or application to output codepoint and error code info at each return point.

In the wolfSentry library, and optionally in applications, all returns from functions are through macros, typ-ically [WOLFSENTRY\\_ERROR\\_RETURN\(\)](#page-73-2). In normal builds, these macros just return as usual. But if WOLFSENTRY\_DEBUG\_CALL\_TRACE is defined, then alternative implementations are used that print trace info, using the [WOLFSENTRY\\_PRINTF\\_ERR\(\)](#page-75-2) macro, which has platform-specific default definitions in [wolfsentry\\_settings.h](#page-239-0), subject to override.

# **8.4 Route/Rule Subsystem**

### **Data Structures**

• struct wolfsentry route\_endpoint

*struct for exporting socket addresses, with fixed-length fields*

- struct wolfsentry route\_metadata\_exports *struct for exporting route metadata for access by applications*
- struct wolfsentry route\_exports *struct for exporting a route for access by applications*
	-
- struct [wolfsentry\\_sockaddr](#page-164-0) *struct for passing socket addresses into* wolfsentry\_route\_∗() *API routines*

# **Macros**

• #define WOLFSENTRY ROUTE DEFAULT POLICY MASK (WOLFSENTRY ACTION RES ACCEPT | WOLFSENTRY ACTION\_RES\_REJECT | [WOLFSENTRY\\_ACTION\\_RES\\_STOP](#page-104-2) | [WOLFSENTRY\\_ACTION\\_RES\\_ERROR\)](#page-104-3)

*Bit mask spanning the bits allowed by [wolfsentry\\_route\\_table\\_default\\_policy\\_set\(\)](#page-96-0)*

• #define **WOLFSENTRY\_ROUTE\_WILDCARD\_FLAGS**

*Bit mask for the wildcard bits in a [wolfsentry\\_route\\_flags\\_t.](#page-85-0)*

• #define **WOLFSENTRY\_ROUTE\_IMMUTABLE\_FLAGS**

*Bit mask for the bits in a [wolfsentry\\_route\\_flags\\_t](#page-85-0) that can't change after the implicated route has been inserted in the route table.*

- #define [WOLFSENTRY\\_ROUTE\\_INTERNAL\\_FLAGS](#page-84-0)
- #define **WOLFSENTRY\_SOCKADDR**(n)

*Macro to instantiate a [wolfsentry\\_sockaddr](#page-164-0) with an* addr *field sized to hold* n *bits of address data. Cast to* struct [wolfsentry\\_sockaddr](#page-164-0) *to pass as API argument.*

### **Enumerations**

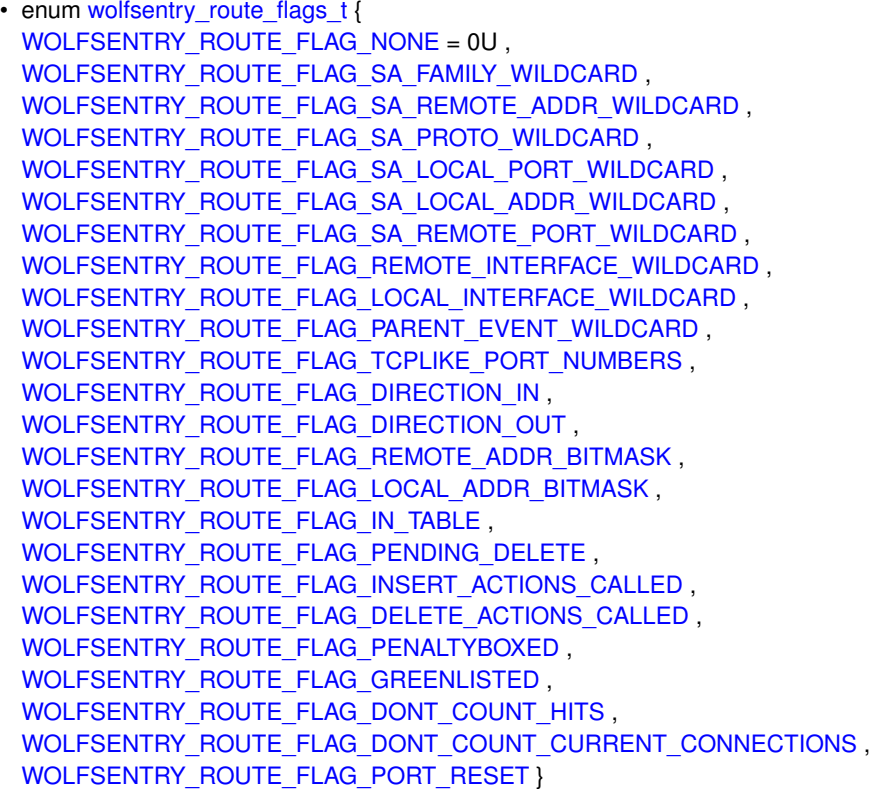

*bit field specifying attributes of a route/rule*

• enum wolfsentry format flags t { [WOLFSENTRY\\_FORMAT\\_FLAG\\_NONE](#page-85-15) , [WOLFSENTRY\\_FORMAT\\_FLAG\\_ALWAYS\\_NUMERIC](#page-85-16) }

*bit field with options for rendering*

# **Functions**

• WOLFSENTRY\_API [wolfsentry\\_errcode\\_t](#page-75-0) wolfsentry\_route\_check\_flags\_sensical [\(wolfsentry\\_route\\_flags\\_t](#page-85-0) flags)

*Check the self-consistency of* flags*.*

• WOLFSENTRY\_API [wolfsentry\\_errcode\\_t](#page-75-0) **wolfsentry\_route\_insert\_into\_table** [\(WOLFSENTRY\\_CONTEXT\\_ARGS\\_IN,](#page-132-0) struct wolfsentry\_route\_table ∗route\_table, void ∗caller\_arg, const struct [wolfsentry\\_sockaddr](#page-164-0) ∗remote, const struct [wolfsentry\\_sockaddr](#page-164-0) ∗local, [wolfsentry\\_route\\_flags\\_t](#page-85-0) flags, const char ∗event\_label, int event\_label← len, [wolfsentry\\_ent\\_id\\_t](#page-63-0) ∗id, [wolfsentry\\_action\\_res\\_t](#page-104-4) ∗action\_results)

*Variant of [wolfsentry\\_route\\_insert\(\)](#page-94-0) that takes an explicit* route\_table*.*

• WOLFSENTRY\_API [wolfsentry\\_errcode\\_t](#page-75-0) **wolfsentry\_route\_insert\_by\_exports\_into\_table** [\(WOLFSENTRY\\_CONTEXT\\_ARGS\\_IN,](#page-132-0) struct wolfsentry\_route\_table ∗route\_table, void ∗caller\_arg, const struct [wolfsentry\\_route\\_exports](#page-162-0) ∗route← \_exports, [wolfsentry\\_ent\\_id\\_t](#page-63-0) \*id, [wolfsentry\\_action\\_res\\_t](#page-104-4) \*action\_results)

*Variant of [wolfsentry\\_route\\_insert\(\)](#page-94-0) that accepts the new route as [wolfsentry\\_route\\_exports,](#page-162-0) and takes an explicit* route\_table*.*

• WOLFSENTRY\_API [wolfsentry\\_errcode\\_t](#page-75-0) [wolfsentry\\_route\\_insert](#page-94-0) [\(WOLFSENTRY\\_CONTEXT\\_ARGS\\_IN,](#page-132-0) void ∗caller arg, const struct wolfsentry sockaddr ∗remote, const struct wolfsentry sockaddr ∗local, wolfsentry route flags t flags, const char ∗event label, int event label len, wolfsentry ent id t ∗id, [wolfsentry\\_action\\_res\\_t](#page-104-4) ∗action\_results)

*Insert a route into the route table.*

<span id="page-79-0"></span>• WOLFSENTRY\_API [wolfsentry\\_errcode\\_t](#page-75-0) **wolfsentry\_route\_insert\_by\_exports** [\(WOLFSENTRY\\_CONTEXT\\_ARGS\\_IN,](#page-132-0) void ∗caller arg, const struct wolfsentry route exports \*route exports, wolfsentry ent\_id\_t ∗id, [wolfsentry\\_action\\_res\\_t](#page-104-4) ∗action\_results)

*Variant of [wolfsentry\\_route\\_insert\(\)](#page-94-0) that accepts the new route as [wolfsentry\\_route\\_exports.](#page-162-0)*

• WOLFSENTRY\_API [wolfsentry\\_errcode\\_t](#page-75-0) wolfsentry\_route\_insert\_into\_table\_and\_check\_out (WOLFSENTRY\_CONTEXT struct wolfsentry\_route\_table ∗route\_table, void ∗caller\_arg, const struct [wolfsentry\\_sockaddr](#page-164-0) ∗remote, const struct [wolfsentry\\_sockaddr](#page-164-0) ∗local, [wolfsentry\\_route\\_flags\\_t](#page-85-0) flags, const char ∗event\_label, int event\_label←len, struct wolfsentry\_route ∗∗route, [wolfsentry\\_action\\_res\\_t](#page-104-4) ∗action\_results)

*Variant of [wolfsentry\\_route\\_insert\(\)](#page-94-0) that takes an explicit* route\_table*, and returns the inserted route, which the caller must eventually drop using [wolfsentry\\_route\\_drop\\_reference\(\)](#page-88-0) or [wolfsentry\\_object\\_release\(\)](#page-130-0)*

• WOLFSENTRY\_API [wolfsentry\\_errcode\\_t](#page-75-0) **wolfsentry\_route\_insert\_by\_exports\_into\_table\_and\_← check\_out** [\(WOLFSENTRY\\_CONTEXT\\_ARGS\\_IN,](#page-132-0) struct wolfsentry\_route\_table ∗route\_table, void ∗caller arg, const struct wolfsentry route exports ∗route exports, struct wolfsentry route ∗∗route, [wolfsentry\\_action\\_res\\_t](#page-104-4) ∗action\_results)

*Variant of [wolfsentry\\_route\\_insert\(\)](#page-94-0) that accepts the new route as [wolfsentry\\_route\\_exports,](#page-162-0) takes an explicit* route\_table*, and returns the inserted route, which the caller must eventually drop using [wolfsentry\\_route\\_drop\\_reference\(\)](#page-88-0) or [wolfsentry\\_object\\_release\(\)](#page-130-0)*

• WOLFSENTRY\_API [wolfsentry\\_errcode\\_t](#page-75-0) **wolfsentry\_route\_insert\_and\_check\_out** [\(WOLFSENTRY\\_CONTEXT\\_ARGS\\_IN,](#page-132-0) void ∗caller arg, const struct wolfsentry sockaddr ∗remote, const struct wolfsentry sockaddr ∗local, [wolfsentry\\_route\\_flags\\_t](#page-85-0) flags, const char ∗event\_label, int event\_label\_len, struct wolfsentry\_route ∗∗route, [wolfsentry\\_action\\_res\\_t](#page-104-4) ∗action\_results)

*Variant of [wolfsentry\\_route\\_insert\(\)](#page-94-0) that returns the inserted route, which the caller must eventually drop using [wolfsentry\\_route\\_drop\\_reference\(\)](#page-88-0) or [wolfsentry\\_object\\_release\(\)](#page-130-0)*

• WOLFSENTRY\_API [wolfsentry\\_errcode\\_t](#page-75-0) wolfsentry\_route\_insert\_by\_exports\_and\_check\_out [\(WOLFSENTRY\\_CONTEXT\\_ARGS\\_IN,](#page-132-0) void ∗caller\_arg, const struct [wolfsentry\\_route\\_exports](#page-162-0) ∗route← exports, struct wolfsentry route ∗∗route, wolfsentry action res\_t ∗action\_results)

*Variant of [wolfsentry\\_route\\_insert\(\)](#page-94-0) that accepts the new route as [wolfsentry\\_route\\_exports](#page-162-0) and returns the inserted route, which the caller must eventually drop using [wolfsentry\\_route\\_drop\\_reference\(\)](#page-88-0) or [wolfsentry\\_object\\_release\(\)](#page-130-0)*

• WOLFSENTRY\_API [wolfsentry\\_errcode\\_t](#page-75-0) **wolfsentry\_route\_delete\_from\_table** [\(WOLFSENTRY\\_CONTEXT\\_ARGS\\_IN,](#page-132-0) struct wolfsentry\_route\_table ∗route\_table, void ∗caller\_arg, const struct [wolfsentry\\_sockaddr](#page-164-0) ∗remote, const struct [wolfsentry\\_sockaddr](#page-164-0) ∗local, [wolfsentry\\_route\\_flags\\_t](#page-85-0) flags, const char ∗event\_label, int event\_label←-\_len, [wolfsentry\\_action\\_res\\_t](#page-104-4) ∗action\_results, int ∗n\_deleted)

*Variant of wolfsentry route delete() that takes an explicit* route table.

• WOLFSENTRY\_API [wolfsentry\\_errcode\\_t](#page-75-0) [wolfsentry\\_route\\_delete](#page-87-0) [\(WOLFSENTRY\\_CONTEXT\\_ARGS\\_IN,](#page-132-0) void ∗caller arg, const struct wolfsentry sockaddr ∗remote, const struct wolfsentry sockaddr ∗local, wolfsentry route flags t flags, const char ∗trigger label, int trigger label len, wolfsentry action res\_t ∗action\_results, int ∗n\_deleted)

*Delete route from the route table. The supplied parameters, including the flags, must match the route exactly, else* ITEM\_NOT\_FOUND *will result. To avoid fidgety parameter matching, use [wolfsentry\\_route\\_delete\\_by\\_id\(\).](#page-88-1) The supplied trigger event, if any, is passed to action handlers, and has no bearing on route matching.*

• WOLFSENTRY\_API [wolfsentry\\_errcode\\_t](#page-75-0) [wolfsentry\\_route\\_delete\\_by\\_id](#page-88-1) [\(WOLFSENTRY\\_CONTEXT\\_ARGS\\_IN,](#page-132-0) void ∗caller\_arg, [wolfsentry\\_ent\\_id\\_t](#page-63-0) id, const char ∗trigger\_label, int trigger\_label\_len, [wolfsentry\\_action\\_res\\_t](#page-104-4) ∗action\_results)

*Delete a route from its route table using its ID. The supplied trigger event, if any, is passed to action handlers, and has no bearing on route matching.*

• WOLFSENTRY\_API [wolfsentry\\_errcode\\_t](#page-75-0) [wolfsentry\\_route\\_get\\_main\\_table](#page-92-0) [\(WOLFSENTRY\\_CONTEXT\\_ARGS\\_IN,](#page-132-0) struct wolfsentry\_route\_table ∗∗table)

*Get a pointer to the internal route table. Caller must have a lock on the context at entry.*

• WOLFSENTRY\_API [wolfsentry\\_errcode\\_t](#page-75-0) [wolfsentry\\_route\\_table\\_iterate\\_start](#page-100-0) [\(WOLFSENTRY\\_CONTEXT\\_ARGS\\_IN,](#page-132-0) const struct wolfsentry\_route\_table ∗table, struct wolfsentry\_cursor ∗∗cursor)

*Open a cursor to interate through a routes table. Caller must have a lock on the context at entry.*

• WOLFSENTRY\_API [wolfsentry\\_errcode\\_t](#page-75-0) [wolfsentry\\_route\\_table\\_iterate\\_seek\\_to\\_head](#page-99-0) (const struct wolfsentry\_route\_table ∗table, struct wolfsentry\_cursor ∗cursor)

*Reset the cursor to the beginning of a table.*

• WOLFSENTRY\_API [wolfsentry\\_errcode\\_t](#page-75-0) [wolfsentry\\_route\\_table\\_iterate\\_seek\\_to\\_tail](#page-99-1) (const struct wolfsentry route table ∗table, struct wolfsentry cursor ∗cursor)

*Move the cursor to the end of a table.*

• WOLFSENTRY\_API [wolfsentry\\_errcode\\_t](#page-75-0) [wolfsentry\\_route\\_table\\_iterate\\_current](#page-97-0) (const struct wolfsentry← \_route\_table ∗table, struct wolfsentry\_cursor ∗cursor, struct wolfsentry\_route ∗∗route)

*Get the current position for the table cursor.*

- WOLFSENTRY\_API [wolfsentry\\_errcode\\_t](#page-75-0) [wolfsentry\\_route\\_table\\_iterate\\_prev](#page-99-2) (const struct wolfsentry ← route\_table ∗table, struct wolfsentry\_cursor ∗cursor, struct wolfsentry\_route ∗∗route) *Get the previous position for the table cursor.*
- WOLFSENTRY\_API [wolfsentry\\_errcode\\_t](#page-75-0) [wolfsentry\\_route\\_table\\_iterate\\_next](#page-98-0) (const struct wolfsentry ← route\_table ∗table, struct wolfsentry\_cursor ∗cursor, struct wolfsentry\_route ∗∗route)

*Get the next position for the table cursor.*

• WOLFSENTRY\_API [wolfsentry\\_errcode\\_t](#page-75-0) [wolfsentry\\_route\\_table\\_iterate\\_end](#page-98-1) [\(WOLFSENTRY\\_CONTEXT\\_ARGS\\_IN,](#page-132-0) const struct wolfsentry\_route\_table ∗table, struct wolfsentry\_cursor ∗∗cursor)

*Frees the table cursor. Caller must have a lock on the context at entry.*

• WOLFSENTRY\_API [wolfsentry\\_errcode\\_t](#page-75-0) [wolfsentry\\_route\\_table\\_default\\_policy\\_set](#page-96-0) [\(WOLFSENTRY\\_CONTEXT\\_ARGS\\_IN,](#page-132-0) struct wolfsentry route table ∗table, wolfsentry action res\_t default\_policy)

*Set a table's default policy.*

• WOLFSENTRY\_API [wolfsentry\\_errcode\\_t](#page-75-0) **wolfsentry\_route\_default\_policy\_set** [\(WOLFSENTRY\\_CONTEXT\\_ARGS\\_IN,](#page-132-0) [wolfsentry\\_action\\_res\\_t](#page-104-4) default\_policy)

*variant of [wolfsentry\\_route\\_table\\_default\\_policy\\_set\(\)](#page-96-0) that uses the main route table implicitly, and takes care of context locking.*

• WOLFSENTRY\_API [wolfsentry\\_errcode\\_t](#page-75-0) [wolfsentry\\_route\\_table\\_default\\_policy\\_get](#page-96-1) [\(WOLFSENTRY\\_CONTEXT\\_ARGS\\_IN,](#page-132-0) struct wolfsentry route table ∗table, wolfsentry action res\_t ∗default\_policy)

*Get a table's default policy. Caller must have a lock on the context at entry.*

• WOLFSENTRY\_API [wolfsentry\\_errcode\\_t](#page-75-0) wolfsentry\_route\_default\_policy\_get [\(WOLFSENTRY\\_CONTEXT\\_ARGS\\_IN,](#page-132-0) [wolfsentry\\_action\\_res\\_t](#page-104-4) ∗default\_policy)

*variant of [wolfsentry\\_route\\_table\\_default\\_policy\\_get\(\)](#page-96-1) that uses the main route table implicitly. Caller must have a lock on the context at entry.*

• WOLFSENTRY\_API [wolfsentry\\_errcode\\_t](#page-75-0) [wolfsentry\\_route\\_get\\_reference](#page-93-0) [\(WOLFSENTRY\\_CONTEXT\\_ARGS\\_IN,](#page-132-0) const struct wolfsentry\_route\_table ∗table, const struct [wolfsentry\\_sockaddr](#page-164-0) ∗remote, const struct [wolfsentry\\_sockaddr](#page-164-0) \*local, [wolfsentry\\_route\\_flags\\_t](#page-85-0) flags, const char \*event\_label, int event\_label\_len, int exact\_p, [wolfsentry\\_route\\_flags\\_t](#page-85-0) ∗inexact\_matches, struct wolfsentry\_route ∗∗route)

*Increments a reference counter for a route.*

- WOLFSENTRY\_API [wolfsentry\\_errcode\\_t](#page-75-0) [wolfsentry\\_route\\_drop\\_reference](#page-88-0) [\(WOLFSENTRY\\_CONTEXT\\_ARGS\\_IN,](#page-132-0) struct wolfsentry\_route ∗route, [wolfsentry\\_action\\_res\\_t](#page-104-4) ∗action\_results) *Decrease a reference counter for a route.*
- WOLFSENTRY\_API [wolfsentry\\_errcode\\_t](#page-75-0) wolfsentry\_route\_table\_clear\_default\_event (WOLFSENTRY\_CONTEXT\_ARGS struct wolfsentry\_route\_table ∗table)

*Clear an event previously set by [wolfsentry\\_route\\_table\\_set\\_default\\_event\(\).](#page-81-0)*

<span id="page-81-0"></span>• WOLFSENTRY\_API [wolfsentry\\_errcode\\_t](#page-75-0) wolfsentry\_route\_table\_set\_default\_event (WOLFSENTRY\_CONTEXT\_ARGS\_I struct wolfsentry\_route\_table ∗table, const char ∗event\_label, int event\_label\_len)

*Set an event to be used as a foster parent event for routes with no parent event of their own.*

• WOLFSENTRY\_API [wolfsentry\\_errcode\\_t](#page-75-0) wolfsentry\_route\_table\_get\_default\_event (WOLFSENTRY\_CONTEXT\_ARGS\_I struct wolfsentry\_route\_table ∗table, char ∗event\_label, int ∗event\_label\_len)

*Get the event, if any, set by [wolfsentry\\_route\\_table\\_set\\_default\\_event\(\)](#page-81-0)*

• WOLFSENTRY\_API [wolfsentry\\_errcode\\_t](#page-75-0) [wolfsentry\\_route\\_table\\_fallthrough\\_route\\_get](#page-97-1) (WOLFSENTRY\_CONTEXT\_ARGS\_ struct wolfsentry\_route\_table ∗route\_table, const struct wolfsentry\_route ∗∗fallthrough\_route)

*Retrieve the default route in a route table, chiefly to pass to [wolfsentry\\_route\\_update\\_flags\(\).](#page-100-1)*

• WOLFSENTRY API wolfsentry errcode t wolfsentry route get addrs (const struct wolfsentry route ∗route, [wolfsentry\\_addr\\_family\\_t](#page-63-1) ∗af, [wolfsentry\\_addr\\_bits\\_t](#page-63-2) ∗local\_addr\_len, const [byte](#page-63-3) ∗∗local\_addr, [wolfsentry\\_addr\\_bits\\_t](#page-63-2) ∗remote\_addr\_len, const [byte](#page-63-3) ∗∗remote\_addr)

*Extract numeric address family and binary address pointers from a wolfsentry\_route* 

- WOLFSENTRY\_API [wolfsentry\\_errcode\\_t](#page-75-0) [wolfsentry\\_route\\_export](#page-89-0) [\(WOLFSENTRY\\_CONTEXT\\_ARGS\\_IN,](#page-132-0) const struct wolfsentry\_route ∗route, struct [wolfsentry\\_route\\_exports](#page-162-0) ∗route\_exports) *Exports a route.*
- WOLFSENTRY\_API const struct wolfsentry\_event ∗ [wolfsentry\\_route\\_parent\\_event](#page-94-1) (const struct wolfsentry route ∗route)

*Get a parent event from a given route. Typically used in the wolfsentry\_action\_callback\_t callback. Note: returned wolfsentry\_event remains valid only as long as the wolfsentry lock is held (shared or exclusive).*

• WOLFSENTRY\_API [wolfsentry\\_errcode\\_t](#page-75-0) **wolfsentry\_route\_event\_dispatch\_with\_table** [\(WOLFSENTRY\\_CONTEXT\\_ARGS\\_IN,](#page-132-0) struct wolfsentry route table ∗route table, const struct [wolfsentry\\_sockaddr](#page-164-0) ∗remote, const struct [wolfsentry\\_sockaddr](#page-164-0) ∗local, [wolfsentry\\_route\\_flags\\_t](#page-85-0) flags, const char ∗event\_label, int event\_label\_len, void ∗caller\_arg, [wolfsentry\\_ent\\_id\\_t](#page-63-0) ∗id, [wolfsentry\\_route\\_flags\\_t](#page-85-0) ∗inexact\_matches, [wolfsentry\\_action\\_res\\_t](#page-104-4) ∗action\_results)

*Variant of [wolfsentry\\_route\\_event\\_dispatch\(\)](#page-89-1) that accepts an explicit* route\_table*.*

• WOLFSENTRY\_API [wolfsentry\\_errcode\\_t](#page-75-0) [wolfsentry\\_route\\_event\\_dispatch](#page-89-1) [\(WOLFSENTRY\\_CONTEXT\\_ARGS\\_IN,](#page-132-0) const struct [wolfsentry\\_sockaddr](#page-164-0) ∗remote, const struct [wolfsentry\\_sockaddr](#page-164-0) ∗local, [wolfsentry\\_route\\_flags\\_t](#page-85-0) flags, const char ∗event\_label, int event\_label\_len, void ∗caller\_arg, [wolfsentry\\_ent\\_id\\_t](#page-63-0) ∗id, [wolfsentry\\_route\\_flags\\_t](#page-85-0) ∗inexact\_matches, [wolfsentry\\_action\\_res\\_t](#page-104-4) ∗action\_results)

*Submit an event into wolfsentry and pass it through the filters. The action\_results are cleared on entry, and can be checked to see what actions wolfsentry took, and what actions the caller should take (most saliently, [WOLFSENTRY\\_ACTION\\_RES\\_ACCEPT](#page-104-0) or [WOLFSENTRY\\_ACTION\\_RES\\_REJECT\)](#page-104-1).* action\_results *can be filtered with constructs like* [WOLFSENTRY\\_MASKIN\\_BITS\(action\\_results, WOLFSENTRY\\_ACTION\\_RES\\_REJECT\)](#page-252-0)

• WOLFSENTRY\_API [wolfsentry\\_errcode\\_t](#page-75-0) **wolfsentry\_route\_event\_dispatch\_with\_table\_with\_inited**←- **\_result** [\(WOLFSENTRY\\_CONTEXT\\_ARGS\\_IN,](#page-132-0) struct wolfsentry\_route\_table ∗route\_table, const struct [wolfsentry\\_sockaddr](#page-164-0) ∗remote, const struct wolfsentry\_sockaddr ∗local, [wolfsentry\\_route\\_flags\\_t](#page-85-0) flags, const char ∗event label, int event label len, void ∗caller arg, wolfsentry ent id t ∗id, wolfsentry route flags t ∗inexact\_matches, [wolfsentry\\_action\\_res\\_t](#page-104-4) ∗action\_results)

*Variant of [wolfsentry\\_route\\_event\\_dispatch\(\)](#page-89-1) that accepts an explicit* route\_table*, and doesn't clear* action←- \_results *on entry.*

• WOLFSENTRY\_API [wolfsentry\\_errcode\\_t](#page-75-0) wolfsentry\_route\_event\_dispatch\_with\_inited\_result (WOLFSENTRY\_CONTEX const struct [wolfsentry\\_sockaddr](#page-164-0) ∗remote, const struct [wolfsentry\\_sockaddr](#page-164-0) ∗local, [wolfsentry\\_route\\_flags\\_t](#page-85-0) flags, const char ∗event\_label, int event\_label\_len, void ∗caller\_arg, [wolfsentry\\_ent\\_id\\_t](#page-63-0) ∗id, [wolfsentry\\_route\\_flags\\_t](#page-85-0) ∗inexact\_matches, [wolfsentry\\_action\\_res\\_t](#page-104-4) ∗action\_results)

*Variant of [wolfsentry\\_route\\_event\\_dispatch\(\)](#page-89-1) that doesn't clear* action\_results *on entry.*

- WOLFSENTRY\_API [wolfsentry\\_errcode\\_t](#page-75-0) wolfsentry\_route\_event\_dispatch\_by\_id [\(WOLFSENTRY\\_CONTEXT\\_ARGS\\_IN,](#page-132-0)
	- [wolfsentry\\_ent\\_id\\_t](#page-63-0) id, const char ∗event\_label, int event\_label\_len, void ∗caller\_arg, [wolfsentry\\_action\\_res\\_t](#page-104-4) ∗action\_results)

*Variant of [wolfsentry\\_route\\_event\\_dispatch\(\)](#page-89-1) that preselects the matched route by ID, mainly for use by application code that tracks ID/session relationships.*

• WOLFSENTRY\_API [wolfsentry\\_errcode\\_t](#page-75-0) **wolfsentry\_route\_event\_dispatch\_by\_id\_with\_inited\_result** [\(WOLFSENTRY\\_CONTEXT\\_ARGS\\_IN,](#page-132-0) [wolfsentry\\_ent\\_id\\_t](#page-63-0) id, const char ∗event\_label, int event\_label\_len, void ∗caller\_arg, [wolfsentry\\_action\\_res\\_t](#page-104-4) ∗action\_results)

*Variant of [wolfsentry\\_route\\_event\\_dispatch\(\)](#page-89-1) that preselects the matched route by ID, and doesn't clear* action← \_results *on entry, mainly for use by application code that tracks ID/session relationships.*

• WOLFSENTRY\_API [wolfsentry\\_errcode\\_t](#page-75-0) wolfsentry\_route\_event\_dispatch\_by\_route (WOLFSENTRY\_CONTEXT\_ARGS struct wolfsentry\_route ∗route, const char ∗event\_label, int event\_label\_len, void ∗caller\_arg, [wolfsentry\\_action\\_res\\_t](#page-104-4) ∗action\_results)

*Variant of [wolfsentry\\_route\\_event\\_dispatch\(\)](#page-89-1) that preselects the matched route by ID, mainly for use by application code that tracks route/session relationships.*

• WOLFSENTRY\_API [wolfsentry\\_errcode\\_t](#page-75-0) **wolfsentry\_route\_event\_dispatch\_by\_route\_with\_inited\_**← **result** [\(WOLFSENTRY\\_CONTEXT\\_ARGS\\_IN,](#page-132-0) struct wolfsentry\_route ∗route, const char ∗event\_label, int event label len, void ∗caller arg, wolfsentry action res\_t ∗action results)

*Variant of wolfsentry route\_event\_dispatch() that preselects the matched route by ID, and doesn't clear* action← \_results *on entry, mainly for use by application code that tracks route/session relationships.*

• WOLFSENTRY\_API [wolfsentry\\_errcode\\_t](#page-75-0) wolfsentry\_route\_table\_max\_purgeable\_routes\_get (WOLFSENTRY\_CONTEXT struct wolfsentry\_route\_table ∗table, [wolfsentry\\_hitcount\\_t](#page-63-4) ∗max\_purgeable\_routes)

*Retrieve the current limit for ephemeral routes in* table*. Caller must have a lock on the context at entry.*

• WOLFSENTRY\_API [wolfsentry\\_errcode\\_t](#page-75-0) wolfsentry\_route\_table\_max\_purgeable\_routes\_set (WOLFSENTRY\_CONTEXT struct wolfsentry\_route\_table \*table, [wolfsentry\\_hitcount\\_t](#page-63-4) max\_purgeable\_routes)

*Set the limit for ephemeral routes in* table*. Caller must have a mutex on the context at entry.*

• WOLFSENTRY\_API [wolfsentry\\_errcode\\_t](#page-75-0) wolfsentry\_route\_table\_max\_purgeable\_idle\_time\_get [\(WOLFSENTRY\\_CONTEXT\\_ARGS\\_IN,](#page-132-0) struct wolfsentry\_route\_table ∗table, [wolfsentry\\_time\\_t](#page-63-5) ∗max\_← purgeable idle time)

*Retrieve the current absolute maximum idle time for a purgeable route (controls forced purges of routes with nonzero [wolfsentry\\_route\\_metadata\\_exports.connection\\_count\)](#page-163-1). Caller must have a lock on the context at entry.*

• WOLFSENTRY\_API [wolfsentry\\_errcode\\_t](#page-75-0) **wolfsentry\_route\_table\_max\_purgeable\_idle\_time\_set** [\(WOLFSENTRY\\_CONTEXT\\_ARGS\\_IN,](#page-132-0) struct\_wolfsentry\_route\_table ∗table,\_[wolfsentry\\_time\\_t](#page-63-5)\_max\_← purgeable idle time)

Set the maximum idle time for a purgeable route (controls forced purges of routes with nonzero wolfsentry\_route\_metadata\_exports.conne *Default is no limit. Caller must have a mutex on the context at entry.*

• WOLFSENTRY\_API [wolfsentry\\_errcode\\_t](#page-75-0) **wolfsentry\_route\_purge\_time\_set** [\(WOLFSENTRY\\_CONTEXT\\_ARGS\\_IN,](#page-132-0) struct wolfsentry route ∗route, wolfsentry time t purge after)

*Set the time after which* route *in* table *is to be subject to automatic purge.* 0 *sets the route as persistent. Caller must have a mutex on the context at entry.*

• WOLFSENTRY\_API [wolfsentry\\_errcode\\_t](#page-75-0) [wolfsentry\\_route\\_stale\\_purge](#page-96-2) [\(WOLFSENTRY\\_CONTEXT\\_ARGS\\_IN,](#page-132-0) struct wolfsentry\_route\_table ∗table, [wolfsentry\\_action\\_res\\_t](#page-104-4) ∗action\_results)

*Purges all stale (expired) routes from* table*.*

• WOLFSENTRY\_API [wolfsentry\\_errcode\\_t](#page-75-0) **wolfsentry\_route\_stale\_purge\_one** [\(WOLFSENTRY\\_CONTEXT\\_ARGS\\_IN,](#page-132-0) struct wolfsentry\_route\_table ∗table, [wolfsentry\\_action\\_res\\_t](#page-104-4) ∗action\_results)

*Variant of [wolfsentry\\_route\\_stale\\_purge\(\)](#page-96-2) that purges at most one stale route, to limit time spent working.*

• WOLFSENTRY\_API [wolfsentry\\_errcode\\_t](#page-75-0) **wolfsentry\_route\_stale\_purge\_one\_opportunistically** [\(WOLFSENTRY\\_CONTEXT\\_ARGS\\_IN,](#page-132-0) struct wolfsentry\_route\_table ∗table, [wolfsentry\\_action\\_res\\_t](#page-104-4) ∗action\_results)

Variant of wolfsentry route stale purge() that purges at most one stale route, and only if the context lock is uncon*tended.*

• WOLFSENTRY\_API [wolfsentry\\_errcode\\_t](#page-75-0) [wolfsentry\\_route\\_flush\\_table](#page-90-0) [\(WOLFSENTRY\\_CONTEXT\\_ARGS\\_IN,](#page-132-0) struct wolfsentry route\_table ∗table, [wolfsentry\\_action\\_res\\_t](#page-104-4) ∗action\_results)

*Flush routes from a given table.*

• WOLFSENTRY\_API [wolfsentry\\_errcode\\_t](#page-75-0) [wolfsentry\\_route\\_bulk\\_clear\\_insert\\_action\\_status](#page-86-10) (WOLFSENTRY\_CONTEXT\_ARG [wolfsentry\\_action\\_res\\_t](#page-104-4) ∗action\_results)

*Clears the [WOLFSENTRY\\_ROUTE\\_FLAG\\_INSERT\\_ACTIONS\\_CALLED](#page-86-3) flag on all routes in the table.*

• WOLFSENTRY\_API [wolfsentry\\_errcode\\_t](#page-75-0) [wolfsentry\\_route\\_bulk\\_insert\\_actions](#page-86-11) [\(WOLFSENTRY\\_CONTEXT\\_ARGS\\_IN,](#page-132-0) [wolfsentry\\_action\\_res\\_t](#page-104-4) ∗action\_results)

*Executes the insert actions for all routes in the table that don't have [WOLFSENTRY\\_ROUTE\\_FLAG\\_INSERT\\_ACTIONS\\_CALLED](#page-86-3) set.*

• WOLFSENTRY\_API [wolfsentry\\_errcode\\_t](#page-75-0) [wolfsentry\\_route\\_get\\_private\\_data](#page-92-1) [\(WOLFSENTRY\\_CONTEXT\\_ARGS\\_IN,](#page-132-0) struct wolfsentry\_route ∗route, void ∗∗private\_data, size\_t ∗private\_data\_size)

*Gets the private data for a given route.*

• WOLFSENTRY\_API [wolfsentry\\_errcode\\_t](#page-75-0) [wolfsentry\\_route\\_get\\_flags](#page-91-1) (const struct wolfsentry\_route ∗route, wolfsentry route flags t ∗flags)

*Gets the flags for a route.*

• WOLFSENTRY\_API [wolfsentry\\_errcode\\_t](#page-75-0) [wolfsentry\\_route\\_get\\_metadata](#page-92-2) (const struct wolfsentry\_route ∗route, struct [wolfsentry\\_route\\_metadata\\_exports](#page-163-0) ∗metadata)

*Gets the metadata for a route.*

• WOLFSENTRY\_API [wolfsentry\\_errcode\\_t](#page-75-0) **wolfsentry\_route\_reset\_metadata\_exports** (struct [wolfsentry\\_route\\_exports](#page-162-0) ∗route\_exports)

*clear metadata counts [\(wolfsentry\\_route\\_metadata\\_exports::purge\\_after,](#page-163-2) [wolfsentry\\_route\\_metadata\\_exports::connection\\_count,](#page-163-1) [wolfsentry\\_route\\_metadata\\_exports::derogatory\\_count,](#page-163-3) and [wolfsentry\\_route\\_metadata\\_exports::commendable\\_count\)](#page-163-4) in [wolfsentry\\_route\\_exports](#page-162-0) to prepare for use with [wolfsentry\\_route\\_insert\\_by\\_exports\(\)](#page-79-0)*

• WOLFSENTRY\_API [wolfsentry\\_errcode\\_t](#page-75-0) [wolfsentry\\_route\\_update\\_flags](#page-100-1) [\(WOLFSENTRY\\_CONTEXT\\_ARGS\\_IN,](#page-132-0) struct wolfsentry route ∗route, wolfsentry route flags t flags to set, wolfsentry route flags t flags to ← clear, [wolfsentry\\_route\\_flags\\_t](#page-85-0) ∗flags\_before, [wolfsentry\\_route\\_flags\\_t](#page-85-0) ∗flags\_after, [wolfsentry\\_action\\_res\\_t](#page-104-4) ∗action\_results)

*Update the route flags.*

• WOLFSENTRY\_API [wolfsentry\\_errcode\\_t](#page-75-0) wolfsentry\_route\_increment\_derogatory\_count (WOLFSENTRY\_CONTEXT\_AF struct wolfsentry\_route ∗route, int count\_to\_add, int ∗new\_derogatory\_count\_ptr)

*Increase the derogatory event count of a route.*

• WOLFSENTRY\_API [wolfsentry\\_errcode\\_t](#page-75-0) wolfsentry\_route\_increment\_commendable\_count (WOLFSENTRY\_CONTEXT struct wolfsentry\_route ∗route, int count\_to\_add, int ∗new\_commendable\_count)

*Increase the commendable event count of a route.*

• WOLFSENTRY\_API [wolfsentry\\_errcode\\_t](#page-75-0) wolfsentry\_route\_reset\_derogatory\_count (WOLFSENTRY\_CONTEXT\_ARGS\_ struct wolfsentry\_route ∗route, int ∗old\_derogatory\_count\_ptr)

*Reset the derogatory event count of a route.*

• WOLFSENTRY\_API [wolfsentry\\_errcode\\_t](#page-75-0) wolfsentry\_route\_reset\_commendable\_count (WOLFSENTRY\_CONTEXT\_ARG struct wolfsentry\_route ∗route, int ∗old\_commendable\_count\_ptr)

*Reset the commendable event count of a route.*

• WOLFSENTRY\_API [wolfsentry\\_errcode\\_t](#page-75-0)\_[wolfsentry\\_route\\_set\\_wildcard](#page-95-0) (struct wolfsentry\_route ∗route, [wolfsentry\\_route\\_flags\\_t](#page-85-0) wildcards\_to\_set)

*Set wildcard flags for a route.*

• WOLFSENTRY\_API [wolfsentry\\_errcode\\_t](#page-75-0) wolfsentry\_route\_format\_address [\(WOLFSENTRY\\_CONTEXT\\_ARGS\\_IN,](#page-132-0) [wolfsentry\\_addr\\_family\\_t](#page-63-1) sa\_family, const [byte](#page-63-3) ∗addr, unsigned int addr\_bits, char ∗buf, int ∗buflen)

*Render a binary address in human-readable form to a buffer.*

• WOLFSENTRY\_API [wolfsentry\\_errcode\\_t](#page-75-0) **wolfsentry\_route\_flag\_assoc\_by\_flag** [\(wolfsentry\\_route\\_flags\\_t](#page-85-0) flag, const char ∗∗name)

*Retrieve the name of a route flag, given its numeric value. Note that*  $flag$  *must have exactly one bit set, else* ITEM\_NOT\_FOUND *will be returned.*

• WOLFSENTRY\_API [wolfsentry\\_errcode\\_t](#page-75-0) wolfsentry\_route\_flag\_assoc\_by\_name (const char ∗name, int len, [wolfsentry\\_route\\_flags\\_t](#page-85-0) ∗flag)

*Retrieve the numeric value of a route flag, given its name.*

<span id="page-83-0"></span>• WOLFSENTRY\_API [wolfsentry\\_errcode\\_t](#page-75-0) wolfsentry\_route\_format\_json [\(WOLFSENTRY\\_CONTEXT\\_ARGS\\_IN,](#page-132-0) const struct wolfsentry\_route ∗r, unsigned char ∗∗json\_out, size\_t ∗json\_out\_len, [wolfsentry\\_format\\_flags\\_t](#page-84-1) flags)

*Render a route to an output buffer, in JSON format, advancing the output buffer pointer by the length of the rendered output.*

<span id="page-84-2"></span>• WOLFSENTRY\_API [wolfsentry\\_errcode\\_t](#page-75-0) **wolfsentry\_route\_table\_dump\_json\_start** [\(WOLFSENTRY\\_CONTEXT\\_ARGS\\_IN,](#page-132-0) const struct wolfsentry\_route\_table ∗table, struct wolfsentry\_cursor ∗∗cursor, unsigned char ∗∗json\_out, size\_t ∗json\_out\_len, [wolfsentry\\_format\\_flags\\_t](#page-84-1) flags)

*Start a rendering loop to export the route table contents as a JSON document that is valid input for [wolfsentry\\_config\\_json\\_feed\(\)](#page-67-0) or [wolfsentry\\_config\\_json\\_oneshot\(\),](#page-67-1) advancing the output buffer pointer by the length of the rendered output, and decrementing*  $\frac{1}{2}$  *json* out len *by the same amount. Caller must have a shared or exclusive lock on the context at entry.*

• WOLFSENTRY\_API [wolfsentry\\_errcode\\_t](#page-75-0) **wolfsentry\_route\_table\_dump\_json\_next** [\(WOLFSENTRY\\_CONTEXT\\_ARGS\\_IN,](#page-132-0) const struct wolfsentry\_route\_table ∗table, struct wolfsentry\_cursor ∗cursor, unsigned char ∗∗json\_out, size\_t ∗json\_out\_len, [wolfsentry\\_format\\_flags\\_t](#page-84-1) flags)

*Render a route within a loop started with [wolfsentry\\_route\\_table\\_dump\\_json\\_start\(\),](#page-84-2) advancing the output buffer pointer by the length of the rendered output, and decrementing* json\_out\_len *by the same amount.*

• WOLFSENTRY\_API [wolfsentry\\_errcode\\_t](#page-75-0) wolfsentry\_route\_table\_dump\_json\_end (WOLFSENTRY\_CONTEXT\_ARGS\_IN const struct wolfsentry route table ∗table, struct wolfsentry cursor ∗∗cursor, unsigned char ∗∗json\_out, size\_t ∗json\_out\_len, [wolfsentry\\_format\\_flags\\_t](#page-84-1) flags)

*Finish a rendering loop started with [wolfsentry\\_route\\_table\\_dump\\_json\\_start\(\),](#page-84-2) advancing the output buffer pointer by the length of the rendered output, and decrementing* json\_out\_len *by the same amount.*

• WOLFSENTRY\_API [wolfsentry\\_errcode\\_t](#page-75-0) wolfsentry\_route\_render\_flags [\(wolfsentry\\_route\\_flags\\_t](#page-85-0) flags, FILE ∗f)

*Render route flags in human-readable form to a stream.*

• WOLFSENTRY\_API [wolfsentry\\_errcode\\_t](#page-75-0) [wolfsentry\\_route\\_render](#page-95-1) [\(WOLFSENTRY\\_CONTEXT\\_ARGS\\_IN,](#page-132-0) const struct wolfsentry\_route ∗r, FILE ∗f)

*Renders route information to a file pointer.*

• WOLFSENTRY\_API [wolfsentry\\_errcode\\_t](#page-75-0) [wolfsentry\\_route\\_exports\\_render](#page-90-1) [\(WOLFSENTRY\\_CONTEXT\\_ARGS\\_IN,](#page-132-0) const struct [wolfsentry\\_route\\_exports](#page-162-0) ∗r, FILE ∗f)

*Renders route exports information to a file pointer.*

# **8.4.1 Detailed Description**

# <span id="page-84-0"></span>**8.4.2 Macro Definition Documentation**

### **8.4.2.1 WOLFSENTRY\_ROUTE\_INTERNAL\_FLAGS**

#define WOLFSENTRY\_ROUTE\_INTERNAL\_FLAGS

**Value:**

```
((wolfsentry_route_flags_t) \
(WOLFSENTRY_ROUTE_FLAG_IN_TABLE | \
 WOLFSENTRY_ROUTE_FLAG_PENDING_DELETEWOLFSENTRY_ROUTE_FLAG_INSERT_ACTIONS_CALLED | \
WOLFSENTRY_ROUTE_FLAG_DELETE_ACTIONS_CALLED))
```
# **8.4.3 Enumeration Type Documentation**

### <span id="page-84-1"></span>**8.4.3.1 wolfsentry\_format\_flags\_t**

enum [wolfsentry\\_format\\_flags\\_t](#page-84-1)

bit field with options for rendering

**Enumerator**

<span id="page-85-16"></span><span id="page-85-15"></span>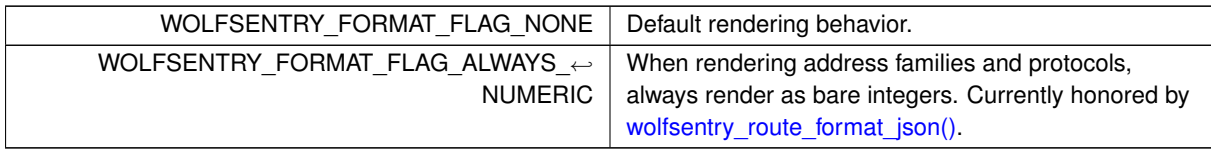

# <span id="page-85-0"></span>**8.4.3.2 wolfsentry\_route\_flags\_t**

enum [wolfsentry\\_route\\_flags\\_t](#page-85-0)

bit field specifying attributes of a route/rule

**Enumerator**

<span id="page-85-14"></span><span id="page-85-13"></span><span id="page-85-12"></span><span id="page-85-11"></span><span id="page-85-10"></span><span id="page-85-9"></span><span id="page-85-8"></span><span id="page-85-7"></span><span id="page-85-6"></span><span id="page-85-5"></span><span id="page-85-4"></span><span id="page-85-3"></span><span id="page-85-2"></span><span id="page-85-1"></span>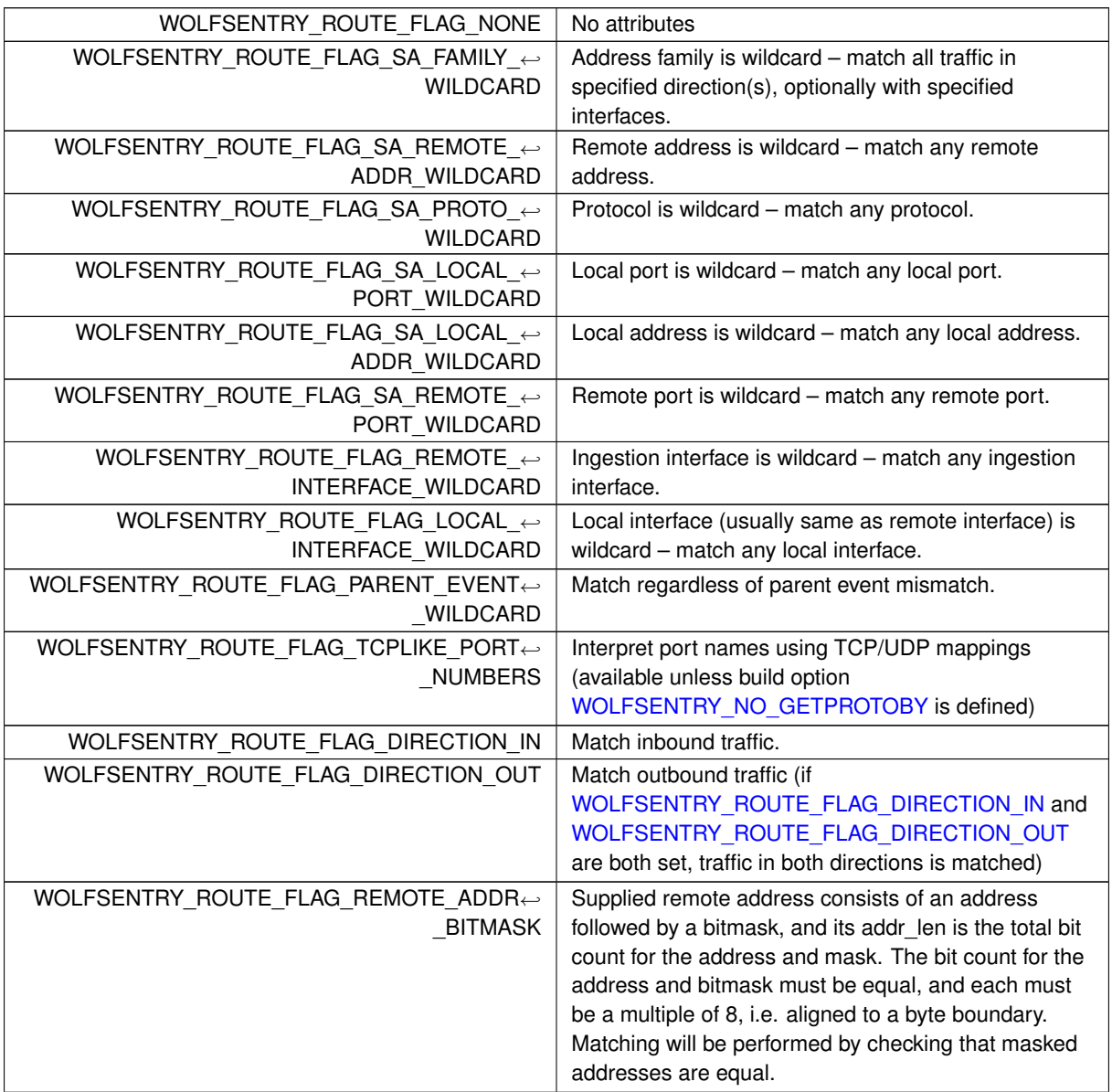

**Enumerator**

<span id="page-86-6"></span><span id="page-86-5"></span><span id="page-86-4"></span><span id="page-86-3"></span><span id="page-86-2"></span><span id="page-86-1"></span><span id="page-86-0"></span>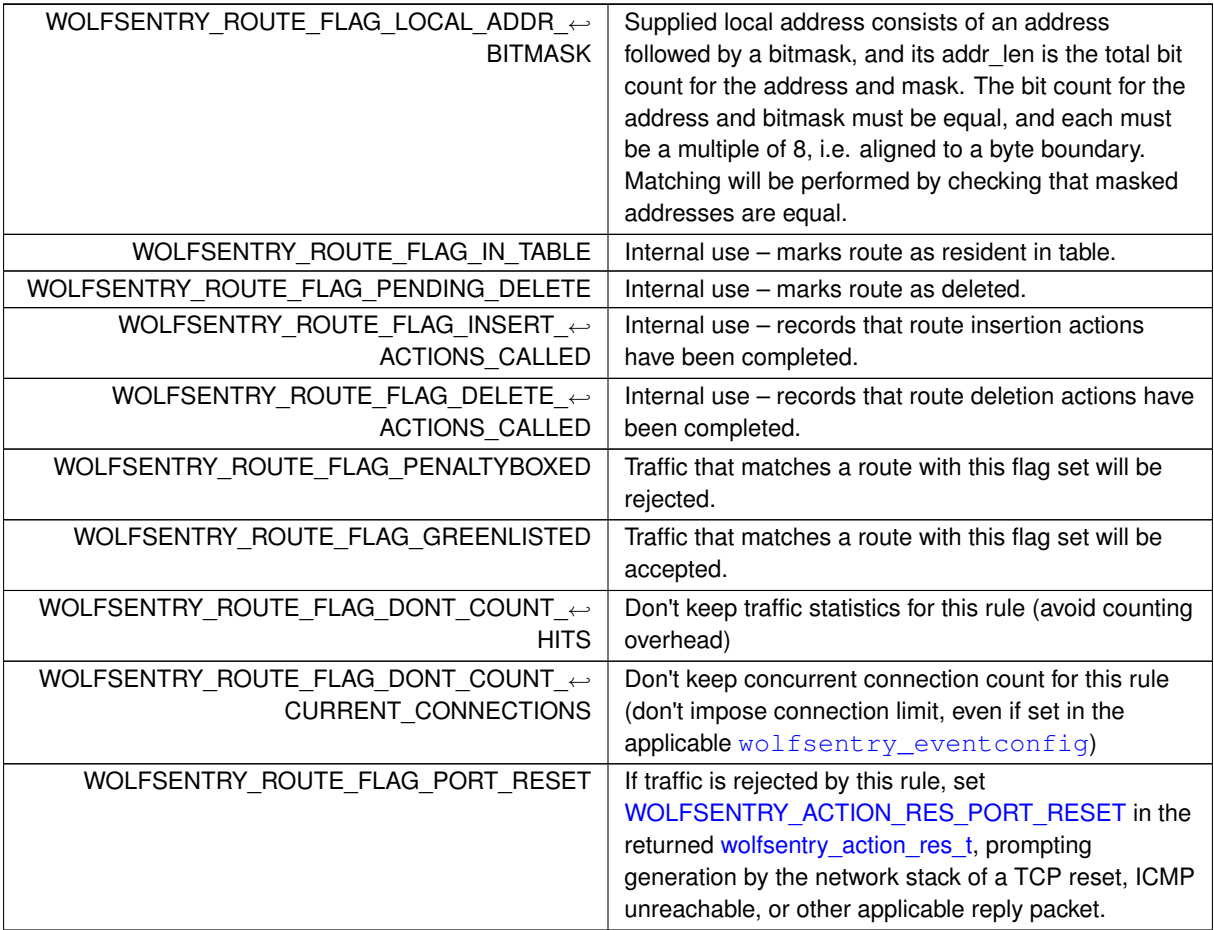

# <span id="page-86-9"></span><span id="page-86-8"></span><span id="page-86-7"></span>**8.4.4 Function Documentation**

<span id="page-86-10"></span>**8.4.4.1 wolfsentry\_route\_bulk\_clear\_insert\_action\_status()**

```
WOLFSENTRY_API wolfsentry_errcode_t wolfsentry_route_bulk_clear_insert_action_status (
           WOLFSENTRY_CONTEXT_ARGS_IN ,
            wolfsentry_action_res_t ∗ action_results )
```
Clears the [WOLFSENTRY\\_ROUTE\\_FLAG\\_INSERT\\_ACTIONS\\_CALLED](#page-86-3) flag on all routes in the table.

### **Returns**

[WOLFSENTRY\\_IS\\_SUCCESS\(ret\)](#page-73-0) is true on success.

# **See also**

<span id="page-86-11"></span>[wolfsentry\\_route\\_bulk\\_insert\\_actions\(\)](#page-86-11) [WOLFSENTRY\\_CONTEXT\\_ARGS\\_IN](#page-132-0)

### **8.4.4.2 wolfsentry\_route\_bulk\_insert\_actions()**

```
WOLFSENTRY_API wolfsentry_errcode_t wolfsentry_route_bulk_insert_actions (
            WOLFSENTRY_CONTEXT_ARGS_IN ,
            wolfsentry_action_res_t ∗ action_results )
```
Executes the insert actions for all routes in the table that don't have [WOLFSENTRY\\_ROUTE\\_FLAG\\_INSERT\\_ACTIONS\\_CALLED](#page-86-3) set.

### **Returns**

[WOLFSENTRY\\_IS\\_SUCCESS\(ret\)](#page-73-0) is true on success.

#### **See also**

[wolfsentry\\_route\\_bulk\\_clear\\_insert\\_action\\_status\(\)](#page-86-10) [WOLFSENTRY\\_CONTEXT\\_ARGS\\_IN](#page-132-0)

### <span id="page-87-0"></span>**8.4.4.3 wolfsentry\_route\_delete()**

```
WOLFSENTRY_API wolfsentry_errcode_t wolfsentry_route_delete (
            WOLFSENTRY_CONTEXT_ARGS_IN ,
            void ∗ caller_arg,
            const struct wolfsentry sockaddr * remote,
             const struct wolfsentry_sockaddr ∗ local,
             wolfsentry_route_flags_t flags,
             const char * trigger_label,
             int trigger_label_len,
             wolfsentry_action_res_t ∗ action_results,
             int ∗ n_deleted )
```
Delete route from the route table. The supplied parameters, including the flags, must match the route exactly, else ITEM\_NOT\_FOUND will result. To avoid fidgety parameter matching, use [wolfsentry\\_route\\_delete\\_by\\_id\(\).](#page-88-1) The supplied trigger event, if any, is passed to action handlers, and has no bearing on route matching.

#### **Parameters**

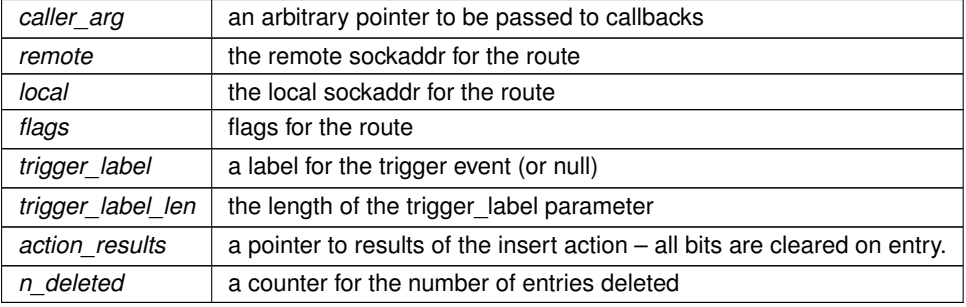

### **Returns**

[WOLFSENTRY\\_IS\\_SUCCESS\(ret\)](#page-73-0) is true on success.

**See also**

<span id="page-88-1"></span>[WOLFSENTRY\\_CONTEXT\\_ARGS\\_IN](#page-132-0)

**8.4.4.4 wolfsentry\_route\_delete\_by\_id()**

```
WOLFSENTRY_API wolfsentry_errcode_t wolfsentry_route_delete_by_id (
            WOLFSENTRY_CONTEXT_ARGS_IN ,
            void * caller_arg,
             wolfsentry_ent_id_t id,
             const char * trigger_label,
             int trigger_label_len,
             wolfsentry_action_res_t ∗ action_results )
```
Delete a route from its route table using its ID. The supplied trigger event, if any, is passed to action handlers, and has no bearing on route matching.

**Parameters**

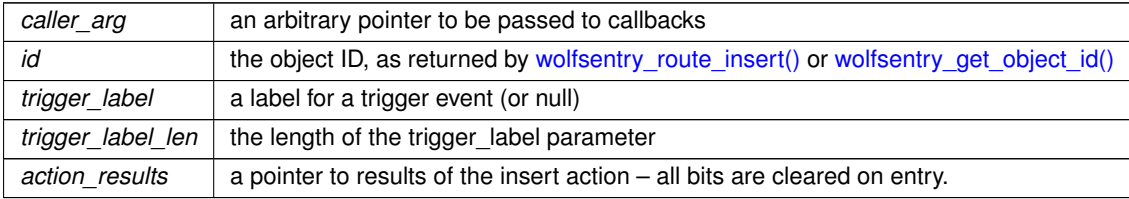

**Returns**

[WOLFSENTRY\\_IS\\_SUCCESS\(ret\)](#page-73-0) is true on success.

**See also**

<span id="page-88-0"></span>[WOLFSENTRY\\_CONTEXT\\_ARGS\\_IN](#page-132-0)

# **8.4.4.5 wolfsentry\_route\_drop\_reference()**

```
WOLFSENTRY_API wolfsentry_errcode_t wolfsentry_route_drop_reference (
            WOLFSENTRY_CONTEXT_ARGS_IN ,
            struct wolfsentry route * route,
            wolfsentry_action_res_t ∗ action_results )
```
### Decrease a reference counter for a route.

#### **Parameters**

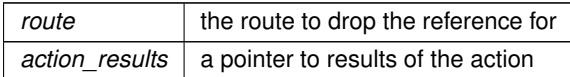

#### **Returns**

[WOLFSENTRY\\_IS\\_SUCCESS\(ret\)](#page-73-0) is true on success.

#### **See also**

# <span id="page-89-1"></span>[WOLFSENTRY\\_CONTEXT\\_ARGS\\_IN](#page-132-0)

# **8.4.4.6 wolfsentry\_route\_event\_dispatch()**

```
WOLFSENTRY_API wolfsentry_errcode_t wolfsentry_route_event_dispatch (
            WOLFSENTRY_CONTEXT_ARGS_IN ,
            wolfsentry_sockaddr * remote,
            const struct wolfsentry_sockaddr ∗ local,
            wolfsentry_route_flags_t flags,
            const char * event_label,
            int event_label_len,
            void * caller_arg,
            wolfsentry_ent_id_t ∗ id,
            wolfsentry_route_flags_t ∗ inexact_matches,
            wolfsentry_action_res_t ∗ action_results )
```
Submit an event into wolfsentry and pass it through the filters. The action results are cleared on entry, and can be checked to see what actions wolfsentry took, and what actions the caller should take (most saliently, [WOLFSENTRY\\_ACTION\\_RES\\_ACCEPT](#page-104-0) or [WOLFSENTRY\\_ACTION\\_RES\\_REJECT\)](#page-104-1). action\_results can be filtered with constructs like [WOLFSENTRY\\_MASKIN\\_BITS\(action\\_results, WOLFSENTRY\\_ACTION\\_RES\\_REJECT\)](#page-252-0)

**Parameters**

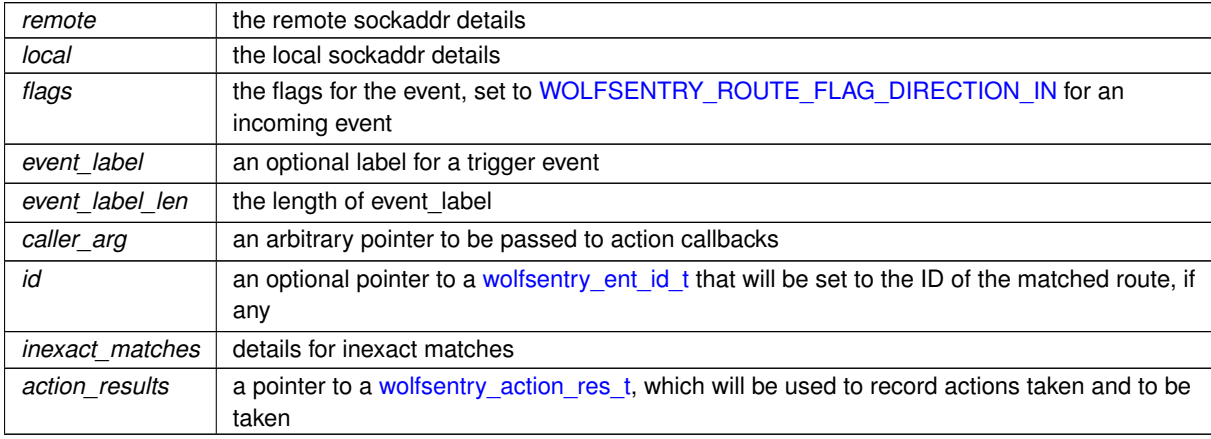

#### **Returns**

[WOLFSENTRY\\_IS\\_SUCCESS\(ret\)](#page-73-0) is true on success.

**See also**

<span id="page-89-0"></span>[WOLFSENTRY\\_CONTEXT\\_ARGS\\_IN](#page-132-0)

### **8.4.4.7 wolfsentry\_route\_export()**

```
WOLFSENTRY_API wolfsentry_errcode_t wolfsentry_route_export (
            WOLFSENTRY_CONTEXT_ARGS_IN ,
            const struct wolfsentry_route ∗ route,
             struct wolfsentry_route_exports ∗ route_exports )
```
### Exports a route.

route\_exports remains valid only as long as the wolfsentry lock is held (shared or exclusive), unless the route was obtained via [wolfsentry\\_route\\_get\\_reference\(\),](#page-93-0) in which case it's valid until [wolfsentry\\_route\\_drop\\_reference\(\).](#page-88-0)

#### **Parameters**

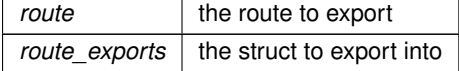

### **Returns**

[WOLFSENTRY\\_IS\\_SUCCESS\(ret\)](#page-73-0) is true on success.

### **See also**

<span id="page-90-1"></span>[WOLFSENTRY\\_CONTEXT\\_ARGS\\_IN](#page-132-0)

# **8.4.4.8 wolfsentry\_route\_exports\_render()**

```
WOLFSENTRY_API wolfsentry_errcode_t wolfsentry_route_exports_render (
            WOLFSENTRY_CONTEXT_ARGS_IN ,
            const struct wolfsentry_route_exports ∗ r,
            FILE * f)
```
Renders route exports information to a file pointer.

**Parameters**

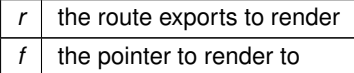

#### **Returns**

[WOLFSENTRY\\_IS\\_SUCCESS\(ret\)](#page-73-0) is true on success.

**See also**

<span id="page-90-0"></span>[WOLFSENTRY\\_CONTEXT\\_ARGS\\_IN](#page-132-0)

### **8.4.4.9 wolfsentry\_route\_flush\_table()**

```
WOLFSENTRY_API wolfsentry_errcode_t wolfsentry_route_flush_table (
            WOLFSENTRY_CONTEXT_ARGS_IN ,
             struct wolfsentry_route_table ∗ table,
             wolfsentry_action_res_t ∗ action_results )
```
### Flush routes from a given table.

#### **Parameters**

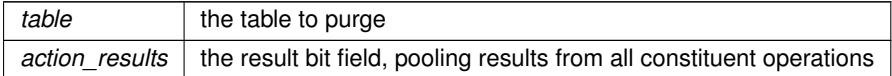

**Returns**

[WOLFSENTRY\\_IS\\_SUCCESS\(ret\)](#page-73-0) is true on success.

**See also**

<span id="page-91-0"></span>[WOLFSENTRY\\_CONTEXT\\_ARGS\\_IN](#page-132-0)

### **8.4.4.10 wolfsentry\_route\_get\_addrs()**

```
WOLFSENTRY_API wolfsentry_errcode_t wolfsentry_route_get_addrs (
            const struct wolfsentry_route ∗ route,
            wolfsentry_addr_family_t ∗ af,
             wolfsentry_addr_bits_t ∗ local_addr_len,
             const byte ∗∗ local_addr,
             wolfsentry_addr_bits_t * remote_addr_len,
             const byte ∗∗ remote_addr )
```
Extract numeric address family and binary address pointers from a wolfsentry\_route

<span id="page-91-1"></span>local\_addr and remote\_addr remain valid only as long as the wolfsentry lock is held (shared or exclusive), unless the route was obtained via [wolfsentry\\_route\\_get\\_reference\(\),](#page-93-0) in which case it's valid until [wolfsentry\\_route\\_drop\\_reference\(\).](#page-88-0)

### **8.4.4.11 wolfsentry\_route\_get\_flags()**

```
WOLFSENTRY_API wolfsentry_errcode_t wolfsentry_route_get_flags (
             const struct wolfsentry_route ∗ route,
             wolfsentry_route_flags_t ∗ flags )
```
Gets the flags for a route.

**Parameters**

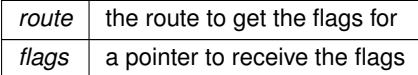

**Returns**

<span id="page-92-0"></span>[WOLFSENTRY\\_IS\\_SUCCESS\(ret\)](#page-73-0) is true on success.

### **8.4.4.12 wolfsentry\_route\_get\_main\_table()**

```
WOLFSENTRY_API wolfsentry_errcode_t wolfsentry_route_get_main_table (
            WOLFSENTRY_CONTEXT_ARGS_IN ,
            struct wolfsentry_route_table ∗∗ table )
```
Get a pointer to the internal route table. Caller must have a lock on the context at entry.

#### **Parameters**

*table*  $\vert$  a pointer to a pointer to a table which will be filled

**Returns**

[WOLFSENTRY\\_IS\\_SUCCESS\(ret\)](#page-73-0) is true on success.

**See also**

[WOLFSENTRY\\_SHARED\\_OR\\_RETURN\(\)](#page-74-0) [WOLFSENTRY\\_UNLOCK\\_AND\\_RETURN\(\)](#page-74-1) [WOLFSENTRY\\_CONTEXT\\_ARGS\\_IN](#page-132-0)

## <span id="page-92-2"></span>**8.4.4.13 wolfsentry\_route\_get\_metadata()**

```
WOLFSENTRY_API wolfsentry_errcode_t wolfsentry_route_get_metadata (
             const struct wolfsentry_route ∗ route,
             struct wolfsentry route metadata exports * metadata )
```
Gets the metadata for a route.

**Parameters**

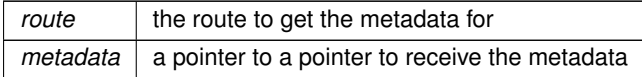

### **Returns**

<span id="page-92-1"></span>[WOLFSENTRY\\_IS\\_SUCCESS\(ret\)](#page-73-0) is true on success.

### **8.4.4.14 wolfsentry\_route\_get\_private\_data()**

```
WOLFSENTRY_API wolfsentry_errcode_t wolfsentry_route_get_private_data (
            WOLFSENTRY_CONTEXT_ARGS_IN ,
```

```
struct wolfsentry_route * route,
void ∗∗ private_data,
size_t ∗ private_data_size )
```
Gets the private data for a given route.

# **Parameters**

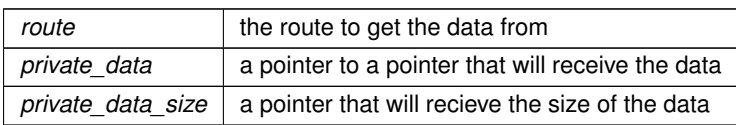

### **Returns**

[WOLFSENTRY\\_IS\\_SUCCESS\(ret\)](#page-73-0) is true on success.

## **See also**

<span id="page-93-0"></span>[WOLFSENTRY\\_CONTEXT\\_ARGS\\_IN](#page-132-0)

## **8.4.4.15 wolfsentry\_route\_get\_reference()**

```
WOLFSENTRY_API wolfsentry_errcode_t wolfsentry_route_get_reference (
            WOLFSENTRY_CONTEXT_ARGS_IN ,
            const struct wolfsentry_route_table ∗ table,
            const struct wolfsentry sockaddr * remote,
            wolfsentry_sockaddr * local,
            wolfsentry_route_flags_t flags,
            const char * event_label,
            int event_label_len,
            int exact_p,
            wolfsentry_route_flags_t ∗ inexact_matches,
            struct wolfsentry_route ∗∗ route )
```
Increments a reference counter for a route.

# **Parameters**

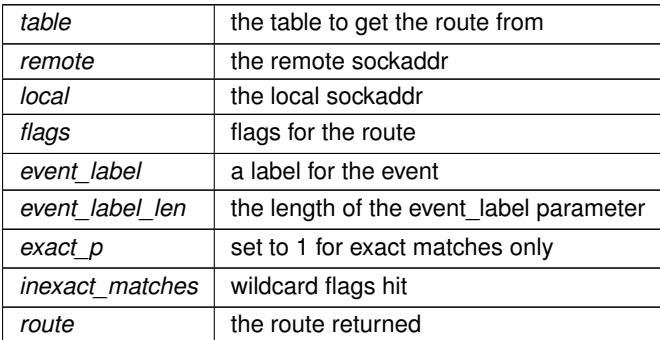

### **Returns**

[WOLFSENTRY\\_IS\\_SUCCESS\(ret\)](#page-73-0) is true on success.

#### **See also**

## <span id="page-94-0"></span>[WOLFSENTRY\\_CONTEXT\\_ARGS\\_IN](#page-132-0)

### **8.4.4.16 wolfsentry\_route\_insert()**

```
WOLFSENTRY_API wolfsentry_errcode_t wolfsentry_route_insert (
            WOLFSENTRY_CONTEXT_ARGS_IN ,
            void * caller_arg,
            wolfsentry_sockaddr * remote,
            const struct wolfsentry_sockaddr ∗ local,
            wolfsentry_route_flags_t flags,
            const char * event label,
            int event_label_len,
            wolfsentry_ent_id_t ∗ id,
            wolfsentry_action_res_t ∗ action_results )
```
Insert a route into the route table.

### **Parameters**

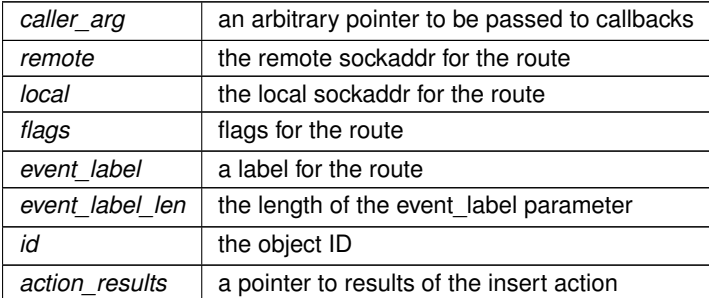

### **Returns**

[WOLFSENTRY\\_IS\\_SUCCESS\(ret\)](#page-73-0) is true on success.

### **See also**

<span id="page-94-1"></span>[WOLFSENTRY\\_CONTEXT\\_ARGS\\_IN](#page-132-0)

### **8.4.4.17 wolfsentry\_route\_parent\_event()**

```
WOLFSENTRY_API const struct wolfsentry_event ∗ wolfsentry_route_parent_event (
            const struct wolfsentry_route ∗ route )
```
Get a parent event from a given route. Typically used in the wolfsentry\_action\_callback\_t callback. Note: returned wolfsentry event remains valid only as long as the wolfsentry lock is held (shared or exclusive).

**Parameters**

*route*  $\vert$  a pointer to the route

**Returns**

a pointer to the parent event

**See also**

<span id="page-95-1"></span>[WOLFSENTRY\\_CONTEXT\\_ARGS\\_IN](#page-132-0)

### **8.4.4.18 wolfsentry\_route\_render()**

```
WOLFSENTRY_API wolfsentry_errcode_t wolfsentry_route_render (
            WOLFSENTRY_CONTEXT_ARGS_IN ,
            const struct wolfsentry_route ∗ r,
            FILE * f)
```
Renders route information to a file pointer.

**Parameters**

 $\mathbf{r}$  the route to render  $f$  the pointer to render to

**Returns**

[WOLFSENTRY\\_IS\\_SUCCESS\(ret\)](#page-73-0) is true on success.

**See also**

<span id="page-95-0"></span>[WOLFSENTRY\\_CONTEXT\\_ARGS\\_IN](#page-132-0)

### **8.4.4.19 wolfsentry\_route\_set\_wildcard()**

WOLFSENTRY\_API [wolfsentry\\_errcode\\_t](#page-75-0) wolfsentry\_route\_set\_wildcard ( struct wolfsentry\_route \* route, [wolfsentry\\_route\\_flags\\_t](#page-85-0) wildcards\_to\_set )

Set wildcard flags for a route.

**Parameters**

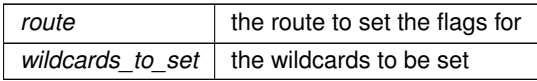

**Returns**

<span id="page-96-2"></span>[WOLFSENTRY\\_IS\\_SUCCESS\(ret\)](#page-73-0) is true on success.

### **8.4.4.20 wolfsentry\_route\_stale\_purge()**

```
WOLFSENTRY_API wolfsentry_errcode_t wolfsentry_route_stale_purge (
            WOLFSENTRY_CONTEXT_ARGS_IN ,
            struct wolfsentry_route_table * table,
            wolfsentry_action_res_t ∗ action_results )
```
Purges all stale (expired) routes from table.

#### **Parameters**

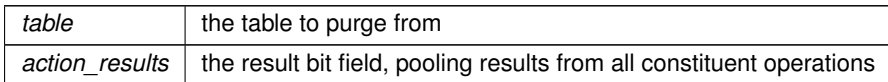

### **Returns**

[WOLFSENTRY\\_IS\\_SUCCESS\(ret\)](#page-73-0) is true on success.

#### **See also**

<span id="page-96-1"></span>[WOLFSENTRY\\_CONTEXT\\_ARGS\\_IN](#page-132-0)

## **8.4.4.21 wolfsentry\_route\_table\_default\_policy\_get()**

```
WOLFSENTRY_API wolfsentry_errcode_t wolfsentry_route_table_default_policy_get (
            WOLFSENTRY_CONTEXT_ARGS_IN ,
            struct wolfsentry_route_table * table,
            wolfsentry_action_res_t ∗ default_policy )
```
Get a table's default policy. Caller must have a lock on the context at entry.

## **Parameters**

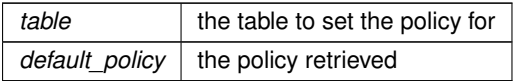

### **Returns**

[WOLFSENTRY\\_IS\\_SUCCESS\(ret\)](#page-73-0) is true on success.

**See also**

<span id="page-96-0"></span>[wolfsentry\\_defaultconfig\\_update\(\)](#page-71-0) [WOLFSENTRY\\_SHARED\\_OR\\_RETURN\(\)](#page-74-0) [WOLFSENTRY\\_UNLOCK\\_AND\\_RETURN\(\)](#page-74-1) [WOLFSENTRY\\_CONTEXT\\_ARGS\\_IN](#page-132-0)

### **8.4.4.22 wolfsentry\_route\_table\_default\_policy\_set()**

```
WOLFSENTRY_API wolfsentry_errcode_t wolfsentry_route_table_default_policy_set (
            WOLFSENTRY_CONTEXT_ARGS_IN ,
             struct wolfsentry_route_table ∗ table,
             wolfsentry_action_res_t default_policy )
```
### Set a table's default policy.

**Parameters**

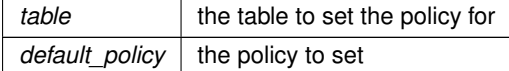

**Returns**

[WOLFSENTRY\\_IS\\_SUCCESS\(ret\)](#page-73-0) is true on success.

**See also**

### <span id="page-97-1"></span>[WOLFSENTRY\\_CONTEXT\\_ARGS\\_IN](#page-132-0)

#### **8.4.4.23 wolfsentry\_route\_table\_fallthrough\_route\_get()**

```
WOLFSENTRY_API wolfsentry_errcode_t wolfsentry_route_table_fallthrough_route_get (
            WOLFSENTRY_CONTEXT_ARGS_IN ,
            struct wolfsentry_route_table ∗ route_table,
            const struct wolfsentry_route ∗∗ fallthrough_route )
```
Retrieve the default route in a route table, chiefly to pass to [wolfsentry\\_route\\_update\\_flags\(\).](#page-100-1)

Caller must have a shared or mutex lock on the context at entry, but can release the lock on return and safely continue to access or update the route. Caller must drop the route when done, using wolfsentry route drop reference() or [wolfsentry\\_object\\_release\(\).](#page-130-0)

**See also**

[WOLFSENTRY\\_SHARED\\_OR\\_RETURN\(\)](#page-74-0) [WOLFSENTRY\\_UNLOCK\\_FOR\\_RETURN\(\)](#page-74-2)

### <span id="page-97-0"></span>**8.4.4.24 wolfsentry\_route\_table\_iterate\_current()**

```
WOLFSENTRY_API wolfsentry_errcode_t wolfsentry_route_table_iterate_current (
            const struct wolfsentry_route_table ∗ table,
             struct wolfsentry_cursor * cursor,
             struct wolfsentry route ∗∗ route )
```
Get the current position for the table cursor.

### **Parameters**

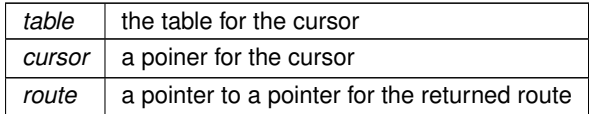

**Returns**

<span id="page-98-1"></span>[WOLFSENTRY\\_IS\\_SUCCESS\(ret\)](#page-73-0) is true on success.

### **8.4.4.25 wolfsentry\_route\_table\_iterate\_end()**

```
WOLFSENTRY_API wolfsentry_errcode_t wolfsentry_route_table_iterate_end (
            WOLFSENTRY_CONTEXT_ARGS_IN ,
            const struct wolfsentry_route_table ∗ table,
            struct wolfsentry_cursor ∗∗ cursor )
```
Frees the table cursor. Caller must have a lock on the context at entry.

### **Parameters**

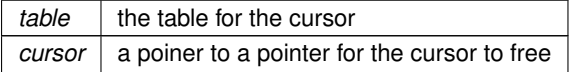

**Returns**

[WOLFSENTRY\\_IS\\_SUCCESS\(ret\)](#page-73-0) is true on success.

### **See also**

[WOLFSENTRY\\_SHARED\\_OR\\_RETURN\(\)](#page-74-0) [WOLFSENTRY\\_UNLOCK\\_AND\\_RETURN\(\)](#page-74-1) [WOLFSENTRY\\_CONTEXT\\_ARGS\\_IN](#page-132-0)

### <span id="page-98-0"></span>**8.4.4.26 wolfsentry\_route\_table\_iterate\_next()**

```
WOLFSENTRY_API wolfsentry_errcode_t wolfsentry_route_table_iterate_next (
            const struct wolfsentry_route_table ∗ table,
             struct wolfsentry_cursor * cursor,
             struct wolfsentry_route ∗∗ route )
```
Get the next position for the table cursor.

**Parameters**

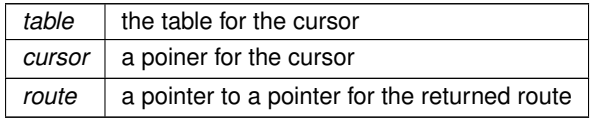

Copyright ©2024 wolfSSL Inc.

**Returns**

<span id="page-99-2"></span>[WOLFSENTRY\\_IS\\_SUCCESS\(ret\)](#page-73-0) is true on success.

### **8.4.4.27 wolfsentry\_route\_table\_iterate\_prev()**

```
WOLFSENTRY_API wolfsentry_errcode_t wolfsentry_route_table_iterate_prev (
            const struct wolfsentry_route_table ∗ table,
            struct wolfsentry_cursor * cursor,
            struct wolfsentry_route ∗∗ route )
```
Get the previous position for the table cursor.

#### **Parameters**

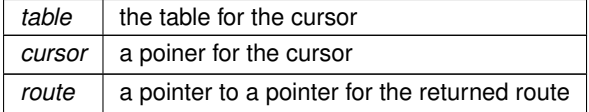

**Returns**

<span id="page-99-0"></span>[WOLFSENTRY\\_IS\\_SUCCESS\(ret\)](#page-73-0) is true on success.

# **8.4.4.28 wolfsentry\_route\_table\_iterate\_seek\_to\_head()**

```
WOLFSENTRY_API wolfsentry_errcode_t wolfsentry_route_table_iterate_seek_to_head (
            const struct wolfsentry_route_table ∗ table,
            struct wolfsentry_cursor ∗ cursor )
```
Reset the cursor to the beginning of a table.

**Parameters**

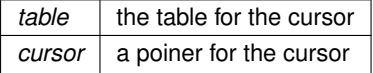

**Returns**

[WOLFSENTRY\\_IS\\_SUCCESS\(ret\)](#page-73-0) is true on success.

# <span id="page-99-1"></span>**8.4.4.29 wolfsentry\_route\_table\_iterate\_seek\_to\_tail()**

```
WOLFSENTRY_API wolfsentry_errcode_t wolfsentry_route_table_iterate_seek_to_tail (
            const struct wolfsentry_route_table ∗ table,
            struct wolfsentry_cursor * cursor )
```
Move the cursor to the end of a table.

### **Parameters**

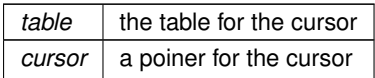

**Returns**

<span id="page-100-0"></span>[WOLFSENTRY\\_IS\\_SUCCESS\(ret\)](#page-73-0) is true on success.

### **8.4.4.30 wolfsentry\_route\_table\_iterate\_start()**

```
WOLFSENTRY_API wolfsentry_errcode_t wolfsentry_route_table_iterate_start (
            WOLFSENTRY_CONTEXT_ARGS_IN ,
            const struct wolfsentry_route_table ∗ table,
            struct wolfsentry_cursor ** cursor )
```
Open a cursor to interate through a routes table. Caller must have a lock on the context at entry.

### **Parameters**

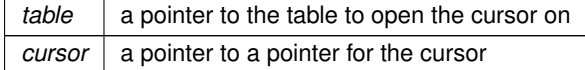

**Returns**

[WOLFSENTRY\\_IS\\_SUCCESS\(ret\)](#page-73-0) is true on success.

# **See also**

[WOLFSENTRY\\_SHARED\\_OR\\_RETURN\(\)](#page-74-0) [WOLFSENTRY\\_UNLOCK\\_AND\\_RETURN\(\)](#page-74-1) [WOLFSENTRY\\_CONTEXT\\_ARGS\\_IN](#page-132-0)

#### <span id="page-100-1"></span>**8.4.4.31 wolfsentry\_route\_update\_flags()**

```
WOLFSENTRY_API wolfsentry_errcode_t wolfsentry_route_update_flags (
            WOLFSENTRY_CONTEXT_ARGS_IN ,
            struct wolfsentry_route * route,
            wolfsentry_route_flags_t flags_to_set,
            wolfsentry_route_flags_t flags_to_clear,
             wolfsentry_route_flags_t ∗ flags_before,
             wolfsentry_route_flags_t ∗ flags_after,
             wolfsentry_action_res_t ∗ action_results )
```
#### Update the route flags.

**Parameters**

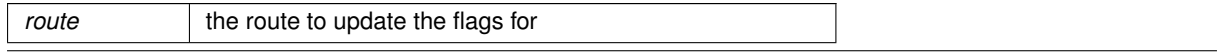

Copyright ©2024 wolfSSL Inc.

#### **Parameters**

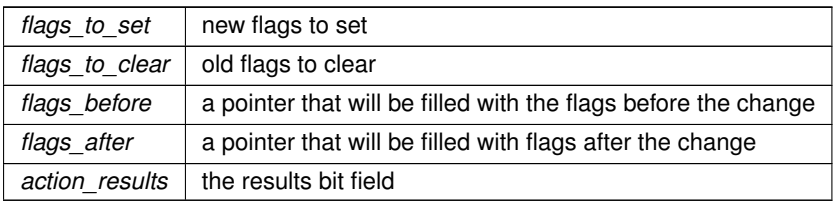

#### **Returns**

[WOLFSENTRY\\_IS\\_SUCCESS\(ret\)](#page-73-0) is true on success.

### **See also**

[WOLFSENTRY\\_CONTEXT\\_ARGS\\_IN](#page-132-0)

# **8.5 Action Subsystem**

#### **Macros**

• #define **WOLFSENTRY\_ACTION\_RES\_USER\_SHIFT** 24U

*Bit shift for user-defined bit span in [wolfsentry\\_action\\_res\\_t.](#page-104-4)*

• #define **WOLFSENTRY\_ACTION\_RES\_USER7** (1U << 31U)

*user-defined result bit #8 of 8. Defined with a macro to retain ISO C compliance on enum range.*

# **Typedefs**

• typedef wolfsentry errcode t(\* wolfsentry action callback t) (WOLFSENTRY CONTEXT ARGS IN, const struct wolfsentry action ∗action, void ∗handler arg, void ∗caller arg, const struct wolfsentry ← event ∗trigger\_event, [wolfsentry\\_action\\_type\\_t](#page-105-0) action\_type, const struct wolfsentry\_route ∗trigger\_route, struct wolfsentry route table ∗route table, struct wolfsentry route ∗rule route, wolfsentry action res\_t ∗action\_results)

*A callback that is triggered when an action is taken.*

### **Enumerations**

• enum [wolfsentry\\_action\\_flags\\_t](#page-104-6) { [WOLFSENTRY\\_ACTION\\_FLAG\\_NONE](#page-104-7) , [WOLFSENTRY\\_ACTION\\_FLAG\\_DISABLED](#page-104-8) }

*enum for communicating attributes of an action object*

• enum [wolfsentry\\_action\\_type\\_t](#page-105-0) { [WOLFSENTRY\\_ACTION\\_TYPE\\_NONE](#page-105-1) , [WOLFSENTRY\\_ACTION\\_TYPE\\_POST](#page-105-2) , [WOLFSENTRY\\_ACTION\\_TYPE\\_INSERT](#page-105-3) , [WOLFSENTRY\\_ACTION\\_TYPE\\_MATCH](#page-105-4) , [WOLFSENTRY\\_ACTION\\_TYPE\\_UPDATE](#page-105-5) , [WOLFSENTRY\\_ACTION\\_TYPE\\_DELETE](#page-105-6) , [WOLFSENTRY\\_ACTION\\_TYPE\\_DECISION](#page-105-7) }

*enum communicating (to action handlers and internal logic) what type of action is being evaluated*

• enum [wolfsentry\\_action\\_res\\_t](#page-104-4) { [WOLFSENTRY\\_ACTION\\_RES\\_NONE](#page-104-9) , [WOLFSENTRY\\_ACTION\\_RES\\_ACCEPT](#page-104-0) , [WOLFSENTRY\\_ACTION\\_RES\\_REJECT](#page-104-1) , [WOLFSENTRY\\_ACTION\\_RES\\_CONNECT](#page-104-10) , [WOLFSENTRY\\_ACTION\\_RES\\_DISCONNECT](#page-104-11) , [WOLFSENTRY\\_ACTION\\_RES\\_DEROGATORY](#page-104-12) , [WOLFSENTRY\\_ACTION\\_RES\\_COMMENDABLE](#page-104-13) , [WOLFSENTRY\\_ACTION\\_RES\\_STOP](#page-104-2) [WOLFSENTRY\\_ACTION\\_RES\\_DEALLOCATED](#page-104-14) . [WOLFSENTRY\\_ACTION\\_RES\\_INSERTED](#page-104-15) , [WOLFSENTRY\\_ACTION\\_RES\\_ERROR](#page-104-3) , [WOLFSENTRY\\_ACTION\\_RES\\_FALLTHROUGH](#page-104-16), WOLFSENTRY ACTION RES UPDATE , [WOLFSENTRY\\_ACTION\\_RES\\_PORT\\_RESET](#page-104-5), [WOLFSENTRY\\_ACTION\\_RES\\_SENDING](#page-104-18) , [WOLFSENTRY\\_ACTION\\_RES\\_RECEIVED](#page-104-19) , WOLFSENTRY ACTION RES BINDING , WOLFSENTRY ACTION RES LISTENING [WOLFSENTRY\\_ACTION\\_RES\\_STOPPED\\_LISTENING](#page-105-9) , [WOLFSENTRY\\_ACTION\\_RES\\_CONNECTING\\_OUT](#page-105-10) , [WOLFSENTRY\\_ACTION\\_RES\\_CLOSED](#page-105-11) , [WOLFSENTRY\\_ACTION\\_RES\\_UNREACHABLE](#page-105-12) , [WOLFSENTRY\\_ACTION\\_RES\\_SOCK\\_ERROR](#page-105-13) , [WOLFSENTRY\\_ACTION\\_RES\\_CLOSE\\_WAIT](#page-105-14) [WOLFSENTRY\\_ACTION\\_RES\\_USER0](#page-105-15) , [WOLFSENTRY\\_ACTION\\_RES\\_USER1](#page-105-16) , WOLFSENTRY ACTION RES USER2 . [WOLFSENTRY\\_ACTION\\_RES\\_USER3](#page-105-18) , [WOLFSENTRY\\_ACTION\\_RES\\_USER4](#page-105-19) . [WOLFSENTRY\\_ACTION\\_RES\\_USER5](#page-105-20), [WOLFSENTRY\\_ACTION\\_RES\\_USER6](#page-105-21) }

*bit field used to communicate states and attributes through the evaluation pipeline.*

# **Functions**

- WOLFSENTRY\_API const char ∗ **wolfsentry\_action\_res\_assoc\_by\_flag** [\(wolfsentry\\_action\\_res\\_t](#page-104-4) res, unsigned int bit)
	- *Given a* bit *number (from 0 to 31), return the name of that bit if set in*  $res$ , else return a null pointer.
- WOLFSENTRY\_API [wolfsentry\\_errcode\\_t](#page-75-0)\_wolfsentry\_action\_res\_assoc\_by\_name\_(const\_char ∗bit\_← name, int bit\_name\_len, [wolfsentry\\_action\\_res\\_t](#page-104-4) ∗res)

*Given a bit\_name, set* ∗res *to the corresponding bit number if known, failing which, return ITEM\_NOT\_FOUND.* 

• WOLFSENTRY\_API [wolfsentry\\_errcode\\_t](#page-75-0) [wolfsentry\\_action\\_insert](#page-108-0) [\(WOLFSENTRY\\_CONTEXT\\_ARGS\\_IN,](#page-132-0) const char ∗label, int label\_len, [wolfsentry\\_action\\_flags\\_t](#page-104-6) flags, [wolfsentry\\_action\\_callback\\_t](#page-103-0) handler, void ∗handler\_arg, [wolfsentry\\_ent\\_id\\_t](#page-63-0) ∗id)

*Insert a new action into wolfsentry.*

• WOLFSENTRY\_API [wolfsentry\\_errcode\\_t](#page-75-0) [wolfsentry\\_action\\_delete](#page-105-22) [\(WOLFSENTRY\\_CONTEXT\\_ARGS\\_IN,](#page-132-0) const char ∗label, int label\_len, [wolfsentry\\_action\\_res\\_t](#page-104-4) ∗action\_results)

*Delete an action from wolfsentry.*

- WOLFSENTRY\_API [wolfsentry\\_errcode\\_t](#page-75-0) [wolfsentry\\_action\\_flush\\_all](#page-106-0) [\(WOLFSENTRY\\_CONTEXT\\_ARGS\\_IN\)](#page-132-0) *Flush all actions from wolfsentry.*
- WOLFSENTRY\_API [wolfsentry\\_errcode\\_t](#page-75-0) [wolfsentry\\_action\\_get\\_reference](#page-107-0) [\(WOLFSENTRY\\_CONTEXT\\_ARGS\\_IN,](#page-132-0) const char ∗label, int label\_len, struct wolfsentry\_action ∗∗action)

*Get a reference to an action.*

• WOLFSENTRY\_API [wolfsentry\\_errcode\\_t](#page-75-0) [wolfsentry\\_action\\_drop\\_reference](#page-106-1) [\(WOLFSENTRY\\_CONTEXT\\_ARGS\\_IN,](#page-132-0) struct wolfsentry\_action ∗action, [wolfsentry\\_action\\_res\\_t](#page-104-4) ∗action\_results)

*Drop a reference to an action.*

- WOLFSENTRY\_API const char ∗ [wolfsentry\\_action\\_get\\_label](#page-107-1) (const struct wolfsentry\_action ∗action)
	- *Get the label for an action. This is the internal pointer to the label so should not be freed by the application.*
- WOLFSENTRY\_API [wolfsentry\\_errcode\\_t](#page-75-0)\_[wolfsentry\\_action\\_get\\_flags](#page-107-2) (struct wolfsentry\_action ∗action, [wolfsentry\\_action\\_flags\\_t](#page-104-6) ∗flags)

*Get the flags for an action.*

• WOLFSENTRY\_API [wolfsentry\\_errcode\\_t](#page-75-0) [wolfsentry\\_action\\_update\\_flags](#page-108-1) (struct wolfsentry\_action ∗action, [wolfsentry\\_action\\_flags\\_t](#page-104-6) flags\_to\_set, wolfsentry\_action\_flags\_t flags\_to\_clear, wolfsentry\_action\_flags\_t ∗flags\_before, [wolfsentry\\_action\\_flags\\_t](#page-104-6) ∗flags\_after)

*Update the flags for an action.*

# **8.5.1 Detailed Description**

# **8.5.2 Typedef Documentation**

### <span id="page-103-0"></span>**8.5.2.1 wolfsentry\_action\_callback\_t**

typedef [wolfsentry\\_errcode\\_t\(](#page-75-0)∗ wolfsentry\_action\_callback\_t) [\(WOLFSENTRY\\_CONTEXT\\_ARGS\\_IN,](#page-132-0) const struct wolfsentry\_action \*action, void \*handler\_arg, void \*caller\_arg, const struct wolfsentry← \_event ∗trigger\_event, [wolfsentry\\_action\\_type\\_t](#page-105-0) action\_type, const struct wolfsentry\_route ∗trigger\_route, struct wolfsentry\_route\_table ∗route\_table, struct wolfsentry\_route ∗rule\_← route, [wolfsentry\\_action\\_res\\_t](#page-104-4) ∗action\_results)

### A callback that is triggered when an action is taken.

#### **Parameters**

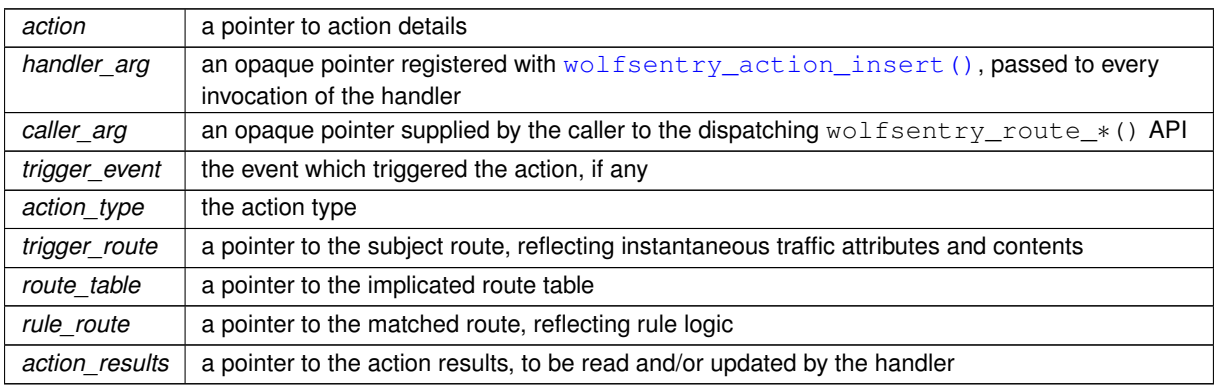

#### **Returns**

[WOLFSENTRY\\_RETURN\\_OK](#page-75-4) if there is no error

**See also**

[WOLFSENTRY\\_CONTEXT\\_ARGS\\_IN](#page-132-0)

# **8.5.3 Enumeration Type Documentation**

# <span id="page-104-6"></span>**8.5.3.1 wolfsentry\_action\_flags\_t**

enum [wolfsentry\\_action\\_flags\\_t](#page-104-6)

enum for communicating attributes of an action object

**Enumerator**

<span id="page-104-8"></span><span id="page-104-7"></span>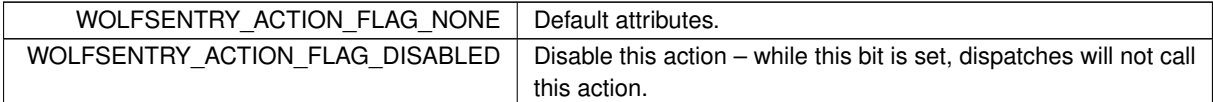

# <span id="page-104-4"></span>**8.5.3.2 wolfsentry\_action\_res\_t**

enum [wolfsentry\\_action\\_res\\_t](#page-104-4)

bit field used to communicate states and attributes through the evaluation pipeline.

**Enumerator**

<span id="page-104-20"></span><span id="page-104-19"></span><span id="page-104-18"></span><span id="page-104-17"></span><span id="page-104-16"></span><span id="page-104-15"></span><span id="page-104-14"></span><span id="page-104-13"></span><span id="page-104-12"></span><span id="page-104-11"></span><span id="page-104-10"></span><span id="page-104-9"></span><span id="page-104-5"></span><span id="page-104-3"></span><span id="page-104-2"></span><span id="page-104-1"></span><span id="page-104-0"></span>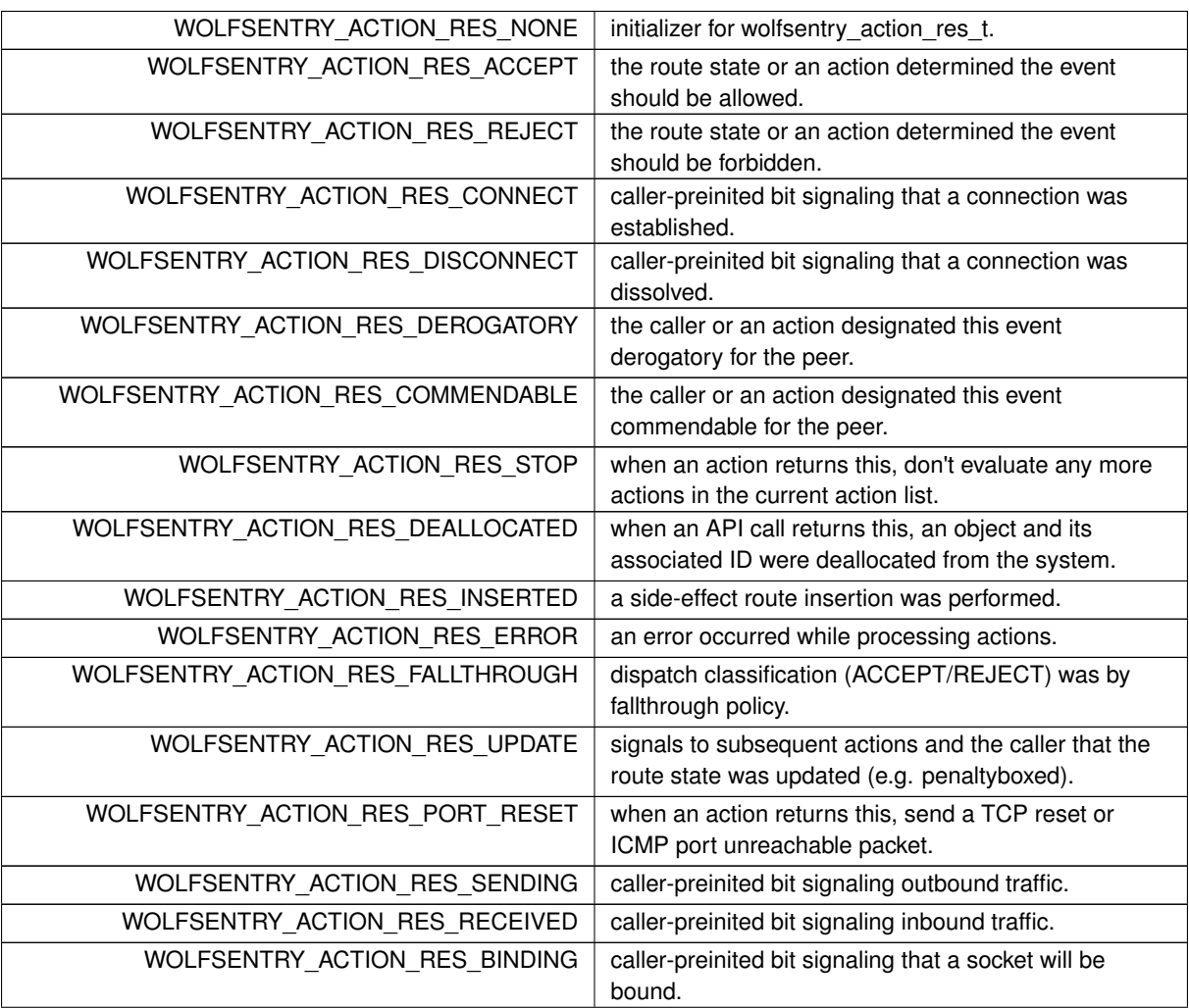

# **Enumerator**

<span id="page-105-14"></span><span id="page-105-13"></span><span id="page-105-12"></span><span id="page-105-11"></span><span id="page-105-10"></span><span id="page-105-9"></span><span id="page-105-8"></span>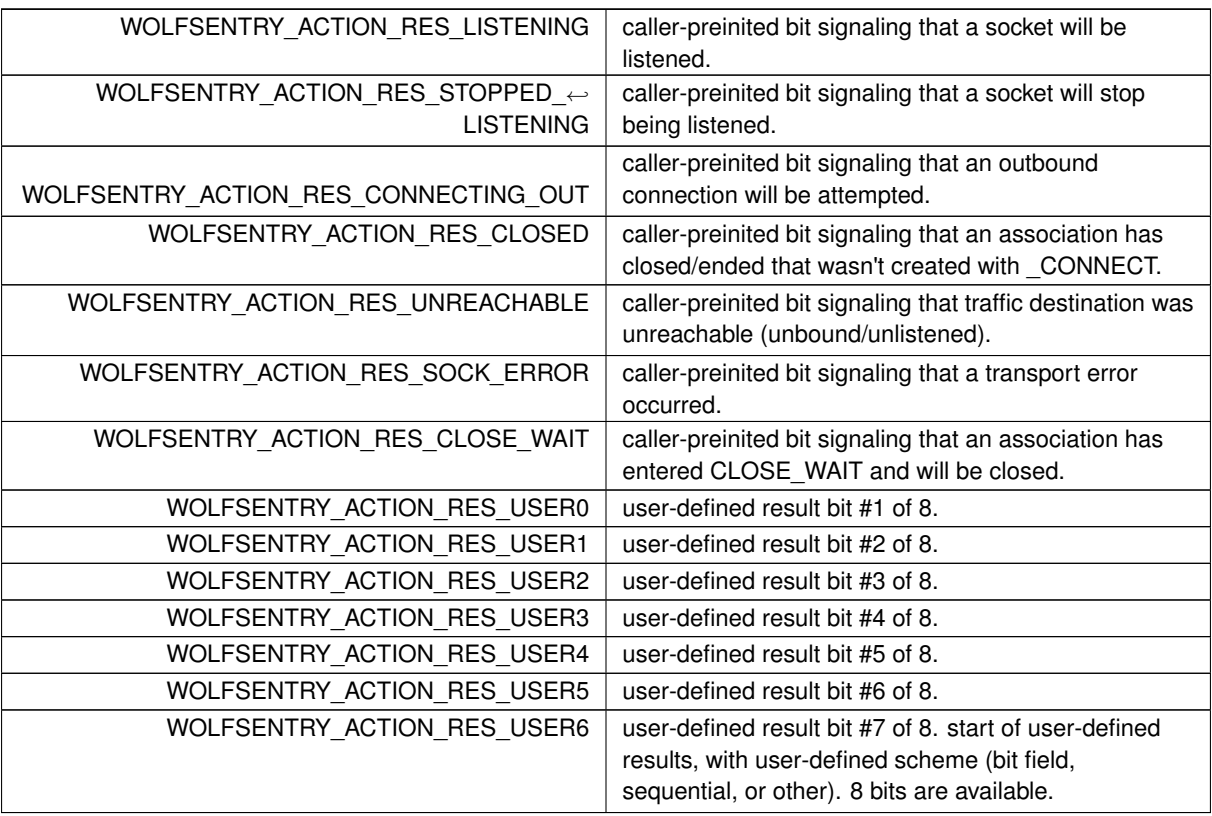

# <span id="page-105-21"></span><span id="page-105-20"></span><span id="page-105-19"></span><span id="page-105-18"></span><span id="page-105-17"></span><span id="page-105-16"></span><span id="page-105-15"></span><span id="page-105-0"></span>**8.5.3.3 wolfsentry\_action\_type\_t**

# enum [wolfsentry\\_action\\_type\\_t](#page-105-0)

enum communicating (to action handlers and internal logic) what type of action is being evaluated

**Enumerator**

<span id="page-105-6"></span><span id="page-105-5"></span><span id="page-105-4"></span><span id="page-105-3"></span><span id="page-105-2"></span><span id="page-105-1"></span>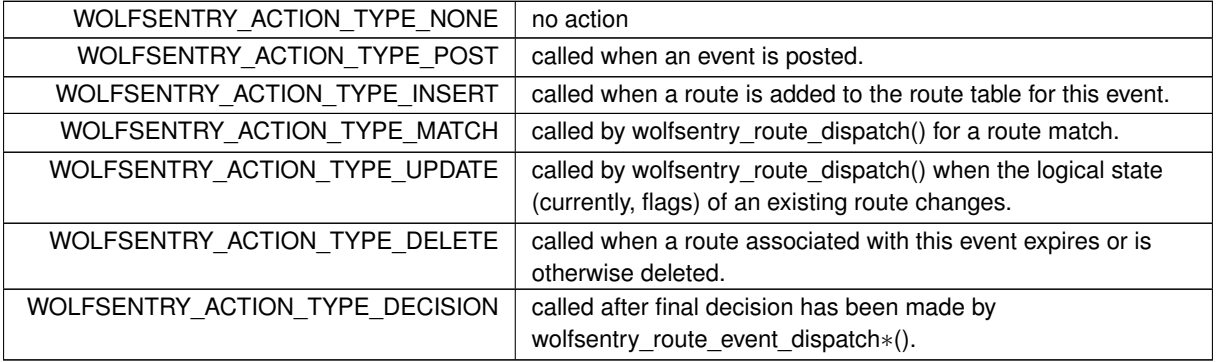

# <span id="page-105-7"></span>**8.5.4 Function Documentation**

# <span id="page-105-22"></span>**8.5.4.1 wolfsentry\_action\_delete()**

WOLFSENTRY\_API [wolfsentry\\_errcode\\_t](#page-75-0) wolfsentry\_action\_delete (

```
WOLFSENTRY_CONTEXT_ARGS_IN ,
const char ∗ label,
int label_len,
wolfsentry_action_res_t ∗ action_results )
```
# Delete an action from wolfsentry.

# **Parameters**

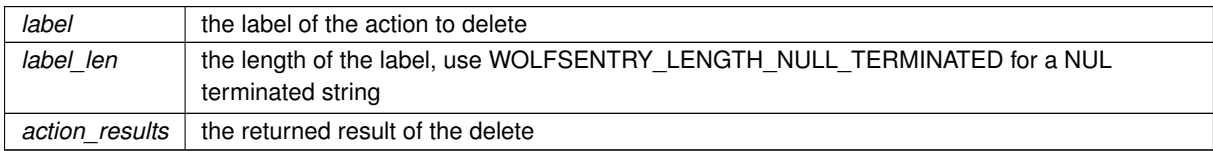

#### **Returns**

[WOLFSENTRY\\_IS\\_SUCCESS\(ret\)](#page-73-0) is true on success.

### **See also**

<span id="page-106-1"></span>[WOLFSENTRY\\_CONTEXT\\_ARGS\\_IN](#page-132-0)

# **8.5.4.2 wolfsentry\_action\_drop\_reference()**

```
WOLFSENTRY_API wolfsentry_errcode_t wolfsentry_action_drop_reference (
            WOLFSENTRY_CONTEXT_ARGS_IN ,
            struct wolfsentry_action * action,
            wolfsentry_action_res_t ∗ action_results )
```
Drop a reference to an action.

### **Parameters**

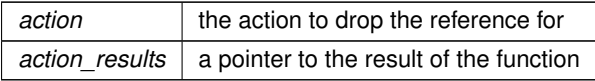

**Returns**

[WOLFSENTRY\\_IS\\_SUCCESS\(ret\)](#page-73-0) is true on success.

**See also**

[WOLFSENTRY\\_CONTEXT\\_ARGS\\_IN](#page-132-0)

### <span id="page-106-0"></span>**8.5.4.3 wolfsentry\_action\_flush\_all()**

```
WOLFSENTRY_API wolfsentry_errcode_t wolfsentry_action_flush_all (
            WOLFSENTRY_CONTEXT_ARGS_IN )
```
Flush all actions from wolfsentry.

**Returns**

[WOLFSENTRY\\_IS\\_SUCCESS\(ret\)](#page-73-0) is true on success.

**See also**

<span id="page-107-2"></span>[WOLFSENTRY\\_CONTEXT\\_ARGS\\_IN](#page-132-0)

# **8.5.4.4 wolfsentry\_action\_get\_flags()**

```
WOLFSENTRY_API wolfsentry_errcode_t wolfsentry_action_get_flags (
            struct wolfsentry_action * action,
            wolfsentry_action_flags_t ∗ flags )
```
Get the flags for an action.

**Parameters**

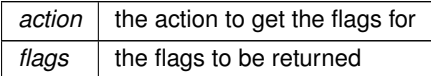

**Returns**

<span id="page-107-1"></span>[WOLFSENTRY\\_IS\\_SUCCESS\(ret\)](#page-73-0) is true on success.

### **8.5.4.5 wolfsentry\_action\_get\_label()**

```
WOLFSENTRY_API const char ∗ wolfsentry_action_get_label (
            const struct wolfsentry_action ∗ action )
```
Get the label for an action. This is the internal pointer to the label so should not be freed by the application.

**Parameters**

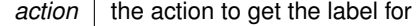

**Returns**

the label for the action

### <span id="page-107-0"></span>**8.5.4.6 wolfsentry\_action\_get\_reference()**

```
WOLFSENTRY_API wolfsentry_errcode_t wolfsentry_action_get_reference (
            WOLFSENTRY_CONTEXT_ARGS_IN ,
            const char ∗ label,
             int label_len,
            struct wolfsentry_action ∗∗ action )
```
Get a reference to an action.
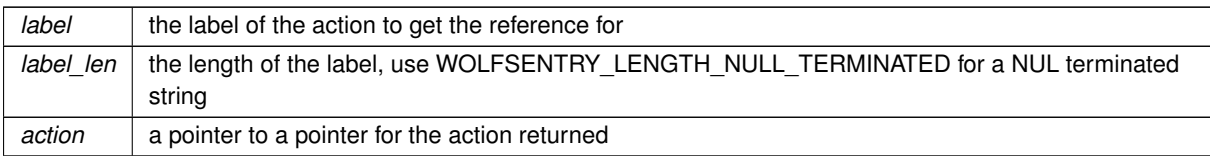

**Returns**

[WOLFSENTRY\\_IS\\_SUCCESS\(ret\)](#page-73-0) is true on success.

**See also**

[WOLFSENTRY\\_CONTEXT\\_ARGS\\_IN](#page-132-0)

# **8.5.4.7 wolfsentry\_action\_insert()**

```
WOLFSENTRY_API wolfsentry_errcode_t wolfsentry_action_insert (
            WOLFSENTRY_CONTEXT_ARGS_IN ,
            const char * label,
            int label_len,
             wolfsentry_action_flags_t flags,
             wolfsentry_action_callback_t handler,
             void * handler_arg,
             wolfsentry_ent_id_t ∗ id )
```
Insert a new action into wolfsentry.

# **Parameters**

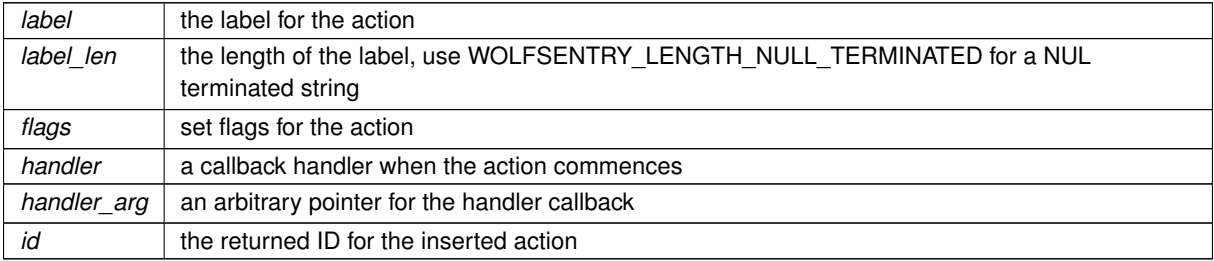

**Returns**

[WOLFSENTRY\\_IS\\_SUCCESS\(ret\)](#page-73-0) is true on success.

**See also**

[WOLFSENTRY\\_CONTEXT\\_ARGS\\_IN](#page-132-0)

# **8.5.4.8 wolfsentry\_action\_update\_flags()**

```
WOLFSENTRY_API wolfsentry_errcode_t wolfsentry_action_update_flags (
            struct wolfsentry_action * action,
             wolfsentry_action_flags_t flags_to_set,
             wolfsentry_action_flags_t flags_to_clear,
             wolfsentry_action_flags_t ∗ flags_before,
             wolfsentry_action_flags_t ∗ flags_after )
```
Update the flags for an action.

## **Parameters**

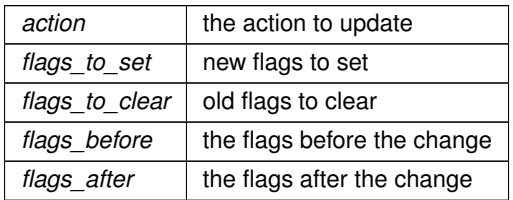

**Returns**

[WOLFSENTRY\\_IS\\_SUCCESS\(ret\)](#page-73-0) is true on success.

# **8.6 Event Subsystem**

# **Data Structures**

• struct [wolfsentry\\_eventconfig](#page-159-0) *struct for representing event configuration*

### **Enumerations**

• enum [wolfsentry\\_event\\_flags\\_t](#page-111-0) { [WOLFSENTRY\\_EVENT\\_FLAG\\_NONE](#page-111-1) , [WOLFSENTRY\\_EVENT\\_FLAG\\_IS\\_PARENT\\_EVENT](#page-111-2) , [WOLFSENTRY\\_EVENT\\_FLAG\\_IS\\_SUBEVENT](#page-111-3) }

*bit field with attribute flags for events*

• enum [wolfsentry\\_eventconfig\\_flags\\_t](#page-111-4) { [WOLFSENTRY\\_EVENTCONFIG\\_FLAG\\_NONE](#page-111-5) , [WOLFSENTRY\\_EVENTCONFIG\\_FLAG\\_DEROGATORY\\_THRESHOLD\\_IGNORE\\_COMMENDABLE](#page-111-6) , [WOLFSENTRY\\_EVENTCONFIG\\_FLAG\\_COMMENDABLE\\_CLEARS\\_DEROGATORY](#page-111-7) , [WOLFSENTRY\\_EVENTCONFIG\\_FLAG\\_INHIBIT\\_ACTIONS](#page-111-8) }

*bit field with config flags for events*

## **Functions**

• WOLFSENTRY\_API [wolfsentry\\_errcode\\_t](#page-75-0) [wolfsentry\\_eventconfig\\_init](#page-121-0) (struct wolfsentry\_context ∗wolfsentry, struct [wolfsentry\\_eventconfig](#page-159-0) ∗config)

*Initializes a [wolfsentry\\_eventconfig](#page-159-0) struct with the defaults from the wolfsentry context. If no wolfsentry context is provided this will initialize to zero.*

• WOLFSENTRY\_API [wolfsentry\\_errcode\\_t](#page-75-0) [wolfsentry\\_eventconfig\\_check](#page-121-1) (const struct [wolfsentry\\_eventconfig](#page-159-0) ∗config)

*Checks the config for self-consistency and validity.*

• WOLFSENTRY\_API [wolfsentry\\_errcode\\_t](#page-75-0) [wolfsentry\\_event\\_insert](#page-118-0) [\(WOLFSENTRY\\_CONTEXT\\_ARGS\\_IN,](#page-132-0) const char ∗label, int label\_len, [wolfsentry\\_priority\\_t](#page-63-1) priority, const struct [wolfsentry\\_eventconfig](#page-159-0) ∗config, [wolfsentry\\_event\\_flags\\_t](#page-111-0) flags, [wolfsentry\\_ent\\_id\\_t](#page-63-0) ∗id)

*Insert an event into wolfsentry.*

• WOLFSENTRY\_API [wolfsentry\\_errcode\\_t](#page-75-0) [wolfsentry\\_event\\_delete](#page-115-0) [\(WOLFSENTRY\\_CONTEXT\\_ARGS\\_IN,](#page-132-0) const char ∗label, int label\_len, [wolfsentry\\_action\\_res\\_t](#page-104-1) ∗action\_results)

*Delete an event from wolfsentry.*

- WOLFSENTRY\_API [wolfsentry\\_errcode\\_t](#page-75-0) [wolfsentry\\_event\\_flush\\_all](#page-116-0) [\(WOLFSENTRY\\_CONTEXT\\_ARGS\\_IN\)](#page-132-0) *Flush all events from wolfsentry.*
- WOLFSENTRY\_API const char ∗ [wolfsentry\\_event\\_get\\_label](#page-117-0) (const struct wolfsentry\_event ∗event) *Get the label for an event. This is the internal pointer to the label so should not be freed by the application.*
- WOLFSENTRY\_API [wolfsentry\\_event\\_flags\\_t](#page-111-0)\_[wolfsentry\\_event\\_get\\_flags](#page-117-1) (const\_struct\_wolfsentry\_event ∗event)

*Get the flags for an event.*

• WOLFSENTRY\_API [wolfsentry\\_errcode\\_t](#page-75-0) [wolfsentry\\_event\\_get\\_config](#page-117-2) [\(WOLFSENTRY\\_CONTEXT\\_ARGS\\_IN,](#page-132-0) const char ∗label, int label\_len, struct [wolfsentry\\_eventconfig](#page-159-0) ∗config)

*Get the configuration for an event.*

• WOLFSENTRY\_API [wolfsentry\\_errcode\\_t](#page-75-0) [wolfsentry\\_event\\_update\\_config](#page-119-0) [\(WOLFSENTRY\\_CONTEXT\\_ARGS\\_IN,](#page-132-0) const char ∗label, int label\_len, const struct [wolfsentry\\_eventconfig](#page-159-0) ∗config)

*Update the configuration for an event.*

• WOLFSENTRY\_API [wolfsentry\\_errcode\\_t](#page-75-0) [wolfsentry\\_event\\_get\\_reference](#page-118-1) [\(WOLFSENTRY\\_CONTEXT\\_ARGS\\_IN,](#page-132-0) const char ∗label, int label\_len, struct wolfsentry\_event ∗∗event)

*Get a reference to an event.*

• WOLFSENTRY\_API [wolfsentry\\_errcode\\_t](#page-75-0) [wolfsentry\\_event\\_drop\\_reference](#page-116-1) [\(WOLFSENTRY\\_CONTEXT\\_ARGS\\_IN,](#page-132-0) struct wolfsentry\_event ∗event, [wolfsentry\\_action\\_res\\_t](#page-104-1) ∗action\_results)

### *Drop a reference to an event.*

• WOLFSENTRY\_API [wolfsentry\\_errcode\\_t](#page-75-0) [wolfsentry\\_event\\_action\\_prepend](#page-115-1) [\(WOLFSENTRY\\_CONTEXT\\_ARGS\\_IN,](#page-132-0) const char ∗event label, int event label len, wolfsentry action type t which action list, const char ∗action\_label, int action\_label\_len)

*Prepend an action into an event.*

• WOLFSENTRY\_API [wolfsentry\\_errcode\\_t](#page-75-0) [wolfsentry\\_event\\_action\\_append](#page-112-0) [\(WOLFSENTRY\\_CONTEXT\\_ARGS\\_IN,](#page-132-0) const char ∗event\_label, int event\_label\_len, [wolfsentry\\_action\\_type\\_t](#page-105-0) which\_action\_list, const char ∗action\_label, int action\_label\_len)

*Append an action into an event.*

• WOLFSENTRY\_API [wolfsentry\\_errcode\\_t](#page-75-0) [wolfsentry\\_event\\_action\\_insert\\_after](#page-113-0) [\(WOLFSENTRY\\_CONTEXT\\_ARGS\\_IN,](#page-132-0) const char ∗event label, int event label len, wolfsentry action type t which action list, const char ∗action\_label, int action\_label\_len, const char ∗point\_action\_label, int point\_action\_label\_len)

*Insert an action into an event after another action.*

• WOLFSENTRY\_API [wolfsentry\\_errcode\\_t](#page-75-0) [wolfsentry\\_event\\_action\\_delete](#page-112-1) [\(WOLFSENTRY\\_CONTEXT\\_ARGS\\_IN,](#page-132-0) const char ∗event label, int event label len, wolfsentry action type t which action list, const char ∗action\_label, int action\_label\_len)

*Delete an action from an event.*

• WOLFSENTRY\_API [wolfsentry\\_errcode\\_t](#page-75-0) [wolfsentry\\_event\\_set\\_aux\\_event](#page-119-1) [\(WOLFSENTRY\\_CONTEXT\\_ARGS\\_IN,](#page-132-0) const char ∗event\_label, int event\_label\_len, const char ∗aux\_event\_label, int aux\_event\_label\_len)

*Set an auxiliary event for an event.*

• WOLFSENTRY\_API const struct wolfsentry\_event ∗ **wolfsentry\_event\_get\_aux\_event** (const struct wolfsentry\_event ∗event)

*Retrieve an auxiliary event previously set with [wolfsentry\\_event\\_set\\_aux\\_event\(\).](#page-119-1)*

• WOLFSENTRY\_API [wolfsentry\\_errcode\\_t](#page-75-0) [wolfsentry\\_event\\_action\\_list\\_start](#page-114-0) [\(WOLFSENTRY\\_CONTEXT\\_ARGS\\_IN,](#page-132-0) const char ∗event\_label, int event\_label\_len, [wolfsentry\\_action\\_type\\_t](#page-105-0) which\_action\_list, struct wolfsentry←-\_action\_list\_ent ∗∗cursor)

*Open a cursor for the actions in an event. Caller must have a lock on the context at entry.*

• WOLFSENTRY\_API [wolfsentry\\_errcode\\_t](#page-75-0) [wolfsentry\\_event\\_action\\_list\\_next](#page-114-1) [\(WOLFSENTRY\\_CONTEXT\\_ARGS\\_IN,](#page-132-0) struct wolfsentry\_action\_list\_ent ∗∗cursor, const char ∗∗action\_label, int ∗action\_label\_len)

*Get the next action in an event cursor. Caller must have a lock on the context at entry.*

• WOLFSENTRY\_API [wolfsentry\\_errcode\\_t](#page-75-0) [wolfsentry\\_event\\_action\\_list\\_done](#page-113-1) [\(WOLFSENTRY\\_CONTEXT\\_ARGS\\_IN,](#page-132-0) struct wolfsentry action\_list\_ent ∗∗cursor)

*End iteration started with [wolfsentry\\_event\\_action\\_list\\_start\(\).](#page-114-0) Caller must have a lock on the context at entry.*

# **8.6.1 Detailed Description**

# **8.6.2 Enumeration Type Documentation**

# <span id="page-111-0"></span>**8.6.2.1 wolfsentry\_event\_flags\_t**

enum [wolfsentry\\_event\\_flags\\_t](#page-111-0)

bit field with attribute flags for events

**Enumerator**

<span id="page-111-3"></span><span id="page-111-2"></span><span id="page-111-1"></span>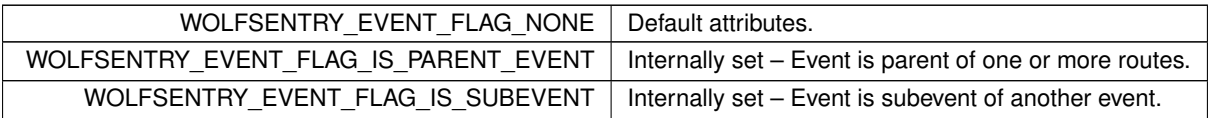

### <span id="page-111-4"></span>**8.6.2.2 wolfsentry\_eventconfig\_flags\_t**

enum [wolfsentry\\_eventconfig\\_flags\\_t](#page-111-4)

bit field with config flags for events

**Enumerator**

<span id="page-111-8"></span><span id="page-111-7"></span><span id="page-111-6"></span><span id="page-111-5"></span>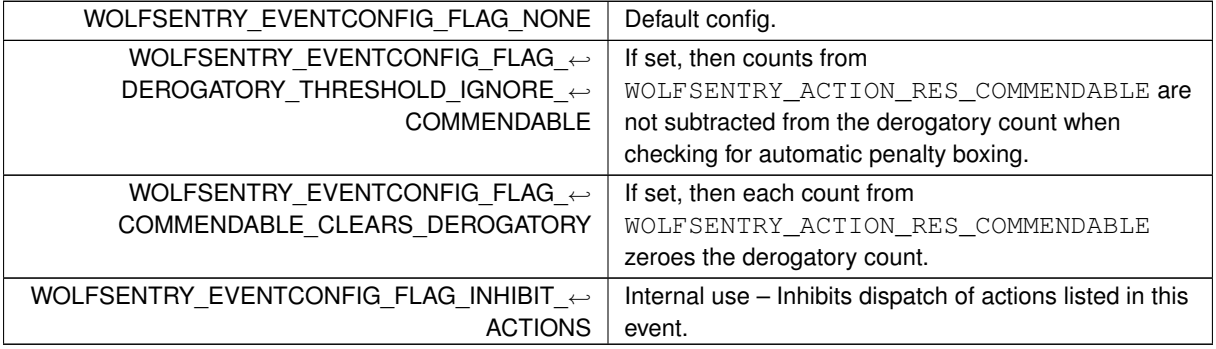

# <span id="page-112-0"></span>**8.6.3 Function Documentation**

### **8.6.3.1 wolfsentry\_event\_action\_append()**

```
WOLFSENTRY_API wolfsentry_errcode_t wolfsentry_event_action_append (
            WOLFSENTRY_CONTEXT_ARGS_IN ,
            const char * event_label,
             int event_label_len,
             wolfsentry_action_type_t which_action_list,
             const char * action_label,
             int action_label_len )
```
### Append an action into an event.

### **Parameters**

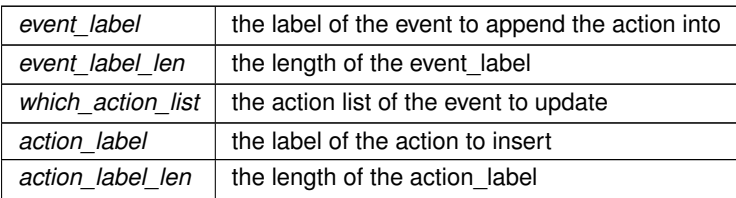

### **Returns**

[WOLFSENTRY\\_IS\\_SUCCESS\(ret\)](#page-73-0) is true on success.

# **See also**

<span id="page-112-1"></span>[WOLFSENTRY\\_CONTEXT\\_ARGS\\_IN](#page-132-0)

### **8.6.3.2 wolfsentry\_event\_action\_delete()**

```
WOLFSENTRY_API wolfsentry_errcode_t wolfsentry_event_action_delete (
            WOLFSENTRY_CONTEXT_ARGS_IN ,
            const char * event_label,
             int event_label_len,
             wolfsentry_action_type_t which_action_list,
             const char ∗ action_label,
             int action_label_len )
```
# Delete an action from an event.

### **Parameters**

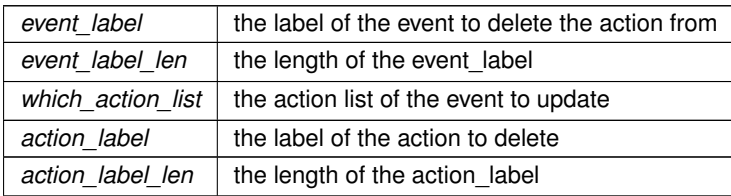

[WOLFSENTRY\\_IS\\_SUCCESS\(ret\)](#page-73-0) is true on success.

### **See also**

# <span id="page-113-0"></span>[WOLFSENTRY\\_CONTEXT\\_ARGS\\_IN](#page-132-0)

# **8.6.3.3 wolfsentry\_event\_action\_insert\_after()**

```
WOLFSENTRY_API wolfsentry_errcode_t wolfsentry_event_action_insert_after (
            WOLFSENTRY_CONTEXT_ARGS_IN ,
             const char * event_label,
             int event_label_len,
             wolfsentry_action_type_t which_action_list,
             const char * action_label,
             int action_label_len,
             const char ∗ point_action_label,
             int point_action_label_len )
```
Insert an action into an event after another action.

### **Parameters**

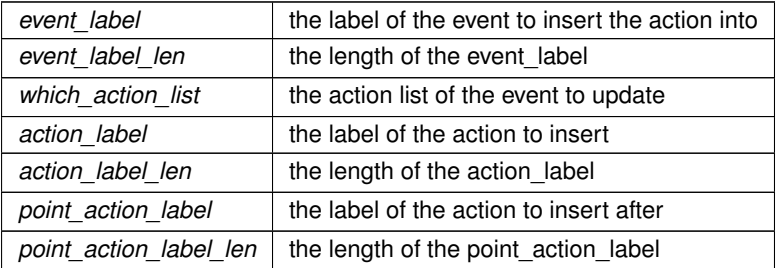

### **Returns**

[WOLFSENTRY\\_IS\\_SUCCESS\(ret\)](#page-73-0) is true on success.

### **See also**

<span id="page-113-1"></span>[WOLFSENTRY\\_CONTEXT\\_ARGS\\_IN](#page-132-0)

# **8.6.3.4 wolfsentry\_event\_action\_list\_done()**

```
WOLFSENTRY_API wolfsentry_errcode_t wolfsentry_event_action_list_done (
            WOLFSENTRY_CONTEXT_ARGS_IN ,
             struct wolfsentry_action_list_ent ∗∗ cursor )
```
End iteration started with [wolfsentry\\_event\\_action\\_list\\_start\(\).](#page-114-0) Caller must have a lock on the context at entry.

*cursor*  $\vert$  a pointer to a pointer for the cursor

**Returns**

[WOLFSENTRY\\_IS\\_SUCCESS\(ret\)](#page-73-0) is true on success.

**See also**

[WOLFSENTRY\\_SHARED\\_OR\\_RETURN\(\)](#page-74-0) [WOLFSENTRY\\_UNLOCK\\_AND\\_RETURN\(\)](#page-74-1) [WOLFSENTRY\\_CONTEXT\\_ARGS\\_IN](#page-132-0)

### <span id="page-114-1"></span>**8.6.3.5 wolfsentry\_event\_action\_list\_next()**

```
WOLFSENTRY_API wolfsentry_errcode_t wolfsentry_event_action_list_next (
             WOLFSENTRY_CONTEXT_ARGS_IN ,
             struct wolfsentry_action_list_ent ∗∗ cursor,
             const char ∗∗ action_label,
             int ∗ action_label_len )
```
Get the next action in an event cursor. Caller must have a lock on the context at entry.

**Parameters**

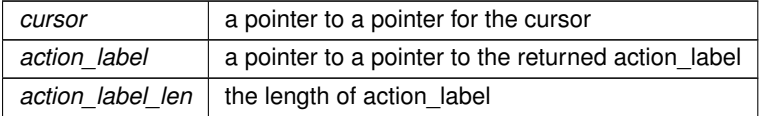

### **Returns**

[WOLFSENTRY\\_IS\\_SUCCESS\(ret\)](#page-73-0) is true on success.

**See also**

[WOLFSENTRY\\_SHARED\\_OR\\_RETURN\(\)](#page-74-0) [WOLFSENTRY\\_UNLOCK\\_AND\\_RETURN\(\)](#page-74-1) [WOLFSENTRY\\_CONTEXT\\_ARGS\\_IN](#page-132-0)

### <span id="page-114-0"></span>**8.6.3.6 wolfsentry\_event\_action\_list\_start()**

```
WOLFSENTRY_API wolfsentry_errcode_t wolfsentry_event_action_list_start (
            WOLFSENTRY_CONTEXT_ARGS_IN ,
             const char * event_label,
             int event_label_len,
             wolfsentry_action_type_t which_action_list,
             struct wolfsentry_action_list_ent ∗∗ cursor )
```
Open a cursor for the actions in an event. Caller must have a lock on the context at entry.

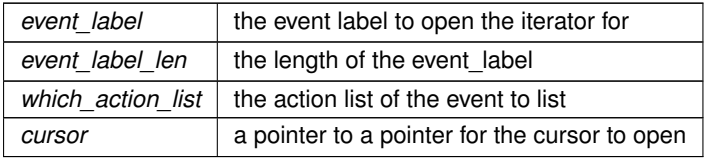

### **Returns**

[WOLFSENTRY\\_IS\\_SUCCESS\(ret\)](#page-73-0) is true on success.

# **See also**

[WOLFSENTRY\\_SHARED\\_OR\\_RETURN\(\)](#page-74-0) [WOLFSENTRY\\_UNLOCK\\_AND\\_RETURN\(\)](#page-74-1) [WOLFSENTRY\\_CONTEXT\\_ARGS\\_IN](#page-132-0)

# <span id="page-115-1"></span>**8.6.3.7 wolfsentry\_event\_action\_prepend()**

```
WOLFSENTRY_API wolfsentry_errcode_t wolfsentry_event_action_prepend (
            WOLFSENTRY_CONTEXT_ARGS_IN ,
            const char ∗ event_label,
            int event_label_len,
             wolfsentry_action_type_t which_action_list,
             const char * action_label,
             int action_label_len )
```
# Prepend an action into an event.

### **Parameters**

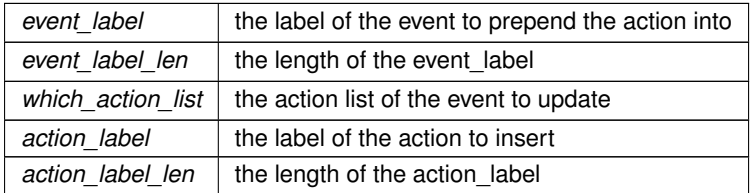

**Returns**

[WOLFSENTRY\\_IS\\_SUCCESS\(ret\)](#page-73-0) is true on success.

# **See also**

<span id="page-115-0"></span>[WOLFSENTRY\\_CONTEXT\\_ARGS\\_IN](#page-132-0)

### **8.6.3.8 wolfsentry\_event\_delete()**

```
WOLFSENTRY_API wolfsentry_errcode_t wolfsentry_event_delete (
            WOLFSENTRY_CONTEXT_ARGS_IN ,
             const char * label,
             int label_len,
             wolfsentry_action_res_t ∗ action_results )
```
Delete an event from wolfsentry.

### **Parameters**

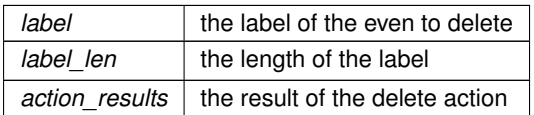

**Returns**

<span id="page-116-1"></span>[WOLFSENTRY\\_IS\\_SUCCESS\(ret\)](#page-73-0) is true on success.

### **8.6.3.9 wolfsentry\_event\_drop\_reference()**

```
WOLFSENTRY_API wolfsentry_errcode_t wolfsentry_event_drop_reference (
            WOLFSENTRY_CONTEXT_ARGS_IN ,
            struct wolfsentry_event ∗ event,
            wolfsentry_action_res_t ∗ action_results )
```
Drop a reference to an event.

**Parameters**

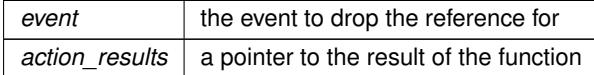

**Returns**

[WOLFSENTRY\\_IS\\_SUCCESS\(ret\)](#page-73-0) is true on success.

**See also**

<span id="page-116-0"></span>[WOLFSENTRY\\_CONTEXT\\_ARGS\\_IN](#page-132-0)

### **8.6.3.10 wolfsentry\_event\_flush\_all()**

```
WOLFSENTRY_API wolfsentry_errcode_t wolfsentry_event_flush_all (
            WOLFSENTRY_CONTEXT_ARGS_IN )
```
Flush all events from wolfsentry.

**Returns**

[WOLFSENTRY\\_IS\\_SUCCESS\(ret\)](#page-73-0) is true on success.

**See also**

# <span id="page-117-2"></span>[WOLFSENTRY\\_CONTEXT\\_ARGS\\_IN](#page-132-0)

# **8.6.3.11 wolfsentry\_event\_get\_config()**

```
WOLFSENTRY_API wolfsentry_errcode_t wolfsentry_event_get_config (
            WOLFSENTRY_CONTEXT_ARGS_IN ,
            const char ∗ label,
            int label_len,
            wolfsentry_eventconfig * config )
```
# Get the configuration for an event.

**Parameters**

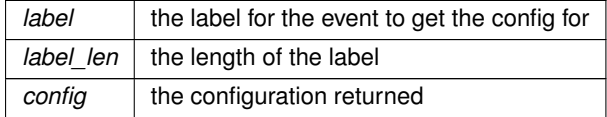

**Returns**

[WOLFSENTRY\\_IS\\_SUCCESS\(ret\)](#page-73-0) is true on success.

**See also**

<span id="page-117-1"></span>[WOLFSENTRY\\_CONTEXT\\_ARGS\\_IN](#page-132-0)

# **8.6.3.12 wolfsentry\_event\_get\_flags()**

WOLFSENTRY\_API [wolfsentry\\_event\\_flags\\_t](#page-111-0) wolfsentry\_event\_get\_flags ( const struct wolfsentry\_event ∗ event )

Get the flags for an event.

**Parameters**

*event*  $\vert$  the event to get the flags for

**Returns**

<span id="page-117-0"></span>the current flags of the event

### **8.6.3.13 wolfsentry\_event\_get\_label()**

```
WOLFSENTRY_API const char ∗ wolfsentry_event_get_label (
            const struct wolfsentry_event ∗ event )
```
Get the label for an event. This is the internal pointer to the label so should not be freed by the application.

**Parameters**

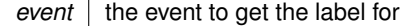

**Returns**

<span id="page-118-1"></span>the label for the event

### **8.6.3.14 wolfsentry\_event\_get\_reference()**

```
WOLFSENTRY_API wolfsentry_errcode_t wolfsentry_event_get_reference (
             WOLFSENTRY_CONTEXT_ARGS_IN ,
            const char ∗ label,
             int label_len,
             struct wolfsentry_event ∗∗ event )
```
### Get a reference to an event.

#### **Parameters**

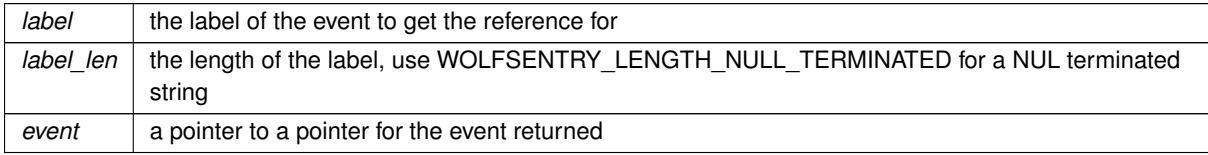

### **Returns**

[WOLFSENTRY\\_IS\\_SUCCESS\(ret\)](#page-73-0) is true on success.

**See also**

### [WOLFSENTRY\\_CONTEXT\\_ARGS\\_IN](#page-132-0)

# <span id="page-118-0"></span>**8.6.3.15 wolfsentry\_event\_insert()**

```
WOLFSENTRY_API wolfsentry_errcode_t wolfsentry_event_insert (
            WOLFSENTRY_CONTEXT_ARGS_IN ,
             const char * label,
             int label_len,
             wolfsentry_priority_t priority,
             const struct wolfsentry_eventconfig ∗ config,
             wolfsentry_event_flags_t flags,
             wolfsentry_ent_id_t ∗ id )
```
Insert an event into wolfsentry.

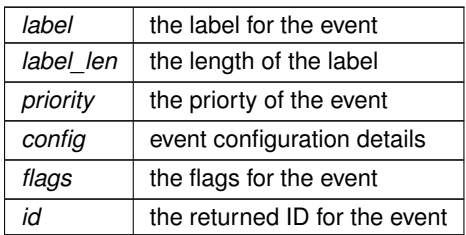

**Returns**

[WOLFSENTRY\\_IS\\_SUCCESS\(ret\)](#page-73-0) is true on success.

**See also**

<span id="page-119-1"></span>[WOLFSENTRY\\_CONTEXT\\_ARGS\\_IN](#page-132-0)

# **8.6.3.16 wolfsentry\_event\_set\_aux\_event()**

```
WOLFSENTRY_API wolfsentry_errcode_t wolfsentry_event_set_aux_event (
           WOLFSENTRY_CONTEXT_ARGS_IN ,
            const char * event_label,
            int event_label_len,
            const char * aux_event_label,
            int aux_event_label_len )
```
Set an auxiliary event for an event.

**Parameters**

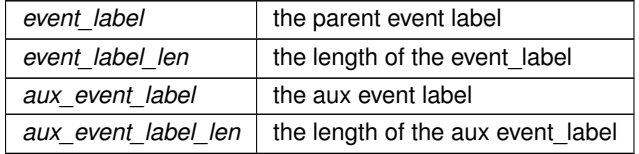

**Returns**

[WOLFSENTRY\\_IS\\_SUCCESS\(ret\)](#page-73-0) is true on success.

**See also**

<span id="page-119-0"></span>[WOLFSENTRY\\_CONTEXT\\_ARGS\\_IN](#page-132-0)

# **8.6.3.17 wolfsentry\_event\_update\_config()**

```
WOLFSENTRY_API wolfsentry_errcode_t wolfsentry_event_update_config (
            WOLFSENTRY_CONTEXT_ARGS_IN ,
```

```
const char * label,
int label_len,
const struct wolfsentry_eventconfig ∗ config )
```
Update the configuration for an event.

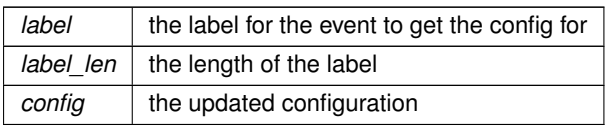

### **Returns**

[WOLFSENTRY\\_IS\\_SUCCESS\(ret\)](#page-73-0) is true on success.

## **See also**

<span id="page-121-1"></span>[WOLFSENTRY\\_CONTEXT\\_ARGS\\_IN](#page-132-0)

### **8.6.3.18 wolfsentry\_eventconfig\_check()**

```
WOLFSENTRY_API wolfsentry_errcode_t wolfsentry_eventconfig_check (
            const struct wolfsentry_eventconfig ∗ config )
```
Checks the config for self-consistency and validity.

**Parameters**

*config*  $\vert$  the pointer to the config to check

### **Returns**

<span id="page-121-0"></span>[WOLFSENTRY\\_IS\\_SUCCESS\(ret\)](#page-73-0) is true on success.

# **8.6.3.19 wolfsentry\_eventconfig\_init()**

```
WOLFSENTRY_API wolfsentry_errcode_t wolfsentry_eventconfig_init (
            struct wolfsentry_context * wolfsentry,
            wolfsentry_eventconfig * config )
```
Initializes a [wolfsentry\\_eventconfig](#page-159-0) struct with the defaults from the wolfsentry context. If no wolfsentry context is provided this will initialize to zero.

### **Parameters**

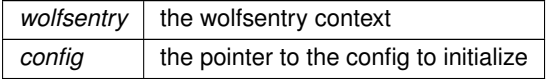

# **Returns**

[WOLFSENTRY\\_IS\\_SUCCESS\(ret\)](#page-73-0) is true on success.

# **8.7 Address Family Subsystem**

### **Macros**

- #define **WOLFSENTRY\_AF\_UNSPEC** 0 • #define **WOLFSENTRY\_AF\_UNIX** 1 *Unix domain sockets.* • #define **WOLFSENTRY\_AF\_LOCAL** 1 *POSIX name for WOLFSENTRY\_AF\_UNIX.* • #define **WOLFSENTRY\_AF\_INET** 2 *Internet IP Protocol.* • #define **WOLFSENTRY\_AF\_AX25** 3 *Amateur Radio AX.25.* • #define **WOLFSENTRY\_AF\_IPX** 4 *Novell IPX.* • #define **WOLFSENTRY\_AF\_APPLETALK** 5 *AppleTalk DDP.* • #define **WOLFSENTRY\_AF\_NETROM** 6 *Amateur Radio NET/ROM.* • #define **WOLFSENTRY\_AF\_BRIDGE** 7 *Multiprotocol bridge.* • #define **WOLFSENTRY\_AF\_ATMPVC** 8 *ATM PVCs.* • #define **WOLFSENTRY\_AF\_X25** 9 *Reserved for X.25 project.* • #define **WOLFSENTRY\_AF\_INET6** 10 *IP version 6.* • #define **WOLFSENTRY\_AF\_ROSE** 11 *Amateur Radio X.25 PLP.* • #define **WOLFSENTRY\_AF\_DECnet** 12 *Reserved for DECnet project.* • #define **WOLFSENTRY\_AF\_NETBEUI** 13 *Reserved for 802.2LLC project.* • #define **WOLFSENTRY\_AF\_SECURITY** 14 *Security callback pseudo AF.* • #define **WOLFSENTRY\_AF\_KEY** 15 *PF\_KEY key management API.* • #define **WOLFSENTRY\_AF\_NETLINK** 16 • #define **WOLFSENTRY\_AF\_ROUTE** WOLFSENTRY\_AF\_NETLINK *Alias to emulate 4.4BSD.* • #define **WOLFSENTRY\_AF\_PACKET** 17 *Packet family.* • #define **WOLFSENTRY\_AF\_ASH** 18 *Ash.* • #define **WOLFSENTRY\_AF\_ECONET** 19 *Acorn Econet.* • #define **WOLFSENTRY\_AF\_ATMSVC** 20 *ATM SVCs.* • #define **WOLFSENTRY\_AF\_RDS** 21 *RDS sockets.*
- #define **WOLFSENTRY\_AF\_SNA** 22

*Linux SNA Project (nutters!)* • #define **WOLFSENTRY\_AF\_IRDA** 23 *IRDA sockets.* • #define **WOLFSENTRY\_AF\_PPPOX** 24 *PPPoX sockets.* • #define **WOLFSENTRY\_AF\_WANPIPE** 25 *Wanpipe API Sockets.* • #define **WOLFSENTRY\_AF\_LLC** 26 *Linux LLC.* • #define **WOLFSENTRY\_AF\_IB** 27 *Native InfiniBand address.* • #define **WOLFSENTRY\_AF\_MPLS** 28 *MPLS.* • #define **WOLFSENTRY\_AF\_CAN** 29 *Controller Area Network.* • #define **WOLFSENTRY\_AF\_TIPC** 30 *TIPC sockets.* • #define **WOLFSENTRY\_AF\_BLUETOOTH** 31 *Bluetooth sockets.* • #define **WOLFSENTRY\_AF\_IUCV** 32 *IUCV sockets.* • #define **WOLFSENTRY\_AF\_RXRPC** 33 *RxRPC sockets.* • #define **WOLFSENTRY\_AF\_ISDN** 34 *mISDN sockets* • #define **WOLFSENTRY\_AF\_PHONET** 35 *Phonet sockets.* • #define **WOLFSENTRY\_AF\_IEEE802154** 36 *IEEE802154 sockets.* • #define **WOLFSENTRY\_AF\_CAIF** 37 *CAIF sockets.* • #define **WOLFSENTRY\_AF\_ALG** 38 *Algorithm sockets.* • #define **WOLFSENTRY\_AF\_NFC** 39 *NFC sockets.* • #define **WOLFSENTRY\_AF\_VSOCK** 40 *vSockets* • #define **WOLFSENTRY\_AF\_KCM** 41 *Kernel Connection Multiplexor.* • #define **WOLFSENTRY\_AF\_QIPCRTR** 42 *Qualcomm IPC Router.* • #define **WOLFSENTRY\_AF\_SMC** 43 *smc sockets: reserve number for PF\_SMC protocol family that reuses WOLFSENTRY\_AF\_INET address family* • #define **WOLFSENTRY\_AF\_XDP** 44 *XDP sockets.* • #define **WOLFSENTRY\_AF\_BSD\_OFFSET** 100 *from FreeBSD at commit a56e5ad6, except WOLFSENTRY\_AF\_LINK64, added here.* • #define **WOLFSENTRY\_AF\_IMPLINK** [\(WOLFSENTRY\\_AF\\_BSD\\_OFFSET](#page-123-0) + 3) *arpanet imp addresses* • #define **WOLFSENTRY\_AF\_PUP** [\(WOLFSENTRY\\_AF\\_BSD\\_OFFSET](#page-123-0) + 4)

<span id="page-123-0"></span>*pup protocols: e.g. BSP*

- <span id="page-124-1"></span><span id="page-124-0"></span>• #define **WOLFSENTRY\_AF\_CHAOS** [\(WOLFSENTRY\\_AF\\_BSD\\_OFFSET](#page-123-0) + 5) *mit CHAOS protocols* • #define **WOLFSENTRY AF\_NETBIOS** [\(WOLFSENTRY\\_AF\\_BSD\\_OFFSET](#page-123-0) + 6) *SMB protocols.* • #define **WOLFSENTRY\_AF\_ISO** [\(WOLFSENTRY\\_AF\\_BSD\\_OFFSET](#page-123-0) + 7) *ISO protocols.* • #define **WOLFSENTRY\_AF\_OSI** [WOLFSENTRY\\_AF\\_ISO](#page-124-0) • #define **WOLFSENTRY AF ECMA** (WOLFSENTRY AF BSD OFFSET + 8) *European computer manufacturers.* • #define **WOLFSENTRY AF DATAKIT** (WOLFSENTRY AF BSD OFFSET + 9) *datakit protocols* • #define **WOLFSENTRY\_AF\_DLI** [\(WOLFSENTRY\\_AF\\_BSD\\_OFFSET](#page-123-0) + 13) *DEC Direct data link interface.* • #define **WOLFSENTRY\_AF\_LAT** [\(WOLFSENTRY\\_AF\\_BSD\\_OFFSET](#page-123-0) + 14) *LAT.* • #define **WOLFSENTRY AF HYLINK** (WOLFSENTRY AF BSD OFFSET + 15) *NSC Hyperchannel.* • #define **WOLFSENTRY\_AF\_LINK48** [\(WOLFSENTRY\\_AF\\_BSD\\_OFFSET](#page-123-0) + 18) *Link layer interface, explicit EUI-48.* • #define **WOLFSENTRY\_AF\_LINK** [WOLFSENTRY\\_AF\\_LINK48](#page-124-1) *Link layer interface, implicit EUI-48.* • #define **WOLFSENTRY\_AF\_LINK64** [\(WOLFSENTRY\\_AF\\_BSD\\_OFFSET](#page-123-0) + 19) *Link layer interface, explicit EUI-64.* • #define **WOLFSENTRY\_AF\_COIP** [\(WOLFSENTRY\\_AF\\_BSD\\_OFFSET](#page-123-0) + 20) *connection-oriented IP, aka ST II* • #define **WOLFSENTRY\_AF\_CNT** [\(WOLFSENTRY\\_AF\\_BSD\\_OFFSET](#page-123-0) + 21) *Computer Network Technology.* • #define **WOLFSENTRY\_AF\_SIP** [\(WOLFSENTRY\\_AF\\_BSD\\_OFFSET](#page-123-0) + 24) *Simple Internet Protocol.* • #define **WOLFSENTRY\_AF\_SLOW** [\(WOLFSENTRY\\_AF\\_BSD\\_OFFSET](#page-123-0) + 33) *802.3ad slow protocol* • #define **WOLFSENTRY\_AF\_SCLUSTER** [\(WOLFSENTRY\\_AF\\_BSD\\_OFFSET](#page-123-0) + 34) *Sitara cluster protocol.* • #define **WOLFSENTRY AF ARP** (WOLFSENTRY AF BSD OFFSET + 35) • #define **WOLFSENTRY\_AF\_IEEE80211** [\(WOLFSENTRY\\_AF\\_BSD\\_OFFSET](#page-123-0) + 37) *IEEE 802.11 protocol.* • #define **WOLFSENTRY\_AF\_INET\_SDP** [\(WOLFSENTRY\\_AF\\_BSD\\_OFFSET](#page-123-0) + 40) *OFED Socket Direct Protocol ipv4.* • #define **WOLFSENTRY\_AF\_INET6\_SDP** [\(WOLFSENTRY\\_AF\\_BSD\\_OFFSET](#page-123-0) + 42) *OFED Socket Direct Protocol ipv6.* • #define **WOLFSENTRY\_AF\_HYPERV** [\(WOLFSENTRY\\_AF\\_BSD\\_OFFSET](#page-123-0) + 43)
- #define **WOLFSENTRY\_AF\_USER\_OFFSET** 256

# <span id="page-124-2"></span>**Typedefs**

- typedef [wolfsentry\\_errcode\\_t\(](#page-75-0)∗ **wolfsentry\_addr\_family\_parser\_t**) [\(WOLFSENTRY\\_CONTEXT\\_ARGS\\_IN,](#page-132-0) const char ∗addr\_text, int addr\_text\_len, [byte](#page-63-2) ∗addr\_internal, [wolfsentry\\_addr\\_bits\\_t](#page-63-3) ∗addr\_internal\_bits) *Function type for parsing handler, to pass to [wolfsentry\\_addr\\_family\\_handler\\_install\(\)](#page-125-0)*
- <span id="page-124-3"></span>• typedef [wolfsentry\\_errcode\\_t\(](#page-75-0)∗ **wolfsentry\_addr\_family\_formatter\_t**) [\(WOLFSENTRY\\_CONTEXT\\_ARGS\\_IN,](#page-132-0) const [byte](#page-63-2) ∗addr\_internal, unsigned int addr\_internal\_bits, char ∗addr\_text, int ∗addr\_text\_len)

*Function type for formatting handler, to pass to [wolfsentry\\_addr\\_family\\_handler\\_install\(\)](#page-125-0)*

*HyperV sockets.*

### <span id="page-125-0"></span>**Functions**

• WOLFSENTRY\_API [wolfsentry\\_errcode\\_t](#page-75-0) **wolfsentry\_addr\_family\_handler\_install** [\(WOLFSENTRY\\_CONTEXT\\_ARGS\\_IN,](#page-132-0) [wolfsentry\\_addr\\_family\\_t](#page-63-4) family\_bynumber, const char ∗family\_byname, int family\_byname\_len, wolfsentry\_addr\_family\_parser parser, [wolfsentry\\_addr\\_family\\_formatter\\_t](#page-124-3) formatter, int max\_addr\_bits)

*Install handlers for an address family.*

- WOLFSENTRY\_API [wolfsentry\\_errcode\\_t](#page-75-0) **wolfsentry\_addr\_family\_get\_parser** [\(WOLFSENTRY\\_CONTEXT\\_ARGS\\_IN,](#page-132-0) [wolfsentry\\_addr\\_family\\_t](#page-63-4) family, [wolfsentry\\_addr\\_family\\_parser\\_t](#page-124-2) ∗parser) *Retrieve the parsing handler for an address family.*
- WOLFSENTRY\_API [wolfsentry\\_errcode\\_t](#page-75-0) wolfsentry\_addr\_family\_get\_formatter [\(WOLFSENTRY\\_CONTEXT\\_ARGS\\_IN,](#page-132-0) [wolfsentry\\_addr\\_family\\_t](#page-63-4) family, [wolfsentry\\_addr\\_family\\_formatter\\_t](#page-124-3) \*formatter)

*Retrieve the formatting handler for an address family.*

- WOLFSENTRY\_API [wolfsentry\\_errcode\\_t](#page-75-0) wolfsentry\_addr\_family\_handler\_remove\_bynumber (WOLFSENTRY\_CONTEX [wolfsentry\\_addr\\_family\\_t](#page-63-4) family\_bynumber, [wolfsentry\\_action\\_res\\_t](#page-104-1) ∗action\_results) *Remove the handlers for an address family.*
- <span id="page-125-2"></span>• WOLFSENTRY\_API [wolfsentry\\_errcode\\_t](#page-75-0) wolfsentry\_addr\_family\_drop\_reference [\(WOLFSENTRY\\_CONTEXT\\_ARGS\\_IN,](#page-132-0) struct wolfsentry\_addr\_family\_bynumber ∗family\_bynumber, [wolfsentry\\_action\\_res\\_t](#page-104-1) ∗action\_results)

*Release an address family record previously returned by [wolfsentry\\_addr\\_family\\_ntop\(\)](#page-125-1)*

• WOLFSENTRY\_API [wolfsentry\\_errcode\\_t](#page-75-0) wolfsentry\_addr\_family\_handler\_remove\_byname (WOLFSENTRY\_CONTEXT\_ const char ∗family\_byname, int family\_byname\_len, [wolfsentry\\_action\\_res\\_t](#page-104-1) ∗action\_results)

*Remove the handlers for an address family.*

• WOLFSENTRY\_API [wolfsentry\\_errcode\\_t](#page-75-0) wolfsentry\_addr\_family\_pton [\(WOLFSENTRY\\_CONTEXT\\_ARGS\\_IN,](#page-132-0) const char ∗family\_name, int family\_name\_len, [wolfsentry\\_addr\\_family\\_t](#page-63-4) ∗family\_number)

*Look up an address family by name, returning its number.*

<span id="page-125-1"></span>• WOLFSENTRY\_API [wolfsentry\\_errcode\\_t](#page-75-0) **wolfsentry\_addr\_family\_ntop** [\(WOLFSENTRY\\_CONTEXT\\_ARGS\\_IN,](#page-132-0) wolfsentry addr family t family, struct wolfsentry addr family bynumber ∗∗addr family, const char ∗∗family\_name)

Look up an address family by number, returning a pointer to its name. The caller must release addr\_family, using *[wolfsentry\\_addr\\_family\\_drop\\_reference\(\),](#page-125-2) when done accessing* family\_name*.*

• WOLFSENTRY\_API [wolfsentry\\_errcode\\_t](#page-75-0) **wolfsentry\_addr\_family\_max\_addr\_bits** [\(WOLFSENTRY\\_CONTEXT\\_ARGS\\_IN,](#page-132-0) [wolfsentry\\_addr\\_family\\_t](#page-63-4) family, [wolfsentry\\_addr\\_bits\\_t](#page-63-3) ∗bits)

*Look up the max address size for an address family identified by number.*

# **8.7.1 Detailed Description**

# **8.8 User-Defined Value Subsystem**

# **Data Structures**

• struct wolfsentry kv pair

*public structure for passing user-defined values in/out of wolfSentry*

# **Macros**

• #define **WOLFSENTRY\_KV\_FLAG\_MASK**

*A bit mask to retain only the flag bits in a* wolfsentry\_kv\_type\_t*.*

• #define **WOLFSENTRY\_KV\_KEY\_LEN**(kv)

*Evaluates to the length of the key of a* [wolfsentry\\_kv\\_pair](#page-161-0)*.*

• #define **WOLFSENTRY\_KV\_KEY**(kv) *Evaluates to the key of a* [wolfsentry\\_kv\\_pair](#page-161-0)*.* <span id="page-126-1"></span>• #define **WOLFSENTRY\_KV\_TYPE**(kv)

• #define **WOLFSENTRY\_KV\_V\_UINT**(kv)

• #define **WOLFSENTRY\_KV\_V\_SINT**(kv)

*Evaluates to the* int64\_t *value of a* [wolfsentry\\_kv\\_pair](#page-161-0) *of type* WOLFSENTRY\_KV\_INT*.*

*Evaluates to the* uint64\_t *value of a* [wolfsentry\\_kv\\_pair](#page-161-0) *of type* WOLFSENTRY\_KV\_UINT*.*

*Evaluates to the type of a* [wolfsentry\\_kv\\_pair](#page-161-0)*, with flag bits masked out.*

• #define **WOLFSENTRY\_KV\_V\_FLOAT**(kv)

*Evaluates to the* double *value of a* [wolfsentry\\_kv\\_pair](#page-161-0) *of type* WOLFSENTRY\_KV\_FLOAT*.*

• #define **WOLFSENTRY\_KV\_V\_STRING\_LEN**(kv)

*Evaluates to the* size\_t *length of the value of a* [wolfsentry\\_kv\\_pair](#page-161-0) *of type* WOLFSENTRY\_KV\_STRING*.*

• #define **WOLFSENTRY\_KV\_V\_STRING**(kv)

*Evaluates to the* char ∗ *value of a* [wolfsentry\\_kv\\_pair](#page-161-0) *of type* WOLFSENTRY\_KV\_STRING*.*

- #define **WOLFSENTRY\_KV\_V\_BYTES\_LEN**(kv)
- *Evaluates to the* size\_t *length of the value of a* [wolfsentry\\_kv\\_pair](#page-161-0) *of type* WOLFSENTRY\_KV\_BYTES*.* • #define **WOLFSENTRY\_KV\_V\_BYTES**(kv)

*Evaluates to the* byte ∗ *value of a* [wolfsentry\\_kv\\_pair](#page-161-0) *of type* WOLFSENTRY\_KV\_BYTES*.*

- #define **WOLFSENTRY\_KV\_V\_JSON**(kv) *Evaluates to the* [JSON\\_VALUE](#page-157-0) ∗ *value of a* [wolfsentry\\_kv\\_pair](#page-161-0) *of type* WOLFSENTRY\_KV\_JSON*.*
- #define **WOLFSENTRY\_BASE64\_DECODED\_BUFSPC**(buf, len) Given valid base64 string buf of length len, evaluates to the exact decoded length.

### **Typedefs**

• typedef [wolfsentry\\_errcode\\_t\(](#page-75-0)∗ [wolfsentry\\_kv\\_validator\\_t\)](#page-129-0) [\(WOLFSENTRY\\_CONTEXT\\_ARGS\\_IN,](#page-132-0) struct wolfsentry kv\_pair ∗kv)

### <span id="page-126-0"></span>**Enumerations**

• enum [wolfsentry\\_kv\\_type\\_t](#page-126-0) { **WOLFSENTRY\_KV\_NONE** = 0 , **WOLFSENTRY\_KV\_NULL** , **WOLFSENTRY\_KV\_TRUE** , **WOLFSENTRY\_KV\_FALSE** , **WOLFSENTRY\_KV\_UINT** , **WOLFSENTRY\_KV\_SINT** , **WOLFSENTRY\_KV\_FLOAT** , **WOLFSENTRY\_KV\_STRING** , **WOLFSENTRY\_KV\_BYTES** , **WOLFSENTRY\_KV\_JSON** , **WOLFSENTRY\_KV\_FLAG\_READONLY** = 1<<30 }

*enum to represent the type of a user-defined value*

# **Functions**

• WOLFSENTRY\_API [wolfsentry\\_errcode\\_t](#page-75-0) **wolfsentry\_user\_value\_set\_validator** [\(WOLFSENTRY\\_CONTEXT\\_ARGS\\_IN,](#page-132-0) [wolfsentry\\_kv\\_validator\\_t](#page-129-0) validator, [wolfsentry\\_action\\_res\\_t](#page-104-1) ∗action\_results)

*Install a supplied* wolfsentry\_kv\_validator\_t *to validate all user values before inserting them into the value table.*

• WOLFSENTRY\_API [wolfsentry\\_errcode\\_t](#page-75-0) wolfsentry\_user\_value\_set\_mutability [\(WOLFSENTRY\\_CONTEXT\\_ARGS\\_IN,](#page-132-0) const char ∗key, int key len, int mutable)

Set the user-defined value with the designated key as readwrite (mutable=1) or readonly (mutable=0). A read*only value cannot be changed or deleted.*

• WOLFSENTRY\_API [wolfsentry\\_errcode\\_t](#page-75-0) **wolfsentry\_user\_value\_get\_mutability** [\(WOLFSENTRY\\_CONTEXT\\_ARGS\\_IN,](#page-132-0) const char ∗key, int key\_len, int ∗mutable)

*Query the mutability of the user-defined value with the designated* key*. Readonly value cannot be changed or deleted.*

• WOLFSENTRY\_API [wolfsentry\\_errcode\\_t](#page-75-0) wolfsentry\_user\_value\_get\_type [\(WOLFSENTRY\\_CONTEXT\\_ARGS\\_IN,](#page-132-0) const char ∗key, int key\_len, [wolfsentry\\_kv\\_type\\_t](#page-126-0) ∗type)

*Returns the type of the value with the designated*  $key$ , using  $WOLFSENTRY$ *KV* TYPE().

• WOLFSENTRY\_API [wolfsentry\\_errcode\\_t](#page-75-0) wolfsentry\_user\_value\_delete [\(WOLFSENTRY\\_CONTEXT\\_ARGS\\_IN,](#page-132-0) const char ∗key, int key\_len)

*Deletes the value with the designated* key*.*

• WOLFSENTRY\_API [wolfsentry\\_errcode\\_t](#page-75-0) wolfsentry\_user\_value\_store\_null [\(WOLFSENTRY\\_CONTEXT\\_ARGS\\_IN,](#page-132-0) const char ∗key, int key\_len, int overwrite\_p)

*Inserts or overwrites a* WOLFSENTRY\_KV\_NULL *value with the designated* key*.*

• WOLFSENTRY\_API [wolfsentry\\_errcode\\_t](#page-75-0) wolfsentry\_user\_value\_store\_bool [\(WOLFSENTRY\\_CONTEXT\\_ARGS\\_IN,](#page-132-0) const char ∗key, int key\_len, [wolfsentry\\_kv\\_type\\_t](#page-126-0) value, int overwrite\_p)

*Inserts or overwrites a* WOLFSENTRY\_KV\_TRUE *or* WOLFSENTRY\_KV\_FALSE *value with the designated* key*.*

• WOLFSENTRY\_API [wolfsentry\\_errcode\\_t](#page-75-0) wolfsentry\_user\_value\_get\_bool [\(WOLFSENTRY\\_CONTEXT\\_ARGS\\_IN,](#page-132-0) const char ∗key, int key\_len, [wolfsentry\\_kv\\_type\\_t](#page-126-0) ∗value)

*Gets a* WOLFSENTRY\_KV\_TRUE *or* WOLFSENTRY\_KV\_FALSE *value with the designated* key*.*

• WOLFSENTRY\_API [wolfsentry\\_errcode\\_t](#page-75-0) wolfsentry\_user\_value\_store\_uint [\(WOLFSENTRY\\_CONTEXT\\_ARGS\\_IN,](#page-132-0) const char ∗key, int key\_len, uint64\_t value, int overwrite\_p)

*Inserts or overwrites a* WOLFSENTRY\_KV\_UINT *value with the designated* key*.*

• WOLFSENTRY\_API [wolfsentry\\_errcode\\_t](#page-75-0) wolfsentry\_user\_value\_get\_uint [\(WOLFSENTRY\\_CONTEXT\\_ARGS\\_IN,](#page-132-0) const char ∗key, int key\_len, uint64\_t ∗value)

*Gets a* WOLFSENTRY\_KV\_UINT *value with the designated* key*.*

• WOLFSENTRY\_API [wolfsentry\\_errcode\\_t](#page-75-0) **wolfsentry\_user\_value\_store\_sint** [\(WOLFSENTRY\\_CONTEXT\\_ARGS\\_IN,](#page-132-0) const char ∗key, int key\_len, int64\_t value, int overwrite\_p)

*Inserts or overwrites a* WOLFSENTRY\_KV\_SINT *value with the designated* key*.*

• WOLFSENTRY\_API [wolfsentry\\_errcode\\_t](#page-75-0) wolfsentry\_user\_value\_get\_sint [\(WOLFSENTRY\\_CONTEXT\\_ARGS\\_IN,](#page-132-0) const char ∗key, int key\_len, int64\_t ∗value)

*Gets a* WOLFSENTRY\_KV\_UINT *value with the designated* key*.*

• WOLFSENTRY\_API [wolfsentry\\_errcode\\_t](#page-75-0) wolfsentry\_user\_value\_store\_double [\(WOLFSENTRY\\_CONTEXT\\_ARGS\\_IN,](#page-132-0) const char ∗key, int key\_len, double value, int overwrite\_p)

*Inserts or overwrites a* WOLFSENTRY\_KV\_FLOAT *value with the designated* key*.*

• WOLFSENTRY\_API [wolfsentry\\_errcode\\_t](#page-75-0) **wolfsentry\_user\_value\_get\_float** [\(WOLFSENTRY\\_CONTEXT\\_ARGS\\_IN,](#page-132-0) const char ∗key, int key len, double ∗value)

*Gets a* WOLFSENTRY\_KV\_UINT *value with the designated* key*.*

• WOLFSENTRY\_API [wolfsentry\\_errcode\\_t](#page-75-0) wolfsentry\_user\_value\_store\_string [\(WOLFSENTRY\\_CONTEXT\\_ARGS\\_IN,](#page-132-0) const char ∗key, int key\_len, const char ∗value, int value\_len, int overwrite\_p)

*Inserts or overwrites a* WOLFSENTRY\_KV\_STRING *value with the designated* key*.*

• WOLFSENTRY\_API [wolfsentry\\_errcode\\_t](#page-75-0) [wolfsentry\\_user\\_value\\_get\\_string](#page-129-1) [\(WOLFSENTRY\\_CONTEXT\\_ARGS\\_IN,](#page-132-0) const char ∗key, int key\_len, const char ∗∗value, int ∗value\_len, struct wolfsentry\_ky\_pair\_internal ∗∗user←value record)

*Gets a* WOLFSENTRY\_KV\_STRING *value with the designated* key*.*

• WOLFSENTRY\_API [wolfsentry\\_errcode\\_t](#page-75-0) **wolfsentry\_user\_value\_store\_bytes** [\(WOLFSENTRY\\_CONTEXT\\_ARGS\\_IN,](#page-132-0) const char ∗key, int key\_len, const [byte](#page-63-2) ∗value, int value\_len, int overwrite\_p)

*Inserts or overwrites a* WOLFSENTRY\_KV\_BYTES *value with the designated* key *and a binary-clean* value*.*

• WOLFSENTRY\_API [wolfsentry\\_errcode\\_t](#page-75-0) **wolfsentry\_user\_value\_store\_bytes\_base64** [\(WOLFSENTRY\\_CONTEXT\\_ARGS\\_IN,](#page-132-0) const char ∗key, int key\_len, const char ∗value, int value\_len, int overwrite\_p)

*Inserts or overwrites a* WOLFSENTRY\_KV\_BYTES *value with the designated* key *and a base64-encoded* value*.*

• WOLFSENTRY\_API [wolfsentry\\_errcode\\_t](#page-75-0) [wolfsentry\\_user\\_value\\_get\\_bytes](#page-129-2) [\(WOLFSENTRY\\_CONTEXT\\_ARGS\\_IN,](#page-132-0) const char ∗key, int key\_len, const [byte](#page-63-2) ∗∗value, int ∗value\_len, struct wolfsentry\_kv\_pair\_internal ∗∗user← \_value\_record)

*Gets a* WOLFSENTRY\_KV\_BYTES *value with the designated* key*.*

• WOLFSENTRY\_API [wolfsentry\\_errcode\\_t](#page-75-0) wolfsentry\_user\_value\_store\_json [\(WOLFSENTRY\\_CONTEXT\\_ARGS\\_IN,](#page-132-0) const char ∗key, int key\_len, [JSON\\_VALUE](#page-157-0) ∗value, int overwrite\_p)

*Inserts or overwrites a* WOLFSENTRY\_KV\_JSON *value with the designated* key *and a* value *from* json\_dom←- \_parse() *(or built up programmatically with the* [centijson\\_value.h](#page-172-0) *API).*

• WOLFSENTRY\_API [wolfsentry\\_errcode\\_t](#page-75-0) [wolfsentry\\_user\\_value\\_get\\_json](#page-129-3) [\(WOLFSENTRY\\_CONTEXT\\_ARGS\\_IN,](#page-132-0) const char ∗key, int key\_len, [JSON\\_VALUE](#page-157-0) ∗∗value, struct wolfsentry\_kv\_pair\_internal ∗∗user\_value\_record)

*Gets a* WOLFSENTRY\_KV\_JSON *value with the designated* key*.*

<span id="page-128-1"></span>• WOLFSENTRY\_API [wolfsentry\\_errcode\\_t](#page-75-0) wolfsentry\_user\_value\_release\_record [\(WOLFSENTRY\\_CONTEXT\\_ARGS\\_IN,](#page-132-0) struct wolfsentry kv\_pair\_internal ∗∗user\_value\_record)

*Release a* user\_value\_record *from* [wolfsentry\\_user\\_value\\_get\\_string\(\)](#page-129-1)*,* [wolfsentry\\_user\\_value\\_get\\_bytes\(\)](#page-129-2)*, or* [wolfsentry\\_user\\_value\\_get\\_json\(\)](#page-129-3)*.*

• WOLFSENTRY\_API [wolfsentry\\_errcode\\_t](#page-75-0) **wolfsentry\_kv\_pair\_export** [\(WOLFSENTRY\\_CONTEXT\\_ARGS\\_IN,](#page-132-0) struct wolfsentry kv\_pair\_internal ∗kv, const struct [wolfsentry\\_kv\\_pair](#page-161-0) ∗∗kv\_exports)

*Extract the* struct [wolfsentry\\_kv\\_pair](#page-161-0) *from a* struct wolfsentry\_kv\_pair\_internal*. Caller must have a shared or exclusive lock on the context.*

• WOLFSENTRY\_API [wolfsentry\\_errcode\\_t](#page-75-0) **wolfsentry\_kv\_type\_to\_string** [\(wolfsentry\\_kv\\_type\\_t](#page-126-0) type, const char ∗∗out)

*Return a human-readable rendering of a* wolfsentry\_kv\_type\_t*.*

• WOLFSENTRY\_API [wolfsentry\\_errcode\\_t](#page-75-0) wolfsentry\_kv\_render\_value [\(WOLFSENTRY\\_CONTEXT\\_ARGS\\_IN,](#page-132-0) const struct [wolfsentry\\_kv\\_pair](#page-161-0) ∗kv, char ∗out, int ∗out\_len)

*Render* kv *in human-readable form to caller-preallocated buffer* out*.*

<span id="page-128-0"></span>• WOLFSENTRY\_API [wolfsentry\\_errcode\\_t](#page-75-0) wolfsentry\_user\_values\_iterate\_start [\(WOLFSENTRY\\_CONTEXT\\_ARGS\\_IN,](#page-132-0) struct wolfsentry\_cursor ∗∗cursor)

*Start an iteration loop on the user values table of this context. Caller must have a lock on the context at entry.*

• WOLFSENTRY\_API [wolfsentry\\_errcode\\_t](#page-75-0) wolfsentry\_user\_values\_iterate\_seek\_to\_head (WOLFSENTRY\_CONTEXT\_AR struct wolfsentry\_cursor ∗cursor)

*Move the cursor to point to the start of the user values table. Caller must have a lock on the context at entry.*

• WOLFSENTRY\_API [wolfsentry\\_errcode\\_t](#page-75-0) wolfsentry\_user\_values\_iterate\_seek\_to\_tail (WOLFSENTRY\_CONTEXT\_ARGS struct wolfsentry\_cursor ∗cursor)

*Move the cursor to point to the end of the user values table. Caller must have a lock on the context at entry.*

• WOLFSENTRY\_API [wolfsentry\\_errcode\\_t](#page-75-0) wolfsentry\_user\_values\_iterate\_current [\(WOLFSENTRY\\_CONTEXT\\_ARGS\\_IN,](#page-132-0) struct wolfsentry\_cursor ∗cursor, struct wolfsentry\_kv\_pair\_internal ∗∗kv)

*Return the item to which the cursor currently points, without moving the cursor. Caller must have a lock on the context at entry.*

• WOLFSENTRY\_API [wolfsentry\\_errcode\\_t](#page-75-0) wolfsentry\_user\_values\_iterate\_prev [\(WOLFSENTRY\\_CONTEXT\\_ARGS\\_IN,](#page-132-0) struct wolfsentry\_cursor ∗cursor, struct wolfsentry\_kv\_pair\_internal ∗∗kv)

*Move the cursor to the previous item, and return it. Caller must have a lock on the context at entry.*

• WOLFSENTRY\_API [wolfsentry\\_errcode\\_t](#page-75-0) wolfsentry\_user\_values\_iterate\_next [\(WOLFSENTRY\\_CONTEXT\\_ARGS\\_IN,](#page-132-0) struct wolfsentry\_cursor ∗cursor, struct wolfsentry\_kv\_pair\_internal ∗∗kv)

*Move the cursor to the next item, and return it. Caller must have a lock on the context at entry.*

• WOLFSENTRY\_API [wolfsentry\\_errcode\\_t](#page-75-0) wolfsentry\_user\_values\_iterate\_end [\(WOLFSENTRY\\_CONTEXT\\_ARGS\\_IN,](#page-132-0) struct wolfsentry\_cursor ∗∗cursor)

*End an iteration loop started with [wolfsentry\\_user\\_values\\_iterate\\_start\(\).](#page-128-0) Caller must have a lock on the context at entry.*

• WOLFSENTRY\_API [wolfsentry\\_errcode\\_t](#page-75-0) wolfsentry\_base64\_decode (const char ∗src, size\_t src\_len, [byte](#page-63-2) ∗dest, size t ∗dest spc, int ignore junk p)

*Convert base64-encoded input* src *to binary output* dest*, optionally ignoring (with nonzero* ignore\_junk\_p*) non-base64 characters in* src*.*

### **8.8.1 Detailed Description**

# **8.8.2 Typedef Documentation**

#### <span id="page-129-0"></span>**8.8.2.1 wolfsentry\_kv\_validator\_t**

```
typedef wolfsentry_errcode_t(∗ wolfsentry_kv_validator_t) (WOLFSENTRY_CONTEXT_ARGS_IN, struct
wolfsentry_kv_pair ∗kv)
```
Function type for user-supplied value validators.

# **8.8.3 Function Documentation**

### <span id="page-129-2"></span>**8.8.3.1 wolfsentry\_user\_value\_get\_bytes()**

```
WOLFSENTRY_API wolfsentry_errcode_t wolfsentry_user_value_get_bytes (
             WOLFSENTRY_CONTEXT_ARGS_IN ,
             const char ∗ key,
             int key_len,
             const byte ∗∗ value,
             int ∗ value_len,
             struct wolfsentry_kv_pair_internal ** user_value_record )
```
Gets a WOLFSENTRY\_KV\_BYTES value with the designated key.

<span id="page-129-3"></span>The user\_value\_record will be used to store a pointer to an internal structure, which acts as a lease on the value. This must be released with [wolfsentry\\_user\\_value\\_release\\_record\(\)](#page-128-1) when done.

### **8.8.3.2 wolfsentry\_user\_value\_get\_json()**

```
WOLFSENTRY_API wolfsentry_errcode_t wolfsentry_user_value_get_json (
            WOLFSENTRY_CONTEXT_ARGS_IN ,
            const char ∗ key,
            int key_len,
             JSON_VALUE ∗∗ value,
             struct wolfsentry_kv_pair_internal ∗∗ user_value_record )
```
Gets a WOLFSENTRY\_KV\_JSON value with the designated key.

<span id="page-129-1"></span>The user\_value\_record will be used to store a pointer to an internal structure, which acts as a lease on the value. This must be released with  $w$ olfsentry\_user\_value\_release\_record() when done.

### **8.8.3.3 wolfsentry\_user\_value\_get\_string()**

```
WOLFSENTRY_API wolfsentry_errcode_t wolfsentry_user_value_get_string (
             WOLFSENTRY_CONTEXT_ARGS_IN ,
             const char ∗ key,
             int key_len,
             const char ∗∗ value,
             int ∗ value_len,
             struct wolfsentry_kv_pair_internal ∗∗ user_value_record )
```
Gets a WOLFSENTRY\_KV\_STRING value with the designated key.

The user\_value\_record will be used to store a pointer to an internal structure, which acts as a lease on the value. This must be released with [wolfsentry\\_user\\_value\\_release\\_record\(\)](#page-128-1) when done.

# **8.9 Object Subsystem**

# **Typedefs**

• typedef [wolfsentry\\_errcode\\_t\(](#page-75-0)\* **wolfsentry\_make\_id\_cb\_t**) (void \*context, [wolfsentry\\_ent\\_id\\_t](#page-63-0) \*id)

# **Enumerations**

```
• enum wolfsentry object type t {
 WOLFSENTRY_OBJECT_TYPE_UNINITED ,
 WOLFSENTRY_OBJECT_TYPE_TABLE ,
 WOLFSENTRY_OBJECT_TYPE_ACTION ,
 WOLFSENTRY_OBJECT_TYPE_EVENT ,
 WOLFSENTRY_OBJECT_TYPE_ROUTE ,
 WOLFSENTRY_OBJECT_TYPE_KV,
 WOLFSENTRY_OBJECT_TYPE_ADDR_FAMILY_BYNUMBER ,
 WOLFSENTRY_OBJECT_TYPE_ADDR_FAMILY_BYNAME }
```
*enum for communicating the type of an object.*

# **Functions**

- WOLFSENTRY\_API [wolfsentry\\_object\\_type\\_t](#page-130-0) [wolfsentry\\_get\\_object\\_type](#page-131-8) (const void ∗object) *Get the object type from a wolfsentry object pointer.*
- WOLFSENTRY\_API [wolfsentry\\_ent\\_id\\_t](#page-63-0) [wolfsentry\\_get\\_object\\_id](#page-131-9) (const void ∗object) *Get the ID from a wolfsentry object pointer.*
- WOLFSENTRY\_API [wolfsentry\\_errcode\\_t](#page-75-0) wolfsentry\_table\_ent\_get\_by\_id [\(WOLFSENTRY\\_CONTEXT\\_ARGS\\_IN,](#page-132-0) [wolfsentry\\_ent\\_id\\_t](#page-63-0) id, struct wolfsentry\_table\_ent\_header ∗∗ent)

*Retrieve an object pointer given its ID. Lock must be obtained before entry, and ent is only valid while lock is held, or if [wolfsentry\\_object\\_checkout\(\)](#page-130-1) is called for the object.*

<span id="page-130-1"></span>• WOLFSENTRY\_API [wolfsentry\\_errcode\\_t](#page-75-0) **wolfsentry\_object\_checkout** [\(WOLFSENTRY\\_CONTEXT\\_ARGS\\_IN,](#page-132-0) void ∗object)

*Increment the refcount for an object, making it safe from deallocation until [wolfsentry\\_object\\_release\(\).](#page-130-2) Caller must have a context lock on entry.*

<span id="page-130-2"></span>• WOLFSENTRY\_API [wolfsentry\\_errcode\\_t](#page-75-0) wolfsentry\_object\_release [\(WOLFSENTRY\\_CONTEXT\\_ARGS\\_IN,](#page-132-0) void ∗object, wolfsentry action res\_t ∗action\_results)

*Decrement the refcount for an object, deallocating it if no references remain. Caller does not need to have a context lock on entry.*

- WOLFSENTRY\_API [wolfsentry\\_hitcount\\_t](#page-63-5) [wolfsentry\\_table\\_n\\_inserts](#page-132-1) (struct wolfsentry\_table\_header ∗table)
	- *Get the number of inserts into a table.*
- WOLFSENTRY\_API\_ [wolfsentry\\_hitcount\\_t](#page-63-5)\_[wolfsentry\\_table\\_n\\_deletes](#page-131-10) (struct\_wolfsentry\_table\_header ∗table)

*Get the number of deletes from a table.*

# **8.9.1 Detailed Description**

# **8.9.2 Enumeration Type Documentation**

### <span id="page-130-0"></span>**8.9.2.1 wolfsentry\_object\_type\_t**

enum [wolfsentry\\_object\\_type\\_t](#page-130-0)

enum for communicating the type of an object.

### **Enumerator**

<span id="page-131-6"></span><span id="page-131-5"></span><span id="page-131-4"></span><span id="page-131-3"></span><span id="page-131-2"></span><span id="page-131-1"></span><span id="page-131-0"></span>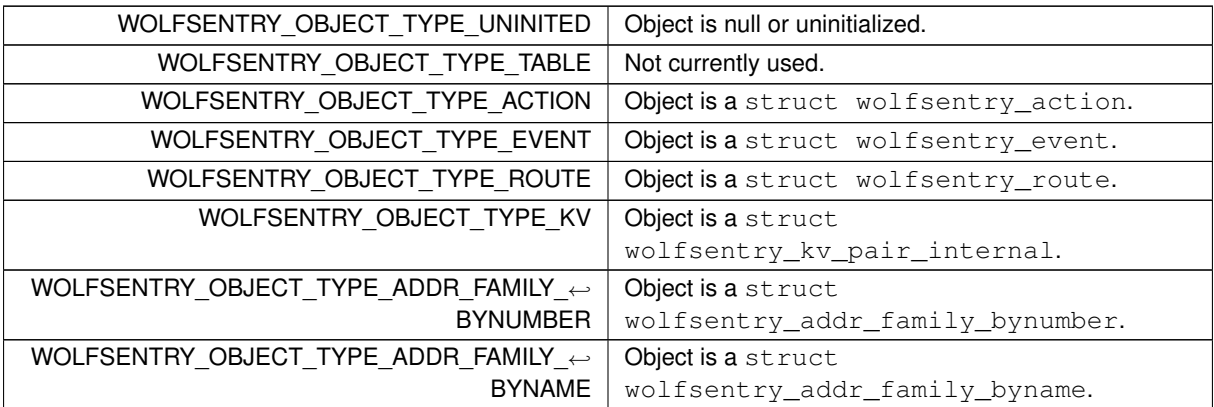

# <span id="page-131-9"></span><span id="page-131-7"></span>**8.9.3 Function Documentation**

**8.9.3.1 wolfsentry\_get\_object\_id()**

```
WOLFSENTRY_API wolfsentry_ent_id_t wolfsentry_get_object_id (
            const void ∗ object )
```
Get the ID from a wolfsentry object pointer.

**Parameters**

*object*  $\vert$  a pointer to the object

**Returns**

the object ID, or WOLFSENTRY\_OBJECT\_TYPE\_UNINITED on error.

# <span id="page-131-8"></span>**8.9.3.2 wolfsentry\_get\_object\_type()**

```
WOLFSENTRY_API wolfsentry_object_type_t wolfsentry_get_object_type (
            const void ∗ object )
```
Get the object type from a wolfsentry object pointer.

**Parameters**

*object*  $\vert$  a pointer to the object

**Returns**

<span id="page-131-10"></span>the object type, or WOLFSENTRY\_OBJECT\_TYPE\_UNINITED on error.

### **8.9.3.3 wolfsentry\_table\_n\_deletes()**

```
WOLFSENTRY_API wolfsentry_hitcount_t wolfsentry_table_n_deletes (
             struct wolfsentry_table_header ∗ table )
```
Get the number of deletes from a table.

**Parameters**

*table*  $\vert$  the table to get the deletes for

**Returns**

<span id="page-132-1"></span>the total delete count

# **8.9.3.4 wolfsentry\_table\_n\_inserts()**

```
WOLFSENTRY_API wolfsentry_hitcount_t wolfsentry_table_n_inserts (
             struct wolfsentry_table_header ∗ table )
```
Get the number of inserts into a table.

**Parameters**

*table*  $\vert$  the table to get the inserts for

**Returns**

the total insert count

# **8.10 Thread Synchronization Subsystem**

### **Data Structures**

• struct [wolfsentry\\_thread\\_context\\_public](#page-165-0)

*Right-sized, right-aligned opaque container for thread state.*

# <span id="page-132-0"></span>**Macros**

• #define **WOLFSENTRY\_CONTEXT\_ARGS\_IN**

*Common context argument generator for use at the beginning of arg lists in function prototypes and definitions. Pair with* WOLFSENTRY\_CONTEXT\_ARGS\_OUT *in the caller argument list.*

• #define **WOLFSENTRY\_CONTEXT\_ARGS\_IN\_EX**(ctx)

*Variant of* WOLFSENTRY\_CONTEXT\_ARGS\_IN *that allows a fully type-qualified* context *to be supplied explicitly (allowing contexts other than* struct wolfsentry\_context*)*

# • #define **WOLFSENTRY\_CONTEXT\_ARGS\_IN\_EX4**(ctx, thr)

*Variant of* WOLFSENTRY\_CONTEXT\_ARGS\_IN *that allows the identifiers for* context *and* thread *pointers to be supplied explicitly.*

### • #define **WOLFSENTRY\_CONTEXT\_ELEMENTS**

*Variant of* WOLFSENTRY\_CONTEXT\_ARGS\_IN *for constructing* struct*s.*

- #define **WOLFSENTRY\_CONTEXT\_SET\_ELEMENTS**(s)
	- *Counterpart to* WOLFSENTRY\_CONTEXT\_ELEMENTS *to access the* wolfsentry *context.*
- #define **WOLFSENTRY\_CONTEXT\_GET\_ELEMENTS**(s)

*Counterpart to* WOLFSENTRY\_CONTEXT\_ELEMENTS *to access the* thread *context (exists only if* defined(←- WOLFSENTRY\_THREADSAFE)*)*

• #define **WOLFSENTRY\_CONTEXT\_ARGS\_OUT**

*Common context argument generator to use in calls to functions taking* WOLFSENTRY\_CONTEXT\_ARGS\_IN

• #define **WOLFSENTRY\_CONTEXT\_ARGS\_OUT\_EX**(ctx)

Variant of WOLFSENTRY\_CONTEXT\_ARGS\_OUT *that allows passing an explicitly identified context argument generator to use in calls to functions taking* WOLFSENTRY\_CONTEXT\_ARGS\_IN\_EX

• #define **WOLFSENTRY\_CONTEXT\_ARGS\_OUT\_EX2**(x)

*Variant of* WOLFSENTRY\_CONTEXT\_ARGS\_OUT *corresponding to* WOLFSENTRY\_CONTEXT\_ELEMENTS

### • #define **WOLFSENTRY\_CONTEXT\_ARGS\_OUT\_EX3**(x, y)

*Special-purpose variant of* WOLFSENTRY\_CONTEXT\_ARGS\_OUT\_EX *for accessing context element* y *in structure pointer* x

### • #define **WOLFSENTRY\_CONTEXT\_ARGS\_OUT\_EX4**(x, y)

*Special-purpose variant of* WOLFSENTRY\_CONTEXT\_ARGS\_OUT *that simply expands to* x *or* x, y *depending on* WOLFSENTRY\_THREADSAFE

• #define **WOLFSENTRY\_CONTEXT\_ARGS\_NOT\_USED**

*Helper macro for function implementations that need to accept* WOLFSENTRY\_CONTEXT\_ARGS\_IN *for API conformance, but don't actually use the arguments.*

#### • #define **WOLFSENTRY\_CONTEXT\_ARGS\_THREAD\_NOT\_USED**

*Helper macro for function implementations that need to accept* WOLFSENTRY\_CONTEXT\_ARGS\_IN *for API conformance, but don't actually use the* thread *argument.*

### • #define **WOLFSENTRY\_THREAD\_HEADER\_DECLS**

*For* WOLFSENTRY\_THREADSAFE *applications, this allocates the required thread context on the stack.*

### <span id="page-133-0"></span>• #define **WOLFSENTRY\_THREAD\_HEADER\_INIT**(flags)

*For* WOLFSENTRY\_THREADSAFE *applications, this performs the required thread context initialization, with options from its* wolfsentry\_thread\_flags\_t flags *arg.*

### • #define **WOLFSENTRY\_THREAD\_HEADER\_INIT\_CHECKED**(flags)

*For* WOLFSENTRY\_THREADSAFE *applications, this performs the required thread context initialization, with options from its* wolfsentry\_thread\_flags\_t flags *arg, and returns on failure.*

### • #define **WOLFSENTRY\_THREAD\_HEADER**(flags)

*For* WOLFSENTRY\_THREADSAFE *applications, this allocates the required thread context on the stack, and initializes it with options from its* wolfsentry\_thread\_flags\_t flags *arg.*

# • #define **WOLFSENTRY\_THREAD\_HEADER\_CHECK**()

*For* WOLFSENTRY\_THREADSAFE *applications, checks if thread context initialization succeeded, and returns on failure.*

#### • #define **WOLFSENTRY\_THREAD\_HEADER\_CHECKED**(flags)

*For* WOLFSENTRY\_THREADSAFE *applications, this allocates the required thread context on the stack, and initializes it with options from its* wolfsentry\_thread\_flags\_t flags *arg, returning on failure.*

# <span id="page-133-1"></span>• #define **WOLFSENTRY\_THREAD\_TAILER**(flags)

*For* WOLFSENTRY\_THREADSAFE *applications, this cleans up a thread context allocated with* WOLFSENTRY\_←- THREAD\_HEADER∗*, with options from its* wolfsentry\_thread\_flags\_t flags *arg, storing the result.*

# • #define **WOLFSENTRY\_THREAD\_TAILER\_CHECKED**(flags)

*For* WOLFSENTRY\_THREADSAFE *applications, this cleans up a thread context allocated with* WOLFSENTRY\_←- THREAD\_HEADER∗*, with options from its* wolfsentry\_thread\_flags\_t flags *arg, returning on error.*

# • #define **WOLFSENTRY\_THREAD\_GET\_ERROR**

*For* WOLFSENTRY\_THREADSAFE *applications, this evaluates to the most recent result from* [WOLFSENTRY\\_THREAD\\_HEADER\\_INIT\(\)](#page-133-0) *or* [WOLFSENTRY\\_THREAD\\_TAILER\(\)](#page-133-1)

<span id="page-133-2"></span>• #define **WOLFSENTRY\_DEADLINE\_NEVER** (-1)

*Value returned in* deadline->tv\_sec *and* deadline->tv\_nsec *by [wolfsentry\\_get\\_thread\\_deadline\(\)](#page-134-0) when* thread *has no deadline set. Not allowed as explicit values passed to [wolfsentry\\_set\\_deadline\\_abs\(\)](#page-135-0) – use [wolfsentry\\_clear\\_deadline\(\)](#page-135-1) to clear any deadline. Can be overridden with user settings.*

• #define **WOLFSENTRY\_DEADLINE\_NOW** (-2)

*Value returned in* deadline->tv\_sec *and* deadline->tv\_nsec *by [wolfsentry\\_get\\_thread\\_deadline\(\)](#page-134-0) when* thread *is in non-blocking mode. Not allowed as explicit values passed to [wolfsentry\\_set\\_deadline\\_abs\(\)](#page-135-0) – use* wolfsentry\_set\_deadline\_rel\_usecs(WOLFSENTRY\_CONTEXT\_ARGS\_OUT, 0) to put thread in non-blocking mode. *Can be overridden with user settings.*

- #define **WOLFSENTRY\_THREAD\_NO\_ID** 0
- #define **WOLFSENTRY\_THREAD\_CONTEXT\_PUBLIC\_INITIALIZER** {0}

### **Enumerations**

• enum [wolfsentry\\_thread\\_flags\\_t](#page-138-0) { [WOLFSENTRY\\_THREAD\\_FLAG\\_NONE](#page-138-1) , [WOLFSENTRY\\_THREAD\\_FLAG\\_DEADLINE](#page-138-2) , [WOLFSENTRY\\_THREAD\\_FLAG\\_READONLY](#page-138-3) }

wolfsentry\_thread\_flags\_t *flags are to be* OR*ed together.*

• enum wolfsentry lock flags t { [WOLFSENTRY\\_LOCK\\_FLAG\\_NONE](#page-137-1) , [WOLFSENTRY\\_LOCK\\_FLAG\\_PSHARED](#page-137-2) , [WOLFSENTRY\\_LOCK\\_FLAG\\_SHARED\\_ERROR\\_CHECKING](#page-138-4) , [WOLFSENTRY\\_LOCK\\_FLAG\\_NONRECURSIVE\\_MUTEX](#page-138-5) , [WOLFSENTRY\\_LOCK\\_FLAG\\_NONRECURSIVE\\_SHARED](#page-138-6) , [WOLFSENTRY\\_LOCK\\_FLAG\\_GET\\_RESERVATION\\_TOO](#page-138-7) , [WOLFSENTRY\\_LOCK\\_FLAG\\_TRY\\_RESERVATION\\_TOO](#page-138-8) , [WOLFSENTRY\\_LOCK\\_FLAG\\_ABANDON\\_RESERVATION\\_TOO](#page-138-9) , [WOLFSENTRY\\_LOCK\\_FLAG\\_AUTO\\_DOWNGRADE](#page-138-10), [WOLFSENTRY\\_LOCK\\_FLAG\\_RETAIN\\_SEMAPHORE](#page-138-11) }

*flags to pass to* wolfsentry\_lock\_∗() *functions, to be* OR*d together*

## <span id="page-134-2"></span>**Functions**

• WOLFSENTRY\_API [wolfsentry\\_errcode\\_t](#page-75-0)\_wolfsentry\_init\_thread\_context\_(struct wolfsentry\_thread\_← context ∗thread\_context, [wolfsentry\\_thread\\_flags\\_t](#page-138-0) init\_thread\_flags, void ∗user\_context)

*Initialize* thread\_context *according to* init\_thread\_flags*, storing* user\_context *for later retrieval with [wolfsentry\\_get\\_thread\\_user\\_context\(\).](#page-134-1)*

<span id="page-134-3"></span>• WOLFSENTRY\_API [wolfsentry\\_errcode\\_t](#page-75-0) wolfsentry\_alloc\_thread\_context (struct [wolfsentry\\_host\\_platform\\_interface](#page-160-0) ∗hpi, struct wolfsentry\_thread\_context ∗∗thread\_context, [wolfsentry\\_thread\\_flags\\_t](#page-138-0) init\_thread\_flags, void ∗user\_context)

*Allocate space for* thread\_context *using the allocator in* hpi*, then call [wolfsentry\\_init\\_thread\\_context\(\).](#page-134-2)*

• WOLFSENTRY\_API [wolfsentry\\_errcode\\_t](#page-75-0) **wolfsentry\_get\_thread\_id** (struct wolfsentry\_thread\_context ∗thread, wolfsentry\_thread\_id\_t ∗id)

*Write the* wolfsentry\_thread\_id\_t *of* thread *to* id*.*

<span id="page-134-1"></span>• WOLFSENTRY\_API [wolfsentry\\_errcode\\_t](#page-75-0) **wolfsentry\_get\_thread\_user\_context** (struct wolfsentry\_← thread\_context ∗thread, void ∗∗user\_context)

*Store to* user\_context *the pointer previously passed to wolfsentry init thread context().* 

<span id="page-134-0"></span>• WOLFSENTRY\_API [wolfsentry\\_errcode\\_t](#page-75-0)\_wolfsentry\_get\_thread\_deadline (struct wolfsentry\_thread\_← context ∗thread, struct timespec ∗deadline)

*Store the deadline for* thread *to* deadline*, or if the thread has no deadline set, store [WOLFSENTRY\\_DEADLINE\\_NEVER](#page-133-2) to* deadline->tv\_sec *and* deadline->tv\_nsec*.*

• WOLFSENTRY\_API [wolfsentry\\_errcode\\_t](#page-75-0) wolfsentry\_get\_thread\_flags (struct wolfsentry\_thread\_context ∗thread, [wolfsentry\\_thread\\_flags\\_t](#page-138-0) ∗thread\_flags)

*Store the flags of* thread *to* thread\_flags*.*

- <span id="page-135-2"></span>• WOLFSENTRY\_API [wolfsentry\\_errcode\\_t](#page-75-0) **wolfsentry\_destroy\_thread\_context** (struct wolfsentry\_thread← context ∗thread context, wolfsentry thread flags\_t thread flags)
	- *Perform final integrity checking on the thread state, and deallocate its ID.*
- WOLFSENTRY\_API [wolfsentry\\_errcode\\_t](#page-75-0) wolfsentry\_free\_thread\_context (struct [wolfsentry\\_host\\_platform\\_interface](#page-160-0) ∗hpi, struct wolfsentry\_thread\_context ∗∗thread\_context, [wolfsentry\\_thread\\_flags\\_t](#page-138-0) thread\_flags) *Call* [wolfsentry\\_destroy\\_thread\\_context\(\)](#page-135-2) *on* ∗thread\_context*, and if that succeeds, deallocate the thread object previously allocated by [wolfsentry\\_alloc\\_thread\\_context\(\).](#page-134-3)*
- WOLFSENTRY\_API [wolfsentry\\_errcode\\_t](#page-75-0) **wolfsentry\_set\_deadline\_rel\_usecs** [\(WOLFSENTRY\\_CONTEXT\\_ARGS\\_IN,](#page-132-0) int usecs)

*Set the thread deadline to* usecs *in the future. The thread will not wait for a lock beyond that deadline.*

<span id="page-135-0"></span>• WOLFSENTRY\_API [wolfsentry\\_errcode\\_t](#page-75-0) wolfsentry\_set\_deadline\_abs [\(WOLFSENTRY\\_CONTEXT\\_ARGS\\_IN,](#page-132-0) time\_t epoch\_secs, long epoch\_nsecs)

*Set the thread deadline to the time identified by* epoch\_secs *and* epoch\_nsecs*. The thread will not wait for a lock beyond that deadline.*

<span id="page-135-1"></span>• WOLFSENTRY\_API [wolfsentry\\_errcode\\_t](#page-75-0) wolfsentry\_clear\_deadline [\(WOLFSENTRY\\_CONTEXT\\_ARGS\\_IN\)](#page-132-0)

*Clear any thread deadline previously set. On time-unbounded calls such as [wolfsentry\\_lock\\_shared\(\)](#page-145-0) and [wolfsentry\\_lock\\_mutex\(\),](#page-143-0) the thread will sleep until the lock is available.*

• WOLFSENTRY API wolfsentry errcode t wolfsentry set thread readonly (struct wolfsentry thread ← context ∗thread\_context)

*Set the thread state to allow only readonly locks to be gotten, allowing multiple shared locks to be concurrently held. If any mutexes or reservations are currently held, the call will fail.*

• WOLFSENTRY\_API [wolfsentry\\_errcode\\_t](#page-75-0) wolfsentry\_set\_thread\_readwrite (struct wolfsentry\_thread\_← context ∗thread\_context)

*Set the thread state to allow both readonly and mutex locks to be gotten. If multiple shared locks are currently held, the call will fail.*

- WOLFSENTRY\_API [wolfsentry\\_errcode\\_t](#page-75-0) [wolfsentry\\_lock\\_init](#page-142-0) (struct [wolfsentry\\_host\\_platform\\_interface](#page-160-0) ∗hpi, struct wolfsentry\_thread\_context ∗thread, struct wolfsentry\_rwlock ∗lock, [wolfsentry\\_lock\\_flags\\_t](#page-137-0) flags) *This initializes a semaphore lock structure created by the user.*
- WOLFSENTRY\_API size\_t **wolfsentry\_lock\_size** (void)
- WOLFSENTRY\_API [wolfsentry\\_errcode\\_t](#page-75-0) [wolfsentry\\_lock\\_alloc](#page-138-12) (struct [wolfsentry\\_host\\_platform\\_interface](#page-160-0) ∗hpi, struct wolfsentry\_thread\_context ∗thread, struct wolfsentry\_rwlock ∗∗lock, [wolfsentry\\_lock\\_flags\\_t](#page-137-0) flags)

*Allocates and initializes a semaphore lock structure for use with wolfSentry.*

• WOLFSENTRY\_API [wolfsentry\\_errcode\\_t](#page-75-0)\_[wolfsentry\\_lock\\_shared](#page-145-0) (struct wolfsentry\_rwlock ∗lock, struct wolfsentry thread context \*thread, wolfsentry lock flags t flags)

*Requests a shared lock.*

- WOLFSENTRY\_API [wolfsentry\\_errcode\\_t](#page-75-0) [wolfsentry\\_lock\\_shared\\_abstimed](#page-149-0) (struct wolfsentry\_rwlock ∗lock, struct wolfsentry\_thread\_context ∗thread, const struct timespec ∗abs\_timeout, [wolfsentry\\_lock\\_flags\\_t](#page-137-0) flags) *Requests a shared lock with an absolute timeout.*
- WOLFSENTRY\_API [wolfsentry\\_errcode\\_t](#page-75-0)\_[wolfsentry\\_lock\\_shared\\_timed](#page-150-0)\_(struct\_wolfsentry\_rwlock ∗lock, struct wolfsentry\_thread\_context \*thread, [wolfsentry\\_time\\_t](#page-63-6) max\_wait, [wolfsentry\\_lock\\_flags\\_t](#page-137-0) flags)

*Requests a shared lock with a relative timeout.*

• WOLFSENTRY\_API [wolfsentry\\_errcode\\_t](#page-75-0)\_[wolfsentry\\_lock\\_mutex](#page-143-0)\_(struct\_wolfsentry\_rwlock ∗lock,\_struct wolfsentry thread context \*thread, wolfsentry lock flags t flags)

*Requests an exclusive lock.*

- WOLFSENTRY\_API [wolfsentry\\_errcode\\_t](#page-75-0) [wolfsentry\\_lock\\_mutex\\_abstimed](#page-144-0) (struct wolfsentry\_rwlock ∗lock, struct wolfsentry\_thread\_context ∗thread, const struct timespec ∗abs\_timeout, [wolfsentry\\_lock\\_flags\\_t](#page-137-0) flags) *Requests an exclusive lock with an absolute timeout.*
- WOLFSENTRY\_API [wolfsentry\\_errcode\\_t](#page-75-0) [wolfsentry\\_lock\\_mutex\\_timed](#page-144-1) (struct wolfsentry\_rwlock ∗lock, struct wolfsentry\_thread\_context ∗thread, [wolfsentry\\_time\\_t](#page-63-6) max\_wait, [wolfsentry\\_lock\\_flags\\_t](#page-137-0) flags)

*Requests an exclusive lock with a relative timeout.*

• WOLFSENTRY\_API [wolfsentry\\_errcode\\_t](#page-75-0)\_[wolfsentry\\_lock\\_mutex2shared](#page-143-1) (struct wolfsentry\_rwlock ∗lock, struct wolfsentry thread context ∗thread, wolfsentry lock flags t flags)

*Downgrade an exclusive lock to a shared lock.*

• WOLFSENTRY\_API [wolfsentry\\_errcode\\_t](#page-75-0) [wolfsentry\\_lock\\_shared2mutex](#page-145-1) (struct wolfsentry\_rwlock ∗lock, struct wolfsentry thread context ∗thread, wolfsentry lock flags t flags)

*Upgrade a shared lock to an exclusive lock.*

• WOLFSENTRY\_API [wolfsentry\\_errcode\\_t](#page-75-0)\_[wolfsentry\\_lock\\_shared2mutex\\_abstimed](#page-146-0) (struct wolfsentry ← rwlock ∗lock, struct wolfsentry\_thread\_context ∗thread, const struct timespec ∗abs\_timeout, [wolfsentry\\_lock\\_flags\\_t](#page-137-0) flags)

*Attempt to upgrade a shared lock to an exclusive lock with an absolute timeout.*

- WOLFSENTRY\_API [wolfsentry\\_errcode\\_t](#page-75-0)\_[wolfsentry\\_lock\\_shared2mutex\\_timed](#page-149-1) (struct wolfsentry\_rwlock ∗lock, struct wolfsentry\_thread\_context ∗thread, [wolfsentry\\_time\\_t](#page-63-6) max\_wait, [wolfsentry\\_lock\\_flags\\_t](#page-137-0) flags) *Attempt to upgrade a shared lock to an exclusive lock with a relative timeout.*
- WOLFSENTRY\_API [wolfsentry\\_errcode\\_t](#page-75-0) [wolfsentry\\_lock\\_shared2mutex\\_reserve](#page-148-0) (struct wolfsentry\_rwlock ∗lock, struct wolfsentry\_thread\_context ∗thread, [wolfsentry\\_lock\\_flags\\_t](#page-137-0) flags)

*Attempt to reserve a upgrade of a shared lock to an exclusive lock.*

• WOLFSENTRY\_API [wolfsentry\\_errcode\\_t](#page-75-0) [wolfsentry\\_lock\\_shared2mutex\\_redeem](#page-147-0) (struct wolfsentry\_rwlock ∗lock, struct wolfsentry\_thread\_context ∗thread, [wolfsentry\\_lock\\_flags\\_t](#page-137-0) flags)

*Redeem a reservation of a lock upgrade from shared to exclusive.*

• WOLFSENTRY\_API [wolfsentry\\_errcode\\_t](#page-75-0) [wolfsentry\\_lock\\_shared2mutex\\_redeem\\_abstimed](#page-147-1) (struct wolfsentry\_rwlock ∗lock, struct wolfsentry\_thread\_context ∗thread, const struct timespec ∗abs\_timeout, [wolfsentry\\_lock\\_flags\\_t](#page-137-0) flags)

*Redeem a reservation of a lock upgrade from shared to exclusive with an absolute timeout.*

• WOLFSENTRY\_API [wolfsentry\\_errcode\\_t](#page-75-0) [wolfsentry\\_lock\\_shared2mutex\\_redeem\\_timed](#page-148-1) (struct wolfsentry←- \_rwlock ∗lock, struct wolfsentry\_thread\_context ∗thread, [wolfsentry\\_time\\_t](#page-63-6) max\_wait, [wolfsentry\\_lock\\_flags\\_t](#page-137-0) flags)

*Redeem a reservation of a lock upgrade from shared to exclusive with a relative timeout.*

• WOLFSENTRY\_API [wolfsentry\\_errcode\\_t](#page-75-0)\_[wolfsentry\\_lock\\_shared2mutex\\_abandon](#page-146-1) (struct wolfsentry ← rwlock ∗lock, struct wolfsentry\_thread\_context ∗thread, [wolfsentry\\_lock\\_flags\\_t](#page-137-0) flags)

*Abandon a reservation of a lock upgrade from shared to exclusive.*

• WOLFSENTRY\_API [wolfsentry\\_errcode\\_t](#page-75-0)\_[wolfsentry\\_lock\\_have\\_shared](#page-141-0) (struct\_wolfsentry\_rwlock ∗lock, struct wolfsentry\_thread\_context \*thread, [wolfsentry\\_lock\\_flags\\_t](#page-137-0) flags)

*Check if the lock is held in shared state.*

• WOLFSENTRY\_API\_[wolfsentry\\_errcode\\_t](#page-75-0)\_[wolfsentry\\_lock\\_have\\_mutex](#page-141-1)\_(struct\_wolfsentry\_rwlock ∗lock, struct wolfsentry thread context ∗thread, wolfsentry lock flags t flags)

*Check if the lock is held in exclusive state.*

• WOLFSENTRY\_API\_[wolfsentry\\_errcode\\_t](#page-75-0)\_[wolfsentry\\_lock\\_have\\_either](#page-140-0) (struct\_wolfsentry\_rwlock ∗lock, struct wolfsentry\_thread\_context \*thread, [wolfsentry\\_lock\\_flags\\_t](#page-137-0) flags)

*Check if the lock is held in either shared or exclusive state.*

• WOLFSENTRY\_API [wolfsentry\\_errcode\\_t](#page-75-0) [wolfsentry\\_lock\\_have\\_shared2mutex\\_reservation](#page-142-1) (struct wolfsentry\_rwlock ∗lock, struct wolfsentry\_thread\_context ∗thread, [wolfsentry\\_lock\\_flags\\_t](#page-137-0) flags)

*Check if an upgrade reservation is held on the lock.*

• WOLFSENTRY\_API [wolfsentry\\_errcode\\_t](#page-75-0) [wolfsentry\\_lock\\_get\\_flags](#page-140-1) (struct wolfsentry\_rwlock ∗lock, struct wolfsentry\_thread\_context ∗thread, [wolfsentry\\_lock\\_flags\\_t](#page-137-0) ∗flags)

*Extract the current flags from the lock.*

• WOLFSENTRY\_API [wolfsentry\\_errcode\\_t](#page-75-0)\_[wolfsentry\\_lock\\_unlock](#page-150-1) (struct wolfsentry\_rwlock ∗lock, struct wolfsentry\_thread\_context \*thread, [wolfsentry\\_lock\\_flags\\_t](#page-137-0) flags)

*Unlock a lock.*

• WOLFSENTRY\_API [wolfsentry\\_errcode\\_t](#page-75-0) [wolfsentry\\_lock\\_destroy](#page-139-0) (struct wolfsentry\_rwlock ∗lock, struct wolfsentry thread context ∗thread, wolfsentry lock flags t flags)

*Destroy a lock that was created with [wolfsentry\\_lock\\_init\(\)](#page-142-0)*

• WOLFSENTRY\_API [wolfsentry\\_errcode\\_t](#page-75-0) [wolfsentry\\_lock\\_free](#page-139-1) (struct wolfsentry\_rwlock ∗∗lock, struct wolfsentry thread context ∗thread, wolfsentry lock flags t flags)

*Destroy and free a lock that was created with [wolfsentry\\_lock\\_alloc\(\).](#page-138-12) The lock's pointer will also be set to NULL.*

• WOLFSENTRY\_API [wolfsentry\\_errcode\\_t](#page-75-0) wolfsentry\_context\_lock\_mutex [\(WOLFSENTRY\\_CONTEXT\\_ARGS\\_IN\)](#page-132-0) *Calls [wolfsentry\\_lock\\_mutex\(\)](#page-143-0) on the context.*

<span id="page-137-3"></span>• WOLFSENTRY\_API [wolfsentry\\_errcode\\_t](#page-75-0) wolfsentry\_context\_lock\_mutex\_abstimed (WOLFSENTRY\_CONTEXT\_ARGS\_ const struct timespec ∗abs\_timeout)

*Calls [wolfsentry\\_lock\\_mutex\\_abstimed\(\)](#page-144-0) on the context.*

• WOLFSENTRY\_API [wolfsentry\\_errcode\\_t](#page-75-0) wolfsentry\_context\_lock\_mutex\_abstimed\_ex (WOLFSENTRY\_CONTEXT\_ARG const struct timespec ∗abs\_timeout, [wolfsentry\\_lock\\_flags\\_t](#page-137-0) flags)

*variant of [wolfsentry\\_context\\_lock\\_mutex\\_abstimed\(\)](#page-137-3)* with a flags arg.

<span id="page-137-4"></span>• WOLFSENTRY\_API [wolfsentry\\_errcode\\_t](#page-75-0) wolfsentry\_context\_lock\_mutex\_timed [\(WOLFSENTRY\\_CONTEXT\\_ARGS\\_IN,](#page-132-0) [wolfsentry\\_time\\_t](#page-63-6) max\_wait)

*Calls [wolfsentry\\_lock\\_mutex\\_timed\(\)](#page-144-1) on the context.*

• WOLFSENTRY\_API [wolfsentry\\_errcode\\_t](#page-75-0) wolfsentry\_context\_lock\_mutex\_timed\_ex (WOLFSENTRY\_CONTEXT\_ARGS\_I [wolfsentry\\_time\\_t](#page-63-6) max\_wait, [wolfsentry\\_lock\\_flags\\_t](#page-137-0) flags)

*variant of [wolfsentry\\_context\\_lock\\_mutex\\_timed\(\)](#page-137-4)* with a flags arg.

- WOLFSENTRY\_API [wolfsentry\\_errcode\\_t](#page-75-0) **wolfsentry\_context\_lock\_shared** [\(WOLFSENTRY\\_CONTEXT\\_ARGS\\_IN\)](#page-132-0) *Calls [wolfsentry\\_lock\\_shared\(\)](#page-145-0) on the context.*
- WOLFSENTRY\_API [wolfsentry\\_errcode\\_t](#page-75-0) wolfsentry\_context\_lock\_shared\_abstimed (WOLFSENTRY\_CONTEXT\_ARGS\_ const struct timespec ∗abs\_timeout)

*Calls [wolfsentry\\_lock\\_shared\\_abstimed\(\)](#page-149-0) on the context.*

• WOLFSENTRY\_API [wolfsentry\\_errcode\\_t](#page-75-0) **wolfsentry\_context\_lock\_shared\_with\_reservation\_abstimed** [\(WOLFSENTRY\\_CONTEXT\\_ARGS\\_IN,](#page-132-0) const struct timespec ∗abs\_timeout)

*Calls [wolfsentry\\_lock\\_shared\\_abstimed\(\)](#page-149-0) on the context, with the* WOLFSENTRY\_LOCK\_FLAG\_GET\_←- RESERVATION\_TOO *flag.*

• WOLFSENTRY\_API [wolfsentry\\_errcode\\_t](#page-75-0) **wolfsentry\_context\_lock\_shared\_timed** [\(WOLFSENTRY\\_CONTEXT\\_ARGS\\_IN,](#page-132-0) [wolfsentry\\_time\\_t](#page-63-6) max\_wait)

*Calls [wolfsentry\\_lock\\_shared\\_timed\(\)](#page-150-0) on the context.*

• WOLFSENTRY\_API [wolfsentry\\_errcode\\_t](#page-75-0) wolfsentry\_context\_lock\_shared\_with\_reservation\_timed [\(WOLFSENTRY\\_CONTEXT\\_ARGS\\_IN,](#page-132-0) [wolfsentry\\_time\\_t](#page-63-6) max\_wait)

*Calls [wolfsentry\\_lock\\_shared\\_timed\(\)](#page-150-0) on the context, with the* WOLFSENTRY\_LOCK\_FLAG\_GET\_RESERVATION←- \_TOO *flag.*

- WOLFSENTRY\_API [wolfsentry\\_errcode\\_t](#page-75-0) **wolfsentry\_context\_unlock** [\(WOLFSENTRY\\_CONTEXT\\_ARGS\\_IN\)](#page-132-0) *Calls [wolfsentry\\_lock\\_unlock\(\)](#page-150-1) on the context.*
- WOLFSENTRY\_API [wolfsentry\\_errcode\\_t](#page-75-0) **wolfsentry\_context\_unlock\_and\_abandon\_reservation** [\(WOLFSENTRY\\_CONTEXT\\_ARGS\\_IN\)](#page-132-0)

*Calls [wolfsentry\\_lock\\_unlock\(\)](#page-150-1) on the context, with the* WOLFSENTRY\_LOCK\_FLAG\_ABANDON\_RESERVATION←- \_TOO *flag.*

# **8.10.1 Detailed Description**

# **8.10.2 Enumeration Type Documentation**

## <span id="page-137-0"></span>**8.10.2.1 wolfsentry\_lock\_flags\_t**

enum [wolfsentry\\_lock\\_flags\\_t](#page-137-0)

flags to pass to wolfsentry\_lock\_∗() functions, to be ORd together

**Enumerator**

<span id="page-137-2"></span><span id="page-137-1"></span>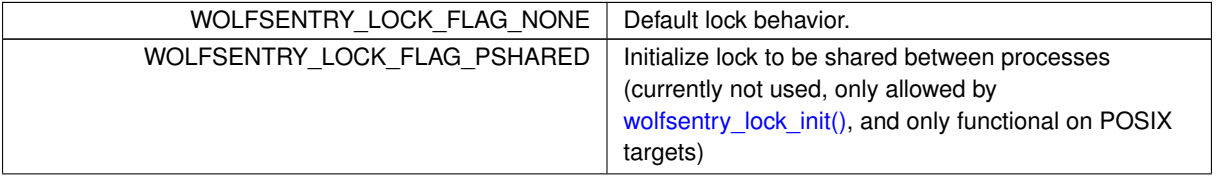

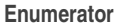

<span id="page-138-9"></span><span id="page-138-8"></span><span id="page-138-7"></span><span id="page-138-6"></span><span id="page-138-5"></span><span id="page-138-4"></span>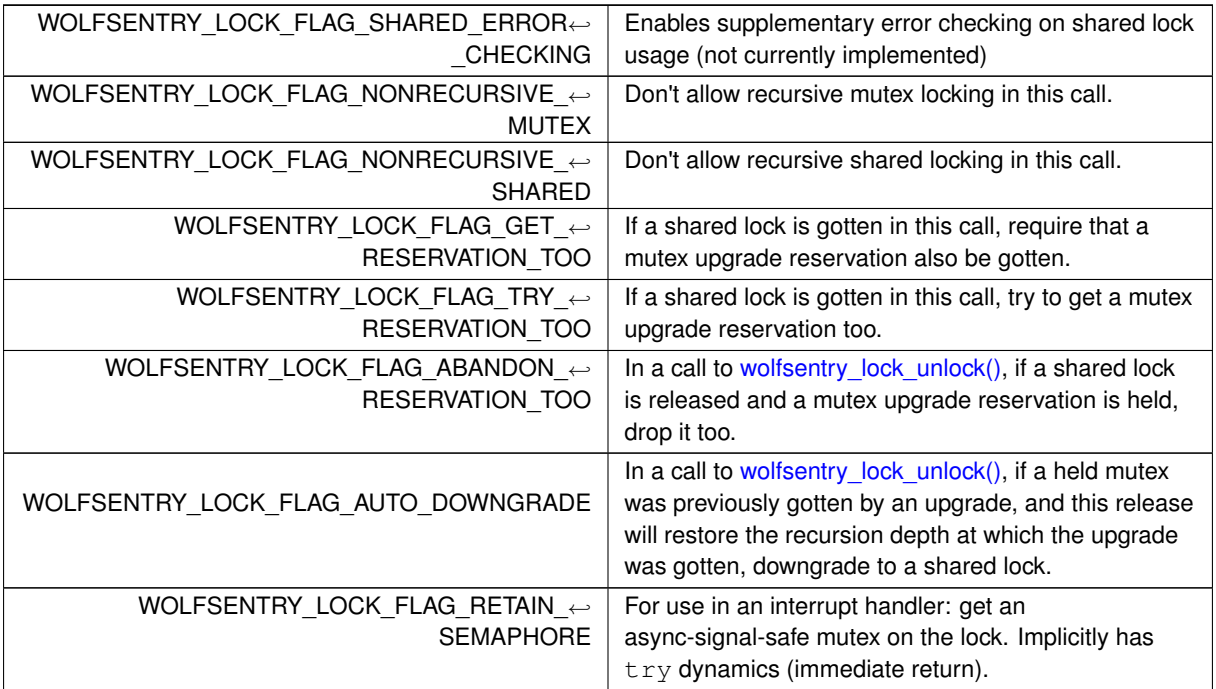

# <span id="page-138-11"></span><span id="page-138-10"></span><span id="page-138-0"></span>**8.10.2.2 wolfsentry\_thread\_flags\_t**

enum [wolfsentry\\_thread\\_flags\\_t](#page-138-0)

wolfsentry\_thread\_flags\_t flags are to be ORed together.

**Enumerator**

<span id="page-138-3"></span><span id="page-138-2"></span><span id="page-138-1"></span>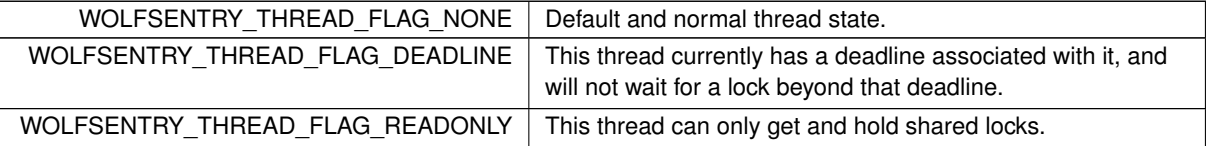

# <span id="page-138-12"></span>**8.10.3 Function Documentation**

# **8.10.3.1 wolfsentry\_lock\_alloc()**

```
WOLFSENTRY_API wolfsentry_errcode_t wolfsentry_lock_alloc (
            wolfsentry_host_platform_interface * hpi,
            struct wolfsentry_thread_context * thread,
            struct wolfsentry_rwlock ** lock,
            wolfsentry_lock_flags_t flags )
```
Allocates and initializes a semaphore lock structure for use with wolfSentry.

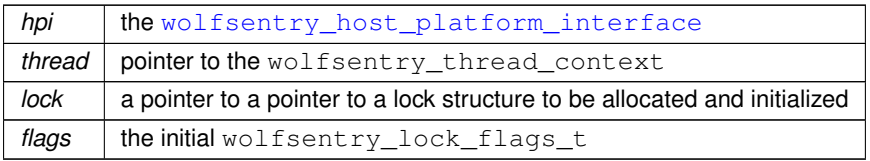

### **Returns**

[WOLFSENTRY\\_IS\\_SUCCESS\(ret\)](#page-73-0) is true on success.

### **See also**

[wolfsentry\\_lock\\_init](#page-142-0) [wolfsentry\\_lock\\_free](#page-139-1) [WOLFSENTRY\\_ERROR\\_DECODE\\_ERROR\\_CODE\(\)](#page-73-1)

# <span id="page-139-0"></span>**8.10.3.2 wolfsentry\_lock\_destroy()**

```
WOLFSENTRY_API wolfsentry_errcode_t wolfsentry_lock_destroy (
            struct wolfsentry_rwlock ∗ lock,
            struct wolfsentry_thread_context * thread,
            wolfsentry_lock_flags_t flags )
```
Destroy a lock that was created with [wolfsentry\\_lock\\_init\(\)](#page-142-0)

# **Parameters**

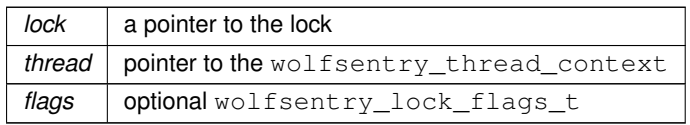

# **Returns**

[WOLFSENTRY\\_IS\\_SUCCESS\(ret\)](#page-73-0) is true on success.

#### **See also**

[wolfsentry\\_lock\\_init](#page-142-0) [WOLFSENTRY\\_ERROR\\_DECODE\\_ERROR\\_CODE](#page-73-1)

# <span id="page-139-1"></span>**8.10.3.3 wolfsentry\_lock\_free()**

```
WOLFSENTRY_API wolfsentry_errcode_t wolfsentry_lock_free (
             struct wolfsentry_rwlock ∗∗ lock,
             struct wolfsentry_thread_context * thread,
             wolfsentry_lock_flags_t flags )
```
Destroy and free a lock that was created with [wolfsentry\\_lock\\_alloc\(\).](#page-138-12) The lock's pointer will also be set to NULL.

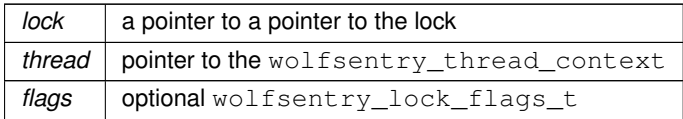

#### **Returns**

[WOLFSENTRY\\_IS\\_SUCCESS\(ret\)](#page-73-0) is true on success.

### **See also**

[wolfsentry\\_lock\\_alloc](#page-138-12) [WOLFSENTRY\\_ERROR\\_DECODE\\_ERROR\\_CODE](#page-73-1)

# <span id="page-140-1"></span>**8.10.3.4 wolfsentry\_lock\_get\_flags()**

```
WOLFSENTRY_API wolfsentry_errcode_t wolfsentry_lock_get_flags (
            struct wolfsentry_rwlock * lock,
            struct wolfsentry_thread_context * thread,
            wolfsentry_lock_flags_t ∗ flags )
```
Extract the current flags from the lock.

**Parameters**

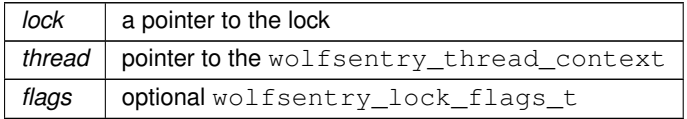

### **Returns**

[WOLFSENTRY\\_IS\\_SUCCESS\(ret\)](#page-73-0) is true on success.

**See also**

<span id="page-140-0"></span>[WOLFSENTRY\\_ERROR\\_DECODE\\_ERROR\\_CODE](#page-73-1)

# **8.10.3.5 wolfsentry\_lock\_have\_either()**

```
WOLFSENTRY_API wolfsentry_errcode_t wolfsentry_lock_have_either (
            struct wolfsentry_rwlock * lock,
            struct wolfsentry_thread_context * thread,
            wolfsentry_lock_flags_t flags )
```
Check if the lock is held in either shared or exclusive state.

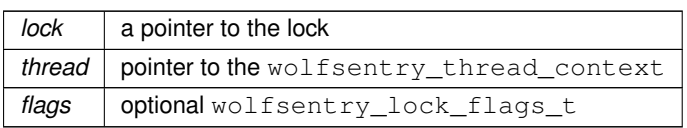

### **Returns**

When decoded using [WOLFSENTRY\\_ERROR\\_DECODE\\_ERROR\\_CODE\(\)](#page-73-1), WOLFSENTRY\_SUCCESS\_← ID\_HAVE\_MUTEX if it is a held mutex lock, WOLFSENTRY\_SUCCESS\_ID\_HAVE\_READ\_LOCK if it is a held shared lock, WOLFSENTRY\_ERROR\_ID\_LACKING\_READ\_LOCK if the lock is valid but not held by the designated thread, or WOLFSENTRY\_ERROR\_ID\_INVALID\_ARG if the lock is not properly initialized.

#### **See also**

### <span id="page-141-1"></span>[WOLFSENTRY\\_ERROR\\_DECODE\\_ERROR\\_CODE](#page-73-1)

### **8.10.3.6 wolfsentry\_lock\_have\_mutex()**

```
WOLFSENTRY_API wolfsentry_errcode_t wolfsentry_lock_have_mutex (
            struct wolfsentry_rwlock ∗ lock,
             struct wolfsentry_thread_context * thread,
             wolfsentry_lock_flags_t flags )
```
Check if the lock is held in exclusive state.

### **Parameters**

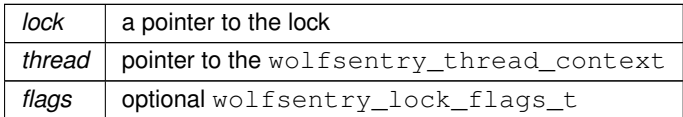

### **Returns**

When decoded using [WOLFSENTRY\\_ERROR\\_DECODE\\_ERROR\\_CODE\(\)](#page-73-1), WOLFSENTRY\_SUCCESS\_← ID\_HAVE\_MUTEX if it is a held mutex lock, WOLFSENTRY\_ERROR\_ID\_LACKING\_MUTEX if the lock is not in mutex state, WOLFSENTRY\_ERROR\_ID\_NOT\_PERMITTED if the mutex is held by another thread, or WOLFSENTRY\_ERROR\_ID\_INVALID\_ARG if the lock is not properly initialized.

### **See also**

[WOLFSENTRY\\_ERROR\\_DECODE\\_ERROR\\_CODE](#page-73-1)

## <span id="page-141-0"></span>**8.10.3.7 wolfsentry\_lock\_have\_shared()**

```
WOLFSENTRY_API wolfsentry_errcode_t wolfsentry_lock_have_shared (
             struct wolfsentry_rwlock * lock,
             struct wolfsentry_thread_context * thread,
             wolfsentry_lock_flags_t flags )
```
Check if the lock is held in shared state.

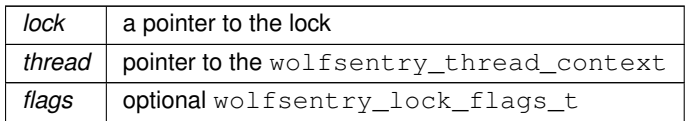

#### **Returns**

When decoded using [WOLFSENTRY\\_ERROR\\_DECODE\\_ERROR\\_CODE\(\)](#page-73-1), WOLFSENTRY\_SUCCESS\_← ID\_HAVE\_READ\_LOCK if it is a held shared lock, WOLFSENTRY\_ERROR\_ID\_LACKING\_READ\_LOCK if the lock is valid but not held by the designated thread, or WOLFSENTRY\_ERROR\_ID\_INVALID\_ARG if the lock is not properly initialized.

# **See also**

### <span id="page-142-1"></span>[WOLFSENTRY\\_ERROR\\_DECODE\\_ERROR\\_CODE](#page-73-1)

### **8.10.3.8 wolfsentry\_lock\_have\_shared2mutex\_reservation()**

```
WOLFSENTRY_API wolfsentry_errcode_t wolfsentry_lock_have_shared2mutex_reservation (
            struct wolfsentry_rwlock ∗ lock,
             struct wolfsentry_thread_context ∗ thread,
             wolfsentry_lock_flags_t flags )
```
Check if an upgrade reservation is held on the lock.

#### **Parameters**

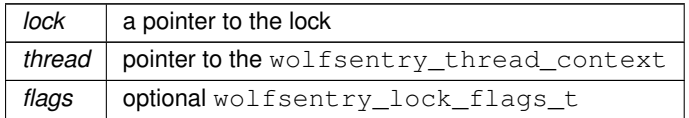

# **Returns**

When decoded using [WOLFSENTRY\\_ERROR\\_DECODE\\_ERROR\\_CODE\(\),](#page-73-1) WOLFSENTRY\_ERROR\_ID← OK if it is shared lock. Or WOLFSENTRY\_ERROR\_ID\_NOT\_OK if it is not a shared lock.

**See also**

[WOLFSENTRY\\_ERROR\\_DECODE\\_ERROR\\_CODE](#page-73-1)

# <span id="page-142-0"></span>**8.10.3.9 wolfsentry\_lock\_init()**

```
WOLFSENTRY_API wolfsentry_errcode_t wolfsentry_lock_init (
            wolfsentry_host_platform_interface * hpi,
            struct wolfsentry_thread_context * thread,
            struct wolfsentry_rwlock ∗ lock,
            wolfsentry_lock_flags_t flags )
```
This initializes a semaphore lock structure created by the user.

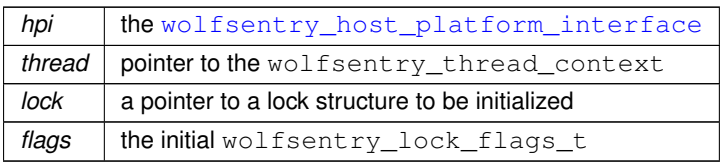

### **Returns**

[WOLFSENTRY\\_IS\\_SUCCESS\(ret\)](#page-73-0) is true on success.

#### **See also**

[wolfsentry\\_lock\\_alloc](#page-138-12) [wolfsentry\\_lock\\_destroy](#page-139-0) [WOLFSENTRY\\_ERROR\\_DECODE\\_ERROR\\_CODE](#page-73-1)

# <span id="page-143-0"></span>**8.10.3.10 wolfsentry\_lock\_mutex()**

```
WOLFSENTRY_API wolfsentry_errcode_t wolfsentry_lock_mutex (
            struct wolfsentry_rwlock ∗ lock,
             struct wolfsentry_thread_context * thread,
             wolfsentry_lock_flags_t flags )
```
# Requests an exclusive lock.

# **Parameters**

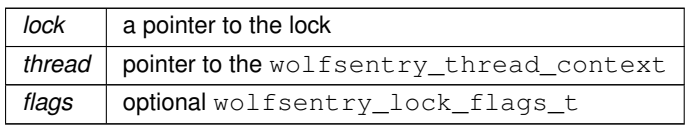

**Returns**

[WOLFSENTRY\\_IS\\_SUCCESS\(ret\)](#page-73-0) is true on success.

# **See also**

[WOLFSENTRY\\_ERROR\\_DECODE\\_ERROR\\_CODE](#page-73-1)

# <span id="page-143-1"></span>**8.10.3.11 wolfsentry\_lock\_mutex2shared()**

```
WOLFSENTRY_API wolfsentry_errcode_t wolfsentry_lock_mutex2shared (
             struct wolfsentry_rwlock ∗ lock,
             struct wolfsentry_thread_context * thread,
             wolfsentry_lock_flags_t flags )
```
Downgrade an exclusive lock to a shared lock.
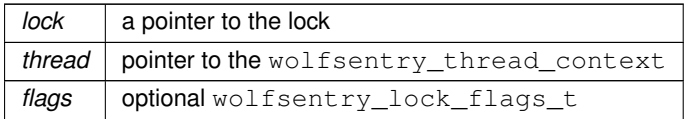

#### **Returns**

[WOLFSENTRY\\_IS\\_SUCCESS\(ret\)](#page-73-0) is true on success.

### **See also**

[WOLFSENTRY\\_ERROR\\_DECODE\\_ERROR\\_CODE](#page-73-1)

### **8.10.3.12 wolfsentry\_lock\_mutex\_abstimed()**

```
WOLFSENTRY_API wolfsentry_errcode_t wolfsentry_lock_mutex_abstimed (
            struct wolfsentry_rwlock * lock,
            struct wolfsentry_thread_context * thread,
            const struct timespec * abs_timeout,
             wolfsentry_lock_flags_t flags )
```
Requests an exclusive lock with an absolute timeout.

### **Parameters**

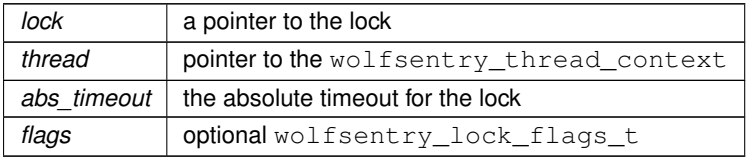

### **Returns**

[WOLFSENTRY\\_IS\\_SUCCESS\(ret\)](#page-73-0) is true on success.

### **See also**

[WOLFSENTRY\\_ERROR\\_DECODE\\_ERROR\\_CODE](#page-73-1)

### **8.10.3.13 wolfsentry\_lock\_mutex\_timed()**

```
WOLFSENTRY_API wolfsentry_errcode_t wolfsentry_lock_mutex_timed (
            struct wolfsentry_rwlock * lock,
             struct wolfsentry thread context * thread,
             wolfsentry_time_t max_wait,
             wolfsentry_lock_flags_t flags )
```
Requests an exclusive lock with a relative timeout.

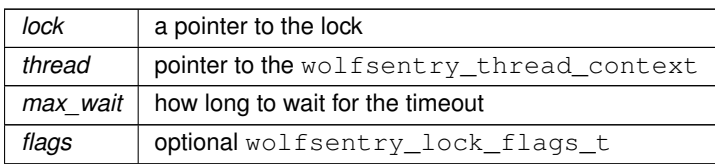

### **Returns**

[WOLFSENTRY\\_IS\\_SUCCESS\(ret\)](#page-73-0) is true on success.

### **See also**

[WOLFSENTRY\\_ERROR\\_DECODE\\_ERROR\\_CODE](#page-73-1)

### **8.10.3.14 wolfsentry\_lock\_shared()**

```
WOLFSENTRY_API wolfsentry_errcode_t wolfsentry_lock_shared (
            struct wolfsentry_rwlock * lock,
             struct wolfsentry_thread_context * thread,
             wolfsentry_lock_flags_t flags )
```
### Requests a shared lock.

### **Parameters**

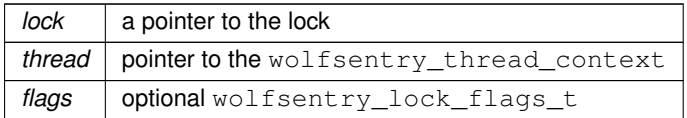

### **Returns**

[WOLFSENTRY\\_IS\\_SUCCESS\(ret\)](#page-73-0) is true on success.

#### **See also**

[WOLFSENTRY\\_ERROR\\_DECODE\\_ERROR\\_CODE](#page-73-1)

### **8.10.3.15 wolfsentry\_lock\_shared2mutex()**

```
WOLFSENTRY_API wolfsentry_errcode_t wolfsentry_lock_shared2mutex (
            struct wolfsentry_rwlock * lock,
             struct wolfsentry_thread_context ∗ thread,
             wolfsentry_lock_flags_t flags )
```
Upgrade a shared lock to an exclusive lock.

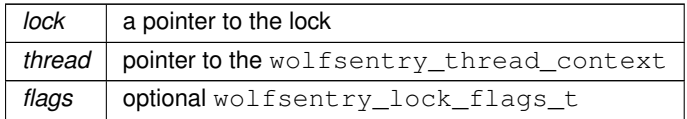

#### **Returns**

[WOLFSENTRY\\_IS\\_SUCCESS\(ret\)](#page-73-0) is true on success.

### **See also**

<span id="page-146-0"></span>[WOLFSENTRY\\_ERROR\\_DECODE\\_ERROR\\_CODE](#page-73-1)

### **8.10.3.16 wolfsentry\_lock\_shared2mutex\_abandon()**

```
WOLFSENTRY_API wolfsentry_errcode_t wolfsentry_lock_shared2mutex_abandon (
            struct wolfsentry_rwlock * lock,
            struct wolfsentry_thread_context * thread,
            wolfsentry_lock_flags_t flags )
```
Abandon a reservation of a lock upgrade from shared to exclusive.

### **Parameters**

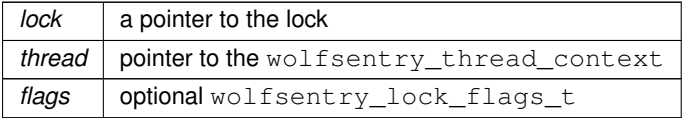

### **Returns**

[WOLFSENTRY\\_IS\\_SUCCESS\(ret\)](#page-73-0) is true on success.

### **See also**

[WOLFSENTRY\\_ERROR\\_DECODE\\_ERROR\\_CODE](#page-73-1)

### **8.10.3.17 wolfsentry\_lock\_shared2mutex\_abstimed()**

```
WOLFSENTRY_API wolfsentry_errcode_t wolfsentry_lock_shared2mutex_abstimed (
            struct wolfsentry_rwlock * lock,
             struct wolfsentry_thread_context * thread,
             const struct timespec ∗ abs_timeout,
             wolfsentry_lock_flags_t flags )
```
Attempt to upgrade a shared lock to an exclusive lock with an absolute timeout.

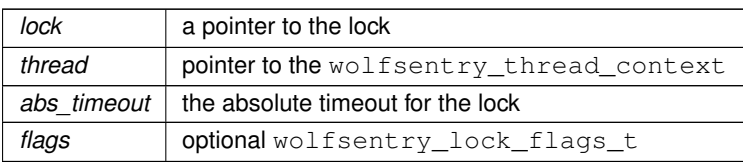

#### **Returns**

[WOLFSENTRY\\_IS\\_SUCCESS\(ret\)](#page-73-0) is true on success.

### **See also**

<span id="page-147-0"></span>[WOLFSENTRY\\_ERROR\\_DECODE\\_ERROR\\_CODE](#page-73-1)

### **8.10.3.18 wolfsentry\_lock\_shared2mutex\_redeem()**

```
WOLFSENTRY_API wolfsentry_errcode_t wolfsentry_lock_shared2mutex_redeem (
            struct wolfsentry_rwlock * lock,
             struct wolfsentry_thread_context * thread,
             wolfsentry_lock_flags_t flags )
```
Redeem a reservation of a lock upgrade from shared to exclusive.

#### **Parameters**

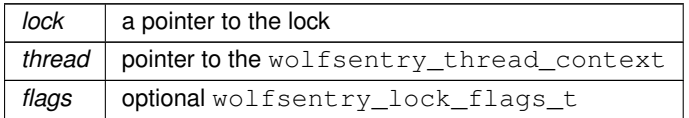

### **Returns**

[WOLFSENTRY\\_IS\\_SUCCESS\(ret\)](#page-73-0) is true on success.

### **See also**

<span id="page-147-1"></span>[WOLFSENTRY\\_ERROR\\_DECODE\\_ERROR\\_CODE](#page-73-1)

### **8.10.3.19 wolfsentry\_lock\_shared2mutex\_redeem\_abstimed()**

```
WOLFSENTRY_API wolfsentry_errcode_t wolfsentry_lock_shared2mutex_redeem_abstimed (
            struct wolfsentry rwlock * lock,
             struct wolfsentry_thread_context * thread,
             const struct timespec * abs_timeout,
             wolfsentry_lock_flags_t flags )
```
Redeem a reservation of a lock upgrade from shared to exclusive with an absolute timeout.

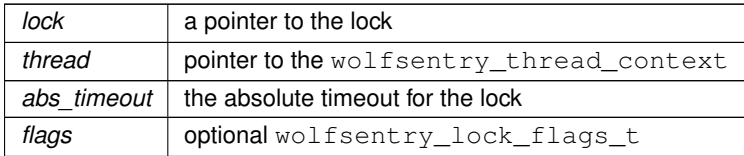

#### **Returns**

[WOLFSENTRY\\_IS\\_SUCCESS\(ret\)](#page-73-0) is true on success.

### **See also**

<span id="page-148-0"></span>[WOLFSENTRY\\_ERROR\\_DECODE\\_ERROR\\_CODE](#page-73-1)

### **8.10.3.20 wolfsentry\_lock\_shared2mutex\_redeem\_timed()**

```
WOLFSENTRY_API wolfsentry_errcode_t wolfsentry_lock_shared2mutex_redeem_timed (
            struct wolfsentry_rwlock * lock,
             struct wolfsentry_thread_context * thread,
             wolfsentry_time_t max_wait,
             wolfsentry_lock_flags_t flags )
```
Redeem a reservation of a lock upgrade from shared to exclusive with a relative timeout.

#### **Parameters**

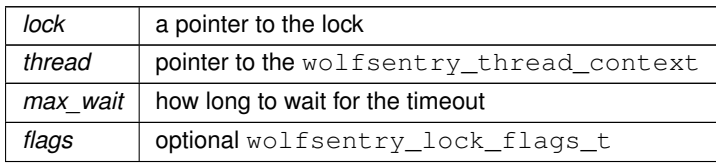

### **Returns**

[WOLFSENTRY\\_IS\\_SUCCESS\(ret\)](#page-73-0) is true on success.

### **See also**

[WOLFSENTRY\\_ERROR\\_DECODE\\_ERROR\\_CODE](#page-73-1)

### **8.10.3.21 wolfsentry\_lock\_shared2mutex\_reserve()**

```
WOLFSENTRY_API wolfsentry_errcode_t wolfsentry_lock_shared2mutex_reserve (
            struct wolfsentry_rwlock * lock,
             struct wolfsentry_thread_context * thread,
             wolfsentry_lock_flags_t flags )
```
Attempt to reserve a upgrade of a shared lock to an exclusive lock.

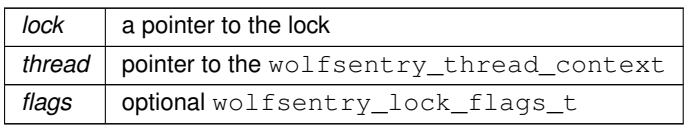

#### **Returns**

[WOLFSENTRY\\_IS\\_SUCCESS\(ret\)](#page-73-0) is true on success.

### **See also**

[wolfsentry\\_lock\\_shared2mutex\\_redeem](#page-147-0) [wolfsentry\\_lock\\_shared2mutex\\_redeem\\_abstimed](#page-147-1) [wolfsentry\\_lock\\_shared2mutex\\_redeem\\_timed](#page-148-0) [wolfsentry\\_lock\\_shared2mutex\\_abandon](#page-146-0) [WOLFSENTRY\\_ERROR\\_DECODE\\_ERROR\\_CODE](#page-73-1)

### **8.10.3.22 wolfsentry\_lock\_shared2mutex\_timed()**

```
wolfsentry_errcode_t wolfsentry_lock_shared2mutex_timed (
           struct wolfsentry_rwlock * lock,
            struct wolfsentry_thread_context * thread,
            wolfsentry_time_t max_wait,
            wolfsentry_lock_flags_t flags )
```
Attempt to upgrade a shared lock to an exclusive lock with a relative timeout.

### **Parameters**

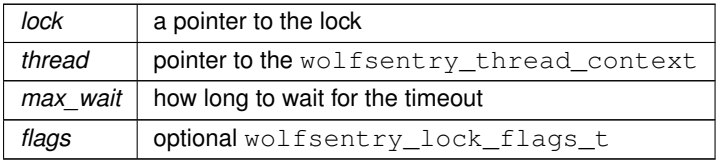

**Returns**

[WOLFSENTRY\\_IS\\_SUCCESS\(ret\)](#page-73-0) is true on success.

### **See also**

[WOLFSENTRY\\_ERROR\\_DECODE\\_ERROR\\_CODE](#page-73-1)

### **8.10.3.23 wolfsentry\_lock\_shared\_abstimed()**

```
WOLFSENTRY_API wolfsentry_errcode_t wolfsentry_lock_shared_abstimed (
            struct wolfsentry_rwlock ∗ lock,
```
struct wolfsentry\_thread\_context \* thread, const struct timespec \* abs\_timeout, [wolfsentry\\_lock\\_flags\\_t](#page-137-0) flags )

Requests a shared lock with an absolute timeout.

### **Parameters**

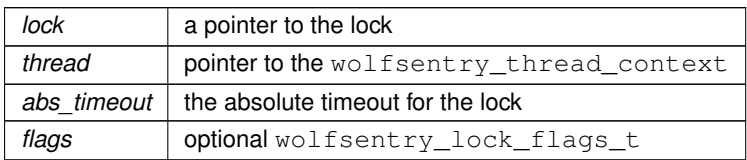

### **Returns**

[WOLFSENTRY\\_IS\\_SUCCESS\(ret\)](#page-73-0) is true on success.

### **See also**

[WOLFSENTRY\\_ERROR\\_DECODE\\_ERROR\\_CODE](#page-73-1)

### **8.10.3.24 wolfsentry\_lock\_shared\_timed()**

```
WOLFSENTRY_API wolfsentry_errcode_t wolfsentry_lock_shared_timed (
            struct wolfsentry_rwlock * lock,
            struct wolfsentry_thread_context * thread,
            wolfsentry_time_t max_wait,
            wolfsentry_lock_flags_t flags )
```
Requests a shared lock with a relative timeout.

### **Parameters**

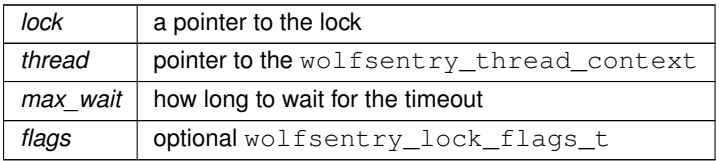

**Returns**

[WOLFSENTRY\\_IS\\_SUCCESS\(ret\)](#page-73-0) is true on success.

### **See also**

[WOLFSENTRY\\_ERROR\\_DECODE\\_ERROR\\_CODE](#page-73-1)

#### **8.10.3.25 wolfsentry\_lock\_unlock()**

```
WOLFSENTRY API wolfsentry errcode t wolfsentry lock unlock (
            struct wolfsentry_rwlock ∗ lock,
             struct wolfsentry_thread_context * thread,
             wolfsentry_lock_flags_t flags )
```
Unlock a lock.

**Parameters**

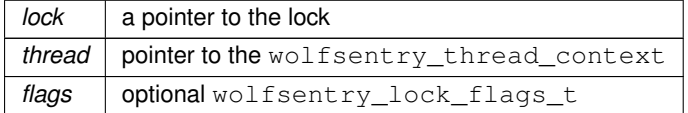

**Returns**

[WOLFSENTRY\\_IS\\_SUCCESS\(ret\)](#page-73-0) is true on success.

**See also**

[WOLFSENTRY\\_ERROR\\_DECODE\\_ERROR\\_CODE](#page-73-1)

### **8.11 Allocator (Heap) Functions and Callbacks**

#### **Data Structures**

• struct wolfsentry allocator

*Struct for passing shims that abstract the native implementation of the heap allocator.*

### <span id="page-151-0"></span>**Typedefs**

• typedef void ∗(∗ **wolfsentry\_malloc\_cb\_t**) (void ∗context, struct wolfsentry\_thread\_context ∗thread, size\_t size)

*Pointer to malloc-like function. Takes extra initial args* context *and, if* !defined(WOLFSENTRY\_←- SINGLETHREADED)*,* thread *arg.*

- <span id="page-151-1"></span>• typedef void(∗ **wolfsentry\_free\_cb\_t**) (void ∗context, struct wolfsentry\_thread\_context ∗thread, void ∗ptr) *Pointer to free-like function.* Takes extra initial args context and, if !defined(WOLFSENTRY\_← SINGLETHREADED)*,* thread *arg.*
- <span id="page-151-2"></span>• typedef void ∗(\* wolfsentry realloc cb t) (void \*context, struct wolfsentry thread context \*thread, void ∗ptr, size\_t size)

*Pointer to realloc-like function. Takes extra initial args* context *and, if* !defined(WOLFSENTRY\_←- SINGLETHREADED)*,* thread *arg.*

<span id="page-151-3"></span>• typedef void ∗(∗ **wolfsentry\_memalign\_cb\_t**) (void ∗context, struct wolfsentry\_thread\_context ∗thread, size\_t alignment, size\_t size)

*Pointer to memalign-like function. Takes extra initial args* context *and, if* !defined(WOLFSENTRY\_←- SINGLETHREADED)*,* thread *arg.*

<span id="page-151-4"></span>• typedef void(∗ **wolfsentry\_free\_aligned\_cb\_t**) (void ∗context, struct wolfsentry\_thread\_context ∗thread, void ∗ptr)

*Pointer to special-purpose free-like function, needed only if the memalign pointer in a struct [wolfsentry\\_allocator](#page-158-0) is non-null. Can be same as routine supplied as* wolfsentry\_free\_cb\_t*, or can be a separate routine, e.g. with special handling for pad bytes. Takes extra initial args context and, if !defined (WOLFSENTRY\_←* SINGLETHREADED)*,* thread *arg.*

### **Functions**

- WOLFSENTRY\_API void ∗ **wolfsentry\_malloc** [\(WOLFSENTRY\\_CONTEXT\\_ARGS\\_IN,](#page-132-0) size\_t size)
	- *Allocate* size *bytes using the* malloc *configured in the wolfSentry context.*
- [WOLFSENTRY\\_API\\_VOID](#page-62-0) **wolfsentry\_free** [\(WOLFSENTRY\\_CONTEXT\\_ARGS\\_IN,](#page-132-0) void ∗ptr)
	- Free ptr using the free configured in the wolfSentry context.
- WOLFSENTRY\_API void ∗ **wolfsentry\_realloc** [\(WOLFSENTRY\\_CONTEXT\\_ARGS\\_IN,](#page-132-0) void ∗ptr, size\_← t size)

*Reallocate* ptr *to* size *bytes using the* realloc *configured in the wolfSentry context.*

<span id="page-152-0"></span>• WOLFSENTRY\_API void ∗ **wolfsentry\_memalign** [\(WOLFSENTRY\\_CONTEXT\\_ARGS\\_IN,](#page-132-0) size\_t alignment, size\_t size)

*Allocate* size *bytes, aligned to* alignment*, using the* memalign *configured in the wolfSentry context.*

• [WOLFSENTRY\\_API\\_VOID](#page-62-0) **wolfsentry\_free\_aligned** [\(WOLFSENTRY\\_CONTEXT\\_ARGS\\_IN,](#page-132-0) void ∗ptr)

*Free* ptr, previously allocated with  $w$ olfsentry\_memalign(), using the free\_aligned configured in the *wolfSentry context.*

• WOLFSENTRY\_API int **\_wolfsentry\_get\_n\_mallocs** (void)

*In library builds with* WOLFSENTRY\_MALLOC\_BUILTINS *and* WOLFSENTRY\_MALLOC\_DEBUG *defined, this returns the net number of allocations performed as of time of call. I.e., it returns zero iff all allocations have been freed.*

• WOLFSENTRY\_API struct [wolfsentry\\_allocator](#page-158-0) ∗ **wolfsentry\_get\_allocator** (struct wolfsentry\_context ∗wolfsentry)

*Return a pointer to the* [wolfsentry\\_allocator](#page-158-0) *associated with the supplied* wolfsentry\_context*, mainly for passing to* json\_init()*,* json\_parse()*,* json\_value\_∗()*, and* json\_dom\_∗()*.*

### **8.11.1 Detailed Description**

### **8.12 Time Functions and Callbacks**

#### **Data Structures**

• struct [wolfsentry\\_timecbs](#page-165-0)

*Struct for passing shims that abstract the native implementation of time functions.*

#### <span id="page-152-1"></span>**Typedefs**

• typedef [wolfsentry\\_errcode\\_t\(](#page-75-0)∗ **wolfsentry\_get\_time\_cb\_t**) (void ∗context, [wolfsentry\\_time\\_t](#page-63-0) ∗ts)

*Pointer to function that returns time denominated in* wolfsentry\_time\_t*. Takes an initial* context *arg, which can be ignored.*

- <span id="page-152-2"></span>• typedef [wolfsentry\\_time\\_t\(](#page-63-0)∗ **wolfsentry\_diff\_time\_cb\_t**) [\(wolfsentry\\_time\\_t](#page-63-0) earlier, [wolfsentry\\_time\\_t](#page-63-0) later) *Pointer to function that subtracts* earlier *from* later*, returning the result.*
- <span id="page-152-3"></span>• typedef [wolfsentry\\_time\\_t\(](#page-63-0)∗ **wolfsentry\_add\_time\_cb\_t**) [\(wolfsentry\\_time\\_t](#page-63-0) start\_time, [wolfsentry\\_time\\_t](#page-63-0) time\_interval)

*Pointer to function that adds two*  $Wolfsentry_time_t$  *times, returning the result.* 

<span id="page-152-4"></span>• typedef [wolfsentry\\_errcode\\_t\(](#page-75-0)∗ **wolfsentry\_to\_epoch\_time\_cb\_t**) [\(wolfsentry\\_time\\_t](#page-63-0) when,\_time\_← t ∗epoch\_secs, long ∗epoch\_nsecs)

*Pointer to function that converts a*  $w$ olfsentry\_time\_t *to seconds and nanoseconds since midnight UTC*, 1970-*Jan-1.*

<span id="page-152-5"></span>• typedef [wolfsentry\\_errcode\\_t\(](#page-75-0)\* **wolfsentry\_from\_epoch\_time\_cb\_t**) (time\_t epoch\_secs, long epoch\_← nsecs, [wolfsentry\\_time\\_t](#page-63-0) ∗when)

*Pointer to function that converts seconds and nanoseconds since midnight UTC, 1970-Jan-1, to a wolfsentry←* \_time\_t*.*

- <span id="page-153-0"></span>• typedef [wolfsentry\\_errcode\\_t\(](#page-75-0)∗ **wolfsentry\_interval\_to\_seconds\_cb\_t**) [\(wolfsentry\\_time\\_t](#page-63-0) howlong, time←- \_t ∗howlong\_secs, long ∗howlong\_nsecs)
	- *Pointer to function that converts a* wolfsentry\_time\_t *expressing an interval to the corresponding seconds and nanoseconds.*
- <span id="page-153-1"></span>• typedef [wolfsentry\\_errcode\\_t\(](#page-75-0)\* **wolfsentry\_interval\_from\_seconds\_cb\_t**) (time\_t howlong\_secs, long howlong\_nsecs, [wolfsentry\\_time\\_t](#page-63-0) ∗howlong)

### **Functions**

• WOLFSENTRY API wolfsentry errcode t wolfsentry time now plus delta (struct wolfsentry context ∗wolfsentry, [wolfsentry\\_time\\_t](#page-63-0) td, [wolfsentry\\_time\\_t](#page-63-0) ∗res)

*Generate a [wolfsentry\\_time\\_t](#page-63-0) at a given offset from current time.*

• WOLFSENTRY\_API [wolfsentry\\_errcode\\_t](#page-75-0) wolfsentry\_time\_to\_timespec (struct wolfsentry\_context ∗wolfsentry, [wolfsentry\\_time\\_t](#page-63-0) t, struct timespec ∗ts)

*Convert a [wolfsentry\\_time\\_t](#page-63-0) to a* struct timespec*.*

• WOLFSENTRY\_API [wolfsentry\\_errcode\\_t](#page-75-0) wolfsentry\_time\_now\_plus\_delta\_timespec (struct wolfsentry← \_context ∗wolfsentry, [wolfsentry\\_time\\_t](#page-63-0) td, struct timespec ∗ts)

*Generate a* struct timespec *at a given offset, supplied as [wolfsentry\\_time\\_t,](#page-63-0) from current time.*

- WOLFSENTRY\_API [wolfsentry\\_errcode\\_t](#page-75-0) **wolfsentry\_get\_time** (struct wolfsentry\_context ∗wolfsentry, [wolfsentry\\_time\\_t](#page-63-0) ∗time\_p)
	- *Get current time as [wolfsentry\\_time\\_t.](#page-63-0)*
- WOLFSENTRY\_API [wolfsentry\\_time\\_t](#page-63-0) **wolfsentry\_diff\_time** (struct wolfsentry\_context ∗wolfsentry, [wolfsentry\\_time\\_t](#page-63-0) later, wolfsentry\_time\_t earlier)

*Compute the interval between* later and earlier, using *wolfsentry* time t.

• WOLFSENTRY\_API [wolfsentry\\_time\\_t](#page-63-0) **wolfsentry\_add\_time** (struct wolfsentry\_context ∗wolfsentry, [wolfsentry\\_time\\_t](#page-63-0) start\_time, wolfsentry\_time\_t time\_interval)

*Compute the time*  $time\_interval$  *after* start\_time, using *wolfsentry time t.* 

• WOLFSENTRY\_API [wolfsentry\\_errcode\\_t](#page-75-0) **wolfsentry\_to\_epoch\_time** (struct wolfsentry\_context ∗wolfsentry, [wolfsentry\\_time\\_t](#page-63-0) when, time\_t ∗epoch\_secs, long ∗epoch\_nsecs)

*Convert a [wolfsentry\\_time\\_t](#page-63-0) to seconds and nanoseconds since 1970-Jan-1 0:00 UTC.*

• WOLFSENTRY\_API [wolfsentry\\_errcode\\_t](#page-75-0) wolfsentry\_from\_epoch\_time (struct wolfsentry\_context ∗wolfsentry, time\_t epoch\_secs, long epoch\_nsecs, [wolfsentry\\_time\\_t](#page-63-0) ∗when)

*Convert seconds and nanoseconds since 1970-Jan-1 0:00 UTC to a [wolfsentry\\_time\\_t.](#page-63-0)*

- WOLFSENTRY\_API [wolfsentry\\_errcode\\_t](#page-75-0) **wolfsentry\_interval\_to\_seconds** (struct wolfsentry\_context ∗wolfsentry, [wolfsentry\\_time\\_t](#page-63-0) howlong, time\_t ∗howlong\_secs, long ∗howlong\_nsecs) *Convert an interval in [wolfsentry\\_time\\_t](#page-63-0) to seconds and nanoseconds.*
- WOLFSENTRY API wolfsentry errcode t wolfsentry interval from seconds (struct wolfsentry context ∗wolfsentry, time\_t howlong\_secs, long howlong\_nsecs, [wolfsentry\\_time\\_t](#page-63-0) ∗howlong)

*Convert an interval in seconds and nanoseconds to [wolfsentry\\_time\\_t.](#page-63-0)*

• WOLFSENTRY API struct wolfsentry timecbs \* **wolfsentry get timecbs** (struct wolfsentry context ∗wolfsentry)

*Return the active time handlers from the supplied context.*

### **8.12.1 Detailed Description**

### **8.13 Semaphore Function Callbacks**

### **Data Structures**

• struct [wolfsentry\\_semcbs](#page-163-0)

*Struct for passing shims that abstract the native implementation of counting semaphores.*

*Pointer to function that converts seconds and nanoseconds expressing an interval to the corresponding* wolfsentry\_time\_t*.*

### **Typedefs**

- typedef int(\* [sem\\_init\\_cb\\_t\)](#page-154-0) (sem\_t \*sem, int pshared, unsigned int value)
- typedef int(∗ [sem\\_post\\_cb\\_t\)](#page-154-1) (sem\_t ∗sem)
- typedef int(\* [sem\\_wait\\_cb\\_t\)](#page-154-2) (sem\_t \*sem)
- typedef int(\* [sem\\_timedwait\\_cb\\_t\)](#page-154-3) (sem\_t \*sem, const struct timespec \*abs\_timeout)
- typedef int(∗ [sem\\_trywait\\_cb\\_t\)](#page-154-4) (sem\_t ∗sem)
- typedef int(∗ [sem\\_destroy\\_cb\\_t\)](#page-154-5) (sem\_t ∗sem)

### **8.13.1 Detailed Description**

### **8.13.2 Typedef Documentation**

#### <span id="page-154-5"></span>**8.13.2.1 sem\_destroy\_cb\_t**

<span id="page-154-0"></span>typedef int(∗ sem\_destroy\_cb\_t) (sem\_t ∗sem)

Pointer to function with arguments and semantics of POSIX sem\_destroy()

#### **8.13.2.2 sem\_init\_cb\_t**

typedef int(∗ sem\_init\_cb\_t) (sem\_t ∗sem, int pshared, unsigned int value)

<span id="page-154-1"></span>Pointer to function with arguments and semantics of POSIX sem\_init(). Currently, pshared and value are always zero as called by wolfSentry, so implementations can ignore them.

### **8.13.2.3 sem\_post\_cb\_t**

<span id="page-154-3"></span>typedef int(∗ sem\_post\_cb\_t) (sem\_t ∗sem)

Pointer to function with arguments and semantics of POSIX sem\_post()

### **8.13.2.4 sem\_timedwait\_cb\_t**

typedef int(∗ sem\_timedwait\_cb\_t) (sem\_t ∗sem, const struct timespec ∗abs\_timeout)

<span id="page-154-4"></span>Pointer to function with arguments and semantics of POSIX sem\_timedwait()

### **8.13.2.5 sem\_trywait\_cb\_t**

typedef int(∗ sem\_trywait\_cb\_t) (sem\_t ∗sem)

<span id="page-154-2"></span>Pointer to function with arguments and semantics of POSIX sem\_trywait()

### **8.13.2.6 sem\_wait\_cb\_t**

```
typedef int(∗ sem_wait_cb_t) (sem_t ∗sem)
```
Pointer to function with arguments and semantics of POSIX sem\_wait()

### **8.14 lwIP Callback Activation Functions**

### **Functions**

• WOLFSENTRY\_API [wolfsentry\\_errcode\\_t](#page-75-0) wolfsentry\_install\_lwip\_filter\_ethernet\_callback (WOLFSENTRY\_CONTEXT\_ARGS packet filter event mask t ethernet mask)

*Install wolfSentry callbacks into lwIP for ethernet (layer 2) filtering.*

• WOLFSENTRY\_API [wolfsentry\\_errcode\\_t](#page-75-0) wolfsentry\_install\_lwip\_filter\_ip\_callbacks (WOLFSENTRY\_CONTEXT\_ARGS packet filter event mask t ip mask)

*Install wolfSentry callbacks into lwIP for IPv4/IPv6 (layer 3) filtering.*

• WOLFSENTRY\_API [wolfsentry\\_errcode\\_t](#page-75-0) wolfsentry\_install\_lwip\_filter\_icmp\_callbacks (WOLFSENTRY\_CONTEXT\_ARG packet filter event mask t icmp\_mask)

*Install wolfSentry callbacks into lwIP for ICMP filtering.*

• WOLFSENTRY\_API [wolfsentry\\_errcode\\_t](#page-75-0) wolfsentry\_install\_lwip\_filter\_tcp\_callback (WOLFSENTRY\_CONTEXT\_ARGS\_ packet filter event mask t tcp\_mask)

*Install wolfSentry callbacks into lwIP for TCP (layer 4) filtering.*

• WOLFSENTRY\_API [wolfsentry\\_errcode\\_t](#page-75-0) wolfsentry\_install\_lwip\_filter\_udp\_callback (WOLFSENTRY\_CONTEXT\_ARGS packet\_filter\_event\_mask\_t udp\_mask)

*Install wolfSentry callbacks into lwIP for UDP (layer 4) filtering.*

• WOLFSENTRY\_API [wolfsentry\\_errcode\\_t](#page-75-0) **wolfsentry\_install\_lwip\_filter\_callbacks** [\(WOLFSENTRY\\_CONTEXT\\_ARGS\\_IN,](#page-132-0) packet\_filter\_event\_mask\_t ethernet\_mask, packet\_filter\_event\_mask\_t ip\_mask, packet\_filter\_event\_← mask\_t icmp\_mask, packet\_filter\_event\_mask\_t tcp\_mask, packet\_filter\_event\_mask\_t udp\_mask)

*Install wolfSentry callbacks for all layers/protocols enabled by the supplied masks.*

• [WOLFSENTRY\\_API\\_VOID](#page-62-0) wolfsentry\_cleanup\_lwip\_filter\_callbacks [\(WOLFSENTRY\\_CONTEXT\\_ARGS\\_IN,](#page-132-0) void ∗arg)

*Disables any wolfSentry callbacks previously installed in lwIP.*

### **8.14.1 Detailed Description**

## **Chapter 9**

# **Data Structure Documentation**

### **9.1 JSON\_CALLBACKS Struct Reference**

### <span id="page-156-0"></span>**Data Fields**

• int(∗ **process** )(JSON\_TYPE, const unsigned char ∗, size\_t, void ∗)

### **9.2 JSON\_CONFIG Struct Reference**

### <span id="page-156-1"></span>**Data Fields**

- size\_t **max\_total\_len**
- size\_t **max\_total\_values**
- size\_t **max\_number\_len**
- size\_t **max\_string\_len**
- size\_t **max\_key\_len**
- unsigned **max\_nesting\_level**
- unsigned **flags**

### **9.3 JSON\_DOM\_PARSER Struct Reference**

### <span id="page-156-2"></span>**Data Fields**

- [JSON\\_PARSER](#page-157-0) **parser**
- [JSON\\_VALUE](#page-157-1) ∗∗ **path**
- size\_t **path\_size**
- size\_t **path\_alloc**
- [JSON\\_VALUE](#page-157-1) **root**
- [JSON\\_VALUE](#page-157-1) **key**
- unsigned **flags**
- unsigned **dict\_flags**

### **9.4 JSON\_INPUT\_POS Struct Reference**

### <span id="page-157-2"></span>**Data Fields**

- size\_t **offset**
- unsigned **line\_number**
- unsigned **column\_number**

### **9.5 JSON\_PARSER Struct Reference**

### <span id="page-157-0"></span>**Public Types**

```
• enum centijson_automaton {
 AUTOMATON_MAIN = 0,
 AUTOMATON_NULL = 1.
 AUTOMATON_FALSE = 2 ,
 AUTOMATON_TRUE = 3 ,
 AUTOMATON_NUMBER = 4 ,
 AUTOMATON_STRING = 6 ,
 AUTOMATON_KEY = 7 }
```
### **Data Fields**

- [JSON\\_CALLBACKS](#page-156-0) **callbacks**
- [JSON\\_CONFIG](#page-156-1) **config**
- void ∗ **user\_data**
- [JSON\\_INPUT\\_POS](#page-157-2) **pos**
- [JSON\\_INPUT\\_POS](#page-157-2) **value\_pos**
- [JSON\\_INPUT\\_POS](#page-157-2) **err\_pos**
- int **errcode**
- size\_t **value\_counter**
- unsigned char ∗ **nesting\_stack**
- size\_t **nesting\_level**
- size\_t **nesting\_stack\_size**
- enum JSON\_PARSER::centijson\_automaton **automaton**
- unsigned **state**
- unsigned **substate**
- uint32\_t **codepoint** [2]
- unsigned char ∗ **buf**
- size\_t **buf\_used**
- size\_t **buf\_alloced**
- size\_t **last\_cl\_offset**

### **9.6 JSON\_VALUE Struct Reference**

### <span id="page-157-1"></span>**Data Fields**

```
• union {
    uint8_t data_bytes [16]
    void ∗ data_ptrs [16/sizeof(void ∗)]
 } data
```
### **9.7 wolfsentry\_allocator Struct Reference**

<span id="page-158-0"></span>Struct for passing shims that abstract the native implementation of the heap allocator.

#include <wolfsentry.h>

### **Data Fields**

• void ∗ **context**

*A user-supplied opaque handle to be passed as the first arg to all callbacks. Can be null.*

• [wolfsentry\\_malloc\\_cb\\_t](#page-151-0) **malloc**

*Required pointer.*

• [wolfsentry\\_free\\_cb\\_t](#page-151-1) **free**

*Required pointer.*

• [wolfsentry\\_realloc\\_cb\\_t](#page-151-2) **realloc**

*Required pointer.*

• [wolfsentry\\_memalign\\_cb\\_t](#page-151-3) **memalign**

*Optional pointer. Required only if a* struct [wolfsentry\\_eventconfig](#page-159-0) *is passed in (e.g. to [wolfsentry\\_init\(\)](#page-72-0)*) with a nonzero*route\_private\_data\_alignment`.*

• [wolfsentry\\_free\\_aligned\\_cb\\_t](#page-151-4) **free\_aligned**

*Optional pointer. Required (and allowed) only if memalign pointer is non-null.* 

### **9.7.1 Detailed Description**

Struct for passing shims that abstract the native implementation of the heap allocator.

### **9.8 wolfsentry\_build\_settings Struct Reference**

<span id="page-158-3"></span>struct for passing the build version and configuration

```
#include <wolfsentry_settings.h>
```
### **Data Fields**

- uint32 t [version](#page-158-1)
- uint32\_t [config](#page-158-2)

### **9.8.1 Detailed Description**

struct for passing the build version and configuration

### **9.8.2 Field Documentation**

### <span id="page-158-2"></span>**9.8.2.1 config**

uint32\_t wolfsentry\_build\_settings::config

<span id="page-158-1"></span>Must be initialized to [WOLFSENTRY\\_CONFIG\\_SIGNATURE.](#page-65-0)

### **9.8.2.2 version**

uint32\_t wolfsentry\_build\_settings::version

Must be initialized to [WOLFSENTRY\\_VERSION.](#page-64-0)

### **9.9 wolfsentry\_data Struct Reference**

### **Public Member Functions**

- **WOLFSENTRY\_SOCKADDR** (128) remote
- **WOLFSENTRY\_SOCKADDR** (128) local

### **Data Fields**

- [wolfsentry\\_route\\_flags\\_t](#page-85-0) **flags**
- void ∗ **heap**
- int **alloctype**

### **9.10 wolfsentry\_eventconfig Struct Reference**

### <span id="page-159-0"></span>struct for representing event configuration

```
#include <wolfsentry.h>
```
### **Data Fields**

• size\_t **route\_private\_data\_size**

*bytes to allocate for private use for application data*

- size\_t **route\_private\_data\_alignment**
	- *alignment for private data allocation*
- uint32\_t **max\_connection\_count**

*If nonzero, the concurrent connection limit, beyond which additional connection requests are rejected.*

• [wolfsentry\\_hitcount\\_t](#page-63-1) **derogatory\_threshold\_for\_penaltybox**

*If nonzero, the threshold at which accumulated derogatory counts (from WOLFSENTRY ACTION RES ←* DEROGATORY *incidents) automatically penalty boxes a route.*

• [wolfsentry\\_time\\_t](#page-63-0) **penaltybox\_duration**

*The duration that a route stays in penalty box status before automatic release. Zero means time-unbounded.*

• [wolfsentry\\_time\\_t](#page-63-0) **route\_idle\_time\_for\_purge**

*The time after the most recent dispatch match for a route to be garbage-collected. Zero means no automatic purge.*

- [wolfsentry\\_eventconfig\\_flags\\_t](#page-111-0) **flags**
	- *Config flags.*
- [wolfsentry\\_route\\_flags\\_t](#page-85-0) **route\_flags\_to\_add\_on\_insert**

*List of route flags to set on new routes upon insertion.*

- [wolfsentry\\_route\\_flags\\_t](#page-85-0) **route\_flags\_to\_clear\_on\_insert** *List of route flags to clear on new routes upon insertion.*
- [wolfsentry\\_action\\_res\\_t](#page-104-0) **action\_res\_filter\_bits\_set**
- *List of result flags that must be set at lookup time (dispatch) for referring routes to match.*
- [wolfsentry\\_action\\_res\\_t](#page-104-0) **action\_res\_filter\_bits\_unset**

*List of result flags that must be clear at lookup time (dispatch) for referring routes to match.*

- [wolfsentry\\_action\\_res\\_t](#page-104-0) **action\_res\_bits\_to\_add** *List of result flags to be set upon match.*
- [wolfsentry\\_action\\_res\\_t](#page-104-0) **action\_res\_bits\_to\_clear**
	- *List of result flags to be cleared upon match.*

### **9.10.1 Detailed Description**

struct for representing event configuration

### **9.11 wolfsentry\_host\_platform\_interface Struct Reference**

<span id="page-160-4"></span>struct for passing shims that abstract native implementations of the heap allocator, time functions, and semaphores

#include <wolfsentry.h>

### **Data Fields**

- struct [wolfsentry\\_build\\_settings](#page-158-3) [caller\\_build\\_settings](#page-160-0)
- struct wolfsentry [allocator](#page-160-1) allocator
- struct [wolfsentry\\_timecbs](#page-165-0) [timecbs](#page-160-2)
- struct wolfsentry [semcbs](#page-160-3) semcbs

### **9.11.1 Detailed Description**

struct for passing shims that abstract native implementations of the heap allocator, time functions, and semaphores

### **9.11.2 Field Documentation**

#### <span id="page-160-1"></span>**9.11.2.1 allocator**

<span id="page-160-0"></span>struct [wolfsentry\\_allocator](#page-158-0) wolfsentry\_host\_platform\_interface::allocator

Either all-null, or initialized as described for [wolfsentry\\_allocator](#page-158-0).

#### **9.11.2.2 caller\_build\_settings**

struct [wolfsentry\\_build\\_settings](#page-158-3) wolfsentry\_host\_platform\_interface::caller\_build\_settings

<span id="page-160-3"></span>Must be initialized as described for wolfsentry build settings.

#### **9.11.2.3 semcbs**

<span id="page-160-2"></span>struct [wolfsentry\\_semcbs](#page-163-0) wolfsentry\_host\_platform\_interface::semcbs

Either all-null, or initialized as described for wolfsentry semcbs.

### **9.11.2.4 timecbs**

struct [wolfsentry\\_timecbs](#page-165-0) wolfsentry\_host\_platform\_interface::timecbs

Either all-null, or initialized as described for wolfsentry timecbs.

Copyright ©2024 wolfSSL Inc.

### **9.12 wolfsentry\_kv\_pair Struct Reference**

<span id="page-161-2"></span>public structure for passing user-defined values in/out of wolfSentry

```
#include <wolfsentry.h>
```
### **Data Fields**

```
• int key_len
    the length of the key, not including the terminating null
• wolfsentry_kv_type_t v_type
    the type of value
• union {
   uint64_t v_uint
     The value when v type is WOLFSENTRY_KV_UINT
   int64_t v_sint
     The value when v type is WOLFSENTRY_KV_SINT
   double v_float
     The value when v_type is WOLFSENTRY_KV_FLOAT
   size t string len
     The length of the value when v_type is WOLFSENTRY_KV_STRING
   size t bytes_len
     The length of the value when v_type is WOLFSENTRY_KV_BYTES
   JSON_VALUE v_json
      The value when v_type is WOLFSENTRY_KV_JSON
 } a
```
### • [byte](#page-63-2) [b](#page-161-0) []

*A flexible-length buffer to hold the key, and for strings and bytes, the data.*

### **9.12.1 Detailed Description**

public structure for passing user-defined values in/out of wolfSentry

### **9.12.2 Field Documentation**

### <span id="page-161-0"></span>**9.12.2.1 b**

[byte](#page-63-2) wolfsentry\_kv\_pair::b[ ]

A flexible-length buffer to hold the key, and for strings and bytes, the data.

For atomic values and WOLFSENTRY\_KV\_JSON, this is just the key, with a terminating null at the end. For WOLFSENTRY\_KV\_STRING and WOLFSENTRY\_KV\_BYTES, the value itself appears right after the key with its terminating null.

### **9.13 wolfsentry\_route\_endpoint Struct Reference**

<span id="page-161-1"></span>struct for exporting socket addresses, with fixed-length fields

```
#include <wolfsentry.h>
```
### **Data Fields**

• [wolfsentry\\_port\\_t](#page-63-3) **sa\_port**

*The port number – only treated as a TCP/IP port number if the route has the [WOLFSENTRY\\_ROUTE\\_FLAG\\_TCPLIKE\\_PORT\\_NUMBERS](#page-85-1) flag set.*

• [wolfsentry\\_addr\\_bits\\_t](#page-63-4) **addr\_len**

*The number of significant bits in the address. The address data itself is in the parent* [wolfsentry\\_route\\_exports](#page-162-0) *struct.*

• [byte](#page-63-2) **extra\_port\_count**

*The number of extra ports in the route – not currently supported.*

• [byte](#page-63-2) **interface**

*The interface ID of the route.*

### **9.13.1 Detailed Description**

struct for exporting socket addresses, with fixed-length fields

### **9.14 wolfsentry\_route\_exports Struct Reference**

<span id="page-162-0"></span>struct for exporting a route for access by applications

```
#include <wolfsentry.h>
```
### **Data Fields**

```
• const char ∗ parent_event_label
     Label of the parent event, or null if none.
• int parent_event_label_len
     Length (not including terminating null) of label of the parent event, if any.
• wolfsentry_route_flags_t flags
      Current route flags (mutable bits are informational/approximate)
• wolfsentry_addr_family_t sa_family
     Address family for this route.
• wolfsentry_proto_t sa_proto
     Protocol for this route.
• struct wolfsentry_route_endpoint remote
      Remote socket address for this route.
• struct wolfsentry_route_endpoint local
      Local socket address for this route.
• const byte ∗ remote_address
     Binary address data for the remote end of this route.
• const byte ∗ local_address
      Binary address data for the local end of this route.
• const wolfsentry_port_t ∗ remote_extra_ports
      array of extra remote ports that match this route – not yet implemented
• const wolfsentry_port_t ∗ local_extra_ports
      array of extra local ports that match this route – not yet implemented
• struct wolfsentry_route_metadata_exports meta
      The current route metadata.
• void ∗ private_data
      The private data segment (application-defined), if any.
• size_t private_data_size
      The size of the private data segment, if any, or zero.
```
### **9.14.1 Detailed Description**

struct for exporting a route for access by applications

### **9.15 wolfsentry\_route\_metadata\_exports Struct Reference**

<span id="page-163-1"></span>struct for exporting route metadata for access by applications

```
#include <wolfsentry.h>
```
### **Data Fields**

- [wolfsentry\\_time\\_t](#page-63-0) **insert\_time**
	- *The time the route was inserted.*
- [wolfsentry\\_time\\_t](#page-63-0) **last\_hit\_time**

*The most recent time the route was matched.*

• [wolfsentry\\_time\\_t](#page-63-0) **last\_penaltybox\_time**

*The most recent time the route had its [WOLFSENTRY\\_ROUTE\\_FLAG\\_PENALTYBOXED](#page-86-0) flag set.*

• [wolfsentry\\_time\\_t](#page-63-0) **purge\_after**

*The expiration time of the route, if any. Persistent routes have* 0 *here, and the setting can be modified with* [wolfsentry\\_route\\_purge\\_time\\_set\(\)](#page-82-0)*.*

• uint16\_t **connection\_count**

*The current connection count (informational/approximate)*

• uint16\_t **derogatory\_count**

*The current derogatory event count (informational/approximate)*

• uint16\_t **commendable\_count**

*The current commendable event count (informational/approximate)*

• [wolfsentry\\_hitcount\\_t](#page-63-1) **hit\_count**

*The lifetime match count (informational/approximate, and only maintained if the [WOLFSENTRY\\_ROUTE\\_FLAG\\_DONT\\_COUNT\\_HITS](#page-86-1) flag is clear)*

### **9.15.1 Detailed Description**

struct for exporting route metadata for access by applications

### **9.16 wolfsentry\_semcbs Struct Reference**

<span id="page-163-0"></span>Struct for passing shims that abstract the native implementation of counting semaphores.

```
#include <wolfsentry.h>
```
### **Data Fields**

- [sem\\_init\\_cb\\_t](#page-154-0) **sem\_init**
- *Required pointer.* • [sem\\_post\\_cb\\_t](#page-154-1) **sem\_post**

*Required pointer.*

- [sem\\_wait\\_cb\\_t](#page-154-2) **sem\_wait** *Required pointer.*
- [sem\\_timedwait\\_cb\\_t](#page-154-3) **sem\_timedwait** *Required pointer.*
- [sem\\_trywait\\_cb\\_t](#page-154-4) **sem\_trywait** *Required pointer.*
- [sem\\_destroy\\_cb\\_t](#page-154-5) **sem\_destroy** *Required pointer.*

### **9.16.1 Detailed Description**

Struct for passing shims that abstract the native implementation of counting semaphores.

### **9.17 wolfsentry\_sockaddr Struct Reference**

<span id="page-164-0"></span>struct for passing socket addresses into wolfsentry\_route\_∗() API routines

#include <wolfsentry.h>

### **Data Fields**

• [wolfsentry\\_addr\\_family\\_t](#page-63-5) **sa\_family**

*Address family number.*

- [wolfsentry\\_proto\\_t](#page-63-6) **sa\_proto** *Protocol number.*
- [wolfsentry\\_port\\_t](#page-63-3) **sa\_port**
	- *Port number.*
- [wolfsentry\\_addr\\_bits\\_t](#page-63-4) **addr\_len**
	- *Significant bits in address.*
- [byte](#page-63-2) **interface**
	- *Interface ID number.*
- [byte](#page-63-2) **addr** [ ] *Binary big-endian address data.*

### **9.17.1 Detailed Description**

struct for passing socket addresses into wolfsentry\_route\_∗() API routines

### **9.18 wolfsentry\_thread\_context\_public Struct Reference**

Right-sized, right-aligned opaque container for thread state.

```
#include <wolfsentry_settings.h>
```
### **Data Fields**

• uint64\_t **opaque** [8]

### **9.18.1 Detailed Description**

Right-sized, right-aligned opaque container for thread state.

### **9.19 wolfsentry\_timecbs Struct Reference**

<span id="page-165-0"></span>Struct for passing shims that abstract the native implementation of time functions.

```
#include <wolfsentry.h>
```
### **Data Fields**

```
• void ∗ context
```
*A user-supplied opaque handle to be passed as the first arg to the* get\_time *callback. Can be null.*

- [wolfsentry\\_get\\_time\\_cb\\_t](#page-152-1) **get\_time** *Required pointer.*
- [wolfsentry\\_diff\\_time\\_cb\\_t](#page-152-2) **diff\_time** *Required pointer.*
- [wolfsentry\\_add\\_time\\_cb\\_t](#page-152-3) **add\_time**

*Required pointer.*

• [wolfsentry\\_to\\_epoch\\_time\\_cb\\_t](#page-152-4) **to\_epoch\_time**

```
Required pointer.
```
- [wolfsentry\\_from\\_epoch\\_time\\_cb\\_t](#page-152-5) **from\_epoch\_time** *Required pointer.*
- [wolfsentry\\_interval\\_to\\_seconds\\_cb\\_t](#page-153-0) **interval\_to\_seconds** *Required pointer.*
- [wolfsentry\\_interval\\_from\\_seconds\\_cb\\_t](#page-153-1) **interval\_from\_seconds** *Required pointer.*

### **9.19.1 Detailed Description**

Struct for passing shims that abstract the native implementation of time functions.

## **Chapter 10**

# **File Documentation**

### **10.1 centijson\_dom.h**

```
00001 / *00002 * centijson_dom.h
00003* Copyright (C) 2022-2023 wolfSSL Inc.
00005 \rightarrow00006 * This file is part of wolfSentry.<br>00007 *
00008 * wolfSentry is free software; you can redistribute it and/or modify
00009 * it under the terms of the GNU General Public License as published by
00010 * the Free Software Foundation; either version 2 of the License, or
00011 * (at your option) any later version.<br>00012 *
00013 * wolfSentry is distributed in the hope that it will be useful,
00014 * but WITHOUT ANY WARRANTY; without even the implied warranty of
00015 * MERCHANTABILITY or FITNESS FOR A PARTICULAR PURPOSE. See the
00016 * GNU General Public License for more details.
00017 \times00018 * You should have received a copy of the GNU General Public License
00019 * along with this program; if not, write to the Free Software
00020 * Foundation, Inc., 51 Franklin Street, Fifth Floor, Boston, MA 02110-1335, USA
00021 +00022
00023 /*
00024 * CentiJSON
00025 * <http://github.com/mity/centijson>
00026 *
00027 * Copyright (c) 2018 Martin Mitas
00028 *
00029 * Permission is hereby granted, free of charge, to any person obtaining a
00030 \star copy of this software and associated documentation files (the "Software"), 00031 \star to deal in the Software without restriction, including without limitation
00032 * the rights to use, copy, modify, merge, publish, distribute, sublicense,
00033 * and/or sell copies of the Software, and to permit persons to whom the
00034 * Software is furnished to do so, subject to the following conditions:
00035 *
00036 \star The above copyright notice and this permission notice shall be included in 00037 \star all copies or substantial portions of the Software.
00038 *
00039 * THE SOFTWARE IS PROVIDED "AS IS", WITHOUT WARRANTY OF ANY KIND, EXPRESS
00040 * OR IMPLIED, INCLUDING BUT NOT LIMITED TO THE WARRANTIES OF MERCHANTABILITY,<br>00041 * FITNESS FOR A PARTICULAR PURPOSE AND NONINFRINGEMENT. IN NO EVENT SHALL THE<br>00042 * AUTHORS OR COPYRIGHT HOLDERS BE LIABLE FOR ANY
00044 * FROM, OUT OF OR IN CONNECTION WITH THE SOFTWARE OR THE USE OR OTHER DEALINGS<br>00045 * IN THE SOFTWARE.<br>00046 */
00047
00048 #ifndef JSON_DOM_H
00049 #define JSON_DOM_H
00050
00051 #include "wolfsentry/centijson_sax.h"
00052 #include "wolfsentry/centijson_value.h"
00053
00054 #ifdef __cplusplus
00055 extern "C" {
00056 #endif
00057
00058
```
Copyright ©2024 wolfSSL Inc.

```
00059 /* DOM-specific error codes
00060 \cdot00061 * The DOM paring functions can return any from json.h and additionally these.
00062 +00063 #define JSON_DOM_ERR_DUPKEY (-1000)
00064
00065
00066 /\star Flags for json dom init()
00067 *00068
00069 /* Policy how to deal if the JSON contains object with duplicate key: */<br>00070 #define JSON DOM DUPREY ABORT<br>00070 #define JSON DOM DUPREY TIME
00070 #define JSON_DOM_DUPKEY_ABORT 0x0000U
00071 #define JSON_DOM_DUPKEY_USEFIRST 0x0001U
00072 #define JSON DOM DUPKEY USELAST 0x0002U
00073
00074 #define JSON_DOM_DUPKEY_MASK<br>00075 (JSON DOM DUPKEY
                   00075 (JSON_DOM_DUPKEY_ABORT | JSON_DOM_DUPKEY_USEFIRST | JSON_DOM_DUPKEY_USELAST)
00076
00077 /* When creating JSON_VALUE_DICT (for JSON_OBJECT), use flag JSON_VALUE_DICT_MAINTAINORDER. */<br>00078 #define JSON DOM MAINTAINDICTORDER 0x0010U
00078 #define JSON_DOM_MAINTAINDICTORDER
00079
00080 /* Internal use */
00081 #define JSON_DOM_FLAG_INITED 0x8000U
00082
00083 /* Structure holding parsing state. Do not access it directly.
00084 */
JSON_DOM_PARSER {<br>00086 JSON PARSER parser:
        JSON_PARSER parser;
JSON_VALUE** path;<br>00088 size t path size:
          size_t path_size;
JSON_VALUE root;
JSON_VALUE key;
00092 unsigned flags;
00093 unsigned dict_flags;
00094 } JSON_DOM_PARSER;
00095
00096
00097 /* Used internally by load_config.c:handle_user_value_clause() */
00098 int json_dom_init_1(
00099 #ifdef WOLFSENTRY
WOLFSENTRY_CONTEXT_ARGS_IN_EX(wolfsentry_allocator *allocator),
00101 #endif<br>00102 JS
          JSON_DOM_PARSER* dom_parser, unsigned dom_flags);
00103
00104 /* Used internally by load_config.c:handle_user_value_clause() */00105 int json_dom_process(JSON_TYPE type, const unsigned char* data, size_t data_size, void* user_data);
00106
00107 /* Used internally by load config.c:handle user value clause() */
00108 int json dom fini aux (JSON DOM PARSER* dom parser, JSON VALUE* p_root);
00109
(JSON_DOM_PARSER* dom_parser);
00111
00112 /* Initialize the DOM parser structure.
00113 +00114 \star The parameter `config' is propagated into json_init().
00115 + x/00116 WOLFSENTRY_API int json_dom_init(
00117 #ifdef WOLFSENTRY
WOLFSENTRY_CONTEXT_ARGS_IN_EX(wolfsentry_allocator *allocator),
00119 #endif<br>00120 JS
          JSON_DOM_PARSER*JSON_CONFIG* config, unsigned dom_flags);
00121
00122 /* Feed the parser with more input.<br>00123 \div/00123 */
00124 WOLFSENTRY_API int json_dom_feed(JSON_DOM_PARSER* dom_parser, const unsigned char* input, size_t
      size);
00125
00126 /* Finish the parsing and free any resources associated with the parser.
00127 *
00128 * On success, zero is returned and the JSON_VALUE pointed by `p_dom' is initialized
00129 * accordingly to the root of the data in the JSON input (typically array or
00130 * object), and it contains all the data from the JSON input.
00131 +00132 \star On failure, the error code is returned; info about position of the issue in 00133 \star the input is filled in the structure pointed by `p_pos' (if `p_pos' is not
00134 * NULL and if it is a parsing kind of error); and the value pointed by `p_dom'
00135 * is initialized to JSON VALUE NULL.
00136 */
00137 WOLFSENTRY_API int json_dom_fini(JSON_DOM_PARSER* dom_parser, JSON_VALUE* p_dom, JSON_INPUT_POS*
      p_pos);
00138
00139
00140 /* Simple wrapper for json_dom_init() + json_dom_feed() + json_dom_fini(),
00141 * usable when the provided input contains complete JSON document.<br>00142 *00142 */
00143 WOLFSENTRY API int json dom parse(
```

```
00144 #ifdef WOLFSENTRY
           00145 WOLFSENTRY_CONTEXT_ARGS_IN_EX(struct wolfsentry_allocator *allocator),
00146 #endif
00147 const unsigned char* input, size_t size, const JSON_CONFIG* config,
00148 unsigned dom_flags, JSON_VALUE* p_root, JSON_INPUT_POS* p_pos);
0014900150
00151 /* Dump recursively all the DOM hierarchy out, via the provided writing
00152 * callback.
00153 +00154 * The provided writing function must write all the data provided to it
00155 \star and return zero to indicate success, or non-zero to indicate an error 00156 \star and abort the operation.
       * and abort the operation.
00157 *
00158 * Returns zero on success, JSON_ERR_OUTOFMEMORY, or an error the code returned
00159 * from writing callback.
00160 */<br>00161 #define JSON DOM DUMP MINIMIZE
                                                      0x0001 /* Do not indent, do not use no extra whitespace
      including new lines. */
00162 #define JSON_DOM_DUMP_FORCECLRF 0x0002 /* Use "\r\n" instead of just "\n". */
00163 #define JSON_DOM_DUMP_INDENTWITHSPACES 0x0004 /* Indent with `tab_width' spaces instead of with
       '\t'. */
00164 #define JSON_DOM_DUMP_PREFERDICTORDER  0x0008 /* Prefer original dictionary order, if available. */
00165
00166 WOLFSENTRY_API int json_dom_dump(
00167 #ifdef WOLFSENTRY
WOLFSENTRY_CONTEXT_ARGS_IN_EX(wolfsentry_allocator *allocator),
00169 #endif
JSON_VALUE* root,<br>00171 const JSON_VALUE* root,<br>00171 JSON DUMP CALLBACK writ
00171 JSON_DUMP_CALLBACK write_func, void* user_data, 00172 unsigned tab width, unsigned flags):
                            unsigned tab width, unsigned flags):
00173
00174 WOLFSENTRY_API const char* json_dom_error_str(int err_code);
00175
00176 #ifdef __cplusplus
00177 } /* extern "C" { */
00178 #endif
00179
00180 #endif /* JSON DOM H */
```
### **10.2 centijson\_sax.h**

```
00001 /*
        ,<br>* centijson_sax.h
00003<br>00004* Copyright (C) 2021-2023 wolfSSL Inc.
00005 *
00006 * This file is part of wolfSentry.
00007 *
00008 \star wolfSentry is free software; you can redistribute it and/or modify<br>00009 \star it under the terms of the GNU General Public License as published
       * it under the terms of the GNU General Public License as published by
00010 * the Free Software Foundation; either version 2 of the License, or<br>00011 * (at your option) any later version.
         * (at your option) any later version.
0001200013 * wolfSentry is distributed in the hope that it will be useful,
00014 * but WITHOUT ANY WARRANTY; without even the implied warranty of 00015 * MERCHANTABILITY or FITNESS FOR A PARTICULAR PURPOSE. See the
00015 * MERCHANTABILITY or FITNESS FOR A PARTICULAR PURPOSE. See the 00016 * GNU General Public License for more details.
        * GNU General Public License for more details.
00017<br>00018* You should have received a copy of the GNU General Public License
00019 * along with this program; if not, write to the Free Software
00020 * Foundation, Inc., 51 Franklin Street, Fifth Floor, Boston, MA 02110-1335, USA 00021 */
0002100022
00023 /*
00024 * CentiJSON
00025 * <http://github.com/mity/centijson>
00026 +00027 * Copyright (c) 2018 Martin Mitas
00028 *
00029 * Permission is hereby granted, free of charge, to any person obtaining a
00030 * copy of this software and associated documentation files (the "Software"),
00031 * to deal in the Software without restriction, including without limitation
00032 \star the rights to use, copy, modify, merge, publish, distribute, sublicense, 00033 \star and/or sell copies of the Software, and to permit persons to whom the
00033 \star and/or sell copies of the Software, and to permit persons to whom the 00034 \star Software is furnished to do so, subject to the following conditions:
        * Software is furnished to do so, subject to the following conditions:
00035 *
00036 \star The above copyright notice and this permission notice shall be included in 00037 \star all copies or substantial portions of the Software
         * all copies or substantial portions of the Software.
00038<br>00039
00039 \star THE SOFTWARE IS PROVIDED "AS IS", WITHOUT WARRANTY OF ANY KIND, EXPRESS<br>00040 \star OR IMPLIED, INCLUDING BUT NOT LIMITED TO THE WARRANTIES OF MERCHANTARIL
        00040 * OR IMPLIED, INCLUDING BUT NOT LIMITED TO THE WARRANTIES OF MERCHANTABILITY,
00041 * FITNESS FOR A PARTICULAR PURPOSE AND NONINFRINGEMENT. IN NO EVENT SHALL THE
```
00042 \* AUTHORS OR COPYRIGHT HOLDERS BE LIABLE FOR ANY CLAIM, DAMAGES OR OTHER 00043 \* LIABILITY, WHETHER IN AN ACTION OF CONTRACT, TORT OR OTHERWISE, ARISING 00044 \* FROM, OUT OF OR IN CONNECTION WITH THE SOFTWARE OR THE USE OR OTHER DEALINGS 00045 \* IN THE SOFTWARE.  $00046$  \*/  $00047$ 00048 #ifndef CENTIJSON\_SAX\_H 00049 #define CENTIJSON\_SAX\_H 00050 00051 #if !defined(WOLFSENTRY) && !defined(WOLFSENTRY\_API)<br>00052 #define WOLFSENTRY API 00052 #define WOLFSENTRY\_API 00053 #endif 00054 00055 #ifndef WOLFSENTRY 00056 #include <stdint.h> 00057 #include <sys/types.h> 00058 #endif 00059 00060 #ifdef \_\_cplusplus 00061 extern "C" { 00062 #endif 00063 00064 00065 /\* JSON data types.  $00066$  \* 00067  $*$  Note that we distinguish beginning/end of the arrays and objects for 00068 \* the purposes of the processing.  $00069 + 1$ 00070 typedef enum JSON\_TYPE {<br>00071 JSON NULL. JSON\_NULL, 00072 JSON\_FALSE,<br>00073 JSON\_TRUE. 00073 JSON\_TRUE,<br>00074 JSON\_NUMBE JSON\_NUMBER, 00075 JSON\_STRING,<br>00076 JSON KEY. 00076 JSON\_KEY,  $/$  String in the specific role of an object key.  $*/$  00077 JSON ARRAY BEG. 00077 JSON\_ARRAY\_BEG,<br>00078 JSON ARRAY END. 00078 JSON\_ARRAY\_END, 00079 JSON\_OBJECT\_BEG, 00080 JSON\_OBJECT\_END 00081 } JSON\_TYPE; 00082 00083 00084 /\* Error codes.  $00085 +$ 00086 #define JSON\_ERR\_SUCCESS 00087 #define JSON\_ERR\_INTERNAL (-1)  $0$   $*$  This should never happen. If you see it, report bug  $; -)$  \*/ er (\* 1)<br>00088 #define JSON\_ERR\_OUTOFMEMORY (\* 1)<br>00089 #define JSON\_ERR\_SYNTAX (\* 1)  $(-4)$  /\* Generic syntax error. (More specific error codes are preferred.) \*/<br>00090 #define JSON\_ERR\_BADCLOSER 00090 #define JSON\_ERR\_BADCLOSER (-5) /\* Mismatch in brackets (e.g. "{ ]" or "[ }") \*/<br>00091 #define JSON\_ERR\_BADROOTTYPE (-6) /\* Root type not allowed by CONFIG::flags. \*/ 00091 #define JSON\_ERR\_BADROOTTYPE (-6) /\* Root type not allowed by CONFIG::flags. \*/<br>00092 #define JSON\_ERR\_EXPECTEDVALUE (-7) /\* Something unexpected where value has to be 00092 #define JSON\_ERR\_EXPECTEDVALUE  $(-7)$  /\* Something unexpected where value has to be.<br>00093 #define JSON ERR EXPECTEDKEY  $(-8)$  /\* Something unexpected where key has to be. \*  $/*$  Something unexpected where key has to be. \*/<br> $/*$  Something unexpected where value or array/object 00094 #define JSON\_ERR\_EXPECTEDVALUEORCLOSER (-9) closer has to be. \*/ 00095 #define JSON\_ERR\_EXPECTEDKEYORCLOSER (-10) /\* Something unexpected where key or array/object closer has to be. \*/<br>00096 #define JSON\_ERR\_EXPECTEDCOLON 00096 #define JSON\_ERR\_EXPECTEDCOLON (-11) /\* Something unexpected where colon has to be. \*/<br>00097 #define JSON\_ERR\_EXPECTEDCOMMAORCLOSER (-12) /\* Something unexpected where comma or array/obje  $7*$  Something unexpected where comma or array/object has to be. \*/<br>00098 #define JSON\_ERR\_EXPECTEDEOF  $(-13)$  /\* Something unexpected where end-of-file has to be. \*/<br>00099 #define JSON\_ERR\_MAXTOTALLEN 00099 #define JSON\_ERR\_MAXTOTALLEN (-14) /\* Reached JSON\_CONFIG::max\_total\_len \*/<br>00100 #define JSON\_ERR\_MAXTOTALVALUES (-15) /\* Reached JSON\_CONFIG::max\_total\_values 00100 #define JSON\_ERR\_MAXTOTALVALUES (-15) /\* Reached JSON\_CONFIG::max\_total\_values \*/<br>00101 #define JSON\_ERR\_MAXNESTINGLEVEL (-16) /\* Reached JSON\_CONFIG::max\_nesting\_level \* 00101 #define JSON\_ERR\_MAXNESTINGLEVEL (-16) /\* Reached JSON\_CONFIG::max\_nesting\_level \*/<br>00102 #define JSON ERR MAXNUMBERLEN (-17) /\* Reached JSON CONFIG::max number len \*/ 00102 #define JSON\_ERR\_MAXNUMBERLEN  $(-17)$  /\* Reached JSON\_CONFIG::max\_number\_len \*/<br>00103 #define JSON\_ERR\_MAXSTRINGLEN  $(-18)$  /\* Reached JSON\_CONFIG::max\_string\_len \*/ 00103 #define JSON\_ERR\_MAXSTRINGLEN (-18) /\* Reached JSON\_CONFIG::max\_string\_len \*/<br>00104 #define JSON\_ERR\_MAXKEYLEN (-19) /\* Reached JSON\_CONFIG::max key len \*/  $(-19)$  /\* Reached JSON\_CONFIG::max\_key\_len \*/<br> $(-20)$  /\* Unclosed string \*/ 00105 #define JSON\_ERR\_UNCLOSEDSTRING (-20)<br>00106 #define JSON\_ERR\_UNESCAPEDCONTROL (-21) 00106 #define JSON\_ERR\_UNESCAPEDCONTROL  $(-21)$  /\* Unescaped control character (in a string) \*/<br>00107 #define JSON\_ERR\_INVALIDESCAPE  $(-22)$  /\* Invalid/unknown escape sequence (in a string  $(-22)$  /\* Invalid/unknown escape sequence (in a string) \*/<br> $(-23)$  /\* Invalid UTF-8 (in a string) \*/ 00108 #define JSON\_ERR\_INVALIDUTF8 (-23)<br>00109 #define JSON\_ERR\_NOT\_INITED (-24)  $/$ \* Attempt to access an uninited JSON PARSER or JSON\_DOM\_PARSER. \*/ 00110 00111 00112 /\* Bits for JSON\_CONFIG::flags. 00113 \*/<br>00114 #define JSON\_NONULLASROOT

```
00114 #define JSON_NONULLASROOT 0x0001U /* Disallow null to be root value */<br>00115 #define JSON_NOBOOLASROOT 0x0002U /* Disallow false or true to be root
00115 #define JSON_NOBOOLASROOT 0x0002U /* Disallow false or true to be root value */<br>00116 #define JSON_NONUMBERASROOT 0x0004U /* Disallow number to be root value */
00116 #define JSON_NONUMBERASROOT 0x0004U /* Disallow number to be root value */<br>00117 #define JSON_NOSTRINGASROOT 0x0008U /* Disallow string to be root value */
00117 #define JSON_NOSTRINGASROOT 0x0008U /* Disallow string to be root value */<br>00118 #define JSON_NOARRAYASROOT 0x0010U /* Disallow array to be root value */
00118 #define JSON_NOARRAYASROOT 0x0010U /* Disallow array to be root value */<br>00119 #define JSON_NOOBJECTASROOT 0x0020U /* Disallow object to be root value
                                                                    0x0020U /* Disallow object to be root value */
00120<br>00121 #define JSON NOSCALARROOT
                                                                     ( JSON_NONULLASROOT | JSON_NOBOOLASROOT | \backslash
```

```
00122 JSON_NONUMBERASROOT | JSON_NOSTRINGASROOT)
                                                         (JSON_NOARRAYASROOT | JSON_NOOBJECTASROOT)
00124<br>00125 #define JSON_IGNOREILLUTF8KEY<br>00126 #define JSON_FIXILLUTF8KEY
00125 #define JSON_IGNOREILLUTF8KEY 0x0100U /* Ignore ill-formed UTF-8 (for keys). */<br>00126 #define JSON_FIXILLUTF8KEY 0x0200U /* Replace ill-formed UTF-8 char with replacement char
(for keys). */<br>00127 #define JSON_IGNOREILLUTF8VALUE
00127 #define JSON_IGNOREILLUTF8VALUE 0x0400U /* Ignore ill-formed UTF-8 (for string values). */<br>00128 #define JSON_FIXILLUTF8VALUE 0x0800U /* Replace ill-formed UTF-8 char with replacement char
        (for string values). */
00129
00130
00131
00132 /* Parser options, passed into json_init().
00133 *
00134 \star If NULL is passed to json_init(), default values are used.
00135 + 100136 typedef struct JSON_CONFIG {
00137 size_t max_total_len; /* zero means no limit; default: 10 MB */<br>00138 size_t max_total_values; /* zero means no limit; default: 0 */
00138 size_t max_total_values; \frac{1}{2} /* zero means no limit; default: 0 */<br>00139 size_t max_number_len; \frac{1}{2} /* zero means no limit; default: 512
00139 size_t max_number_len; \frac{1}{100} /* zero means no limit; default: 512 */<br>00140 size_t max_string_len; \frac{1}{100} /* zero means no limit; default: 65536
00140 size_t max_string_len; /* zero means no limit; default: 65536 */<br>00141 size_t max_key_len; /* zero means no limit; default: 512 */
00141 size_t max_key_len; \frac{1}{2} /* zero means no limit; default: 512 */<br>00142 unsigned max nesting level: \frac{1}{2} zero means no limit; default: 512 */
00142 unsigned max_nesting_level; /* zero means no limit; default: 512 */<br>00143 unsigned flags; /* default: 0 */
00144 } JSON CONFIG;
00145
00146
00147 /* Helper structure describing position in the input.
00148 *
00149 * It is used to specify where in the input a parsing error occurred for
00150 * better diagnostics.
00151 */
JSON_INPUT_POS {<br>00153 size t offset:
          size_t offset;
00154 unsigned line_number;
00155 unsigned column number;
00156 } JSON_INPUT_POS;
00157
00158
00159 /* Callbacks the application has to implement, to process the parsed data.
00160 + /JSON_CALLBACKS {<br>00162 /* Data processing callback
             \prime \star Data processing callback. For now (and maybe forever) the only callback.
00163<br>0016400164 \star Note that `data' and `data_size' are set only for JSON_KEY, JSON_STRING<br>00165 \star and JSON NUMBER. (For the other types the callback always gets NULL and
00165 * and JSON_NUMBER. (For the other types the callback always gets NULL and 00166 * 0).
              \star 0).
00167<br>00168
00168 \star Inside an object, the application is guaranteed to get keys and their<br>00169 \star corresponding values in the alternating fashion (i.e. in the order
00169 \star corresponding values in the alternating fashion (i.e. in the order 00170 \star as they are in the JSON input.).
              * as they are in the JSON input.).
00171<br>0017200172 * Application can abort the parsing operation by returning a non-zero.
00173 * Note the non-zero return value of the callback is propagated to
00174 * json_feed() and json_fini().
00175<br>0017600176 int (*process)(JSON_TYPE /*type*/, const unsigned char* /*data*/, 00177
                                  size_t /*data_size*/, void* /*user_data*/);
00178 } JSON CALLBACKS;
00179
00180
00181 /* Internal parser state. Use pointer to this structure as an opaque handle.
00182 + /00183 typedef struct JSON_PARSER {
00184 #ifdef WOLFSENTRY
             wolfsentry_allocator *allocator;
00186 #ifdef WOLFSENTRY_THREADSAFE<br>00187 struct wolfsentry thread
            struct wolfsentry_thread_context *thread;
00188 #endif
00189 #endif<br>00190 JS
            JSON_CALLBACKS callbacks;
JSON_CONFIG config;
00192 void* user_data;
00193
JSON_INPUT_POS pos;<br>00195       JSON_INPUT_POS value_pos;
JSON_INPUT_POS err_pos;
00197
00198 int errcode;
00199<br>00200
             size_t value_counter;
00201
00202 unsigned char* nesting_stack;<br>00203 size t nesting level:
00203 size_t nesting_level;<br>00204 size t nesting stack
             size_t nesting_stack_size;
00205<br>00206
              enum centijson automaton {
```

```
00207 \text{AUTOMATION}\_\text{MAIN} = 0,<br>00208 \text{AITOMATION}\_\text{NIII.L.} = 1.00208 \text{AUTOMATION} \text{NULL} = 1,<br>00209 \text{AITOMATION} \text{FALSE} = 2AUTOMATOR_FALSE = 2,00210 AUTOMATON_TRUE = 3,<br>00211 AUTOMATON NUMBER =
00211 AUTOMATON_NUMBER = 4<br>00212 AUTOMATON STRING = 6
00212 \text{AUTOMATION\_STRING} = 6,<br>00213 \text{AUTOMATION KEY} = 700213 AUTOMATON_KEY = 7<br>00214 } automaton:
          } automaton;
00215
00216 unsigned state;
00217 unsigned substate;
00218
          uint32_t codepoint[2];
00220<br>0022100221 unsigned char* buf;<br>00222 size t buf used:
          size_t buf_used;
00223 size t buf_alloced:
00224
          size_t last_cl_offset; /* Offset of most recently seen '\r' */
00226 } JSON_PARSER;
00227
00228
00229
00230 /* Fill `config' with options used by default.
00231 + /00232 WOLFSENTRY_API_VOID json_default_config(JSON_CONFIG* config);
00233
00234
00235 /* Initialize the parser, associate it with the given callbacks and
00236 * configuration. Returns zero on success, non-zero on an error.
00237 *
00238 * If `config' is NULL, default values are used.
00239 + 700240 WOLFSENTRY_API int json_init(
00241 #ifdef WOLFSENTRY
WOLFSENTRY_CONTEXT_ARGS_IN_EX(wolfsentry_allocator *allocator),
00243 #endif
JSON_PARSER* parser,<br>00245 const JSON CALLBACKS
JSON_CALLBACKS* callbacks,
JSON_CONFIG* config,<br>00247 void* user data):
                     void* user_data);
00248
00249 /* Feed the parser with more input.
00250 *00251 * Returns zero on success.<br>00252 *
00253 * If an error occurs it returns non-zero and any attempt to call json_feed()
00254 * again shall just fail with the same error code. Note the application should
00255 * still call json_fini() to release all resources allocated by the parser.
00256(JSON_PARSER* parser, const unsigned char* input, size_t size);
00258
00259 /\star Finish parsing of the document (note it can still call some callbacks); and
00260 * release any resources held by the parser.
00261 *
00262 * Returns zero on success, or non-zero on failure.
00263 *
00264 * If `p_pos' is not NULL, it is filled with info about reached position in the
00265 * input. It can help in diagnostics if the parsing failed.
00266 *
00267 * Note that if the preceding call to json_feed() failed, the error status also
00268 * propagates into json_fini().
00268 * propagates into json_fini().<br>00269 *
00270 * Also note this function may still fail even when all preceding calls to
00271 * json_feed() succeeded. This typically happens when the parser was fed with
00272 * an incomplete JSON document.
00273 +00274 WOLFSENTRY API int json fini(JSON PARSER* parser, JSON INPUT POS* p_pos);
00275
00276
00277 /* Simple wrapper function for json_init() + json_feed() + json_fini(), usable
00278 \star when the provided input contains complete JSON document.<br>00279 \star/
00280 WOLFSENTRY_API int json_parse(
00281 #ifdef WOLFSENTRY
          WOLFSENTRY_CONTEXT_ARGS_IN_EX(wolfsentry_allocator *allocator),
00283 #endif<br>00284
00284 const unsigned char* input, size_t size,<br>00285 const JSON CALLBACKS+ callbacks const J
JSON_CALLBACKS*JSON_CONFIG* config,<br>00286 void* user data. JSON_INPUT_POS* p_pos):
                      JSON_INPUT_POS* p_pos);
00287
00288
00289 /* Converts error code to human readable error message
00290
00291 WOLFSENTRY_API const char* json_error_str(int err_code);
00292
00293 WOLFSENTRY API const char* ison type str(JSON TYPE type);
```

```
00294
00295
00296 /*****************
00297 *** Utilities ***<br>00298 *****************/
00299
00300 /* When implementing the callback processing the parsed data, these utilities
00301 * below may come handy.
00302 + /00303
00304 /* Analyze the string holding a JSON number, and analyze whether it can
00305 * fit into integer types.
00306 *
00307 \star (Note it says "no" in cases the number string contains any fraction or
00308 * exponent part.)
00309 */
00310 WOLFSENTRY_API int json_analyze_number(const unsigned char* num, size_t num_size, 00311
00311 int* p_is_int32_compatible,<br>00312 int* p_is_uint32_compatible,
00313 int \frac{1}{2} int \frac{1}{2} int \frac{1}{2} int \frac{1}{64} compatible,
                                   int* p_is_uint64_compatible);
00315
00316 /* Convert the string holding JSON number to the given C type.
00317 \cdot00318 * Note the conversion to any of the integer types is undefined unless
00319 * json_analyze_number() says it's fine.
00320 \rightarrow00321 * Also note that json_number_to_double() can fail with JSON_ERR_OUTOFMEMORY.
00322 * Hence its prototype differs.
00323 +00324 WOLFSENTRY_API int32_t json_number_to_int32(const unsigned char* num, size_t num_size);
00325 WOLFSENTRY_API uint32_t json_number_to_uint32(const unsigned char* num, size_t num_size);
00326 WOLFSENTRY_API int64_t json_number_to_int64(const unsigned char* num, size_t num_size);
00327 WOLFSENTRY_API uint64_t json_number_to_uint64(const unsigned char* num, size_t num_size);
00328 WOLFSENTRY_API int json_number_to_double(const unsigned char* num, size_t num_size, double* p_result);
00329
00330
00331 typedef int (*JSON_DUMP_CALLBACK)(const unsigned char* /*str*/, size_t /*size*/, void* /*user_data*/);
00332
00333 /* Helpers for writing numbers and strings in JSON-compatible format.
00334 *
00335 \star Note that json_dump_string() assumes the string is a well-formed UTF-8<br>00336 \star string which needs no additional Unicode validation. The function "only"
00337 * handles proper escaping of control characters.
00338 00338
      * The provided writer callback must write all the data provided to it and
00340 * return zero to indicate success, or non-zero to indicate an error and abort
00341 * the operation.
00342 +00343 \star All these return zero on success, JSON_ERR_OUTOFMEMORY, or an error code 00344 \star propagated from the writer callback.
      * propagated from the writer callback.
00345 *
00346 \star (Given that all the other JSON stuff is trivial to output, the application 00347 \star is supposed to implement that manually.)
00348 +00349 WOLFSENTRY_API int json_dump_int32(int32_t i32, JSON_DUMP_CALLBACK write_func, void* user_data);
00350 WOLFSENTRY_API int json_dump_uint32(uint32_t u32, JSON_DUMP_CALLBACK write_func, void* user_data);
00351 WOLFSENTRY_API int json_dump_int64(int64_t i64, JSON_DUMP_CALLBACK write_func, void* user_data);
00352 WOLFSENTRY_API int json_dump_uint64(uint64_t u64, JSON_DUMP_CALLBACK write_func, void* user_data);
00353 WOLFSENTRY_API int json_dump_double(double dbl, JSON_DUMP_CALLBACK write_func, void* user_data);
00354 WOLFSENTRY_API int json_dump_string(const unsigned char* str, size_t size, JSON_DUMP_CALLBACK
      write func, void* user data);
00355
00356
00357 #ifdef __cplusplus
00358 } /* extern "C" { */
00359 #endif
00360
00361 #endif /* CENTIJSON_SAX_H */
```
### **10.3 centijson\_value.h**

```
00001 / *00002 * centijson_value.h
00003 *
00004 * Copyright (C) 2022-2023 wolfSSL Inc.
00005 \rightarrow00006 * This file is part of wolfSentry.
00007
00008 * wolfSentry is free software; you can redistribute it and/or modify
00009 * it under the terms of the GNU General Public License as published by
00010 * the Free Software Foundation; either version 2 of the License, or
00011 * (at your option) any later version.
```

```
00013 * wolfSentry is distributed in the hope that it will be useful,
00014 * but WITHOUT ANY WARRANTY; without even the implied warranty of
00015 * MERCHANTABILITY or FITNESS FOR A PARTICULAR PURPOSE. See the 00016 * GNU General Public License for more details.
       * GNU General Public License for more details.
00017 +00018 * You should have received a copy of the GNU General Public License
00019 * along with this program; if not, write to the Free Software
00020 * Foundation, Inc., 51 Franklin Street, Fifth Floor, Boston, MA 02110-1335, USA
00021 */
00022
00023 /*
00024 * C Reusables
00025 * <http://github.com/mity/c-reusables>
00026 *
00027 * Copyright (c) 2018 Martin Mitas
00028 *
00029 \star Permission is hereby granted, free of charge, to any person obtaining a<br>00030 \star copy of this software and associated documentation files (the "Software"),
00031 * to deal in the Software without restriction, including without limitation
00032 * the rights to use, copy, modify, merge, publish, distribute, sublicense,
00033 * and/or sell copies of the Software, and to permit persons to whom the
00034 * Software is furnished to do so, subject to the following conditions:
00035 *
00036 \star The above copyright notice and this permission notice shall be included in
00037 * all copies or substantial portions of the Software.
00038 \cdot00039 * THE SOFTWARE IS PROVIDED "AS IS", WITHOUT WARRANTY OF ANY KIND, EXPRESS
00040 * OR IMPLIED, INCLUDING BUT NOT LIMITED TO THE WARRANTIES OF MERCHANTABILITY,
00041 * FITNESS FOR A PARTICULAR PURPOSE AND NONINFRINGEMENT. IN NO EVENT SHALL THE
00042 * AUTHORS OR COPYRIGHT HOLDERS BE LIABLE FOR ANY CLAIM, DAMAGES OR OTHER
00043 * LIABILITY, WHETHER IN AN ACTION OF CONTRACT, TORT OR OTHERWISE, ARISING
00044 * FROM, OUT OF OR IN CONNECTION WITH THE SOFTWARE OR THE USE OR OTHER DEALINGS
00045 * IN THE SOFTWARE.
00046 */
00047
00048 #ifndef CENTIJSON_VALUE_H
00049 #define CENTIJSON_VALUE_H
00050
00051 #ifdef __cplusplus
00052 extern "C" {
00053 #endif
00054
00055 #ifdef WOLFSENTRY
00056 #include "wolfsentry.h"
00057 #endif
00058 #ifndef WOLFSENTRY_API
00059 #define WOLFSENTRY_API
00060 #endif
00061
00062 #ifndef WOLFSENTRY
00063 #include <stdint.h>
00064 #endif
00065
00066 /* The value structure.
00067 * Use as opaque.
00068 */
JSON_VALUE {<br>00070 / We need at least 2 +00070 ' /* We need at least 2 * sizeof(void*). Sixteen bytes covers that on 64-bit<br>00071 * platforms and it seems as a good compromise allowing to "inline" all
00071 \star platforms and it seems as a good compromise allowing to "inline" all<br>00072 \star numeric types as well as short strings: which is good idea: most dic
00072 * numeric types as well as short strings; which is good idea: most dict
00073 * keys as well as many string values are in practice quite short. */
00074 union {
00075 uint8_t data_bytes[16];<br>00076 void tdata ptrs[16 / si
00076 void *data_ptrs[16 / sizeof(void *)];<br>00077 } data:
            data;
00078 | JSON VALUE:
00079
00080
00081 /* Value types.
00082 */
00083 typedef enum JSON_VALUE_TYPE {
00084 JSON_VALUE_NULL = 0,<br>00085 JSON VALUE BOOL.
            JSON_VALUE_BOOL,
00086 JSON_VALUE_INT32,<br>00087 JSON VALUE UINT32
00087 JSON_VALUE_UINT32,<br>00088 JSON_VALUE_INT64,
00088 JSON_VALUE_INT64,
            JSON_VALUE_UINT64,
00090 JSON VALUE FLOAT.
00091 JSON_VALUE_DOUBLE,
00092 JSON_VALUE_STRING,
00093 JSON_VALUE_ARRAY,
00094 JSON_VALUE_DICT
00095 } JSON_VALUE_TYPE;
00096
00097
00098 /* Free any resources the value holds.
```
 $00012 \rightarrow$ 

00099 \* For ARRAY and DICT it is recursive.  $00100 + 4$ 00101 WOLFSENTRY\_API int json\_value\_fini( 00102 #ifdef WOLFSENTRY 00103 [WOLFSENTRY\\_CONTEXT\\_ARGS\\_IN\\_EX\(](#page-132-1)struct [wolfsentry\\_allocator](#page-158-0) \*allocator), 00104 #endif<br>00105  $\frac{1}{JS}$ JSON VALUE\* v); 00106 00107 /\* Get value type. 00108 00109 WOLFSENTRY\_API JSON\_VALUE\_TYPE json\_value\_type(const [JSON\\_VALUE\\*](#page-157-1) v); 00110 00111  $/\star$  Check whether the value is "compatible" with the given type.  $00112$   $\cdot$ 00113 \* This is especially useful for determining whether a numeric value can be 00114 \* "casted" to other numeric type. The function does some basic checking 00115 \* whether such conversion looses substantial information.  $00116$  \*<br>00117 \* 00117  $\star$  For example, value initialized with init\_float(&v, 1.0f) is considered<br>00118  $\star$  compatible with INT32, because 1.0f has zero fraction and 1 fits betwee 00118  $\star$  compatible with INT32, because 1.0f has zero fraction and 1 fits between<br>00119  $\star$  INT32 MIN and INT32 MAX. Therefore calling int32 value(&v) gets sensible 00119 \* INT32\_MIN and INT32\_MAX. Therefore calling int32\_value(&v) gets sensible  $00120 \times result.$ 00121 \*/ 00122 WOLFSENTRY API int json\_value\_is\_compatible(const [JSON\\_VALUE\\*](#page-157-1) v, JSON\_VALUE\_TYPE type); 00123 00124 /\* Values newly added into array or dictionary are of type VALUE\_NULL. 00125 \* 00126 \* Additionally, for such newly created values, an internal flag is used to 00127 \* mark that the value was never explicitly initialized by the application. 00128 \* 00129  $\star$  This function checks value of the flag, and allows thus the caller to 00130  $\star$  distinguish whether the value was just added; or whether the value was 00131 \* explicitly initialized as VALUE\_NULL with value\_init\_null(). 00132 \* 00133 \* Caller is supposed to initialize all such newly added value with any of the 00134  $*$  value init XXX() functions, and hence reset the flag. 00135 00136 WOLFSENTRY\_API int json\_value\_is\_new(const [JSON\\_VALUE\\*](#page-157-1) v); 00137 00138 /\* Simple recursive getter, capable to get a value dwelling deep in the 00139 \* hierarchy formed by nested arrays and dictionaries.  $00140 \times$ 00141 \* Limitations: The function is not capable to deal with object keys which 00142 \* contain zero byte '\0', slash '/' or brackets '['']' because those are 00142 \* contain zero byte '\0', slash '/' or brackets '[' ']' because those are<br>00143 \* interpreted by the function as special characters: \* interpreted by the function as special characters:  $00144$  \* 00145 \* -- '/' delimits dictionary keys (and optionally also array indexes; 00146 \* paths "foo/[4]" and "foo[4]" are treated as equivalent.) 00147 \* -- '[' ']' enclose array indexes (for distinguishing from numbered 00148 \* dictionary keys). Note that negative indexes are supported here;<br>00149 \* '[-1]' refers to the last element in the array, '[-2]' to the element 00150 \* before the last element etc.<br>00151 \* -- '\0' terminates the whole pa  $-$  '\0' terminates the whole path (as is normal with C strings). 00152 \*  $00153 \times$  Examples:  $00154$  \* \* (1) value\_path(root, "") gets directly the root. 00156 \* 00157 \* (2) value\_path(root, "foo") gets value keyed with 'foo' if root is a 00158 \* dictionary having such value, or NIILL otherwise. dictionary having such value, or NULL otherwise. 00159 \* 00160  $\star$  (3) value\_path(root, "[4]") gets value with index 4 if root is an array<br>00161  $\star$  having so many members, or NULL otherwise. having so many members, or NULL otherwise.  $00162$ <br>00163 00163  $\star$  (4) value\_path(root, "foo[2]/bar/baz[3]") walks deeper and deeper and 00164  $\star$  returns a value stored there assuming these all conditions are true 00164 \* returns a value stored there assuming these all conditions are true:<br>00165 \* -- root is dictionary having the key "foo"; 00166  $\star$  -- that value is a nested list having the index [2];<br>00167  $\star$  -- that value is a nested dictionary having the key 00167 \*  $-$  that value is a nested dictionary having the key "bar";<br>00168 \*  $-$  that value is a nested dictionary having the key "baz"; 00168  $\star$  -- that value is a nested dictionary having the key "baz";<br>00169  $\star$  -- and finally, that is a list having the index [3]. 00169  $\star$  -- and finally, that is a list having the index  $\begin{bmatrix} 3 \end{bmatrix}$ . If any of those is not fulfilled, then NULL is returned. 00171 00172 WOLFSENTRY\_API [JSON\\_VALUE\\*](#page-157-1) json\_value\_path[\(JSON\\_VALUE\\*](#page-157-1) root, const char\* path); 00173 00174 /\* value\_build\_path() is similar to value\_path(); but allows easy populating 00175 \* of value hierarchies. 00176 \* 00177 \* If all values along the path already exist, the behavior is exactly the same  $00178$  \* as value\_path(). 00179 \* 00180  $*$  But when a value corresponding to any component of the path does not exist 00181  $*$  then, instead of returning NULL, new value is added into the parent 00181  $\star$  then, instead of returning NULL, new value is added into the parent 00182  $\star$  container (assuming the parent existing container has correct type 00182  $\star$  container (assuming the parent existing container has correct type as 00183  $\star$  assumed by the path) \* assumed by the path.) 00184 \* 00185  $\star$  Caller may use empty "[]" to always enforce appending a new value into an

00186 \* array. E.g. value\_build\_path(root, "multiple\_values/[]/name") makes sure the 00187  $\star$  root contains an array under the key "multiple\_values", and a new dictionary 00188  $\star$  is appended at the end of the array. This new dictionary gets a new value 00189  $\star$  under the key "name". Assuming the function succeeds, the caller can now be 00190  $\star$  sure the "name" is initialized as VALUE\_NULL because the new dictionary has 00191  $\star$  been just created and added as the last element if the list. 00192<br>00193 \* If such new value does not correspond to the last path component, the new 00194 \* value gets initialized as the right type so subsequent path component can 00195 \* be treated the same way.  $00196 +$ <br>00197 \* 00197  $\star$  If the function creates the value corresponding to the last component of the 00198  $\star$  path, it is initialized as VALUE\_NULL and the "new flag" is set for it, so 00199  $*$  caller can test this condition with value is new().  $00200 *$ 00201  $*$  Returns NULL if the path cannot be resolved because any existing value to 00202  $*$  has a type incompatible with the path; if creation of any value along the 00203 \* path fails; or if an array index is out of bounds.  $00204 +$ 00205 /\* missing implementation \*/ 00206 /\* WOLFSENTRY\_API JSON\_VALUE\* json\_value\_build\_path(JSON\_VALUE\* root, const char\* path); \*/ 00207 00208 00209 /\*\*\*\*\*\*\*\*\*\*\*\*\*\*\*\*\*\* 00210 \*\*\* VALUE NULL \*\*\* 00211 \*\*\*\*\*\*\*\*\*\*\*\*\*\*\*\*\*\*/ 00212 00213 /\* Note it is guaranteed that VALUE\_NULL does not need any explicit clean-up; 00214 \* i.e. application may avoid calling value\_fini().  $00215 +$ 00216  $\star$  But it is allowed to. value\_fini() for VALUE\_NULL is a noop.<br>00217  $\star$ / 00218 00219 00220 /\* Static initializer.  $00221 + t$ 00222 #define JSON VALUE NULL INITIALIZER { { 0,0,0,0,0,0,0,0,0,0,0,0,0,0,0,0 } } 00223 00224 [WOLFSENTRY\\_API\\_VOID](#page-62-0) json\_value\_init\_null[\(JSON\\_VALUE\\*](#page-157-1) v); 00225 00226 00227 /\*\*\*\*\*\*\*\*\*\*\*\*\*\*\*\*\*\* 00228 \*\*\* VALUE BOOL \*\*\*  $00229$  \*\*\*\*\*\*\*\*\*\*\*\*\*\*\*\*\*\*\* 00230 00231 WOLFSENTRY\_API int json\_value\_init\_bool[\(JSON\\_VALUE\\*](#page-157-1) v, int b); 00232 00233 WOLFSENTRY API int ison value bool(const [JSON\\_VALUE\\*](#page-157-1) v); 00234 00235 00236 /\*\*\*\*\*\*\*\*\*\*\*\*\*\*\*\*\*\*\*\*\* 00237 \*\*\* Numeric types \*\*\* 00238 \*\*\*\*\*\*\*\*\*\*\*\*\*\*\*\*\*\*\*\*\*/ 00239 00240 00241 /\* Initializers.  $00242$ 00243 WOLFSENTRY\_API int json\_value\_init\_int32( 00244 #ifdef WOLFSENTRY 00245 [WOLFSENTRY\\_CONTEXT\\_ARGS\\_IN\\_EX\(](#page-132-1)struct [wolfsentry\\_allocator](#page-158-0) \*allocator),  $00246$  #endif<br> $00247$   $\frac{150}{150}$ [JSON\\_VALUE\\*](#page-157-1) v, int32\_t i32); 00248 WOLFSENTRY\_API int json\_value\_init\_uint32( 00249 #ifdef WOLFSENTRY<br>00250 WOLFSENTRY CO 00250 [WOLFSENTRY\\_CONTEXT\\_ARGS\\_IN\\_EX\(](#page-132-1)struct [wolfsentry\\_allocator](#page-158-0) \*allocator), 00251 #endif 00252 [JSON\\_VALUE\\*](#page-157-1) v, uint32\_t u32); 00253 WOLFSENTRY\_API int json\_value\_init\_int64( 00254 #ifdef WOLFSENTRY<br>00255 WOLFSENTRY CO 00255 [WOLFSENTRY\\_CONTEXT\\_ARGS\\_IN\\_EX\(](#page-132-1)struct [wolfsentry\\_allocator](#page-158-0) \*allocator), 00256 #endif 00257 [JSON\\_VALUE\\*](#page-157-1) v, int64\_t i64);<br>00258 WOLFSENTRY\_API int json\_value\_init\_uint64( 00259 #ifdef WOLFSENTRY 00260 [WOLFSENTRY\\_CONTEXT\\_ARGS\\_IN\\_EX\(](#page-132-1)struct [wolfsentry\\_allocator](#page-158-0) \*allocator), 00261 #endif 00262 [JSON\\_VALUE\\*](#page-157-1) v, uint64\_t u64); 00263 WOLFSENTRY\_API int json\_value\_init\_float( 00264 #ifdef WOLFSENTRY 00265 [WOLFSENTRY\\_CONTEXT\\_ARGS\\_IN\\_EX\(](#page-132-1)struct [wolfsentry\\_allocator](#page-158-0) \*allocator),  $00266$  #endif<br>00267 JS [JSON\\_VALUE\\*](#page-157-1) v, float f); 00268 WOLFSENTRY\_API int json\_value\_init\_double( 00269 #ifdef WOLFSENTRY 00270 [WOLFSENTRY\\_CONTEXT\\_ARGS\\_IN\\_EX\(](#page-132-1)struct [wolfsentry\\_allocator](#page-158-0) \*allocator),  $00271$  #endif<br> $00272$  JSC JSON VALUE\*  $v$ , double d);

```
00273
00274 /* Getters.
00275 *
00276 * Note you may use any of the getter function for any numeric value. These
00277 \star functions perform required conversions under the hood. The conversion may
00278 * have have the same side/limitations as C casting.
00279 *
00280 * However application may use json_value_is_compatible() to verify whether the
00281 * conversion should provide a reasonable result.
00282
JSON_VALUE* v);
JSON_VALUE* v);<br>00285 WOLFSENTRY_API int64_t json_value_int64(const JSON_VALUE* v);<br>00286 WOLFSENTRY_API uint64_t json_value_uint64(const JSON_VALUE* v);
JSON_VALUE* v);<br>00288 WOLFSENTRY_API double json_value_double(const JSON_VALUE* v);
00289
00290
00291 /********************
00292 *** JSON_VALUE_STRING ***
00293 ********************/
00294
00295 /* Note JSON_VALUE_STRING allows to store any sequences of any bytes, even a binary
00296 * data. No particular encoding of the string is assumed. Even zero bytes are
00297 * allowed (but then the caller has to use json value init string () and specify
00298 \star the string length explicitly).<br>00299 \star/
00299 */
00300
00301 /* The function json_value_init_string_() initializes the JSON_VALUE_STRING with any
00302 * sequence of bytes, of any length. It also adds automatically one zero byte
00303 * (not counted in the length of the string).
00304 *
00305 * The function json_value_init_string() is equivalent to calling directly
00306 * json_value_init_string_(str, strlen(str)).<br>00307 *
00308 * The parameter str is allowed to be NULL (then the functions behave the same
00309 * way as if it is points to an empty string).
00310 +00311 WOLFSENTRY_API int json_value_init_string_(
00312 #ifdef WOLFSENTRY<br>00313 WOLFSENTRY CO
         00313 WOLFSENTRY_CONTEXT_ARGS_IN_EX(struct wolfsentry_allocator *allocator),
00314 #endif<br>00315 JS
          JSON VALUE* v, const unsigned char* str, size t len);
00316 WOLFSENTRY_API int json_value_init_string(
00317 #ifdef WOLFSENTRY
WOLFSENTRY_CONTEXT_ARGS_IN_EX(wolfsentry_allocator *allocator),
00319 #endif
00320 JSON VALUE* v, const unsigned char* str);
00321
00322 /* Get pointer to the internal buffer holding the string. The caller may assume
00323 \star the returned string is always zero-terminated.
00324 */
JSON_VALUE* v);
00326
00327 /* Get length of the string. (The implicit zero terminator does not count.)
00328
JSON_VALUE* v);
00330
00331
00332 /*******************
00333 *** JSON_VALUE_ARRAY ***<br>00334 *******************/
00335
00336 /* Array of values.
00337 *
00338 * Note that any new value added into the array with json_value_array_append() or
00339 * json_value_array_insert() is initially of the type JSON_VALUE_NULL and that it has
00340 * an internal flag marking the value as new (so that json_value_is_new() returns
00341 * non-zero for it). Application is supposed to initialize the newly added
00342 * value by any of the value initialization functions.
0034300344 * WARNING: Modifying contents of an array (i.e. inserting, appending and also
00345 * removing a value) can lead to reallocation of internal array buffer.
00343 * Temoviny a varue, can fead to four-constructed for the consideration of the array.
00347 * That includes the return values of json_value_array_get(), json_value_array_get_all(),
00348 * but also preceding calls of json_value_array_append() and json_value_array_insert().
00349
00350 WOLFSENTRY_API int json_value_init_array(
00351 #ifdef WOLFSENTRY
00352 WOLFSENTRY_CONTEXT_ARGS_IN_EX(struct wolfsentry_allocator *allocator),
00353 #endif<br>00354 JS
          JSON_VALUE* v):
00355
00356 /* Get count of items in the array.
00357
JSON_VALUE* v);
00359
```

```
00360 /* Get the specified item.
0036100362 WOLFSENTRY_API JSON_VALUE* json_value_array_get(const JSON_VALUE* v, size_t index);
00363
00364 /* Get pointer to internal C array of all items.
00365
JSON_VALUE* json_value_array_get_all(const JSON_VALUE* v);
00367
00368 /* Append/insert new item.
00369
00370 WOLFSENTRY_API JSON_VALUE* json_value_array_append(
00371 #ifdef WOLFSENTRY<br>00372 WOLFSENTRY CO
          00372 WOLFSENTRY_CONTEXT_ARGS_IN_EX(struct wolfsentry_allocator *allocator),
00373 #endif<br>00374 JS
          JSON_VALUE* v);
00375 WOLFSENTRY_API JSON_VALUE* json_value_array_insert(
00376 #ifdef WOLFSENTRY
00377 WOLFSENTRY_CONTEXT_ARGS_IN_EX(struct wolfsentry_allocator *allocator),
00378 #endif<br>00379 JS
          JSON_VALUE* v, size_t index);
00380
00381 /* Remove an item (or range of items).<br>00382 */
00382 */
00383 WOLFSENTRY_API int json_value_array_remove(
00384 #ifdef WOLFSENTRY<br>00385 WOLFSENTRY CO
          00385 WOLFSENTRY_CONTEXT_ARGS_IN_EX(struct wolfsentry_allocator *allocator),
00386 #endif
JSON_VALUE* v, size_t index);<br>00388 WOLFSENTRY_API int json_value_array_remove_range(
00389 #ifdef WOLFSENTRY
WOLFSENTRY_CONTEXT_ARGS_IN_EX(wolfsentry_allocator *allocator),
00391 #endif<br>00392 \frac{1}{JS}JSON_VALUE* v, size_t index, size_t count);
00393
00394 /* Remove and destroy all members (recursively).
00395 +00396 WOLFSENTRY_API int json_value_array_clean(
00397 #ifdef WOLFSENTRY
          00398 WOLFSENTRY_CONTEXT_ARGS_IN_EX(struct wolfsentry_allocator *allocator),
00399 #endif<br>00400 JS
          JSON_VALUE* v);
00401
00402
00403 /******************
00404 *** JSON_VALUE_DICT
00405 ******************
00406
00407 /* Dictionary of values. (Internally implemented as red-black tree.)
00408 +00409 * Note that any new value added into the dictionary is initially of the type 00410 * JSON VALUE NULL and that it has an internal flag marking the value as new
      * JSON_VALUE_NULL and that it has an internal flag marking the value as new
00411 * (so that json_value_is_new() returns non-zero for it). Application is supposed
00412 * to initialize the newly added value by any of the value initialization
00413 \times functions.
00414 \cdot00415 * Note that all the functions adding/removing any items may invalidate all
00416 * pointers into the dictionary.
00417 */
00418
00419
00420 /* Flag for init_dict_ex() asking to maintain the order in which the dictionary<br>00421 * is populated and enabling dict_walk_ordered().
00422 +00423 * If used, the dictionary consumes more memory.
00424 +00425 #define JSON VALUE DICT MAINTAINORDER 0x0001
00426
00427 /* Initialize the value as a (empty) dictionary.
00428 +00429 * json_value_init_dict_ex() allows to specify custom comparer function (may be NULL)
00430 * or flags changing the default behavior of the dictionary.
00431 */
00432 WOLFSENTRY_API int json_value_init_dict(
00433 #ifdef WOLFSENTRY
WOLFSENTRY_CONTEXT_ARGS_IN_EX(wolfsentry_allocator *allocator),
00435 #endif<br>00436 \overline{JS}JSON_VALUE* v);
00437 WOLFSENTRY_API int json_value_init_dict_ex(
00438 #ifdef WOLFSENTRY
00439 WOLFSENTRY CONTEXT ARGS IN EX(struct wolfsentry allocator *allocator),
00440 #endif<br>00441
JSON_VALUE* v, 00442 int (*custom_c
de 1442 int (*custom_cmp_func) (const unsigned char* /*key1*/, size_t /*len1*/, 00443
00443 const unsigned char* /*key2*/, size_t /*len2*/), 00444
                               unsigned flags);
00445
00446 /* Get flags of the dictionary.
```
 $00447$ 00448 WOLFSENTRY\_API unsigned json\_value\_dict\_flags(const [JSON\\_VALUE\\*](#page-157-1) v); 00449 00450 /\* Get count of items in the dictionary.  $00451$ 00452 WOLFSENTRY\_API size\_t json\_value\_dict\_size(const [JSON\\_VALUE\\*](#page-157-1) v); 00453 00454  $/*$  Get all keys.  $00455$  \* 00456  $*$  If the buffer provided by the caller is too small, only subset of keys shall  $00457$  \* be retrieved.  $00458$  00459 \* Returns count of retrieved keys.  $00460 +$ 00461 WOLFSENTRY\_API size\_t json\_value\_dict\_keys\_sorted(const [JSON\\_VALUE\\*](#page-157-1) v, const [JSON\\_VALUE\\*](#page-157-1)\* buffer, size\_t buffer\_size); 00462 WOLFSENTRY\_API size\_t json\_value\_dict\_keys\_ordered(const [JSON\\_VALUE\\*](#page-157-1) v, const [JSON\\_VALUE\\*](#page-157-1)\* buffer, size\_t buffer\_size); 00463 00464 /\* Find an item with the given key, or return NULL of no such item exists. 00465 00466 WOLFSENTRY\_API [JSON\\_VALUE\\*](#page-157-1) json\_value\_dict\_get\_(const [JSON\\_VALUE\\*](#page-157-1) v, const unsigned char\* key, size\_t key\_len); 00467 WOLFSENTRY\_API [JSON\\_VALUE\\*](#page-157-1) json\_value\_dict\_get(const [JSON\\_VALUE\\*](#page-157-1) v, const unsigned char\* key); 00468 00469 /\* Add new item with the given key of type JSON\_VALUE\_NULL. 00470 \* 00471 \* Returns NULL if the key is already used.  $00472 +$ 00473 WOLFSENTRY\_API [JSON\\_VALUE\\*](#page-157-1) json\_value\_dict\_add\_( 00474 #ifdef WOLFSENTRY<br>00475 - WOLFSENTRY CO 00475 [WOLFSENTRY\\_CONTEXT\\_ARGS\\_IN\\_EX\(](#page-132-1)struct [wolfsentry\\_allocator](#page-158-0) \*allocator), 00476 #endif 00477 [JSON\\_VALUE\\*](#page-157-1) v, const unsigned char\* key, size\_t key\_len);<br>00478 WOLFSENTRY\_API JSON\_VALUE\* json\_value\_dict\_add( 00479 #ifdef WOLFSENTRY 00480 [WOLFSENTRY\\_CONTEXT\\_ARGS\\_IN\\_EX\(](#page-132-1)struct [wolfsentry\\_allocator](#page-158-0) \*allocator), 00481 #endif<br>00482 JS [JSON\\_VALUE\\*](#page-157-1) v, const unsigned char\* key); 00483 00484 /\* This is combined operation of json\_value\_dict\_get() and json\_value\_dict\_add(). 00485 \*<br>00486 \* Get value of the given key. If no such value exists, new one is added.<br>00487 \* Application can check for such situation with json\_value\_is\_new(). 00488 \* 00489 \* NULL is returned only in an out-of-memory situation.  $00490 +$ 00491 WOLFSENTRY\_API [JSON\\_VALUE\\*](#page-157-1) json\_value\_dict\_get\_or\_add\_( 00492 #ifdef WOLFSENTRY 00493 WOLFSENTRY CONTEXT ARGS IN EX(struct wolfsentry allocator \*allocator), 00494 #endif<br>00495  $\frac{1}{\sqrt{5}}$ [JSON\\_VALUE\\*](#page-157-1) v, const unsigned char\* key, size\_t key\_len); 00496 WOLFSENTRY\_API [JSON\\_VALUE\\*](#page-157-1) json\_value\_dict\_get\_or\_add( 00497 #ifdef WOLFSENTRY 00498 [WOLFSENTRY\\_CONTEXT\\_ARGS\\_IN\\_EX\(](#page-132-1)struct [wolfsentry\\_allocator](#page-158-0) \*allocator),  $00499$  #endif<br> $00500$  JS [JSON\\_VALUE\\*](#page-157-1) v, const unsigned char\* key); 00501 00502 /\* Remove and destroy (recursively) the given item from the dictionary. 00503 \*/ 00504 WOLFSENTRY\_API int json\_value\_dict\_remove\_( 00505 #ifdef WOLFSENTRY [WOLFSENTRY\\_CONTEXT\\_ARGS\\_IN\\_EX\(](#page-132-1)struct [wolfsentry\\_allocator](#page-158-0) \*allocator),  $00507$  #endif<br> $00508$  JS [JSON\\_VALUE\\*](#page-157-1) v, const unsigned char\* key, size\_t key\_len); 00509 WOLFSENTRY\_API int json\_value\_dict\_remove( 00510 #ifdef WOLFSENTRY [WOLFSENTRY\\_CONTEXT\\_ARGS\\_IN\\_EX\(](#page-132-1)struct [wolfsentry\\_allocator](#page-158-0) \*allocator), 00512 #endif<br>00513  $\frac{1}{15}$ JSON VALUE\* v, const unsigned char\* key): 00514 00515 /\* Walking over all items in the dictionary. The callback function is called 00516  $\star$  for every item in the dictionary, providing key and value and propagating 00517  $\star$  the user data into it. If the callback returns non-zero, the function 00518 \* aborts immediately. 00519 \* 00520 \* Note dict\_walk\_ordered() is supported only if DICT\_MAINTAINORDER  $00521$  \* flag was used in init\_dict().  $00522 + 1$ 00523 WOLFSENTRY\_API int json\_value\_dict\_walk\_ordered(const [JSON\\_VALUE\\*](#page-157-1) v,<br>00524 int (\*visit\_func)(const JSON\_VALUE\*, JSON\_VALUE\*, void\*), void\* ctx); 00525 WOLFSENTRY\_API int json\_value\_dict\_walk\_sorted(const [JSON\\_VALUE\\*](#page-157-1) v, 00526 int (\*visit func)(const JSON VALUE\*, JSON VALUE\*, void\* int (\*visit\_func)(const [JSON\\_VALUE\\*](#page-157-1), JSON\_VALUE\*, void\*), void\* ctx); 00527 00528 /\* Remove and destroy all members (recursively). 00529 \*/ 00530 WOLFSENTRY API int json value dict clean(

```
00531 #ifdef WOLFSENTRY
         00532 WOLFSENTRY_CONTEXT_ARGS_IN_EX(struct wolfsentry_allocator *allocator),
00533 #endif
JSON_VALUE* v);
00535
00536 #ifdef WOLFSENTRY
00537 WOLFSENTRY_API int
00538 json_value_clone(WOLFSENTRY_CONTEXT_ARGS_IN_EX(struct wolfsentry_allocator *allocator),
                     JSON_VALUE*JSON_VALUE *clone);
00540 #endif
00541
00542 #ifdef __cplusplus
0054300544 #endif
00545
00546 #endif /* CENTIJSON VALUE H */
```
### **10.4 wolfsentry/wolfsentry.h File Reference**

<span id="page-179-0"></span>The main include file for wolfSentry applications.

```
#include <wolfsentry/wolfsentry_settings.h>
#include <wolfsentry/wolfsentry_af.h>
#include <wolfsentry/wolfsentry_errcodes.h>
#include <wolfsentry/centijson_dom.h>
#include <wolfsentry/wolfsentry_util.h>
```
### **Data Structures**

• struct wolfsentry allocator

*Struct for passing shims that abstract the native implementation of the heap allocator.*

• struct [wolfsentry\\_timecbs](#page-165-0)

*Struct for passing shims that abstract the native implementation of time functions.*

• struct [wolfsentry\\_semcbs](#page-163-0)

*Struct for passing shims that abstract the native implementation of counting semaphores.*

• struct [wolfsentry\\_host\\_platform\\_interface](#page-160-4)

*struct for passing shims that abstract native implementations of the heap allocator, time functions, and semaphores*

- struct wolfsentry route\_endpoint
	- *struct for exporting socket addresses, with fixed-length fields*
- struct wolfsentry route metadata exports

*struct for exporting route metadata for access by applications*

- struct wolfsentry route\_exports
	- *struct for exporting a route for access by applications*
- struct [wolfsentry\\_sockaddr](#page-164-0)

*struct for passing socket addresses into* wolfsentry\_route\_∗() *API routines*

• struct [wolfsentry\\_eventconfig](#page-159-0)

*struct for representing event configuration*

• struct wolfsentry kv pair

*public structure for passing user-defined values in/out of wolfSentry*
### **Macros**

• #define **WOLFSENTRY\_VERSION\_MAJOR**

*Macro for major version number of installed headers.*

• #define **WOLFSENTRY\_VERSION\_MINOR**

*Macro for minor version number of installed headers.*

• #define **WOLFSENTRY\_VERSION\_TINY**

*Macro for tiny version number of installed headers.*

• #define **WOLFSENTRY\_VERSION\_ENCODE**(major, minor, tiny)

*Macro to convert a wolfSentry version to a single integer, for comparison to other similarly converted versions.*

• #define **WOLFSENTRY\_VERSION**

*The version recorded in [wolfsentry.h,](#page-179-0) encoded as an integer.*

• #define **WOLFSENTRY\_VERSION\_GT**(major, minor, tiny)

*Helper macro that is true if the given version is greater than that in [wolfsentry.h.](#page-179-0)*

• #define **WOLFSENTRY\_VERSION\_GE**(major, minor, tiny)

*Helper macro that is true if the given version is greater than or equal to that in [wolfsentry.h.](#page-179-0)*

• #define **WOLFSENTRY\_VERSION\_EQ**(major, minor, tiny)

*Helper macro that is true if the given version equals that in [wolfsentry.h.](#page-179-0)*

• #define **WOLFSENTRY\_VERSION\_LT**(major, minor, tiny)

*Helper macro that is true if the given version is less than that in [wolfsentry.h.](#page-179-0)*

• #define **WOLFSENTRY\_VERSION\_LE**(major, minor, tiny)

*Helper macro that is true if the given version is less than or equal to that in [wolfsentry.h.](#page-179-0)* 

• #define **WOLFSENTRY\_CONTEXT\_ARGS\_IN**

*Common context argument generator for use at the beginning of arg lists in function prototypes and definitions. Pair with* WOLFSENTRY\_CONTEXT\_ARGS\_OUT *in the caller argument list.*

• #define **WOLFSENTRY\_CONTEXT\_ARGS\_IN\_EX**(ctx)

*Variant of* WOLFSENTRY\_CONTEXT\_ARGS\_IN *that allows a fully type-qualified* context *to be supplied explicitly (allowing contexts other than* struct wolfsentry\_context*)*

#### • #define **WOLFSENTRY\_CONTEXT\_ARGS\_IN\_EX4**(ctx, thr)

*Variant of* WOLFSENTRY\_CONTEXT\_ARGS\_IN *that allows the identifiers for* context *and* thread *pointers to be supplied explicitly.*

• #define **WOLFSENTRY\_CONTEXT\_ELEMENTS**

*Variant of* WOLFSENTRY\_CONTEXT\_ARGS\_IN *for constructing* struct*s.*

• #define **WOLFSENTRY\_CONTEXT\_SET\_ELEMENTS**(s)

*Counterpart to* WOLFSENTRY\_CONTEXT\_ELEMENTS *to access the* wolfsentry *context.*

• #define **WOLFSENTRY\_CONTEXT\_GET\_ELEMENTS**(s)

*Counterpart to* WOLFSENTRY\_CONTEXT\_ELEMENTS *to access the* thread *context (exists only if* defined(←- WOLFSENTRY\_THREADSAFE)*)*

• #define **WOLFSENTRY\_CONTEXT\_ARGS\_OUT**

**Common context argument generator to use in calls to functions taking WOLFSENTRY\_CONTEXT\_ARGS\_IN** 

• #define **WOLFSENTRY\_CONTEXT\_ARGS\_OUT\_EX**(ctx)

*Variant of* WOLFSENTRY\_CONTEXT\_ARGS\_OUT *that allows passing an explicitly identified context argument generator to use in calls to functions taking* WOLFSENTRY\_CONTEXT\_ARGS\_IN\_EX

• #define **WOLFSENTRY\_CONTEXT\_ARGS\_OUT\_EX2**(x)

*Variant of* WOLFSENTRY\_CONTEXT\_ARGS\_OUT *corresponding to* WOLFSENTRY\_CONTEXT\_ELEMENTS

• #define **WOLFSENTRY\_CONTEXT\_ARGS\_OUT\_EX3**(x, y)

*Special-purpose variant of* WOLFSENTRY\_CONTEXT\_ARGS\_OUT\_EX *for accessing context element* y *in structure pointer* x

• #define **WOLFSENTRY\_CONTEXT\_ARGS\_OUT\_EX4**(x, y)

*Special-purpose variant of* WOLFSENTRY\_CONTEXT\_ARGS\_OUT *that simply expands to* x *or* x, y *depending on* WOLFSENTRY\_THREADSAFE

• #define **WOLFSENTRY\_CONTEXT\_ARGS\_NOT\_USED**

*Helper macro for function implementations that need to accept* WOLFSENTRY\_CONTEXT\_ARGS\_IN *for API conformance, but don't actually use the arguments.*

### • #define **WOLFSENTRY\_CONTEXT\_ARGS\_THREAD\_NOT\_USED**

*Helper macro for function implementations that need to accept* WOLFSENTRY\_CONTEXT\_ARGS\_IN *for API conformance, but don't actually use the* thread *argument.*

• #define **WOLFSENTRY\_THREAD\_HEADER\_DECLS**

*For* WOLFSENTRY\_THREADSAFE *applications, this allocates the required thread context on the stack.*

### • #define **WOLFSENTRY\_THREAD\_HEADER\_INIT**(flags)

*For* WOLFSENTRY\_THREADSAFE *applications, this performs the required thread context initialization, with options from its* wolfsentry\_thread\_flags\_t flags *arg.*

#### • #define **WOLFSENTRY\_THREAD\_HEADER\_INIT\_CHECKED**(flags)

*For* WOLFSENTRY\_THREADSAFE *applications, this performs the required thread context initialization, with options from its* wolfsentry\_thread\_flags\_t flags *arg, and returns on failure.*

# • #define **WOLFSENTRY\_THREAD\_HEADER**(flags)

*For* WOLFSENTRY\_THREADSAFE *applications, this allocates the required thread context on the stack, and initializes it with options from its* wolfsentry\_thread\_flags\_t flags *arg.*

# • #define **WOLFSENTRY\_THREAD\_HEADER\_CHECK**()

*For* WOLFSENTRY\_THREADSAFE *applications, checks if thread context initialization succeeded, and returns on failure.*

# • #define **WOLFSENTRY\_THREAD\_HEADER\_CHECKED**(flags)

*For* WOLFSENTRY\_THREADSAFE *applications, this allocates the required thread context on the stack, and initializes it with options from its* wolfsentry\_thread\_flags\_t flags *arg, returning on failure.*

### • #define **WOLFSENTRY\_THREAD\_TAILER**(flags)

*For* WOLFSENTRY\_THREADSAFE *applications, this cleans up a thread context allocated with* WOLFSENTRY\_←- THREAD\_HEADER∗*, with options from its* wolfsentry\_thread\_flags\_t flags *arg, storing the result.*

# • #define **WOLFSENTRY\_THREAD\_TAILER\_CHECKED**(flags)

*For* WOLFSENTRY\_THREADSAFE *applications, this cleans up a thread context allocated with* WOLFSENTRY\_←- THREAD\_HEADER∗*, with options from its* wolfsentry\_thread\_flags\_t flags *arg, returning on error.*

#### • #define **WOLFSENTRY\_THREAD\_GET\_ERROR**

*For* WOLFSENTRY\_THREADSAFE *applications, this evaluates to the most recent result from* [WOLFSENTRY\\_THREAD\\_HEADER\\_INIT\(\)](#page-133-0) *or* [WOLFSENTRY\\_THREAD\\_TAILER\(\)](#page-133-1)

### • #define **WOLFSENTRY\_ACTION\_RES\_USER\_SHIFT** 24U

*Bit shift for user-defined bit span in [wolfsentry\\_action\\_res\\_t.](#page-104-0)*

• #define **WOLFSENTRY\_ACTION\_RES\_USER7** (1U << 31U)

*user-defined result bit #8 of 8. Defined with a macro to retain ISO C compliance on enum range.*

• #define WOLFSENTRY ROUTE DEFAULT POLICY MASK (WOLFSENTRY ACTION RES ACCEPT | [WOLFSENTRY\\_ACTION\\_RES\\_REJECT](#page-104-2) | [WOLFSENTRY\\_ACTION\\_RES\\_STOP](#page-104-3) | [WOLFSENTRY\\_ACTION\\_RES\\_ERROR\)](#page-104-4)

*Bit mask spanning the bits allowed by [wolfsentry\\_route\\_table\\_default\\_policy\\_set\(\)](#page-96-0)*

# • #define **WOLFSENTRY\_ROUTE\_WILDCARD\_FLAGS**

*Bit mask for the wildcard bits in a [wolfsentry\\_route\\_flags\\_t.](#page-85-0)*

# • #define **WOLFSENTRY\_ROUTE\_IMMUTABLE\_FLAGS**

*Bit mask for the bits in a [wolfsentry\\_route\\_flags\\_t](#page-85-0) that can't change after the implicated route has been inserted in the route table.*

#### • #define [WOLFSENTRY\\_ROUTE\\_INTERNAL\\_FLAGS](#page-84-0)

• #define **WOLFSENTRY\_SOCKADDR**(n)

*Macro to instantiate a [wolfsentry\\_sockaddr](#page-164-0) with an* addr *field sized to hold* n *bits of address data. Cast to* struct [wolfsentry\\_sockaddr](#page-164-0) *to pass as API argument.*

#### • #define **WOLFSENTRY\_LENGTH\_NULL\_TERMINATED**

*A macro with a painfully long name that can be passed as a length to routines taking a length argument, to signify that the associated string is null-terminated and its length should be computed on that basis.*

# • #define **WOLFSENTRY\_KV\_FLAG\_MASK**

*A bit mask to retain only the flag bits in a* wolfsentry\_kv\_type\_t*.*

• #define **WOLFSENTRY\_KV\_KEY\_LEN**(kv)

*Evaluates to the length of the key of a* [wolfsentry\\_kv\\_pair](#page-161-0)*.*

• #define **WOLFSENTRY\_KV\_KEY**(kv)

*Evaluates to the key of a* [wolfsentry\\_kv\\_pair](#page-161-0)*.*

• #define **WOLFSENTRY\_KV\_TYPE**(kv)

*Evaluates to the type of a* [wolfsentry\\_kv\\_pair](#page-161-0)*, with flag bits masked out.*

• #define **WOLFSENTRY KV V UINT**(kv)

*Evaluates to the* uint64\_t *value of a* [wolfsentry\\_kv\\_pair](#page-161-0) *of type* WOLFSENTRY\_KV\_UINT*.*

- #define **WOLFSENTRY\_KV\_V\_SINT**(kv) *Evaluates to the* int64\_t *value of a* [wolfsentry\\_kv\\_pair](#page-161-0) *of type* WOLFSENTRY\_KV\_INT*.*
- #define **WOLFSENTRY\_KV\_V\_FLOAT**(kv)

*Evaluates to the* double *value of a* [wolfsentry\\_kv\\_pair](#page-161-0) *of type* WOLFSENTRY\_KV\_FLOAT*.*

• #define **WOLFSENTRY\_KV\_V\_STRING\_LEN**(kv)

*Evaluates to the* size\_t *length of the value of a* [wolfsentry\\_kv\\_pair](#page-161-0) *of type* WOLFSENTRY\_KV\_STRING*.* • #define **WOLFSENTRY\_KV\_V\_STRING**(kv)

*Evaluates to the* char ∗ *value of a* [wolfsentry\\_kv\\_pair](#page-161-0) *of type* WOLFSENTRY\_KV\_STRING*.*

• #define **WOLFSENTRY\_KV\_V\_BYTES\_LEN**(kv)

*Evaluates to the* size\_t *length of the value of a* [wolfsentry\\_kv\\_pair](#page-161-0) *of type* WOLFSENTRY\_KV\_BYTES*.*

• #define **WOLFSENTRY\_KV\_V\_BYTES**(kv)

*Evaluates to the* byte ∗ *value of a* [wolfsentry\\_kv\\_pair](#page-161-0) *of type* WOLFSENTRY\_KV\_BYTES*.*

• #define **WOLFSENTRY\_KV\_V\_JSON**(kv)

*Evaluates to the* [JSON\\_VALUE](#page-157-0) ∗ *value of a* [wolfsentry\\_kv\\_pair](#page-161-0) *of type* WOLFSENTRY\_KV\_JSON*.*

• #define **WOLFSENTRY\_BASE64\_DECODED\_BUFSPC**(buf, len)

*Given valid base64 string buf of length len, evaluates to the exact decoded length.* 

# **Typedefs**

• typedef void ∗(\* **wolfsentry malloc cb t**) (void ∗context, struct wolfsentry thread context ∗thread, size t size)

*Pointer to malloc-like function.* Takes extra initial args context and, if !defined(WOLFSENTRY\_← SINGLETHREADED)*,* thread *arg.*

• typedef void(\* **wolfsentry free\_cb\_t**) (void \*context, struct wolfsentry\_thread\_context \*thread, void \*ptr)

*Pointer to free-like function.* Takes extra initial args context and, if !defined(WOLFSENTRY\_← SINGLETHREADED)*,* thread *arg.*

• typedef void ∗(∗ **wolfsentry\_realloc\_cb\_t**) (void ∗context, struct wolfsentry\_thread\_context ∗thread, void ∗ptr, size\_t size)

*Pointer to realloc-like function. Takes extra initial args* context *and, if* !defined(WOLFSENTRY\_←- SINGLETHREADED)*,* thread *arg.*

• typedef void ∗(∗ **wolfsentry\_memalign\_cb\_t**) (void ∗context, struct wolfsentry\_thread\_context ∗thread, size\_t alignment, size\_t size)

*Pointer to memalign-like function. Takes extra initial args context and, if !defined(WOLFSENTRY\_←* SINGLETHREADED)*,* thread *arg.*

• typedef void(∗ **wolfsentry\_free\_aligned\_cb\_t**) (void ∗context, struct wolfsentry\_thread\_context ∗thread, void ∗ptr)

*Pointer to special-purpose free-like function, needed only if the memalign pointer in a struct [wolfsentry\\_allocator](#page-158-0) is non-null. Can be same as routine supplied as* wolfsentry\_free\_cb\_t*, or can be a separate routine, e.g. with special handling for pad bytes. Takes extra initial args context and, if !defined (WOLFSENTRY\_←* SINGLETHREADED)*,* thread *arg.*

• typedef [wolfsentry\\_errcode\\_t\(](#page-75-0)∗ **wolfsentry\_get\_time\_cb\_t**) (void ∗context, [wolfsentry\\_time\\_t](#page-63-0) ∗ts)

*Pointer to function that returns time denominated in* wolfsentry\_time\_t*. Takes an initial* context *arg, which can be ignored.*

• typedef [wolfsentry\\_time\\_t\(](#page-63-0)\* **wolfsentry\_diff\_time\_cb\_t**) [\(wolfsentry\\_time\\_t](#page-63-0) earlier, [wolfsentry\\_time\\_t](#page-63-0) later) *Pointer to function that subtracts* earlier *from* later, *returning the result.* 

• typedef [wolfsentry\\_time\\_t\(](#page-63-0)∗ **wolfsentry\_add\_time\_cb\_t**) [\(wolfsentry\\_time\\_t](#page-63-0) start\_time, [wolfsentry\\_time\\_t](#page-63-0) time\_interval)

*Pointer to function that adds two* wolfsentry\_time\_t *times, returning the result.* 

- typedef [wolfsentry\\_errcode\\_t\(](#page-75-0)∗ **wolfsentry to epoch\_time\_cb\_t**) [\(wolfsentry\\_time\\_t](#page-63-0)\_when,\_time\_← t ∗epoch\_secs, long ∗epoch\_nsecs)
	- *Pointer to function that converts a* wolfsentry\_time\_t *to seconds and nanoseconds since midnight UTC, 1970-Jan-1.*
- typedef [wolfsentry\\_errcode\\_t\(](#page-75-0)\* **wolfsentry\_from\_epoch\_time\_cb\_t**) (time\_t epoch\_secs, long epoch\_← nsecs, [wolfsentry\\_time\\_t](#page-63-0) ∗when)

*Pointer to function that converts seconds and nanoseconds since midnight UTC, 1970-Jan-1, to a wolfsentry←* \_time\_t*.*

• typedef [wolfsentry\\_errcode\\_t\(](#page-75-0)∗ **wolfsentry\_interval\_to\_seconds\_cb\_t**) [\(wolfsentry\\_time\\_t](#page-63-0) howlong, time←- \_t ∗howlong\_secs, long ∗howlong\_nsecs)

*Pointer to function that converts a* wolfsentry\_time\_t *expressing an interval to the corresponding seconds and nanoseconds.*

• typedef [wolfsentry\\_errcode\\_t\(](#page-75-0)\* **wolfsentry\_interval\_from\_seconds\_cb\_t**) (time\_t howlong\_secs, long howlong\_nsecs, [wolfsentry\\_time\\_t](#page-63-0) ∗howlong)

*Pointer to function that converts seconds and nanoseconds expressing an interval to the corresponding* wolfsentry\_time\_t*.*

- typedef int(∗ [sem\\_init\\_cb\\_t\)](#page-154-0) (sem\_t ∗sem, int pshared, unsigned int value)
- typedef int(\* [sem\\_post\\_cb\\_t\)](#page-154-1) (sem\_t ∗sem)
- typedef int(\* [sem\\_wait\\_cb\\_t\)](#page-154-2) (sem\_t \*sem)
- typedef int(∗ [sem\\_timedwait\\_cb\\_t\)](#page-154-3) (sem\_t ∗sem, const struct timespec ∗abs\_timeout)
- typedef int(\* [sem\\_trywait\\_cb\\_t\)](#page-154-4) (sem\_t \*sem)
- typedef int(\* [sem\\_destroy\\_cb\\_t\)](#page-154-5) (sem\_t ∗sem)
- typedef wolfsentry errcode t(\* wolfsentry action callback t) (WOLFSENTRY CONTEXT ARGS IN, const struct wolfsentry action ∗action, void ∗handler arg, void ∗caller arg, const struct wolfsentry ← event ∗trigger\_event, [wolfsentry\\_action\\_type\\_t](#page-105-0) action\_type, const struct wolfsentry\_route ∗trigger\_route, struct wolfsentry route table ∗route table, struct wolfsentry route ∗rule route, wolfsentry action res\_t ∗action\_results)

*A callback that is triggered when an action is taken.*

- typedef [wolfsentry\\_errcode\\_t\(](#page-75-0)\* **wolfsentry\_make\_id\_cb\_t**) (void \*context, [wolfsentry\\_ent\\_id\\_t](#page-63-1) ∗id)
- typedef void(∗ **wolfsentry\_cleanup\_callback\_t**) [\(WOLFSENTRY\\_CONTEXT\\_ARGS\\_IN,](#page-132-0) void ∗cleanup\_← arg)

*Function type to pass to [wolfsentry\\_cleanup\\_push\(\)](#page-66-0)*

• typedef [wolfsentry\\_errcode\\_t\(](#page-75-0)∗ **wolfsentry\_addr\_family\_parser\_t**) [\(WOLFSENTRY\\_CONTEXT\\_ARGS\\_IN,](#page-132-0) const char ∗addr\_text, int addr\_text\_len, [byte](#page-63-2) ∗addr\_internal, [wolfsentry\\_addr\\_bits\\_t](#page-63-3) ∗addr\_internal\_bits)

*Function type for parsing handler, to pass to [wolfsentry\\_addr\\_family\\_handler\\_install\(\)](#page-125-0)*

• typedef [wolfsentry\\_errcode\\_t\(](#page-75-0)∗ **wolfsentry\_addr\_family\_formatter\_t**) [\(WOLFSENTRY\\_CONTEXT\\_ARGS\\_IN,](#page-132-0) const [byte](#page-63-2) ∗addr\_internal, unsigned int addr\_internal\_bits, char ∗addr\_text, int ∗addr\_text\_len)

*Function type for formatting handler, to pass to [wolfsentry\\_addr\\_family\\_handler\\_install\(\)](#page-125-0)*

• typedef [wolfsentry\\_errcode\\_t\(](#page-75-0)∗ [wolfsentry\\_kv\\_validator\\_t\)](#page-129-0) [\(WOLFSENTRY\\_CONTEXT\\_ARGS\\_IN,](#page-132-0) struct wolfsentry kv\_pair ∗kv)

#### **Enumerations**

• enum [wolfsentry\\_init\\_flags\\_t](#page-68-0) { [WOLFSENTRY\\_INIT\\_FLAG\\_NONE](#page-69-0) , [WOLFSENTRY\\_INIT\\_FLAG\\_LOCK\\_SHARED\\_ERROR\\_CHECKING](#page-69-1) }

*flags to pass to [wolfsentry\\_init\\_ex\(\),](#page-66-1) to be* OR*d together.*

• enum wolfsentry thread flags t { [WOLFSENTRY\\_THREAD\\_FLAG\\_NONE](#page-138-1) , [WOLFSENTRY\\_THREAD\\_FLAG\\_DEADLINE](#page-138-2) , [WOLFSENTRY\\_THREAD\\_FLAG\\_READONLY](#page-138-3) }

```
wolfsentry_thread_flags_t flags are to be ORed together.
• enum wolfsentry lock flags t {
 WOLFSENTRY_LOCK_FLAG_NONE ,
 WOLFSENTRY_LOCK_FLAG_PSHARED ,
 WOLFSENTRY_LOCK_FLAG_SHARED_ERROR_CHECKING ,
 WOLFSENTRY_LOCK_FLAG_NONRECURSIVE_MUTEX ,
 WOLFSENTRY_LOCK_FLAG_NONRECURSIVE_SHARED ,
 WOLFSENTRY_LOCK_FLAG_GET_RESERVATION_TOO ,
 WOLFSENTRY_LOCK_FLAG_TRY_RESERVATION_TOO ,
 WOLFSENTRY_LOCK_FLAG_ABANDON_RESERVATION_TOO ,
 WOLFSENTRY_LOCK_FLAG_AUTO_DOWNGRADE ,
 WOLFSENTRY_LOCK_FLAG_RETAIN_SEMAPHORE }
    flags to pass to wolfsentry_lock_∗() functions, to be ORd together
• enum wolfsentry object type t {
 WOLFSENTRY_OBJECT_TYPE_UNINITED
 WOLFSENTRY_OBJECT_TYPE_TABLE ,
 WOLFSENTRY_OBJECT_TYPE_ACTION ,
 WOLFSENTRY_OBJECT_TYPE_EVENT ,
 WOLFSENTRY_OBJECT_TYPE_ROUTE ,
 WOLFSENTRY_OBJECT_TYPE_KV ,
```
[WOLFSENTRY\\_OBJECT\\_TYPE\\_ADDR\\_FAMILY\\_BYNUMBER](#page-131-6), [WOLFSENTRY\\_OBJECT\\_TYPE\\_ADDR\\_FAMILY\\_BYNAME](#page-131-7) }

*enum for communicating the type of an object.*

```
• enum wolfsentry action flags t {
 WOLFSENTRY_ACTION_FLAG_NONE ,
 WOLFSENTRY_ACTION_FLAG_DISABLED }
```
*enum for communicating attributes of an action object*

```
• enum wolfsentry_action_type_t {
 WOLFSENTRY_ACTION_TYPE_NONE ,
 WOLFSENTRY_ACTION_TYPE_POST ,
 WOLFSENTRY_ACTION_TYPE_INSERT ,
 WOLFSENTRY_ACTION_TYPE_MATCH ,
 WOLFSENTRY ACTION TYPE UPDATE,
 WOLFSENTRY_ACTION_TYPE_DELETE ,
 WOLFSENTRY_ACTION_TYPE_DECISION }
```
*enum communicating (to action handlers and internal logic) what type of action is being evaluated*

```
• enum wolfsentry_action_res_t {
 WOLFSENTRY_ACTION_RES_NONE,
 WOLFSENTRY_ACTION_RES_ACCEPT
 WOLFSENTRY_ACTION_RES_REJECT,
 WOLFSENTRY_ACTION_RES_CONNECT
 WOLFSENTRY_ACTION_RES_DISCONNECT ,
 WOLFSENTRY_ACTION_RES_DEROGATORY ,
 WOLFSENTRY_ACTION_RES_COMMENDABLE ,
 WOLFSENTRY_ACTION_RES_STOP
 WOLFSENTRY_ACTION_RES_DEALLOCATED ,
 WOLFSENTRY ACTION RES INSERTED,
 WOLFSENTRY ACTION RES ERROR,
 WOLFSENTRY_ACTION_RES_FALLTHROUGH ,
 WOLFSENTRY_ACTION_RES_UPDATE ,
 WOLFSENTRY_ACTION_RES_PORT_RESET ,
 WOLFSENTRY ACTION RES SENDING ,
 WOLFSENTRY_ACTION_RES_RECEIVED ,
 WOLFSENTRY ACTION RES BINDING
 WOLFSENTRY_ACTION_RES_LISTENING
 WOLFSENTRY ACTION RES STOPPED LISTENING.
 WOLFSENTRY_ACTION_RES_CONNECTING_OUT ,
```
[WOLFSENTRY\\_ACTION\\_RES\\_CLOSED](#page-105-11) , [WOLFSENTRY\\_ACTION\\_RES\\_UNREACHABLE](#page-105-12) , [WOLFSENTRY\\_ACTION\\_RES\\_SOCK\\_ERROR](#page-105-13) , [WOLFSENTRY\\_ACTION\\_RES\\_CLOSE\\_WAIT](#page-105-14) , [WOLFSENTRY\\_ACTION\\_RES\\_USER0](#page-105-15) , [WOLFSENTRY\\_ACTION\\_RES\\_USER1](#page-105-16) , [WOLFSENTRY\\_ACTION\\_RES\\_USER2](#page-105-17) , [WOLFSENTRY\\_ACTION\\_RES\\_USER3](#page-105-18), [WOLFSENTRY\\_ACTION\\_RES\\_USER4](#page-105-19) , [WOLFSENTRY\\_ACTION\\_RES\\_USER5](#page-105-20) . [WOLFSENTRY\\_ACTION\\_RES\\_USER6](#page-105-21) }

*bit field used to communicate states and attributes through the evaluation pipeline.*

```
• enum wolfsentry route flags t {
 WOLFSENTRY_ROUTE_FLAG_NONE = 0U,
 WOLFSENTRY_ROUTE_FLAG_SA_FAMILY_WILDCARD ,
 WOLFSENTRY_ROUTE_FLAG_SA_REMOTE_ADDR_WILDCARD .
 WOLFSENTRY_ROUTE_FLAG_SA_PROTO_WILDCARD ,
 WOLFSENTRY_ROUTE_FLAG_SA_LOCAL_PORT_WILDCARD ,
 WOLFSENTRY_ROUTE_FLAG_SA_LOCAL_ADDR_WILDCARD ,
 WOLFSENTRY_ROUTE_FLAG_SA_REMOTE_PORT_WILDCARD ,
 WOLFSENTRY_ROUTE_FLAG_REMOTE_INTERFACE_WILDCARD ,
 WOLFSENTRY_ROUTE_FLAG_LOCAL_INTERFACE_WILDCARD,
 WOLFSENTRY_ROUTE_FLAG_PARENT_EVENT_WILDCARD ,
 WOLFSENTRY_ROUTE_FLAG_TCPLIKE_PORT_NUMBERS ,
 WOLFSENTRY_ROUTE_FLAG_DIRECTION_IN ,
 WOLFSENTRY_ROUTE_FLAG_DIRECTION_OUT ,
 WOLFSENTRY_ROUTE_FLAG_REMOTE_ADDR_BITMASK ,
 WOLFSENTRY_ROUTE_FLAG_LOCAL_ADDR_BITMASK ,
 WOLFSENTRY_ROUTE_FLAG_IN_TABLE ,
 WOLFSENTRY_ROUTE_FLAG_PENDING_DELETE ,
 WOLFSENTRY_ROUTE_FLAG_INSERT_ACTIONS_CALLED ,
 WOLFSENTRY_ROUTE_FLAG_DELETE_ACTIONS_CALLED ,
 WOLFSENTRY_ROUTE_FLAG_PENALTYBOXED ,
 WOLFSENTRY_ROUTE_FLAG_GREENLISTED ,
 WOLFSENTRY_ROUTE_FLAG_DONT_COUNT_HITS ,
 WOLFSENTRY_ROUTE_FLAG_DONT_COUNT_CURRENT_CONNECTIONS ,
 WOLFSENTRY_ROUTE_FLAG_PORT_RESET }
```
*bit field specifying attributes of a route/rule*

• enum wolfsentry format flags t { [WOLFSENTRY\\_FORMAT\\_FLAG\\_NONE](#page-85-15) , [WOLFSENTRY\\_FORMAT\\_FLAG\\_ALWAYS\\_NUMERIC](#page-85-16) }

*bit field with options for rendering*

• enum wolfsentry event flags t [WOLFSENTRY\\_EVENT\\_FLAG\\_NONE](#page-111-1) . [WOLFSENTRY\\_EVENT\\_FLAG\\_IS\\_PARENT\\_EVENT](#page-111-2) , [WOLFSENTRY\\_EVENT\\_FLAG\\_IS\\_SUBEVENT](#page-111-3) }

*bit field with attribute flags for events*

• enum [wolfsentry\\_eventconfig\\_flags\\_t](#page-111-4) { [WOLFSENTRY\\_EVENTCONFIG\\_FLAG\\_NONE](#page-111-5), [WOLFSENTRY\\_EVENTCONFIG\\_FLAG\\_DEROGATORY\\_THRESHOLD\\_IGNORE\\_COMMENDABLE](#page-111-6) , [WOLFSENTRY\\_EVENTCONFIG\\_FLAG\\_COMMENDABLE\\_CLEARS\\_DEROGATORY](#page-111-7) , [WOLFSENTRY\\_EVENTCONFIG\\_FLAG\\_INHIBIT\\_ACTIONS](#page-111-8) }

*bit field with config flags for events*

• enum [wolfsentry\\_clone\\_flags\\_t](#page-67-0) { [WOLFSENTRY\\_CLONE\\_FLAG\\_NONE](#page-68-1), [WOLFSENTRY\\_CLONE\\_FLAG\\_AS\\_AT\\_CREATION](#page-68-2) . [WOLFSENTRY\\_CLONE\\_FLAG\\_NO\\_ROUTES](#page-68-3) }

*Flags to be* OR*d together to control the dynamics of [wolfsentry\\_context\\_clone\(\)](#page-69-2) and other cloning functions.*

```
• enum wolfsentry kv_type_t {
 WOLFSENTRY_KV_NONE = 0 ,
 WOLFSENTRY_KV_NULL ,
 WOLFSENTRY_KV_TRUE ,
 WOLFSENTRY_KV_FALSE ,
 WOLFSENTRY_KV_UINT ,
 WOLFSENTRY_KV_SINT ,
 WOLFSENTRY_KV_FLOAT ,
 WOLFSENTRY_KV_STRING ,
 WOLFSENTRY_KV_BYTES ,
 WOLFSENTRY_KV_JSON ,
 WOLFSENTRY_KV_FLAG_READONLY = 1<<30 }
```
*enum to represent the type of a user-defined value*

### **Functions**

- WOLFSENTRY\_API struct [wolfsentry\\_build\\_settings](#page-158-1) **wolfsentry\_get\_build\_settings** (void) *Return the* [wolfsentry\\_build\\_settings](#page-158-1) *of the library as built.*
- WOLFSENTRY\_API [wolfsentry\\_errcode\\_t](#page-75-0) [wolfsentry\\_build\\_settings](#page-158-1)\_compatible (struct wolfsentry\_build\_settings caller\_build\_settings)

*Return success if the application and library were built with mutually compatible wolfSentry version and configuration.*

• WOLFSENTRY\_API\_[wolfsentry\\_errcode\\_t](#page-75-0)\_wolfsentry\_init\_thread\_context\_(struct\_wolfsentry\_thread\_← context ∗thread\_context, [wolfsentry\\_thread\\_flags\\_t](#page-138-0) init\_thread\_flags, void ∗user\_context)

*Initialize* thread\_context *according to* init\_thread\_flags*, storing* user\_context *for later retrieval with [wolfsentry\\_get\\_thread\\_user\\_context\(\).](#page-134-0)*

• WOLFSENTRY\_API [wolfsentry\\_errcode\\_t](#page-75-0) wolfsentry\_alloc\_thread\_context (struct [wolfsentry\\_host\\_platform\\_interface](#page-160-0) ∗hpi, struct wolfsentry\_thread\_context ∗∗thread\_context, [wolfsentry\\_thread\\_flags\\_t](#page-138-0) init\_thread\_flags, void ∗user\_context)

*Allocate space for* thread\_context *using the allocator in* hpi*, then call [wolfsentry\\_init\\_thread\\_context\(\).](#page-134-1)*

• WOLFSENTRY API wolfsentry errcode t wolfsentry get thread id (struct wolfsentry thread context ∗thread, wolfsentry\_thread\_id\_t ∗id)

*Write the* wolfsentry\_thread\_id\_t *of* thread *to* id*.*

• WOLFSENTRY\_API\_[wolfsentry\\_errcode\\_t](#page-75-0)\_wolfsentry\_get\_thread\_user\_context\_(struct\_wolfsentry\_← thread\_context ∗thread, void ∗∗user\_context)

*Store to* user\_context *the pointer previously passed to wolfsentry init thread context().* 

• WOLFSENTRY\_API [wolfsentry\\_errcode\\_t](#page-75-0) **wolfsentry\_get\_thread\_deadline** (struct wolfsentry\_thread\_← context ∗thread, struct timespec ∗deadline)

*Store the deadline for* thread *to* deadline*, or if the thread has no deadline set, store [WOLFSENTRY\\_DEADLINE\\_NEVER](#page-133-2) to* deadline->tv\_sec *and* deadline->tv\_nsec*.*

• WOLFSENTRY\_API [wolfsentry\\_errcode\\_t](#page-75-0)\_wolfsentry\_get\_thread\_flags (struct wolfsentry\_thread\_context ∗thread, [wolfsentry\\_thread\\_flags\\_t](#page-138-0) ∗thread\_flags)

*Store the flags of* thread *to* thread\_flags*.*

• WOLFSENTRY\_API [wolfsentry\\_errcode\\_t](#page-75-0) wolfsentry\_destroy\_thread\_context (struct wolfsentry\_thread← context ∗thread context, wolfsentry thread flags t thread flags)

*Perform final integrity checking on the thread state, and deallocate its ID.*

• WOLFSENTRY\_API [wolfsentry\\_errcode\\_t](#page-75-0) **wolfsentry\_free\_thread\_context** (struct [wolfsentry\\_host\\_platform\\_interface](#page-160-0) ∗hpi, struct wolfsentry\_thread\_context ∗∗thread\_context, [wolfsentry\\_thread\\_flags\\_t](#page-138-0) thread\_flags)

*Call* [wolfsentry\\_destroy\\_thread\\_context\(\)](#page-135-0) *on* ∗thread\_context*, and if that succeeds, deallocate the thread object previously allocated by [wolfsentry\\_alloc\\_thread\\_context\(\).](#page-134-2)*

• WOLFSENTRY\_API [wolfsentry\\_errcode\\_t](#page-75-0) wolfsentry\_set\_deadline\_rel\_usecs [\(WOLFSENTRY\\_CONTEXT\\_ARGS\\_IN,](#page-132-0) int usecs)

*Set the thread deadline to* usecs *in the future. The thread will not wait for a lock beyond that deadline.*

• WOLFSENTRY\_API [wolfsentry\\_errcode\\_t](#page-75-0) **wolfsentry\_set\_deadline\_abs** [\(WOLFSENTRY\\_CONTEXT\\_ARGS\\_IN,](#page-132-0) time\_t epoch\_secs, long epoch\_nsecs)

*Set the thread deadline to the time identified by* epoch\_secs *and* epoch\_nsecs*. The thread will not wait for a lock beyond that deadline.*

- WOLFSENTRY\_API [wolfsentry\\_errcode\\_t](#page-75-0) wolfsentry\_clear\_deadline [\(WOLFSENTRY\\_CONTEXT\\_ARGS\\_IN\)](#page-132-0) *Clear any thread deadline previously set. On time-unbounded calls such as [wolfsentry\\_lock\\_shared\(\)](#page-145-0) and [wolfsentry\\_lock\\_mutex\(\),](#page-143-0) the thread will sleep until the lock is available.*
- WOLFSENTRY\_API [wolfsentry\\_errcode\\_t](#page-75-0) **wolfsentry\_set\_thread\_readonly** (struct wolfsentry\_thread\_← context ∗thread\_context)

*Set the thread state to allow only readonly locks to be gotten, allowing multiple shared locks to be concurrently held. If any mutexes or reservations are currently held, the call will fail.*

• WOLFSENTRY\_API [wolfsentry\\_errcode\\_t](#page-75-0) wolfsentry\_set\_thread\_readwrite (struct wolfsentry\_thread\_← context ∗thread\_context)

*Set the thread state to allow both readonly and mutex locks to be gotten. If multiple shared locks are currently held, the call will fail.*

- WOLFSENTRY\_API [wolfsentry\\_errcode\\_t](#page-75-0)\_[wolfsentry\\_lock\\_init](#page-142-0) (struct\_[wolfsentry\\_host\\_platform\\_interface](#page-160-0) ∗hpi, struct wolfsentry\_thread\_context ∗thread, struct wolfsentry\_rwlock ∗lock, [wolfsentry\\_lock\\_flags\\_t](#page-137-0) flags)
- *This initializes a semaphore lock structure created by the user.*
- WOLFSENTRY\_API size\_t **wolfsentry\_lock\_size** (void)
- WOLFSENTRY\_API [wolfsentry\\_errcode\\_t](#page-75-0) [wolfsentry\\_lock\\_alloc](#page-138-12) (struct [wolfsentry\\_host\\_platform\\_interface](#page-160-0) ∗hpi, struct wolfsentry\_thread\_context ∗thread, struct wolfsentry\_rwlock ∗∗lock, [wolfsentry\\_lock\\_flags\\_t](#page-137-0) flags)

*Allocates and initializes a semaphore lock structure for use with wolfSentry.*

• WOLFSENTRY\_API [wolfsentry\\_errcode\\_t](#page-75-0)\_[wolfsentry\\_lock\\_shared](#page-145-0) (struct wolfsentry\_rwlock ∗lock, struct wolfsentry\_thread\_context \*thread, [wolfsentry\\_lock\\_flags\\_t](#page-137-0) flags)

*Requests a shared lock.*

- WOLFSENTRY\_API [wolfsentry\\_errcode\\_t](#page-75-0) [wolfsentry\\_lock\\_shared\\_abstimed](#page-149-0) (struct wolfsentry\_rwlock ∗lock, struct wolfsentry\_thread\_context ∗thread, const struct timespec ∗abs\_timeout, [wolfsentry\\_lock\\_flags\\_t](#page-137-0) flags) *Requests a shared lock with an absolute timeout.*
- WOLFSENTRY\_API [wolfsentry\\_errcode\\_t](#page-75-0) [wolfsentry\\_lock\\_shared\\_timed](#page-150-0) (struct wolfsentry\_rwlock ∗lock, struct wolfsentry\_thread\_context ∗thread, [wolfsentry\\_time\\_t](#page-63-0) max\_wait, [wolfsentry\\_lock\\_flags\\_t](#page-137-0) flags)

*Requests a shared lock with a relative timeout.*

• WOLFSENTRY\_API\_[wolfsentry\\_errcode\\_t](#page-75-0)\_[wolfsentry\\_lock\\_mutex](#page-143-0)\_(struct\_wolfsentry\_rwlock ∗lock,\_struct wolfsentry thread context \*thread, wolfsentry lock flags t flags)

*Requests an exclusive lock.*

- WOLFSENTRY\_API [wolfsentry\\_errcode\\_t](#page-75-0) [wolfsentry\\_lock\\_mutex\\_abstimed](#page-144-0) (struct wolfsentry\_rwlock ∗lock, struct wolfsentry\_thread\_context ∗thread, const struct timespec ∗abs\_timeout, [wolfsentry\\_lock\\_flags\\_t](#page-137-0) flags) *Requests an exclusive lock with an absolute timeout.*
- WOLFSENTRY\_API [wolfsentry\\_errcode\\_t](#page-75-0)\_[wolfsentry\\_lock\\_mutex\\_timed](#page-144-1) (struct\_wolfsentry\_rwlock ∗lock, struct wolfsentry\_thread\_context ∗thread, [wolfsentry\\_time\\_t](#page-63-0) max\_wait, [wolfsentry\\_lock\\_flags\\_t](#page-137-0) flags)

*Requests an exclusive lock with a relative timeout.*

• WOLFSENTRY\_API [wolfsentry\\_errcode\\_t](#page-75-0) [wolfsentry\\_lock\\_mutex2shared](#page-143-1) (struct wolfsentry\_rwlock ∗lock, struct wolfsentry\_thread\_context \*thread, [wolfsentry\\_lock\\_flags\\_t](#page-137-0) flags)

*Downgrade an exclusive lock to a shared lock.*

• WOLFSENTRY\_API [wolfsentry\\_errcode\\_t](#page-75-0)\_[wolfsentry\\_lock\\_shared2mutex](#page-145-1) (struct wolfsentry\_rwlock ∗lock, struct wolfsentry\_thread\_context ∗thread, [wolfsentry\\_lock\\_flags\\_t](#page-137-0) flags)

*Upgrade a shared lock to an exclusive lock.*

• WOLFSENTRY\_API [wolfsentry\\_errcode\\_t](#page-75-0)\_[wolfsentry\\_lock\\_shared2mutex\\_abstimed](#page-146-0) (struct wolfsentry ← rwlock ∗lock, struct wolfsentry\_thread\_context ∗thread, const struct timespec ∗abs\_timeout, [wolfsentry\\_lock\\_flags\\_t](#page-137-0) flags)

*Attempt to upgrade a shared lock to an exclusive lock with an absolute timeout.*

• WOLFSENTRY\_API [wolfsentry\\_errcode\\_t](#page-75-0)\_[wolfsentry\\_lock\\_shared2mutex\\_timed](#page-149-1) (struct wolfsentry\_rwlock ∗lock, struct wolfsentry\_thread\_context ∗thread, [wolfsentry\\_time\\_t](#page-63-0) max\_wait, [wolfsentry\\_lock\\_flags\\_t](#page-137-0) flags)

*Attempt to upgrade a shared lock to an exclusive lock with a relative timeout.*

- WOLFSENTRY\_API [wolfsentry\\_errcode\\_t](#page-75-0) [wolfsentry\\_lock\\_shared2mutex\\_reserve](#page-148-0) (struct wolfsentry\_rwlock ∗lock, struct wolfsentry\_thread\_context ∗thread, [wolfsentry\\_lock\\_flags\\_t](#page-137-0) flags)
	- *Attempt to reserve a upgrade of a shared lock to an exclusive lock.*
- WOLFSENTRY\_API [wolfsentry\\_errcode\\_t](#page-75-0) [wolfsentry\\_lock\\_shared2mutex\\_redeem](#page-147-0) (struct wolfsentry\_rwlock ∗lock, struct wolfsentry\_thread\_context ∗thread, [wolfsentry\\_lock\\_flags\\_t](#page-137-0) flags)
	- *Redeem a reservation of a lock upgrade from shared to exclusive.*
- WOLFSENTRY\_API [wolfsentry\\_errcode\\_t](#page-75-0) [wolfsentry\\_lock\\_shared2mutex\\_redeem\\_abstimed](#page-147-1) (struct wolfsentry\_rwlock ∗lock, struct wolfsentry\_thread\_context ∗thread, const struct timespec ∗abs\_timeout, [wolfsentry\\_lock\\_flags\\_t](#page-137-0) flags)

*Redeem a reservation of a lock upgrade from shared to exclusive with an absolute timeout.*

• WOLFSENTRY\_API [wolfsentry\\_errcode\\_t](#page-75-0) [wolfsentry\\_lock\\_shared2mutex\\_redeem\\_timed](#page-148-1) (struct wolfsentry← rwlock ∗lock, struct wolfsentry\_thread\_context ∗thread, [wolfsentry\\_time\\_t](#page-63-0) max\_wait, [wolfsentry\\_lock\\_flags\\_t](#page-137-0) flags)

*Redeem a reservation of a lock upgrade from shared to exclusive with a relative timeout.*

• WOLFSENTRY\_API [wolfsentry\\_errcode\\_t](#page-75-0)\_[wolfsentry\\_lock\\_shared2mutex\\_abandon](#page-146-1) (struct wolfsentry ← rwlock ∗lock, struct wolfsentry\_thread\_context ∗thread, [wolfsentry\\_lock\\_flags\\_t](#page-137-0) flags)

*Abandon a reservation of a lock upgrade from shared to exclusive.*

• WOLFSENTRY\_API [wolfsentry\\_errcode\\_t](#page-75-0)\_[wolfsentry\\_lock\\_have\\_shared](#page-141-0) (struct\_wolfsentry\_rwlock ∗lock, struct wolfsentry\_thread\_context ∗thread, [wolfsentry\\_lock\\_flags\\_t](#page-137-0) flags)

*Check if the lock is held in shared state.*

• WOLFSENTRY\_API [wolfsentry\\_errcode\\_t](#page-75-0) [wolfsentry\\_lock\\_have\\_mutex](#page-141-1) (struct wolfsentry\_rwlock ∗lock, struct wolfsentry\_thread\_context \*thread, [wolfsentry\\_lock\\_flags\\_t](#page-137-0) flags)

*Check if the lock is held in exclusive state.*

• WOLFSENTRY\_API\_[wolfsentry\\_errcode\\_t](#page-75-0)\_[wolfsentry\\_lock\\_have\\_either](#page-140-0) (struct\_wolfsentry\_rwlock ∗lock, struct wolfsentry\_thread\_context ∗thread, [wolfsentry\\_lock\\_flags\\_t](#page-137-0) flags)

*Check if the lock is held in either shared or exclusive state.*

• WOLFSENTRY\_API [wolfsentry\\_errcode\\_t](#page-75-0) [wolfsentry\\_lock\\_have\\_shared2mutex\\_reservation](#page-142-1) (struct wolfsentry\_rwlock ∗lock, struct wolfsentry\_thread\_context ∗thread, [wolfsentry\\_lock\\_flags\\_t](#page-137-0) flags)

*Check if an upgrade reservation is held on the lock.*

• WOLFSENTRY\_API [wolfsentry\\_errcode\\_t](#page-75-0) [wolfsentry\\_lock\\_get\\_flags](#page-140-1) (struct wolfsentry\_rwlock ∗lock, struct wolfsentry thread context ∗thread, [wolfsentry\\_lock\\_flags\\_t](#page-137-0) ∗flags)

*Extract the current flags from the lock.*

• WOLFSENTRY\_API [wolfsentry\\_errcode\\_t](#page-75-0)\_[wolfsentry\\_lock\\_unlock](#page-150-1)\_(struct\_wolfsentry\_rwlock ∗lock,\_struct wolfsentry thread context ∗thread, wolfsentry lock flags t flags)

*Unlock a lock.*

• WOLFSENTRY\_API [wolfsentry\\_errcode\\_t](#page-75-0)\_[wolfsentry\\_lock\\_destroy](#page-139-0)\_(struct wolfsentry\_rwlock ∗lock, struct wolfsentry thread context ∗thread, wolfsentry lock flags t flags)

*Destroy a lock that was created with [wolfsentry\\_lock\\_init\(\)](#page-142-0)*

• WOLFSENTRY\_API [wolfsentry\\_errcode\\_t](#page-75-0) [wolfsentry\\_lock\\_free](#page-139-1) (struct wolfsentry\_rwlock ∗∗lock, struct wolfsentry\_thread\_context \*thread, [wolfsentry\\_lock\\_flags\\_t](#page-137-0) flags)

*Destroy and free a lock that was created with [wolfsentry\\_lock\\_alloc\(\).](#page-138-12) The lock's pointer will also be set to NULL.*

• WOLFSENTRY\_API [wolfsentry\\_errcode\\_t](#page-75-0)\_wolfsentry\_time\_now\_plus\_delta\_(struct wolfsentry\_context ∗wolfsentry, [wolfsentry\\_time\\_t](#page-63-0) td, [wolfsentry\\_time\\_t](#page-63-0) ∗res)

*Generate a [wolfsentry\\_time\\_t](#page-63-0) at a given offset from current time.*

• WOLFSENTRY API wolfsentry errcode t wolfsentry time to timespec (struct wolfsentry context ∗wolfsentry, [wolfsentry\\_time\\_t](#page-63-0) t, struct timespec ∗ts)

*Convert a [wolfsentry\\_time\\_t](#page-63-0) to a* struct timespec*.*

• WOLFSENTRY\_API [wolfsentry\\_errcode\\_t](#page-75-0) wolfsentry\_time\_now\_plus\_delta\_timespec (struct wolfsentry← context ∗wolfsentry, wolfsentry time t td, struct timespec ∗ts)

*Generate a* struct timespec *at a given offset, supplied as [wolfsentry\\_time\\_t,](#page-63-0) from current time.*

• WOLFSENTRY\_API [wolfsentry\\_errcode\\_t](#page-75-0) **wolfsentry\_get\_time** (struct wolfsentry\_context ∗wolfsentry, [wolfsentry\\_time\\_t](#page-63-0) ∗time\_p)

*Get current time as [wolfsentry\\_time\\_t.](#page-63-0)*

• WOLFSENTRY\_API [wolfsentry\\_time\\_t](#page-63-0) **wolfsentry\_diff\_time** (struct wolfsentry\_context ∗wolfsentry, [wolfsentry\\_time\\_t](#page-63-0) later, wolfsentry\_time\_t earlier)

*Compute the interval between* later *and* earlier*, using [wolfsentry\\_time\\_t.](#page-63-0)*

- WOLFSENTRY\_API [wolfsentry\\_time\\_t](#page-63-0) **wolfsentry\_add\_time** (struct wolfsentry\_context ∗wolfsentry, [wolfsentry\\_time\\_t](#page-63-0) start\_time, wolfsentry\_time\_t time\_interval)
	- *Compute the time*  $\tt time\_interval$  *after* start\_time, using [wolfsentry\\_time\\_t.](#page-63-0)
- WOLFSENTRY\_API [wolfsentry\\_errcode\\_t](#page-75-0) **wolfsentry\_to\_epoch\_time** (struct wolfsentry\_context ∗wolfsentry, [wolfsentry\\_time\\_t](#page-63-0) when, time\_t ∗epoch\_secs, long ∗epoch\_nsecs)

*Convert a [wolfsentry\\_time\\_t](#page-63-0) to seconds and nanoseconds since 1970-Jan-1 0:00 UTC.*

• WOLFSENTRY\_API [wolfsentry\\_errcode\\_t](#page-75-0) wolfsentry\_from\_epoch\_time (struct wolfsentry\_context ∗wolfsentry, time\_t epoch\_secs, long epoch\_nsecs, [wolfsentry\\_time\\_t](#page-63-0) ∗when)

*Convert seconds and nanoseconds since 1970-Jan-1 0:00 UTC to a [wolfsentry\\_time\\_t.](#page-63-0)*

- WOLFSENTRY\_API\_[wolfsentry\\_errcode\\_t](#page-75-0)\_wolfsentry\_interval\_to\_seconds\_(struct\_wolfsentry\_context ∗wolfsentry, [wolfsentry\\_time\\_t](#page-63-0) howlong, time\_t ∗howlong\_secs, long ∗howlong\_nsecs) *Convert an interval in [wolfsentry\\_time\\_t](#page-63-0) to seconds and nanoseconds.*
- WOLFSENTRY\_API [wolfsentry\\_errcode\\_t](#page-75-0) wolfsentry\_interval\_from\_seconds (struct wolfsentry context ∗wolfsentry, time\_t howlong\_secs, long howlong\_nsecs, [wolfsentry\\_time\\_t](#page-63-0) ∗howlong)

*Convert an interval in seconds and nanoseconds to [wolfsentry\\_time\\_t.](#page-63-0)*

• WOLFSENTRY API struct wolfsentry timecbs \* **wolfsentry get timecbs** (struct wolfsentry context ∗wolfsentry)

*Return the active time handlers from the supplied context.*

- WOLFSENTRY\_API void ∗ **wolfsentry\_malloc** [\(WOLFSENTRY\\_CONTEXT\\_ARGS\\_IN,](#page-132-0) size\_t size) *Allocate* size *bytes using the* malloc *configured in the wolfSentry context.*
- [WOLFSENTRY\\_API\\_VOID](#page-62-0) **wolfsentry\_free** [\(WOLFSENTRY\\_CONTEXT\\_ARGS\\_IN,](#page-132-0) void ∗ptr)
- *Free* ptr *using the* free *configured in the wolfSentry context.*
- WOLFSENTRY\_API void ∗ **wolfsentry\_realloc** [\(WOLFSENTRY\\_CONTEXT\\_ARGS\\_IN,](#page-132-0) void ∗ptr, size ← t size)

*Reallocate* ptr *to* size *bytes using the* realloc *configured in the wolfSentry context.*

• WOLFSENTRY\_API void ∗ **wolfsentry\_memalign** [\(WOLFSENTRY\\_CONTEXT\\_ARGS\\_IN,](#page-132-0) size\_t alignment, size\_t size)

*Allocate* size *bytes, aligned to* alignment*, using the* memalign *configured in the wolfSentry context.*

• [WOLFSENTRY\\_API\\_VOID](#page-62-0) **wolfsentry\_free\_aligned** [\(WOLFSENTRY\\_CONTEXT\\_ARGS\\_IN,](#page-132-0) void ∗ptr)

*Free* ptr*, previously allocated with* [wolfsentry\\_memalign\(\)](#page-152-0)*, using the* free\_aligned *configured in the wolfSentry context.*

• WOLFSENTRY API int **wolfsentry get n mallocs** (void)

*In library builds with* WOLFSENTRY\_MALLOC\_BUILTINS *and* WOLFSENTRY\_MALLOC\_DEBUG *defined, this returns the net number of allocations performed as of time of call. I.e., it returns zero iff all allocations have been freed.*

• WOLFSENTRY\_API struct [wolfsentry\\_allocator](#page-158-0) \* **wolfsentry\_get\_allocator** (struct wolfsentry\_context ∗wolfsentry)

*Return a pointer to the* [wolfsentry\\_allocator](#page-158-0) *associated with the supplied* wolfsentry\_context*, mainly for passing to* json\_init()*,* json\_parse()*,* json\_value\_∗()*, and* json\_dom\_∗()*.*

• WOLFSENTRY\_API const char ∗ **wolfsentry\_action\_res\_assoc\_by\_flag** [\(wolfsentry\\_action\\_res\\_t](#page-104-0) res, unsigned int bit)

*Given a bit number (from 0 to 31), return the name of that bit if set in*  $res$ *, else return a null pointer.* 

• WOLFSENTRY\_API [wolfsentry\\_errcode\\_t](#page-75-0)\_wolfsentry\_action\_res\_assoc\_by\_name\_(const\_char ∗bit\_← name, int bit\_name\_len, [wolfsentry\\_action\\_res\\_t](#page-104-0) ∗res)

*Given a bit\_name, set* ∗res *to the corresponding bit number if known, failing which, return ITEM\_NOT\_FOUND.* 

• WOLFSENTRY\_API struct [wolfsentry\\_host\\_platform\\_interface](#page-160-0) ∗ **wolfsentry\_get\_hpi** (struct wolfsentry ← context ∗wolfsentry)

*Return a pointer to the* [wolfsentry\\_host\\_platform\\_interface](#page-160-0) *associated with the supplied* wolfsentry\_context*, mainly for passing to* [wolfsentry\\_alloc\\_thread\\_context\(\)](#page-134-2)*,* [wolfsentry\\_free\\_thread\\_context\(\)](#page-135-1)*,* [wolfsentry\\_lock\\_init\(\)](#page-142-0)*, and* [wolfsentry\\_lock\\_alloc\(\)](#page-138-12)*.*

• WOLFSENTRY\_API [wolfsentry\\_errcode\\_t](#page-75-0) **wolfsentry\_cleanup\_push** [\(WOLFSENTRY\\_CONTEXT\\_ARGS\\_IN,](#page-132-0) [wolfsentry\\_cleanup\\_callback\\_t](#page-65-0) handler, void ∗arg)

*Register* handler *to be called at shutdown with arg* arg*.*

• WOLFSENTRY\_API [wolfsentry\\_errcode\\_t](#page-75-0) wolfsentry\_cleanup\_pop [\(WOLFSENTRY\\_CONTEXT\\_ARGS\\_IN,](#page-132-0) int execute\_p)

*Remove the most recently registered and unpopped handler from the cleanup stack, and if* execute p *is nonzero, call it with the* arg *with which it was registered.*

- WOLFSENTRY\_API [wolfsentry\\_errcode\\_t](#page-75-0) wolfsentry\_cleanup\_all [\(WOLFSENTRY\\_CONTEXT\\_ARGS\\_IN\)](#page-132-0) *Iteratively call [wolfsentry\\_cleanup\\_pop\(\),](#page-66-2) executing each handler as it is popped, passing it the* arg *with which it was registered.*
- WOLFSENTRY\_API [wolfsentry\\_errcode\\_t](#page-75-0) **wolfsentry\_addr\_family\_handler\_install** [\(WOLFSENTRY\\_CONTEXT\\_ARGS\\_IN,](#page-132-0) [wolfsentry\\_addr\\_family\\_t](#page-63-4) family\_bynumber, const char ∗family\_byname, int family\_byname\_len, wolfsentry\_addr\_family\_parser parser, [wolfsentry\\_addr\\_family\\_formatter\\_t](#page-124-1) formatter, int max\_addr\_bits)

*Install handlers for an address family.*

• WOLFSENTRY\_API [wolfsentry\\_errcode\\_t](#page-75-0) **wolfsentry\_addr\_family\_get\_parser** [\(WOLFSENTRY\\_CONTEXT\\_ARGS\\_IN,](#page-132-0) [wolfsentry\\_addr\\_family\\_t](#page-63-4) family, [wolfsentry\\_addr\\_family\\_parser\\_t](#page-124-0) \*parser)

*Retrieve the parsing handler for an address family.*

• WOLFSENTRY\_API [wolfsentry\\_errcode\\_t](#page-75-0) wolfsentry\_addr\_family\_get\_formatter [\(WOLFSENTRY\\_CONTEXT\\_ARGS\\_IN,](#page-132-0) [wolfsentry\\_addr\\_family\\_t](#page-63-4) family, [wolfsentry\\_addr\\_family\\_formatter\\_t](#page-124-1) ∗formatter)

*Retrieve the formatting handler for an address family.*

- WOLFSENTRY\_API [wolfsentry\\_errcode\\_t](#page-75-0) wolfsentry\_addr\_family\_handler\_remove\_bynumber (WOLFSENTRY\_CONTEX [wolfsentry\\_addr\\_family\\_t](#page-63-4) family\_bynumber, [wolfsentry\\_action\\_res\\_t](#page-104-0) ∗action\_results) *Remove the handlers for an address family.*
- WOLFSENTRY\_API [wolfsentry\\_errcode\\_t](#page-75-0) wolfsentry\_addr\_family\_drop\_reference [\(WOLFSENTRY\\_CONTEXT\\_ARGS\\_IN,](#page-132-0) struct wolfsentry\_addr\_family\_bynumber ∗family\_bynumber, [wolfsentry\\_action\\_res\\_t](#page-104-0) ∗action\_results)

*Release an address family record previously returned by [wolfsentry\\_addr\\_family\\_ntop\(\)](#page-125-1)*

• WOLFSENTRY\_API [wolfsentry\\_errcode\\_t](#page-75-0) wolfsentry\_addr\_family\_handler\_remove\_byname (WOLFSENTRY\_CONTEXT\_ const char ∗family\_byname, int family\_byname\_len, [wolfsentry\\_action\\_res\\_t](#page-104-0) ∗action\_results)

*Remove the handlers for an address family.*

• WOLFSENTRY\_API [wolfsentry\\_errcode\\_t](#page-75-0) **wolfsentry\_addr\_family\_pton** [\(WOLFSENTRY\\_CONTEXT\\_ARGS\\_IN,](#page-132-0) const char ∗family\_name, int family\_name\_len, [wolfsentry\\_addr\\_family\\_t](#page-63-4) ∗family\_number)

*Look up an address family by name, returning its number.*

• WOLFSENTRY\_API [wolfsentry\\_errcode\\_t](#page-75-0) wolfsentry\_addr\_family\_ntop [\(WOLFSENTRY\\_CONTEXT\\_ARGS\\_IN,](#page-132-0) [wolfsentry\\_addr\\_family\\_t](#page-63-4) family, struct wolfsentry\_addr\_family\_bynumber ∗∗addr\_family, const char ∗∗family\_name)

*Look up an address family by number, returning a pointer to its name. The caller must release* addr\_family*, using [wolfsentry\\_addr\\_family\\_drop\\_reference\(\),](#page-125-2) when done accessing* family\_name*.*

• WOLFSENTRY\_API [wolfsentry\\_errcode\\_t](#page-75-0) wolfsentry\_addr\_family\_max\_addr\_bits [\(WOLFSENTRY\\_CONTEXT\\_ARGS\\_IN,](#page-132-0) [wolfsentry\\_addr\\_family\\_t](#page-63-4) family, [wolfsentry\\_addr\\_bits\\_t](#page-63-3) ∗bits)

*Look up the max address size for an address family identified by number.*

• WOLFSENTRY\_API [wolfsentry\\_errcode\\_t](#page-75-0) [wolfsentry\\_eventconfig\\_init](#page-121-0) (struct wolfsentry\_context ∗wolfsentry, struct [wolfsentry\\_eventconfig](#page-159-0) ∗config)

*Initializes a [wolfsentry\\_eventconfig](#page-159-0) struct with the defaults from the wolfsentry context. If no wolfsentry context is provided this will initialize to zero.*

• WOLFSENTRY\_API [wolfsentry\\_errcode\\_t](#page-75-0) [wolfsentry\\_eventconfig\\_check](#page-121-1) (const struct [wolfsentry\\_eventconfig](#page-159-0) ∗config)

*Checks the config for self-consistency and validity.*

• WOLFSENTRY\_API [wolfsentry\\_errcode\\_t](#page-75-0) **wolfsentry\_init\_ex** (struct [wolfsentry\\_build\\_settings](#page-158-1) caller\_←- build\_settings, [WOLFSENTRY\\_CONTEXT\\_ARGS\\_IN\\_EX\(](#page-132-1)const\_struct\_[wolfsentry\\_host\\_platform\\_interface](#page-160-0) ∗hpi), const struct [wolfsentry\\_eventconfig](#page-159-0) ∗config, struct wolfsentry\_context ∗∗wolfsentry, [wolfsentry\\_init\\_flags\\_t](#page-68-0) flags)

*Variant of [wolfsentry\\_init\(\)](#page-72-0) that accepts a* flags *argument, for additional control over configuration.*

• WOLFSENTRY\_API [wolfsentry\\_errcode\\_t](#page-75-0) [wolfsentry\\_init](#page-72-0) (struct [wolfsentry\\_build\\_settings](#page-158-1) caller\_build\_←- settings, [WOLFSENTRY\\_CONTEXT\\_ARGS\\_IN\\_EX\(](#page-132-1)const struct [wolfsentry\\_host\\_platform\\_interface](#page-160-0) ∗hpi), const struct [wolfsentry\\_eventconfig](#page-159-0) ∗config, struct wolfsentry\_context ∗∗wolfsentry)

*Allocates and initializes the wolfsentry context.*

• WOLFSENTRY\_API [wolfsentry\\_errcode\\_t](#page-75-0) [wolfsentry\\_defaultconfig\\_get](#page-71-0) [\(WOLFSENTRY\\_CONTEXT\\_ARGS\\_IN,](#page-132-0) struct [wolfsentry\\_eventconfig](#page-159-0) ∗config)

*Get the default config from a wolfsentry context.*

- WOLFSENTRY\_API [wolfsentry\\_errcode\\_t](#page-75-0) [wolfsentry\\_defaultconfig\\_update](#page-71-1) [\(WOLFSENTRY\\_CONTEXT\\_ARGS\\_IN,](#page-132-0) const struct [wolfsentry\\_eventconfig](#page-159-0) ∗config)
	- *Updates mutable fields of the default config (all but [wolfsentry\\_eventconfig::route\\_private\\_data\\_size](#page-159-1) and [wolfsentry\\_eventconfig::route\\_private\\_data\\_alignment\)](#page-159-2)*
- WOLFSENTRY\_API [wolfsentry\\_errcode\\_t](#page-75-0) [wolfsentry\\_context\\_flush](#page-70-0) [\(WOLFSENTRY\\_CONTEXT\\_ARGS\\_IN\)](#page-132-0) *Flushes the route, event, and user value tables from the wolfsentry context.*
- WOLFSENTRY\_API [wolfsentry\\_errcode\\_t](#page-75-0) [wolfsentry\\_context\\_free](#page-70-1) [\(WOLFSENTRY\\_CONTEXT\\_ARGS\\_IN\\_EX\(](#page-132-1)struct wolfsentry\_context ∗∗wolfsentry))

*Frees the wolfsentry context and the tables within it. The wolfsentry context will be a pointer to NULL upon success.*

• WOLFSENTRY\_API [wolfsentry\\_errcode\\_t](#page-75-0) [wolfsentry\\_shutdown](#page-72-1) [\(WOLFSENTRY\\_CONTEXT\\_ARGS\\_IN\\_EX\(](#page-132-1)struct wolfsentry\_context ∗∗wolfsentry))

*Shut down wolfSentry, freeing all resources. Gets an exclusive lock on the context, then calls wolfsentry context free().* 

- WOLFSENTRY\_API [wolfsentry\\_errcode\\_t](#page-75-0) [wolfsentry\\_context\\_inhibit\\_actions](#page-70-2) [\(WOLFSENTRY\\_CONTEXT\\_ARGS\\_IN\)](#page-132-0) *Disable automatic dispatch of actions on the wolfsentry context.*
- WOLFSENTRY\_API [wolfsentry\\_errcode\\_t](#page-75-0) [wolfsentry\\_context\\_enable\\_actions](#page-69-3) [\(WOLFSENTRY\\_CONTEXT\\_ARGS\\_IN\)](#page-132-0) *Re-enable automatic dispatch of actions on the wolfsentry context.*
- WOLFSENTRY\_API [wolfsentry\\_errcode\\_t](#page-75-0) [wolfsentry\\_context\\_clone](#page-69-2) [\(WOLFSENTRY\\_CONTEXT\\_ARGS\\_IN,](#page-132-0) struct wolfsentry\_context ∗∗clone, [wolfsentry\\_clone\\_flags\\_t](#page-67-0) flags)

*Clones a wolfsentry context.*

• WOLFSENTRY\_API [wolfsentry\\_errcode\\_t](#page-75-0) [wolfsentry\\_context\\_exchange](#page-69-4) [\(WOLFSENTRY\\_CONTEXT\\_ARGS\\_IN,](#page-132-0) struct wolfsentry\_context ∗wolfsentry2)

*Swaps information between two wolfsentry contexts.*

- WOLFSENTRY\_API [wolfsentry\\_errcode\\_t](#page-75-0) wolfsentry\_context\_lock\_mutex [\(WOLFSENTRY\\_CONTEXT\\_ARGS\\_IN\)](#page-132-0) *Calls [wolfsentry\\_lock\\_mutex\(\)](#page-143-0) on the context.*
- WOLFSENTRY\_API [wolfsentry\\_errcode\\_t](#page-75-0) wolfsentry\_context\_lock\_mutex\_abstimed (WOLFSENTRY\_CONTEXT\_ARGS\_ const struct timespec ∗abs\_timeout)

*Calls [wolfsentry\\_lock\\_mutex\\_abstimed\(\)](#page-144-0) on the context.*

• WOLFSENTRY\_API [wolfsentry\\_errcode\\_t](#page-75-0) **wolfsentry\_context\_lock\_mutex\_abstimed\_ex** [\(WOLFSENTRY\\_CONTEXT\\_ARGS\\_IN,](#page-132-0) const struct timespec ∗abs\_timeout, [wolfsentry\\_lock\\_flags\\_t](#page-137-0) flags)

*variant of [wolfsentry\\_context\\_lock\\_mutex\\_abstimed\(\)](#page-137-3)* with a flags arg.

• WOLFSENTRY\_API [wolfsentry\\_errcode\\_t](#page-75-0) wolfsentry\_context\_lock\_mutex\_timed [\(WOLFSENTRY\\_CONTEXT\\_ARGS\\_IN,](#page-132-0) [wolfsentry\\_time\\_t](#page-63-0) max\_wait)

*Calls [wolfsentry\\_lock\\_mutex\\_timed\(\)](#page-144-1) on the context.*

• WOLFSENTRY\_API [wolfsentry\\_errcode\\_t](#page-75-0) wolfsentry\_context\_lock\_mutex\_timed\_ex (WOLFSENTRY\_CONTEXT\_ARGS\_I [wolfsentry\\_time\\_t](#page-63-0) max\_wait, [wolfsentry\\_lock\\_flags\\_t](#page-137-0) flags)

*variant of [wolfsentry\\_context\\_lock\\_mutex\\_timed\(\)](#page-137-4)* with a flags arg.

- WOLFSENTRY\_API [wolfsentry\\_errcode\\_t](#page-75-0) wolfsentry\_context\_lock\_shared [\(WOLFSENTRY\\_CONTEXT\\_ARGS\\_IN\)](#page-132-0) *Calls [wolfsentry\\_lock\\_shared\(\)](#page-145-0) on the context.*
- WOLFSENTRY\_API [wolfsentry\\_errcode\\_t](#page-75-0) wolfsentry\_context\_lock\_shared\_abstimed (WOLFSENTRY\_CONTEXT\_ARGS const struct timespec ∗abs\_timeout)

*Calls [wolfsentry\\_lock\\_shared\\_abstimed\(\)](#page-149-0) on the context.*

• WOLFSENTRY\_API [wolfsentry\\_errcode\\_t](#page-75-0) wolfsentry\_context\_lock\_shared\_with\_reservation\_abstimed [\(WOLFSENTRY\\_CONTEXT\\_ARGS\\_IN,](#page-132-0) const struct timespec ∗abs\_timeout)

*Calls [wolfsentry\\_lock\\_shared\\_abstimed\(\)](#page-149-0) on the context, with the* WOLFSENTRY\_LOCK\_FLAG\_GET\_←- RESERVATION\_TOO *flag.*

• WOLFSENTRY\_API [wolfsentry\\_errcode\\_t](#page-75-0) wolfsentry\_context\_lock\_shared\_timed [\(WOLFSENTRY\\_CONTEXT\\_ARGS\\_IN,](#page-132-0) [wolfsentry\\_time\\_t](#page-63-0) max\_wait)

*Calls [wolfsentry\\_lock\\_shared\\_timed\(\)](#page-150-0) on the context.*

- WOLFSENTRY\_API [wolfsentry\\_errcode\\_t](#page-75-0) **wolfsentry\_context\_lock\_shared\_with\_reservation\_timed** [\(WOLFSENTRY\\_CONTEXT\\_ARGS\\_IN,](#page-132-0) [wolfsentry\\_time\\_t](#page-63-0) max\_wait)
	- *Calls [wolfsentry\\_lock\\_shared\\_timed\(\)](#page-150-0) on the context, with the* WOLFSENTRY\_LOCK\_FLAG\_GET\_RESERVATION←- \_TOO *flag.*
- WOLFSENTRY\_API [wolfsentry\\_errcode\\_t](#page-75-0) wolfsentry\_context\_unlock [\(WOLFSENTRY\\_CONTEXT\\_ARGS\\_IN\)](#page-132-0) *Calls [wolfsentry\\_lock\\_unlock\(\)](#page-150-1) on the context.*
- WOLFSENTRY\_API [wolfsentry\\_errcode\\_t](#page-75-0) wolfsentry\_context\_unlock\_and\_abandon\_reservation [\(WOLFSENTRY\\_CONTEXT\\_ARGS\\_IN\)](#page-132-0)

*Calls [wolfsentry\\_lock\\_unlock\(\)](#page-150-1) on the context, with the* WOLFSENTRY\_LOCK\_FLAG\_ABANDON\_RESERVATION←- \_TOO *flag.*

- WOLFSENTRY\_API [wolfsentry\\_object\\_type\\_t](#page-130-0) [wolfsentry\\_get\\_object\\_type](#page-131-8) (const void ∗object) *Get the object type from a wolfsentry object pointer.*
- WOLFSENTRY\_API [wolfsentry\\_ent\\_id\\_t](#page-63-1) [wolfsentry\\_get\\_object\\_id](#page-131-9) (const void ∗object)

*Get the ID from a wolfsentry object pointer.*

• WOLFSENTRY\_API [wolfsentry\\_errcode\\_t](#page-75-0) wolfsentry\_table\_ent\_get\_by\_id [\(WOLFSENTRY\\_CONTEXT\\_ARGS\\_IN,](#page-132-0) wolfsentry ent id t id, struct wolfsentry table ent header ∗∗ent)

*Retrieve an object pointer given its ID. Lock must be obtained before entry, and ent is only valid while lock is held, or if [wolfsentry\\_object\\_checkout\(\)](#page-130-1) is called for the object.*

• WOLFSENTRY\_API [wolfsentry\\_errcode\\_t](#page-75-0) wolfsentry\_object\_checkout [\(WOLFSENTRY\\_CONTEXT\\_ARGS\\_IN,](#page-132-0) void ∗object)

*Increment the refcount for an object, making it safe from deallocation until [wolfsentry\\_object\\_release\(\).](#page-130-2) Caller must have a context lock on entry.*

• WOLFSENTRY\_API [wolfsentry\\_errcode\\_t](#page-75-0) **wolfsentry\_object\_release** [\(WOLFSENTRY\\_CONTEXT\\_ARGS\\_IN,](#page-132-0) void ∗object, [wolfsentry\\_action\\_res\\_t](#page-104-0) ∗action\_results)

*Decrement the refcount for an object, deallocating it if no references remain. Caller does not need to have a context lock on entry.*

• WOLFSENTRY\_API [wolfsentry\\_hitcount\\_t](#page-63-5)\_[wolfsentry\\_table\\_n\\_inserts](#page-132-2) (struct\_wolfsentry\_table\_header ∗table)

*Get the number of inserts into a table.*

• WOLFSENTRY\_API\_ [wolfsentry\\_hitcount\\_t](#page-63-5)\_[wolfsentry\\_table\\_n\\_deletes](#page-131-10) (struct\_wolfsentry\_table\_header ∗table)

*Get the number of deletes from a table.*

• WOLFSENTRY\_API [wolfsentry\\_errcode\\_t](#page-75-0) **wolfsentry\_route\_check\_flags\_sensical** [\(wolfsentry\\_route\\_flags\\_t](#page-85-0) flags)

*Check the self-consistency of* flags*.*

• WOLFSENTRY\_API [wolfsentry\\_errcode\\_t](#page-75-0) **wolfsentry\_route\_insert\_into\_table** [\(WOLFSENTRY\\_CONTEXT\\_ARGS\\_IN,](#page-132-0) struct wolfsentry\_route\_table ∗route\_table, void ∗caller\_arg, const struct [wolfsentry\\_sockaddr](#page-164-0) ∗remote, const struct [wolfsentry\\_sockaddr](#page-164-0) ∗local, [wolfsentry\\_route\\_flags\\_t](#page-85-0) flags, const char ∗event\_label, int event\_label←-\_len, [wolfsentry\\_ent\\_id\\_t](#page-63-1) ∗id, [wolfsentry\\_action\\_res\\_t](#page-104-0) ∗action\_results)

*Variant of wolfsentry route insert() that takes an explicit* route\_table.

• WOLFSENTRY\_API [wolfsentry\\_errcode\\_t](#page-75-0) wolfsentry\_route\_insert\_by\_exports\_into\_table (WOLFSENTRY\_CONTEXT\_AF struct wolfsentry route\_table ∗route\_table, void ∗caller\_arg, const struct [wolfsentry\\_route\\_exports](#page-162-0) ∗route← \_exports, [wolfsentry\\_ent\\_id\\_t](#page-63-1) ∗id, [wolfsentry\\_action\\_res\\_t](#page-104-0) ∗action\_results)

*Variant of [wolfsentry\\_route\\_insert\(\)](#page-94-0) that accepts the new route as [wolfsentry\\_route\\_exports,](#page-162-0) and takes an explicit* route\_table*.*

• WOLFSENTRY\_API [wolfsentry\\_errcode\\_t](#page-75-0) [wolfsentry\\_route\\_insert](#page-94-0) [\(WOLFSENTRY\\_CONTEXT\\_ARGS\\_IN,](#page-132-0) void ∗caller arg, const struct wolfsentry sockaddr ∗remote, const struct wolfsentry sockaddr ∗local, wolfsentry route flags t flags, const char ∗event label, int event label len, wolfsentry ent id t ∗id, [wolfsentry\\_action\\_res\\_t](#page-104-0) ∗action\_results)

*Insert a route into the route table.*

• WOLFSENTRY\_API [wolfsentry\\_errcode\\_t](#page-75-0) **wolfsentry\_route\_insert\_by\_exports** [\(WOLFSENTRY\\_CONTEXT\\_ARGS\\_IN,](#page-132-0) void ∗caller\_arg, const struct [wolfsentry\\_route\\_exports](#page-162-0) ∗route\_exports, [wolfsentry\\_ent\\_id\\_t](#page-63-1) ∗id, [wolfsentry\\_action\\_res\\_t](#page-104-0) ∗action\_results)

*Variant of [wolfsentry\\_route\\_insert\(\)](#page-94-0) that accepts the new route as [wolfsentry\\_route\\_exports.](#page-162-0)*

• WOLFSENTRY\_API [wolfsentry\\_errcode\\_t](#page-75-0) wolfsentry\_route\_insert\_into\_table\_and\_check\_out (WOLFSENTRY\_CONTEXT struct wolfsentry\_route\_table ∗route\_table, void ∗caller\_arg, const struct [wolfsentry\\_sockaddr](#page-164-0) ∗remote, const struct [wolfsentry\\_sockaddr](#page-164-0) ∗local, [wolfsentry\\_route\\_flags\\_t](#page-85-0) flags, const char ∗event\_label, int event\_label←-\_len, struct wolfsentry\_route ∗∗route, [wolfsentry\\_action\\_res\\_t](#page-104-0) ∗action\_results)

*Variant of [wolfsentry\\_route\\_insert\(\)](#page-94-0) that takes an explicit* route\_table*, and returns the inserted route, which the caller must eventually drop using [wolfsentry\\_route\\_drop\\_reference\(\)](#page-88-0) or [wolfsentry\\_object\\_release\(\)](#page-130-2)*

• WOLFSENTRY\_API [wolfsentry\\_errcode\\_t](#page-75-0) **wolfsentry\_route\_insert\_by\_exports\_into\_table\_and check\_out** [\(WOLFSENTRY\\_CONTEXT\\_ARGS\\_IN,](#page-132-0) struct\_wolfsentry\_route\_table ∗route\_table,\_void ∗caller\_arg, const struct [wolfsentry\\_route\\_exports](#page-162-0) ∗route\_exports, struct wolfsentry\_route ∗∗route, [wolfsentry\\_action\\_res\\_t](#page-104-0) ∗action\_results)

*Variant of [wolfsentry\\_route\\_insert\(\)](#page-94-0) that accepts the new route as [wolfsentry\\_route\\_exports,](#page-162-0) takes an explicit* route\_table*, and returns the inserted route, which the caller must eventually drop using [wolfsentry\\_route\\_drop\\_reference\(\)](#page-88-0) or [wolfsentry\\_object\\_release\(\)](#page-130-2)*

• WOLFSENTRY\_API [wolfsentry\\_errcode\\_t](#page-75-0) wolfsentry\_route\_insert\_and\_check\_out (WOLFSENTRY\_CONTEXT\_ARGS\_IN void ∗caller\_arg, const struct [wolfsentry\\_sockaddr](#page-164-0) ∗remote, const struct [wolfsentry\\_sockaddr](#page-164-0) ∗local, [wolfsentry\\_route\\_flags\\_t](#page-85-0) flags, const char ∗event\_label, int event\_label\_len, struct wolfsentry\_route ∗∗route, [wolfsentry\\_action\\_res\\_t](#page-104-0) ∗action\_results)

*Variant of [wolfsentry\\_route\\_insert\(\)](#page-94-0) that returns the inserted route, which the caller must eventually drop using [wolfsentry\\_route\\_drop\\_reference\(\)](#page-88-0) or [wolfsentry\\_object\\_release\(\)](#page-130-2)*

• WOLFSENTRY\_API [wolfsentry\\_errcode\\_t](#page-75-0) wolfsentry\_route\_insert\_by\_exports\_and\_check\_out [\(WOLFSENTRY\\_CONTEXT\\_ARGS\\_IN,](#page-132-0)\_void ∗caller\_arg, const struct [wolfsentry\\_route\\_exports](#page-162-0) ∗route← exports, struct wolfsentry\_route ∗∗route, [wolfsentry\\_action\\_res\\_t](#page-104-0) ∗action\_results)

*Variant of [wolfsentry\\_route\\_insert\(\)](#page-94-0) that accepts the new route as [wolfsentry\\_route\\_exports](#page-162-0) and returns the inserted route, which the caller must eventually drop using [wolfsentry\\_route\\_drop\\_reference\(\)](#page-88-0) or [wolfsentry\\_object\\_release\(\)](#page-130-2)*

• WOLFSENTRY\_API [wolfsentry\\_errcode\\_t](#page-75-0) **wolfsentry\_route\_delete\_from\_table** [\(WOLFSENTRY\\_CONTEXT\\_ARGS\\_IN,](#page-132-0) struct wolfsentry\_route\_table ∗route\_table, void ∗caller\_arg, const struct [wolfsentry\\_sockaddr](#page-164-0) ∗remote, const struct [wolfsentry\\_sockaddr](#page-164-0) ∗local, [wolfsentry\\_route\\_flags\\_t](#page-85-0) flags, const char ∗event\_label, int event\_label←len, wolfsentry action res\_t ∗action results, int ∗n\_deleted)

*Variant of wolfsentry route delete() that takes an explicit* route table.

• WOLFSENTRY\_API [wolfsentry\\_errcode\\_t](#page-75-0) [wolfsentry\\_route\\_delete](#page-87-0) [\(WOLFSENTRY\\_CONTEXT\\_ARGS\\_IN,](#page-132-0) void ∗caller arg, const struct wolfsentry sockaddr ∗remote, const struct wolfsentry sockaddr ∗local, [wolfsentry\\_route\\_flags\\_t](#page-85-0) flags, const char ∗trigger\_label, int trigger\_label\_len, [wolfsentry\\_action\\_res\\_t](#page-104-0) ∗action\_results, int ∗n\_deleted)

*Delete route from the route table. The supplied parameters, including the flags, must match the route exactly, else* ITEM\_NOT\_FOUND *will result. To avoid fidgety parameter matching, use [wolfsentry\\_route\\_delete\\_by\\_id\(\).](#page-88-1) The supplied trigger event, if any, is passed to action handlers, and has no bearing on route matching.*

• WOLFSENTRY\_API [wolfsentry\\_errcode\\_t](#page-75-0) [wolfsentry\\_route\\_delete\\_by\\_id](#page-88-1) [\(WOLFSENTRY\\_CONTEXT\\_ARGS\\_IN,](#page-132-0) void ∗caller\_arg, [wolfsentry\\_ent\\_id\\_t](#page-63-1) id, const char ∗trigger\_label, int trigger\_label\_len, [wolfsentry\\_action\\_res\\_t](#page-104-0) ∗action\_results)

*Delete a route from its route table using its ID. The supplied trigger event, if any, is passed to action handlers, and has no bearing on route matching.*

• WOLFSENTRY\_API [wolfsentry\\_errcode\\_t](#page-75-0) [wolfsentry\\_route\\_get\\_main\\_table](#page-92-0) [\(WOLFSENTRY\\_CONTEXT\\_ARGS\\_IN,](#page-132-0) struct wolfsentry\_route\_table ∗∗table)

*Get a pointer to the internal route table. Caller must have a lock on the context at entry.*

• WOLFSENTRY\_API [wolfsentry\\_errcode\\_t](#page-75-0) [wolfsentry\\_route\\_table\\_iterate\\_start](#page-100-0) [\(WOLFSENTRY\\_CONTEXT\\_ARGS\\_IN,](#page-132-0) const struct wolfsentry\_route\_table ∗table, struct wolfsentry\_cursor ∗∗cursor)

*Open a cursor to interate through a routes table. Caller must have a lock on the context at entry.*

• WOLFSENTRY API wolfsentry errcode t wolfsentry route table iterate seek to head (const struct wolfsentry\_route\_table ∗table, struct wolfsentry\_cursor ∗cursor)

*Reset the cursor to the beginning of a table.*

• WOLFSENTRY\_API [wolfsentry\\_errcode\\_t](#page-75-0) [wolfsentry\\_route\\_table\\_iterate\\_seek\\_to\\_tail](#page-99-1) (const struct wolfsentry\_route\_table ∗table, struct wolfsentry\_cursor ∗cursor)

*Move the cursor to the end of a table.*

• WOLFSENTRY\_API [wolfsentry\\_errcode\\_t](#page-75-0) [wolfsentry\\_route\\_table\\_iterate\\_current](#page-97-0) (const struct wolfsentry← route\_table ∗table, struct wolfsentry\_cursor ∗cursor, struct wolfsentry\_route ∗∗route)

*Get the current position for the table cursor.*

• WOLFSENTRY API wolfsentry errcode\_t [wolfsentry\\_route\\_table\\_iterate\\_prev](#page-99-2) (const struct wolfsentry\_← route\_table ∗table, struct wolfsentry\_cursor ∗cursor, struct wolfsentry\_route ∗∗route)

*Get the previous position for the table cursor.*

- WOLFSENTRY\_API [wolfsentry\\_errcode\\_t](#page-75-0) [wolfsentry\\_route\\_table\\_iterate\\_next](#page-98-0) (const struct wolfsentry ← route\_table ∗table, struct wolfsentry\_cursor ∗cursor, struct wolfsentry\_route ∗∗route) *Get the next position for the table cursor.*
- WOLFSENTRY\_API [wolfsentry\\_errcode\\_t](#page-75-0) [wolfsentry\\_route\\_table\\_iterate\\_end](#page-98-1) [\(WOLFSENTRY\\_CONTEXT\\_ARGS\\_IN,](#page-132-0) const struct wolfsentry\_route\_table ∗table, struct wolfsentry\_cursor ∗∗cursor)

*Frees the table cursor. Caller must have a lock on the context at entry.*

- WOLFSENTRY\_API [wolfsentry\\_errcode\\_t](#page-75-0) [wolfsentry\\_route\\_table\\_default\\_policy\\_set](#page-96-0) [\(WOLFSENTRY\\_CONTEXT\\_ARGS\\_IN,](#page-132-0) struct wolfsentry\_route\_table \*table, [wolfsentry\\_action\\_res\\_t](#page-104-0) default\_policy) *Set a table's default policy.*
- WOLFSENTRY\_API [wolfsentry\\_errcode\\_t](#page-75-0) **wolfsentry\_route\_default\_policy\_set** [\(WOLFSENTRY\\_CONTEXT\\_ARGS\\_IN,](#page-132-0) [wolfsentry\\_action\\_res\\_t](#page-104-0) default\_policy)

*variant of [wolfsentry\\_route\\_table\\_default\\_policy\\_set\(\)](#page-96-0) that uses the main route table implicitly, and takes care of context locking.*

• WOLFSENTRY\_API [wolfsentry\\_errcode\\_t](#page-75-0) [wolfsentry\\_route\\_table\\_default\\_policy\\_get](#page-96-1) [\(WOLFSENTRY\\_CONTEXT\\_ARGS\\_IN,](#page-132-0) struct wolfsentry\_route\_table ∗table, [wolfsentry\\_action\\_res\\_t](#page-104-0) ∗default\_policy)

*Get a table's default policy. Caller must have a lock on the context at entry.*

• WOLFSENTRY\_API [wolfsentry\\_errcode\\_t](#page-75-0) **wolfsentry\_route\_default\_policy\_get** [\(WOLFSENTRY\\_CONTEXT\\_ARGS\\_IN,](#page-132-0) [wolfsentry\\_action\\_res\\_t](#page-104-0) ∗default\_policy)

*variant of [wolfsentry\\_route\\_table\\_default\\_policy\\_get\(\)](#page-96-1) that uses the main route table implicitly. Caller must have a lock on the context at entry.*

• WOLFSENTRY\_API [wolfsentry\\_errcode\\_t](#page-75-0) [wolfsentry\\_route\\_get\\_reference](#page-93-0) [\(WOLFSENTRY\\_CONTEXT\\_ARGS\\_IN,](#page-132-0) const struct wolfsentry\_route\_table ∗table, const struct [wolfsentry\\_sockaddr](#page-164-0) ∗remote, const struct [wolfsentry\\_sockaddr](#page-164-0) ∗local, [wolfsentry\\_route\\_flags\\_t](#page-85-0) flags, const char ∗event\_label, int event\_label\_len, int exact\_p, [wolfsentry\\_route\\_flags\\_t](#page-85-0) ∗inexact\_matches, struct wolfsentry\_route ∗∗route)

*Increments a reference counter for a route.*

• WOLFSENTRY\_API [wolfsentry\\_errcode\\_t](#page-75-0) [wolfsentry\\_route\\_drop\\_reference](#page-88-0) [\(WOLFSENTRY\\_CONTEXT\\_ARGS\\_IN,](#page-132-0) struct wolfsentry\_route ∗route, [wolfsentry\\_action\\_res\\_t](#page-104-0) ∗action\_results)

*Decrease a reference counter for a route.*

• WOLFSENTRY\_API [wolfsentry\\_errcode\\_t](#page-75-0) **wolfsentry\_route\_table\_clear\_default\_event** [\(WOLFSENTRY\\_CONTEXT\\_ARGS\\_IN,](#page-132-0) struct wolfsentry\_route\_table ∗table)

*Clear an event previously set by wolfsentry route table set default event().* 

• WOLFSENTRY\_API [wolfsentry\\_errcode\\_t](#page-75-0) wolfsentry\_route\_table\_set\_default\_event (WOLFSENTRY\_CONTEXT\_ARGS\_I struct wolfsentry\_route\_table ∗table, const char ∗event\_label, int event\_label\_len)

*Set an event to be used as a foster parent event for routes with no parent event of their own.*

• WOLFSENTRY\_API [wolfsentry\\_errcode\\_t](#page-75-0) wolfsentry\_route\_table\_get\_default\_event (WOLFSENTRY\_CONTEXT\_ARGS\_I struct wolfsentry\_route\_table ∗table, char ∗event\_label, int ∗event\_label\_len)

*Get the event, if any, set by [wolfsentry\\_route\\_table\\_set\\_default\\_event\(\)](#page-81-0)*

• WOLFSENTRY\_API [wolfsentry\\_errcode\\_t](#page-75-0) [wolfsentry\\_route\\_table\\_fallthrough\\_route\\_get](#page-97-1) (WOLFSENTRY\_CONTEXT\_ARGS\_ struct wolfsentry\_route\_table ∗route\_table, const struct wolfsentry\_route ∗∗fallthrough\_route)

*Retrieve the default route in a route table, chiefly to pass to [wolfsentry\\_route\\_update\\_flags\(\).](#page-100-1)*

• WOLFSENTRY\_API\_ [wolfsentry\\_errcode\\_t](#page-75-0)\_[wolfsentry\\_route\\_get\\_addrs](#page-91-0) (const\_struct\_wolfsentry\_route ∗route, [wolfsentry\\_addr\\_family\\_t](#page-63-4) ∗af, [wolfsentry\\_addr\\_bits\\_t](#page-63-3) ∗local\_addr\_len, const [byte](#page-63-2) ∗∗local\_addr, [wolfsentry\\_addr\\_bits\\_t](#page-63-3) ∗remote\_addr\_len, const [byte](#page-63-2) ∗∗remote\_addr)

*Extract numeric address family and binary address pointers from a wolfsentry\_route* 

• WOLFSENTRY\_API [wolfsentry\\_errcode\\_t](#page-75-0) [wolfsentry\\_route\\_export](#page-89-0) [\(WOLFSENTRY\\_CONTEXT\\_ARGS\\_IN,](#page-132-0) const struct wolfsentry\_route ∗route, struct [wolfsentry\\_route\\_exports](#page-162-0) ∗route\_exports)

*Exports a route.*

• WOLFSENTRY\_API const struct wolfsentry\_event \* [wolfsentry\\_route\\_parent\\_event](#page-94-1) (const struct wolfsentry\_route ∗route)

*Get a parent event from a given route. Typically used in the wolfsentry\_action\_callback\_t callback. Note: returned wolfsentry\_event remains valid only as long as the wolfsentry lock is held (shared or exclusive).*

• WOLFSENTRY\_API [wolfsentry\\_errcode\\_t](#page-75-0) wolfsentry\_route\_event\_dispatch\_with\_table (WOLFSENTRY\_CONTEXT\_ARG struct wolfsentry\_route\_table ∗route\_table, const struct [wolfsentry\\_sockaddr](#page-164-0) ∗remote, const struct [wolfsentry\\_sockaddr](#page-164-0) ∗local, [wolfsentry\\_route\\_flags\\_t](#page-85-0) flags, const char ∗event\_label, int event\_label\_len, void ∗caller\_arg, [wolfsentry\\_ent\\_id\\_t](#page-63-1) ∗id, [wolfsentry\\_route\\_flags\\_t](#page-85-0) ∗inexact\_matches, [wolfsentry\\_action\\_res\\_t](#page-104-0) ∗action\_results)

*Variant of [wolfsentry\\_route\\_event\\_dispatch\(\)](#page-89-1) that accepts an explicit* route\_table*.*

• WOLFSENTRY\_API [wolfsentry\\_errcode\\_t](#page-75-0) [wolfsentry\\_route\\_event\\_dispatch](#page-89-1) [\(WOLFSENTRY\\_CONTEXT\\_ARGS\\_IN,](#page-132-0) const struct [wolfsentry\\_sockaddr](#page-164-0) ∗remote, const struct wolfsentry\_sockaddr ∗local, [wolfsentry\\_route\\_flags\\_t](#page-85-0) flags, const char ∗event\_label, int event\_label\_len, void ∗caller\_arg, [wolfsentry\\_ent\\_id\\_t](#page-63-1) ∗id, [wolfsentry\\_route\\_flags\\_t](#page-85-0) ∗inexact\_matches, [wolfsentry\\_action\\_res\\_t](#page-104-0) ∗action\_results)

*Submit an event into wolfsentry and pass it through the filters. The action results are cleared on entry, and can be checked to see what actions wolfsentry took, and what actions the caller should take (most saliently, [WOLFSENTRY\\_ACTION\\_RES\\_ACCEPT](#page-104-1) or [WOLFSENTRY\\_ACTION\\_RES\\_REJECT\)](#page-104-2).* action\_results *can be filtered with constructs like* [WOLFSENTRY\\_MASKIN\\_BITS\(action\\_results, WOLFSENTRY\\_ACTION\\_RES\\_REJECT\)](#page-252-0)

• WOLFSENTRY API wolfsentry errcode t wolfsentry\_route event dispatch with\_table\_with\_inited← **\_result** [\(WOLFSENTRY\\_CONTEXT\\_ARGS\\_IN,](#page-132-0) struct wolfsentry\_route\_table ∗route\_table, const struct [wolfsentry\\_sockaddr](#page-164-0) ∗remote, const struct wolfsentry\_sockaddr ∗local, [wolfsentry\\_route\\_flags\\_t](#page-85-0) flags, const char ∗event label, int event label len, void ∗caller arg, wolfsentry ent id t ∗id, wolfsentry route flags t ∗inexact\_matches, [wolfsentry\\_action\\_res\\_t](#page-104-0) ∗action\_results)

*Variant of [wolfsentry\\_route\\_event\\_dispatch\(\)](#page-89-1) that accepts an explicit* route\_table*, and doesn't clear* action←- \_results *on entry.*

• WOLFSENTRY\_API [wolfsentry\\_errcode\\_t](#page-75-0) wolfsentry\_route\_event\_dispatch\_with\_inited\_result (WOLFSENTRY\_CONTEX const struct [wolfsentry\\_sockaddr](#page-164-0) ∗remote, const struct wolfsentry\_sockaddr ∗local, [wolfsentry\\_route\\_flags\\_t](#page-85-0) flags, const char ∗event\_label, int event\_label\_len, void ∗caller\_arg, [wolfsentry\\_ent\\_id\\_t](#page-63-1) ∗id, [wolfsentry\\_route\\_flags\\_t](#page-85-0) ∗inexact\_matches, [wolfsentry\\_action\\_res\\_t](#page-104-0) ∗action\_results)

*Variant of [wolfsentry\\_route\\_event\\_dispatch\(\)](#page-89-1) that doesn't clear* action\_results *on entry.*

• WOLFSENTRY\_API [wolfsentry\\_errcode\\_t](#page-75-0) wolfsentry\_route\_event\_dispatch\_by\_id [\(WOLFSENTRY\\_CONTEXT\\_ARGS\\_IN,](#page-132-0) [wolfsentry\\_ent\\_id\\_t](#page-63-1) id, const char ∗event\_label, int event\_label\_len, void ∗caller\_arg, [wolfsentry\\_action\\_res\\_t](#page-104-0) ∗action\_results)

*Variant of [wolfsentry\\_route\\_event\\_dispatch\(\)](#page-89-1) that preselects the matched route by ID, mainly for use by application code that tracks ID/session relationships.*

• WOLFSENTRY API wolfsentry errcode t wolfsentry route event dispatch by id with inited result [\(WOLFSENTRY\\_CONTEXT\\_ARGS\\_IN,](#page-132-0) [wolfsentry\\_ent\\_id\\_t](#page-63-1) id, const char ∗event\_label, int event\_label\_len, void ∗caller arg, wolfsentry action res\_t ∗action\_results)

*Variant of [wolfsentry\\_route\\_event\\_dispatch\(\)](#page-89-1) that preselects the matched route by ID, and doesn't clear* action← \_results *on entry, mainly for use by application code that tracks ID/session relationships.*

• WOLFSENTRY\_API [wolfsentry\\_errcode\\_t](#page-75-0) wolfsentry\_route\_event\_dispatch\_by\_route (WOLFSENTRY\_CONTEXT\_ARGS struct wolfsentry route ∗route, const char ∗event\_label, int event\_label\_len, void ∗caller\_arg, [wolfsentry\\_action\\_res\\_t](#page-104-0) ∗action\_results)

*Variant of [wolfsentry\\_route\\_event\\_dispatch\(\)](#page-89-1) that preselects the matched route by ID, mainly for use by application code that tracks route/session relationships.*

• WOLFSENTRY\_API [wolfsentry\\_errcode\\_t](#page-75-0) **wolfsentry\_route\_event\_dispatch\_by\_route\_with\_inited\_**← **result** [\(WOLFSENTRY\\_CONTEXT\\_ARGS\\_IN,](#page-132-0) struct wolfsentry\_route ∗route, const char ∗event\_label, int event\_label\_len, void ∗caller\_arg, [wolfsentry\\_action\\_res\\_t](#page-104-0) ∗action\_results)

*Variant of wolfsentry route\_event\_dispatch() that preselects the matched route by ID, and doesn't clear* action← \_results *on entry, mainly for use by application code that tracks route/session relationships.*

• WOLFSENTRY\_API [wolfsentry\\_errcode\\_t](#page-75-0) wolfsentry\_route\_table\_max\_purgeable\_routes\_get (WOLFSENTRY\_CONTEXT struct wolfsentry\_route\_table ∗table, [wolfsentry\\_hitcount\\_t](#page-63-5) ∗max\_purgeable\_routes)

*Retrieve the current limit for ephemeral routes in* table*. Caller must have a lock on the context at entry.*

• WOLFSENTRY\_API [wolfsentry\\_errcode\\_t](#page-75-0) wolfsentry\_route\_table\_max\_purgeable\_routes\_set (WOLFSENTRY\_CONTEXT struct wolfsentry\_route\_table ∗table, [wolfsentry\\_hitcount\\_t](#page-63-5) max\_purgeable\_routes)

*Set the limit for ephemeral routes in* table*. Caller must have a mutex on the context at entry.*

• WOLFSENTRY\_API [wolfsentry\\_errcode\\_t](#page-75-0) **wolfsentry\_route\_table\_max\_purgeable\_idle\_time\_get** [\(WOLFSENTRY\\_CONTEXT\\_ARGS\\_IN,](#page-132-0) struct wolfsentry\_route\_table ∗table, [wolfsentry\\_time\\_t](#page-63-0) ∗max\_← purgeable idle time)

*Retrieve the current absolute maximum idle time for a purgeable route (controls forced purges of routes with nonzero [wolfsentry\\_route\\_metadata\\_exports.connection\\_count\)](#page-163-0). Caller must have a lock on the context at entry.*

• WOLFSENTRY\_API [wolfsentry\\_errcode\\_t](#page-75-0) **wolfsentry\_route\_table\_max\_purgeable\_idle\_time\_set** [\(WOLFSENTRY\\_CONTEXT\\_ARGS\\_IN,](#page-132-0) struct wolfsentry\_route\_table ∗table, [wolfsentry\\_time\\_t](#page-63-0) max\_← purgeable\_idle\_time)

Set the maximum idle time for a purgeable route (controls forced purges of routes with nonzero wolfsentry\_route\_metadata\_exports.conne *Default is no limit. Caller must have a mutex on the context at entry.*

• WOLFSENTRY\_API [wolfsentry\\_errcode\\_t](#page-75-0) wolfsentry\_route\_purge\_time\_set [\(WOLFSENTRY\\_CONTEXT\\_ARGS\\_IN,](#page-132-0) struct wolfsentry route ∗route, wolfsentry time\_t purge\_after)

*Set the time after which* route *in* table *is to be subject to automatic purge.* 0 *sets the route as persistent. Caller must have a mutex on the context at entry.*

• WOLFSENTRY\_API [wolfsentry\\_errcode\\_t](#page-75-0) [wolfsentry\\_route\\_stale\\_purge](#page-96-2) [\(WOLFSENTRY\\_CONTEXT\\_ARGS\\_IN,](#page-132-0) struct wolfsentry\_route\_table ∗table, [wolfsentry\\_action\\_res\\_t](#page-104-0) ∗action\_results)

*Purges all stale (expired) routes from* table*.*

• WOLFSENTRY\_API [wolfsentry\\_errcode\\_t](#page-75-0) **wolfsentry\_route\_stale\_purge\_one** [\(WOLFSENTRY\\_CONTEXT\\_ARGS\\_IN,](#page-132-0) struct wolfsentry\_route\_table ∗table, [wolfsentry\\_action\\_res\\_t](#page-104-0) ∗action\_results)

*Variant of [wolfsentry\\_route\\_stale\\_purge\(\)](#page-96-2) that purges at most one stale route, to limit time spent working.*

• WOLFSENTRY\_API [wolfsentry\\_errcode\\_t](#page-75-0) **wolfsentry\_route\_stale\_purge\_one\_opportunistically** [\(WOLFSENTRY\\_CONTEXT\\_ARGS\\_IN,](#page-132-0) struct wolfsentry\_route\_table ∗table, [wolfsentry\\_action\\_res\\_t](#page-104-0) ∗action\_results)

Variant of wolfsentry route stale purge() that purges at most one stale route, and only if the context lock is uncon*tended.*

• WOLFSENTRY\_API [wolfsentry\\_errcode\\_t](#page-75-0) [wolfsentry\\_route\\_flush\\_table](#page-90-0) [\(WOLFSENTRY\\_CONTEXT\\_ARGS\\_IN,](#page-132-0) struct wolfsentry route\_table ∗table, [wolfsentry\\_action\\_res\\_t](#page-104-0) ∗action\_results)

*Flush routes from a given table.*

• WOLFSENTRY\_API [wolfsentry\\_errcode\\_t](#page-75-0) [wolfsentry\\_route\\_bulk\\_clear\\_insert\\_action\\_status](#page-86-10) (WOLFSENTRY\_CONTEXT\_ARG [wolfsentry\\_action\\_res\\_t](#page-104-0) ∗action\_results)

*Clears the [WOLFSENTRY\\_ROUTE\\_FLAG\\_INSERT\\_ACTIONS\\_CALLED](#page-86-3) flag on all routes in the table.*

• WOLFSENTRY\_API [wolfsentry\\_errcode\\_t](#page-75-0) [wolfsentry\\_route\\_bulk\\_insert\\_actions](#page-86-11) [\(WOLFSENTRY\\_CONTEXT\\_ARGS\\_IN,](#page-132-0) [wolfsentry\\_action\\_res\\_t](#page-104-0) ∗action\_results)

*Executes the insert actions for all routes in the table that don't have [WOLFSENTRY\\_ROUTE\\_FLAG\\_INSERT\\_ACTIONS\\_CALLED](#page-86-3) set.*

• WOLFSENTRY\_API [wolfsentry\\_errcode\\_t](#page-75-0) [wolfsentry\\_route\\_get\\_private\\_data](#page-92-1) [\(WOLFSENTRY\\_CONTEXT\\_ARGS\\_IN,](#page-132-0) struct wolfsentry\_route ∗route, void ∗∗private\_data, size\_t ∗private\_data\_size)

*Gets the private data for a given route.*

• WOLFSENTRY\_API [wolfsentry\\_errcode\\_t](#page-75-0) [wolfsentry\\_route\\_get\\_flags](#page-91-1) (const struct wolfsentry\_route ∗route, [wolfsentry\\_route\\_flags\\_t](#page-85-0) \*flags)

*Gets the flags for a route.*

• WOLFSENTRY\_API [wolfsentry\\_errcode\\_t](#page-75-0) [wolfsentry\\_route\\_get\\_metadata](#page-92-2) (const struct wolfsentry\_route ∗route, struct [wolfsentry\\_route\\_metadata\\_exports](#page-163-1) ∗metadata)

*Gets the metadata for a route.*

• WOLFSENTRY\_API [wolfsentry\\_errcode\\_t](#page-75-0) **wolfsentry\_route\_reset\_metadata\_exports** (struct [wolfsentry\\_route\\_exports](#page-162-0) ∗route\_exports)

*clear metadata counts [\(wolfsentry\\_route\\_metadata\\_exports::purge\\_after,](#page-163-2) [wolfsentry\\_route\\_metadata\\_exports::connection\\_count,](#page-163-0) [wolfsentry\\_route\\_metadata\\_exports::derogatory\\_count,](#page-163-3) and [wolfsentry\\_route\\_metadata\\_exports::commendable\\_count\)](#page-163-4) in [wolfsentry\\_route\\_exports](#page-162-0) to prepare for use with [wolfsentry\\_route\\_insert\\_by\\_exports\(\)](#page-79-0)*

• WOLFSENTRY\_API [wolfsentry\\_errcode\\_t](#page-75-0) [wolfsentry\\_route\\_update\\_flags](#page-100-1) [\(WOLFSENTRY\\_CONTEXT\\_ARGS\\_IN,](#page-132-0) struct wolfsentry route ∗route, wolfsentry route flags t flags to set, wolfsentry route flags t flags to ← clear, [wolfsentry\\_route\\_flags\\_t](#page-85-0) ∗flags\_before, wolfsentry\_route\_flags\_t ∗flags\_after, [wolfsentry\\_action\\_res\\_t](#page-104-0) ∗action\_results)

*Update the route flags.*

• WOLFSENTRY\_API [wolfsentry\\_errcode\\_t](#page-75-0) wolfsentry\_route\_increment\_derogatory\_count (WOLFSENTRY\_CONTEXT\_AF struct wolfsentry route ∗route, int count to add, int \*new derogatory count ptr)

*Increase the derogatory event count of a route.*

- WOLFSENTRY\_API [wolfsentry\\_errcode\\_t](#page-75-0) wolfsentry\_route\_increment\_commendable\_count (WOLFSENTRY\_CONTEXT struct wolfsentry\_route ∗route, int count\_to\_add, int ∗new\_commendable\_count) *Increase the commendable event count of a route.*
- WOLFSENTRY\_API [wolfsentry\\_errcode\\_t](#page-75-0) wolfsentry\_route\_reset\_derogatory\_count (WOLFSENTRY\_CONTEXT\_ARGS\_ struct wolfsentry\_route ∗route, int ∗old\_derogatory\_count\_ptr) *Reset the derogatory event count of a route.*
- WOLFSENTRY\_API [wolfsentry\\_errcode\\_t](#page-75-0) wolfsentry\_route\_reset\_commendable\_count (WOLFSENTRY\_CONTEXT\_ARG struct wolfsentry\_route ∗route, int ∗old\_commendable\_count\_ptr)

*Reset the commendable event count of a route.*

• WOLFSENTRY\_API [wolfsentry\\_errcode\\_t](#page-75-0)\_[wolfsentry\\_route\\_set\\_wildcard](#page-95-0) (struct wolfsentry\_route ∗route, [wolfsentry\\_route\\_flags\\_t](#page-85-0) wildcards\_to\_set)

*Set wildcard flags for a route.*

• WOLFSENTRY\_API [wolfsentry\\_errcode\\_t](#page-75-0) **wolfsentry\_route\_format\_address** [\(WOLFSENTRY\\_CONTEXT\\_ARGS\\_IN,](#page-132-0) [wolfsentry\\_addr\\_family\\_t](#page-63-4) sa\_family, const [byte](#page-63-2) ∗addr, unsigned int addr\_bits, char ∗buf, int ∗buflen)

*Render a binary address in human-readable form to a buffer.*

• WOLFSENTRY\_API [wolfsentry\\_errcode\\_t](#page-75-0) **wolfsentry\_route\_flag\_assoc\_by\_flag** [\(wolfsentry\\_route\\_flags\\_t](#page-85-0) flag, const char ∗∗name)

*Retrieve the name of a route flag, given its numeric value. Note that* flag *must have exactly one bit set, else* ITEM\_NOT\_FOUND *will be returned.*

• WOLFSENTRY\_API [wolfsentry\\_errcode\\_t](#page-75-0) wolfsentry\_route\_flag\_assoc\_by\_name (const char ∗name, int len, [wolfsentry\\_route\\_flags\\_t](#page-85-0) ∗flag)

*Retrieve the numeric value of a route flag, given its name.*

• WOLFSENTRY\_API [wolfsentry\\_errcode\\_t](#page-75-0) wolfsentry\_route\_format\_json [\(WOLFSENTRY\\_CONTEXT\\_ARGS\\_IN,](#page-132-0) const struct wolfsentry\_route ∗r, unsigned char ∗∗json\_out, size\_t ∗json\_out\_len, [wolfsentry\\_format\\_flags\\_t](#page-84-1) flags)

*Render a route to an output buffer, in JSON format, advancing the output buffer pointer by the length of the rendered output.*

• WOLFSENTRY\_API [wolfsentry\\_errcode\\_t](#page-75-0) **wolfsentry\_route\_table\_dump\_json\_start** [\(WOLFSENTRY\\_CONTEXT\\_ARGS\\_IN,](#page-132-0) const struct wolfsentry route table ∗table, struct wolfsentry cursor ∗∗cursor, unsigned char ∗∗json out, size t ∗json\_out\_len, [wolfsentry\\_format\\_flags\\_t](#page-84-1) flags)

*Start a rendering loop to export the route table contents as a JSON document that is valid input for [wolfsentry\\_config\\_json\\_feed\(\)](#page-67-1) or [wolfsentry\\_config\\_json\\_oneshot\(\),](#page-67-2) advancing the output buffer pointer by the length of the rendered output, and decrementing* json\_out\_len *by the same amount. Caller must have a shared or exclusive lock on the context at entry.*

• WOLFSENTRY\_API [wolfsentry\\_errcode\\_t](#page-75-0) wolfsentry\_route\_table\_dump\_json\_next (WOLFSENTRY\_CONTEXT\_ARGS\_IN const struct wolfsentry\_route\_table ∗table, struct wolfsentry\_cursor ∗cursor, unsigned char ∗∗json\_out, size t ∗json\_out\_len, [wolfsentry\\_format\\_flags\\_t](#page-84-1) flags)

*Render a route within a loop started with [wolfsentry\\_route\\_table\\_dump\\_json\\_start\(\),](#page-84-2) advancing the output buffer pointer by the length of the rendered output, and decrementing* json\_out\_len *by the same amount.*

• WOLFSENTRY\_API [wolfsentry\\_errcode\\_t](#page-75-0) wolfsentry\_route\_table\_dump\_json\_end (WOLFSENTRY\_CONTEXT\_ARGS\_IN const struct wolfsentry route table ∗table, struct wolfsentry cursor ∗∗cursor, unsigned char ∗∗json out, size\_t ∗json\_out\_len, [wolfsentry\\_format\\_flags\\_t](#page-84-1) flags)

*Finish a rendering loop started with [wolfsentry\\_route\\_table\\_dump\\_json\\_start\(\),](#page-84-2) advancing the output buffer pointer by the length of the rendered output, and decrementing* json\_out\_len *by the same amount.*

• WOLFSENTRY\_API [wolfsentry\\_errcode\\_t](#page-75-0) **wolfsentry\_route\_render\_flags** [\(wolfsentry\\_route\\_flags\\_t](#page-85-0) flags, FILE ∗f)

*Render route flags in human-readable form to a stream.*

• WOLFSENTRY\_API [wolfsentry\\_errcode\\_t](#page-75-0) [wolfsentry\\_route\\_render](#page-95-1) [\(WOLFSENTRY\\_CONTEXT\\_ARGS\\_IN,](#page-132-0) const struct wolfsentry\_route ∗r, FILE ∗f)

*Renders route information to a file pointer.*

• WOLFSENTRY\_API [wolfsentry\\_errcode\\_t](#page-75-0) [wolfsentry\\_route\\_exports\\_render](#page-90-1) [\(WOLFSENTRY\\_CONTEXT\\_ARGS\\_IN,](#page-132-0) const struct [wolfsentry\\_route\\_exports](#page-162-0) ∗r, FILE ∗f)

*Renders route exports information to a file pointer.*

• WOLFSENTRY\_API [wolfsentry\\_errcode\\_t](#page-75-0) [wolfsentry\\_action\\_insert](#page-108-0) [\(WOLFSENTRY\\_CONTEXT\\_ARGS\\_IN,](#page-132-0) const char ∗label, int label\_len, [wolfsentry\\_action\\_flags\\_t](#page-104-5) flags, [wolfsentry\\_action\\_callback\\_t](#page-103-0) handler, void ∗handler\_arg, [wolfsentry\\_ent\\_id\\_t](#page-63-1) ∗id)

*Insert a new action into wolfsentry.*

• WOLFSENTRY\_API [wolfsentry\\_errcode\\_t](#page-75-0) [wolfsentry\\_action\\_delete](#page-105-22) [\(WOLFSENTRY\\_CONTEXT\\_ARGS\\_IN,](#page-132-0) const char ∗label, int label\_len, [wolfsentry\\_action\\_res\\_t](#page-104-0) ∗action\_results)

*Delete an action from wolfsentry.*

- WOLFSENTRY\_API [wolfsentry\\_errcode\\_t](#page-75-0) [wolfsentry\\_action\\_flush\\_all](#page-106-0) [\(WOLFSENTRY\\_CONTEXT\\_ARGS\\_IN\)](#page-132-0) *Flush all actions from wolfsentry.*
- WOLFSENTRY\_API [wolfsentry\\_errcode\\_t](#page-75-0) [wolfsentry\\_action\\_get\\_reference](#page-107-0) [\(WOLFSENTRY\\_CONTEXT\\_ARGS\\_IN,](#page-132-0) const char ∗label, int label\_len, struct wolfsentry\_action ∗∗action)

*Get a reference to an action.*

• WOLFSENTRY\_API [wolfsentry\\_errcode\\_t](#page-75-0) [wolfsentry\\_action\\_drop\\_reference](#page-106-1) [\(WOLFSENTRY\\_CONTEXT\\_ARGS\\_IN,](#page-132-0) struct wolfsentry action ∗action, wolfsentry action res\_t ∗action\_results)

*Drop a reference to an action.*

- WOLFSENTRY\_API const char ∗ [wolfsentry\\_action\\_get\\_label](#page-107-1) (const struct wolfsentry\_action ∗action) *Get the label for an action. This is the internal pointer to the label so should not be freed by the application.*
- WOLFSENTRY\_API [wolfsentry\\_errcode\\_t](#page-75-0) [wolfsentry\\_action\\_get\\_flags](#page-107-2) (struct wolfsentry\_action ∗action, [wolfsentry\\_action\\_flags\\_t](#page-104-5) ∗flags)

*Get the flags for an action.*

• WOLFSENTRY\_API [wolfsentry\\_errcode\\_t](#page-75-0) [wolfsentry\\_action\\_update\\_flags](#page-108-1) (struct wolfsentry\_action ∗action, [wolfsentry\\_action\\_flags\\_t](#page-104-5) flags\_to\_set, wolfsentry\_action\_flags\_t flags\_to\_clear, wolfsentry\_action\_flags\_t ∗flags\_before, [wolfsentry\\_action\\_flags\\_t](#page-104-5) ∗flags\_after)

*Update the flags for an action.*

• WOLFSENTRY\_API [wolfsentry\\_errcode\\_t](#page-75-0) [wolfsentry\\_event\\_insert](#page-118-0) [\(WOLFSENTRY\\_CONTEXT\\_ARGS\\_IN,](#page-132-0) const char ∗label, int label\_len, [wolfsentry\\_priority\\_t](#page-63-6) priority, const struct [wolfsentry\\_eventconfig](#page-159-0) ∗config, [wolfsentry\\_event\\_flags\\_t](#page-111-0) flags, [wolfsentry\\_ent\\_id\\_t](#page-63-1) ∗id)

*Insert an event into wolfsentry.*

• WOLFSENTRY\_API [wolfsentry\\_errcode\\_t](#page-75-0) [wolfsentry\\_event\\_delete](#page-115-0) [\(WOLFSENTRY\\_CONTEXT\\_ARGS\\_IN,](#page-132-0) const char ∗label, int label\_len, [wolfsentry\\_action\\_res\\_t](#page-104-0) ∗action\_results)

*Delete an event from wolfsentry.*

- WOLFSENTRY\_API [wolfsentry\\_errcode\\_t](#page-75-0) [wolfsentry\\_event\\_flush\\_all](#page-116-0) [\(WOLFSENTRY\\_CONTEXT\\_ARGS\\_IN\)](#page-132-0) *Flush all events from wolfsentry.*
- WOLFSENTRY\_API const char ∗ [wolfsentry\\_event\\_get\\_label](#page-117-0) (const struct wolfsentry\_event ∗event) *Get the label for an event. This is the internal pointer to the label so should not be freed by the application.*
- WOLFSENTRY\_API [wolfsentry\\_event\\_flags\\_t](#page-111-0)\_[wolfsentry\\_event\\_get\\_flags](#page-117-1) (const\_struct\_wolfsentry\_event ∗event)

*Get the flags for an event.*

• WOLFSENTRY\_API [wolfsentry\\_errcode\\_t](#page-75-0) [wolfsentry\\_event\\_get\\_config](#page-117-2) [\(WOLFSENTRY\\_CONTEXT\\_ARGS\\_IN,](#page-132-0) const char ∗label, int label\_len, struct [wolfsentry\\_eventconfig](#page-159-0) ∗config)

*Get the configuration for an event.*

• WOLFSENTRY\_API [wolfsentry\\_errcode\\_t](#page-75-0) [wolfsentry\\_event\\_update\\_config](#page-119-0) [\(WOLFSENTRY\\_CONTEXT\\_ARGS\\_IN,](#page-132-0) const char ∗label, int label\_len, const struct [wolfsentry\\_eventconfig](#page-159-0) ∗config)

*Update the configuration for an event.*

• WOLFSENTRY\_API [wolfsentry\\_errcode\\_t](#page-75-0) [wolfsentry\\_event\\_get\\_reference](#page-118-1) [\(WOLFSENTRY\\_CONTEXT\\_ARGS\\_IN,](#page-132-0) const char ∗label, int label\_len, struct wolfsentry\_event ∗∗event)

*Get a reference to an event.*

• WOLFSENTRY\_API [wolfsentry\\_errcode\\_t](#page-75-0) [wolfsentry\\_event\\_drop\\_reference](#page-116-1) [\(WOLFSENTRY\\_CONTEXT\\_ARGS\\_IN,](#page-132-0) struct wolfsentry\_event ∗event, [wolfsentry\\_action\\_res\\_t](#page-104-0) ∗action\_results)

*Drop a reference to an event.*

• WOLFSENTRY\_API [wolfsentry\\_errcode\\_t](#page-75-0) [wolfsentry\\_event\\_action\\_prepend](#page-115-1) [\(WOLFSENTRY\\_CONTEXT\\_ARGS\\_IN,](#page-132-0) const char ∗event label, int event label len, wolfsentry action type t which action list, const char ∗action\_label, int action\_label\_len)

*Prepend an action into an event.*

• WOLFSENTRY\_API [wolfsentry\\_errcode\\_t](#page-75-0) [wolfsentry\\_event\\_action\\_append](#page-112-0) [\(WOLFSENTRY\\_CONTEXT\\_ARGS\\_IN,](#page-132-0) const char ∗event\_label, int event\_label\_len, [wolfsentry\\_action\\_type\\_t](#page-105-0) which\_action\_list, const char ∗action\_label, int action\_label\_len)

*Append an action into an event.*

• WOLFSENTRY\_API [wolfsentry\\_errcode\\_t](#page-75-0) [wolfsentry\\_event\\_action\\_insert\\_after](#page-113-0) [\(WOLFSENTRY\\_CONTEXT\\_ARGS\\_IN,](#page-132-0) const char ∗event label, int event label len, wolfsentry action type t which action list, const char ∗action\_label, int action\_label\_len, const char ∗point\_action\_label, int point\_action\_label\_len)

*Insert an action into an event after another action.*

• WOLFSENTRY\_API [wolfsentry\\_errcode\\_t](#page-75-0) [wolfsentry\\_event\\_action\\_delete](#page-112-1) [\(WOLFSENTRY\\_CONTEXT\\_ARGS\\_IN,](#page-132-0) const char ∗event label, int event label len, wolfsentry action type t which action list, const char ∗action\_label, int action\_label\_len)

*Delete an action from an event.*

• WOLFSENTRY\_API [wolfsentry\\_errcode\\_t](#page-75-0) [wolfsentry\\_event\\_set\\_aux\\_event](#page-119-1) [\(WOLFSENTRY\\_CONTEXT\\_ARGS\\_IN,](#page-132-0) const char ∗event\_label, int event\_label\_len, const char ∗aux\_event\_label, int aux\_event\_label\_len)

*Set an auxiliary event for an event.*

• WOLFSENTRY API const struct wolfsentry event ∗ wolfsentry event get aux event (const struct wolfsentry\_event ∗event)

*Retrieve an auxiliary event previously set with wolfsentry event set aux event().* 

• WOLFSENTRY\_API [wolfsentry\\_errcode\\_t](#page-75-0) [wolfsentry\\_event\\_action\\_list\\_start](#page-114-0) [\(WOLFSENTRY\\_CONTEXT\\_ARGS\\_IN,](#page-132-0) const char ∗event\_label, int event\_label\_len, [wolfsentry\\_action\\_type\\_t](#page-105-0) which\_action\_list, struct wolfsentry← \_action\_list\_ent ∗∗cursor)

*Open a cursor for the actions in an event. Caller must have a lock on the context at entry.*

• WOLFSENTRY\_API [wolfsentry\\_errcode\\_t](#page-75-0) [wolfsentry\\_event\\_action\\_list\\_next](#page-114-1) [\(WOLFSENTRY\\_CONTEXT\\_ARGS\\_IN,](#page-132-0) struct wolfsentry\_action\_list\_ent ∗∗cursor, const char ∗∗action\_label, int ∗action\_label\_len)

*Get the next action in an event cursor. Caller must have a lock on the context at entry.*

• WOLFSENTRY\_API [wolfsentry\\_errcode\\_t](#page-75-0) [wolfsentry\\_event\\_action\\_list\\_done](#page-113-1) [\(WOLFSENTRY\\_CONTEXT\\_ARGS\\_IN,](#page-132-0) struct wolfsentry action\_list\_ent ∗∗cursor)

*End iteration started with [wolfsentry\\_event\\_action\\_list\\_start\(\).](#page-114-0) Caller must have a lock on the context at entry.*

• WOLFSENTRY\_API [wolfsentry\\_errcode\\_t](#page-75-0) wolfsentry\_user\_value\_set\_validator [\(WOLFSENTRY\\_CONTEXT\\_ARGS\\_IN,](#page-132-0) wolfsentry kv\_validator\_t validator, [wolfsentry\\_action\\_res\\_t](#page-104-0) ∗action\_results)

*Install a supplied* wolfsentry\_kv\_validator\_t *to validate all user values before inserting them into the value table.*

• WOLFSENTRY\_API [wolfsentry\\_errcode\\_t](#page-75-0) **wolfsentry\_user\_value\_set\_mutability** [\(WOLFSENTRY\\_CONTEXT\\_ARGS\\_IN,](#page-132-0) const char ∗key, int key\_len, int mutable)

*Set the user-defined value with the designated* key *as readwrite (*mutable*=1) or readonly (*mutable*=0). A readonly value cannot be changed or deleted.*

• WOLFSENTRY\_API [wolfsentry\\_errcode\\_t](#page-75-0) **wolfsentry\_user\_value\_get\_mutability** [\(WOLFSENTRY\\_CONTEXT\\_ARGS\\_IN,](#page-132-0) const char ∗key, int key\_len, int ∗mutable)

*Query the mutability of the user-defined value with the designated* key*. Readonly value cannot be changed or deleted.*

• WOLFSENTRY\_API [wolfsentry\\_errcode\\_t](#page-75-0) wolfsentry\_user\_value\_get\_type [\(WOLFSENTRY\\_CONTEXT\\_ARGS\\_IN,](#page-132-0) const char ∗key, int key\_len, [wolfsentry\\_kv\\_type\\_t](#page-126-0) ∗type)

*Returns the type of the value with the designated* key*, using* [WOLFSENTRY\\_KV\\_TYPE\(\)](#page-126-1)*.*

• WOLFSENTRY\_API [wolfsentry\\_errcode\\_t](#page-75-0) **wolfsentry\_user\_value\_delete** [\(WOLFSENTRY\\_CONTEXT\\_ARGS\\_IN,](#page-132-0) const char ∗key, int key\_len)

*Deletes the value with the designated* key*.*

• WOLFSENTRY\_API [wolfsentry\\_errcode\\_t](#page-75-0) **wolfsentry\_user\_value\_store\_null** [\(WOLFSENTRY\\_CONTEXT\\_ARGS\\_IN,](#page-132-0) const char  $*$ key, int key len, int overwrite p)

*Inserts or overwrites a* WOLFSENTRY\_KV\_NULL *value with the designated* key*.*

• WOLFSENTRY\_API [wolfsentry\\_errcode\\_t](#page-75-0) wolfsentry\_user\_value\_store\_bool [\(WOLFSENTRY\\_CONTEXT\\_ARGS\\_IN,](#page-132-0) const char ∗key, int key\_len, [wolfsentry\\_kv\\_type\\_t](#page-126-0) value, int overwrite\_p)

*Inserts or overwrites a* WOLFSENTRY\_KV\_TRUE *or* WOLFSENTRY\_KV\_FALSE *value with the designated* key*.*

- WOLFSENTRY\_API [wolfsentry\\_errcode\\_t](#page-75-0) **wolfsentry\_user\_value\_get\_bool** [\(WOLFSENTRY\\_CONTEXT\\_ARGS\\_IN,](#page-132-0) const char ∗key, int key\_len, [wolfsentry\\_kv\\_type\\_t](#page-126-0) ∗value)
	- *Gets a* WOLFSENTRY\_KV\_TRUE *or* WOLFSENTRY\_KV\_FALSE *value with the designated* key*.*
- WOLFSENTRY\_API [wolfsentry\\_errcode\\_t](#page-75-0) wolfsentry\_user\_value\_store\_uint [\(WOLFSENTRY\\_CONTEXT\\_ARGS\\_IN,](#page-132-0) const char ∗key, int key\_len, uint64\_t value, int overwrite\_p)
	- *Inserts or overwrites a* WOLFSENTRY\_KV\_UINT *value with the designated* key*.*
- WOLFSENTRY\_API [wolfsentry\\_errcode\\_t](#page-75-0) wolfsentry\_user\_value\_get\_uint [\(WOLFSENTRY\\_CONTEXT\\_ARGS\\_IN,](#page-132-0) const char ∗key, int key\_len, uint64\_t ∗value)

*Gets a* WOLFSENTRY\_KV\_UINT *value with the designated* key*.*

• WOLFSENTRY\_API [wolfsentry\\_errcode\\_t](#page-75-0) wolfsentry\_user\_value\_store\_sint [\(WOLFSENTRY\\_CONTEXT\\_ARGS\\_IN,](#page-132-0) const char ∗key, int key\_len, int64\_t value, int overwrite\_p)

*Inserts or overwrites a* WOLFSENTRY\_KV\_SINT *value with the designated* key*.*

• WOLFSENTRY\_API [wolfsentry\\_errcode\\_t](#page-75-0) wolfsentry\_user\_value\_get\_sint [\(WOLFSENTRY\\_CONTEXT\\_ARGS\\_IN,](#page-132-0) const char ∗key, int key\_len, int64\_t ∗value)

*Gets a* WOLFSENTRY\_KV\_UINT *value with the designated* key*.*

• WOLFSENTRY\_API [wolfsentry\\_errcode\\_t](#page-75-0) **wolfsentry\_user\_value\_store\_double** [\(WOLFSENTRY\\_CONTEXT\\_ARGS\\_IN,](#page-132-0) const char ∗key, int key\_len, double value, int overwrite\_p)

*Inserts or overwrites a* WOLFSENTRY\_KV\_FLOAT *value with the designated* key*.*

• WOLFSENTRY\_API [wolfsentry\\_errcode\\_t](#page-75-0) wolfsentry\_user\_value\_get\_float [\(WOLFSENTRY\\_CONTEXT\\_ARGS\\_IN,](#page-132-0) const char ∗key, int key\_len, double ∗value)

*Gets a* WOLFSENTRY\_KV\_UINT *value with the designated* key*.*

• WOLFSENTRY\_API [wolfsentry\\_errcode\\_t](#page-75-0) wolfsentry\_user\_value\_store\_string [\(WOLFSENTRY\\_CONTEXT\\_ARGS\\_IN,](#page-132-0) const char ∗key, int key\_len, const char ∗value, int value\_len, int overwrite\_p)

*Inserts or overwrites a* WOLFSENTRY\_KV\_STRING *value with the designated* key*.*

• WOLFSENTRY\_API [wolfsentry\\_errcode\\_t](#page-75-0) [wolfsentry\\_user\\_value\\_get\\_string](#page-129-1) [\(WOLFSENTRY\\_CONTEXT\\_ARGS\\_IN,](#page-132-0) const char ∗key, int key\_len, const char ∗∗value, int ∗value\_len, struct wolfsentry\_kv\_pair\_internal ∗∗user← value record)

*Gets a* WOLFSENTRY\_KV\_STRING *value with the designated* key*.*

• WOLFSENTRY\_API [wolfsentry\\_errcode\\_t](#page-75-0) wolfsentry\_user\_value\_store\_bytes [\(WOLFSENTRY\\_CONTEXT\\_ARGS\\_IN,](#page-132-0) const char ∗key, int key len, const [byte](#page-63-2) ∗value, int value len, int overwrite p)

*Inserts or overwrites a* WOLFSENTRY\_KV\_BYTES *value with the designated* key *and a binary-clean* value*.*

• WOLFSENTRY\_API [wolfsentry\\_errcode\\_t](#page-75-0) wolfsentry\_user\_value\_store\_bytes\_base64 (WOLFSENTRY\_CONTEXT\_ARGS const char ∗key, int key\_len, const char ∗value, int value\_len, int overwrite\_p)

*Inserts or overwrites a* WOLFSENTRY\_KV\_BYTES *value with the designated* key *and a base64-encoded* value*.*

• WOLFSENTRY\_API [wolfsentry\\_errcode\\_t](#page-75-0) [wolfsentry\\_user\\_value\\_get\\_bytes](#page-129-2) [\(WOLFSENTRY\\_CONTEXT\\_ARGS\\_IN,](#page-132-0) const char ∗key, int key\_len, const [byte](#page-63-2) ∗∗value, int ∗value\_len, struct wolfsentry\_kv\_pair\_internal ∗∗user←value record)

*Gets a* WOLFSENTRY\_KV\_BYTES *value with the designated* key*.*

• WOLFSENTRY\_API [wolfsentry\\_errcode\\_t](#page-75-0) **wolfsentry\_user\_value\_store\_json** [\(WOLFSENTRY\\_CONTEXT\\_ARGS\\_IN,](#page-132-0) const char ∗key, int key\_len, [JSON\\_VALUE](#page-157-0) ∗value, int overwrite\_p)

*Inserts or overwrites a* WOLFSENTRY\_KV\_JSON *value with the designated* key *and a* value *from* json\_dom←- \_parse() *(or built up programmatically with the* [centijson\\_value.h](#page-172-0) *API).*

- WOLFSENTRY\_API [wolfsentry\\_errcode\\_t](#page-75-0) wolfsentry\_user\_value\_get\_ison [\(WOLFSENTRY\\_CONTEXT\\_ARGS\\_IN,](#page-132-0) const char ∗key, int key\_len, [JSON\\_VALUE](#page-157-0) ∗∗value, struct wolfsentry\_ky\_pair\_internal ∗∗user\_value\_record) *Gets a* WOLFSENTRY\_KV\_JSON *value with the designated* key*.*
- WOLFSENTRY\_API [wolfsentry\\_errcode\\_t](#page-75-0) wolfsentry\_user\_value\_release\_record [\(WOLFSENTRY\\_CONTEXT\\_ARGS\\_IN,](#page-132-0) struct wolfsentry\_kv\_pair\_internal ∗∗user\_value\_record)
	- *Release a* user\_value\_record *from* [wolfsentry\\_user\\_value\\_get\\_string\(\)](#page-129-1)*,* [wolfsentry\\_user\\_value\\_get\\_bytes\(\)](#page-129-2)*, or* [wolfsentry\\_user\\_value\\_get\\_json\(\)](#page-129-3)*.*
- WOLFSENTRY\_API [wolfsentry\\_errcode\\_t](#page-75-0) wolfsentry\_ky\_pair\_export [\(WOLFSENTRY\\_CONTEXT\\_ARGS\\_IN,](#page-132-0) struct wolfsentry kv\_pair\_internal ∗kv, const struct [wolfsentry\\_kv\\_pair](#page-161-0) ∗∗kv\_exports)

*Extract the* struct [wolfsentry\\_kv\\_pair](#page-161-0) *from a* struct wolfsentry\_kv\_pair\_internal*. Caller must have a shared or exclusive lock on the context.*

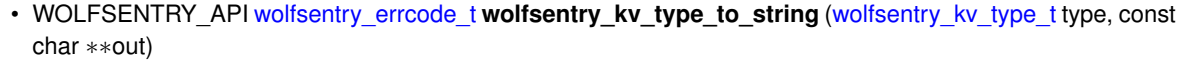

*Return a human-readable rendering of a* wolfsentry\_kv\_type\_t*.*

- WOLFSENTRY\_API [wolfsentry\\_errcode\\_t](#page-75-0) wolfsentry\_kv\_render\_value [\(WOLFSENTRY\\_CONTEXT\\_ARGS\\_IN,](#page-132-0) const struct [wolfsentry\\_kv\\_pair](#page-161-0) ∗kv, char ∗out, int ∗out\_len)
	- *Render* kv *in human-readable form to caller-preallocated buffer* out*.*
- WOLFSENTRY\_API [wolfsentry\\_errcode\\_t](#page-75-0) **wolfsentry\_user\_values\_iterate\_start** [\(WOLFSENTRY\\_CONTEXT\\_ARGS\\_IN,](#page-132-0) struct wolfsentry\_cursor ∗∗cursor)

*Start an iteration loop on the user values table of this context. Caller must have a lock on the context at entry.*

• WOLFSENTRY\_API [wolfsentry\\_errcode\\_t](#page-75-0) wolfsentry\_user\_values\_iterate\_seek\_to\_head (WOLFSENTRY\_CONTEXT\_AR struct wolfsentry\_cursor ∗cursor)

*Move the cursor to point to the start of the user values table. Caller must have a lock on the context at entry.*

• WOLFSENTRY\_API [wolfsentry\\_errcode\\_t](#page-75-0) **wolfsentry\_user\_values\_iterate\_seek\_to\_tail** [\(WOLFSENTRY\\_CONTEXT\\_ARGS\\_IN,](#page-132-0) struct wolfsentry\_cursor ∗cursor)

*Move the cursor to point to the end of the user values table. Caller must have a lock on the context at entry.*

• WOLFSENTRY\_API [wolfsentry\\_errcode\\_t](#page-75-0) wolfsentry\_user\_values\_iterate\_current [\(WOLFSENTRY\\_CONTEXT\\_ARGS\\_IN,](#page-132-0) struct wolfsentry\_cursor ∗cursor, struct wolfsentry\_kv\_pair\_internal ∗∗kv)

*Return the item to which the cursor currently points, without moving the cursor. Caller must have a lock on the context at entry.*

• WOLFSENTRY\_API [wolfsentry\\_errcode\\_t](#page-75-0) **wolfsentry\_user\_values\_iterate\_prev** [\(WOLFSENTRY\\_CONTEXT\\_ARGS\\_IN,](#page-132-0) struct wolfsentry\_cursor ∗cursor, struct wolfsentry\_kv\_pair\_internal ∗∗kv)

*Move the cursor to the previous item, and return it. Caller must have a lock on the context at entry.*

• WOLFSENTRY\_API [wolfsentry\\_errcode\\_t](#page-75-0) wolfsentry\_user\_values\_iterate\_next [\(WOLFSENTRY\\_CONTEXT\\_ARGS\\_IN,](#page-132-0) struct wolfsentry\_cursor ∗cursor, struct wolfsentry\_kv\_pair\_internal ∗∗kv)

*Move the cursor to the next item, and return it. Caller must have a lock on the context at entry.*

• WOLFSENTRY\_API [wolfsentry\\_errcode\\_t](#page-75-0) **wolfsentry\_user\_values\_iterate\_end** [\(WOLFSENTRY\\_CONTEXT\\_ARGS\\_IN,](#page-132-0) struct wolfsentry\_cursor ∗∗cursor)

*End an iteration loop started with [wolfsentry\\_user\\_values\\_iterate\\_start\(\).](#page-128-0) Caller must have a lock on the context at entry.*

• WOLFSENTRY\_API [wolfsentry\\_errcode\\_t](#page-75-0)\_wolfsentry\_base64\_decode\_(const char ∗src, size\_t src\_len, [byte](#page-63-2) ∗dest, size\_t ∗dest\_spc, int ignore\_junk\_p)

*Convert base64-encoded input* src *to binary output* dest*, optionally ignoring (with nonzero* ignore\_junk\_p*) non-base64 characters in* src*.*

# **10.4.1 Detailed Description**

The main include file for wolfSentry applications.

Include this file in your application for core wolfSentry capabilities.

# **10.5 wolfsentry.h**

```
Go to the documentation of this file.
```

```
00001 /*
          00002 * wolfsentry.h
00003<br>0000400004 * Copyright (C) 2021-2023 wolfSSL Inc.
00005<br>00006* This file is part of wolfSentry.
00007 0000800008 \star wolfSentry is free software; you can redistribute it and/or modify<br>00009 \star it under the terms of the GNU General Public License as published
00009 * it under the terms of the GNU General Public License as published by<br>00010 * the Free Software Foundation: either version 2 of the License or
00010 \star the Free Software Foundation; either version 2 of the License, or 00011 \star (at your option) any later version.
          * (at your option) any later version.
00012
```

```
00013 * wolfSentry is distributed in the hope that it will be useful,
00014 * but WITHOUT ANY WARRANTY; without even the implied warranty of
00015 * MERCHANTABILITY or FITNESS FOR A PARTICULAR PURPOSE. See the 00016 \star GNU General Public License for more details.
      * GNU General Public License for more details.
00017
00018 \star You should have received a copy of the GNU General Public License<br>00019 \star along with this program; if not, write to the Free Software
      * along with this program; if not, write to the Free Software
00020 * Foundation, Inc., 51 Franklin Street, Fifth Floor, Boston, MA 02110-1335, USA
00021 * /00022
00029 #ifndef WOLFSENTRY_H
00030 #define WOLFSENTRY_H
00031
00053 #define WOLFSENTRY_VERSION_MAJOR 1
00055 #define WOLFSENTRY_VERSION_MINOR 6
00057 #define WOLFSENTRY_VERSION_TINY 2
00059 #define WOLFSENTRY_VERSION_ENCODE(major, minor, tiny) (((major) « 16U) | ((minor) « 8U) | (tiny))
00061 #define WOLFSENTRY_VERSION WOLFSENTRY_VERSION_ENCODE(WOLFSENTRY_VERSION_MAJOR,
WOLFSENTRY_VERSION_MINOR, WOLFSENTRY_VERSION_TINY)
00063 #define WOLFSENTRY_VERSION_GT(major, minor, tiny) (WOLFSENTRY_VERSION >
      WOLFSENTRY_VERSION_ENCODE(major, minor, tiny))
00065 #define WOLFSENTRY_VERSION_GE(major, minor, tiny) (WOLFSENTRY_VERSION >=
WOLFSENTRY_VERSION_ENCODE(major, minor, tiny))
00067 #define WOLFSENTRY_VERSION_EQ(major, minor, tiny) (WOLFSENTRY_VERSION ==
      WOLFSENTRY_VERSION_ENCODE(major, minor, tiny))
00069 #define WOLFSENTRY_VERSION_LT(major, minor, tiny) (WOLFSENTRY_VERSION <
      WOLFSENTRY_VERSION_ENCODE(major, minor, tiny))
00071 #define WOLFSENTRY_VERSION_LE(major, minor, tiny) (WOLFSENTRY_VERSION <=
      WOLFSENTRY_VERSION_ENCODE(major, minor, tiny))
00075 typedef enum {<br>00076 WOLFSENTRY
00076 WOLFSENTRY_INIT_FLAG_NONE = 0,
00077 WOLFSENTRY_INIT_FLAG_LOCK_SHARED_ERROR_CHECKING = 1«0
wolfsentry_init_flags_t;
00079
00082 #ifndef WOLFSENTRY
00084 #define WOLFSENTRY /* activate wolfSentry codepaths in CentiJSON headers */
00086 #endif
00087
00088 #include <wolfsentry/wolfsentry_settings.h>
00089 #include <wolfsentry/wolfsentry_af.h>
00090 #include <wolfsentry/wolfsentry_errcodes.h>
00091
wolfsentry_allocator;
00093 struct wolfsentry_context;
00094 struct wolfsentry_thread_context;
0009500100 #ifdef WOLFSENTRY_THREADSAFE
00101
00102 typedef void *(*wolfsentry_malloc_cb_t)(void *context, struct wolfsentry_thread_context *thread,
      size t size):
00104 typedef void (*wolfsentry_free_cb_t)(void *context, struct wolfsentry_thread_context *thread, void
      *ptr);00108 typedef void *(*wolfsentry_realloc_cb_t)(void *context, struct wolfsentry_thread_context *thread, void
      *ptr, size_t size);
00112 typedef void *(*wolfsentry_memalign_cb_t)(void *context, struct wolfsentry_thread_context *thread,
size_t alignment, size_t size);
00116 typedef void (*wolfsentry_free_aligned_cb_t)(void *context, struct wolfsentry_thread_context *thread,
      void *ptr);
00122 #else /* !WOLFSENTRY_THREADSAFE */
00123
00124 typedef void *(*wolfsentry_malloc_cb_t)(void *context, size_t size);
00125 typedef void (*wolfsentry free cb t)(void *context, void *ptr);
00126 typedef void *(*wolfsentry_realloc_cb_t)(void *context, void *ptr, size_t size);
00127 typedef void *(*wolfsentry_memalign_cb_t)(void *context, size_t alignment, size_t size);
*wolfsentry_free_aligned_cb_t)(void *context, void *ptr);
00129
00130 #endif /* WOLFSENTRY_THREADSAFE */
00131
wolfsentry_allocator {<br>00134 void *context:
*context;<br>00136 wolfsentry mal
          wolfsentry_malloc_cb_tmalloc;
wolfsentry_free_cb_tfree;
wolfsentry_realloc_cb_trealloc;<br>00142 wolfsentry memalion cb t memalio
          memalign;
wolfsentry_free_aligned_cb_tfree_aligned;
00148 };
00149
wolfsentry_errcode_t*wolfsentry_get_time_cb_t)wolfsentry_time_t *ts);
wolfsentry_time_t*wolfsentry_diff_time_cb_t)(wolfsentry_time_t earlier, wolfsentry_time_t
      later);
00161 typedef wolfsentry_time_t (*wolfsentry_add_time_cb_t)(wolfsentry_time_t start_time, wolfsentry_time_t
      time_interval);
wolfsentry_errcode_t*wolfsentry_to_epoch_time_cb_t)(wolfsentry_time_t when, time_t
      *epoch_secs, long *epoch_nsecs);
wolfsentry_errcode_t*wolfsentry_from_epoch_time_cb_t)(time_t epoch_secs, long epoch_nsecs,
      wolfsentry time t *when):
*wolfsentry_interval_to_seconds_cb_t)(wolfsentry_time_t howlong,_time_t
```

```
*howlong_secs, long *howlong_nsecs);
wolfsentry_errcode_t*wolfsentry_interval_from_seconds_cb_t)(time_t howlong_secs, long
      howlong_nsecs, wolfsentry_time_t *howlong);
00173 struct wolfsentry_timecbs {
*context;<br>00176 wolfsentry get
wolfsentry_get_time_cb_tget_time;<br>00178 wolfsentry diff time cb t diff tim
           wolfsentry_diff_time_cb_tdiff_time;
wolfsentry_add_time_cb_tadd_time;<br>00182 wolfsentry to enoch time ch t to en
           wolfsentry_to_epoch_time_cb_tto_epoch_time;
00184 wolfsentry_from_epoch_time_cb_t from_epoch_time;
wolfsentry_interval_to_seconds_cb_tinterval_to_seconds;<br>00188 wolfsentry interval from seconds cb t interval from seco
          wolfsentry interval from seconds cb t interval from seconds:
00190 };
00191
00194 #ifdef WOLFSENTRY_THREADSAFE
00195
*sem_init_cb_t)(sem_t *sem, int pshared, unsigned int value);
00202 typedef int (*sem_post_cb_t)(sem_t *sem);
00204 typedef int (*sem_wait_cb_t)(sem_t *sem);
*sem_timedwait_cb_t)(sem_t *sem, const struct timespec *abs_timeout);
*sem_trywait_cb_t)(sem_t *sem);
*sem_destroy_cb_t)(sem_t *sem);
wolfsentry_semcbs {<br>00215 sem init ch t sem init
sem_init_cb_tsem_init;<br>00217 sem post cb t sem post;
sem_post_cb_tsem_post;<br>00219 sem wait cb t sem wait;
\frac{m}{100219}sem_wait_cb_tsem_wait;<br>00221 sem_timedwait_cb_t_sem_
sem_timedwait_cb_tsem_timedwait;<br>00223 sem_truvait_cb_t_sem_truvait;
          sem_trywait_cb_tsem_trywait;
00225 sem_destroy_cb_t sem_destroy;
00227 };
00228
00231 #endif /* WOLFSENTRY_THREADSAFE */
00232
00238 struct wolfsentry_host_platform_interface {
wolfsentry_build_settingscaller_build_settings;
00240 /* must be first */wolfsentry_allocatorallocator;wolfsentry_timecbstimecbs;
00245 #ifdef WOLFSENTRY_THREADSAFE
          wolfsentry_semcbssemcbs;
00248 #endif
00249 };
00250
00251 WOLFSENTRY_API struct wolfsentry_build_settings wolfsentry_get_build_settings(void);
00253 WOLFSENTRY_API wolfsentry_errcode_t wolfsentry_build_settings_compatible(struct
      wolfsentry_build_settings caller_build_settings);
00258 #ifdef WOLFSENTRY_THREADSAFE
00259
00265 typedef enum {
WOLFSENTRY_THREAD_FLAG_NONE = 0,<br>00268 WOLFSENTRY THREAD FLAG DEADLINE
WOLFSENTRY_THREAD_FLAG_DEADLINE = 1«0,<br>00270 WOLFSENTRY THREAD FLAG READONLY = 1«1
          00270 WOLFSENTRY_THREAD_FLAG_READONLY = 1«1
00272 } wolfsentry_thread_flags_t;
00273
00274 #define WOLFSENTRY_CONTEXT_ARGS_IN struct wolfsentry_context *wolfsentry, struct
wolfsentry_thread_context *thread
00276 #define WOLFSENTRY_CONTEXT_ARGS_IN_EX(ctx) ctx, struct wolfsentry_thread_context *thread
00281 #define WOLFSENTRY_CONTEXT_ARGS_IN_EX4(ctx, thr) struct wolfsentry_context *ctx, struct
      wolfsentry_thread_context *thr
00283 #define WOLFSENTRY_CONTEXT_ELEMENTS struct wolfsentry_context *wolfsentry; struct
wolfsentry_thread_context *thread
00285 #define WOLFSENTRY_CONTEXT_SET_ELEMENTS(s) (s).wolfsentry = wolfsentry; (s).thread = thread
00287 #define WOLFSENTRY_CONTEXT_GET_ELEMENTS(s) (s).wolfsentry, (s).thread
00289 #define WOLFSENTRY_CONTEXT_ARGS_OUT wolfsentry, thread
00291 #define WOLFSENTRY_CONTEXT_ARGS_OUT_EX(ctx) ctx, thread
00293 #define WOLFSENTRY_CONTEXT_ARGS_OUT_EX2(x) (x)->wolfsentry, (x)->thread
00295 #define WOLFSENTRY_CONTEXT_ARGS_OUT_EX3(x, y) (x)->y, (x)->thread
00297 #define WOLFSENTRY_CONTEXT_ARGS_OUT_EX4(x, y) x, y
00299 #define WOLFSENTRY_CONTEXT_ARGS_NOT_USED (void)wolfsentry; (void)thread
00301 #define WOLFSENTRY_CONTEXT_ARGS_THREAD_NOT_USED (void)thread
00304 /* note WOLFSENTRY_THREAD_HEADER_DECLS includes final semicolon. */
00305 #define WOLFSENTRY_THREAD_HEADER_DECLS \
00306 struct wolfsentry_thread_context_public thread_buffer = \frac{1}{100307} WOLFSENTRY THREAD CONTEXT PUBLIC INITIALIZER:
              WOLFSENTRY_THREAD_CONTEXT_PUBLIC_INITIALIZER;
00308 struct wolfsentry_thread_context *thread = \frac{00308}{15} (struct wolfsentry thread context +) &t
               \overline{1} (struct wolfsentry_thread_context *) &thread_buffer;
00310 wolfsentry_errcode_t _thread_context_ret;
00313 #define WOLFSENTRY_THREAD_HEADER_INIT(flags) \
00314 (_thread_context_ret =
00315 wolfsentry_init_thread_context(thread, flags, NULL /* user_context */))<br>00318 #define WOLFSENTRY_THREAD_HEADER_INIT_CHECKED(flags)
00319 do { \setminus00319 do {<br>00320 thread_context_ret = 00321 wolfsentry init
00321 wolfsentry_init_thread_context(thread, flags, NULL /* user_context */); \
               if (\_thread_context_ret < 0)
00323 return _thread_context_ret;<br>00324 H while (0)
          \} while (0)
```

```
00327 #define WOLFSENTRY_THREAD_HEADER(flags) \
00328 struct wolfsentry_thread_context_public thread_buffer = \frac{1}{2} and \frac{1}{2} and \frac{1}{2} and \frac{1}{2} and \frac{1}{2} and \frac{1}{2} and \frac{1}{2} and \frac{1}{2} and \frac{1}{2} and \frac{1}{2} and \frac{1}{2} and \frac{100329 WOLFSENTRY_THREAD_CONTEXT_PUBLIC_INITIALIZER;<br>00330 struct wolfsentry thread context +thread =
00330 struct wolfsentry_thread_context *thread = \frac{00330}{100331} (struct wolfsentry thread context *) &t
00331 (struct wolfsentry_thread_context *)&thread_buffer;<br>00332 wolfsentry_erroods_t__thread_context_ret_=
00332 wolfsentry_errcode_t _thread_context_ret = \
00333 wolfsentry_init_thread_context(thread, flags, NULL /* user_context */)
00336 #define WOLFSENTRY_THREAD_HEADER_CHECK()<br>00337 do {
00337 do { \setminus00338 if (_thread_context_ret < 0) \
00339 return _thread_context_ret;
00340 } while (0)
00343 #define WOLFSENTRY_THREAD_HEADER_CHECKED(flags)<br>00344 WOLFSENTRY THREAD HEADER(flags):
00344 WOLFSENTRY_THREAD_HEADER(flags);<br>00345 WOLFSENTRY THREAD HEADER CHECK()
            WOLFSENTRY_THREAD_HEADER_CHECK()
00348 #define WOLFSENTRY_THREAD_TAILER(flags) (_thread_context_ret =
       wolfsentry_destroy_thread_context(thread, flags))
00350 #define WOLFSENTRY_THREAD_TAILER_CHECKED(flags) do { WOLFSENTRY_THREAD_TAILER(flags); if<br>(_thread_context_ret < 0) return _thread_context_ret; } while (0)
00352 #define WOLFSENTRY_THREAD_GET_ERROR _thread_context_ret
00356 typedef enum {
            WOLFSENTRY_LOCK_FLAG_NONE = 0,
WOLFSENTRY_LOCK_FLAG_PSHAREDWOLFSENTRY_LOCK_FLAG_SHARED_ERROR_CHECKING = 1«1,
WOLFSENTRY_LOCK_FLAG_NONRECURSIVE_MUTEX = 1«2,<br>00365 WOLFSENTRY LOCK FLAG NONRECURSIVE SHARED = 1«3
            00365 WOLFSENTRY_LOCK_FLAG_NONRECURSIVE_SHARED = 1«3,
WOLFSENTRY_LOCK_FLAG_GET_RESERVATION_TOO = 1«4, 00369 WOLFSENTRY LOCK FLAG TRY RESERVATION TOO = 1«5.
            00369 WOLFSENTRY_LOCK_FLAG_TRY_RESERVATION_TOO = 1«5,
WOLFSENTRY_LOCK_FLAG_ABANDON_RESERVATION_TOO = 1«6,<br>00373 WOLFSENTRY LOCK FLAG AUTO DOWNGRADE = 1«7.
            WOLFSENTRY_LOCK_FLAG_AUTO_DOWNGRADE = 1\cdot\sqrt{7}.
00375 WOLFSENTRY LOCK FLAG RETAIN SEMAPHORE = 1«8
wolfsentry_lock_flags_t;
00378
00379 WOLFSENTRY_API wolfsentry_errcode_t wolfsentry_init_thread_context(struct wolfsentry_thread_context
       *thread_context, wolfsentry_thread_flags_t init_thread_flags, void *user_context);
00381 WOLFSENTRY_API wolfsentry_errcode_t wolfsentry_alloc_thread_context(struct
       wolfsentry_host_platform_interface *hpi, struct wolfsentry_thread_context **thread_context,
wolfsentry_thread_flags_t init_thread_flags, void *user_context);
00383 WOLFSENTRY_API wolfsentry_errcode_t wolfsentry_get_thread_id(struct wolfsentry_thread_context *thread,
       wolfsentry_thread_id_t *id);
00385 WOLFSENTRY_API wolfsentry_errcode_t wolfsentry_get_thread_user_context(struct
wolfsentry_thread_context *thread, void **user_context);
00387 WOLFSENTRY_API wolfsentry_errcode_t wolfsentry_get_thread_deadline(struct wolfsentry_thread_context
       *thread, struct timespec *deadline);
00389 WOLFSENTRY_API wolfsentry_errcode_t wolfsentry_get_thread_flags(struct wolfsentry_thread_context
       *thread, wolfsentry_thread_flags_t *thread_flags);
00391 WOLFSENTRY_API wolfsentry_errcode_t wolfsentry_destroy_thread_context(struct wolfsentry_thread_context
       *thread_context, wolfsentry_thread_flags_t thread_flags);
00393 WOLFSENTRY_API wolfsentry_errcode_t wolfsentry_free_thread_context(struct
       wolfsentry_host_platform_interface *hpi, struct wolfsentry_thread_context **thread_context,
        wolfsentry_thread_flags_t thread_flags);
00395 WOLFSENTRY_API wolfsentry_errcode_t wolfsentry_set_deadline_rel_usecs(WOLFSENTRY_CONTEXT_ARGS_IN, int
       usecs);
00397 WOLFSENTRY_API wolfsentry_errcode_t wolfsentry_set_deadline_abs(WOLFSENTRY_CONTEXT_ARGS_IN, time_t
       epoch_secs, long epoch_nsecs);
00399 WOLFSENTRY_API wolfsentry_errcode_t wolfsentry_clear_deadline(WOLFSENTRY_CONTEXT_ARGS_IN);
00401 WOLFSENTRY_API wolfsentry_errcode_t wolfsentry_set_thread_readonly(struct wolfsentry_thread_context
       *thread_context);
00403 WOLFSENTRY_API wolfsentry_errcode_t wolfsentry_set_thread_readwrite(struct wolfsentry_thread_context
       *thread_context);
00406 struct wolfsentry_rwlock;
00407
00422 WOLFSENTRY_API wolfsentry_errcode_t wolfsentry_lock_init(struct wolfsentry_host_platform_interface
       *hpi, struct wolfsentry_thread_context *thread, struct wolfsentry_rwlock *lock,
wolfsentry_lock_flags_t flags);
00423 WOLFSENTRY_API size_t wolfsentry_lock_size(void);
00438 WOLFSENTRY_API wolfsentry_errcode_t wolfsentry_lock_alloc(struct wolfsentry_host_platform_interface
       *hpi, struct wolfsentry thread context *thread, struct wolfsentry rwlock **lock,
       wolfsentry_lock_flags_t_flags):
wolfsentry_errcode_twolfsentry_lock_shared(struct wolfsentry_rwlock *lock, struct
       wolfsentry_thread_context *thread, wolfsentry_lock_flags_t flags);
00463 WOLFSENTRY_API wolfsentry_errcode_t wolfsentry_lock_shared_abstimed(struct wolfsentry_rwlock *lock,
       wolfsentry_lock_flags_t
       flags);
00476 WOLFSENTRY_API wolfsentry_errcode_t wolfsentry_lock_shared_timed(struct wolfsentry_rwlock *lock,
struct wolfsentry_thread_context *thread, wolfsentry_time_t max_wait, wolfsentry_lock_flags_t flags);
00488 WOLFSENTRY_API wolfsentry_errcode_t wolfsentry_lock_mutex(struct wolfsentry_rwlock *lock, struct
       wolfsentry_thread_context *thread, wolfsentry_lock_flags_t flags);
00501 WOLFSENTRY_API wolfsentry_errcode_t wolfsentry_lock_mutex_abstimed(struct wolfsentry_rwlock *lock,
       struct wolfsentry_thread_context *thread, const struct timespec *abs_timeout, wolfsentry_lock_flags_t
       flags);
00514 WOLFSENTRY_API wolfsentry_errcode_t wolfsentry_lock_mutex_timed(struct wolfsentry_rwlock *lock, struct
wolfsentry_thread_context *thread, wolfsentry_time_t max_wait, wolfsentry_lock_flags_t flags);
00526 WOLFSENTRY_API wolfsentry_errcode_t wolfsentry_lock_mutex2shared(struct wolfsentry_rwlock *lock,
       struct wolfsentry_thread_context *thread, wolfsentry_lock_flags_t flags);
wolfsentry_errcode_twolfsentry_lock_shared2mutex(struct wolfsentry_rwlock *lock,
```
struct wolfsentry\_thread\_context \*thread, [wolfsentry\\_lock\\_flags\\_t](#page-137-0) flags);

00551 WOLFSENTRY\_API [wolfsentry\\_errcode\\_t](#page-75-0) [wolfsentry\\_lock\\_shared2mutex\\_abstimed\(](#page-146-0)struct wolfsentry\_rwlock \*lock, struct wolfsentry\_thread\_context \*thread, const struct timespec \*abs\_timeout, [wolfsentry\\_lock\\_flags\\_t](#page-137-0) flags); 00564 WOLFSENTRY\_API [wolfsentry\\_errcode\\_t](#page-75-0) [wolfsentry\\_lock\\_shared2mutex\\_timed\(](#page-149-1)struct wolfsentry\_rwlock \*lock, struct wolfsentry\_thread\_context \*thread, [wolfsentry\\_time\\_t](#page-63-0) max\_wait, [wolfsentry\\_lock\\_flags\\_t](#page-137-0) flags); 00580 WOLFSENTRY\_API [wolfsentry\\_errcode\\_t](#page-75-0) [wolfsentry\\_lock\\_shared2mutex\\_reserve\(](#page-148-0)struct wolfsentry\_rwlock \*lock, struct wolfsentry\_thread\_context \*thread, [wolfsentry\\_lock\\_flags\\_t](#page-137-0) flags); 00592 WOLFSENTRY\_API [wolfsentry\\_errcode\\_t](#page-75-0) [wolfsentry\\_lock\\_shared2mutex\\_redeem\(](#page-147-0)struct wolfsentry\_rwlock \*lock, struct wolfsentry\_thread\_context \*thread, [wolfsentry\\_lock\\_flags\\_t](#page-137-0) flags); 00605 WOLFSENTRY\_API [wolfsentry\\_errcode\\_t](#page-75-0) [wolfsentry\\_lock\\_shared2mutex\\_redeem\\_abstimed\(](#page-147-1)struct wolfsentry\_rwlock \*lock, struct wolfsentry\_thread\_context \*thread, const struct timespec \*abs\_timeout, wolfsentry lock\_flags\_t flags); 00618 WOLFSENTRY\_API [wolfsentry\\_errcode\\_t](#page-75-0) [wolfsentry\\_lock\\_shared2mutex\\_redeem\\_timed\(](#page-148-1)struct wolfsentry\_rwlock \*lock, struct wolfsentry\_thread\_context \*thread, [wolfsentry\\_time\\_t](#page-63-0) max\_wait, [wolfsentry\\_lock\\_flags\\_t](#page-137-0) flags); 00630 WOLFSENTRY\_API [wolfsentry\\_errcode\\_t](#page-75-0) [wolfsentry\\_lock\\_shared2mutex\\_abandon\(](#page-146-1)struct wolfsentry\_rwlock \*lock, struct wolfsentry\_thread\_context \*thread, [wolfsentry\\_lock\\_flags\\_t](#page-137-0) flags); 00644 WOLFSENTRY\_API [wolfsentry\\_errcode\\_t](#page-75-0) [wolfsentry\\_lock\\_have\\_shared\(](#page-141-0)struct wolfsentry\_rwlock \*lock, struct wolfsentry\_thread\_context \*thread, [wolfsentry\\_lock\\_flags\\_t](#page-137-0) flags); 00658 WOLFSENTRY\_API [wolfsentry\\_errcode\\_t](#page-75-0) [wolfsentry\\_lock\\_have\\_mutex\(](#page-141-1)struct wolfsentry\_rwlock \*lock, struct wolfsentry\_thread\_context \*thread, [wolfsentry\\_lock\\_flags\\_t](#page-137-0) flags); 00673 WOLFSENTRY\_API [wolfsentry\\_errcode\\_t](#page-75-0) [wolfsentry\\_lock\\_have\\_either\(](#page-140-0)struct wolfsentry\_rwlock \*lock, struct wolfsentry\_thread\_context \*thread, [wolfsentry\\_lock\\_flags\\_t](#page-137-0) flags); 00686 WOLFSENTRY\_API [wolfsentry\\_errcode\\_t](#page-75-0) [wolfsentry\\_lock\\_have\\_shared2mutex\\_reservation\(](#page-142-1)struct wolfsentry\_rwlock \*lock, struct wolfsentry\_thread\_context \*thread, [wolfsentry\\_lock\\_flags\\_t](#page-137-0) flags); 00698 WOLFSENTRY\_API [wolfsentry\\_errcode\\_t](#page-75-0) [wolfsentry\\_lock\\_get\\_flags\(](#page-140-1)struct wolfsentry\_rwlock \*lock, struct wolfsentry\_thread\_context \*thread, [wolfsentry\\_lock\\_flags\\_t](#page-137-0) \*flags); 00710 WOLFSENTRY\_API [wolfsentry\\_errcode\\_t](#page-75-0) [wolfsentry\\_lock\\_unlock\(](#page-150-1)struct wolfsentry\_rwlock \*lock, struct wolfsentry\_thread\_context \*thread, [wolfsentry\\_lock\\_flags\\_t](#page-137-0) flags); 00723 WOLFSENTRY\_API [wolfsentry\\_errcode\\_t](#page-75-0) [wolfsentry\\_lock\\_destroy\(](#page-139-0)struct wolfsentry\_rwlock \*lock, struct wolfsentry\_thread\_context \*thread, [wolfsentry\\_lock\\_flags\\_t](#page-137-0) flags); 00737 WOLFSENTRY\_API [wolfsentry\\_errcode\\_t](#page-75-0) [wolfsentry\\_lock\\_free\(](#page-139-1)struct wolfsentry\_rwlock \*\*lock, struct wolfsentry\_thread\_context \*thread, [wolfsentry\\_lock\\_flags\\_t](#page-137-0) flags); 00738 00739 #else /\* !WOLFSENTRY\_THREADSAFE \*/ 00740 00741 #define WOLFSENTRY\_CONTEXT\_ARGS\_IN struct wolfsentry\_context \*wolfsentry 00742 #define WOLFSENTRY\_CONTEXT\_ARGS\_IN\_EX(ctx) ctx 00743 #define WOLFSENTRY\_CONTEXT\_ELEMENTS struct wolfsentry\_context \*wolfsentry 00744 #define WOLFSENTRY\_CONTEXT\_SET\_ELEMENTS(s) (s).wolfsentry = wolfsentry 00745 #define WOLFSENTRY\_CONTEXT\_GET\_ELEMENTS(s) (s).wolfsentry 00746 #define WOLFSENTRY\_CONTEXT\_ARGS\_OUT wolfsentry 00747 #define WOLFSENTRY\_CONTEXT\_ARGS\_OUT\_EX(ctx) ctx 00748 #define WOLFSENTRY\_CONTEXT\_ARGS\_OUT\_EX2(x) (x)->wolfsentry 00749 #define WOLFSENTRY\_CONTEXT\_ARGS\_OUT\_EX3(x, y) (x)->y 00750 #define WOLFSENTRY\_CONTEXT\_ARGS\_OUT\_EX4(x, y) x 00751 #define WOLFSENTRY\_CONTEXT\_ARGS\_NOT\_USED (void)wolfsentry 00752 #define WOLFSENTRY\_CONTEXT\_ARGS\_THREAD\_NOT\_USED\_DO\_NOTHING 00753 00754 #define WOLFSENTRY\_THREAD\_HEADER\_DECLS 00755 #define WOLFSENTRY\_THREAD\_HEADER(flags) DO\_NOTHING 00756 #define WOLFSENTRY\_THREAD\_HEADER\_INIT(flags) 0 00757 #define WOLFSENTRY\_THREAD\_HEADER\_INIT\_CHECKED(flags) DO\_NOTHING 00758 #define WOLFSENTRY\_THREAD\_HEADER\_CHECKED(flags) DO\_NOTHING 00759 #define WOLFSENTRY\_THREAD\_HEADER\_CHECK() DO\_NOTHING 00760 #define WOLFSENTRY\_THREAD\_GET\_ERROR 0 00761 #define WOLFSENTRY\_THREAD\_TAILER(flags) 0 00762 #define WOLFSENTRY\_THREAD\_TAILER\_CHECKED(flags) DO\_NOTHING 00763 00764 #define wolfsentry\_lock\_init(x, y, z, w) WOLFSENTRY\_ERROR\_ENCODE(OK) 00765 #define wolfsentry\_lock\_alloc(x, y, z, w) WOLFSENTRY\_ERROR\_ENCODE(OK) 00766 #define wolfsentry\_lock\_shared(x, y, z) WOLFSENTRY\_ERROR\_ENCODE(OK) 00767 #define wolfsentry\_lock\_shared\_abstimed(x, y, z, w) WOLFSENTRY\_ERROR\_ENCODE(OK) 00768 #define wolfsentry\_lock\_mutex\_timed(x, y, z, w) WOLFSENTRY\_ERROR\_ENCODE(OK) 00769 #define wolfsentry\_lock\_mutex(x, y, z) WOLFSENTRY\_ERROR\_ENCODE(OK) 00770 #define wolfsentry\_lock\_mutex\_abstimed(x, y, z, w) WOLFSENTRY\_ERROR\_ENCODE(OK)<br>00771 #define wolfsentry\_lock\_mutex\_timed(x, y, z, w) WOLFSENTRY\_ERROR\_ENCODE(OK) 00772 #define wolfsentry\_lock\_mutex2shared(x, y, z) WOLFSENTRY\_ERROR\_ENCODE(OK) 00773 #define wolfsentry\_lock\_shared2mutex(x, y, z) WOLFSENTRY\_ERROR\_ENCODE(OK) 00774 #define wolfsentry\_lock\_shared2mutex\_abstimed(x, y, z, w) WOLFSENTRY\_ERROR\_ENCODE(OK) 00775 #define wolfsentry\_lock\_shared2mutex\_timed(x, y, z, w) WOLFSENTRY\_ERROR\_ENCODE(OK) 00776 #define wolfsentry\_lock\_shared2mutex\_reserve(x, y, z) WOLFSENTRY\_ERROR\_ENCODE(OK) 00777 #define wolfsentry\_lock\_shared2mutex\_redeem(x, y, z) WOLFSENTRY\_ERROR\_ENCODE(OK) 00778 #define wolfsentry\_lock\_shared2mutex\_redeem\_abstimed(x, y, z, w) WOLFSENTRY\_ERROR\_ENCODE(OK)<br>00779 #define wolfsentry\_lock\_shared2mutex\_redeem\_timed(x, y, z, w) WOLFSENTRY\_ERROR\_ENCODE(OK)<br>00780 #define wolfsentry\_lo 00781 #define wolfsentry\_lock\_have\_shared(x, y, z) WOLFSENTRY\_ERROR\_ENCODE(OK) 00782 #define wolfsentry\_lock\_have\_mutex(x, y, z) WOLFSENTRY\_ERROR\_ENCODE(OK) 00783 #define wolfsentry\_lock\_have\_either(x, y, z) WOLFSENTRY\_ERROR\_ENCODE(OK) 00784 #define wolfsentry\_lock\_have\_shared2mutex\_reservation(x, y, z) WOLFSENTRY\_ERROR\_ENCODE(OK)<br>00785 #define wolfsentry\_lock\_unlock(x, y, z) WOLFSENTRY\_ERROR\_ENCODE(OK) 00786 #define wolfsentry\_lock\_destroy(x, y, z) WOLFSENTRY\_ERROR\_ENCODE(OK) 00787 #define wolfsentry\_lock\_free(x, y, z) WOLFSENTRY\_ERROR\_ENCODE(OK) 00788 00789 #endif /\* WOLFSENTRY THREADSAFE \*/ 00790

```
WOLFSENTRY_OBJECT_TYPE_UNINITED = 0,<br>00801 WOLFSENTRY OBJECT TYPE TABLE
WOLFSENTRY_OBJECT_TYPE_TABLE,<br>00803 WOLFSENTRY OBJECT TYPE ACTION
             00803 WOLFSENTRY_OBJECT_TYPE_ACTION,
WOLFSENTRY_OBJECT_TYPE_EVENT,<br>00807 WOLFSENTRY OBJECT TYPE ROUTE.
WOLFSENTRY_OBJECT_TYPE_ROUTE,<br>00809 WOLFSENTRY_OBJECT_TYPE_ROUTE,
WOLFSENTRY_OBJECT_TYPE_KV,<br>00811 WOLFSENTRY OBJECT TYPE ADD
             00811 WOLFSENTRY_OBJECT_TYPE_ADDR_FAMILY_BYNUMBER,
00813 WOLFSENTRY_OBJECT_TYPE_ADDR_FAMILY_BYNAME
wolfsentry_object_type_t;
00816
00824 typedef enum {
WOLFSENTRY_ACTION_FLAG_NONE = 0U,<br>00827 WOLFSENTRY ACTION FLAG_DISARLED = 1U
             WOLFSENTRY_ACTION_FLAG_DISABLED = 1U « 0U
wolfsentry_action_flags_t;
00830
00832 typedef enum {
WOLFSENTRY_ACTION_TYPE_NONE = 0,
WOLFSENTRY_ACTION_TYPE_POSTWOLFSENTRY_ACTION_TYPE_INSERT = 2,
WOLFSENTRY_ACTION_TYPE_MATCH = 3,<br>00841 WOLFSENTRY ACTION TYPE IPDATE = 4
WOLFSENTRY_ACTION_TYPE_UPDATE = 4,<br>00843 WOLFSENTRY ACTION TYPE DELETE = 5
             00843 WOLFSENTRY_ACTION_TYPE_DELETE = 5,
00845 WOLFSENTRY_ACTION_TYPE_DECISION = 6
wolfsentry_action_type_t;
00848
00850 typedef enum {
WOLFSENTRY_ACTION_RES_NONE = 0U,<br>00853 WOLFSENTRY_ACTION_RES_ACCEPT = 1U « 0U.
WOLFSENTRY_ACTION_RES_ACCEPTWOLFSENTRY_ACTION_RES_REJECT = 1U « 1U,
WOLFSENTRY_ACTION_RES_CONNECT = 1U « 2U,
WOLFSENTRY_ACTION_RES_DISCONNECT = 1U « 3U, 00861 WOLFSENTRY ACTION RES DEROGATORY = 1U « 4U.
WOLFSENTRY_ACTION_RES_DEROGATORY = 1U « 4U,<br>00863 WOLFSENTRY ACTION RES COMMENDABLE = 1U « 5U,
             WOLFSENTRY\_ACTION\_RES\_COMMENDABLE = 1U \times 5U,00866 WOLFSENTRY_ACTION_RES_EXCLUDE_REJECT_ROUTES = WOLFSENTRY_ACTION_RES_DEROGATORY |
       WOLFSENTRY_ACTION_RES_COMMENDABLE, /* internal use -- overload used by wolfsentry_route_lookup_0() */<br>WOLFSENTRY ACTION RES STOP = 1U « 6U.
WOLFSENTRY_ACTION_RES_STOP<br>00870 WOLFSENTRY_ACTION_RES_STOP
00870 WOLFSENTRY_ACTION_RES_DEALLOCATED = 1U « 7U,
00872 WOLFSENTRY_ACTION_RES_INSERTED = 1U « 8U,
WOLFSENTRY_ACTION_RES_ERROR = 10 \times 90,<br>00876 WOLFSENTRY_ACTION_RES_EALLTHROUGH = 10 \times 100WOLFSENTRY_ACTION_RES_FALLTHROUGH = 10 \times 100,<br>00878 WOLFSENTRY ACTION RES UPDATE = 10 \times 110.
             WOLFSENTRY_ACTION_RES_UPDATE
00880 WOLFSENTRY_ACTION_RES_PORT_RESET = 1U « 12U,
00882 WOLFSENTRY_ACTION_RES_SENDING = 1U « 13U,
00884 MOLFSENTRY_ACTION_RES_RECEIVED = 1U « 14U,
WOLFSENTRY_ACTION_RES_BINDING = 10 \times 150,<br>00888 WOLFSENTRY_ACTION_RES_LISTENING = 10 \times 160WOLFSENTRY_ACTION_RES_LISTENING = 1U « 16U,<br>00890 WOLFSENTRY_ACTION_RES_STOPPED_LISTENING = 1U
WOLFSENTRY_ACTION_RES_STOPPED_LISTENING = 1U « 17U,<br>00892 WOLFSENTRY ACTION RES CONNECTING OUT = 1U « 18U.
WOLFSENTRY_ACTION_RES_CONNECTING_OUT = 10 \times 180,<br>00894 WOLFSENTRY ACTION RES CLOSED = 10 \times 190,
WOLFSENTRY_ACTION_RES_CLOSED<br>00896 = WOLFSENTRY ACTION RES_UNREACH
WOLFSENTRY_ACTION_RES_UNREACHABLE = 1U « 20U,<br>00898 WOLFSENTRY ACTION RES SOCK ERROR = 1U « 21U.
WOLFSENTRY_ACTION_RES_SOCK_ERROR = 1U « 21U,<br>00900 WOLFSENTRY_ACTION_RES_CLOSE_WAIT = 1U « 22U.
             WOLFSENTRY\_ACTION\_RES\_CLOSE\_WAIT = 10 \times 220,00903 WOLFSENTRY_ACTION_RES_RESERVED23 = 1U « 23U,
WOLFSENTRY_ACTION_RES_USER0 = 1U « 24U,<br>00907 WOLFSENTRY_ACTION_RES_USER1 = 1U « 25U.
             WOLFSENTRY_ACTION_RES_USER1
WOLFSENTRY_ACTION_RES_USER2 = 1U « 26U,<br>00911 WOLFSENTRY ACTION RES USER3 = 1U « 27U,
WOLFSENTRY_ACTION_RES_USER3 = 1U « 27U,<br>00913 WOLFSENTRY ACTION RES USER4 = 1U « 28U,
WOLFSENTRY_ACTION_RES_USER4 = 10 \times 280,<br>00915 WOLFSENTRY_ACTION_RES_USER5 = 10 \times 290,
             WOLFSENTRY_ACTION_RES_USER5
00917 WOLFSENTRY ACTION RES_USER6 = 1U « 30U
00919 /* see macro definition of WOLFSENTRY_ACTION_RES_USER7 below. */
00920
wolfsentry_action_res_t;
00923
00925 #define WOLFSENTRY_ACTION_RES_USER_BASE WOLFSENTRY_ACTION_RES_USER0
00928 #define WOLFSENTRY_ACTION_RES_USER_SHIFT 24U
00930 #define WOLFSENTRY_ACTION_RES_USER7 (1U « 31U)
00935 struct wolfsentry table header:
00936 struct wolfsentry table ent header;
00937 struct wolfsentry_route;
00938 struct wolfsentry_route_table;
00939 struct wolfsentry_event;
00940 struct wolfsentry_event_table;
00941 struct wolfsentry_action;
00942 struct wolfsentry_action_table;<br>00943 struct wolfsentry_action_list;
00944 struct wolfsentry_action_list_ent;
00945 struct wolfsentry_cursor;
00946
00968 typedef wolfsentry_errcode_t (*wolfsentry_action_callback_t)(
00969 WOLFSENTRY_CONTEXT_ARGS_IN,
00970 const struct wolfsentry_action *action,<br>00971 void *handler arg.
00971 void *handler_arg,<br>00972 void *caller arg
00972 void *caller_arg,<br>00973 const struct wolf
00973 const struct wolfsentry_event *trigger_event,<br>00974 wolfsentry action type t action type.
wolfsentry_action_type_t action_type,<br>00975 const struct wolfsentry route +trigge
             const struct wolfsentry route *trigger route,
```

```
00976 struct wolfsentry_route_table *route_table,<br>00977 struct wolfsentry route *rule route
00977 struct wolfsentry_route *rule_route,<br>00978 wolfsentry action res t *action resu
            wolfsentry_action_res_t *action_results);
00979
00986 #define WOLFSENTRY_ROUTE_DEFAULT_POLICY_MASK (WOLFSENTRY_ACTION_RES_ACCEPT |
       WOLFSENTRY_ACTION_RES_REJECT | WOLFSENTRY_ACTION_RES_STOP | WOLFSENTRY_ACTION_RES_ERROR)
00990 typedef enum {
WOLFSENTRY_ROUTE_FLAG_NONE = 00,<br>00993 (t note the wildcard bits need to be at the start in order
00993 /* note the wildcard bits need to be at the start, in order of field 00994 \star comparison by wolfsentry route key cmp 10, due to math in
00994 \star comparison by wolfsentry_route_key_cmp_1(), due to math in 00995 \star wolfsentry route lookup 0().
             * wolfsentry_route_lookup_0().
00996 00997
WOLFSENTRY_ROUTE_FLAG_SA_FAMILY_WILDCARD = 1U«0U,<br>00999 WOLFSENTRY_ROUTE_FLAG_SA_REMOTE_ADDR_WILDCARD = 1U«1U.
WOLFSENTRY_ROUTE_FLAG_SA_REMOTE_ADDR_WILDCARD<br>01001 WOLFSENTRY ROUTE FLAG SA PROTO WILDCARD
             01001 WOLFSENTRY_ROUTE_FLAG_SA_PROTO_WILDCARD = 1U«2U,
WOLFSENTRY_ROUTE_FLAG_SA_LOCAL_PORT_WILDCARD = 1U«3U,<br>01005 WOLFSENTRY_ROUTE_FLAG_SA_LOCAL_ADDR_WILDCARD = 1U«4U
             WOLFSENTRY ROUTE FLAG SA LOCAL ADDR WILDCARD = 1U«4U,
WOLFSENTRY_ROUTE_FLAG_SA_REMOTE_PORT_WILDCARD = 10<br>01009 WOLFSENTRY_ROUTE_FLAG_REMOTE_INTERFACE_WILDCARD = 1U«6U,
WOLFSENTRY_ROUTE_FLAG_REMOTE_INTERFACE_WILDCARD = 10\sqrt{60},<br>01011 WOLFSENTRY_ROUTE_FLAG_LOCAL_INTERFACE_WILDCARD = 10\sqrt{70},
WOLFSENTRY_ROUTE_FLAG_LOCAL_INTERFACE_WILDCARD = 10\sqrt{7},<br>01013 WOLFSENTRY_ROUTE_FLAG_PARENT_EVENT_WILDCARD = 1U«8U.
WOLFSENTRY_ROUTE_FLAG_PARENT_EVENT_WILDCARD = 10\sqrt{80},<br>01015 WOLFSENTRY_ROUTE_FLAG_TCPLIKE_PORT_NUMBERS = 11\sqrt{90}.
             {\small \texttt{WOLFSENTRY\_ROUTE\_FLAG\_TCPLINE\_PORT\_NUMBERS} }01017 WOLFSENTRY_ROUTE_FLAG_DIRECTION_IN = 1U«10U,
01019 WOLFSENTRY_ROUTE_FLAG_DIRECTION_OUT = 1U«11U,
WOLFSENTRY_ROUTE_FLAG_REMOTE_ADDR_BITMASK = 10\lt120,<br>01023 WOLFSENTRY_ROUTE_FLAG_LOCAL_ADDR_BITMASK = = 10\lt130,
WOLFSENTRY_ROUTE_FLAG_LOCAL_ADDR_BITMASK = 11026 (+ immutable above bere +/
             /* immutable above here. */
01027
01028 \prime\star internal use from here... \star/<br>01029 WOLESENTRY ROUTE FLAG IN TABLE
             WOLFSENTRY\_ROUTE\_FLAG\_IN\_TABLE = 1U«14U,
WOLFSENTRY_ROUTE_FLAG_PENDING_DELETE = 10 \times 15U,<br>01033 WOLFSENTRY_ROUTE_FLAG_INSERT_ACTIONS_CALLED = 11 \times 161.
WOLFSENTRY_ROUTE_FLAG_INSERT_ACTIONS_CALLED = 1U«16U,<br>01033 WOLFSENTRY_ROUTE_FLAG_INSERT_ACTIONS_CALLED = 1U«16U,<br>01035 WOLFSENTRY_ROUTE_FLAG_DELETE_ACTIONS_CALLED = 1U«17U,
             {\small \texttt{WOLFSENTRY\_ROUTE\_FLAG\_DELETE\_ACTIONS\_CALLED}}01038 /* ...to here. */
01039<br>01040
            \frac{1}{2} mutable below here. */
01041<br>01042
WOLFSENTRY_ROUTE_FLAG_PENALTYBOXED = 10\frac{1}{4} = 10\frac{1}{4} = 10\frac{1}{4} = 10\frac{1}{4} = 10\frac{1}{4} = 10\frac{1}{4} = 10\frac{1}{4} = 10\frac{1}{4} = 10\frac{1}{4} = 10\frac{1}{4} = 10\frac{1}{4} = 10\frac{1}{4} = 10\frac{1}{4}WOLFSENTRY_ROUTE_FLAG_GREENLISTED = 10 \times 21U,<br>01046 WOLFSENTRY_ROUTE_FLAG_DONT_COUNT_HITS = 1U«22U,
WOLFSENTRY_ROUTE_FLAG_DONT_COUNT_HITS = 1048 WOLFSENTRY_ROUTE_FLAG_DONT_COUNT_CURRE
             01048 WOLFSENTRY_ROUTE_FLAG_DONT_COUNT_CURRENT_CONNECTIONS = 1U«23U,
WOLFSENTRY_ROUTE_FLAG_PORT_RESET = 10\frac{\text{W}}{240}01052 } wolfsentry route flags t;
01053
01054 /* note, _PARENT_EVENT_WILDCARD is excluded because it isn't an intrinsic attribute of network/bus<br>traffic. */
01055 #define WOLFSENTRY_ROUTE_WILDCARD_FLAGS
        ((wolfsentry_route_flags_t)WOLFSENTRY_ROUTE_FLAG_PARENT_EVENT_WILDCARD - 1U)
01058 #define WOLFSENTRY_ROUTE_IMMUTABLE_FLAGS ((wolfsentry_route_flags_t)WOLFSENTRY_ROUTE_FLAG_IN_TABLE -
        1U)
01061 #define WOLFSENTRY_ROUTE_INTERNAL_FLAGS ((wolfsentry_route_flags_t) \
                                                               01062 (WOLFSENTRY_ROUTE_FLAG_IN_TABLE | \
01063 WOLFSENTRY_ROUTE_FLAG_PENDING_DELETE | \
01064 WOLFSENTRY_ROUTE_FLAG_INSERT_ACTIONS_CALLED | \
                                                                WOLFSENTRY_ROUTE_FLAG_DELETE_ACTIONS_CALLED))
01066
01068 #define WOLFSENTRY_ROUTE_FLAG_TRIGGER_WILDCARD_WOLFSENTRY_ROUTE_FLAG_PARENT_EVENT_WILDCARD /* xxx
       backward compatibility */
wolfsentry_route_endpoint {
wolfsentry_port_tsa_port;
wolfsentry_addr_bits_taddr_len;extra_port_count;
interface;
01081 };
01082
01084 struct wolfsentry_route_metadata_exports {
wolfsentry_time_tinsert_time;<br>01087 wolfsentry_time_t last_hit_time;
wolfsentry_time_tlast_hit_time;<br>01089 wolfsentry_time t last_enaltybo
wolfsentry_time_tlast_penaltybox_time;<br>01091 wolfsentry_time_t_purge_after:
wolfsentry_time_tpurge_after;<br>01093 uint16 t connection count:
            connection_count;
derogatory_count;
commendable_count;<br>01099 wolfsentry hitcount t hit c
            Wwolfsentry_hitcount_thit_count;
01101 };
01102
wolfsentry_route_exports<br>01105 const char tnarent quent lab
01105 const char \frac{1}{2} const charm the constant constant is abel;
            parent_event_label_len;
wolfsentry_route_flags_tflags;wolfsentry_addr_family_tsa_family;
01113 wolfsentry_proto_t sa_proto;
wolfsentry_route_endpointremote;<br>01117 struct wolfsentry route endpoint local:
wolfsentry_route_endpointlocal;<br>01119 const byte tremote address;
*remote_address;<br>01121 const byte *local address:
*local_address;<br>01123 const wolfsentry port t +rr
            const wolfsentry port t *remote extra ports;
```

```
wolfsentry_port_t*local_extra_ports;<br>01127 struct wolfsentry route metadata exports me
wolfsentry_route_metadata_exportsmeta;<br>01129 void trrivate data
*private_data;<br>01131 size t private data
           private_data_size;
01133 };
01134
wolfsentry_sockaddr {
wolfsentry_addr_family_tsa_family;<br>01139 wolfsentry proto t sa_proto;
           wolfsentry_proto_tsa_proto;
wolfsentry_port_tsa_port;wolfsentry_addr_bits_taddr_len;
interface;<br>01147 attralign to (4
           byteaddr[WOLFSENTRY_FLEXIBLE_ARRAY_SIZE];
01149 };
01150
01151 #define WOLFSENTRY SOCKADDR(n) struct {
01152 wolfsentry_addr_family_t sa_family;
01153 wolfsentry_proto_t sa_proto; \
01154 wolfsentry_port_t sa_port; \
01155 wolfsentry_addr_bits_t addr_len;<br>01156 byte interface:
01156 byte interface;<br>01157 attr align to (4)
           attr_align_to(4) byte addr[WOLFSENTRY_BITS_TO_BYTES(n)];
01158 }
01162 typedef enum {<br>01163 WOLFSENTRY
WOLFSENTRY_FORMAT_FLAG_NONE = 0,<br>01165 WOLFSENTRY FORMAT FLAG ALWAYS NU
           01165 WOLFSENTRY_FORMAT_FLAG_ALWAYS_NUMERIC = 1U « 0U
wolfsentry_format_flags_t;
01168
01176 typedef enum {<br>01177 WOLFSENTRY
           WOLFSENTRY_EVENT_FLAG_NONE = 0.
WOLFSENTRY_EVENT_FLAG_IS_PARENT_EVENT = 1U « 0U, 01181 WOLFSENTRY EVENT FLAG IS SUREVENT = 1U « 1U
           01181 WOLFSENTRY_EVENT_FLAG_IS_SUBEVENT = 1U « 1U
01183 } wolfsentry event flags \overline{t};
01184
01186 typedef enum {
WOLFSENTRY_EVENTCONFIG_FLAG_NONE = 0U,
WOLFSENTRY_EVENTCONFIG_FLAG_DEROGATORY_THRESHOLD_IGNORE_COMMENDABLEWOLFSENTRY_EVENTCONFIG_FLAG_COMMENDABLE_CLEARS_DEROGATORY = 1U « 1U,
WOLFSENTRY_EVENTCONFIG_FLAG_INHIBIT_ACTIONS = 1U « 2U
wolfsentry_eventconfig_flags_t;
01196
wolfsentry_eventconfig<br>01199 size t route private data
01199 size_t route_private_data_size;<br>01201 size t route private data align
           size_t route_private_data_alignment;
01203 uint32_t max_connection_count;<br>01205 wolfsentry hitcount t derogato
wolfsentry_hitcount_t derogatory_threshold_for_penaltybox;<br>01207 wolfsentry time t penaltybox duration;
wolfsentry_time_t penaltybox_duration;<br>01209 wolfsentry time t route idle time for
wolfsentry_time_t route_idle_time_for_purge;<br>01211 wolfsentry eventconfig flags t flags;
wolfsentry_eventconfig_flags_t flags;<br>01213 wolfsentry route flags t route flags
wolfsentry_route_flags_t route_flags_to_add_on_insert;<br>01215 wolfsentry_route_flags_t_route_flags_to_clear_on_inser
wolfsentry_route_flags_t route_flags_to_clear_on_insert;<br>01215 wolfsentry_route_flags_t route_flags_to_clear_on_insert;
           wolfsentry_action_res_t action_res_filter_bits_set;
wolfsentry_action_res_t action_res_filter_bits_unset;
wolfsentry_action_res_t action_res_bits_to_add;<br>01223 wolfsentry action res t action res bits to clea
           wolfsentry action res t action res bits to clear;
01225 };
01226
01233 WOLFSENTRY_API wolfsentry_errcode_t wolfsentry_time_now_plus_delta(struct wolfsentry_context
       *wolfsentry, wolfsentry_time_t td, wolfsentry_time_t *res);
01236 #ifdef WOLFSENTRY_THREADSAFE
01237 WOLFSENTRY_API wolfsentry_errcode_t wolfsentry_time_to_timespec(struct wolfsentry_context *wolfsentry,
       wolfsentry_time_t t, struct timespec *ts);
wolfsentry_errcode_twolfsentry_time_now_plus_delta_timespec(struct wolfsentry_context
       *wolfsentry, wolfsentry_time_t td, struct timespec *ts);
01241 #endif
01242
01243 WOLFSENTRY_API wolfsentry_errcode_t wolfsentry_get_time(struct wolfsentry_context *wolfsentry,
       wolfsentry_time_t_*time_p):
wolfsentry_time_twolfsentry_diff_time(struct wolfsentry_context *wolfsentry,<br>wolfsentry_time_t later, wolfsentry_time_t earlier);
wolfsentry_time_twolfsentry_add_time(struct wolfsentry_context *wolfsentry,
        wolfsentry_time_t start_time, wolfsentry_time_t time_interval);
01249 WOLFSENTRY_API wolfsentry_errcode_t wolfsentry_to_epoch_time(struct wolfsentry_context *wolfsentry,
       wolfsentry_time_t when, time_t *epoch_secs, long *epoch_nsecs);
01251 WOLFSENTRY_API wolfsentry_errcode_t wolfsentry_from_epoch_time(struct wolfsentry_context *wolfsentry,
       wolfsentry_time_t *when);
01253 WOLFSENTRY_API wolfsentry_errcode_t wolfsentry_interval_to_seconds(struct wolfsentry_context
       wolfsentry_time_t howlong, time_t *howlong_secs, long *howlong_nsecs);
01255 WOLFSENTRY_API wolfsentry_errcode_t wolfsentry_interval_from_seconds(struct wolfsentry_context
*wolfsentry, time_t howlong_secs, long howlong_nsecs, wolfsentry_time_t *howlong);
01258 WOLFSENTRY_API struct wolfsentry_timecbs *wolfsentry_get_timecbs(struct wolfsentry_context
       *wolfsentry);
wolfsentry_errcode_twolfsentry_ent_id_t *id);
01272 WOLFSENTRY_API void *wolfsentry_malloc(WOLFSENTRY_CONTEXT_ARGS_IN, size_t size);
WOLFSENTRY_API_VOIDwolfsentry_free(WOLFSENTRY_CONTEXT_ARGS_IN,*wolfsentry_realloc(WOLFSENTRY_CONTEXT_ARGS_IN, void *ptr, size_t size);
*wolfsentry_memalign(WOLFSENTRY_CONTEXT_ARGS_IN, size_t alignment, size_t size);
```

```
01280 WOLFSENTRY_API_VOID wolfsentry_free_aligned(WOLFSENTRY_CONTEXT_ARGS_IN, void *ptr);
01282 #if (defined(WOLFSENTRY_MALLOC_BUILTINS) && defined(WOLFSENTRY_MALLOC_DEBUG))
       defined(WOLFSENTRY_FOR_DOXYGEN)
01283 WOLFSENTRY_API int _wolfsentry_get_n_mallocs(void);
01285 #endif
01286
01287 WOLFSENTRY_API struct wolfsentry_allocator *wolfsentry_get_allocator(struct wolfsentry_context
       *wolfsentry);
01292 #if defined(WOLFSENTRY_PROTOCOL_NAMES) || !defined(WOLFSENTRY_NO_JSON)
01296 WOLFSENTRY_API const char *wolfsentry_action_res_assoc_by_flag(wolfsentry_action_res_t res, unsigned
       int bit);
01298 WOLFSENTRY_API wolfsentry_errcode_t wolfsentry_action_res_assoc_by_name(const char *bit_name, int
       wolfsentry_action_res_t *res);
01301 #endif
01302
01307 WOLFSENTRY_API struct wolfsentry_host_platform_interface *wolfsentry_get_hpi(struct wolfsentry_context
       *wolfsentry);
*wolfsentry_cleanup_callback_t)(01311 WOLFSENTRY CONTEXT ARGS IN
WOLFSENTRY_CONTEXT_ARGS_IN,<br>01312 void *cleanup arg):
           void *cleanup_arg);
wolfsentry_errcode_twolfsentry_cleanup_push(01316 WOLFSENTRY_CONTRYT ARGS IN
          01316 WOLFSENTRY_CONTEXT_ARGS_IN,
01317 wolfsentry_cleanup_callback_t handler,
01318 void *ara):
wolfsentry_errcode_twolfsentry_cleanup_pop(<br>01322 WOLFSENTRY CONTEXT ARGS IN.
        01322 WOLFSENTRY_CONTEXT_ARGS_IN,
01323 int execute_p);
01326 WOLFSENTRY_API wolfsentry_errcode_t wolfsentry_cleanup_all(
WOLFSENTRY_CONTEXT_ARGS_IN);
01336 /* must return _BUFFER_TOO_SMALL and set *addr_internal_bits to an
01337 \star accurate value when supplied with a NULL output buf ptr.
01338 * whenever _BUFFER_TOO_SMALL is returned, *addr_*_bits must be set to an
01339 * accurate value.
01340 + /wolfsentry_errcode_t*wolfsentry_addr_family_parser_t)(01342 WOLFSENTRY CONTEXT ARGS IN.
           01342 WOLFSENTRY_CONTEXT_ARGS_IN,
01343 const char *addr_{text}, 01344 int addr text len.
01344 int addr\_text\_len,<br>01345 byte *addr interna
01345 byte *addr_internal,<br>01346 byte *addr hits
           wolfsentry_addr_bits_t *addr_internal_bits);
wolfsentry_errcode_t*wolfsentry_addr_family_formatter_t)(01350 WOLFSENTRY CONTEXT ARGS IN.
WOLFSENTRY_CONTEXT_ARGS_IN,<br>01351 const byte *addr internal.
01351 const byte *addr_internal,<br>01352 unsigned int addr internal
           unsigned int addr_internal_bits,
01353 char *addr_test,<br>01354 int *addr_testint *addr_text_len);
01357 WOLFSENTRY_API wolfsentry_errcode_t wolfsentry_addr_family_handler_install(
01358 WOLFSENTRY CONTEXT ARGS IN.
01359 wolfsentry_addr_family_t family_bynumber,
01360 const char *family_byname, /* if defined(WOLFSENTRY_PROTOCOL_NAMES), must not be NULL, else
      ignored. */
01361 int family_byname_len,
wolfsentry_addr_family_parser_t parser,
wolfsentry_addr_family_formatter_t formatter,<br>01364 int max addr bits):
           int max addr bits);
wolfsentry_errcode_twolfsentry_addr_family_get_parser(<br>01368     WOLFSENTRY CONTEXT ARGS IN.
           WOLFSENTRY_CONTEXT_ARGS_IN,
wolfsentry_addr_family_t family, 01370 wolfsentry_addr_family parser +
           wolfsentry_addr_family_parser_t *parser);
01373 WOLFSENTRY_API wolfsentry_errcode_t wolfsentry_addr_family_get_formatter(
WOLFSENTRY_CONTEXT_ARGS_IN,wolfsentry_addr_family_t family,
wolfsentry_addr_family_formatter_t *formatter);
wolfsentry_errcode_twolfsentry_addr_family_handler_remove_bynumber(<br>01380 WOLFSENTRY CONTEXT ARGS IN
WOLFSENTRY_CONTEXT_ARGS_IN,<br>01381 Wolfsentry addr family t fa
wolfsentry_addr_family_twolfsentry_action_res_t *action_results);
01385 struct wolfsentry_addr_family_bynumber;
01386
wolfsentry_errcode_twolfsentry_addr_family_drop_reference(<br>01388 WOLFSENTRY CONTEXT ARGS IN.
           01388 WOLFSENTRY_CONTEXT_ARGS_IN,
01389 struct wolfsentry_addr_family_bynumber *family_bynumber,<br>01390 wolfsentry action res t *action results):
           01390 wolfsentry_action_res_t *action_results);
01393 #ifdef WOLFSENTRY_PROTOCOL_NAMES
01394
01395 WOLFSENTRY_API wolfsentry_errcode_t wolfsentry_addr_family_handler_remove_byname(
WOLFSENTRY_CONTEXT_ARGS_IN,
01397 const char *family_byname, 01398 int family byname len
           int family_byname_len,
01399 wolfsentry_action_res_t *action_results);
01402 WOLFSENTRY_API wolfsentry_errcode_t wolfsentry_addr_family_pton(
01403 WOLFSENTRY_CONTEXT_ARGS_IN,
01404 const char *family_name,<br>01405 int family name len
           int family_name_len,
wolfsentry_addr_family_twolfsentry_errcode_twolfsentry_addr_family_ntop(
01410 WOLFSENTRY CONTEXT ARGS IN,
```

```
wolfsentry_addr_family_t family,<br>01412 struct wolfsentry addr family bu
01412 struct wolfsentry_addr_family_bynumber **addr_family,<br>01413 const char **family_name);
           const char **family_name);
01416 #endif /* WOLFSENTRY_PROTOCOL_NAMES */
01417
wolfsentry_errcode_twolfsentry_addr_family_max_addr_bits(<br>01419      WOLFSENTRY CONTEXT ARGS IN,
           WOLFSENTRY_CONTEXT_ARGS_IN,
wolfsentry_addr_family_t family,<br>01421 wolfsentry_addr_bits_t_+bits).
           wolfsentry_addr_bits_t *bits);
01439 WOLFSENTRY_API wolfsentry_errcode_t wolfsentry_eventconfig_init(
01440 struct wolfsentry_context *wolfsentry,
wolfsentry_eventconfigwolfsentry_errcode_twolfsentry_eventconfig_check(
- const struct wolfsentry eventconfig \starconfig);
01451
01457 WOLFSENTRY_API wolfsentry_errcode_t wolfsentry_init_ex(
01458 struct wolfsentry build settings caller build settings,
01459 WOLFSENTRY_CONTEXT_ARGS_IN_EX(const struct wolfsentry_host_platform_interface *hpi),
01460 const struct wolfsentry_eventconfig *config,
01461 struct wolfsentry_context **wolfsentry,<br>01462 wolfsentry init flags t flags):
           wolfsentry_init_flags_t flags);
01477 WOLFSENTRY_API wolfsentry_errcode_t wolfsentry_init(
01478 struct wolfsentry_build_settings caller_build_settings,
01479 WOLFSENTRY_CONTEXT_ARGS_IN_EX(const struct wolfsentry_host_platform_interface *hpi),
wolfsentry_eventconfig *config,<br>01481 struct wolfsentry context **wolfsentry);
           struct wolfsentry_context **wolfsentry);
wolfsentry_errcode_twolfsentry_defaultconfig_get(
          01490 WOLFSENTRY_CONTEXT_ARGS_IN,
01491 struct wolfsentry eventconfig *config);
01501 WOLFSENTRY_API wolfsentry_errcode_t wolfsentry_defaultconfig_update(
WOLFSENTRY_CONTEXT_ARGS_IN,<br>01503 const struct wolfsentry eve
           \overline{c}wolfsentry_eventconfig *config);
01511 WOLFSENTRY_API wolfsentry_errcode_t wolfsentry_context_flush(WOLFSENTRY_CONTEXT_ARGS_IN);
01521 WOLFSENTRY_API wolfsentry_errcode_t wolfsentry_context_free(WOLFSENTRY_CONTEXT_ARGS_IN_EX(struct
      wolfsentry_context **wolfsentry));
01530 WOLFSENTRY_API wolfsentry_errcode_t wolfsentry_shutdown(WOLFSENTRY_CONTEXT_ARGS_IN_EX(struct
wolfsentry_context **wolfsentry));
01538 WOLFSENTRY_API wolfsentry_errcode_t wolfsentry_context_inhibit_actions(WOLFSENTRY_CONTEXT_ARGS_IN);
wolfsentry_errcode_twolfsentry_context_enable_actions(WOLFSENTRY_CONTEXT_ARGS_IN);
01547
01549 typedef enum {
WOLFSENTRY_CLONE_FLAG_NONEWOLFSENTRY_CLONE_FLAG_AS_AT_CREATION = 1U « 0U,
01554 WOLFSENTRY_CLONE_FLAG_NO_ROUTES = 2U « 0U
wolfsentry_clone_flags_t;
01567 WOLFSENTRY_API wolfsentry_errcode_t wolfsentry_context_clone(WOLFSENTRY_CONTEXT_ARGS_IN, struct
wolfsentry_context **clone, wolfsentry_clone_flags_t flags);
01577 WOLFSENTRY_API wolfsentry_errcode_t wolfsentry_context_exchange(WOLFSENTRY_CONTEXT_ARGS_IN, struct
      wolfsentry_context *wolfsentry2);
01578
01585 #ifdef WOLFSENTRY_THREADSAFE
01586
01587 WOLFSENTRY_API wolfsentry_errcode_t wolfsentry_context_lock_mutex(
01588 WOLFSENTRY CONTEXT ARGS IN);
01590 WOLFSENTRY API wolfsentry errcode t wolfsentry context lock mutex abstimed(
WOLFSENTRY_CONTEXT_ARGS_IN,<br>01592 const_struct_timespec_*abs
           const struct timespec *abs_timeout);
wolfsentry_errcode_twolfsentry_context_lock_mutex_abstimed_ex(<br>01595 WOLFSENTRY_CONTEXT APCS IN
          WOLFSENTRY_CONTEXT_ARGS_IN.
01596 const struct timespec *abs_timeout,
01597 wolfsentry_lock_flags_t flags);
01599 WOLFSENTRY_API wolfsentry_errcode_t wolfsentry_context_lock_mutex_timed(
WOLFSENTRY_CONTEXT_ARGS_IN,
wolfsentry_time_t max_wait);
wolfsentry_errcode_twolfsentry_context_lock_mutex_timed_ex(<br>01604 WOLFSENTRY CONTEXT ARGS IN
          01604 WOLFSENTRY_CONTEXT_ARGS_IN,
wolfsentry_time_t max_wait,<br>01606 wolfsentry lock flags t fla
           wolfsentry_lock_flags_t_flags);
wolfsentry_errcode_twolfsentry_context_lock_shared(<br>01609 WOLFSENTRY CONTEXT ARGS IN):
          WOLFSENTRY_CONTEXT_ARGS_IN);
01611 WOLFSENTRY_API wolfsentry_errcode_t wolfsentry_context_lock_shared_abstimed(
01612 WOLFSENTRY_CONTEXT_ARGS_IN,
01613 const struct timespec *abs_timeout);
wolfsentry_errcode_twolfsentry_context_lock_shared_with_reservation_abstimed(
WOLFSENTRY_CONTEXT_ARGS_IN,<br>01617 const struct timespec *abs
           const struct timespec *abs_timeout);
wolfsentry_errcode_twolfsentry_context_lock_shared_timed(<br>01620 WOLFSENTRY_CONTEXT APCS IN
         01620 WOLFSENTRY_CONTEXT_ARGS_IN,
wolfsentry_time_t max_wait);
wolfsentry_errcode_twolfsentry_context_lock_shared_with_reservation_timed(WOLFSENTRY_CONTEXT_ARGS_IN,
wolfsentry_time_t max_wait);
01627 WOLFSENTRY_API wolfsentry_errcode_t wolfsentry_context_unlock(
WOLFSENTRY_CONTEXT_ARGS_IN);
wolfsentry_errcode_twolfsentry_context_unlock_and_abandon_reservation(WOLFSENTRY_CONTEXT_ARGS_IN);
01634 #else /* !WOLFSENTRY THREADSAFE */
```
01635 01636 #define wolfsentry\_context\_lock\_mutex(x) WOLFSENTRY\_ERROR\_ENCODE(OK) 01637 #define wolfsentry\_context\_lock\_mutex\_abstimed(x, y) WOLFSENTRY\_ERROR\_ENCODE(OK) 01638 #define wolfsentry\_context\_lock\_mutex\_timed(x, y) WOLFSENTRY\_ERROR\_ENCODE(OK)<br>01639 #define wolfsentry\_context\_lock\_shared(x) WOLFSENTRY\_ERROR\_ENCODE(OK) 01640 #define wolfsentry\_context\_lock\_shared\_abstimed(x, y) WOLFSENTRY\_ERROR\_ENCODE(OK) 01641 #define wolfsentry\_context\_lock\_shared\_with\_reservation\_abstimed(x, y) WOLFSENTRY\_ERROR\_ENCODE(OK) 01642 #define wolfsentry\_context\_lock\_shared\_timed(x, y) WOLFSENTRY\_ERROR\_ENCODE(OK) 01643 #define wolfsentry\_context\_unlock(x) WOLFSENTRY\_ERROR\_ENCODE(OK) 01644  $01645$  #endif /\* WOLFSENTRY THREADSAFE \*/ 01646 01649 #define WOLFSENTRY\_LENGTH\_NULL\_TERMINATED (-1) 01663 WOLFSENTRY\_API [wolfsentry\\_object\\_type\\_t](#page-130-0) [wolfsentry\\_get\\_object\\_type\(](#page-131-8)const void \*object); 01664 01672 WOLFSENTRY\_API [wolfsentry\\_ent\\_id\\_t](#page-63-1) [wolfsentry\\_get\\_object\\_id\(](#page-131-9)const void \*object); 01673 01674 WOLFSENTRY\_API [wolfsentry\\_errcode\\_t](#page-75-0) [wolfsentry\\_table\\_ent\\_get\\_by\\_id\(](#page-130-3)01675 WOLFSENTRY CONTEXT ARGS IN. 01675 [WOLFSENTRY\\_CONTEXT\\_ARGS\\_IN,](#page-132-0)<br>01676 wolfsentry ent id t id. 01676 [wolfsentry\\_ent\\_id\\_t](#page-63-1) id,<br>01677 struct wolfsentry table struct wolfsentry\_table\_ent\_header \*\*ent); 01680 WOLFSENTRY\_API [wolfsentry\\_errcode\\_t](#page-75-0) [wolfsentry\\_object\\_checkout\(](#page-130-1)[WOLFSENTRY\\_CONTEXT\\_ARGS\\_IN,](#page-132-0) void  $*$ object); 01683 WOLFSENTRY\_API [wolfsentry\\_errcode\\_t](#page-75-0)\_[wolfsentry\\_object\\_release](#page-130-2)[\(WOLFSENTRY\\_CONTEXT\\_ARGS\\_IN,](#page-132-0) void \*object, wolfsentry action res\_t \*action results); 01693 WOLFSENTRY\_API [wolfsentry\\_hitcount\\_t](#page-63-5) [wolfsentry\\_table\\_n\\_inserts\(](#page-132-2)struct wolfsentry\_table\_header \*table);  $01694$ 01702 WOLFSENTRY\_API [wolfsentry\\_hitcount\\_t](#page-63-5)\_[wolfsentry\\_table\\_n\\_deletes\(](#page-131-10)struct\_wolfsentry\_table\_header \*table); 01703 01710 WOLFSENTRY\_API [wolfsentry\\_errcode\\_t](#page-75-0) [wolfsentry\\_route\\_check\\_flags\\_sensical\(](#page-79-1)<br>01711 wolfsentry route flags t flags): [wolfsentry\\_route\\_flags\\_t](#page-85-0) flags); 01714 WOLFSENTRY\_API [wolfsentry\\_errcode\\_t](#page-75-0) [wolfsentry\\_route\\_insert\\_into\\_table\(](#page-79-2) 01715 [WOLFSENTRY\\_CONTEXT\\_ARGS\\_IN,](#page-132-0)<br>01716 struct\_wolfsentry\_route\_tab 01716 struct wolfsentry\_route\_table \*route\_table,<br>01717 void \*caller arg, /\* passed to action callb 01717 void \*caller\_arg, /\* passed to action callback(s) as the caller\_arg. \*/<br>01718 const struct [wolfsentry\\_sockaddr](#page-164-0) \*remote, 01719 const struct [wolfsentry\\_sockaddr](#page-164-0) \*local,<br>01720 wolfsentry route flags + flags 01720 [wolfsentry\\_route\\_flags\\_t](#page-85-0) flags,<br>01721 const char \*event label. 01721 const char \*event\_label,<br>01722 int event label len. 01722 int event\_label\_len,<br>01723 wolfsentry ent id t 01723 [wolfsentry\\_ent\\_id\\_t](#page-63-1) \*id,<br>01724 wolfsentry action res t [wolfsentry\\_action\\_res\\_t](#page-104-0) \*action\_results); 01727 WOLFSENTRY\_API [wolfsentry\\_errcode\\_t](#page-75-0) [wolfsentry\\_route\\_insert\\_by\\_exports\\_into\\_table\(](#page-79-3)<br>01728 WOLFSENTRY CONTEXT ARGS IN 01728 [WOLFSENTRY\\_CONTEXT\\_ARGS\\_IN,](#page-132-0)<br>01729 struct wolfsentry route tab 01729 struct wolfsentry\_route\_table \*route\_table,<br>01730 void \*caller arg. /\* passed to action callb 01730 void \*caller\_arg, /\* passed to action callback(s) as the caller\_arg. \*/<br>01731 const struct wolfsentry route exports \*route exports. 01731 const struct [wolfsentry\\_route\\_exports](#page-162-0) \*route\_exports,<br>01732 wolfsentry ent id t \*id, 01732 [wolfsentry\\_ent\\_id\\_t](#page-63-1) \*id,<br>01733 wolfsentry action res t [wolfsentry\\_action\\_res\\_t](#page-104-0) \*action\_results); 01752 WOLFSENTRY\_API [wolfsentry\\_errcode\\_t](#page-75-0) [wolfsentry\\_route\\_insert\(](#page-94-0) 01753 [WOLFSENTRY\\_CONTEXT\\_ARGS\\_IN,](#page-132-0) 01754 void \*caller\_arg, /\* passed to action callback(s) as the caller\_arg. \*/<br>01755 const struct wolfsentry sockaddr \*remote. 01755 const struct [wolfsentry\\_sockaddr](#page-164-0) \*remote,<br>01756 const struct wolfsentry sockaddr \*local. 01756 const struct [wolfsentry\\_sockaddr](#page-164-0) \*local,<br>01757 [wolfsentry\\_route\\_flags\\_t](#page-85-0) flags,  $01758$  const char \*event\_label,<br> $01759$  int event label len int event\_label\_len, 01760 [wolfsentry\\_ent\\_id\\_t](#page-63-1) \*id,<br>01761 wolfsentry action res t 01761 [wolfsentry\\_action\\_res\\_t](#page-104-0) \*action\_results); 01762 01763 WOLFSENTRY\_API [wolfsentry\\_errcode\\_t](#page-75-0) [wolfsentry\\_route\\_insert\\_by\\_exports\(](#page-79-0) 01764 [WOLFSENTRY\\_CONTEXT\\_ARGS\\_IN,](#page-132-0)<br>01765 void +caller arg /+ passed 01765 void \*caller\_arg,  $\frac{1}{7}$  passed to action callback(s) as the caller\_arg. \*/<br>01766 const struct wolfsentry route exports \*route exports 01766 const struct [wolfsentry\\_route\\_exports](#page-162-0) \*route\_exports,<br>01767 wolfsentry ent id t \*id. 01767 [wolfsentry\\_ent\\_id\\_t](#page-63-1) \*id,<br>01768 wolfsentry action res t wolfsentry action res  $t$  \*action results); 01771 WOLFSENTRY\_API [wolfsentry\\_errcode\\_t](#page-75-0) [wolfsentry\\_route\\_insert\\_into\\_table\\_and\\_check\\_out\(](#page-79-4)<br>01772 WOLFSENTRY CONTEXT ARGS IN. 01772 [WOLFSENTRY\\_CONTEXT\\_ARGS\\_IN,](#page-132-0)<br>01773 struct wolfsentry route tab 01773 struct wolfsentry\_route\_table \*route\_table,<br>01774 void \*caller arg. /\* passed to action callb 01774 void \*caller\_arg, /\* passed to action callback(s) as the caller\_arg. \*/<br>01775 const struct [wolfsentry\\_sockaddr](#page-164-0) \*remote, 01776 const struct [wolfsentry\\_sockaddr](#page-164-0) \*local,<br>01777 wolfsentry route flags t flags. 01777 [wolfsentry\\_route\\_flags\\_t](#page-85-0) flags,<br>01778 const char \*event label, 01778 const char \*event\_label,<br>01779 int event label len. 01779 int event\_label\_len,<br>01780 struct\_wolfsentry\_ro 01780 struct wolfsentry\_route \*\*route,<br>01781 wolfsentry action res\_t\_+action [wolfsentry\\_action\\_res\\_t](#page-104-0) \*action\_results); 01784 WOLFSENTRY\_API [wolfsentry\\_errcode\\_t](#page-75-0) [wolfsentry\\_route\\_insert\\_by\\_exports\\_into\\_table\\_and\\_check\\_out\(](#page-79-5)<br>01785 [WOLFSENTRY\\_CONTEXT\\_ARGS\\_IN,](#page-132-0) 01786 struct wolfsentry\_route\_table \*route\_table,<br>01787 void \*caller arg, /\* passed to action callb 01787 void \*caller\_arg, /\* passed to action callback(s) as the caller\_arg. \*/<br>01788 const struct wolfsentry route exports +route exports 01788 const struct [wolfsentry\\_route\\_exports](#page-162-0) \*route\_exports,<br>01789 struct wolfsentry route \*\*route 01789 struct wolfsentry\_route \*\*route,<br>01790 [wolfsentry\\_action\\_res\\_t](#page-104-0) \*action\_results); 01793 WOLFSENTRY\_API [wolfsentry\\_errcode\\_t](#page-75-0) [wolfsentry\\_route\\_insert\\_and\\_check\\_out\(](#page-79-6)

```
WOLFSENTRY_CONTEXT_ARGS_IN,<br>01795 Wold toaller arg (t passed
01795 void *caller_arg, \frac{1}{x} passed to action callback(s) as the caller_arg. */<br>01796 const struct wolfsentry sockaddr *remote
wolfsentry_sockaddr *remote, 01797 const struct wolfsentry sockaddr +local.
wolfsentry_sockaddrwolfsentry_route_flags_t flags,
01799 const char *event_label,<br>01800 int event label len,
             int event_label_len,
01801 struct wolfsentry_route **route,<br>01802 wolfsentry action res t *action
             wolfsentry_action_res_t *action_results);
01805 WOLFSENTRY_API wolfsentry_errcode_t wolfsentry_route_insert_by_exports_and_check_out(
WOLFSENTRY_CONTEXT_ARGS_IN,<br>01807 void *caller arg, /* passed
01807 void *caller_arg, /* passed to action callback(s) as the caller_arg. */<br>01808 const struct wolfsentry route exports *route exports.
wolfsentry_route_exports *route_exports,<br>01809 struct wolfsentry route **route.
01809 struct wolfsentry_route **route,<br>01810 wolfsentry action res t *action
              wolfsentry_action_res_t *action_results);
01813 WOLFSENTRY_API wolfsentry_errcode_t wolfsentry_route_delete_from_table(
01814 WOLFSENTRY CONTEXT ARGS IN.
01815 struct wolfsentry_route_table *route_table, 01816 void *caller arg. /* passed to action callb
01816 void *caller_arg, /* passed to action callback(s) as the caller_arg. */<br>01817 const struct wolfsentry sockaddr *remote.
wolfsentry_sockaddr *remote,<br>01818 const struct wolfsentry sockaddr *local.
wolfsentry_sockaddr *local,<br>01819 wolfsentry route flags t flags
             wolfsentry_route_flags_t flags,
01820 const char *event_label,<br>01821 int event_label_len,
wolfsentry_action_res_t *action_results,<br>01823 int *n deleted);
              int *n_deleted);
wolfsentry_errcode_twolfsentry_route_delete(01843 WOLFSENTRY CONTRXT ARGS IN.
             01843 WOLFSENTRY_CONTEXT_ARGS_IN,
01844 void *caller_arg, /* passed to action callback(s) as the caller_arg. */<br>01845 const struct wolfsentry sockaddr *remote.
wolfsentry_sockaddr *remote, 01846 const struct wolfsentry sockaddr *local.
wolfsentry_sockaddr *local,<br>01847 wolfsentry route flags t flags.
wolfsentry_route_flags_t flags,<br>01848 const char *trigger_label,
01848 const char *trigger_label,<br>01849 int trigger_label len.
             int trigger_label_len,
wolfsentry_action_res_t *action_results,<br>01851 int *n deleted):
             int *n_deleted);
01852
wolfsentry_errcode_twolfsentry_route_delete_by_id(<br>01867      WOLFSENTRY CONTEXT ARGS IN.
WOLFSENTRY_CONTEXT_ARGS_IN,<br>01868 void *caller_arg. /*_passed
01868 void *caller_arg, /* passed to action callback(s) as the caller_arg. */<br>01869 wolfsentry ent id t id.
             wolfsentry_ent_id_t id,
01870 const char *trigger_label,<br>01871 int trigger label len,
01871 int trigger_label_len,<br>01872 wolfsentry action res
             wolfsentry_action_res_t *action_results);
01873
wolfsentry_errcode_twolfsentry_route_get_main_table(<br>01886 MOLESENTRY CONTEXT ARGS IN
            01886 WOLFSENTRY_CONTEXT_ARGS_IN,
01887 struct wolfsentry route table **table):
01888
wolfsentry_errcode_twolfsentry_route_table_iterate_start(<br>01902     WOLFSENTRY CONTEXT ARGS IN.
WOLFSENTRY_CONTEXT_ARGS_IN,<br>01903 const struct wolfsentry rol
01903 const struct wolfsentry_route_table *table,<br>01904 struct wolfsentry cursor ++cursor):
             struct wolfsentry_cursor **cursor);
01905
01914 WOLFSENTRY_API wolfsentry_errcode_t wolfsentry_route_table_iterate_seek_to_head(
01915 const struct wolfsentry_route_table *table,<br>01916 struct wolfsentry cursor *cursor):
             struct wolfsentry_cursor *cursor);
01917
01926 WOLFSENTRY_API wolfsentry_errcode_t wolfsentry_route_table_iterate_seek_to_tail(
01927 const struct wolfsentry_route_table *table,<br>01928 struct wolfsentry cursor +cursor):
             struct wolfsentry_cursor *cursor);
01929
wolfsentry_errcode_twolfsentry_route_table_iterate_current(
01940 const struct wolfsentry_route_table *table,<br>01941 struct wolfsentry_cursor_+cursor
01941 struct wolfsentry_cursor *cursor,<br>01942 struct wolfsentry route **route).
             struct wolfsentry_route **route);
01943
wolfsentry_errcode_twolfsentry_route_table_iterate_prev(<br>01954    const struct wolfsentry route table *table.
01954 const struct wolfsentry_route_table *table,<br>01955 struct wolfsentry cursor *cursor.
01955 struct wolfsentry_cursor *cursor,<br>01956 struct wolfsentry route **route):
             struct wolfsentry_route **route);
01957
wolfsentry_errcode_twolfsentry_route_table_iterate_next(<br>01968 const struct wolfsentry route table *table.
01968 const struct wolfsentry_route_table *table,<br>01969 struct wolfsentry cursor *cursor.
01969 struct wolfsentry_cursor *cursor,<br>01970 struct wolfsentry route **route);
             struct wolfsentry_route **route);
01971
01984 WOLFSENTRY_API wolfsentry_errcode_t wolfsentry_route_table_iterate_end(
01985 WOLFSENTRY_CONTEXT_ARGS_IN.
01986 const struct wolfsentry_route_table *table,<br>01987 struct wolfsentry_cursor **cursor);
01988
wolfsentry_errcode_twolfsentry_route_table_default_policy_set(<br>02000 WOLFSENTRY CONTEXT ARGS IN
WOLFSENTRY_CONTEXT_ARGS_IN,<br>02001 struct_wolfsentry_route_tak
02001 struct wolfsentry_route_table *table,<br>02002 wolfsentry action res t default polic
             wolfsentry_action_res_t default_policy);
02003
```

```
wolfsentry_errcode_twolfsentry_route_default_policy_set(<br>02005 WOLFSENTRY CONTRYT ARGS IN
WOLFSENTRY_CONTEXT_ARGS_IN,<br>02006 Wolfsentry action res t def
             wolfsentry_action_res_t default_policy);
wolfsentry_errcode_twolfsentry_route_table_default_policy_get(WOLFSENTRY_CONTEXT_ARGS_IN,
02024 struct wolfsentry_route_table *table,<br>02025 wolfsentry action res t *default poli
             wolfsentry_action_res_t *default_policy);
02026
02027 WOLFSENTRY_API wolfsentry_errcode_t wolfsentry_route_default_policy_get(
02028 WOLFSENTRY_CONTEXT_ARGS_IN,
wolfsentry_action_res_t *default_policy);
wolfsentry_errcode_twolfsentry_route_get_reference(<br>02050 WOLFSENTRY CONTEXT ARGS IN.
WOLFSENTRY_CONTEXT_ARGS_IN,<br>02051 const struct wolfsentry rou
02051 const struct wolfsentry_route_table *table,<br>02052 const struct wolfsentry sockaddr *remote.
wolfsentry_sockaddr *remote, 02053 const struct wolfsentry sockaddr *local
wolfsentry_sockaddr *local,<br>02054 wolfsentry route flags t flags
             wolfsentry_route_flags_t flags,
02055 const char \astevent_label,<br>02056 int event label len.
02056 int event_label_len,<br>02057 int exact p.
02057 int exact_p,<br>02058 wolfsentry r
wolfsentry_route_flags_t *inexact_matches,<br>02059 struct wolfsentry route **route);
             struct wolfsentry_route **route);
02060
02071 WOLFSENTRY_API wolfsentry_errcode_t wolfsentry_route_drop_reference(
WOLFSENTRY_CONTEXT_ARGS_IN,<br>02073 struct wolfsentry route *ro
02073 struct wolfsentry_route \starroute,<br>02074 wolfsentry action res t +action
             wolfsentry_action_res_t *action_results);
02075
wolfsentry_errcode_twolfsentry_route_table_clear_default_event(<br>02077 WOLFSENTRY CONTEXT ARGS IN.
WOLFSENTRY_CONTEXT_ARGS_IN,<br>02078 struct wolfsentry route tab
             struct wolfsentry route table *table);
02081 WOLFSENTRY_API wolfsentry_errcode_t wolfsentry_route_table_set_default_event(
WOLFSENTRY_CONTEXT_ARGS_IN,
02083 struct wolfsentry_route_table *table,<br>02084 const char tevent label
02084 const char *event_label,<br>02085 int event label len):
             int event label len);
wolfsentry_errcode_twolfsentry_route_table_get_default_event(WOLFSENTRY_CONTEXT_ARGS_IN,
02090 struct wolfsentry_route_table *table,<br>02091 char tevent label
02091 char *event_label<br>02092 int *event_label
             int *event_label_len);
02103 WOLFSENTRY_API wolfsentry_errcode_t wolfsentry_route_table_fallthrough_route_get(
02104 WOLFSENTRY_CONTEXT_ARGS_IN,
02105 struct wolfsentry_route_table *route_table,<br>02106 const struct wolfsentry route **fallthrough
            const struct wolfsentry_route **fallthrough_route);
02107
02116 WOLFSENTRY_API wolfsentry_errcode_t wolfsentry_route_get_addrs(
02117 const struct wolfsentry_route *route,<br>02118 wolfsentry addr family t *af.
02118 wolfsentry_addr_family_t *af,
02119 wolfsentry_addr_bits_t *local_addr_len,
02120 const byte **local_addr,<br>02121 wolfsentry addr bits t *
wolfsentry_addr_bits_t *remote_addr_len,<br>02122 const byte **remote_addr):
             const byte **remote_addr);
02123
02139 WOLFSENTRY_API wolfsentry_errcode_t wolfsentry_route_export(
WOLFSENTRY_CONTEXT_ARGS_IN,<br>02141 const_struct_wolfsentry_rou
02141 const struct wolfsentry_route *route,<br>02142 struct wolfsentry route exports *rout
             wolfsentry_route_exports *route_exports);
02143
02144 /* returned wolfsentry_event remains valid only as long as the wolfsentry lock
02145 * is held (shared or exclusive), unless the route was obtained via 02146 * wolfsentry_route_get_reference(), in which case it's valid until
02147 * wolfsentry_route_drop_reference()..
02148
02158 WOLFSENTRY_API const struct wolfsentry_event *wolfsentry_route_parent_event(const struct
        wolfsentry_route *route);
02159
wolfsentry_errcode_twolfsentry_route_event_dispatch_with_table(<br>02161 WOLFSENTRY CONTEXT ARGS IN.
WOLFSENTRY_CONTEXT_ARGS_IN,<br>02162 struct wolfsentry route tab
02162 struct wolfsentry_route_table *route_table,<br>02163 const struct wolfsentry sockaddr *remote.
wolfsentry_sockaddr *remote,<br>02164 const struct wolfsentry sockaddr +local.
wolfsentry_sockaddr *local, 02165 wolfsentry route flags t flags.
wolfsentry_route_flags_t flags,<br>02166 const char *event label.
02166 const char *event_label,<br>02167 int event label len.
02167 int event_label_len,<br>02168 void *caller arg, /*
02168 void *caller_arg, /* passed to action callback(s) as the caller_arg. */<br>02169 volfsentry ent id t *id,
wolfsentry_ent_id_t \starid,<br>02170 wolfsentry route flags t
wolfsentry_route_flags_t *inexact_matches,<br>02171 wolfsentry_action_res_t_+action_results);
             wolfsentry_action_res_t *action_results);
wolfsentry_errcode_twolfsentry_route_event_dispatch(WOLFSENTRY_CONTEXT_ARGS_IN,
wolfsentry_sockaddr *remote,<br>02194 const struct wolfsentry sockaddr *local.
wolfsentry_sockaddr *local,<br>02195 wolfsentry route flags t flags,
02195 wolfsentry_route_flags<br>02196 const char tevent labe
02196 const char *event_label,<br>02197 int event_label_len,
02198 void *caller_arg, /* passed to action callback(s). */
```

```
wolfsentry_ent_id_t *id,<br>02200 wolfsentry route flags t
wolfsentry_route_flags_t *inexact_matches,<br>02201 wolfsentry action res t +action results)
             wolfsentry_action_res_t *action_results);
02202
wolfsentry_errcode_twolfsentry_route_event_dispatch_with_table_with_inited_result(<br>02204 WOLFSENTRY CONTEXT ARGS IN
WOLFSENTRY_CONTEXT_ARGS_IN,<br>02205 struct wolfsentry route tak
02205 struct wolfsentry_route_table *route_table,<br>02206 const struct wolfsentry sockaddr *remote.
wolfsentry_sockaddr *remote,<br>02207 const struct wolfsentry sockaddr *local
wolfsentry_sockaddr *local, 02208 wolfsentry route flags t flags.
             wolfsentry_route_flags_t flags,
02209 const char *event_label,<br>02210 int event label len.
02210 int event_label_len,<br>02211 void *caller arg. /*
02211 void *caller_arg, /* passed to action callback(s) as the caller_arg. */<br>02212 volfsentry ent id t *id.
02212wolfsentry_ent_id_t *id,<br>02213 wolfsentry route flags t
wolfsentry_route_flags_t *inexact_matches,<br>02214 wolfsentry action res t *action results)
             wolfsentry_action_res_t *action_results);
wolfsentry_errcode_twolfsentry_route_event_dispatch_with_inited_result(
WOLFSENTRY_CONTEXT_ARGS_IN,<br>02219 const struct wolfsentry soc
wolfsentry_sockaddr *remote,<br>02220 const struct wolfsentry sockaddr *local.
wolfsentry_sockaddr *local,<br>02221 wolfsentry route flags + flags
wolfsentry_route_flags_t flags,<br>02222 const char tevent label
02222 const char \starevent_label,<br>02223 int event label len.
02223 int event_label_len,<br>02224 void topler arg (+
02224 void *caller_arg, /* passed to action callback(s). */<br>02225 wolfsentry ent id t *id.
wolfsentry_ent_id_t *id,<br>02226 wolfsentry_ent_id_t *id,
wolfsentry_route_flags_t *inexact_matches,<br>02227 wolfsentry action res_t +action results);
             wolfsentry_action_res_t *action_results);
02230 WOLFSENTRY_API wolfsentry_errcode_t wolfsentry_route_event_dispatch_by_id(
WOLFSENTRY_CONTEXT_ARGS_IN,<br>02232 wolfsentry ent id t id.
             wolfsentry_ent_id_t id,
02233 const char *event_label,<br>02234 int event label len.
02234 int event_label_len,<br>02235 void *caller arg. /*
02235 void *caller_arg, /* passed to action callback(s) as the caller_arg. */<br>02236 volfsentry action res t *action results
             wolfsentry_action_res_t *action_results
02237wolfsentry_errcode_twolfsentry_route_event_dispatch_by_id_with_inited_result(
WOLFSENTRY_CONTEXT_ARGS_IN,<br>02242 wolfsentry ent id t id.
wolfsentry_ent_id_t id,<br>02243 const char *event_label
02243 const char *event_label,<br>02244 int event label len
02244 int event_label_len,<br>02245 void *caller arg. /*
02245 void *caller_arg, /* passed to action callback(s) as the caller_arg. */<br>02246 wolfsentry action res t *action results
             wolfsentry_action_res_t *action_results<br>):
02247wolfsentry_errcode_twolfsentry_route_event_dispatch_by_route(
WOLFSENTRY_CONTEXT_ARGS_IN,
02252 struct wolfsentry_route *route,<br>02253 const char tevent label
02253 const char *event_label,<br>02254 int event_label_len,
02255 void \starcaller_arg, /* passed to action callback(s) as the caller_arg. \star/<br>02256 wolfsentry action res_t *action_results
             wolfsentry_action_res_t *action_results<br>):
02257
wolfsentry_errcode_twolfsentry_route_event_dispatch_by_route_with_inited_result(
02261 WOLFSENTRY_CONTEXT_ARGS_IN,
02262 struct wolfsentry_route *route,<br>02263 const char *event label.
02263 const char *event_label,<br>02264 int event label len.
02264 int event_label_len,<br>02265 void *caller arg. /*
02265 void *caller_arg, /* passed to action callback(s) as the caller_arg. */<br>02266 volfsentry action res t *action results
             wolfsentry_action_res_t *action_results<br>):
0226702270 WOLFSENTRY_API wolfsentry_errcode_t wolfsentry_route_table_max_purgeable_routes_get(
WOLFSENTRY_CONTEXT_ARGS_IN,<br>02272 struct wolfsentry route tak
02272 struct wolfsentry_route_table *table,<br>02273 wolfsentry hitcount t *max purgeable
              wolfsentry_hitcount_t *max_purgeable_routes);
wolfsentry_errcode_twolfsentry_route_table_max_purgeable_routes_set(<br>02277 WOLFSENTRY CONTRYT ARGS IN
WOLFSENTRY_CONTEXT_ARGS_IN,<br>02278 struct_wolfsentry_route_tak
02278 struct wolfsentry_route_table *table,<br>02279 wolfsentry hitcount t max purgeable to
             Wwolfsentry_hitcount_t max_purgeable_routes);
wolfsentry_errcode_twolfsentry_route_table_max_purgeable_idle_time_get(<br>02283 WOLFSENTRY CONTEXT ARGS IN.
WOLFSENTRY_CONTEXT_ARGS_IN,<br>02284 struct_wolfsentry_route_tab
02284 struct wolfsentry_route_table *table,<br>02285 wolfsentry time t *max purgeable idle
             Wwolfsentry_time_t *max_purgeable_idle_time);
02288 WOLFSENTRY_API wolfsentry_errcode_t wolfsentry_route_table_max_purgeable_idle_time_set(
WOLFSENTRY_CONTEXT_ARGS_IN,<br>02290 struct wolfsentry route tab
             struct wolfsentry_route_table *table,
wolfsentry_time_twolfsentry_errcode_twolfsentry_route_purge_time_set(
WOLFSENTRY_CONTEXT_ARGS_IN,
02296 struct wolfsentry_route *route,<br>02297 wolfsentry time t purge after):
             wolfsentry_time_t purge_after);
wolfsentry_errcode_twolfsentry_route_stale_purge(WOLFSENTRY_CONTEXT_ARGS_IN,
02312 struct wolfsentry_route_table *table,<br>02313 wolfsentry action res t *action resul
             wolfsentry_action_res_t *action_results);
02314
wolfsentry_errcode_twolfsentry_route_stale_purge_one(WOLFSENTRY_CONTEXT_ARGS_IN,
02317 struct wolfsentry_route_table *table,
```

```
wolfsentry_action_res_t *action_results);
wolfsentry_errcode_twolfsentry_route_stale_purge_one_opportunistically(<br>02322 WOLFSENTRY CONTRYT ARGS IN
           WOLFSENTRY_CONTEXT_ARGS_IN,
02323 struct wolfsentry_route_table *table,<br>02324 wolfsentry action res t *action resul
            wolfsentry_action_res_t *action results);
wolfsentry_errcode_twolfsentry_route_flush_table(<br>02338 WOLFSENTRY CONTEXT ARGS IN.
         02338 WOLFSENTRY_CONTEXT_ARGS_IN,
02339 struct wolfsentry_route_table *table,<br>02340 wolfsentry action res t *action resul
           wolfsentry_action_res_t *action_results);
02341
wolfsentry_route_bulk_clear_insert_action_status(
WOLFSENTRY_CONTEXT_ARGS_IN,<br>02352 wolfsentry action res t tac
            Wwolfsentry_action_res_t *action_results);</sub>
02353
02362 WOLFSENTRY_API wolfsentry_errcode_t wolfsentry_route_bulk_insert_actions(
02363 WOLFSENTRY_CONTEXT_ARGS_IN.
02364 wolfsentry action res t *action results);
02365
02377 WOLFSENTRY_API wolfsentry_errcode_t wolfsentry_route_get_private_data(
WOLFSENTRY_CONTEXT_ARGS_IN,
02379 struct wolfsentry_route *route, 02380 void **nrivate data
02380 void **private_data,<br>02381 size t *private_data
           size_t *private_data_size);
02382
wolfsentry_errcode_twolfsentry_route_get_flags(<br>02392    const struct wolfsentry route *route.
02392 const struct wolfsentry_route *route,<br>02393 wolfsentry route flags t + flags).
            wolfsentry route flags t *flags);
02394
wolfsentry_errcode_twolfsentry_route_get_metadata(02404 const struct wolfsentry route *route.
02404 const struct wolfsentry_route *route, 02405 struct wolfsentry route metadata expo
           struct wolfsentry route metadata exports *metadata);
02406
02407 WOLFSENTRY_API wolfsentry_errcode_t wolfsentry_route_reset_metadata_exports(
wolfsentry_route_exports *route_exports);
02425 WOLFSENTRY_API wolfsentry_errcode_t wolfsentry_route_update_flags(
02426 WOLFSENTRY CONTEXT ARGS IN,
wolfsentry_route_flags_t flags_to_set,
wolfsentry_route_flags_t flags_to_clear,<br>02430 wolfsentry_route_flags_t tflags_before
wolfsentry_route_flags_t *flags_before,<br>02431 wolfsentry_route_flags_t_*flags_after.
wolfsentry_route_flags_t *flags_after,<br>02432 wolfsentry action res t *action result
           wolfsentry_action_res_t *action_results);
02433
02434 WOLFSENTRY_API wolfsentry_errcode_t wolfsentry_route_increment_derogatory_count(
WOLFSENTRY_CONTEXT_ARGS_IN,<br>02436 struct_wolfsentry_route_tro
02436 struct wolfsentry_route *route,<br>02437 int count to add
            int count_to_add,
02438 int *new_derogatory_count_ptr);
02441 WOLFSENTRY_API wolfsentry_errcode_t wolfsentry_route_increment_commendable_count(
WOLFSENTRY_CONTEXT_ARGS_IN,<br>02443 struct wolfsentry route *ro
02443 struct wolfsentry_route *route,<br>02444 int count to add.
02444 int count_to_add,<br>02445 int *new commenda
            int *new_commendable_count);
wolfsentry_errcode_twolfsentry_route_reset_derogatory_count(<br>02449 WOLFSENTRY CONTEXT ARGS IN.
           WOLFSENTRY_CONTEXT_ARGS_IN.
02450 struct wolfsentry_route *route,<br>02451 int *old derogatory count ptr):
            int *old_derogatory_count_ptr);
wolfsentry_errcode_twolfsentry_route_reset_commendable_count(<br>02455 WOLFSENTRY_CONTRYT ARGS IN
           WOLFSENTRY_CONTEXT_ARGS_IN,
02456 struct wolfsentry_route *route, 02457 int *old commendable count ptr)
            int *old_commendable_count_ptr);
wolfsentry_errcode_twolfsentry_route_set_wildcard(<br>02469 struct wolfsentry route *route.
02469 struct wolfsentry_route *route,<br>02470 wolfsentry route flags t wildca
           wolfsentry_route_flags_t wildcards_to_set);
02471
02472 WOLFSENTRY_API wolfsentry_errcode_t wolfsentry_route_format_address(
WOLFSENTRY_CONTEXT_ARGS_IN,<br>02474 wolfsentry addr family t sa
wolfsentry_addr_family_tsa_family,<br>02475 const byte *addr.
02475 const byte *addr,<br>02476 unsigned int addr
02476 unsigned int addr_bits,<br>02477 char *buf.
02477 char *buf,<br>02478 int *bufle
            int *buflen);
02481 #if defined(WOLFSENTRY_PROTOCOL_NAMES) || defined(WOLFSENTRY_JSON_DUMP_UTILS) ||
       !defined(WOLFSENTRY_NO_JSON)
02482
02483 WOLFSENTRY_API wolfsentry_errcode_t wolfsentry_route_flag_assoc_by_flag(
wolfsentry_route_flags_t flag,<br>02485 const char ++name).
            const char *name);
02488 WOLFSENTRY_API wolfsentry_errcode_t wolfsentry_route_flag_assoc_by_name(
02489 const char *name,<br>02490 int len.
02490 int len,<br>02491 wolfsenti
            wolfsentry_route_flags_t *flag);
02494 #endif /* WOLFSENTRY_PROTOCOL_NAMES || WOLFSENTRY_JSON_DUMP_UTILS || !WOLFSENTRY_NO_JSON */
02495
02496 #if !defined(WOLFSENTRY_NO_JSON) || defined(WOLFSENTRY_JSON_DUMP_UTILS)
02497
wolfsentry_errcode_twolfsentry_route_format_json(
```
```
WOLFSENTRY_CONTEXT_ARGS_IN,
02500 const struct wolfsentry_route *r,<br>02501 unsigned char trison out
02501 unsigned char **json_out,<br>02502 size t *json_out len.
02502 size_t \starjson_out_len,<br>02503 wolfsentry format fla
             wolfsentry_format flags t flags):
wolfsentry_errcode_twolfsentry_route_table_dump_json_start(<br>02507 WOLFSENTRY CONTEXT ARGS IN.
            WOLFSENTRY_CONTEXT_ARGS_IN,
02508 const struct wolfsentry_route_table *table,<br>02509 struct wolfsentry cursor *tcursor
02509 struct wolfsentry_cursor **cursor,<br>02510 unsigned char **ison out.
02510 unsigned char **json_out,<br>02511 size t *json_out_len.
02511 size_t *json_out_len,<br>02512 wolfsentry format fla
wolfsentry_format_flags_twolfsentry_errcode_twolfsentry_route_table_dump_json_next(
WOLFSENTRY_CONTEXT_ARGS_IN,<br>02517 const struct wolfsentry rou
02517 const struct wolfsentry_route_table *table,<br>02518 struct wolfsentry cursor *cursor
02518 struct wolfsentry_cursor *cursor,<br>02519 unsigned char **ison out
02519 unsigned char **json_out,<br>02520 size t *json out len,
wolfsentry_format_flags_t flags);
wolfsentry_errcode_twolfsentry_route_table_dump_json_end(<br>02525 WOLFSENTRY_CONTRYT ARGS IN
WOLFSENTRY_CONTEXT_ARGS_IN,
02526 const struct wolfsentry_route_table *table,<br>02527 struct wolfsentry cursor **cursor.
02527 struct wolfsentry_cursor **cursor,<br>02528 unsigned char **json out.
02528 unsigned char **json_out,<br>02529 size t *json_out_len.
wolfsentry_format_flags_t flags);
02533 #endif /* !WOLFSENTRY_NO_JSON || WOLFSENTRY_JSON_DUMP_UTILS */
0253402535 #ifndef WOLFSENTRY_NO_STDIO_STREAMS
02536 WOLFSENTRY_API wolfsentry_errcode_t wolfsentry_route_render_flags(wolfsentry_route_flags_t flags, FILE
        *f):
02549 WOLFSENTRY_API wolfsentry_errcode_t wolfsentry_route_render(WOLFSENTRY_CONTEXT_ARGS_IN, const struct
       wolfsentry_route *r, FILE *f);
02560 WOLFSENTRY_API wolfsentry_errcode_t wolfsentry_route_exports_render(WOLFSENTRY_CONTEXT_ARGS_IN, const
       struct wolfsentry_route_exports *r, FILE *f);
02561 #endif
02562
wolfsentry_errcode_twolfsentry_action_insert(<br>02584 WOLFSENTRY CONTEXT ARGS IN.
WOLFSENTRY_CONTEXT_ARGS_IN,
02585 const char *label,<br>02586 int label len.
            int label_len,
wolfsentry_action_flags_twolfsentry_action_callback_t handler,
ord *handler_arg,<br>02590 void *handler_arg,<br>02590 wolfsentry ent id
            wolfsentry_ent_id_t *id);
02591
02603 WOLFSENTRY_API wolfsentry_errcode_t wolfsentry_action_delete(
WOLFSENTRY_CONTEXT_ARGS_IN,<br>02605 const char *label.
02605 const char \starlabel,
02606 int label_len,<br>02607 wolfsentry act
             wolfsentry_action_res_t *action_results);
02608
02616 WOLFSENTRY_API wolfsentry_errcode_t wolfsentry_action_flush_all(WOLFSENTRY_CONTEXT_ARGS_IN);
02617
wolfsentry_errcode_twolfsentry_action_get_reference(
WOLFSENTRY_CONTEXT_ARGS_IN,<br>02631 const_char_*label.
02631 const char *label,<br>02632 int label len.
02632 int label_len,<br>02633 struct wolfser
            struct wolfsentry_action **action);
02634
wolfsentry_errcode_twolfsentry_action_drop_reference(WOLFSENTRY_CONTEXT_ARGS_IN,
02647 struct wolfsentry_action *action,<br>02648 wolfsentry action res t *action r
             wolfsentry_action_res_t *action_results);
02649
*wolfsentry_action_get_label(const struct wolfsentry_action *action);
02658
wolfsentry_errcode_twolfsentry_action_get_flags(<br>02668 struct wolfsentry_action *action,
02668 struct wolfsentry_action *action,<br>02669 wolfsentry action flags t *flags
             wolfsentry_action_flags_t *flags);
02670
02682 WOLFSENTRY_API wolfsentry_errcode_t wolfsentry_action_update_flags(
02683 struct wolfsentry_action *action,<br>02684 wolfsentry action flags t flags t
             wolfsentry_action_flags_t flags_to_set,
wolfsentry_action_flags_t flags_to_clear,<br>02686 wolfsentry action flags t *flags before.
wolfsentry_action_flags_t *flags_before,<br>02687 wolfsentry action flags t *flags after);
             wolfsentry_action_flags_t *flags_after);
02688
02709 WOLFSENTRY API wolfsentry errcode t wolfsentry event insert(
WOLFSENTRY_CONTEXT_ARGS_IN,<br>02711 const char *label,
02712 int label_len,
wolfsentry_priority_t priority,<br>02714 const struct wolfsentry eventco
wolfsentry_eventconfig *config,<br>02715 wolfsentry_event_flags_t_flags
wolfsentry_event_flags_t flags,<br>02716 wolfsentry ent id t *id):
             wolfsentry ent id t \overline{id}:
02717
```

```
wolfsentry_errcode_twolfsentry_event_delete(
WOLFSENTRY_CONTEXT_ARGS_IN,
02729 const char *label,<br>02730 int label len.
02730 int label_len,<br>02731 wolfsentry act
            wolfsentry action res_t *action_results);
02732
02740 WOLFSENTRY_API wolfsentry_errcode_t wolfsentry_event_flush_all(WOLFSENTRY_CONTEXT_ARGS_IN);
02741
*wolfsentry_event_get_label(const struct wolfsentry_event *event);
02750
wolfsentry_event_get_flags(const struct wolfsentry_event
       *event);
02759
wolfsentry_errcode_twolfsentry_event_get_config(<br>02772 WOLFSENTRY CONTEXT ARGS IN.
            WOLFSENTRY_CONTEXT_ARGS_IN,
02773 const char *label,<br>02774 int label len
02774 int label_len,<br>02775 struct wolfser
           wolfsentry_eventconfig *config);
02776
wolfsentry_errcode_twolfsentry_event_update_config(<br>02789 WOLFSENTRY CONTEXT ARGS IN.
WOLFSENTRY_CONTEXT_ARGS_IN,
02790 const char \starlabel,<br>02791 int label len.
02791 int label_len,<br>02792 const struct w
            \overline{1} const struct wolfsentry eventconfig *config);
02793
wolfsentry_errcode_twolfsentry_event_get_reference(<br>02806 WOLFSENTRY CONTEXT ARGS IN.
WOLFSENTRY_CONTEXT_ARGS_IN,
02807 const char *label,<br>02808 int label len.
02808 int label_len,<br>02809 struct wolfsen
            struct wolfsentry_event **event);
02810
wolfsentry_errcode_twolfsentry_event_drop_reference(02822 WOLFSENTRY_CONTEXT_ARGS_IN,
         WOLFSENTRY_CONTEXT_ARGS_IN,
02823 struct wolfsentry_event *event,<br>02824 wolfsentry_action_res_t_taction
            wolfsentry_action_res_t *action_results);
02825
02839 WOLFSENTRY_API wolfsentry_errcode_t wolfsentry_event_action_prepend(
02840 WOLFSENTRY_CONTEXT_ARGS_IN,
02841 const char *event_label,<br>02842 int event label len
02842 int event_label_len,<br>02843 wolfsentry action ty
            02843 wolfsentry_action_type_t which_action_list,
02844 const char *action_label,<br>02845 int action label len);
            int action_label_len);
02846
wolfsentry_errcode_twolfsentry_event_action_append(02861 WOLFSENTRY CONTRXT ARGS IN.
WOLFSENTRY_CONTEXT_ARGS_IN,<br>02862 const char *event label.
02862 const char *event_label,<br>02863 int event label len.
02863 int event_label_len,<br>02864 wolfsentry action tv
wolfsentry_action_type_t which_action_list,<br>02865 const char *action_label,
02866 int action_label_len);
02867
02883 WOLFSENTRY_API wolfsentry_errcode_t wolfsentry_event_action_insert_after(
WOLFSENTRY_CONTEXT_ARGS_IN,<br>02885 const char *event label.
02885 const char *event_label,<br>02886 int event label len.
02886 int event_label_len,<br>02887 wolfsentry action ty
wolfsentry_action_type_t which_action_list,<br>02888 const char *action label,
02888 const char *action_label,<br>02889 int action_label_len
            int action_label_len,
02890 const char *point_action_label,<br>02891 int point action_label_len):
            int point_action_label_len);
02892
wolfsentry_errcode_twolfsentry_event_action_delete(
WOLFSENTRY_CONTEXT_ARGS_IN,
02908 const char *event_label,
            int event_label_len,
wolfsentry_action_type_t which_action_list,<br>02911 const char *action_label.
02911 const char *action_label,<br>02912 int action label len);
            int action label len);
02913
02926 WOLFSENTRY_API wolfsentry_errcode_t wolfsentry_event_set_aux_event(
02927 WOLFSENTRY_CONTEXT_ARGS_IN,
02928 const char *event_label,<br>02929 int event label len.
            int event label len,
02930 const char *aux_event_label,<br>02931 int aux event label len);
            int aux_event_label_len);
02932
*wolfsentry_event_get_aux_event(<br>02934 const struct wolfsentry event *event);
           const struct wolfsentry_event *event);
wolfsentry_errcode_twolfsentry_event_action_list_start(WOLFSENTRY_CONTEXT_ARGS_IN,
02953 const char *event_label,<br>02954 int event label len.
02954 int event_label_len,<br>02955 wolfsentry action ty
wolfsentry_action_type_t which_action_list,<br>02956 struct wolfsentry action_list_ent_++cursor)
            struct wolfsentry_action_list_ent **cursor);
02957
wolfsentry_event_action_list_next(
```

```
WOLFSENTRY_CONTEXT_ARGS_IN,<br>02973 struct_wolfsentry_action_1i
02973 struct wolfsentry_action_list_ent **cursor,<br>02974 const char **action_label
02974 const char **action_label,<br>02975 int *action_label_len):
            int *action_label_len);
02976
02988 WOLFSENTRY_API wolfsentry_errcode_t wolfsentry_event_action_list_done(
            WOLFSENTRY_CONTEXT_ARGS_IN,
02990 struct wolfsentry_action_list_ent **cursor);
02991
02994 #ifdef WOLFSENTRY_HAVE_JSON_DOM
02995 #include <wolfsentry/centijson_dom.h>
02996 #endif
02997
03003 typedef enum {<br>03004 WOLFSENTRY
            WOLFSENTRY_KV_NONE = 0,03005 WOLFSENTRY_KV_NULL,<br>03006 WOLFSENTRY KV_TRUE
            WOLFSENTRY KV_TRUE,
03007 WOLFSENTRY_KV_FALSE,<br>03008 WOLFSENTRY KV UINT.
03008 WOLFSENTRY_KV_UINT,<br>03009 WOLFSENTRY KV SINT.
03009 WOLFSENTRY_KV_SINT,<br>03010 WOLFSENTRY KV FLOAT
03010 WOLFSENTRY_KV_FLOAT<br>03011 WOLFSENTRY KV STRIN
            WOLFSENTRY_KV_STRING,
03012 WOLFSENTRY_KV_BYTES,
03013 WOLFSENTRY_KV_JSON,
03014 WOLFSENTRY KV_FLAG_READONLY = 1«30
wolfsentry_kv_type_t;
03016
03017 #define WOLFSENTRY_KV_FLAG_MASK WOLFSENTRY_KV_FLAG_READONLY
03021 struct wolfsentry_\frac{1}{x}v_pair {<br>03022 int key len:
            int key_len;
wolfsentry_kv_type_t v_type;<br>03026 union {
03026 union {<br>03027 uin
              uint64_t v_uint;
03029 int 64<sup>-</sup> t v<sub>-</sub> sint;03031 double v_float;
03033 size_t string_len;
03035 size_t bytes_len;<br>03037 #ifdef WOLFSENTRY_HAVE_JSON_DOM
JSON_VALUE v_json;
03039 /* 16 bytes */
03040 #endif
03041 } a;<br>03042 byte
            [WOLFSENTRY_FLEXIBLE_ARRAY_SIZE];
03047 };
03048
03049 #define WOLFSENTRY_KV_KEY_LEN(kv) ((kv)->key_len)
03051 #define WOLFSENTRY_KV_KEY(kv) ((char *)((kv)->b))<br>03053 #define WOLFSENTRY_KV_TYPE(kv) ((uint32_t)(kv)->v_type & ~(uint32_t)WOLFSENTRY_KV_FLAG_MASK)
03055 #define WOLFSENTRY_KV_V_UINT(kv) ((kv)->a.v_uint)
03057 #define WOLFSENTRY_KV_V_SINT(kv) ((kv)->a.v_sint)<br>03059 #define WOLFSENTRY_KV_V_FLOAT(kv) ((kv)->a.v_float)
03061 #define WOLFSENTRY_KV_V_STRING_LEN(kv) ((kv)->a.string_len)
03063 #define WOLFSENTRY_KV_V_STRING(kv) ((char *)((kv)->b + (kv)->key_len + 1))<br>03065 #define WOLFSENTRY_KV_V_BYTES_LEN(kv) ((kv)->a.bytes_len)
03067 #define WOLFSENTRY_KV_V_BYTES(kv) ((kv)->b + (kv)->key_len + 1)
03069 #ifdef WOLFSENTRY_HAVE_JSON_DOM
03070 #define WOLFSENTRY_KV_V_JSON(kv) (&(kv)->a.v_json)
03072 #endif
03073
03074 typedef wolfsentry_errcode_t (*wolfsentry_kv_validator_t)(
WOLFSENTRY_CONTEXT_ARGS_IN,wolfsentry_kv_pair *kv);
03079 WOLFSENTRY_API wolfsentry_errcode_t wolfsentry_user_value_set_validator(
WOLFSENTRY_CONTEXT_ARGS_IN,
wolfsentry_kv_validator_t validator,<br>03082 wolfsentry action res t taction resu
            wolfsentry_action_res_t *action_results);
wolfsentry_errcode_twolfsentry_user_value_set_mutability(<br>03086 WOLFSENTRY CONTEXT ARGS IN.
            WOLFSENTRY_CONTEXT_ARGS_IN,
03087 const char *key,<br>03088 int key len.
03088 int key_len,<br>03089 int mutable)
            int mutable);
03092 WOLFSENTRY_API wolfsentry_errcode_t wolfsentry_user_value_get_mutability(
WOLFSENTRY_CONTEXT_ARGS_IN,<br>03094 const char *kev.
03094 const char *key,<br>03095 int key len.
03095 int key_len,
03096 int *mutable);
wolfsentry_errcode_twolfsentry_user_value_get_type(
          03100 WOLFSENTRY_CONTEXT_ARGS_IN,
03101 const char *key,<br>03102 int key len.
wolfsentry_kv_type_t *type);
03106 WOLFSENTRY_API wolfsentry_errcode_t wolfsentry_user_value_delete(
WOLFSENTRY_CONTEXT_ARGS_IN,<br>03108 const.char_*key.
03108 const char *key,<br>03109 int key len) :
            int key_len);
wolfsentry_errcode_twolfsentry_user_value_store_null(<br>03113 WOLFSENTRY CONTEXT ARGS IN.
            WOLFSENTRY_CONTEXT_ARGS_IN,
```
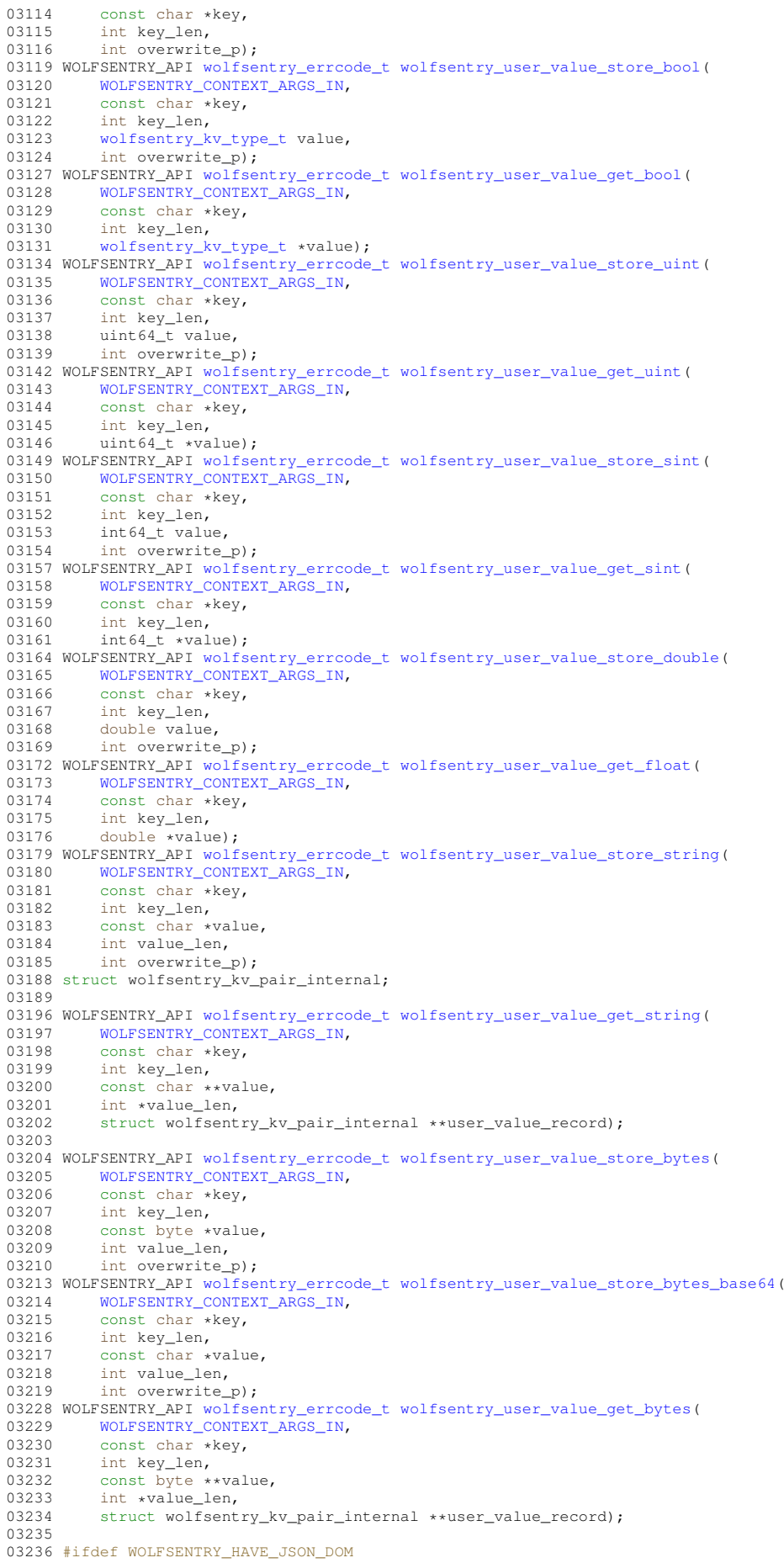

```
wolfsentry_errcode_twolfsentry_user_value_store_json(<br>03238 WOLFSENTRY CONTRYT ARGS IN
WOLFSENTRY_CONTEXT_ARGS_IN,
03239 const char *key,<br>03240 int key len.
JSON_VALUE *value,
03242 int overwrite p);
03251 WOLFSENTRY_API wolfsentry_errcode_t wolfsentry_user_value_get_json(
WOLFSENTRY_CONTEXT_ARGS_IN,
03253 const char *key,<br>03254 int key len.
JSON_VALUE **value,
03256 struct wolfsentry_kv_pair_internal **user_value_record);
03257 #endif /* WOLFSENTRY_HAVE_JSON_DOM */
03258
03259 WOLFSENTRY_API wolfsentry_errcode_t wolfsentry_user_value_release_record(
WOLFSENTRY_CONTEXT_ARGS_IN,
03261 struct wolfsentry_kv_pair_internal **user_value_record);
wolfsentry_errcode_twolfsentry_kv_pair_export(WOLFSENTRY_CONTEXT_ARGS_IN,
03266 struct wolfsentry_kv_pair_internal *kv,<br>03267 const struct wolfsentry ky pair **kv ex
          wolfsentry_kv_pair **kv_exports);
03270 WOLFSENTRY_API wolfsentry_errcode_t wolfsentry_kv_type_to_string(
wolfsentry_kv_type_t type,<br>03272 const char **out):
          const char **out);
wolfsentry_errcode_twolfsentry_kv_render_value(
WOLFSENTRY_CONTEXT_ARGS_IN,
wolfsentry_kv_pair *kv,<br>03278 char *out.
03278 char \starout,<br>03279 int \starout l
          int *out_len);
03282 WOLFSENTRY_API wolfsentry_errcode_t wolfsentry_user_values_iterate_start(
WOLFSENTRY_CONTEXT_ARGS_IN,<br>03284 struct wolfsentry_cursor **cursor);
03287 WOLFSENTRY_API wolfsentry_errcode_t wolfsentry_user_values_iterate_seek_to_head(
03288 WOLFSENTRY_CONTEXT_ARGS_IN,
03289 struct wolfsentry_cursor *cursor);
03292 WOLFSENTRY_API wolfsentry_errcode_t wolfsentry_user_values_iterate_seek_to_tail(
WOLFSENTRY_CONTEXT_ARGS_IN,<br>03294 struct_wolfsentry_cursor_*C
           struct wolfsentry_cursor *cursor);
03297 WOLFSENTRY_API wolfsentry_errcode_t wolfsentry_user_values_iterate_current(
WOLFSENTRY_CONTEXT_ARGS_IN,<br>03299 struct_wolfsentry_cursor_*(
03299 struct wolfsentry_cursor *cursor,<br>03300 struct wolfsentry ky pair interna
           struct wolfsentry_kv_pair_internal **kv);
03303 WOLFSENTRY API wolfsentry errcode t wolfsentry user values iterate prev(
WOLFSENTRY_CONTEXT_ARGS_IN,<br>03305 struct wolfsentry_cursor *cursor,
03306 struct wolfsentry_kv_pair_internal **kv);
03309 WOLFSENTRY_API wolfsentry_errcode_t wolfsentry_user_values_iterate_next(
WOLFSENTRY_CONTEXT_ARGS_IN,<br>03311 struct wolfsentry cursor *c
03311 struct wolfsentry_cursor *cursor,<br>03312 struct wolfsentry ky pair interna
           struct wolfsentry_kv_pair_internal **kv);
03315 WOLFSENTRY_API wolfsentry_errcode_t wolfsentry_user_values_iterate_end(
WOLFSENTRY_CONTEXT_ARGS_IN,
03317 struct wolfsentry_cursor **cursor);
03320 #define WOLFSENTRY_BASE64_DECODED_BUFSPC(buf, len) \<br>03321 (((((len) +3)/4)*3) - ((len) > 1 ? \
03321 (((((len)+3)/4)*3) - ((len) > 1 ? \<br>03322 ((buf)[(len) -
03322 ((buf)[(len)-1] == '=') : \<br>03323 0) \
03323                                ((len) > 2 ? ((buf)[(len)-2] == '=') : 0)) \
03325
03327 WOLFSENTRY_API wolfsentry_errcode_t wolfsentry_base64_decode(
03328 const char *src,<br>03329 size_t src_len,
03330 byte *dest,<br>03331 size t *des
03331 size_t *dest_spc,<br>03332 int ignore_junk_p);
03337 #ifdef WOLFSENTRY_LWIP
03338 #include "wolfsentry/wolfsentry_lwip.h"
03339 #endif
03340
03341 /* conditionally include wolfsentry util.h last - none of the above rely on it.
03342 */
03343 #ifndef WOLFSENTRY_NO_UTIL_H
03344 #include <wolfsentry/wolfsentry_util.h>
03345 #endif
03346
03347 #endif /* WOLFSENTRY H */
```
# **10.6 wolfsentry/wolfsentry\_af.h File Reference**

<span id="page-220-0"></span>Definitions for address families.

#### **Macros**

```
• #define WOLFSENTRY_AF_UNSPEC 0
• #define WOLFSENTRY_AF_UNIX 1
    Unix domain sockets.
• #define WOLFSENTRY_AF_LOCAL 1
    POSIX name for WOLFSENTRY_AF_UNIX.
• #define WOLFSENTRY_AF_INET 2
    Internet IP Protocol.
• #define WOLFSENTRY_AF_AX25 3
    Amateur Radio AX.25.
• #define WOLFSENTRY_AF_IPX 4
    Novell IPX.
• #define WOLFSENTRY_AF_APPLETALK 5
    AppleTalk DDP.
• #define WOLFSENTRY_AF_NETROM 6
    Amateur Radio NET/ROM.
• #define WOLFSENTRY_AF_BRIDGE 7
    Multiprotocol bridge.
• #define WOLFSENTRY_AF_ATMPVC 8
    ATM PVCs.
• #define WOLFSENTRY_AF_X25 9
    Reserved for X.25 project.
• #define WOLFSENTRY_AF_INET6 10
    IP version 6.
• #define WOLFSENTRY_AF_ROSE 11
    Amateur Radio X.25 PLP.
• #define WOLFSENTRY_AF_DECnet 12
    Reserved for DECnet project.
• #define WOLFSENTRY_AF_NETBEUI 13
    Reserved for 802.2LLC project.
• #define WOLFSENTRY_AF_SECURITY 14
    Security callback pseudo AF.
• #define WOLFSENTRY_AF_KEY 15
    PF_KEY key management API.
• #define WOLFSENTRY_AF_NETLINK 16
• #define WOLFSENTRY_AF_ROUTE WOLFSENTRY_AF_NETLINK
    Alias to emulate 4.4BSD.
• #define WOLFSENTRY_AF_PACKET 17
    Packet family.
• #define WOLFSENTRY_AF_ASH 18
    Ash.
• #define WOLFSENTRY_AF_ECONET 19
    Acorn Econet.
• #define WOLFSENTRY_AF_ATMSVC 20
    ATM SVCs.
• #define WOLFSENTRY_AF_RDS 21
    RDS sockets.
• #define WOLFSENTRY_AF_SNA 22
    Linux SNA Project (nutters!)
```
*IRDA sockets.* • #define **WOLFSENTRY\_AF\_PPPOX** 24 *PPPoX sockets.* • #define **WOLFSENTRY\_AF\_WANPIPE** 25 *Wanpipe API Sockets.* • #define **WOLFSENTRY\_AF\_LLC** 26 *Linux LLC.* • #define **WOLFSENTRY\_AF\_IB** 27 *Native InfiniBand address.* • #define **WOLFSENTRY\_AF\_MPLS** 28 *MPLS.* • #define **WOLFSENTRY\_AF\_CAN** 29 *Controller Area Network.* • #define **WOLFSENTRY\_AF\_TIPC** 30 *TIPC sockets.* • #define **WOLFSENTRY\_AF\_BLUETOOTH** 31 *Bluetooth sockets.* • #define **WOLFSENTRY\_AF\_IUCV** 32 *IUCV sockets.* • #define **WOLFSENTRY\_AF\_RXRPC** 33 *RxRPC sockets.* • #define **WOLFSENTRY\_AF\_ISDN** 34 *mISDN sockets* • #define **WOLFSENTRY\_AF\_PHONET** 35 *Phonet sockets.* • #define **WOLFSENTRY\_AF\_IEEE802154** 36 *IEEE802154 sockets.* • #define **WOLFSENTRY\_AF\_CAIF** 37 *CAIF sockets.* • #define **WOLFSENTRY\_AF\_ALG** 38 *Algorithm sockets.* • #define **WOLFSENTRY\_AF\_NFC** 39 *NFC sockets.* • #define **WOLFSENTRY\_AF\_VSOCK** 40 *vSockets* • #define **WOLFSENTRY\_AF\_KCM** 41 *Kernel Connection Multiplexor.* • #define **WOLFSENTRY\_AF\_QIPCRTR** 42 *Qualcomm IPC Router.* • #define **WOLFSENTRY\_AF\_SMC** 43 *smc sockets: reserve number for PF\_SMC protocol family that reuses WOLFSENTRY\_AF\_INET address family* • #define **WOLFSENTRY\_AF\_XDP** 44 *XDP sockets.* • #define **WOLFSENTRY\_AF\_BSD\_OFFSET** 100 *from FreeBSD at commit a56e5ad6, except WOLFSENTRY\_AF\_LINK64, added here.* • #define **WOLFSENTRY\_AF\_IMPLINK** [\(WOLFSENTRY\\_AF\\_BSD\\_OFFSET](#page-123-0) + 3) *arpanet imp addresses* • #define **WOLFSENTRY\_AF\_PUP** [\(WOLFSENTRY\\_AF\\_BSD\\_OFFSET](#page-123-0) + 4) *pup protocols: e.g. BSP* • #define **WOLFSENTRY\_AF\_CHAOS** [\(WOLFSENTRY\\_AF\\_BSD\\_OFFSET](#page-123-0) + 5) *mit CHAOS protocols*

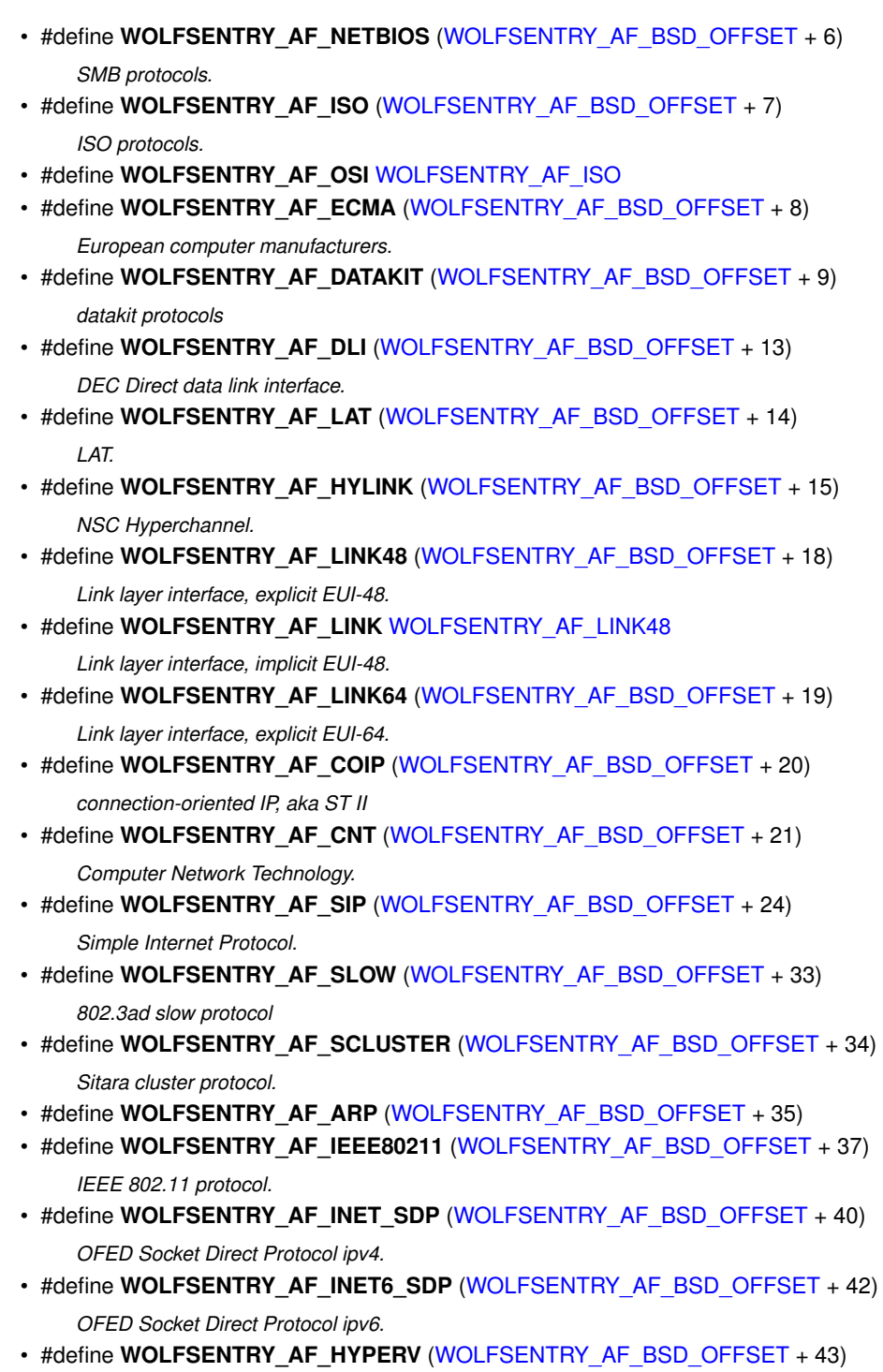

*HyperV sockets.*

• #define **WOLFSENTRY\_AF\_USER\_OFFSET** 256

# **10.6.1 Detailed Description**

Definitions for address families.

Included by [wolfsentry.h](#page-179-0).

# **10.7 wolfsentry\_af.h**

#### [Go to the documentation of this file.](#page-220-0)

 $00001$  /\*<br>00002 \* \* wolfsentry af.h  $00003$ \* Copyright (C) 2022-2023 wolfSSL Inc.  $00005 +$ 00006 \* This file is part of wolfSentry. 00007 \* 00008 \* wolfSentry is free software; you can redistribute it and/or modify 00009 \* it under the terms of the GNU General Public License as published by 00010 \* the Free Software Foundation; either version 2 of the License, or 00011 \* (at your option) any later version.  $00012$   $*$ 00013 \* wolfSentry is distributed in the hope that it will be useful,<br>00014 \* but WITHOUT ANY WARRANTY; without even the implied warranty of<br>00015 \* MERCHANTABILITY or FITNESS FOR A PARTICULAR PURPOSE. See the 00016 \* GNU General Public License for more details.  $00017$   $\cdot$ 00018 \* You should have received a copy of the GNU General Public License 00019 \* along with this program; if not, write to the Free Software 00020 \* Foundation, Inc., 51 Franklin Street, Fifth Floor, Boston, MA 02110-1335, USA  $00021$  \*/ 00022 00029 #ifndef WOLFSENTRY\_AF\_H 00030 #define WOLFSENTRY\_AF\_H 00031 00036 /\* per Linux kernel 5.12, include/linux/socket.h \*/ 00037 00038 #define WOLFSENTRY AF UNSPEC 0 00039 #define WOLFSENTRY\_AF\_UNIX 1 00040 #define WOLFSENTRY\_AF\_LOCAL 1 00041 #define WOLFSENTRY\_AF\_INET 2 00042 #define WOLFSENTRY\_AF\_AX25 3 00043 #define WOLFSENTRY AF IPX 4 00044 #define WOLFSENTRY\_AF\_APPLETALK 5 00041 #define WOLFSENTRY\_AF\_NETROM 6<br>00046 #define WOLFSENTRY AF BRIDGE 7 00046 #define WOLFSENTRY\_AF\_BRIDGE 7 00047 #define WOLFSENTRY\_AF\_ATMPVC 8 00048 #define WOLFSENTRY AF X25 9 00049 #define WOLFSENTRY AF INET6 10 00050 #define WOLFSENTRY\_AF\_ROSE 11<br>00051 #define WOLFSENTRY AF DECnet 12 00051 #define WOLFSENTRY\_AF\_DECnet 12<br>00052 #define WOLFSENTRY AF NETBEUT 13 00052 #define WOLFSENTRY\_AF\_NETBEUI 13<br>00053 #define WOLFSENTRY AF SECURITY 14 00053 #define WOLFSENTRY\_AF\_SECURITY 14<br>00054 #define WOLFSENTRY AF KEY 15 00054 #define WOLFSENTRY\_AF\_KEY 15 00055 #define WOLFSENTRY\_AF\_NETLINK 16<br>00056 #define WOLFSENTRY AF ROUTE 16 WOLFSENTRY AF NETLINK 00056 #define WOLFSENTRY\_AF\_ROUTE 00057 #define WOLFSENTRY AF PACKET 17 00058 #define WOLFSENTRY\_AF\_ASH 18 00059 #define WOLFSENTRY\_AF\_ECONET 19<br>00060 #define WOLFSENTRY AF ATMSVC 20 00060 #define WOLFSENTRY\_AF\_ATMSVC 20 00061 #define WOLFSENTRY\_AF\_RDS 21 00062 #define WOLFSENTRY\_AF\_SNA 22 00063 #define WOLFSENTRY\_AF\_IRDA 23<br>00064 #define WOLFSENTRY AF PPPOX 24 00064 #define WOLFSENTRY\_AF\_PPPOX 24<br>00065 #define WOLFSENTRY AF WANPIPE 25 00065 #define WOLFSENTRY\_AF\_WANPIPE 25 00066 #define WOLFSENTRY\_AF\_LLC 26 00067 #define WOLFSENTRY AF IB 27 00068 #define WOLFSENTRY AF MPLS 28 00069 #define WOLFSENTRY\_AF\_CAN 29<br>00070 #define WOLFSENTRY AF TIPC 30 00070 #define WOLFSENTRY\_AF\_TIPC 30<br>00071 #define WOLFSENTRY AF BLUETOOTH 31 00071 #define WOLFSENTRY\_AF\_BLUETOOTH 31<br>00072 #define WOLFSENTRY AF IUCV 32 00072 #define WOLFSENTRY\_AF\_IUCV 32<br>00073 #define WOLFSENTRY AF RXRPC 33 00073 #define WOLFSENTRY\_AF\_RXRPC 00074 #define WOLFSENTRY\_AF\_ISDN 34<br>00075 #define WOLFSENTRY AF RHONET 35 00075 #define WOLFSENTRY\_AF\_PHONET 35<br>00076 #define WOLFSENTRY AF IEEE802154 36 00076 #define WOLFSENTRY\_AF\_IEEE802154 00077 #define WOLFSENTRY\_AF\_CAIF 37 00078 #define WOLFSENTRY\_AF\_ALG 38<br>00079 #define WOLFSENTRY AF NFC 39 00079 #define WOLFSENTRY\_AF\_NFC 39 00080 #define WOLFSENTRY\_AF\_VSOCK 40 00081 #define WOLFSENTRY\_AF\_KCM 41 00082 #define WOLFSENTRY\_AF\_QIPCRTR 42<br>00083 #define WOLFSENTRY AF SMC 43 000083 #define WOLFSENTRY\_AF\_SMC<br>00083 #define WOLFSENTRY AF XDP 44 00084 #define WOLFSENTRY\_AF\_XDP 00086 #define WOLFSENTRY\_AF\_BSD\_OFFSET 100 00087 00089 #define WOLFSENTRY\_AF\_IMPLINK (WOLFSENTRY\_AF\_BSD\_OFFSET + 3)<br>00090 #define WOLFSENTRY\_AF\_PUP (WOLFSENTRY\_AF\_BSD\_OFFSET + 4) 00090 #define WOLFSENTRY\_AF\_PUP (WOLFSENTRY\_AF\_BSD\_OFFSET + 4) 00091 #define WOLFSENTRY\_AF\_CHAOS (WOLFSENTRY\_AF\_BSD\_OFFSET + 5)<br>00092 #define WOLFSENTRY\_AF\_NETBIOS (WOLFSENTRY\_AF\_BSD\_OFFSET + 5)<br>00093 #define WOLFSENTRY\_AF\_ISO (WOLFSENTRY\_AF\_BSD\_OFFSET + 7) 00092 #define WOLFSENTRY\_AF\_NETBIOS 00092 #define work contributed = 7<br>00093 #define WOLFSENTRY\_AF\_ISO 00094 #define WOLFSENTRY AF OSI WOLFSENTRY AF ISO

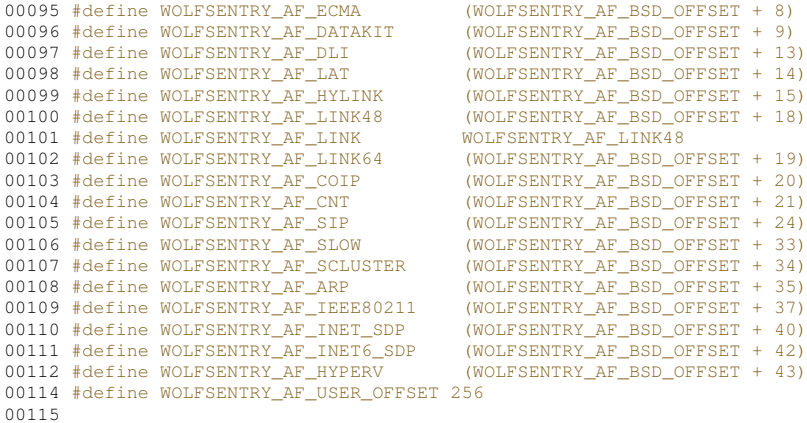

#### 00118 #endif /\* WOLFSENTRY\_AF\_H \*/

# **10.8 wolfsentry/wolfsentry\_errcodes.h File Reference**

<span id="page-225-0"></span>Definitions for diagnostics.

#include <errno.h>

#### **Macros**

#### • #define **WOLFSENTRY\_SOURCE\_ID**

*In each source file in the wolfSentry library,* WOLFSENTRY\_SOURCE\_ID *is defined to a number that is* decoded using enum wolfsentry\_source\_id. Application source files that use the below error en*coding and rendering macros must also define* WOLFSENTRY\_SOURCE\_ID *to a number, starting with* WOLFSENTRY\_SOURCE\_ID\_USER\_BASE*, and can use* [wolfsentry\\_user\\_source\\_string\\_set\(\)](#page-77-0) *or* [WOLFSENTRY\\_REGISTER\\_SOURCE\(\)](#page-75-1) *to arrange for error and warning messages that render the source code file by name.*

• #define **WOLFSENTRY\_ERRCODE\_FMT**

*String-literal macro for formatting* wolfsentry\_errcode\_t *using* printf()*-type functions.*

- #define **WOLFSENTRY\_SOURCE\_ID\_MAX** 127
- #define **WOLFSENTRY\_ERROR\_ID\_MAX** 255
- #define **WOLFSENTRY\_LINE\_NUMBER\_MAX** 65535
- #define **WOLFSENTRY\_ERROR\_DECODE\_ERROR\_CODE**(x)

*Extract the bare error (negative) or success (zero/positive) code from an encoded wolfsentry\_errcode t* 

• #define **WOLFSENTRY\_ERROR\_DECODE\_SOURCE\_ID**(x)

*Extract the bare source file ID from an encoded* wolfsentry\_errcode\_t

• #define **WOLFSENTRY\_ERROR\_DECODE\_LINE\_NUMBER**(x)

*Extract the bare source line number from an encoded* wolfsentry\_errcode\_t

• #define **WOLFSENTRY\_ERROR\_RECODE**(x)

*Take an encoded* wolfsentry\_errcode\_t *and recode it with the current source ID and line number.*

• #define **WOLFSENTRY\_ERROR\_CODE\_IS**(x, name)

*Take an encoded* wolfsentry\_errcode\_t x *and test if its error code matches short-form error* name *(e.g.* INVALID\_ARG*).*

• #define **WOLFSENTRY\_SUCCESS\_CODE\_IS**(x, name)

*Take an encoded* wolfsentry\_errcode\_t x *and test if its error code matches short-form success* name *(e.g.* OK*).*

• #define **WOLFSENTRY\_IS\_FAILURE**(x)

*Evaluates to true if* x *is a* wolfsentry\_errcode\_t *that encodes a failure.*

## • #define **WOLFSENTRY\_IS\_SUCCESS**(x)

*Evaluates to true if* x *is a* wolfsentry\_errcode\_t *that encodes a success.*

### • #define **WOLFSENTRY\_ERROR\_FMT**

*Convenience string-constant macro for formatting a* wolfsentry\_errcode\_t *for rendering by a* printf*-type function.*

• #define **WOLFSENTRY\_ERROR\_FMT\_ARGS**(x)

Convenience macro supplying args to match the format directives in WOLFSENTRY\_ERROR\_FMT.

## • #define **WOLFSENTRY\_ERROR\_ENCODE**(name)

Compute a wolfsentry\_errcode\_t *encoding* the current source ID and line number, and the designated short*form error* name *(e.g.* INVALID\_ARG*).*

### • #define **WOLFSENTRY\_SUCCESS\_ENCODE**(x)

Compute a wolfsentry\_errcode\_t encoding the current source ID and line number, and the designated short*form success* name *(e.g.* OK*).*

### • #define [WOLFSENTRY\\_DEBUG\\_CALL\\_TRACE](#page-77-1)

*Define to build the library or application to output codepoint and error code info at each return point.*

### • #define **WOLFSENTRY\_ERROR\_RETURN**(x)

Return a wolfsentry\_errcode\_t encoding the current source ID and line number, and the designated short*form error* name *(e.g.* INVALID\_ARG*).*

### • #define **WOLFSENTRY\_SUCCESS\_RETURN**(x)

Return a wolfsentry\_errcode\_t encoding the current source ID and line number, and the designated short*form success* name *(e.g.* OK*).*

## • #define **WOLFSENTRY\_ERROR\_RETURN\_RECODED**(x)

*Take an encoded* wolfsentry\_errcode\_t*, recode it with the current source ID and line number, and return it.*

## • #define **WOLFSENTRY\_ERROR\_RERETURN**(x)

*Return an encoded* wolfsentry\_errcode\_t*.*

## • #define **WOLFSENTRY\_RETURN\_VALUE**(x)

*Return an arbitrary value.*

### • #define **WOLFSENTRY\_RETURN\_VOID**

*Return from a void function.*

### • #define **WOLFSENTRY\_SUCCESS\_RETURN\_RECODED**(x)

*Take an encoded* wolfsentry\_errcode\_t*, recode it with the current source ID and line number, and return it.*

## • #define **WOLFSENTRY\_SUCCESS\_RERETURN**(x)

*Return an encoded* wolfsentry\_errcode\_t*.*

### • #define **WOLFSENTRY\_UNLOCK\_FOR\_RETURN\_EX**(ctx)

*Unlock a previously locked wolfsentry\_context, and if the unlock fails, return the error.* 

### • #define **WOLFSENTRY\_UNLOCK\_FOR\_RETURN**()

*Unlock the current context, and if the unlock fails, return the error.*

### • #define **WOLFSENTRY\_UNLOCK\_AND\_UNRESERVE\_FOR\_RETURN\_EX**(ctx)

*Unlock a previously locked* wolfsentry\_context*, and abandon a held promotion reservation if any (see* [wolfsentry\\_lock\\_unlock\(\)](#page-150-0)*), and if the operation fails, return the error.*

### • #define **WOLFSENTRY\_UNLOCK\_AND\_UNRESERVE\_FOR\_RETURN**()

*Unlock the current context, and abandon a held promotion reservation if any (see [wolfsentry\\_lock\\_unlock\(\)](#page-150-0)*, *and if the operation fails, return the error.*

### • #define **WOLFSENTRY\_MUTEX\_EX**(ctx)

*Get a mutex on a* wolfsentry\_context*, evaluating to the resulting* wolfsentry\_errcode\_t*.*

### • #define **WOLFSENTRY\_MUTEX\_OR\_RETURN**()

*Get a mutex on the current context, and on failure, return the*  $w$ olfsentry\_errcode\_t.

### • #define **WOLFSENTRY\_SHARED\_EX**(ctx)

*Get a shared lock on a* wolfsentry\_context*, evaluating to the resulting* wolfsentry\_errcode\_t*.*

## • #define **WOLFSENTRY\_SHARED\_OR\_RETURN**()

*Get a shared lock on the current context, and on failure, return the wolfsentry errcode t.* 

## • #define **WOLFSENTRY\_PROMOTABLE\_EX**(ctx)

*Get a mutex on a* wolfsentry\_context*, evaluating to the resulting* wolfsentry\_errcode\_t*.*

• #define **WOLFSENTRY\_PROMOTABLE\_OR\_RETURN**()

*Get a shared lock with mutex promotion reservation on the current context, and on failure, return the* wolfsentry← \_errcode\_t*.*

• #define **WOLFSENTRY\_UNLOCK\_AND\_RETURN**(ret)

*Unlock the current context, and return the supplied wolfsentry errcode t.* 

• #define **WOLFSENTRY\_ERROR\_UNLOCK\_AND\_RETURN**(name)

Unlock the current context, and return a wolfsentry errcode t encoding the current source ID and line num*ber, and the designated short-form error* name *(e.g.* INVALID\_ARG*).*

• #define **WOLFSENTRY\_ERROR\_UNLOCK\_AND\_RETURN\_RECODED**(x)

*Unlock the current context, then take an encoded* wolfsentry\_errcode\_t x*, recode it with the current source ID and line number, and return it.*

• #define **WOLFSENTRY\_ERROR\_UNLOCK\_AND\_RETURN\_EX**(ctx, name)

*Unlock a previously locked* wolfsentry\_context ctx*, and return a* wolfsentry\_errcode\_t *encoding the current source ID and line number, and the designated short-form error* name (e.g. INVALID\_ARG).

• #define **WOLFSENTRY\_ERROR\_UNLOCK\_AND\_RETURN\_RECODED\_EX**(ctx, x)

*Unlock a previously locked* wolfsentry\_context ctx*, then take an encoded* wolfsentry\_errcode\_t x*, recode it with the current source ID and line number, and return it.*

• #define **WOLFSENTRY\_ERROR\_UNLOCK\_AND\_RERETURN**(x)

*Unlock the current context, and return an encoded* wolfsentry\_errcode\_t*.*

• #define **WOLFSENTRY\_ERROR\_RERETURN\_AND\_UNLOCK**(y)

*Calculate the* wolfsentry\_errcode\_t *return value for an expression* y*, then unlock the current context, and finally, return the encoded* wolfsentry\_errcode\_t*.*

• #define **WOLFSENTRY\_SUCCESS\_UNLOCK\_AND\_RETURN**(name)

Unlock the current context, and return a wolfsentry errcode t encoding the current source ID and line num*ber, and the designated short-form success* name *(e.g.* INVALID\_ARG*).*

## • #define **WOLFSENTRY\_SUCCESS\_UNLOCK\_AND\_RETURN\_RECODED**(x)

*Unlock the current context, then take an encoded* wolfsentry\_errcode\_t x*, recode it with the current source ID and line number, and return it.*

## • #define **WOLFSENTRY\_SUCCESS\_UNLOCK\_AND\_RERETURN**(x)

*Unlock the current context, and return an encoded* wolfsentry\_errcode\_t*.*

#### • #define **WOLFSENTRY\_SUCCESS\_RERETURN\_AND\_UNLOCK**(y)

*Calculate the* wolfsentry\_errcode\_t *return value for an expression* y*, then unlock the current context, and finally, return the encoded* wolfsentry\_errcode\_t*.*

#### • #define **WOLFSENTRY\_UNLOCK\_AND\_RETURN\_VALUE**(x)

*Unlock the current context, and return a value* x*.*

#### • #define **WOLFSENTRY\_UNLOCK\_AND\_RETURN\_VOID**

*Unlock the current context, and return void.*

#### • #define **WOLFSENTRY\_RETURN\_OK**

*Return a* wolfsentry\_errcode\_t *encoding the current source ID and line number, and the success code* OK*.*

## • #define **WOLFSENTRY\_UNLOCK\_AND\_RETURN\_OK**

Unlock the current context, and return a wolfsentry\_errcode\_t encoding the current source ID and line num*ber, and the success code* OK*.*

## • #define **WOLFSENTRY\_RERETURN\_IF\_ERROR**(y)

*If* wolfsentry\_errcode\_t y *is a failure code, return it.*

#### • #define **WOLFSENTRY\_UNLOCK\_AND\_RERETURN\_IF\_ERROR**(y)

*If* wolfsentry\_errcode\_t y *is a failure code, unlock the current context and return the code.*

### • #define **WOLFSENTRY\_WARN**(fmt, ...)

*Render a warning message using* [WOLFSENTRY\\_PRINTF\\_ERR\(\)](#page-75-2)*, or if* WOLFSENTRY\_NO\_STDIO\_STREAMS *or* WOLFSENTRY\_NO\_DIAG\_MSGS *is set,* DO\_NOTHING*.*

## • #define **WOLFSENTRY\_WARN\_ON\_FAILURE**(...)

*Evaluate the supplied expression, and if the resulting* wolfsentry\_errcode\_t *encodes an error, render the expression and the decoded error using* [WOLFSENTRY\\_PRINTF\\_ERR\(\)](#page-75-2)*, but if* WOLFSENTRY\_NO\_STDIO\_←- STREAMS *or* WOLFSENTRY\_NO\_DIAG\_MSGS *is set, don't render a warning.*

• #define **WOLFSENTRY\_WARN\_ON\_FAILURE\_LIBC**(...)

*Evaluate the supplied expression, and if it evaluates to a negative value, render the expression and the decoded* errno *using* [WOLFSENTRY\\_PRINTF\\_ERR\(\)](#page-75-2)*, but if* WOLFSENTRY\_NO\_STDIO\_STREAMS *or* WOLFSENTRY\_NO\_DIAG\_MSGS *is set, don't render a warning.*

• #define **WOLFSENTRY\_REGISTER\_SOURCE**()

*Helper macro to call* [wolfsentry\\_user\\_source\\_string\\_set\(\)](#page-77-0) *with appropriate arguments.*

• #define **WOLFSENTRY\_REGISTER\_ERROR**(name, msg)

*Helper macro to call* [wolfsentry\\_user\\_error\\_string\\_set\(\)](#page-77-2) *with appropriate arguments, given a shortform* name *and freeform string* msg *.*

### **Typedefs**

• typedef int32\_t **wolfsentry\_errcode\_t**

*The structured result code type for wolfSentry. It encodes a failure or success code, a source code file ID, and a line number.*

### **Enumerations**

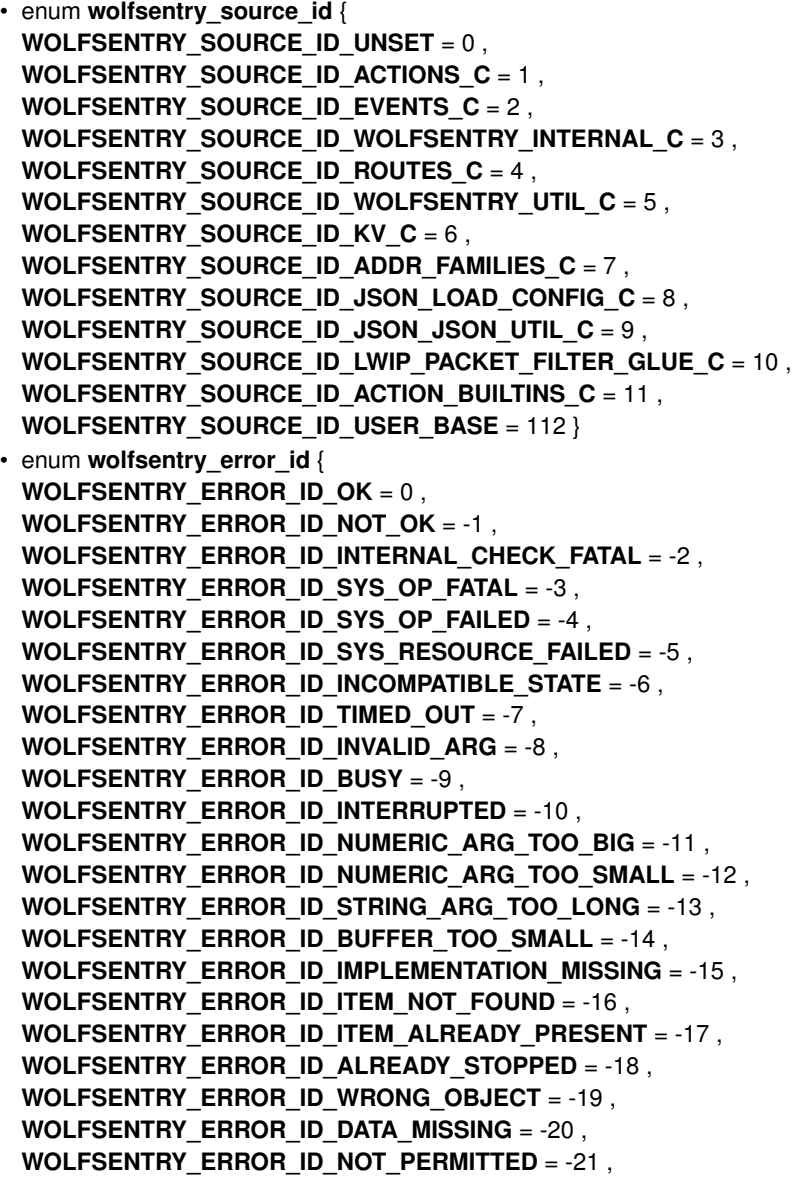

```
WOLFSENTRY_ERROR_ID_ALREADY = -22 ,
WOLFSENTRY_ERROR_ID_CONFIG_INVALID_KEY = -23 ,
WOLFSENTRY_ERROR_ID_CONFIG_INVALID_VALUE = -24 ,
WOLFSENTRY_ERROR_ID_CONFIG_OUT_OF_SEQUENCE = -25 ,
WOLFSENTRY_ERROR_ID_CONFIG_UNEXPECTED = -26 ,
WOLFSENTRY_ERROR_ID_CONFIG_MISPLACED_KEY = -27 ,
WOLFSENTRY_ERROR_ID_CONFIG_PARSER = -28 ,
WOLFSENTRY_ERROR_ID_CONFIG_MISSING_HANDLER = -29 ,
WOLFSENTRY_ERROR_ID_CONFIG_JSON_VALUE_SIZE = -30 ,
WOLFSENTRY_ERROR_ID_OP_NOT_SUPP_FOR_PROTO = -31 ,
WOLFSENTRY_ERROR_ID_WRONG_TYPE = -32 ,
WOLFSENTRY_ERROR_ID_BAD_VALUE = -33 ,
WOLFSENTRY_ERROR_ID_DEADLOCK_AVERTED = -34 ,
WOLFSENTRY_ERROR_ID_OVERFLOW_AVERTED = -35 ,
WOLFSENTRY_ERROR_ID_LACKING_MUTEX = -36 ,
WOLFSENTRY_ERROR_ID_LACKING_READ_LOCK = -37 ,
WOLFSENTRY_ERROR_ID_LIB_MISMATCH = -38 ,
WOLFSENTRY_ERROR_ID_LIBCONFIG_MISMATCH = -39 ,
WOLFSENTRY_ERROR_ID_IO_FAILED = -40 ,
WOLFSENTRY_ERROR_ID_WRONG_ATTRIBUTES = -41 ,
WOLFSENTRY_ERROR_ID_USER_BASE = -128 ,
WOLFSENTRY_SUCCESS_ID_OK = 0 ,
WOLFSENTRY_SUCCESS_ID_LOCK_OK_AND_GOT_RESV = 1 ,
WOLFSENTRY_SUCCESS_ID_HAVE_MUTEX = 2 ,
WOLFSENTRY_SUCCESS_ID_HAVE_READ_LOCK = 3 ,
WOLFSENTRY_SUCCESS_ID_USED_FALLBACK = 4 ,
WOLFSENTRY_SUCCESS_ID_YES = 5 ,
WOLFSENTRY SUCCESS ID NO = 6.
WOLFSENTRY_SUCCESS_ID_ALREADY_OK = 7 ,
WOLFSENTRY_SUCCESS_ID_DEFERRED = 8 ,
WOLFSENTRY_SUCCESS_ID_USER_BASE = 128 }
```
## **Functions**

• WOLFSENTRY API const char  $*$  wolfsentry\_errcode\_source\_string [\(wolfsentry\\_errcode\\_t](#page-75-0) e)

*Return the name of the source code file associated with* wolfsentry\_errcode\_t e*, or "unknown user defined source", or "unknown source".*

• WOLFSENTRY\_API const char ∗ **wolfsentry\_errcode\_error\_string** [\(wolfsentry\\_errcode\\_t](#page-75-0) e)

*Return a description of the failure or success code associated with* wolfsentry\_errcode\_t e*, or various "unknown" strings if not known.*

• WOLFSENTRY\_API const char ∗ **wolfsentry\_errcode\_error\_name** [\(wolfsentry\\_errcode\\_t](#page-75-0) e)

*Return the short name of the failure or success code associated with* wolfsentry\_errcode\_t e*, or* wolfsentry\_errcode\_error\_string(e) *if not known.*

• WOLFSENTRY\_API\_[wolfsentry\\_errcode\\_t](#page-75-0)\_wolfsentry\_user\_source\_string\_set\_(enum\_wolfsentry\_← source id wolfsentry source id, const char ∗source string)

*Register a source code file so that* [wolfsentry\\_errcode\\_source\\_string\(\)](#page-77-3)*, and therefore* [WOLFSENTRY\\_ERROR\\_FMT\\_ARGS\(\)](#page-73-0) *and* [WOLFSENTRY\\_WARN\\_ON\\_FAILURE\(\)](#page-75-3)*, can render it. Note that* source\_string *must be a string constant or otherwise remain valid for the duration of runtime.*

• WOLFSENTRY\_API [wolfsentry\\_errcode\\_t](#page-75-0) **wolfsentry\_user\_error\_string\_set** (enum wolfsentry\_error\_← id wolfsentry\_error\_id, const char ∗message\_string)

*Register an error (negative) or success (positive) code, and corresponding message, so that* [wolfsentry\\_errcode\\_error\\_string\(\)](#page-77-4)*, and therefore* [WOLFSENTRY\\_ERROR\\_FMT\\_ARGS\(\)](#page-73-0) *and* [WOLFSENTRY\\_WARN\\_ON\\_FAILURE\(\)](#page-75-3)*, can render it in human-readable form. Note that* error\_string *must be a string constant or otherwise remain valid for the duration of runtime.*

## **10.8.1 Detailed Description**

Definitions for diagnostics.

Included by [wolfsentry.h](#page-179-0).

# **10.9 wolfsentry\_errcodes.h**

```
Go to the documentation of this file.
00001 /*
00002 * wolfsentry errcodes.h
00003<br>00004* Copyright (C) 2021-2023 wolfSSL Inc.
00005 *
00006 * This file is part of wolfSentry.
00007 *
00008 * wolfSentry is free software; you can redistribute it and/or modify
00009 * it under the terms of the GNU General Public License as published by
00010 * the Free Software Foundation; either version 2 of the License, or
00011 * (at your option) any later version.<br>00012 *
00013 * wolfSentry is distributed in the hope that it will be useful,
00014 * but WITHOUT ANY WARRANTY; without even the implied warranty of
00015 * MERCHANTABILITY or FITNESS FOR A PARTICULAR PURPOSE. See the
00016 * GNU General Public License for more details.
00017 *
00018 * You should have received a copy of the GNU General Public License
00019 * along with this program; if not, write to the Free Software
00020 * Foundation, Inc., 51 Franklin Street, Fifth Floor, Boston, MA 02110-1335, USA
00021 *00022
00029 #ifndef WOLFSENTRY_ERRCODES_H
00030 #define WOLFSENTRY_ERRCODES_H
00031
00036 #ifdef WOLFSENTRY_FOR_DOXYGEN
00037 #define WOLFSENTRY_SOURCE_ID
00039 #endif
00040
wolfsentry_errcode_t;
00042 #ifdef FREERTOS
00043 #define WOLFSENTRY_ERRCODE_FMT "%d"
00044 #elif defined(PRId32)
00045 #define WOLFSENTRY_ERRCODE_FMT "%" PRId32
00046 #else
00047 #define WOLFSENTRY_ERRCODE_FMT "%d"
00049 #endif
00050
00051 /* these must be all-1s */
00052 #define WOLFSENTRY_SOURCE_ID_MAX 127
00053 #define WOLFSENTRY_ERROR_ID_MAX 255
00054 #define WOLFSENTRY_LINE_NUMBER_MAX 65535
00055
00058 #define WOLFSENTRY_ERROR_ENCODE_0(x) (((x) < 0) ? \
00059 -(((-x)) & WOLFSENTRY_ERROR_ID_MAX) 0.0060 + (( I.TNE & WOLFSENTRY LINE NU
00060 | ((__LINE__ & WOLFSENTRY_LINE_NUMBER_MAX) « 8) \
00061 | ((WOLFSENTRY_SOURCE_ID & WOLFSENTRY_SOURCE_ID_MAX) « 24)) \
00062 :
00063 (((x) & WOLFSENTRY_ERROR_ID_MAX) 0.0064 ((TINE & MOLFSENTRY LIN
00064 | ((__LINE__ & WOLFSENTRY_LINE_NUMBER_MAX) « 8) \
00065 | ((WOLFSENTRY_SOURCE_ID & WOLFSENTRY_SOURCE_ID_MAX) « 24)))
00066
00067 #if defined(__GNUC__) && !defined(__STRICT_ANSI__)
00068 #define WOLFSENTRY_ERROR_ENCODE_1(x) ({
00069 wolfsentry_errcode_t _xret = (x);<br>00070 wolfsentry static assert2(((x) >=
00070 wolfsentry_static_assert2(((x) >= -WOLFSENTRY_ERROR_ID_MAX) 0.0071 55/(x) 55/(x) (60075) FRPOR ID MAX)
                            \&\& ((x) <= WOLFSENTRY_ERROR_ID_MAX), "error code must be -"
00072 "error code must be -" \
00073 _q(WOLFSENTRY_ERROR_ID_MAX) \
00074 " <= e <= " \
00075 _q(WOLFSENTRY_ERROR_ID_MAX) ) \
            \verb|wolfsentry_static_assert2| \verb|/LLINE_0| \verb|<= WOLFSENTRY_LINE_NUMBER_MAX|,00077 "line number must be 1-" _q(WOLFSENTRY_LINE_NUMBER_MAX) ) \
00078 wolfsentry_static_assert2((WOLFSENTRY_SOURCE_ID >= 0) \
00079                      && (WOLFSENTRY_SOURCE_ID <= 0x7f),<br>00080                    "source file ID must be 0-" _q(WOLFSENTRY_SOURCE_ID_MAX) ) \
00081 WOLFSENTRY_ERROR_ENCODE_0(_xret);
00082 })
00083 #else
```

```
00084 #define WOLFSENTRY_ERROR_ENCODE_1(x) WOLFSENTRY_ERROR_ENCODE_0(x)
00085 #endif
0008600087 #define WOLFSENTRY_ERROR_DECODE_ERROR_CODE_1(x) ((int)(((x) < 0) ? -(-(x) & WOLFSENTRY_ERROR_ID_MAX) :
       ((x) & WOLFSENTRY ERROR ID MAX)))
00088 \frac{1}{2}define WOLFSENTRY_ERROR_DECODE_SOURCE_ID_1(x) ((int)(((x) < 0) ? ((-(x)) » 24) : ((x) » 24)))
00089 #define WOLFSENTRY_ERROR_DECODE_LINE_NUMBER_1(x) ((int)(((x) < 0) ? (((-(x)) » 8) &
       WOLFSENTRY_LINE_NUMBER_MAX) : (((x) » 8) & WOLFSENTRY_LINE_NUMBER_MAX)))
00090
00093 #ifdef WOLFSENTRY_NO_INLINE
00094
00095 #if defined(__GNUC__) && !defined(__STRICT_ANSI__)<br>00096 #define WOLFSENTRY_ERROR_DECODE_ERROR_CODE(x) ({ wolfsentry_errcode_t _xret = (x);
       WOLFSENTRY_ERROR_DECODE_ERROR_CODE_1(_xret); })
00098 #define WOLFSENTRY_ERROR_DECODE_SOURCE_ID(x) ({ wolfsentry_errcode_t _xret = (x);
      WOLFSENTRY_ERROR_DECODE_SOURCE_ID_1(_xret); })
00100 #define WOLFSENTRY_ERROR_DECODE_LINE_NUMBER(x) ({ wolfsentry errcode t xret = (x);
      WOLFSENTRY_ERROR_DECODE_LINE_NUMBER_1(_xret); })
00102 #else
00103 #define WOLFSENTRY_ERROR_DECODE_ERROR_CODE(x) WOLFSENTRY_ERROR_DECODE_ERROR_CODE_1(x)
00104 #define WOLFSENTRY_ERROR_DECODE_SOURCE_ID(x) WOLFSENTRY_ERROR_DECODE_SOURCE_ID_1(x)
00105 #define WOLFSENTRY_ERROR_DECODE_LINE_NUMBER(x) WOLFSENTRY_ERROR_DECODE_LINE_NUMBER_1(x)
00106 #endif
00107
00108 #else
00109
WOLFSENTRY_ERROR_DECODE_ERROR_CODE(wolfsentry_errcode_t x) {<br>00111 seturn WOLFSENTRY FRAGE ERROR FRAGE CODE 1(x):
         00111 return WOLFSENTRY_ERROR_DECODE_ERROR_CODE_1(x);
00112<sup>1</sup>WOLFSENTRY_ERROR_DECODE_SOURCE_ID(wolfsentry_errcode_t x) {
00114 return WOLFSENTRY_ERROR_DECODE_SOURCE_ID_1(x);
00115 }
WOLFSENTRY_ERROR_DECODE_LINE_NUMBER(wolfsentry_errcode_t x) {
00117 return WOLFSENTRY_ERROR_DECODE_LINE_NUMBER_1(x);
00118 }
00119
00120 #endif
00121
00122 #define WOLFSENTRY_ERROR_RECODE(x) WOLFSENTRY_ERROR_ENCODE_0(WOLFSENTRY_ERROR_DECODE_ERROR_CODE(x))
00124 #define WOLFSENTRY_ERROR_CODE_IS(x, name) (WOLFSENTRY_ERROR_DECODE_ERROR_CODE(x) ==
      WOLFSENTRY_ERROR_ID_ ## name)
00126 #define WOLFSENTRY_SUCCESS_CODE_IS(x, name) (WOLFSENTRY_ERROR_DECODE_ERROR_CODE(x) ==
WOLFSENTRY_SUCCESS_ID_ ## name)
00129 #define WOLFSENTRY_IS_FAILURE(x) ((x)<0)
00131 #define WOLFSENTRY_IS_SUCCESS(x) ((x)>=0)
00134 #ifdef WOLFSENTRY_ERROR_STRINGS
00135 #define WOLFSENTRY_ERROR_FMT "code " WOLFSENTRY_ERRCODE_FMT " (%s), src " WOLFSENTRY_ERRCODE_FMT "
(%s), line " WOLFSENTRY_ERRCODE_FMT
00137 #define WOLFSENTRY_ERROR_FMT_ARGS(x) WOLFSENTRY_ERROR_DECODE_ERROR_CODE(x),
      wolfsentry_errcode_error_string(x), WOLFSENTRY_ERROR_DECODE_SOURCE_ID(x)
       wolfsentry_errcode_source_string(x), WOLFSENTRY_ERROR_DECODE_LINE_NUMBER(x)
00139 #else
00140 #define WOLFSENTRY_ERROR_FMT "code " WOLFSENTRY_ERRCODE_FMT ", src " WOLFSENTRY_ERRCODE_FMT ", line "
      WOLFSENTRY_ERRCODE_FMT
00141 #define WOLFSENTRY_ERROR_FMT_ARGS(x) WOLFSENTRY_ERROR_DECODE_ERROR_CODE(x),
       WOLFSENTRY_ERROR_DECODE_SOURCE_ID(x), WOLFSENTRY_ERROR_DECODE_LINE_NUMBER(x)
00142 #endif /* WOLFSENTRY_ERROR_STRINGS */
00143
00144 #define WOLFSENTRY_ERROR_ENCODE(name) WOLFSENTRY_ERROR_ENCODE_0(WOLFSENTRY_ERROR_ID_ ## name)
00146 #define WOLFSENTRY_SUCCESS_ENCODE(x) WOLFSENTRY_ERROR_ENCODE_0(WOLFSENTRY_SUCCESS_ID_ ## x)
00149 #ifdef WOLFSENTRY_FOR_DOXYGEN
00150 #define WOLFSENTRY_DEBUG_CALL_TRACE
00161 #undef WOLFSENTRY_DEBUG_CALL_TRACE
00162 #endif
00163
00164 #if defined(WOLFSENTRY_DEBUG_CALL_TRACE) && !defined(WOLFSENTRY_NO_STDIO_STREAMS)
00165 #define WOLFSENTRY_ERROR_RETURN(x) WOLFSENTRY_ERROR_RETURN_1(WOLFSENTRY_ERROR_ID_ ## x)
00166 #define WOLFSENTRY_SUCCESS_RETURN(x) WOLFSENTRY_ERROR_RETURN_1(WOLFSENTRY_SUCCESS_ID_ ## x)<br>00166 #defined WOLFSENTRY_ERROR_STRINGS) && defined (CNUC) && ldefined (CSTRICT ANSI)
00167 #if defined(WOLFSENTRY_ERROR_STRINGS) && defined(__GNUC__) && !defined(__STRICT_ANSI__)<br>00168 #ifdef WOLFSENTRY CALL DEPTH RETURNS STRING
00168 #ifdef WOLFSENTRY_CALL_DEPTH_RETURNS_STRING<br>00169 WOLFSENTRY APT const.char * wolfsentry call
00169 WOLFSENTRY_API const char *_wolfsentry_call_depth(void);<br>00170 #define INDENT FMT "%s"
                00170 #define _INDENT_FMT "%s"
00171 #define _INDENT_ARGS _wolfsentry_call_depth()
                00172 #else
00173 WOLFSENTRY_API unsigned int _wolfsentry_call_depth(void);<br>00174 #define INDENT FMT "%*s"
00174 #define _INDENT_FMT "%*s"
00175 #define _INDENT_ARGS _wolfsentry_call_depth(), ""
00176 #endif<br>
4define WOLFSENTRY_ERROR_RETURN_1(x) do { const char *_fn = strrchr(_FILE_, '/'); if (_fn)<br>
++_fn; } else { _fn = _FILE_; } WOLFSENTRY_PRINTF_ERR(_INDENT_FMT "%s L%d %s(): return %d (%s)\n",<br>
_INDENT_ARGS, _f
00178 #define WOLFSENTRY_ERROR_RETURN_RECODED(x) do { wolfsentry_errcode_t _xret = (x); const char<br>
*_fn = strrchr(__FILE__, '/'); if (_fn) { ++_fn; } else { _fn = __FILE__; }<br>WOLFSENTRY_PRINTF_ERR(_INDENT_FMT "%s L%d %s()
        __LINE__, __FUNCTION__, WOLFSENTRY_ERROR_DECODE_ERROR_CODE(_xret),
       wolfsentry_errcode_error_name(_xret)); return
```
WOLFSENTRY\_ERROR\_ENCODE\_0(WOLFSENTRY\_ERROR\_DECODE\_ERROR\_CODE(\_xret)); } while (0) 00179 #define WOLFSENTRY\_ERROR\_RERETURN(x) do { wolfsentry\_errcode\_t \_xret = (x); const char \*\_fn = strrchr(\_FILE\_, '/'); if (\_fn) { ++\_fn; } else { \_fn = \_\_FILE\_\_; } WOLFSENTRY\_PRINTF\_ERR(\_INDENT\_FMT<br>"\$s L\$d \$s(): rereturn \$d (\$s)\n", \_INDENT\_ARGS, \_fn, \_\_LINE\_\_, \_\_FUNCTION\_\_,<br>WOLFSENTRY\_ERROR\_DECODE\_ERROR\_CODE(\_xret), while (0) 00180 #define WOLFSENTRY\_RETURN\_VALUE(x) do { const char \*\_fn = strrchr(\_\_FILE\_\_, '/'); if (\_fn) {<br>++\_fn; } else { \_fn = \_\_FILE\_\_; } WOLFSENTRY\_PRINTF\_ERR(\_INDENT\_FMT "%s L%d %s(): return value\n", \_INDENT\_ARGS, \_fn, \_\_LINE\_\_, \_\_FUNCTION\_\_); return (x); } while (0) 00181 #define WOLFSENTRY\_RETURN\_VOID do { const char \*\_fn = strrchr(\_\_FILE\_\_, '/'); if (\_fn) {<br>++\_fn; } else { \_fn = \_FILE\_\_; } WOLFSENTRY\_PRINTF\_ERR(\_INDENT\_FMT "%s L%d %s(): return void\n",<br>\_INDENT\_RRGS, \_fn, \_\_INRE\_\_, \_ 00183 #define WOLFSENTRY\_ERROR\_RETURN\_1(x) do { const char  $\star$ \_fn = strrchr(\_\_FILE\_\_, '/'); if (\_fn) { ++\_fn; } else { \_fn = \_\_FILE\_\_; } WOLFSENTRY\_PRINTF\_ERR("%s L%d: return %d (%s)\n", \_fn, \_\_LINE\_\_, x, wolfsentry\_errcode\_error\_name(x)); return WOLFSENTRY\_ERROR\_ENCODE\_1(x); } while (0) 00184 #define WOLFSENTRY\_ERROR\_RETURN\_RECODED(x) do { wolfsentry\_errcode\_t \_xret = (x); const char \*\_fn = strrchr(\_\_FILE\_, '/'); if (\_fn) { ++\_fn; } else { \_fn = \_\_FILE\_\_; } WOLFSENTRY\_PRINTF\_ERR("%s<br>L%d: return-recoded %d (%s)\n", \_fn, \_\_LINE\_\_, WOLFSENTRY\_ERROR\_DECODE\_ERROR\_CODE(\_xret),<br>wolfsentry\_errcode\_error\_nam WOLFSENTRY\_ERROR\_ENCODE\_0(WOLFSENTRY\_ERROR\_DECODE\_ERROR\_CODE(\_xret)); } while (0) 00185 #define WOLFSENTRY\_ERROR\_RERETURN(x) do { wolfsentry\_errcode\_t \_xret = (x); const char  $\star$ \_fn = strrchr(\_FILE\_, '/'); if (\_fn) { ++\_fn; } else { \_fn = \_\_FILE\_; } WOLFSENTRY\_PRINTF\_ERR("%s L%d:<br>rereturn %d (%s)\n", \_fn, \_\_LINE\_\_, WOLFSENTRY\_ERROR\_DECODE\_ERROR\_CODE(\_xret), wolfsentry\_errcode\_error\_name(\_xret)); return (\_xret); } while (0)<br>00186 #define WOLFSENTRY\_RETURN\_VALUE(x) do { const char \*\_fn = strrchr(\_\_FILE\_\_, '/'); if (\_fn) { ++\_fn; } else { \_fn = \_\_FILE\_\_; } WOLFSENTRY\_PRINTF\_ERR("%s L%d: return value\n", \_fn, \_\_LINE\_\_); return  $(x)$ ;  $\frac{1}{x}$  while  $(0)$ 00187 # define WOLFSENTRY\_RETURN\_VOID do { const char \*\_fn = strrchr(\_\_FILE\_\_, '/'); if (\_fn) {<br>++\_fn; } else { \_fn = \_\_FILE\_\_; } WOLFSENTRY\_PRINTF\_ERR("%s L%d: return void\n", \_fn, \_\_LINE\_\_); return; } while (0) 00188 #else<br>00189 #else 00189 #define WOLFSENTRY\_ERROR\_RETURN\_1(x) do { const char \*\_fn = strrchr(\_\_FILE\_\_, '/'); if (\_fn) { ++\_fn; } else { \_fn = \_\_FILE\_\_; } WOLFSENTRY\_PRINTF\_ERR("%s L%d: return %d\n", \_fn, \_\_LINE\_\_, x); return WOLFSENTRY\_ERROR\_ENCODE\_1(x); } while (0) 00190 #define WOLFSENTRY\_ERROR\_RETURN\_RECODED(x) do { wolfsentry\_errcode\_t \_xret = (x); const char \*\_fn = strrchr(\_\_FILE\_\_, '/'); if (\_fn) { ++\_fn; } else { \_fn = \_\_FILE\_\_; } WOLFSENTRY\_PRINTF\_ERR("%s L%d: return-recoded %d\n", \_fn, \_\_LINE\_\_, WOLFSENTRY\_ERROR\_DECODE\_ERROR\_CODE(\_xret)); return WOLFSENTRY\_ERROR\_ENCODE\_0(WOLFSENTRY\_ERROR\_DECODE\_ERROR\_CODE(\_xret)); } while (0) 00191  $\# \text{define WOLFSENTRY\_ERROR\_RERETURN(x) do {\text{volfsentry\_errorode_t\_xret = (x); const char *_fn = }}$ strrchr(\_FILE\_, '/'); if (\_fn) { ++\_fn; } else { \_fn = \_FILE\_; } WOLFSENTRY\_PRINTF\_ERR("%s L%d:<br>rereturn %d\n", \_fn, \_\_LINE\_\_, WOLFSENTRY\_ERROR\_DECODE\_ERROR\_CODE(\_xret)); return (\_xret); } while (0)<br>00192 #define WOLFSENT  $_{++_{fn}}$ ; } else {  $_{fn} = _{File}$ ; } WOLFSENTRY\_PRINTF\_ERR("%s L%d: return value\n",  $_{fn}$ ,  $_{LINE}$ ); return  $(x)$ ;  $\frac{1}{x}$  while  $(0)$ 00193 #define WOLFSENTRY\_RETURN\_VOID do { const char  $\star$ \_fn = strrchr(\_\_FILE\_\_, '/'); if (\_fn) { ++\_fn; } else { \_fn = \_\_FILE\_\_; } WOLFSENTRY\_PRINTF\_ERR("%s L%d: return void\n", \_fn, \_\_LINE\_\_); return; } while (0) 00194 #endif 00195 #else<br>00196 # 00196 #define WOLFSENTRY\_ERROR\_RETURN(x) return WOLFSENTRY\_ERROR\_ENCODE(x)<br>00198 #define WOLFSENTRY SUCCESS RETURN(x) return WOLFSENTRY SUCCESS ENCOD #define WOLFSENTRY\_SUCCESS\_RETURN(x) return WOLFSENTRY\_SUCCESS\_ENCODE(x) 00200 #define WOLFSENTRY\_ERROR\_RETURN\_RECODED(x) return WOLFSENTRY\_ERROR\_ENCODE\_0(WOLFSENTRY\_ERROR\_DECODE\_ERROR\_CODE(x))<br>00202 #define WOLFSENTRY\_ERROR\_RERETURN(x)\_return (x) #define WOLFSENTRY\_ERROR\_RERETURN(x) return (x) 00204 #define WOLFSENTRY\_RETURN\_VALUE(x) return (x)<br>00206 #define WOLFSENTRY\_RETURN\_VOID return 00208 #endif  $00209$ 00210 #define WOLFSENTRY\_SUCCESS\_RETURN\_RECODED(x) WOLFSENTRY\_ERROR\_RETURN\_RECODED(x) 00212 #define WOLFSENTRY\_SUCCESS\_RERETURN(x) WOLFSENTRY\_ERROR\_RERETURN(x) 00215 #ifdef WOLFSENTRY\_THREADSAFE 00216 00217 #define WOLFSENTRY\_UNLOCK\_FOR\_RETURN\_EX(ctx) do {<br>00218 = Wolfsentry errode t lock ret: 00218 wolfsentry\_errcode\_t \_lock\_ret;<br>00219 if ((lock ret = wolfsentry context unlock(ctx, thread)) < 0) { \ 00219 if  $((\text{lock\_ret = wolfsentry\_context\_unlock(ctx, thread})) < 0) { \ }$ <br>00220 WOLFSENTRY\_ERROR\_RERETURN(\_lock\_ret);  $00221$  } 00222 } while (0)<br>00225 #define WOT 00225 #define WOLFSENTRY\_UNLOCK\_FOR\_RETURN() WOLFSENTRY\_UNLOCK\_FOR\_RETURN\_EX(wolfsentry)<br>00228 #define WOLFSENTRY UNLOCK AND UNRESERVE FOR RETURN EX(ctx) do { \ 00228 #define WOLFSENTRY\_UNLOCK\_AND\_UNRESERVE\_FOR\_RETURN\_EX(ctx) do { \ 00229 wolfsentry\_errcode\_t \_lock\_ret; \ 00230 if ((\_lock\_ret = wolfsentry\_context\_unlock\_and\_abandon\_reservation(ctx, thread)) < 0) { \ 00231 WOLFSENTRY\_ERROR\_RERETURN(\_lock\_ret); \  $00232$  } 00233 } while (0) 00236 #define WOLFSENTRY\_UNLOCK\_AND\_UNRESERVE\_FOR\_RETURN() WOLFSENTRY\_UNLOCK\_AND\_UNRESERVE\_FOR\_RETURN\_EX(wolfsentry) 00239 #define WOLFSENTRY\_MUTEX\_EX(ctx) wolfsentry\_context\_lock\_mutex\_abstimed(ctx, thread, NULL) 00242 #define WOLFSENTRY\_MUTEX\_OR\_RETURN() do {<br>00243 wolfsentry errode t lock ret: 00243 wolfsentry\_errcode\_t \_lock\_ret;<br>00244 if ((lock ret = WOLFSENTRY MUT) if  $((\text{Lock\_ret} = \text{WOLFSENTRY} \text{MUTEX\_EX} (\text{wolfsentry})) < 0)$ 00245 WOLFSENTRY\_ERROR\_RERETURN(\_lock\_ret); \  $00246$  } while  $(0)$ <br> $00249$   $\text{Hdefine WOL}$ 00249 #define WOLFSENTRY\_SHARED\_EX(ctx) wolfsentry\_context\_lock\_shared\_abstimed(ctx, thread, NULL)<br>00252 #define WOLFSENTRY\_SHARED\_OR\_RETURN() do { 00253 wolfsentry\_errcode\_t \_lock\_ret;

00254 if (thread == NULL)<br>00255  $\log k$  ret = MOI 00255  $\qquad \qquad$   $\qquad$   $\$  $00256$  else  $\setminus$ 00257 \_lock\_ret = WOLFSENTRY\_SHARED\_EX(wolfsentry); \ 00258 WOLFSENTRY\_RERETURN\_IF\_ERROR(\_lock\_ret); \ 00259 } while (0) 00262 #define WOLFSENTRY\_PROMOTABLE\_EX(ctx) wolfsentry\_context\_lock\_shared\_with\_reservation\_abstimed(ctx, thread, NULL) 00265 #define WOLFSENTRY\_PROMOTABLE\_OR\_RETURN() do {<br>00266 wolfsentry errode t lock ret: wolfsentry\_errcode\_t \_lock\_ret;  $00267$  if (thread == NULL)  $00268$   $\qquad \qquad \text{lock\_ret} = \text{WOLFSENTRY_MUTEX\_EX}(\text{wolfsentry});$  $00269$  else  $\setminus$ 00270 \_lock\_ret = WOLFSENTRY\_PROMOTABLE\_EX(wolfsentry); \ WOLFSENTRY\_RERETURN\_IF\_ERROR(\_lock\_ret); 00272 } while (0) 00275 #define WOLFSENTRY\_UNLOCK\_AND\_RETURN(ret) do {  $\setminus$  00276  $W$ OLFSENTRY\_UNLOCK\_FOR\_RETURN();  $\setminus$ 00278 } while (0)  $00281$  #else<br>00282 # #define WOLFSENTRY\_UNLOCK\_FOR\_RETURN() DO\_NOTHING 00283 #define WOLFSENTRY\_UNLOCK\_FOR\_RETURN\_EX(ctx) DO\_NOTHING 00284 #define WOLFSENTRY\_MUTEX\_EX(ctx) ((void)(ctx), WOLFSENTRY\_ERROR\_ENCODE(OK)) 00285 #define WOLFSENTRY\_MUTEX\_OR\_RETURN() (void)wolfsentry<br>00286 #define WOLFSENTRY SHARED EX(ctx) (void)(ctx) #define WOLFSENTRY\_SHARED\_EX(ctx) (void)(ctx) 00287 #define WOLFSENTRY\_SHARED\_OR\_RETURN() (void)wolfsentry<br>00289 #dofine WOLFSENTRY REOMOTABLE EX(aty) (upid)(aty) #define WOLFSENTRY\_PROMOTABLE\_EX(ctx) (void)(ctx) 00289 #define WOLFSENTRY\_PROMOTABLE\_OR\_RETURN() (void)wolfsentry 00290 #define WOLFSENTRY\_UNLOCK\_AND\_RETURN(lock, ret) WOLFSENTRY\_ERROR\_RERETURN(ret) 00291 #endif 00292 00293 #define WOLFSENTRY\_ERROR\_UNLOCK\_AND\_RETURN(name) do { WOLFSENTRY\_UNLOCK\_FOR\_RETURN(); WOLFSENTRY\_ERROR\_RETURN(name); } while (0) 00295 #define WOLFSENTRY\_ERROR\_UNLOCK\_AND\_RETURN\_RECODED(x) do { WOLFSENTRY\_UNLOCK\_FOR\_RETURN(); WOLFSENTRY\_ERROR\_RETURN\_RECODED(x); } while (0) 00297 #define WOLFSENTRY\_ERROR\_UNLOCK\_AND\_RETURN\_EX(ctx, name) do { WOLFSENTRY\_UNLOCK\_FOR\_RETURN\_EX(ctx); WOLFSENTRY\_ERROR\_RETURN(name); } while (0) 00299 #define WOLFSENTRY\_ERROR\_UNLOCK\_AND\_RETURN\_RECODED\_EX(ctx, x) do { WOLFSENTRY\_UNLOCK\_FOR\_RETURN\_EX(ctx); WOLFSENTRY\_ERROR\_RETURN\_RECODED(x); } while (0) 00301 #define WOLFSENTRY\_ERROR\_UNLOCK\_AND\_RERETURN(x) do { WOLFSENTRY\_UNLOCK\_FOR\_RETURN(); WOLFSENTRY\_ERROR\_RERETURN(x); } while (0) 00303 #define WOLFSENTRY\_ERROR\_RERETURN\_AND\_UNLOCK(y) do { wolfsentry\_errcode\_t \_yret = (y); WOLFSENTRY\_UNLOCK\_FOR\_RETURN(); WOLFSENTRY\_ERROR\_RERETURN(\_yret); } while (0) 00306 #define WOLFSENTRY\_SUCCESS\_UNLOCK\_AND\_RETURN(name) do { WOLFSENTRY\_UNLOCK\_FOR\_RETURN(); WOLFSENTRY\_SUCCESS\_RETURN(name); } while (0) 00308 #define WOLFSENTRY\_SUCCESS\_UNLOCK\_AND\_RETURN\_RECODED(x) do { WOLFSENTRY\_UNLOCK\_FOR\_RETURN(); WOLFSENTRY SUCCESS RETURN RECODED  $(x)$ ;  $\overline{\phantom{a}}$  while (0) 00310 #define WOLFSENTRY\_SUCCESS\_UNLOCK\_AND\_RERETURN(x) do { WOLFSENTRY\_UNLOCK\_FOR\_RETURN(); WOLFSENTRY\_SUCCESS\_RERETURN $(x)$ : } while  $(0)$ 00312 #define WOLFSENTRY\_SUCCESS\_RERETURN\_AND\_UNLOCK(y) do { wolfsentry\_errcode\_t \_yret = (y); WOLFSENTRY\_UNLOCK\_FOR\_RETURN(); WOLFSENTRY\_SUCCESS\_RERETURN(\_yret); } while (0) 00315 #define WOLFSENTRY\_UNLOCK\_AND\_RETURN\_VALUE(x) do { WOLFSENTRY\_UNLOCK\_FOR\_RETURN();<br>WOLFSENTRY\_RETURN\_VALUE(x); } while (0) 00317 #define WOLFSENTRY\_UNLOCK\_AND\_RETURN\_VOID do { WOLFSENTRY\_UNLOCK\_FOR\_RETURN(); WOLFSENTRY\_RETURN\_VOID; while (0) 00320 #define WOLFSENTRY\_RETURN\_OK WOLFSENTRY\_SUCCESS\_RETURN(OK) 00322 #define WOLFSENTRY\_UNLOCK\_AND\_RETURN\_OK do { WOLFSENTRY\_UNLOCK\_FOR\_RETURN(); WOLFSENTRY\_SUCCESS\_RETURN(OK); } while (0) 00324 #define WOLFSENTRY\_RERETURN\_IF\_ERROR(y) do { wolfsentry\_errcode\_t \_yret = (y); if (\_yret < 0) WOLFSENTRY\_ERROR\_RERETURN(\_yret); } while (0) 00326 #define WOLFSENTRY\_UNLOCK\_AND\_RERETURN\_IF\_ERROR(y) do { wolfsentry\_errcode\_t \_yret = (y); if (\_yret < 0) { WOLFSENTRY\_UNLOCK\_FOR\_RETURN(); WOLFSENTRY\_ERROR\_RERETURN(\_yret); } } while (0) 00329 #ifdef WOLFSENTRY\_ERROR\_STRINGS 00330 WOLFSENTRY\_API const char [\\*wolfsentry\\_errcode\\_source\\_string\(](#page-77-3)[wolfsentry\\_errcode\\_t](#page-75-0) e); 00332 WOLFSENTRY\_API const char [\\*wolfsentry\\_errcode\\_error\\_string\(](#page-77-4)[wolfsentry\\_errcode\\_t](#page-75-0) e); 00334 WOLFSENTRY\_API const char [\\*wolfsentry\\_errcode\\_error\\_name](#page-77-5)[\(wolfsentry\\_errcode\\_t](#page-75-0) e); 00336 #endif 00337 00338 #if !defined(WOLFSENTRY\_NO\_STDIO\_STREAMS) && !defined(WOLFSENTRY\_NO\_DIAG\_MSGS) 00339 00340 #include <errno.h> 00341 00342 #ifdef \_\_STRICT\_ANSI 00343 #define WOLFSENTRY\_WARN(fmt,...) WOLFSENTRY\_PRINTF\_ERR("%s@L%d " fmt, \_\_FILE\_\_, \_\_LINE\_\_, \_\_VA\_ARGS\_\_) 00344 #else 00345 #define WOLFSENTRY\_WARN(fmt,...) WOLFSENTRY\_PRINTF\_ERR("%s@L%d " fmt, \_\_FILE , \_\_LINE , ## \_\_VA\_ARGS\_\_)  $00347$  #endif 00348 00349 #define WOLFSENTRY\_WARN\_ON\_FAILURE(...) do { wolfsentry\_errcode\_t \_ret = (\_VA\_ARGS\_\_); if (\_ret < 0) { WOLFSENTRY\_WARN(#\_\_VA\_ARGS\_\_ ": " WOLFSENTRY\_ERROR\_FMT "\n", WOLFSENTRY\_ERROR\_FMT\_ARGS(\_ret)); }} while(0) 00351 #define WOLFSENTRY\_WARN\_ON\_FAILURE\_LIBC(...) do { if ((\_\_VA\_ARGS\_\_) < 0) { WOLFSENTRY\_WARN(#\_VA\_ARGS\_\_ ":  $s\n\cdot$ ", strerror(errno)); }} while(0) 00354 #else 00355

```
00356 #define WOLFSENTRY_WARN(fmt,...) DO_NOTHING
00357 #define WOLFSENTRY_WARN_ON_FAILURE(...) do { if ((__VA_ARGS__) < 0) {} } while (0)
00358 #define WOLFSENTRY_WARN_ON_FAILURE_LIBC(...) do { if ((__VA_ARGS__) < 0) {}} while (0)
00359
00360 #endif /* !WOLFSENTRY_NO_STDIO_STREAMS && !WOLFSENTRY_NO_DIAG_MSGS */
00361
00362 #ifdef WOLFSENTRY_CPPCHECK
00363    #undef WOLFSENTRY_ERROR_ENCODE<br>00364    #define WOLFSENTRY ERROR_ENCODE
               #define WOLFSENTRY_ERROR_ENCODE(x) 0
00365 #undef WOLFSENTRY_SUCCESS_ENCODE
00366 #define WOLFSENTRY_SUCCESS_ENCODE(x) 0
00367 #endif
00368
00369 enum wolfsentry_source_id {
00370 WOLFSENTRY_SOURCE_ID_UNSET = 0,
00371 WOLFSENTRY_SOURCE_ID_ACTIONS_C = 1,
00372 WOLFSENTRY_SOURCE_ID_EVENTS_C = 2,
00373 WOLFSENTRY_SOURCE_ID_WOLFSENTRY_INTERNAL_C = 3,<br>00374 WOLFSENTRY_SOURCE_ID_ROUTES_C = 4,
00375 WOLFSENTRY_SOURCE_ID_WOLFSENTRY_UTIL_C = 5,<br>00376 WOLFSENTRY SOURCE ID KV C = 6.
00376 WOLFSENTRY_SOURCE_ID_KV_C = 6,<br>00377 WOLFSENTRY SOURCE ID ADDR FAMILIES C
               00377 WOLFSENTRY_SOURCE_ID_ADDR_FAMILIES_C = 7,
00378 WOLFSENTRY_SOURCE_ID_JSON_LOAD_CONFIG_C = 8,
00379 WOLFSENTRY_SOURCE_ID_JSON_JSON_UTIL_C = 9,
00380 WOLFSENTRY_SOURCE_ID_LWIP_PACKET_FILTER_GLUE_C = 10,<br>00381 WOLFSENTRY SOURCE ID ACTION BUILTINS C = 11,
               WOLFSENTRYSOURCE_ID_ACTION_BUILTINS_C = 11,
00382
               00383 WOLFSENTRY_SOURCE_ID_USER_BASE = 112
00384 };
00385
00386 #ifdef WOLFSENTRY_ERROR_STRINGS
00387 WOLFSENTRY_API wolfsentry_errcode_t wolfsentry_user_source_string_set(enum wolfsentry_source_id
         wolfsentry_source_id, const char *source_string);
00389 #define WOLFSENTRY_REGISTER_SOURCE() wolfsentry_user_source_string_set(WOLFSENTRY_SOURCE_ID,__FILE__)
00391 #andif
00392
00393 enum wolfsentry_error_id {<br>00394 WOLFSENTRY ERROR ID OK
00394 WOLFSENTRY_ERROR_ID_OK = 0,<br>00395 WOLFSENTRY_ERROR_ID_OK = -1.
00395 WOLFSENTRY_ERROR_ID_NOT_OK = -1,<br>00396 WOLFSENTRY_ERROR_ID_INTERNAL_CHECK_FATAL = -2.
00396 WOLFSENTRY_ERROR_ID_INTERNAL_CHECK_FATAL = -2,<br>00397 WOLFSENTRY_ERROR_ID_SYS_OP_FATAL = -3,
               \begin{array}{l} \text{\small\bf WOLFSENTRY\_ERROR\_ID\_SYS\_OP\_FATAL}\\ \end{array}00398 WOLFSENTRY_ERROR_ID_SYS_OP_FAILED = -4,<br>00399 WOLFSENTRY_ERROR_ID_SYS_RESOURCE_FAILED = -5,
00400 WOLFSENTRY_ERROR_ID_INCOMPATIBLE_STATE = -6,
00401 WOLFSENTRY_ERROR_ID_TIMED_OUT = -7,<br>00402 WOLFSENTRY_ERROR_ID_INVALID_ARG = -8,
00402 WOLFSENTRY_ERROR_ID_INVALID_ARG = -8,<br>00403 WOLFSENTRY_ERROR_ID_BUSY = -9,
               WOLFSENTRY\_ERROR\_ID_BUSY = -9,<br>WOLFSENTRY ERROR ID INTERRIPTED = -10.
00404 WOLFSENTRY_ERROR_ID_INTERRUPTED = -10,<br>00405 WOLFSENTRY ERROR ID NUMERIC ARG TOO BIG = -11.
00405 WOLFSENTRY_ERROR_ID_NUMERIC_ARG_TOO_BIG<br>00406 WOLFSENTRY_ERROR_ID_NUMERIC_ARG_TOO_SMAI
00406 WOLFSENTRY_ERROR_ID_NUMERIC_ARG_TOO_SMALL = -12,<br>00407 WOLFSENTRY_ERROR_ID_STRING_ARG_TOO_LONG = -13,
00407 WOLFSENTRY_ERROR_ID_STRING_ARG_TOO_LONG = -13,<br>00408 WOLFSENTRY_ERROR_ID_BUFFER_TOO_SMALL = -14,
               WOLFSENTRY_ERROR_ID_BUFFER_TOO_SMALL
00409 WOLFSENTRY_ERROR_ID_IMPLEMENTATION_MISSING = -15,
00410 WOLFSENTRY_ERROR_ID_ITEM_NOT_FOUND = -16,
00411 WOLFSENTRY_ERROR_ID_ITEM_ALREADY_PRESENT = -17,
00412 WOLFSENTRY_ERROR_ID_ALREADY_STOPPED = -18,
00413 WOLFSENTRY_ERROR_ID_WRONG_OBJECT = -19,
00414 WOLFSENTRY_ERROR_ID_DATA_MISSING = -20,<br>00415 WOLFSENTRY ERROR ID NOT PERMITTED = -21.
               \begin{array}{lcl} \texttt{WOLFSENTRY\_EROR\_ID\_NOT\_PERMITTED} & = & -21, \\ \texttt{WOLFSENTRY\_EROR\_ID\_ALEBANY} & = & -22, \end{array}00416 WOLFSENTRY_ERROR_ID_ALREADY
00417 WOLFSENTRY_ERROR_ID_CONFIG_INVALID_KEY = -23,
00418 WOLFSENTRY_ERROR_ID_CONFIG_INVALID_VALUE = -24,
00419 WOLFSENTRY_ERROR_ID_CONFIG_OUT_OF_SEQUENCE = -25,<br>00420 WOLFSENTRY_ERROR_ID_CONFIG_UNEXPECTED = -26,<br>00421 WOLFSENTRY_ERROR_ID_CONFIG_MISPLACED_KEY = -27,
00420 WOLFSENTRY_ERROR_ID_CONFIG_UNEXPECTED<br>00421 WOLFSENTRY ERROR ID CONFIG MISPLACED K
00421 WOLFSENTRY_ERROR_ID_CONFIG_MISPLACED_KEY = -27,<br>00422 WOLFSENTRY_ERROR_ID_CONFIG_PARSER = -28,
               00422 WOLFSENTRY_ERROR_ID_CONFIG_PARSER = -28,
00423 WOLFSENTRY_ERROR_ID_CONFIG_MISSING_HANDLER = -29,<br>00424 WOLFSENTRY ERROR ID CONFIG JSON VALUE STZE = -30.
00424 WOLFSENTRY_ERROR_ID_CONFIG_JSON_VALUE_SIZE = -30,<br>00425 WOLFSENTRY_ERROR_ID_OP_NOT_SUPP_FOR_PROTO = -31,
00425 WOLFSENTRY_ERROR_ID_OP_NOT_SUPP_FOR_PROTO = -31,<br>00426 WOLFSENTRY_ERROR_ID_WRONG_TYPE = -32,
00426 WOLFSENTRY_ERROR_ID_WRONG_TYPE = -32,<br>00427 WOLFSENTRY_ERROR_ID_BAD_VALUE = -33,
               \begin{array}{lll} \texttt{WOLFSENTRY\_ERROR\_ID\_BAD\_VALUE} & = & -33, \\ \texttt{WOLFSENTRY\_ERROR\_ID\_DEADLOCK\_AVERTED} & = & -34, \\ \texttt{WOLFSENTRY\_ERROR\_ID\_OVERLOM\_AVERTED} & = & -35, \\ \end{array}00428 WOLFSENTRY_ERROR_ID_DEADLOCK_AVERTED
0.0429 WOLFSENTRY_ERROR_ID_OVERFLOW_AVERTED = -35,<br>0.0430 WOLFSENTRY_ERROR_ID_LACKING_MUTEX = -36,
               WOLFSENTRY_ERROR_ID_LACKING_MUTEX
00431 WOLFSENTRY_ERROR_ID_LACKING_READ_LOCK = -37,<br>00432 WOLFSENTRY_ERROR_ID_LIB_MISMATCH = -38.
00432 WOLFSENTRY_ERROR_ID_LIB_MISMATCH = 00433 WOLFSENTRY_ERROR_ID_LIBCONFIG_MI
00433 WOLFSENTRY_ERROR_ID_LIBCONFIG_MISMATCH = -39,<br>00434 WOLFSENTRY ERROR ID IO FAILED = -40.
               WOLFSENTRY\_ERROR\_ID\_IO\_FAILED =
00435 WOLFSENTRY_ERROR_ID_WRONG_ATTRIBUTES = -41,
00436
               WOLFSENTRY\_EROR\_ID\_USER\_BASE = -128,
00438
00439 WOLFSENTRY_SUCCESS_ID_OK = 0,<br>00440 WOLFSENTRY_SUCCESS_ID_LOCK_OK_AND_GOT_RESV = 1,
00440 WOLFSENTRY_SUCCESS_ID_LOCK_OK_AND_GOT_RESV = 1,<br>00441 WOLFSENTRY_SUCCESS_ID_HAVE_MUTEX = 2,
               {\tt WOLFSENTRY\_SUCCESS\_ID\_HAVE\_MUTEX} =100442 WOLFSENTRY_SUCCESS_ID_HAVE_PRODUCCK = 3,<br>00443 WOLFSENTRY_SUCCESS_ID_HAVE_READ_LOCK = 3,
               \begin{array}{ccc}\n\hline\n\end{array} \quad\n\begin{array}{ccc}\n\hline\n\end{array} \quad\n\begin{array}{ccc}\n\hline\n\end{array} \quad\n\begin{array}{ccc}\n\hline\n\end{array} \quad\n\begin{array}{ccc}\n\hline\n\end{array} \quad\n\begin{array}{ccc}\n\hline\n\end{array} \quad\n\begin{array}{ccc}\n\hline\n\end{array} \quad\n\begin{array}{ccc}\n\hline\n\end{array} \quad\n\begin{array}{ccc}\n\hline\n\end{array} \quad\n\begin{array}{ccc}\n\hline\n\end{array} \quad\n\begin{array}{ccc}\n\hline\n\end{array} \quad\n
```
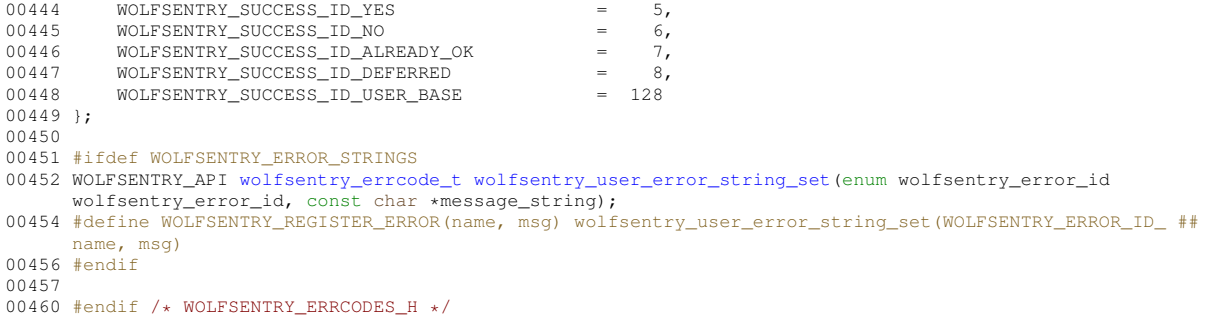

# **10.10 wolfsentry/wolfsentry\_json.h File Reference**

<span id="page-235-0"></span>Types and prototypes for loading/reloading configuration using JSON.

```
#include "wolfsentry.h"
#include "centijson_sax.h"
```
#### **Macros**

- #define **WOLFSENTRY**
- #define **WOLFSENTRY\_MAX\_JSON\_NESTING** 16 *Can be overridden.*

## **Typedefs**

• typedef uint32\_t **wolfsentry\_config\_load\_flags\_t** *Type for holding flag bits from [wolfsentry\\_config\\_load\\_flags.](#page-68-0)*

## **Enumerations**

```
• enum wolfsentry_config_load_flags {
 WOLFSENTRY_CONFIG_LOAD_FLAG_NONE ,
 WOLFSENTRY_CONFIG_LOAD_FLAG_NO_FLUSH ,
 WOLFSENTRY_CONFIG_LOAD_FLAG_DRY_RUN ,
 WOLFSENTRY_CONFIG_LOAD_FLAG_LOAD_THEN_COMMIT ,
 WOLFSENTRY_CONFIG_LOAD_FLAG_NO_ROUTES_OR_EVENTS ,
 WOLFSENTRY_CONFIG_LOAD_FLAG_JSON_DOM_DUPKEY_ABORT ,
 WOLFSENTRY CONFIG LOAD FLAG JSON DOM DUPKEY USEFIRST ,
 WOLFSENTRY_CONFIG_LOAD_FLAG_JSON_DOM_DUPKEY_USELAST ,
 WOLFSENTRY_CONFIG_LOAD_FLAG_JSON_DOM_MAINTAINDICTORDER ,
 WOLFSENTRY_CONFIG_LOAD_FLAG_FLUSH_ONLY_ROUTES ,
 WOLFSENTRY_CONFIG_LOAD_FLAG_FINI }
```
*Flags to be* OR*d together to communicate options to [wolfsentry\\_config\\_json\\_init\(\)](#page-67-0)*

#### **Functions**

• WOLFSENTRY\_API [wolfsentry\\_errcode\\_t](#page-75-0) wolfsentry\_centijson\_errcode\_translate [\(wolfsentry\\_errcode\\_t](#page-75-0) centijson\_errcode)

*Convert CentiJSON numeric error code to closest-corresponding wolfSentry error code.*

• WOLFSENTRY\_API [wolfsentry\\_errcode\\_t](#page-75-0) wolfsentry\_config\_json\_init [\(WOLFSENTRY\\_CONTEXT\\_ARGS\\_IN,](#page-132-0) [wolfsentry\\_config\\_load\\_flags\\_t](#page-65-0) load\_flags, struct wolfsentry\_json\_process\_state ∗∗jps)

*Allocate and initialize a* struct wolfsentry\_json\_process\_state *with the designated* load\_flags*, to subsequently pass to* [wolfsentry\\_config\\_json\\_feed\(\)](#page-67-1)*.*

• WOLFSENTRY\_API [wolfsentry\\_errcode\\_t](#page-75-0) **wolfsentry\_config\_json\_init\_ex** [\(WOLFSENTRY\\_CONTEXT\\_ARGS\\_IN,](#page-132-0) [wolfsentry\\_config\\_load\\_flags\\_t](#page-65-0)\_load\_flags,\_const [JSON\\_CONFIG](#page-156-0) ∗json\_config,\_struct wolfsentry\_json\_← process\_state ∗∗jps)

*Variant of* [wolfsentry\\_config\\_json\\_init\(\)](#page-67-0) *with an additional* [JSON\\_CONFIG](#page-156-0) *argument,* json\_← config*, for tailoring of JSON parsing dynamics.*

• WOLFSENTRY\_API [wolfsentry\\_errcode\\_t](#page-75-0) wolfsentry\_config\_json\_feed (struct wolfsentry\_json\_process← \_state ∗jps, const unsigned char ∗json\_in, size\_t json\_in\_len, char ∗err\_buf, size\_t err\_buf\_size)

*Pass a segment of JSON configuration into the parsing engine. Segments can be as short or as long as desired, to facilitate incremental read-in.*

• WOLFSENTRY\_API [wolfsentry\\_errcode\\_t](#page-75-0) **wolfsentry\_config\_centijson\_errcode** (struct wolfsentry\_json←- \_process\_state ∗jps, int ∗json\_errcode, const char ∗∗json\_errmsg)

*Copy the current error code and/or human-readable error message from a struct wolfsentry\_json* process\_state *allocated by* [wolfsentry\\_config\\_json\\_init\(\)](#page-67-0)*.*

• WOLFSENTRY\_API [wolfsentry\\_errcode\\_t](#page-75-0) wolfsentry\_config\_json\_fini (struct wolfsentry\_json\_process← state ∗∗ips, char ∗err\_buf, size\_t err\_buf\_size)

*To be called when done iterating* [wolfsentry\\_config\\_json\\_feed\(\)](#page-67-1)*, completing the configuration load.*

• WOLFSENTRY\_API [wolfsentry\\_errcode\\_t](#page-75-0) wolfsentry\_config\_json\_oneshot [\(WOLFSENTRY\\_CONTEXT\\_ARGS\\_IN,](#page-132-0) const unsigned char ∗json\_in, size\_t json\_in\_len, [wolfsentry\\_config\\_load\\_flags\\_t](#page-65-0) load\_flags, char ∗err\_buf, size terr buf size)

*Load a complete JSON configuration from an in-memory buffer.*

• WOLFSENTRY\_API [wolfsentry\\_errcode\\_t](#page-75-0) **wolfsentry\_config\_json\_oneshot\_ex** [\(WOLFSENTRY\\_CONTEXT\\_ARGS\\_IN,](#page-132-0) const unsigned char ∗json\_in, size\_t json\_in\_len, [wolfsentry\\_config\\_load\\_flags\\_t](#page-65-0) load\_flags, const [JSON\\_CONFIG](#page-156-0) ∗json\_config, char ∗err\_buf, size\_t err\_buf\_size)

*Variant of* [wolfsentry\\_config\\_json\\_oneshot\(\)](#page-67-2) *with an additional* [JSON\\_CONFIG](#page-156-0) *argument,* json\_← config*, for tailoring of JSON parsing dynamics.*

## **10.10.1 Detailed Description**

Types and prototypes for loading/reloading configuration using JSON.

Include this file in your application for JSON configuration capabilities.

# **10.11 wolfsentry\_json.h**

```
Go to the documentation of this file.
00001 /*
          * wolfsentry json.h
00003<br>00004* Copyright (C) 2021-2023 wolfSSL Inc.
00005<br>00006* This file is part of wolfSentry.
00007 0000800008 \star wolfSentry is free software; you can redistribute it and/or modify<br>00009 \star it under the terms of the GNU General Public License as published
00009 * it under the terms of the GNU General Public License as published by<br>00010 * the Free Software Foundation: either version 2 of the License or
00010 \star the Free Software Foundation; either version 2 of the License, or 00011 \star (at your option) any later version.
          * (at your option) any later version.
00012
```

```
00013 * wolfSentry is distributed in the hope that it will be useful,
00014 * but WITHOUT ANY WARRANTY; without even the implied warranty of
00015 * MERCHANTABILITY or FITNESS FOR A PARTICULAR PURPOSE. See the
00016 * GNU General Public License for more details.
00017 +00018 \star You should have received a copy of the GNU General Public License<br>00019 \star along with this program; if not, write to the Free Software
       * along with this program; if not, write to the Free Software
00020 * Foundation, Inc., 51 Franklin Street, Fifth Floor, Boston, MA 02110-1335, USA
00021 */
00022
00029 #ifndef WOLFSENTRY_JSON_H
00030 #define WOLFSENTRY_JSON_H
00031
00032 #include "wolfsentry.h"
00033
00034 #ifndef WOLFSENTRY
00035 #define WOLFSENTRY
00036 #endif
00037 #include "centijson_sax.h"
00038
wolfsentry_errcode_twolfsentry_centijson_errcode_translate(wolfsentry_errcode_t
      centijson_errcode);
00046 #ifndef WOLFSENTRY_MAX_JSON_NESTING
00047 #define WOLFSENTRY_MAX_JSON_NESTING 16
00049 #endif
00050
wolfsentry_config_load_flags_t;
wolfsentry_config_load_flagsWOLFSENTRY_CONFIG_LOAD_FLAG_NONE = 0U,
WOLFSENTRY_CONFIG_LOAD_FLAG_NO_FLUSH = 1U « 0U,
WOLFSENTRY_CONFIG_LOAD_FLAG_DRY_RUN = 1U « 1U, 00062 WOLFSENTRY CONFIG LOAD FLAG LOAD THEN COMMIT = 1U « 2U.
WOLFSENTRY_CONFIG_LOAD_FLAG_LOAD_THEN_COMMIT = 1U « 2U,<br>00064 WOLFSENTRY_CONFIG_LOAD_FLAG_NO_ROUTES_OR_EVENTS = 1U «
            00064 WOLFSENTRY_CONFIG_LOAD_FLAG_NO_ROUTES_OR_EVENTS = 1U « 3U,
00066 WOLFSENTRY_CONFIG_LOAD_FLAG_JSON_DOM_DUPKEY_ABORT = 1U « 4U,
WOLFSENTRY_CONFIG_LOAD_FLAG_JSON_DOM_DUPKEY_USEFIRST = 1U « 5U,<br>00070 WOLFSENTRY CONFIG LOAD FLAG JSON DOM DUPKEY USELAST = 1U « 6U.
WOLFSENTRY_CONFIG_LOAD_FLAG_JSON_DOM_DUPKEY_USELAST = 1U « 6U,<br>00072 WOLFSENTRY CONFIG LOAD FLAG JSON DOM MAINTAINDICTORDER = 1U «
00072 WOLFSENTRY_CONFIG_LOAD_FLAG_JSON_DOM_MAINTAINDICTORDER = 1U « 7U,
00074 WOLFSENTRY_CONFIG_LOAD_FLAG_FLUSH_ONLY_ROUTES = 1U « 8U,
00076WOLFSENTRY_CONFIG_LOAD_FLAG_FINI = 10 \times 30000078 };
00079
00080 struct wolfsentry_json_process_state;
00081
00082 WOLFSENTRY_API wolfsentry_errcode_t wolfsentry_config_json_init(
WOLFSENTRY_CONTEXT_ARGS_IN,<br>00084 Wolfsentry config load flag
wolfsentry_config_load_flags_t load_flags,<br>00085 struct wolfsentry ison process state ++ips
            struct wolfsentry_json_process_state **jps);
00088 WOLFSENTRY_API wolfsentry_errcode_t wolfsentry_config_json_init_ex(
           00089 WOLFSENTRY_CONTEXT_ARGS_IN,
wolfsentry_config_load_flags_t load_flags,<br>00091 const JSON CONFIG *ison_config.
JSON_CONFIG *json_config,<br>00092 struct wolfsentry ison process
            struct wolfsentry_json_process_state **jps);
00095 WOLFSENTRY_API wolfsentry_errcode_t wolfsentry_config_json_feed(
00096 struct wolfsentry_json_process_state *jps,<br>00097 const unsigned char *ison in.
00097 const unsigned char *json_in,<br>00098 size t ison in len.
00098 size_t json_in_len,<br>00099 char *err buf.
00099 char \text{+}err_buf,<br>00100 size t err buf
            size_t err_buf_size);
00103 WOLFSENTRY_API wolfsentry_errcode_t wolfsentry_config_centijson_errcode(struct
       wolfsentry_json_process_state *jps, int *json_errcode, const char **json_errmsg);
wolfsentry_errcode_twolfsentry_config_json_fini(<br>00107 struct wolfsentry ison process state ** ips.
00107 struct wolfsentry_json_process_state **jps,<br>00108 char *err buf.
00108 char *err_buf,<br>00109 size t err buf
            size_t err_buf_size);
wolfsentry_errcode_twolfsentry_config_json_oneshot(<br>00113 WOLFSENTRY CONTRYT ARGS IN
           00113 WOLFSENTRY_CONTEXT_ARGS_IN,
00114 const unsigned char *json_in,<br>00115 size t ison in len.
00115 size_t json_in_len,<br>00116 wolfsentry config l
wolfsentry_config_load_flags_t load_flags,<br>00117 char *err buf.
00117 char *err_buf,<br>00118 size t err buf
            size_t err_buf_size);
00121 WOLFSENTRY_API wolfsentry_errcode_t wolfsentry_config_json_oneshot_ex(
00122 WOLFSENTRY_CONTEXT_ARGS_IN,
00123 const unsigned char \starjson_in,<br>00124 size t ison in len.
wolfsentry_config_load_flags_t load_flags,
JSON_CONFIG *json_config,
00127 char *err\_buf,<br>00128 size t err buf
            size_t err_buf_size);
00133 #endif /* WOLFSENTRY_JSON_H */
```
# **10.12 wolfsentry/wolfsentry\_lwip.h File Reference**

<span id="page-238-0"></span>Prototypes for lwIP callback installation functions, for use in lwIP applications.

```
#include "lwip/init.h"
#include "lwip/filter.h"
```
## **Functions**

• WOLFSENTRY\_API [wolfsentry\\_errcode\\_t](#page-75-0) wolfsentry\_install\_lwip\_filter\_ethernet\_callback [\(WOLFSENTRY\\_CONTEXT\\_ARGS\\_IN,](#page-132-0) packet filter event mask t ethernet mask)

*Install wolfSentry callbacks into lwIP for ethernet (layer 2) filtering.*

• WOLFSENTRY\_API [wolfsentry\\_errcode\\_t](#page-75-0) wolfsentry\_install\_lwip\_filter\_ip\_callbacks (WOLFSENTRY\_CONTEXT\_ARGS\_ packet\_filter\_event\_mask\_t ip\_mask)

*Install wolfSentry callbacks into lwIP for IPv4/IPv6 (layer 3) filtering.*

• WOLFSENTRY\_API [wolfsentry\\_errcode\\_t](#page-75-0) wolfsentry\_install\_lwip\_filter\_icmp\_callbacks (WOLFSENTRY\_CONTEXT\_ARG packet filter event mask t icmp\_mask)

*Install wolfSentry callbacks into lwIP for ICMP filtering.*

• WOLFSENTRY\_API [wolfsentry\\_errcode\\_t](#page-75-0) wolfsentry\_install\_lwip\_filter\_tcp\_callback (WOLFSENTRY\_CONTEXT\_ARGS\_ packet filter event mask t tcp\_mask)

*Install wolfSentry callbacks into lwIP for TCP (layer 4) filtering.*

• WOLFSENTRY\_API [wolfsentry\\_errcode\\_t](#page-75-0) wolfsentry\_install\_lwip\_filter\_udp\_callback (WOLFSENTRY\_CONTEXT\_ARGS packet filter event mask t udp\_mask)

*Install wolfSentry callbacks into lwIP for UDP (layer 4) filtering.*

• WOLFSENTRY\_API [wolfsentry\\_errcode\\_t](#page-75-0) **wolfsentry\_install\_lwip\_filter\_callbacks** [\(WOLFSENTRY\\_CONTEXT\\_ARGS\\_IN,](#page-132-0) packet filter event mask t ethernet mask, packet filter event mask t ip mask, packet filter event  $\leftarrow$ mask\_t icmp\_mask, packet\_filter\_event\_mask\_t tcp\_mask, packet\_filter\_event\_mask\_t udp\_mask)

*Install wolfSentry callbacks for all layers/protocols enabled by the supplied masks.*

• [WOLFSENTRY\\_API\\_VOID](#page-62-1) **wolfsentry\_cleanup\_lwip\_filter\_callbacks** [\(WOLFSENTRY\\_CONTEXT\\_ARGS\\_IN,](#page-132-0) void ∗arg)

*Disables any wolfSentry callbacks previously installed in lwIP.*

# **10.12.1 Detailed Description**

Prototypes for lwIP callback installation functions, for use in lwIP applications.

packet\_filter\_event\_mask\_t is passed to lwIP via the callback installation routines, to designate which events are of interest. It is set to a bitwise-OR of values from packet\_filter\_event\_t, defined in src/include/lwip/filter.h in the lwIP source tree after applying lwip/LWIP\_PACKET\_FILTER← \_API.patch. The values are:

FILT\_BINDING – Call into wolfSentry (filter) on binding events

FILT\_DISSOCIATE – Call into wolfSentry on socket dissociation events

FILT\_LISTENING – Call into wolfSentry at initiation of socket listening

FILT\_STOP\_LISTENING – Call into wolfSentry when listening is shut down

FILT\_CONNECTING – Call into wolfSentry (filter) when connecting out

FILT\_ACCEPTING – Call into wolfSentry (filter) when accepting an inbound connection

FILT\_CLOSED – Call into wolfSentry when socket is closed

FILT\_REMOTE\_RESET – Call into wolfSentry when a connection was reset by the remote peer

FILT\_RECEIVING – Call into wolfSentry (filter) for each regular inbound packet of data

FILT\_SENDING – Call into wolfSentry (filter) for each regular outbound packet of data

```
FILT_ADDR_UNREACHABLE – Call into wolfSentry when inbound traffic attempts to reach an unknown address
FILT_PORT_UNREACHABLE – Call into wolfSentry when inbound traffic attempts to reach an unlistened/unbound
```
port

FILT\_INBOUND\_ERR – Call into wolfSentry when inbound traffic results in detection of an error by lwIP

FILT\_OUTBOUND\_ERR – Call into wolfSentry when outbound traffic results in detection of an error by lwIP

## **10.13 wolfsentry\_lwip.h**

```
Go to the documentation of this file.
00001 /*<br>00002 *
        * wolfsentry/wolfsentry_lwip.h
00003<br>00004* Copyright (C) 2021-2023 wolfSSL Inc.
00005* This file is part of wolfSentry.
00007
00008 * wolfSentry is free software; you can redistribute it and/or modify
00009 * it under the terms of the GNU General Public License as published by
00010 * the Free Software Foundation; either version 2 of the License, or
00011 * (at your option) any later version.
00012 \times00013 * wolfSentry is distributed in the hope that it will be useful,
00014 * but WITHOUT ANY WARRANTY; without even the implied warranty of
00015 * MERCHANTABILITY or FITNESS FOR A PARTICULAR PURPOSE. See the
00016 * GNU General Public License for more details.
00017 *
00018 \star You should have received a copy of the GNU General Public License 00019 \star along with this program; if not, write to the Free Software
00020 * Foundation, Inc., 51 Franklin Street, Fifth Floor, Boston, MA 02110-1335, USA
00021 */
00022
00044 #ifndef WOLFSENTRY_LWIP_H
00045 #define WOLFSENTRY_LWIP_H
00046
00051 #include "lwip/init.h"
00052
00053 #if LWIP_PACKET_FILTER_API
00054
00055 #include "lwip/filter.h"
00056
wolfsentry_errcode_twolfsentry_install_lwip_filter_ethernet_callback(<br>00058 WOLFSENTRY CONTEXT ARGS IN
           00058 WOLFSENTRY_CONTEXT_ARGS_IN,
00059 packet_filter_event_mask_t ethernet_mask);
wolfsentry_errcode_twolfsentry_install_lwip_filter_ip_callbacks(<br>00063 WOLFSENTRY CONTEXT ARGS IN.
          WOLFSENTRY_CONTEXT_ARGS_IN,
00064 packet filter event mask t ip mask):
00067 WOLFSENTRY_API wolfsentry_errcode_t wolfsentry_install_lwip_filter_icmp_callbacks(
00068 WOLFSENTRY_CONTEXT_ARGS_IN,
00069 packet_filter_event_mask_t icmp_mask);
00072 WOLFSENTRY_API wolfsentry_errcode_t wolfsentry_install_lwip_filter_tcp_callback(
00073 WOLFSENTRY_CONTEXT_ARGS_IN,
00074 packet_filter_event_mask_t tcp_mask);
00077 WOLFSENTRY_API wolfsentry_errcode_t wolfsentry_install_lwip_filter_udp_callback(
00078 WOLFSENTRY_CONTEXT_ARGS_IN,
00079 packet_filter_event_mask_t udp_mask);
00082 WOLFSENTRY_API wolfsentry_errcode_t wolfsentry_install_lwip_filter_callbacks(
WOLFSENTRY_CONTEXT_ARGS_IN,<br>00084 packet filter event mask t
00084 packet_filter_event_mask_t ethernet_mask,<br>00085 packet filter event mask t ip mask.
00085 packet_filter_event_mask_t ip_mask,<br>00086 packet filter event mask t icmp mas
00086 packet_filter_event_mask_t icmp_mask,<br>00087 packet filter event mask t tcp mask.
           packet_filter_event_mask_t tcp_mask,
00088 packet_filter_event_mask_t udp_mask);
00091 WOLFSENTRY_API_VOID wolfsentry_cleanup_lwip_filter_callbacks(
WOLFSENTRY_CONTEXT_ARGS_IN,<br>00093 void *arg);
           void *arg);
00096 #endif /* LWIP_PACKET_FILTER_API */
00097
00100 #endif /* WOLFSENTRY_LWIP_H */
```
# **10.14 wolfsentry/wolfsentry\_settings.h File Reference**

<span id="page-239-0"></span>Target- and config-specific settings and abstractions for wolfSentry.

```
#include <wolfsentry/wolfsentry_options.h>
#include <inttypes.h>
#include <stdint.h>
#include <stddef.h>
#include <assert.h>
#include <stdio.h>
#include <string.h>
#include <strings.h>
#include <time.h>
```
#### **Data Structures**

- struct [wolfsentry\\_thread\\_context\\_public](#page-165-0)
	- *Right-sized, right-aligned opaque container for thread state.*
- struct wolfsentry build settings
	- *struct for passing the build version and configuration*

#### **Macros**

• #define **WOLFSENTRY\_USER\_SETTINGS\_FILE** "the\_path"

*Define to the path of a user settings file to be included, containing extra and override definitions and directives. Can be an absolute or a relative path, subject to a* -I *path supplied to* make *using* EXTRA\_CFLAGS*. Include quotes or* <> *around the path.*

• #define **WOLFSENTRY\_NO\_ALLOCA**

*Build flag to use only implementations that avoid alloca().*

• #define **WOLFSENTRY\_C89**

*Build flag to use only constructs that are pedantically legal in C89.*

• #define **attribute maybe unused** 

Attribute abstraction to mark a function or variable (typically a static) as possibly unused.

• #define **DO\_NOTHING**

*Statement-type abstracted construct that executes no code.*

#### • #define **WOLFSENTRY\_NO\_INTTYPES\_H**

*Define to inhibit inclusion of* inttypes.h *(alternative* typedef*s or* include *must be supplied with [WOLFSENTRY\\_USER\\_SETTINGS\\_FILE\)](#page-64-0).*

#### • #define **WOLFSENTRY\_NO\_STDINT\_H**

*Define to inhibit inclusion of* stding.h *(alternative* typedef*s or* include *must be supplied with [WOLFSENTRY\\_USER\\_SETTINGS\\_FILE\)](#page-64-0).*

#### • #define **WOLFSENTRY\_PRINTF\_ERR**(...)

*printf-like macro, expecting a format as first arg, used for rendering warning and error messages. Can be overridden in [WOLFSENTRY\\_USER\\_SETTINGS\\_FILE.](#page-64-0)*

• #define **WOLFSENTRY\_SINGLETHREADED**

*Define to disable all thread handling and safety in wolfSentry.*

#### • #define **WOLFSENTRY\_USE\_NONPOSIX\_SEMAPHORES**

*Define if POSIX semaphore API is not available. If no non-POSIX builtin implementation is present in wolfsentry\_*← *util.c, then [WOLFSENTRY\\_NO\\_SEM\\_BUILTIN](#page-64-1) must be set, and the [wolfsentry\\_host\\_platform\\_interface](#page-160-0) supplied to* wolfSentry APIs must include a full semaphore implementation (shim set) in its [wolfsentry\\_semcbs](#page-163-0) slot.

#### • #define **WOLFSENTRY\_USE\_NONPOSIX\_THREADS**

*Define if POSIX thread API is not available.* WOLFSENTRY\_THREAD\_INCLUDE*,* WOLFSENTRY\_THREAD\_ID\_T*, and* WOLFSENTRY\_THREAD\_GET\_ID\_HANDLER *will need to be supplied in [WOLFSENTRY\\_USER\\_SETTINGS\\_FILE.](#page-64-0)*

#### • #define **WOLFSENTRY\_NO\_GNU\_ATOMICS**

*Define if gnu-style atomic intrinsics are not available.* WOLFSENTRY\_ATOMIC\_∗() *macro definitions for intrinsics will need to be supplied in [WOLFSENTRY\\_USER\\_SETTINGS\\_FILE](#page-64-0) (see [wolfsentry\\_util.h\)](#page-251-0).*

#### • #define **WOLFSENTRY\_NO\_CLOCK\_BUILTIN**

*If defined, omit built-in time primitives; the [wolfsentry\\_host\\_platform\\_interface](#page-160-0) supplied to wolfSentry APIs must include implementations of all functions in [wolfsentry\\_timecbs.](#page-165-1)*

#### • #define **WOLFSENTRY\_NO\_SEM\_BUILTIN**

*If defined, omit built-in semaphore primitives; the [wolfsentry\\_host\\_platform\\_interface](#page-160-0) supplied to wolfSentry APIs must include implementations of all functions in [wolfsentry\\_semcbs.](#page-163-0)*

### • #define **WOLFSENTRY\_NO\_MALLOC\_BUILTIN**

*If defined, omit built-in heap allocator primitives; the [wolfsentry\\_host\\_platform\\_interface](#page-160-0) supplied to wolfSentry APIs must include implementations of all functions in [wolfsentry\\_allocator.](#page-158-1)*

#### • #define **WOLFSENTRY\_NO\_ERROR\_STRINGS**

*If defined, omit APIs for rendering error codes and source code files in human readable form. They will be rendered numerically.*

• #define **WOLFSENTRY\_NO\_PROTOCOL\_NAMES**

*If defined, omit APIs for rendering error codes and source code files in human readable form. They will be rendered numerically.*

- #define **WOLFSENTRY\_NO\_ADDR\_BITMASK\_MATCHING**
	- *If defined, omit support for bitmask matching of addresses, and support only prefix matching.*
- #define **WOLFSENTRY\_NO\_IPV6**

*If defined, omit support for IPv6.*

• #define **WOLFSENTRY\_MAX\_BITMASK\_MATCHED\_AFS**

*The maximum number of distinct address families that can use bitmask matching in routes. Default value is 4.*

#### • #define **WOLFSENTRY\_NO\_GETPROTOBY**

*Define this to gate out calls to getprotobyname\_r() and getservbyname\_r(), necessitating numeric identification of protocols (e.g. 6 for TCP) and services (e.g. 25 for SMTP) in configuration JSON documents.*

- #define **WOLFSENTRY\_NO\_POSIX\_MEMALIGN**
	- *Define if* posix\_memalign() *is not available.*

#### • #define **WOLFSENTRY\_FLEXIBLE\_ARRAY\_SIZE**

*Value appropriate as a size for an array that will be allocated to a variable size. Built-in value usually works.*

• #define **SIZET\_FMT**

*printf-style format string appropriate for pairing with* size\_t

• #define **WOLFSENTRY\_ENT\_ID\_FMT**

*printf-style format string appropriate for pairing with [wolfsentry\\_ent\\_id\\_t](#page-63-0)*

• #define **WOLFSENTRY\_ENT\_ID\_NONE**

*always-invalid object ID*

• #define **WOLFSENTRY\_HITCOUNT\_FMT**

*printf-style format string appropriate for pairing with [wolfsentry\\_hitcount\\_t](#page-63-2)*

• #define **\_\_wolfsentry\_wur**

*abstracted attribute designating that the return value must be checked to avoid a compiler warning*

• #define **wolfsentry\_static\_assert**(c)

*abstracted static assert –* c *must be true, else* c *is printed*

• #define **wolfsentry\_static\_assert2**(c, m)

*abstracted static assert –* c *must be true, else* m *is printed*

• #define **WOLFSENTRY\_DEADLINE\_NEVER** (-1)

*Value returned in* deadline->tv\_sec *and* deadline->tv\_nsec *by [wolfsentry\\_get\\_thread\\_deadline\(\)](#page-134-0) when* thread *has no deadline set. Not allowed as explicit values passed to [wolfsentry\\_set\\_deadline\\_abs\(\)](#page-135-0) – use [wolfsentry\\_clear\\_deadline\(\)](#page-135-1) to clear any deadline. Can be overridden with user settings.*

• #define **WOLFSENTRY\_DEADLINE\_NOW** (-2)

*Value returned in* deadline->tv\_sec *and* deadline->tv\_nsec *by [wolfsentry\\_get\\_thread\\_deadline\(\)](#page-134-0) when* thread *is in non-blocking mode. Not allowed as explicit values passed to [wolfsentry\\_set\\_deadline\\_abs\(\)](#page-135-0) – use wolfsentry\_set\_deadline\_rel\_usecs(WOLFSENTRY\_CONTEXT\_ARGS\_OUT, 0) to put thread in non-blocking mode. Can be overridden with user settings.*

### • #define **WOLFSENTRY\_SEMAPHORE\_INCLUDE** "the\_path"

*Define to the path of a header file declaring a semaphore API. Can be an absolute or a relative path, subject to a*  $-I$ *path supplied to* make *using* EXTRA\_CFLAGS*. Include quotes or* <> *around the path.*

• #define **WOLFSENTRY\_THREAD\_INCLUDE** "the\_path"

*Define to the path of a header file declaring a threading API. Can be an absolute or a relative path, subject to a*  $-I$ *path supplied to* make *using* EXTRA\_CFLAGS*. Include quotes or* <> *around the path.*

• #define **WOLFSENTRY\_THREAD\_ID\_T** thread\_id\_type

*Define to the appropriate type analogous to POSIX* pthread\_t*.*

• #define **WOLFSENTRY\_THREAD\_GET\_ID\_HANDLER** pthread\_self\_ish\_function

*Define to the name of a void function analogous to POSIX* pthread\_self*, returning a value of type [WOLFSENTRY\\_THREAD\\_ID\\_T.](#page-65-1)*

• #define **WOLFSENTRY\_THREAD\_NO\_ID** 0

- #define **WOLFSENTRY\_THREAD\_CONTEXT\_PUBLIC\_INITIALIZER** {0}
- #define **WOLFSENTRY\_API\_VOID**

*Function attribute for declaring/defining public void API functions.*

• #define **WOLFSENTRY\_API**

*Function attribute for declaring/defining public API functions with return values.*

• #define **WOLFSENTRY\_LOCAL\_VOID**

*Function attribute for declaring/defining private void functions.*

• #define **WOLFSENTRY\_LOCAL**

*Function attribute for declaring/defining private functions with return values.*

• #define **WOLFSENTRY\_MAX\_ADDR\_BYTES** 16

*The maximum size allowed for an address, in bytes. Can be overridden. Note that support for bitmask matching for an address family depends on [WOLFSENTRY\\_MAX\\_ADDR\\_BYTES](#page-63-3) at least twice the max size of a bare address in that family, as the address and mask are internally stored as a single double-length byte vector. Note also that [WOLFSENTRY\\_MAX\\_ADDR\\_BYTES](#page-63-3) entails proportional overhead if wolfSentry is built [WOLFSENTRY\\_NO\\_ALLOCA](#page-62-2) or [WOLFSENTRY\\_C89.](#page-62-3)*

• #define **WOLFSENTRY\_MAX\_ADDR\_BITS** [\(WOLFSENTRY\\_MAX\\_ADDR\\_BYTES](#page-63-3)∗8)

*The maximum size allowed for an address, in bits. Can be overridden.*

• #define **WOLFSENTRY\_MAX\_LABEL\_BYTES** 32

*The maximum size allowed for a label, in bytes. Can be overridden.*

• #define **WOLFSENTRY\_BUILTIN\_LABEL\_PREFIX** "%"

*The prefix string reserved for use in names of built-in actions and events.*

• #define **WOLFSENTRY\_KV\_MAX\_VALUE\_BYTES** 16384

*The maximum size allowed for scalar user-defined values. Can be overridden.*

• #define **WOLFSENTRY\_CONFIG\_SIGNATURE**

*Macro to use as the initializer for [wolfsentry\\_build\\_settings.config](#page-158-2) and [wolfsentry\\_host\\_platform\\_interface.caller\\_build\\_settings.](#page-160-1)*

### **Typedefs**

• typedef unsigned char **byte**

*8 bits unsigned*

- typedef uint16\_t **wolfsentry\_addr\_family\_t** *integer type for holding address family number*
- typedef uint16\_t **wolfsentry\_proto\_t** *integer type for holding protocol number*
- typedef uint16\_t **wolfsentry\_port\_t** *integer type for holding port number*
- typedef uint32\_t **wolfsentry\_ent\_id\_t** *integer type for holding table entry ID*
- typedef uint16\_t **wolfsentry\_addr\_bits\_t** *integer type for address prefix lengths (in bits)*
- typedef uint32\_t **wolfsentry\_hitcount\_t**
	- *integer type for holding hit count statistics*
- typedef int64\_t **wolfsentry\_time\_t**

*integer type for holding absolute and relative times, using microseconds in built-in implementations.*

• typedef uint16\_t **wolfsentry\_priority\_t**

*integer type for holding event priority (smaller number is higher priority)*

## **10.14.1 Detailed Description**

Target- and config-specific settings and abstractions for wolfSentry.

This file is included by [wolfsentry.h.](#page-179-0)

# **10.15 wolfsentry\_settings.h**

#### [Go to the documentation of this file.](#page-239-0)

```
00001 /*
        * wolfsentry_settings.h
00003* Copyright (C) 2022-2023 wolfSSL Inc.
00005 *
00006 * This file is part of wolfSentry.
00007 *
00008 * wolfSentry is free software; you can redistribute it and/or modify
00009 * it under the terms of the GNU General Public License as published by
00010 * the Free Software Foundation; either version 2 of the License, or 00011 * (at your option) any later version.
       * (at your option) any later version.
0001200013 * wolfSentry is distributed in the hope that it will be useful,<br>00014 * but WITHOUT ANY WARRANTY; without even the implied warranty of<br>00015 * MERCHANTABILITY or FITNESS FOR A PARTICULAR PURPOSE. See the
00016 * GNU General Public License for more details.
00017 \rightarrow00018 * You should have received a copy of the GNU General Public License
00019 * along with this program; if not, write to the Free Software
00020 * Foundation, Inc., 51 Franklin Street, Fifth Floor, Boston, MA 02110-1335, USA
00021 */
00022
00029 #ifndef WOLFSENTRY_SETTINGS_H
00030 #define WOLFSENTRY_SETTINGS_H
00031
00035 #ifdef WOLFSENTRY_FOR_DOXYGEN
00036 #define WOLFSENTRY USER SETTINGS FILE "the path"
00038 #undef WOLFSENTRY USER SETTINGS FILE
00039 #endif
00040
00041 #ifdef WOLFSENTRY_USER_SETTINGS_FILE<br>00042 #include WOLFSENTRY USER SETTING
          00042 #include WOLFSENTRY_USER_SETTINGS_FILE
00043 #endif
00044
00045 #if !defined(BUILDING_LIBWOLFSENTRY) && !defined(WOLFSENTRY_USER_SETTINGS_FILE)<br>00046 #include <wolfsentry/wolfsentry options.h>
           #include <wolfsentry/wolfsentry_options.h>
00047 #endif
0004800055 #ifdef WOLFSENTRY_FOR_DOXYGEN
00056 #define WOLFSENTRY_NO_ALLOCA
00057 #undef WOLFSENTRY_NO_ALLOCA
00058 #define WOLFSENTRY_C89
00059 #undef WOLFSENTRY_C89
00060 #endif
00061
00062 #ifdef WOLFSENTRY_C89
00063 #define WOLFSENTRY_NO_INLINE
00064 #ifndef WOLFSENTRY_NO_POSIX_MEMALIGN
00065    #define WOLFSENTRY_NO_POSIX_MEMALIGN<br>00066    #endif
           \#endif
00067 #define WOLFSENTRY_NO_DESIGNATED_INITIALIZERS<br>00068 #define WOLFSENTRY NO LONG LONG
           #define WOLFSENTRY_NO_LONG_LONG
00069 #if !defined(WOLFSENTRY_USE_NONPOSIX_SEMAPHORES) && !defined(WOLFSENTRY_SINGLETHREADED)<br>00070 /* sem timedwait () was added in POSIX 200112L */
00070 /* sem_timedwait() was added in POSIX 200112L */
                #define WOLFSENTRY_SINGLETHREADED
00072 #endif
00073 #endif
00074
00075 #ifndef __attribute_maybe_unused__
00076 #if defined(__GNUC__)
00077 #define __attribute_maybe_unused_ __attribute_((unused))
00079 #else
00080 #define __attribute_maybe_unused
00081 #endif
00082 #endif
00083
00084 #ifdef WOLFSENTRY_NO_INLINE
00086 #define inline __attribute_maybe_unused_
00088 #endif
00089
00090 #ifndef DO_NOTHING
00091 #define DO_NOTHING do {} while (0)
00093 #endif
00094
00097 #ifdef FREERTOS
00098 #include <FreeRTOS.h><br>00099 #define WOLFSENTRY CA
            #define WOLFSENTRY CALL DEPTH_RETURNS_STRING
00100 #if !defined(WOLFSENTRY_NO_STDIO_STREAMS) && !defined(WOLFSENTRY_PRINTF_ERR)<br>00101 #define WOLFSENTRY PRINTF_ERR(...) printf( VA_ARGS )
00101    #define WOLFSENTRY_PRINTF_ERR(...) printf(__VA_ARGS_)<br>00102    #endif
           #endif
00103
00104    #define FREERTOS NANOSECONDS PER SECOND    10000000000L
```

```
00105 #define FREERTOS_NANOSECONDS_PER_TICK (FREERTOS_NANOSECONDS_PER_SECOND / configTICK_RATE_HZ)
00106
            #if !defined(SIZE_T_32) && !defined(SIZE_T_64)
00108 /* size_t is "unsigned int" in STM32 FreeRTOS */
00109 #define SIZE_T_32
00110 #endif
00111 #endif
00112
00117 #ifdef WOLFSENTRY_FOR_DOXYGEN
00118 #define WOLFSENTRY_NO_INTTYPES_H
00120 #undef WOLFSENTRY_NO_INTTYPES_H
00121 #endif
00122 #ifndef WOLFSENTRY_NO_INTTYPES_H
00123 #include <inttypes.h>
00124 #endif
00125 #ifdef WOLFSENTRY_FOR_DOXYGEN
00126 #define WOLFSENTRY_NO_STDINT_H
00128 #undef WOLFSENTRY_NO_STDINT_H
00129 #endif
00130 #ifndef WOLFSENTRY_NO_STDINT_H
00131 #include <stdint.h>
00132 #endif
00133
00136 #if !defined(SIZE_T_32) && !defined(SIZE_T_64)<br>00137    #if defined( WORDSIZE) && ( WORDSIZE ==
00137 \#if defined(__WORDSIZE) && (__WORDSIZE == 64)<br>00138 \#define SIZE T 64
00138 #define SIZE_T_64<br>00139 #elif defined (INTPTR
00139 \qquad #elif defined(INTPTR_MAX) && defined(INT64_MAX) && (INTPTR_MAX == INT64_MAX)<br>00140 \qquad #define SIZE T 64
                00140 #define SIZE_T_64
00141 \text{#elif defined}(\text{WORDSIZE}) & (_WORDSIZE == 32)<br>00142 \text{#define } \text{SIZE } \text{T} 32
               #define SIZE T 32
00143 #elif defined(INTPTR_MAX) && defined(INT32_MAX) && (INTPTR_MAX == INT32_MAX)<br>00144 #define SIZE T 32
00144 #define SIZE_T_32
            #else00146 #error "must define SIZE_T_32 or SIZE_T_64 with user settings."
00147 #endif
00148 #elif defined(SIZE_T_32) && defined(SIZE_T_64)
00149 #error "must define SIZE_T_32 xor SIZE_T_64."
00150 #endif
00151
00156 #if !defined(WOLFSENTRY_NO_STDIO_STREAMS) && !defined(WOLFSENTRY_PRINTF_ERR)<br>00157 #define WOLFSENTRY PRINTF_ERR(...) fprintf(stderr, VA_ARGS)
           #define WOLFSENTRY_PRINTF_ERR(...) fprintf(stderr, __VA_ARGS__)
00159 #endif
00160
00167 #ifdef WOLFSENTRY_FOR_DOXYGEN
00168 #define WOLFSENTRY_SINGLETHREADED
00170 #undef WOLFSENTRY_SINGLETHREADED
00171 #endif
00172
00173 #ifndef WOLFSENTRY_SINGLETHREADED
00174
00176 #define WOLFSENTRY_THREADSAFE
00179 #ifdef WOLFSENTRY_FOR_DOXYGEN
00180
00181 #define WOLFSENTRY_USE_NONPOSIX_SEMAPHORES
00183 #undef WOLFSENTRY_USE_NONPOSIX_SEMAPHORES
00184
00185 #define WOLFSENTRY_USE_NONPOSIX_THREADS
00187 #undef WOLFSENTRY_USE_NONPOSIX_THREADS
00188
00189 #define WOLFSENTRY_NO_GNU_ATOMICS
00191 #undef WOLFSENTRY_NO_GNU_ATOMICS
00192
00193 #endif
00194
00195 #ifndef WOLFSENTRY_USE_NONPOSIX_SEMAPHORES<br>00196 #if defined( MACH ) || defined(FREER
00196 #if defined(__MACH__) || defined(FREERTOS) || defined(_WIN32)<br>00197 #define WOLFSENTRY_USE_NONPOSIX_SEMAPHORES
00198 #endif
00199 #endif
00200
00201 #ifndef WOLFSENTRY_USE_NONPOSIX_THREADS
00202 #if defined(FREERTOS) || defined(_WIN32)
00203 #define WOLFSENTRY_USE_NONPOSIX_THREADS
00204 #endif
00205 #endif
00206
00209 #ifndef WOLFSENTRY_USE_NONPOSIX_SEMAPHORES
           00210 #define WOLFSENTRY_USE_NATIVE_POSIX_SEMAPHORES
00211 #endif
00212
00213 #ifndef WOLFSENTRY_USE_NONPOSIX_THREADS<br>00214 #define WOLFSENTRY USE NATIVE POSIX
           #define WOLFSENTRY_USE_NATIVE_POSIX_THREADS
00215 #endif
00216
00217 #ifndef WOLFSENTRY_NO_GNU_ATOMICS
00218 #define WOLFSENTRY_HAVE_GNU_ATOMICS
00219 #endif
```

```
00223 #endif /* !WOLFSENTRY_SINGLETHREADED */
00224
00225 #ifdef WOLFSENTRY_FOR_DOXYGEN
00226
00227 #define WOLFSENTRY_NO_CLOCK_BUILTIN
00229 #undef WOLFSENTRY_NO_CLOCK_BUILTIN
00230
00231 #define WOLFSENTRY_NO_SEM_BUILTIN
00233 #undef WOLFSENTRY_NO_SEM_BUILTIN
00234
00235 #define WOLFSENTRY_NO_MALLOC_BUILTIN
00237 #undef WOLFSENTRY_NO_MALLOC_BUILTIN
00238
00239 #define WOLFSENTRY_NO_ERROR_STRINGS
00241 #undef WOLFSENTRY_NO_ERROR_STRINGS
00242
00243 #define WOLFSENTRY_NO_PROTOCOL_NAMES
00245 #undef WOLFSENTRY_NO_PROTOCOL_NAMES
00246
00247 #define WOLFSENTRY_NO_ADDR_BITMASK_MATCHING
00249 #undef WOLFSENTRY_NO_ADDR_BITMASK_MATCHING
00250
00251 #define WOLFSENTRY_NO_IPV6
00253 #undef WOLFSENTRY NO IPV6
00254
00255 #endif /* WOLFSENTRY_FOR_DOXYGEN */
00256
00257 #ifndef WOLFSENTRY_MAX_BITMASK_MATCHED_AFS
         #define WOLFSENTRY_MAX_BITMASK_MATCHED_AFS 4
00260 #endif
00261
00264 #ifndef WOLFSENTRY_NO_CLOCK_BUILTIN
00265 #define WOLFSENTRY_CLOCK_BUILTINS
00266 #endif
00267
00268 #ifndef WOLFSENTRY_NO_MALLOC_BUILTIN<br>00269     #define WOLFSENTRY MALLOC_BUILTI
         00269 #define WOLFSENTRY_MALLOC_BUILTINS
00270 #endif
00271
00272 #ifndef WOLFSENTRY_NO_SEM_BUILTIN
00273 #define WOLFSENTRY_SEM_BUILTINS
00274 #endif
00275
00276 #ifndef WOLFSENTRY_NO_ERROR_STRINGS<br>00277 #define WOLFSENTRY ERROR STRING
          00277 #define WOLFSENTRY_ERROR_STRINGS
00278 #endif
00279
00280 #ifndef WOLFSENTRY_NO_PROTOCOL_NAMES
00281    #define_WOLFSENTRY_PROTOCOL_NAMES
00282 #endif
00283
00284 #ifndef WOLFSENTRY_NO_JSON_DOM
00285 #define WOLFSENTRY_HAVE_JSON_DOM
00286 #endif
00287
00288 #ifndef WOLFSENTRY_NO_ADDR_BITMASK_MATCHING
00289 #define WOLFSENTRY_ADDR_BITMASK_MATCHING
00290 #endif
00291
00292 #ifndef WOLFSENTRY_NO_IPV6<br>00293    #define WOLFSENTRY_IPV
        00293 #define WOLFSENTRY_IPV6
00294 #endif
00295
00298 #if !defined(WOLFSENTRY_NO_GETPROTOBY) && (!defined(__GLIBC__) || !defined(__USE_MISC) ||
defined(WOLFSENTRY_C89))<br>00299  /* qet*by* r() is no
00299 /* get*by*_r() is non-standard. */
          00300 #define WOLFSENTRY_NO_GETPROTOBY
00302 #endif
00303
00310 #if defined(WOLFSENTRY_USE_NATIVE_POSIX_SEMAPHORES) || defined(WOLFSENTRY_CLOCK_BUILTINS) ||
      defined(WOLFSENTRY_MALLOC_BUILTINS)
00311 #ifndef _XOPEN_SOURCE
00312 #if STDC VERSION >= 201112L
00313 #define _XOPEN_SOURCE 700
00314 #elif __STDC_VERSION__ >= 199901L
00315 #define _XOPEN_SOURCE 600
00316 #else
00317 #define _XOPEN_SOURCE 500
00318 #endif /* __STDC_VERSION__ */
00319 #endif
00320 #endif
00321
00322 #if !defined(WOLFSENTRY_NO_POSIX_MEMALIGN) && (!defined(_POSIX_C_SOURCE) || (_POSIX_C_SOURCE <
200112L))<br>00323 +200323 #define WOLFSENTRY_NO_POSIX_MEMALIGN
00325 #endif
```
#else

 #endif 

 #endif #endif 

#else

 #endif 

#endif

#endif

#else

 #endif #endif

#endif

#endif

 #endif 

#else

 #endif 

00410 #else<br>00411 #

 #endif 

#else

#endif

#else

 #endif 

 $#endif$ 

#define WOLFSENTRY\_ENT\_ID\_NONE 0

#ifdef WOLFSENTRY\_TIME\_TYPE

typedef int64\_t [wolfsentry\\_time\\_t;](#page-63-9)

00418 typedef uint16\_t [wolfsentry\\_addr\\_bits\\_t;](#page-63-8)<br>00420 #ifdef WOLFSENTRY\_HITCOUNT\_TYPE

 typedef uint32\_t [wolfsentry\\_hitcount\\_t;](#page-63-2) #define WOLFSENTRY\_HITCOUNT\_FMT "%u"

typedef WOLFSENTRY\_TIME\_TYPE [wolfsentry\\_time\\_t;](#page-63-9)

typedef WOLFSENTRY\_HITCOUNT\_TYPE [wolfsentry\\_hitcount\\_t;](#page-63-2)

#endif

```
00327 #if defined(__STRICT_ANSI__)
00328 #define WOLFSENTRY_FLEXIBLE_ARRAY_SIZE 1
00329 #elif defined(__GNUC__) && !defined(__clang__)<br>00330 #define WOLFSENTRY_FLEXIBLE_ARRAY_SIZE
00333 #define WOLFSENTRY_FLEXIBLE_ARRAY_SIZE 0
00338 #ifndef WOLFSENTRY_NO_TIME_H
00339 #ifndef __USE_POSIX199309
00340 /* glibc needs this for struct timespec with -std=c99 */
00341 #define __USE_POSIX199309
00347 #ifndef SIZET_FMT
00348 #ifdef SIZE_T_32
00349 #define SIZET_FMT "%u"
00350 #elif __STDC_VERSION__ >= 199901L
00351 #define SIZET_FMT "%zu"
00353 #define SIZET_FMT "%lu"<br>00355 #endif
00358 #ifndef WOLFSENTRY_NO_STDDEF_H
00359 #include <stddef.h>
00361 #ifndef WOLFSENTRY_NO_ASSERT_H
00362 #include <assert.h>
00364 #ifndef WOLFSENTRY_NO_STDIO_H
00365 #ifndef __USE_ISOC99
00366 /* kludge to make glibc snprintf() prototype visible even when -std=c89 */
00368 #define __USE_ISOC99
00370 #include <stdio.h>
00371 #undef __USE_ISOC99
00373 #include <stdio.h>
00376 #ifndef WOLFSENTRY NO STRING H
00377 #include <string.h>
00379 #ifndef WOLFSENTRY_NO_STRINGS_H
00380 #include <strings.h>
00382 #ifndef WOLFSENTRY_NO_TIME_H
00383 #include <time.h>
00386 typedef unsigned char byte;
wolfsentry_addr_family_t;
00392 typedef uint16_t wolfsentry_proto_t;
wolfsentry_port_t;<br>00397 #ifdef WOLFSENTRY_ENT_ID_TYPE
wolfsentry_ent_id_t;
wolfsentry_ent_id_t;
00404 #ifndef WOLFSENTRY_ENT_ID_FMT
00405 #ifdef PRIu32<br>00406 #define M
00406 #define WOLFSENTRY_ENT_ID_FMT "%" PRIu32
00407 #elif (defined(__WORDSIZE) && (__WORDSIZE == 32)) || \
00408 (defined(INTPTR_MAX) && defined(INT32_MAX) && (INTPTR_MAX == INT32_MAX))
00409    #define WOLFSENTRY_ENT_ID_FMT "%lu"<br>00410    #else
00411 #define WOLFSENTRY_ENT_ID_FMT "%u"
```

```
00435 #ifdef WOLFSENTRY_PRIORITY_TYPE
00436 typedef WOLFSENTRY_PRIORITY_TYPE wolfsentry_priority_t;
00437 #else
00438 typedef uint16_t wolfsentry_priority_t;
00440 #endif
00441
00442 #ifndef attr_align_to
00443 #ifdef __GNUO
00444 #define attr_align_to(x) __attribute_((aligned(x)))
00445 #elif defined(_MSC_VER)
00446 /* disable align warning, we want alignment ! */
00447 #pragma warning(disable: 4324)
00448 #define attr_align_to(x) __declspec(align(x))
00449 #else
00450 #error must supply definition for attr_align_to() macro.
00451 #endif
00452 #endif
00453
00454 #ifndef __wolfsentry_wur
00455 #ifdef __wur
00456 #define __wolfsentry_wur __wur
00457 #elif defined(__must_check)
00458 #define __wolfsentry_wur __must_check<br>00459 #elif defined(__GNUC__) && (__GNUC__ >= 4)
00460 #define __wolfsentry_wur __attribute_((warn_unused_result))
00462 #else
00463 #define __wolfsentry_wur
00464 #endif
00465 #endif
00466
00467 #ifndef wolfsentry_static_assert
00468 #if defined(__GNUC__) && defined(static_assert) && !defined(__STRICT_ANSI__)
00469 /* note semicolon included in expansion, so that assert can completely disappear in ISO C builds. */
00470 #define wolfsentry_static_assert(c) static_assert(c, #c);
00471 #define wolfsentry_static_assert2(c, m) static_assert(c, m);
00472 #else
00473 #define wolfsentry_static_assert(c)
00475 #define wolfsentry_static_assert2(c, m)
00477 #endif
00478 #endif /* !wolfsentry_static_assert */
00479
00486 #if defined(WOLFSENTRY_THREADSAFE)
00487
00488 #ifndef WOLFSENTRY_DEADLINE_NEVER
00489 #define WOLFSENTRY_DEADLINE_NEVER (-1)
00491 #endif
00492 #ifndef WOLFSENTRY_DEADLINE_NOW
00493 #define WOLFSENTRY_DEADLINE_NOW (-2)
00495 #endif
00496
00497 #ifdef WOLFSENTRY_USE_NATIVE_POSIX_SEMAPHORES
00498
00499 #ifdef WOLFSENTRY_SEMAPHORE_INCLUDE
00500
00501 #include WOLFSENTRY_SEMAPHORE_INCLUDE
00502
00503 #else /* !WOLFSENTRY_SEMAPHORE_INCLUDE */
00504
00505 #ifndef __USE_XOPEN2K
00506 /* kludge to force glibc sem_timedwait() prototype visible with -std=c99 */
00507 #define __USE_XOPEN2K
00508 #include <semaphore.h>
00509 #undef __USE_XOPEN2K
00510 #else
00511 #include <semaphore.h>
00512 #endif
00513
00514 #endif /* !WOLFSENTRY SEMAPHORE INCLUDE */
00515
00516 #elif defined( __MACH_
00517
00518 #include <dispatch/dispatch.h>
00519 #include <semaphore.h>
00520 #define sem_t dispatch_semaphore_t
00521
00522 #elif defined(FREERTOS)
00523
00524 #include <atomic.h>
00525
00526 #ifdef WOLFSENTRY_SEMAPHORE_INCLUDE
00527 #include WOLFSENTRY_SEMAPHORE_INCLUDE
00528 #else
00529 #include <semphr.h>
00530 #endif
00531
00532 #define SEM_VALUE_MAX 0x7FFFU
00533
```

```
00534 #define sem_t StaticSemaphore_t
00535
00536 #else
00537
00544 #ifdef WOLFSENTRY_FOR_DOXYGEN
00545 #define WOLFSENTRY_SEMAPHORE_INCLUDE "the_path"
00547 #undef WOLFSENTRY_SEMAPHORE_INCLUDE
00548 #define WOLFSENTRY_THREAD_INCLUDE "the_path"
00550 #undef WOLFSENTRY_THREAD_INCLUDE
00551 #define WOLFSENTRY_THREAD_ID_T thread_id_type
00553 #undef WOLFSENTRY_THREAD_ID_T
00554 #define WOLFSENTRY_THREAD_GET_ID_HANDLER pthread_self_ish_function
00556 #undef WOLFSENTRY_THREAD_GET_ID_HANDLER
00557 #endif
00558
00565 #ifdef WOLFSENTRY_SEMAPHORE_INCLUDE
00566 #include WOLFSENTRY SEMAPHORE INCLUDE
00567 #endif
00568
00569 #endif
00570
            00571 #ifdef WOLFSENTRY_THREAD_INCLUDE
00572 #include WOLFSENTRY_THREAD_INCLUDE
00573 #elif defined(WOLFSENTRY_USE_NATIVE_POSIX_THREADS)
00574 #include <pthread.h><br>00575 #endif
00575 #endif<br>00576 #ifdef
00576 #ifdef WOLFSENTRY_THREAD_ID_T
WOLFSENTRY_THREAD_ID_T wolfsentry_thread_id_t;<br>00578 #elif defined(WOLFSENTRY_USE_NATIVE_POSIX_THREADS)
00579 typedef pthread_t wolfsentry_thread_id_t;
00580 #elif defined(FREERTOS)<br>00581 typedef TaskHandle
            00581 typedef TaskHandle_t wolfsentry_thread_id_t;
00582<br>0058300583 #error Must supply WOLFSENTRY_THREAD_ID_T for WOLFSENTRY_THREADSAFE on non-POSIX targets.
00584 #endif<br>00585 /* note
00585 /* note WOLFSENTRY_THREAD_GET_ID_HANDLER must return WOLFSENTRY_THREAD_NO_ID on failure. */<br>00586 #ifdef WOLFSENTRY THREAD GET ID HANDLER
00586 #ifdef WOLFSENTRY_THREAD_GET_ID_HANDLER
00587 #elif defined(WOLFSENTRY_USE_NATIVE_POSIX_THREADS)
00588 #define WOLFSENTRY_THREAD_GET_ID_HANDLER pthread_self<br>00589 #elif defined(EPEEPTOS)
00589 #elif defined(FREERTOS)<br>00590 #define WOLFSENTRY
               #define WOLFSENTRY_THREAD_GET_ID_HANDLER xTaskGetCurrentTaskHandle
00591 #else<br>00592 #
                00592 #error Must supply WOLFSENTRY_THREAD_GET_ID_HANDLER for WOLFSENTRY_THREADSAFE on non-POSIX
      targets.
00593 #endif
00594
            struct wolfsentry_thread_context;
00596<br>00597
00597 /* WOLFSENTRY_THREAD_NO_ID must be zero. */<br>00598 #define WOLFSENTRY THREAD NO ID 0
            #define WOLFSENTRY_THREAD_NO_ID 0
00599
            wolfsentry_thread_context_public {
00602 uint64_t opaque[8];<br>00603 1:
0060300604
00605 #define WOLFSENTRY_THREAD_CONTEXT_PUBLIC_INITIALIZER {0}
00606 #endif
00607
00616 #ifdef BUILDING_LIBWOLFSENTRY
00617 #if defined(_MSC_VER) || defined(__MINGW32__) || defined(__CYGWIN__) || \
00618 defined(_WIN32_WCE)<br>00619 #if defined(WOLFSEN
00619 <br>
#if defined (WOLFSENTRY_DLL)<br>
00620 <br>
#define WOLFSENTRY API00620 #define WOLFSENTRY_API_BASE __declspec(dllexport)
00621 #else<br>00622 #
00622 #define WOLFSENTRY_API_BASE<br>00623 #endif
                00623 #endif
00624    #define WOLFSENTRY_LOCAL_BASE<br>00625    #elif defined (HAVE VISIBILITY) & &
           00625 #elif defined(HAVE_VISIBILITY) && HAVE_VISIBILITY
00626 #define WOLFSENTRY_API_BASE __attribute__ ((visibility("default")))
00627 #define WOLFSENTRY_LOCAL_BASE __attribute__ ((visibility("hidden")))
00628 #elif defined(__SUNPRO_C) && (__SUNPRO_C >= 0x550)<br>00629 #define WOLFSENTRY_API_BASE __qlobal
00629    #define WOLFSENTRY_API_BASE
00630 #define WOLFSENTRY_LOCAL_BASE __hidden
           #else
00632 #define WOLFSENTRY_API_BASE
                 00633 #define WOLFSENTRY_LOCAL_BASE
00634 #endif /* HAVE_VISIBILITY */
00635 #else /* !BUILDING_LIBWOLFSENTRY */<br>00636 #if defined(MSC VER) || define
           #if defined(_MSC_VER) || defined(__MINGW32__) || defined(__CYGWIN__) || \
00637 defined(_WIN32_WCE)
00638 #if defined(WOLFSENTRY_DLL)
00639 #define WOLFSENTRY_API_BASE __declspec(dllimport)
00640 #else<br>00641 #
00641 #define WOLFSENTRY_API_BASE
                #endif
00643    #define WOLFSENTRY_LOCAL_BASE<br>00644    #else
           00644 #else
```

```
00645    #define WOLFSENTRY_API_BASE<br>00646    #define WOLFSENTRY LOCAL BA
00646    #define WOLFSENTRY_LOCAL_BASE<br>00647    #endif
           00647 #endif
00648 #endif /* !BUILDING_LIBWOLFSENTRY */
00649
00652 #define WOLFSENTRY_API_VOID WOLFSENTRY_API_BASE_void
00654 #define WOLFSENTRY_API WOLFSENTRY_API_BASE __wolfsentry_wur
00657 #define WOLFSENTRY_LOCAL_VOID WOLFSENTRY_LOCAL_BASE void
00659 #define WOLFSENTRY_LOCAL WOLFSENTRY_LOCAL_BASE __wolfsentry_wur
00664 #ifndef WOLFSENTRY_NO_DESIGNATED_INITIALIZERS
00665 #define WOLFSENTRY_HAVE_DESIGNATED_INITIALIZERS
00666 #endif
00667
00668 #ifndef WOLFSENTRY_NO_LONG_LONG
00669 #define WOLFSENTRY_HAVE_LONG_LONG
00670 #endif
00671
00674 #ifndef WOLFSENTRY_MAX_ADDR_BYTES
00675 #define WOLFSENTRY_MAX_ADDR_BYTES 16
00677 #elif WOLFSENTRY_MAX_ADDR_BYTES * 8 > 0xffff
00678 #error WOLFSENTRY_MAX_ADDR_BYTES * 8 must fit in a uint16_t.
00679 #endif
00680
00681 #ifndef WOLFSENTRY_MAX_ADDR_BITS
00682 #define WOLFSENTRY_MAX_ADDR_BITS (WOLFSENTRY_MAX_ADDR_BYTES*8)
00684 #else
00685 #if WOLFSENTRY_MAX_ADDR_BITS > (WOLFSENTRY_MAX_ADDR_BYTES*8)
00686 #error WOLFSENTRY_MAX_ADDR_BITS is too large for given/default WOLFSENTRY_MAX_ADDR_BYTES
00687 #endif
00688 #endif
00689
00690 #ifndef WOLFSENTRY_MAX_LABEL_BYTES
00691 #define WOLFSENTRY_MAX_LABEL_BYTES 32
00693 #elif WOLFSENTRY_MAX_LABEL_BYTES > 0xff
00694 #error WOLFSENTRY_MAX_LABEL_BYTES must fit in a byte.
00695 #endif
00696
00697 #ifndef WOLFSENTRY_BUILTIN_LABEL_PREFIX
00698 #define WOLFSENTRY_BUILTIN_LABEL_PREFIX "%"
00700 #endif
00701
00702 #ifndef WOLFSENTRY_KV_MAX_VALUE_BYTES
00703 #define WOLFSENTRY_KV_MAX_VALUE_BYTES 16384
00705 #endif
00706
00707 #if defined(WOLFSENTRY_ENT_ID_TYPE) ||<br>00708 defined(WOLFSENTRY_HITCOUNT_TYPE)
00708 defined(WOLFSENTRY_HITCOUNT_TYPE) ||<br>00709 defined(WOLFSENTRY_TIME_TYPE) ||
00709 defined(WOLFSENTRY_TIME_TYPE) ||<br>00710 defined(WOLFSENTRY PRIORITY TYPE
00735 defined(WOLFSENTRY_PRIORITY_TYPE) ||<br>00711 defined(WOLFSENTRY_THREAD_ID_T) ||
00711 defined(WOLFSENTRY_THREAD_ID_T) ||<br>00712 defined(SIZE T 32) ||
00712 defined(SIZE_T_32) ||<br>00713 defined(SIZE_T_64)
           defined(SIZE_T_64)
00714 #define WOLFSENTRY_USER_DEFINED_TYPES
00715 #endif
00716
00725 enum wolfsentry_build_flags {
            WOLFSENTRY\_CONFIG_FLAG_BNDIANNESS\_ONE = (1U \times 0U)00727 WOLFSENTRY_CONFIG_FLAG_USER_DEFINED_TYPES = (1U \times 1U),<br>00728 WOLFSENTRY_CONFIG_FLAG_THREADSAFF = (1U \times 2U)WOLFSENTRY\_\textrm{CONFIG}\_\textrm{FIAG}\_\textrm{THREADSAFE} = (1U \times 2U),00729 WOLFSENTRY_CONFIG_FLAG_CLOCK_BUILTINS = (1U « 3U),
00730 WOLFSENTRY_CONFIG_FLAG_MALLOC_BUILTINS = (1U « 4U),
00731 WOLFSENTRY_CONFIG_FLAG_ERROR_STRINGS = (1U « 5U),
00732 WOLFSENTRY_CONFIG_FLAG_PROTOCOL_NAMES = (1U « 6U),
00733 WOLFSENTRY_CONFIG_FLAG_NO_STDIO_STREAMS = (1U \times 7U),<br>00734 WOLFSENTRY CONFIG FLAG NO JSON = (1U \times 8U)00734 WOLFSENTRY_CONFIG_FLAG_NO_JSON = (1U « 8U),
            00735 WOLFSENTRY_CONFIG_FLAG_HAVE_JSON_DOM = (1U « 9U),
00736 WOLFSENTRY_CONFIG_FLAG_DEBUG_CALL_TRACE = (1U « 10U),<br>00737 WOLFSENTRY CONFIG FLAG LWIP = (1U « 11U),
00737 WOLFSENTRY_CONFIG_FLAG_LWIP = (1U « 11U),<br>00738 WOLFSENTRY CONFIG_FLAG_SHORT_ENUMS = (1U
00738 WOLFSENTRY_CONFIG_FLAG_SHORT_ENUMS = (1U « 12U),<br>00739 WOLFSENTRY CONFIG FLAG ADDR RITMASKS = (1U « 13
00739 WOLFSENTRY_CONFIG_FLAG_ADDR_BITMASKS = (1U « 13U),<br>00739 WOLFSENTRY_CONFIG_FLAG_ADDR_BITMASKS = (1U « 13U),
            00740 WOLFSENTRY_CONFIG_FLAG_MAX = WOLFSENTRY_CONFIG_FLAG_ADDR_BITMASKS,
00741 WOLFSENTRY_CONFIG_FLAG_ENDIANNESS_ZERO = (0U « 31U)
00742 };
00743
wolfsentry_build_settings {<br>00748 uint32_t version;
version;<br>00750 uint32_t config;
            config;
00752 };
00753
00754 #if !defined(BUILDING_LIBWOLFSENTRY) || defined(WOLFSENTRY_DEFINE_BUILD_SETTINGS)
00755
00758 #ifdef WOLFSENTRY_USER_DEFINED_TYPES
00759 #define _WOLFSENTRY_CONFIG_FLAG_VALUE_USER_DEFINED_TYPES WOLFSENTRY_CONFIG_FLAG_USER_DEFINED_TYPES
00760 #else<br>00761 #
            00761 #define _WOLFSENTRY_CONFIG_FLAG_VALUE_USER_DEFINED_TYPES 0
00762 #endif
00763
```
 #ifdef WOLFSENTRY\_THREADSAFE #define \_WOLFSENTRY\_CONFIG\_FLAG\_VALUE\_THREADSAFE WOLFSENTRY\_CONFIG\_FLAG\_THREADSAFE #else #define \_WOLFSENTRY\_CONFIG\_FLAG\_VALUE\_THREADSAFE 0 #endif 00770 #ifdef WOLFSENTRY\_CLOCK\_BUILTINS<br>00771 #define WOLFSENTRY CONFIG F #define \_WOLFSENTRY\_CONFIG\_FLAG\_VALUE\_CLOCK\_BUILTINS WOLFSENTRY\_CONFIG\_FLAG\_CLOCK\_BUILTINS #else #define \_WOLFSENTRY\_CONFIG\_FLAG\_VALUE\_CLOCK\_BUILTINS 0 #endif 00776 #ifdef WOLFSENTRY\_MALLOC\_BUILTINS<br>00777 #define WOLFSENTRY CONFIG FL #define \_WOLFSENTRY\_CONFIG\_FLAG\_VALUE\_MALLOC\_BUILTINS WOLFSENTRY\_CONFIG\_FLAG\_MALLOC\_BUILTINS #else 00779 #define WOLFSENTRY CONFIG FLAG VALUE MALLOC BUILTINS 0 #endif #ifdef WOLFSENTRY\_ERROR\_STRINGS #define \_WOLFSENTRY\_CONFIG\_FLAG\_VALUE\_ERROR\_STRINGS WOLFSENTRY\_CONFIG\_FLAG\_ERROR\_STRINGS #else<br>00785 # #define \_WOLFSENTRY\_CONFIG\_FLAG\_VALUE\_ERROR\_STRINGS 0 #endif 00788 #ifdef WOLFSENTRY\_PROTOCOL\_NAMES<br>00789 #define WOLFSENTRY CONFIG F #define \_WOLFSENTRY\_CONFIG\_FLAG\_VALUE\_PROTOCOL\_NAMES WOLFSENTRY\_CONFIG\_FLAG\_PROTOCOL\_NAMES #else<br>00791 # #define \_WOLFSENTRY\_CONFIG\_FLAG\_VALUE\_PROTOCOL\_NAMES 0 #endif #ifdef WOLFSENTRY\_NO\_STDIO\_STREAMS #define \_WOLFSENTRY\_CONFIG\_FLAG\_VALUE\_NO\_STDIO\_STREAMS WOLFSENTRY\_CONFIG\_FLAG\_NO\_STDIO\_STREAMS #else #define \_WOLFSENTRY\_CONFIG\_FLAG\_VALUE\_NO\_STDIO\_STREAMS 0  $\text{Fondif}$  #ifdef WOLFSENTRY\_NO\_JSON #define \_WOLFSENTRY\_CONFIG\_FLAG\_VALUE\_NO\_JSON WOLFSENTRY\_CONFIG\_FLAG\_NO\_JSON 00802 #else<br>00803 # #define \_WOLFSENTRY\_CONFIG\_FLAG\_VALUE\_NO\_JSON 0 #endif #ifdef WOLFSENTRY\_HAVE\_JSON\_DOM #define \_WOLFSENTRY\_CONFIG\_FLAG\_VALUE\_HAVE\_JSON\_DOM WOLFSENTRY\_CONFIG\_FLAG\_HAVE\_JSON\_DOM #else #define \_WOLFSENTRY\_CONFIG\_FLAG\_VALUE\_HAVE\_JSON\_DOM 0 #endif #ifdef WOLFSENTRY\_DEBUG\_CALL\_TRACE #define \_WOLFSENTRY\_CONFIG\_FLAG\_VALUE\_DEBUG\_CALL\_TRACE WOLFSENTRY\_CONFIG\_FLAG\_DEBUG\_CALL\_TRACE 00814 #else<br>00815 # #define \_WOLFSENTRY\_CONFIG\_FLAG\_VALUE\_DEBUG\_CALL\_TRACE 0 #endif #ifdef WOLFSENTRY\_LWIP #define \_WOLFSENTRY\_CONFIG\_FLAG\_VALUE\_LWIP WOLFSENTRY\_CONFIG\_FLAG\_LWIP #else #define \_WOLFSENTRY\_CONFIG\_FLAG\_VALUE\_LWIP 0 #endif /\* with compilers that can't evaluate the below expression as a compile-time 00825 \* constant, WOLFSENTRY\_SHORT\_ENUMS can be defined in user settings to 0 or  $00826 * 1$  to avoid the dependency. \*/ #ifdef WOLFSENTRY\_SHORT\_ENUMS #if WOLFSENTRY\_SHORT\_ENUMS == 0 00830 #define \_WOLFSENTRY\_CONFIG\_FLAG\_VALUE\_SHORT\_ENUMS 0 #else 00832 #define WOLFSENTRY\_CONFIG\_FLAG\_VALUE\_SHORT\_ENUMS\_WOLFSENTRY\_CONFIG\_FLAG\_SHORT\_ENUMS #endif #else #define \_WOLFSENTRY\_CONFIG\_FLAG\_VALUE\_SHORT\_ENUMS ((sizeof(wolfsentry\_init\_flags\_t) < sizeof(int)) ? WOLFSENTRY\_CONFIG\_FLAG\_SHORT\_ENUMS : 0) #endif #ifdef WOLFSENTRY\_ADDR\_BITMASK\_MATCHING #define \_WOLFSENTRY\_CONFIG\_FLAG\_VALUE\_ADDR\_BITMASKS WOLFSENTRY\_CONFIG\_FLAG\_ADDR\_BITMASKS #else 00841 #define WOLFSENTRY CONFIG FLAG VALUE ADDR BITMASKS 0 #endif #define WOLFSENTRY\_CONFIG\_SIGNATURE ( \  $\begin{array}{lll} 00848 & & \texttt{WOLFSENTRY\_CONFIG\_FIAG\_ENDIANNESS\_ONE} \\ 00849 & & \texttt{WOLFSENTRY} \end{array}$  \_WOLFSENTRY\_CONFIG\_FLAG\_VALUE\_USER\_DEFINED\_TYPES | \ 00850 \_WOLFSENTRY\_CONFIG\_FLAG\_VALUE\_THREADSAFE | \<br>00851 \_WOLFSENTRY\_CONFIG\_FLAG\_VALUE\_CLOCK\_BUILTINS | \ 00852 WOLFSENTRY\_CONFIG\_FLAG\_VALUE\_MALLOC\_BUILTINS |

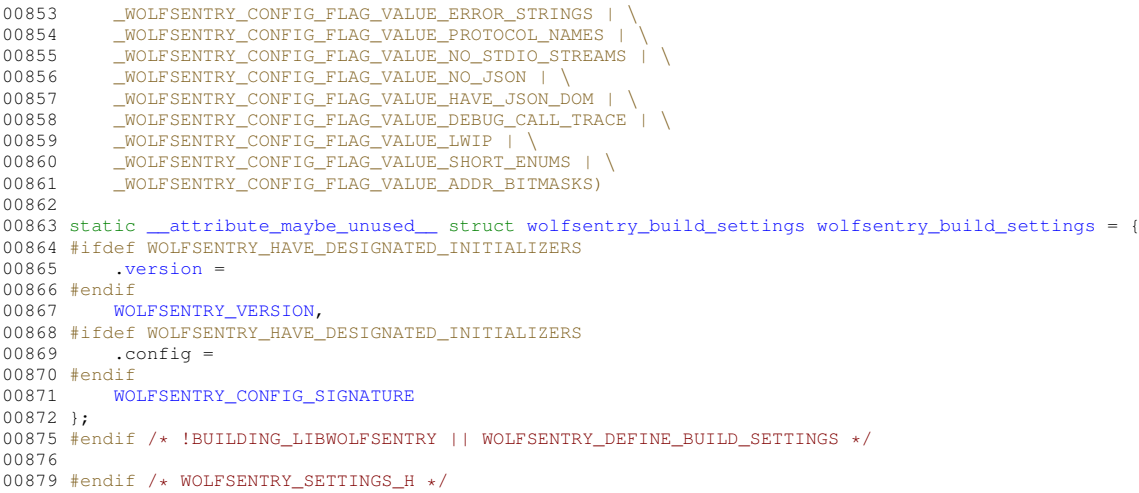

# **10.16 wolfsentry/wolfsentry\_util.h File Reference**

<span id="page-251-0"></span>Utility and convenience macros for both internal and application use.

#### **Macros**

```
• #define offsetof(structure, element)
```
*Evaluates to the byte offset of* element *in* structure*.*

• #define **sizeof\_field**(structure, element)

*Evaluates to the size in bytes of* element *in* structure*.*

• #define **instance\_of\_field**(structure, element)

*Evaluates to a dummy instance of* element *in* structure*, e.g. to be passed to [MAX\\_UINT\\_OF\(\).](#page-252-0)*

• #define **container\_of**(ptr, container\_type, member\_name)

*Evaluates to a pointer to the struct of type* container\_type *within which* ptr *points to the member named* member\_name*.*

• #define **length\_of\_array**(x)

*Evaluates to the number of elements in* x*, which must be an array.*

• #define **end\_ptr\_of\_array**(x)

*Evaluates to a pointer to the byte immediately following the end of array* x*.*

• #define **popcount32**(x)

*Evaluates to the number of set bits in* x*.*

• #define **LOG2\_32**(x)

*Evaluates to the floor of the base 2 logarithm of* x*, which must be a 32 bit integer.*

• #define **LOG2\_64**(x)

*Evaluates to the floor of the base 2 logarithm of* x*, which must be a 64 bit integer.*

• #define **streq**(vs, fs, vs\_len)

*Evaluates to true iff string* vs *of length* vs\_len *(not including a terminating null, if any) equals null-terminated string* fs*.*

• #define **strcaseeq**(vs, fs, vs\_len)

*Evaluates to true iff string* vs *of length* vs\_len *(not including a terminating null, if any) equals null-terminated string* fs*, neglecting case distinctions.*

• #define **WOLFSENTRY\_BYTE\_STREAM\_DECLARE\_STACK**(buf, bufsiz)

```
Byte stream helper macro.
```
• #define **WOLFSENTRY\_BYTE\_STREAM\_DECLARE\_HEAP**(buf, bufsiz)
```
Byte stream helper macro.
• #define WOLFSENTRY_BYTE_STREAM_INIT_HEAP(buf)
     Byte stream helper macro.
• #define WOLFSENTRY_BYTE_STREAM_FREE_HEAP(buf)
     Byte stream helper macro.
• #define WOLFSENTRY_BYTE_STREAM_RESET(buf)
     Byte stream helper macro.
• #define WOLFSENTRY_BYTE_STREAM_LEN(buf)
     Byte stream helper macro.
• #define WOLFSENTRY_BYTE_STREAM_HEAD(buf)
     Byte stream helper macro.
• #define WOLFSENTRY_BYTE_STREAM_PTR(buf)
     Byte stream helper macro.
• #define WOLFSENTRY_BYTE_STREAM_SPC(buf)
     Byte stream helper macro.
• #define MAX_UINT_OF(x)
     Evaluates to the largest representable unsigned int in a word the size of x.
• #define MAX_SINT_OF(x)
     Evaluates to the largest representable signed int in a word the size of x.
• #define WOLFSENTRY_SET_BITS(enumint, bits)
     Sets the designated bits in enumint.
• #define WOLFSENTRY_CHECK_BITS(enumint, bits)
     Evaluates to true if bits are all set in enumint.
• #define WOLFSENTRY_CLEAR_BITS(enumint, bits)
     Clears the designated bits in enumint.
• #define WOLFSENTRY_MASKIN_BITS(enumint, bits)
     Evaluates to the bits that are set in both enumint and bits.
• #define WOLFSENTRY_MASKOUT_BITS(enumint, bits)
     Evaluates to the bits that are set enumint but not set in bits.
• #define WOLFSENTRY_CLEAR_ALL_BITS(enumint)
     Clears all bits in enumint.
• #define BITS_PER_BYTE 8
• #define WOLFSENTRY_BITS_TO_BYTES(x)
     Evaluates to the number of bytes needed to represent x bits.
• #define WOLFSENTRY_ATOMIC_INCREMENT(i, x)
     Adds x to i thread-safely, returning the sum.
• #define WOLFSENTRY_ATOMIC_DECREMENT(i, x)
     Subtracts x from i thread-safely, returning the difference.
• #define WOLFSENTRY_ATOMIC_POSTINCREMENT(i, x)
     Adds x to i thread-safely, returning the operand i.
• #define WOLFSENTRY_ATOMIC_POSTDECREMENT(i, x)
     Subtracts x from i thread-safely, returning the operand i.
• #define WOLFSENTRY_ATOMIC_STORE(i, x)
     Sets i to x, subject to benign races from other threads.
• #define WOLFSENTRY_ATOMIC_LOAD(i)
     Returns the value of i, subject to benign races from other threads.
• #define WOLFSENTRY_ATOMIC_CMPXCHG(ptr, expected, desired, weak_p, success_memorder, failure←
 _memorder)
     Sets ∗ptr to desired and returns true iff ∗ptr has the value ∗expected, otherwise sets ∗expected to the
     actual value of ∗ptr and returns false.
```
• #define **WOLFSENTRY\_ATOMIC\_INCREMENT\_BY\_ONE**(i)

*Adds 1 to* i *thread-safely, returning the sum.*

- <span id="page-253-0"></span>• #define **WOLFSENTRY\_ATOMIC\_DECREMENT\_BY\_ONE**(i)
	- *Subtracts 1 from* i *thread-safely, returning the difference.*
- #define **WOLFSENTRY\_ATOMIC\_TEST\_AND\_SET**(i, expected, intended)
	- *Sets* i *to* intended *and returns true iff* i *has the value* expected*, otherwise sets* expected *to the actual value of* i *and returns false.*
- #define **WOLFSENTRY\_ATOMIC\_UPDATE\_FLAGS**(i, set i, clear i, pre i, post\_i)

*Sets bits* set\_i *in* i*, clears bits* clear\_i *in* i*, and sets* pre\_i *to the value of* i *before any changes, and* post\_i *to the value of* i *after changes.*

• #define **WOLFSENTRY\_ATOMIC\_RESET**(i, pre\_i)

*Clears all bits in* i*, saving the previous value of* i *in* pre\_i*.*

• #define **WOLFSENTRY\_ATOMIC\_INCREMENT\_UNSIGNED\_SAFELY**(i, x, out)

*Adds* x *to unsigned integer* i*, guarding against overflow, saving the sum to* out*. If overflow would occur, error is indicated by saving* 0 *to* out*, and* i *is left unchanged.*

• #define **WOLFSENTRY\_ATOMIC\_INCREMENT\_UNSIGNED\_SAFELY\_BY\_ONE**(i, out)

*Increments unsigned integer* i *by one, guarding against overflow, saving the result to* out*. If overflow would occur, error is indicated by saving* 0 *to* out*, and* i *is left unchanged.*

• #define **WOLFSENTRY\_ATOMIC\_DECREMENT\_UNSIGNED\_SAFELY**(i, x, out)

*Subtracts* x *from unsigned integer* i*, guarding against underflow, saving the difference to* out*. If underflow would occur, error is indicated by saving a max-value integer (all-1s) to* out*, and* i *is left unchanged.*

• #define **WOLFSENTRY\_ATOMIC\_DECREMENT\_UNSIGNED\_SAFELY\_BY\_ONE**(i, out)

*Decrements unsigned integer* i *by 1, guarding against underflow, saving the difference to* out*. If underflow would occur, error is indicated by saving a max-value integer (all-1s) to* out*, and* i *is left unchanged.*

## **10.16.1 Detailed Description**

Utility and convenience macros for both internal and application use.

Included by [wolfsentry.h](#page-179-0).

# **10.17 wolfsentry\_util.h**

```
Go to the documentation of this file.
00001 / *00002 * wolfsentry_util.h
00003 *
00004 * Copyright (C) 2021-2023 wolfSSL Inc.
00005 *
00006 * This file is part of wolfSentry.
00007 *
00008 * wolfSentry is free software; you can redistribute it and/or modify 00009 * it under the terms of the GNU General Public License as published in
      00009 * it under the terms of the GNU General Public License as published by
00010 * the Free Software Foundation; either version 2 of the License, or
00011 * (at your option) any later version.
00012 *
00013 * wolfSentry is distributed in the hope that it will be useful,
00014 * but WITHOUT ANY WARRANTY; without even the implied warranty of
00015 * MERCHANTABILITY or FITNESS FOR A PARTICULAR PURPOSE. See the
00016 * GNU General Public License for more details.
00017 *
00018 * You should have received a copy of the GNU General Public License
00019 * along with this program; if not, write to the Free Software<br>00020 * Foundation, Inc., 51 Franklin Street, Fifth Floor, Boston, MA 02110-1335, USA
00021 +00022
00029 #ifndef WOLFSENTRY_UTIL_H
00030 #define WOLFSENTRY_UTIL_H
00031
00032 #ifndef offsetof
00033 /* gcc and clang define this in stddef.h to use sanitizer-safe builtins. */
00034 #define offsetof(structure, element) ((uintptr_t)&(((structure *)0)->element))
```
#endif

```
00037 #ifndef sizeof_field
00038 #define sizeof_field(structure, element) sizeof(((structure *)0)->element)
00040 #endif
00041 #ifndef instance_of_field
00042 #define instance_of_field(structure, element) (((structure *)0)->element)
00044 #endif
00045 #ifndef container of
00046 #define container_of(ptr, container_type, member_name) ((container_type *)(void *)(((byte *)(ptr)) -
      offsetof(container_type, member_name)))
00048 #endif
00049 #ifndef length_of_array
00050 #define length_of_array(x) (sizeof (x) / sizeof (x)[0])
00052 #endif
00053 #ifndef end_ptr_of_array
00054 #define end_ptr_of_array(x) (&(x)[length_of_array(x)])
00056 #endif
00057
00058 #ifndef popcount32
00059 \#ifdef __GNUC
00060 #define popcount32(x) __builtin_popcount(x)
00062 #else
00063 #error Must supply binding for popcount32() on non-__GNUC__ targets.
00064 #endif
00065 #endif
00066
00067 #if defined(__GNUC__) && !defined(WOLFSENTRY_NO_BUILTIN_CLZ)
00068 #ifndef LOG2_32
00069 #define LOG2 32(x) (31 - __ builtin_clz((unsigned int)(x)))
00071 #endif
00072 #ifndef LOG2_64
00073 #define LOG2_64(x) ((sizeof(unsigned long long) * 8ULL) - (unsigned long
      long)__builtin_clzll((unsigned long long)(x)) - 1ULL)
00075 #endif
00076 #endif
00077
00078 #define streq(vs,fs,vs_len) (((vs_len) == strlen(fs)) && (memcmp(vs,fs,vs_len) == 0))
00080 #define strcaseeq(vs,fs,vs_len) (((vs_len) == strlen(fs)) && (strncasecmp(vs,fs,vs_len) == 0))
00083 #define WOLFSENTRY_BYTE_STREAM_DECLARE_STACK(buf, bufsiz) static const size_t buf ## siz = (bufsiz);
      unsigned char (buf)[bufsiz], \starbuf ## _p; size_t buf ## spc
00085 #define WOLFSENTRY_BYTE_STREAM_DECLARE_HEAP(buf, bufsiz) static const size_t buf ## siz = (bufsiz);
unsigned char *(buf), *buf ## _p; size_t buf ## spc
00087 #define WOLFSENTRY_BYTE_STREAM_INIT_HEAP(buf) ((buf) = (unsigned char *)WOLFSENTRY_MALLOC(buf ## siz))
00089 #define WOLFSENTRY_BYTE_STREAM_FREE_HEAP(buf) WOLFSENTRY_FREE(buf)
00091 #define WOLFSENTRY_BYTE_STREAM_RESET(buf) do { (buf ## _p) = (buf); (buf ## spc) = (buf ## siz); }
       while (0)
00093 #define WOLFSENTRY_BYTE_STREAM_LEN(buf) ((buf ## siz) - (buf ## spc))
00095 #define WOLFSENTRY_BYTE_STREAM_HEAD(buf) (buf)
00097 #define WOLFSENTRY_BYTE_STREAM_PTR(buf) (&(buf ## _p))
00099 #define WOLFSENTRY_BYTE_STREAM_SPC(buf) (&(buf ## spc))
00102 #define MAX_UINT_OF(x) (((uint64_t)1 « ((sizeof(x) * (uint64_t)BITS_PER_BYTE) - (uint64_t)1)) -
       (\text{uint64}_t)1) | ((\text{uint64}_t)1 \times ((\text{sizeof}(x) \times (\text{uint64}_t) \text{BITS}_t \text{PER}_t \text{YTE}) - (\text{uint64}_t1)))00104 #define MAX_SINT_OF(x) ((int64_t)((((uint64_t)1 « ((sizeof(x) * (uint64_t)BITS_PER_BYTE) -<br>(uint64_t)2)) - (uint64_t)1) | ((uint64_t)1 « ((sizeof(x) * (uint64_t)BITS_PER_BYTE) - (uint64_t)2))))
00107 #define WOLFSENTRY_SET_BITS(enumint, bits) ((enumint) |= (bits))
00109 #define WOLFSENTRY_CHECK_BITS(enumint, bits) (((enumint) & (bits)) == (bits))
00111 #define WOLFSENTRY_CLEAR_BITS(enumint, bits) ((enumint) &= ~(uint32_t)(bits))
00113 #define WOLFSENTRY_MASKIN_BITS(enumint, bits) ((enumint) & (bits))
00115 #define WOLFSENTRY_MASKOUT_BITS(enumint, bits) ((enumint) & ~(uint32_t)(bits))
00117 #define WOLFSENTRY_CLEAR_ALL_BITS(enumint) ((enumint) = 0)
00120 #ifndef BITS_PER_BYTE
00121 #define BITS_PER_BYTE 8
00122 #endif
00123
00124 #define WOLFSENTRY_BITS_TO_BYTES(x) (((x) + 7U) » 3U)
00127 /* helpers for stringifying the expanded value of a macro argument rather than its literal text: */
00129 \#define \_qq(x) \#x00130 #define -q(x) - qq(x)00133 #ifdef WOLFSENTRY THREADSAFE
00134
00135 #ifdef WOLFSENTRY_HAVE_GNU_ATOMICS
00136
00137 #define WOLFSENTRY_ATOMIC_INCREMENT(i, x) _atomic_add_fetch(&(i),x, _ATOMIC_SEQ_CST)
00139 #define WOLFSENTRY_ATOMIC_DECREMENT(i, x) __atomic_sub_fetch(&(i),x, _ATOMIC_SEQ_CST)
00141 #define WOLFSENTRY_ATOMIC_POSTINCREMENT(i, x) __atomic_fetch_add(&(i),x, _ATOMIC_SEQ_CST)<br>00143 #define WOLFSENTRY_ATOMIC_POSTDECREMENT(i, x) __atomic_fetch_sub(&(i),x, _ATOMIC_SEQ_CST)
00145 #define WOLFSENTRY_ATOMIC_STORE(i, x) __atomic_store_n(&(i), x, __ATOMIC_RELEASE)<br>00147 #define WOLFSENTRY_ATOMIC_LOAD(i) __atomic_load_n(&(i), __ATOMIC_CONSUME)
00149 #define WOLFSENTRY_ATOMIC_CMPXCHG(ptr, expected, desired, weak_p, success_memorder, failure_memorder)
         __atomic_compare_exchange_n(ptr, expected, desired, weak_p, success_memorder, failure_memorder)
00152 #else
00153
00154 #if !defined(WOLFSENTRY_ATOMIC_INCREMENT) || !defined(WOLFSENTRY_ATOMIC_DECREMENT) || \
00155 !defined(WOLFSENTRY_ATOMIC_POSTINCREMENT) || !defined(WOLFSENTRY_ATOMIC_POSTDECREMENT) || \
00156 !defined(WOLFSENTRY_ATOMIC_STORE) || !defined(WOLFSENTRY_ATOMIC_LOAD) || \
00157 !defined(WOLFSENTRY_ATOMIC_CMPXCHG)
00158 #error Missing required atomic implementation(s)
```

```
00159 #endif
00160
00161 #endif /* WOLFSENTRY_HAVE_GNU_ATOMICS */
00162
00163 #define WOLFSENTRY_ATOMIC_INCREMENT_BY_ONE(i) WOLFSENTRY_ATOMIC_INCREMENT(i, 1)
00165 #define WOLFSENTRY_ATOMIC_DECREMENT_BY_ONE(i) WOLFSENTRY_ATOMIC_DECREMENT(i, 1)
00168 /* caution, _TEST_AND_SET() alters arg2 (and returns false) on failure. */
00169 #define WOLFSENTRY_ATOMIC_TEST_AND_SET(i, expected, intended) \, 00170
      00170 WOLFSENTRY_ATOMIC_CMPXCHG( \
00171 \& (i), \quad00172 & (expected),<br>00173 intended.
00173 intended, \setminus00174 0 /* weak */, \
00175 __ATOMIC_SEQ_CST /* success_memmodel */, \
00176 __ATOMIC_SEQ_CST /* failure_memmodel */);
00179 #define WOLFSENTRY_ATOMIC_UPDATE_FLAGS(i, set_i, clear_i, pre_i, post_i)\
00180 do { \
00181 *(pre_i) = (i);<br>00182 for (i; j) {
00182 for (;;) { \
00183 *(post_i) = (*(pre_i) | (set_i)) & ~(clear_i); \
00184 if (*(post_i) == *(pre_i))<br>00185 break;00185 break; \vert00186 if (WOLFSENTRY_ATOMIC_CMPXCHG)
00187 \& (i), \quad00188 (pre_i), \left(00189 *(post_i),<br>00190 0 /* weak */,
00190 0 /* weak */, \
00191 __ATOMIC_SEQ_CST /* success_memmodel */, \
00192 __ATOMIC_SEQ_CST /* failure_memmodel */)) \
00193 break; \vert00194 }
00195 } while (0)00198 #define WOLFSENTRY_ATOMIC_RESET(i, pre_i) \
00199 do {
00200 *(pre_i) = (i);<br>00201 for (:i)00201 for (i; i) {<br>00202 if (* (x
00202 if (* (pre_i) == 0)<br>00203 break;
00203 break; \vert00204 if (WOLFSENTRY_ATOMIC_CMPXCHG( 00205 \kappa(i),
00205 \& (i), \quad00206 (pre_i),
00207 0, \
00208 0 /* weak */, \
00209 __ATOMIC_SEQ_CST /* success_memmodel */, \
00210 \overline{\text{ATOMIC\_SEQ\_CST}} /* failure_memmodel */)) \overline{\text{break}}:
00211 break;
00212 \rightarrow0.0213 } while (0)00216 #define WOLFSENTRY ATOMIC INCREMENT UNSIGNED SAFELY(i, x, out)
00217 \text{ do } {<br>0021800218 \begin{array}{c} \begin{array}{c} \text{type of} \\ \text{type of} \end{array} \end{array} (i) \begin{array}{c} \text{pre}_i = (i); \ \text{type of} \end{array}00219 \times typeof (i) \times post_i = _pre_i;<br>00220 for (::) {
00220 for (;;) {<br>00221 if (MAX_UINT_OF(i) - _pre_i < (x)) { \
00222 _post_i = 0; \
00223 break; \vert00224 }
00225 post_i = (\text{typeof}_i(i)) (\text{pre}_i + (x));<br>00226 if (post_i == nre_i)if \text{ (posti == prei)}00227 break; \vert00228 if (WOLFSENTRY_ATOMIC_CMPXCHG)
00229 \& (i), \quad00230 & pre i,
\texttt{post\_i},00232 0 /* weak */, \
00233 __ATOMIC_SEQ_CST /* success_memmodel */, \
00234 __ATOMIC_SEQ_CST /* failure_memmodel */)) \
00235 break; \vert00236 \rightarrow00237 (out) = \text{post}_i;00238 } while(0)
00241 #define WOLFSENTRY_ATOMIC_INCREMENT_UNSIGNED_SAFELY_BY_ONE(i, out) \
00242 WOLFSENTRY_ATOMIC_INCREMENT_UNSIGNED_SAFELY(i, 1U, out)
00245 #define WOLFSENTRY_ATOMIC_DECREMENT_UNSIGNED_SAFELY(i, x, out)
00246 do {<br>0024700247 _t^{\text{typeof}}(i) \text{pre}_i = (i);<br>
00248 _t^{\text{typeof}}(i) \text{post}_i = \text{pre}_i;<br>
00249 for (;;) {
00250 if (_pre_i < (x)) { \
00251 \qquad \qquad \underbrace{\texttt{post\_i}}_{\texttt{break}} = \texttt{MAX\_UNIT\_OF(i)}; \qquad \qquad \texttt{\qquad \qquad }00253 \{\}00254 \text{post}_i = (\text{typeof}_i)(\text{pre}_i - (x));<br>00255 if (post i == pre i)
00255 if (\text{post}_i == \text{pre}_i)<br>00256 break:
00256 break; \setminus00257 if (WOLFSENTRY_ATOMIC_CMPXCHG (00258 \epsilon(i),
00258 \& (i), \quad
```

```
00259 \&\_pre\_i, \&00260 \overline{\text{post}}_{\perp}i, 00261 \overline{0} /* weak */,
00261 0 /* weak */, \
00262 __ATOMIC_SEQ_CST /* success_memmodel */, \
00263 __ATOMIC_SEQ_CST /* failure_memmodel */)) \
00264 break;
00265 \rightarrow00266 (out) = \text{\_post\_i};00267 } while(0)
00270 #define WOLFSENTRY_ATOMIC_DECREMENT_UNSIGNED_SAFELY_BY_ONE(i, out) \
00271 WOLFSENTRY_ATOMIC_DECREMENT_UNSIGNED_SAFELY(i, 1U, out)
00274 #else /* !WOLFSENTRY THREADSAFE */
00275
00276 #define WOLFSENTRY_ATOMIC_INCREMENT(i, x) ((i) += (x))
00277 #define WOLFSENTRY_ATOMIC_INCREMENT_BY_ONE(i) (++(i))
00278 #define WOLFSENTRY_ATOMIC_DECREMENT(i, x) ((i) = (x))
00279 #define WOLFSENTRY_ATOMIC_DECREMENT_BY_ONE(i) (--(i))
00280 #define WOLFSENTRY_ATOMIC_STORE(i, x) ((i)=(x))
00281 #define WOLFSENTRY_ATOMIC_LOAD(i) (i)
00282
00283 #define WOLFSENTRY_ATOMIC_UPDATE_FLAGS(i, set_i, clear_i, pre_i, post_i)\
00284 do { \
00285 *(pre_i) = (i); \
00286 *(post_i) = (*(pre_i) | (set_i)) & ~(clear_i); \
00287 if (500 \times 1) \leftarrow -1 \left( \text{pre}_i \right)<br>00288 (i) = *(post_i);
             (i) = * (post_i);00289 } while (0)
00290
00291 #define WOLFSENTRY_ATOMIC_RESET(i, pre_i) do { *(pre_i) = (i); (i) = 0; } while (0)
00292
00293 #define WOLFSENTRY_ATOMIC_INCREMENT_UNSIGNED_SAFELY(i, x, out) 00294 do {
00294 do { \
00295 if (((x) > MAX_UINT_OF(i)) || ((MAX_UINT_OF(i) - (i) < (x)))) \
00296 (out) = 0U;00297 else \setminus00298 (out) = (i) = (\text{typeof}_i(i))((i) + (x));00299 } while (0)
00300
00301 #define WOLFSENTRY_ATOMIC_INCREMENT_UNSIGNED_SAFELY_BY_ONE(i, out) 00302 WOLFSENTRY ATOMIC INCREMENT UNSIGNED SAFELY(i. 1U. out)
         00302 WOLFSENTRY_ATOMIC_INCREMENT_UNSIGNED_SAFELY(i, 1U, out)
00303
00304 #define WOLFSENTRY_ATOMIC_DECREMENT_UNSIGNED_SAFELY(i, x, out)<br>00305 do {
00305 do { \setminus00306 if ((x) > MAX\_UINT\_OF(i)) || (i) < (x))00307 (out) = MAX_UINT_OF(i);<br>00308 else
00308 else \setminus00309 (out) = (i) = (\text{typeof}_i(i))((i) - (x));00310 } while (0)
00311
00312 #define WOLFSENTRY_ATOMIC_DECREMENT_UNSIGNED_SAFELY_BY_ONE(i, out) 00313 WOLFSENTRY ATOMIC DECREMENT UNSIGNED SAFELY(i, 1U, out)
         00313 WOLFSENTRY_ATOMIC_DECREMENT_UNSIGNED_SAFELY(i, 1U, out)
00314
00315 #endif /* WOLFSENTRY_THREADSAFE */
00316
00317 #endif /* WOLFSENTRY_UTIL_H */
```
## **10.18 wolfsentry/wolfssl\_test.h File Reference**

<span id="page-256-0"></span>Macros and helper functions for wolfSSL –enable-wolfsentry.

```
#include <wolfsentry/wolfsentry_util.h>
#include <wolfsentry/wolfsentry_json.h>
```
### **Data Structures**

• struct [wolfsentry\\_data](#page-159-0)

#### **Macros**

- #define **WOLFSENTRY\_CONTEXT\_ARGS\_OUT\_EX**(x) (x)
- #define **WOLFSENTRY\_CONTEXT\_ARGS\_OUT\_EX4**(x, y) (x)
- #define **tcp\_connect**(sockfd, ip, port, udp, sctp, ssl) tcp\_connect\_with\_wolfSentry(sockfd, ip, port, udp, sctp, ssl, wolfsentry)

## <span id="page-257-0"></span>**10.18.1 Detailed Description**

Macros and helper functions for wolfSSL –enable-wolfsentry.

This file is included by wolfssl/test.h when defined(WOLFSSL\_WOLFSENTRY\_HOOKS).

# **10.19 wolfssl\_test.h**

```
Go to the documentation of this file.
00001 / *00002 \times \text{wolfssl test.h}00003<br>0000400004 * Copyright (C) 2021-2023 wolfSSL Inc.
00005 *
00006 * This file is part of wolfSentry.
00007 *
00008 * wolfSentry is free software; you can redistribute it and/or modify
00009 * it under the terms of the GNU General Public License as published by
00010 * the Free Software Foundation; either version 2 of the License, or
00011 * (at your option) any later version.<br>00012 *
00013 * wolfSentry is distributed in the hope that it will be useful,
00014 * but WITHOUT ANY WARRANTY; without even the implied warranty of
00015 * MERCHANTABILITY or FITNESS FOR A PARTICULAR PURPOSE. See the
00016 * GNU General Public License for more details.
00017 *
00018 * You should have received a copy of the GNU General Public License
00019 * along with this program; if not, write to the Free Software
00020 * Foundation, Inc., 51 Franklin Street, Fifth Floor, Boston, MA 02110-1335, USA
00021 *00022
00029 #ifndef WOLFSENTRY_WOLFSSL_TEST_H
00030 #define WOLFSENTRY_WOLFSSL_TEST_H
00031
00032 #include <wolfsentry/wolfsentry_util.h>
00033
00034 #if !defined(NO_FILESYSTEM) && !defined(WOLFSENTRY_NO_JSON)
00035 #include <wolfsentry/wolfsentry_json.h>
00036 #endif
00037
00038 #if defined(WOLFSENTRY_VERSION_GE)
00039 #if WOLFSENTRY_VERSION_GE(0, 8, 0)
00040 #define HAVE_WOLFSENTRY_API_0v8
00041 #endif
00042 #endif
0004300044 #ifndef HAVE_WOLFSENTRY_API_0v8
00045 #define WOLFSENTRY_CONTEXT_ARGS_OUT_EX(x) (x)
00046 #define WOLFSENTRY_CONTEXT_ARGS_OUT_EX4(x, y) (x)
00047 #endif
00048
00049 struct wolfsentry_data {
WOLFSENTRY_SOCKADDR(128) remote;<br>00051 WOLFSENTRY_SOCKADDR(128) local;
wolfsentry_route_flags_t flags;
00053 void *heap;<br>00054 int allocty
           int alloctype;
00055 };
0005600057 static void free_wolfsentry_data(struct wolfsentry_data *data) {
           XFREE(data, data->heap, data->alloctype);
00059 }
00060
00061 static struct wolfsentry_context *wolfsentry = NULL;
00062
00063 static int wolfsentry_data_index = -1;
00064
00065 static WC_INLINE int wolfsentry_store_endpoints(
00066 WOLFSSL *ssl,<br>00067 SOCKADDR_IN_T
00067 SOCKADDR_IN_T *remote,<br>00068 SOCKADDR IN T *local.
00068 SOCKADDR_IN_T *local,<br>00069 int proto.
00069 int proto,<br>00070 wolfsentry
wolfsentry_route_flags_t flags,<br>00071 struct wolfsentry data **wolfse
           wolfsentry_data **wolfsentry_data_out)
00072 {
wolfsentry_data*wolfsentry_data = (struct wolfsentry_data *)XMALLOC(<br>00074 sizeof *wolfsentry data. NULL. DYNAMIC TYPE SOCKADDR):
*wolfsentry_data, NULL, DYNAMIC_TYPE_SOCKADDR);<br>00075 if (wolfsentry data == NULL)
            (wolfsentry_data == NULL)
```
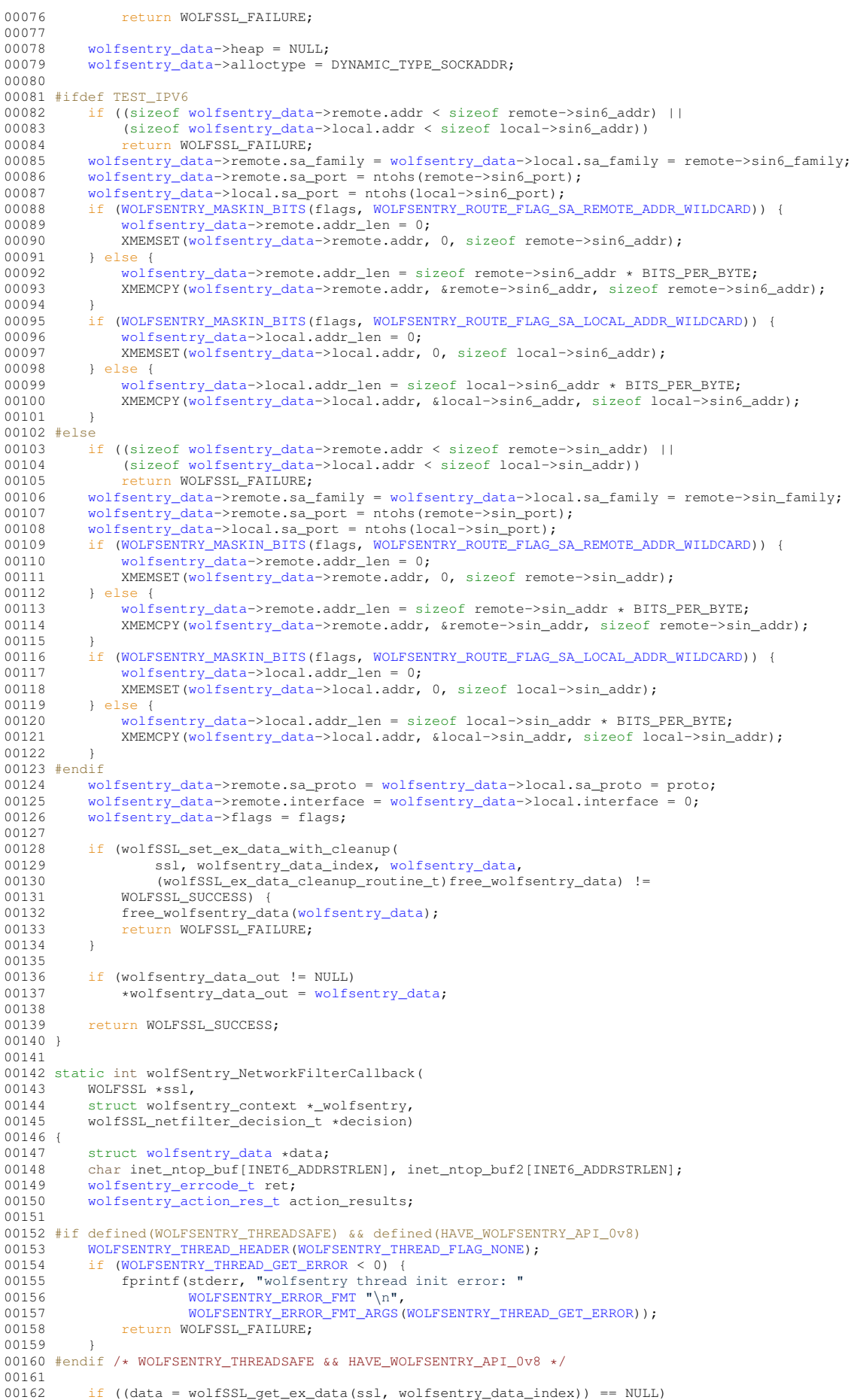

```
00163 return WOLFSSL_FAILURE;
00164
            00165 ret = wolfsentry_route_event_dispatch(
WOLFSENTRY_CONTEXT_ARGS_OUT_EX(_wolfsentry),
wolfsentry_sockaddr *) &data->remote,<br>00168 (const struct wolfsentry sockaddr *) &data->local,
wolfsentry_sockaddr *)&data->local,<br>00169 data->flags,
00169 data \rightarrow \text{flags},<br>00170 NULL /* event
00170 \text{NULL } / \text{event}\_\text{label } \star /
00171 0 /* event_label_len */<br>00172 NULL /* caller context
00172 \text{NULL } / \star \text{ caller\_context } \star /, 00173 \text{NULL } / \star \text{ id } \star /.
00173 \text{NULL } / \star \text{ id } \star / \star<br>00174 NULL /\star \text{ inexact}00174 NULL /* inexact_matches */,<br>00175 k action results):
                 00175 &action_results);
00176<br>00177
           if (ret >= 0)
00178 if (WOLFSENTRY_MASKIN_BITS(action_results, WOLFSENTRY_ACTION_RES_REJECT))
00179 *decision = WOLFSSL_NETFILTER_REJECT;
(WOLFSENTRY_MASKIN_BITS(WOLFSENTRY_ACTION_RES_ACCEPT))<br>00181 + decision = WOLFSSI. NETFILTER ACCEPT:
00181 *decision = WOLFSSL_NETFILTER_ACCEPT;<br>00182 else
00182 else
00183 *decision = WOLFSSL_NETFILTER_PASS;<br>00184 } else {
            00184 } else {
00185 fprintf(stderr, "wolfsentry_route_event_dispatch error "
00186 WOLFSENTRY_ERROR_FMT "\n", WOLFSENTRY_ERROR_FMT_ARGS(ret));
00187 *decision = WOLFSSL_NETFILTER_PASS;<br>00188 }
00188 }
00189
            printf("wolfSentry got network filter callback: family=%d proto=%d rport=%d"
00191 " lport=%d raddr=%s laddr=%s interface=%d; decision=%d (%s)\n",
                     data->remote.sa_family,
00193 data->remote.sa_proto,<br>00194 data->remote.sa_port.
00194 data->remote.sa_port,<br>00195 data->local.sa_port,
                     data->local.sa_port,
00196 inet_ntop(data->remote.sa_family, data->remote.addr, inet_ntop_buf,
00197 sizeof inet_ntop_buf),
00198 inet_ntop(data->local.sa_family, data->local.addr, inet_ntop_buf2,
00199 sizeof inet_ntop_buf2),<br>00200 data->remote.interface.
00200 data->remote.interface,<br>00201 *decision.
00201 *decision,<br>00202 *decision
00202 *decision == WOLFSSL_NETFILTER_REJECT ? "REJECT" :<br>00203 *decision == WOLFSSL_NETFILTER_ACCEPT ? "ACCEPT" :
00203<br>\stardecision == WOLFSSL_NETFILTER_ACCEPT ? "ACCEPT" :<br>00204<br>\stardecision == WOLFSSL_NETFILTER_PASS ? "PASS" :
00204 *decision == WOLFSSL_NETFILTER_PASS ? "PASS" :
                     "???"00206
00207 #if defined(WOLFSENTRY_THREADSAFE) && defined(HAVE_WOLFSENTRY_API_0v8)
WOLFSENTRY_THREAD_TAILER(WOLFSENTRY_THREAD_FLAG_NONE);<br>00209 if (ret < 0) {
00209 if (ret < 0) {<br>00210 fprintf(st)
00210 fprintf(stderr, "wolfsentry thread exit error: "<br>00211 MOLFSENTRY ERROR FMT "\n", WOLFSENTRY ERR
                         WOLFSENTRY_ERROR_FMTWOLFSENTRY_ERROR_FMT_ARGS(ret));
00212 }
00213 #endif
00214
00215 return WOLFSSL_SUCCESS;
00216100217
00218 static int wolfsentry_setup(<br>00219 struct wolfsentry context
00219 struct wolfsentry_context **_wolfsentry,<br>00220 const char * wolfsentry config path.
00220 const char \frac{1}{2} wolfsentry_config_path,<br>00221 wolfsentry route flags t route flags
            wolfsentry_route_flags_t route_flags)
00222 {
wolfsentry_errcode_t ret;
00224
00225 #ifdef HAVE_WOLFSENTRY_API_0v8
00226 #ifdef WOLFSENTRY_THREADSAFE<br>00227 WOLFSENTRY THREAD HEADER
WOLFSENTRY_THREAD_HEADER(WOLFSENTRY_THREAD_FLAG_NONE);<br>00228 if (WOLFSENTRY THREAD GET ERROR < 0) {
(WOLFSENTRY_THREAD_GET_ERROR < 0) {<br>00229 fprintf(stderr, "wolfsentry thread init error: "
WOLFSENTRY_ERROR_FMT "\n",<br>00231 WOLFSENTRY FRROR_FMT ARGS
WOLFSENTRY_ERROR_FMT_ARGS(WOLFSENTRY_THREAD_GET_ERROR));<br>00232 err sys("unable to initialize wolfSentry thread context");
           err_sys("unable to initialize wolfSentry thread context");
00233 }
00234 #endif
wolfsentry_init(wolfsentry_build_settings,<br>00236 WOLFSENTRY CONTEXT ARGS OU
WOLFSENTRY_CONTEXT_ARGS_OUT_EX(NULL /* hpi */),<br>00237 NULL /* default config */.
00237 NULL /* default config */, 00238 wolfsentry;
                                        \text{\textend{eq}}00239 #else<br>00240 r
wolfsentry_init(NULL /* hpi */, NULL /* default config */, 00241
                                        _wolfsentry);
00242 #endif<br>00243 if
00243 if (ret < 0) {<br>00244 forintf(std
                WOLFSENTRY_ERROR_FMT "\n",
WOLFSENTRY_ERROR_FMT_ARGS(ret));<br>00246 err sys("unable to initialize wolfSentry
           err_sys("unable to initialize wolfSentry");<br>}
00247 }
00248<br>00249
            if (wolfsentry data index < 0)
```

```
00250 wolfsentry_data_index = wolfSSL_get_ex_new_index(0, NULL, NULL, NULL, NULL, NULL, NULL,
00251 NULL);
00252
00253 #if !defined(NO_FILESYSTEM) && !defined(WOLFSENTRY_NO_JSON)<br>00254 if (_wolfsentry_config_path != NULL) {
00255 unsigned char buf[512];<br>00256 char err buf[512];
00256 char err_buf[512];<br>00257 struct_wolfsentry
                struct wolfsentry_json_process_state *jps;
00258
00259 FILE *f = fopen(_wolfsentry_config_path, "r");
00260<br>00261
00261 if (f == NULL) {<br>00262 forintf(stde
00262 fprintf(stderr, "fopen(%s): %s\n",_wolfsentry_config_path,strerror(errno));<br>00263 err sys("unable to open wolfSentry config file");
                     \text{err}_{s}ys("unable to open wolfSentry config file");
00264 }
00265wolfsentry_config_json_init(WOLFSENTRY_CONTEXT_ARGS_OUT_EX(WOLFSENTRY_CONFIG_LOAD_FLAG_NONE,
00269 &jps)) < 0) {
00270 fprintf(stderr, "wolfsentry_config_json_init() returned "
WOLFSENTRY_ERROR_FMTWOLFSENTRY_ERROR_FMT_ARGS(ret));<br>00273 err_sys("error while initializing wolfSentry config parser");
00274 }
00275<br>00276
00276 for (i; j) {<br>00277 size t
00277 size_t n = fread(buf, 1, sizeof buf, f);<br>00278 if ((n < sizeof buf) && ferror(f)) {
00279 fprintf(stderr, "fread(%s): %s\n",_wolfsentry_config_path, strerror(errno));<br>fprintf(stderr, "fread(%s): %s\n",_wolfsentry_config_path, strerror(errno));<br>00280 err sys("error while reading wolfSentry config_file");
                     err_sys("error while reading wolfSentry config file");
0028100282
wolfsentry_config_json_feed(jps, buf, n, err_buf, sizeof err_buf);
00284 if (ret < 0) {<br>00285 forintf(st)
00285 fprintf(stderr, "%.*s\n", (int)sizeof err_buf, err_buf);<br>00286 fprintf(stderr, "%.*s\n", (int)sizeof err_buf, err_buf);
                          err_sys("error while loading wolfSentry config file");
00287<br>00288
00288 if ((n \lt size of but) \& for each<br>
00289
                          break;
00290 }
00291 fclose(f);
00292wolfsentry_config_json_fini(&jps, err_buf, sizeof err_buf)) < 0) {
00294 fprintf(stderr, \overline{\mathbf{w}}, \mathbf{s}) (int)size of err_buf, err_buf);<br>00295 err sys("error while loading wolfSentry config file");
                     err_sys("error while loading wolfSentry config file");
00296 }
00297<br>00298
           00298 } else
00299 #endif /* !NO_FILESYSTEM && !WOLFSENTRY_NO_JSON */<br>00300 {
00300<br>00301
                struct wolfsentry_route_table *table;
00302
00303 #ifdef WOLFSENTRY_THREADSAFE
00304 ret = WOLFSENTRY\_SHAREN\_EX(*_wolfsentry);<br>00305 if (ret < 0) {
00305 if (ret < 0) {<br>00306 forintf(st)
00306 fprintf(stderr, "wolfsentry shared lock op failed: "<br>00307 MOLFSENTRY ERROR FMT ".\n",
WOLFSENTRY_ERROR_FMT ".\n",<br>00308 WOLFSENTRY_ERROR_FMT ARCS(
                              WOLFSENTRY_ERROR_FMT_ARGS(ret));
00309 return ret;
00310 }
00311 #endif
00312
00313 if ((ret = wolfsentry_route_get_main_table)<br>00314 MOLESENTRY CONTEXT ARGS OUT EX(+ M
00314 WOLFSENTRY_CONTEXT_ARGS_OUT_EX(*_wolfsentry),
                           \text{stable}) < 0)
00316 {
00317 fprintf(stderr, "wolfsentry_route_get_main_table() returned "<br>00318 WOLFSENTRY ERROR FMT "\n".
WOLFSENTRY_ERROR_FMT "\n",<br>00319 WOLFSENTRY_ERROR_FMT "\n",
                              WOLFSENTRY_ERROR_FMT_ARGS(ret));
00320 #ifdef WOLFSENTRY_THREADSAFE
00321 WOLFSENTRY_WARN_ON_FAILURE(
wolfsentry_context_unlock(00323 wolfsentry_context_unlock(00323
                              WOLFSENTRY_CONTEXT_ARGS_OUT_EX(*_wolfsentry)));
00324 #endif
                return ret;<br>}
00326 }
00327
(WOLFSENTRY_MASKIN_BITS(WOLFSENTRY_ROUTE_FLAG_DIRECTION_OUT)) {
WOLFSENTRY_SOCKADDR(128) remote, local;<br>00330 wolfsentry ent id t id:
wolfsentry_ent_id_t id;<br>00331 wolfsentry action res t
                     wolfsentry_action_res_t action_results;
00332
wolfsentry_route_table_default_policy_set(<br>00334 MOLESENTRY CONTEXT ARGS OUT EX(+ wolfsentry)
00334 WOLFSENTRY_CONTEXT_ARGS_OUT_EX(*_wolfsentry),
00335 table,<br>00336 woLFSE
                                WOLFSENTRY_ACTION_RES_ACCEPT))
```

```
00337 < 0 {<br>00338 f00338 fprintf(stderr, 00339 fprintf(stderr,
                                 "wolfsentry_route_table_default_policy_set() returned "
00340 WOLFSENTRY_ERROR_FMT "\n",
00341 WOLFSENTRY_ERROR_FMT_ARGS(ret));
00342 #ifdef WOLFSENTRY_THREADSAFE<br>00343 WOLFSENTRY W.
WOLFSENTRY_WARN_ON_FAILURE(00344 wolfsentry context unlo
00344 wolfsentry_context_unlock(
                                00345 WOLFSENTRY_CONTEXT_ARGS_OUT_EX(*_wolfsentry)));
00346 #endif
00347 return ret;<br>00348 }
00348 }
00349
00350 XMEMSET(&remote, 0, sizeof remote);<br>00351 XMEMSET(&local, 0, sizeof local);
                   XMEMSET(&local, 0, sizeof local);
00352 #ifdef TEST_IPV6
00353 remote.sa family = local.sa family = AF_INET6;
00354 remote.addr_len = 128;
00355 XMEMCPY(remote.addr, "\000\000\000\000\000\000\000\000\000\000\000\000\000\000\000\001",
      16);
00356 #else<br>00357
                   remote.sa_family = local.sa_family = AF_INET;
00358 remote.addr_len = 32;
00359 XMEMCPY(remote.addr, "\177\000\000\001", 4);
00360 #endif
00361<br>00362
wolfsentry_route_insert<br>00363 (WOLFSENTRY CONTEXT ARGS OUT
(WOLFSENTRY_CONTEXT_ARGS_OUT_EX(*_wolfsentry),<br>00364 MIII. /* caller context */.
00364 NULL /* caller_context */,<br>00365 (const struct wolfsentry s)
wolfsentry_sockaddr *)&remote,<br>00366 (const struct wolfsentry sockaddr *)&local.
wolfsentry_sockaddr *) & local,<br>00367 coute flags
example.com<br>
00367 route_flags<br>
00368 WOLFSENTRY_I
                          00368 WOLFSENTRY_ROUTE_FLAG_GREENLISTED |
00369 WOLFSENTRY_ROUTE_FLAG_PARENT_EVENT_WILDCARD |
00370 WOLFSENTRY_ROUTE_FLAG_REMOTE_INTERFACE_WILDCARD|
                          00371 WOLFSENTRY_ROUTE_FLAG_LOCAL_INTERFACE_WILDCARD |
00372 WOLFSENTRY_ROUTE_FLAG_SA_LOCAL_ADDR_WILDCARD |
00373 WOLFSENTRY_ROUTE_FLAG_SA_PROTO_WILDCARD |
00374 WOLFSENTRY_ROUTE_FLAG_SA_REMOTE_PORT_WILDCARD |
WOLFSENTRY_ROUTE_FLAG_SA_LOCAL_PORT_WILDCARD,<br>00376 00 (* event label len */. 0 (* event label */.
00376 0 /* event_label_len */, 0 /* event_label */, &id, 00377 6 action results) < 0) {
00377 &action_results)) < 0) {
00378 fprintf(stderr, "wolfsentry_route_insert() returned "
00379 WOLFSENTRY_ERROR_FMT "\n",
WOLFSENTRY_ERROR_FMT_ARGS(ret));
00381 #ifdef WOLFSENTRY_THREADSAFE<br>00382 WOLFSENTRY W
WOLFSENTRY_WARN_ON_FAILURE(00383
wolfsentry_context_unlock(00384 wolfsentry_context_unlock(00384 wolfsentry_context
                                 wolfsentry_content_aniton("sample x(* wolfsentry)));
00385 #endif
                   return ret;<br>}
00387 }
(WOLFSENTRY_MASKIN_BITS(WOLFSENTRY_ROUTE_FLAG_DIRECTION_IN)WOLFSENTRY_SOCKADDR(128) remote, local;
00390 wolfsentry ent id t id;
wolfsentry_action_res_t action_results;
00392<br>00393
00393 if (\text{ret} = \text{wolfsentry\_route\_table\_default\_policy\_set(} \text{00393})WOLFSENTRY_CONTEXT_ARGS_OUT_EX(*_wolfsentry), table,<br>00395 WOLFSENTRY ACTION RES REJECTIMOLESENTRY ACTION RES
                              00395 WOLFSENTRY_ACTION_RES_REJECT|WOLFSENTRY_ACTION_RES_STOP))
00396 < 0) {<br>00397 < 0) {
00397 fprintf(stderr,<br>00398 wwolfse
                                  "wolfsentry_route_table_default_policy_set() returned "
WOLFSENTRY_ERROR_FMT "\n",<br>00400 WOLFSENTRY FRROR FMT ARGS
                                 00400 WOLFSENTRY_ERROR_FMT_ARGS(ret));
00401 #ifdef WOLFSENTRY_THREADSAFE
WOLFSENTRY_WARN_ON_FAILURE(00403 wolfsentry context unlo
wolfsentry_context_unlock(00404 workshaped workshaped workshaped workshaped workshaped workshaped worksh
                                 wolfsentry_context_args_out_ex(*_wolfsentry)));
00405 #endif
                        return ret;
00407 }
00408<br>00409
                   XMEMSET(&remote, 0, sizeof remote);
00410 XMEMSET(&local, 0, sizeof local);
00411 #ifdef TEST_IPV6
.sa_family = local.sa_family = \text{AF\_INET6};<br>00413 remote addr len = 128.
00413 remote.addr_len = 128;
00414 XMEMCPY(remote.addr, "\000\000\000\000\000\000\000\000\000\000\000\000\000\000\000\001",
      16);
00415 #else<br>00416
                   .sa_family = local.sa_family = AF_INET;00417 remote.addr_len = 32;
00418 XMEMCPY(remote.addr, "\177\000\000\001", 4);
00419 #endif
00420<br>00421
```
if ((ret = wolfsentry route insert

00422 [\(WOLFSENTRY\\_CONTEXT\\_ARGS\\_OUT\\_EX\(](#page-133-2)\*\_wolfsentry),<br>00423 MUII /t caller context t/ 00423 NULL /\* caller\_context \*/,<br>00424 (const struct wolfsentry s) 00424 (const struct [wolfsentry\\_sockaddr](#page-164-0) \*)&remote,<br>00425 (const struct wolfsentry sockaddr \*)&local. 00425 (const struct [wolfsentry\\_sockaddr](#page-164-0) \*) & local,<br>00426 (const struct wolfsentry\_sockaddr \*) & local, 00426 route\_flags<br>00427 WOLFSENTRY % 00427 [WOLFSENTRY\\_ROUTE\\_FLAG\\_GREENLISTED](#page-86-0) 00428 00428 [WOLFSENTRY\\_ROUTE\\_FLAG\\_PARENT\\_EVENT\\_WILDCARD](#page-85-4) | 00429 WOLFSENTRY\_ROUTE\_FLAG\_REMOTE\_INTERFACE\_WILDCARD<br>00430 WOLFSENTRY\_ROUTE\_FLAG\_LOCAL\_INTERFACE\_WILDCARD 00430 [WOLFSENTRY\\_ROUTE\\_FLAG\\_LOCAL\\_INTERFACE\\_WILDCARD](#page-85-6) | 00431 [WOLFSENTRY\\_ROUTE\\_FLAG\\_SA\\_LOCAL\\_ADDR\\_WILDCARD](#page-85-2) | 00432 [WOLFSENTRY\\_ROUTE\\_FLAG\\_SA\\_PROTO\\_WILDCARD](#page-85-7) | 00433 [WOLFSENTRY\\_ROUTE\\_FLAG\\_SA\\_REMOTE\\_PORT\\_WILDCARD](#page-85-8)<br>00434 WOLFSENTRY\_ROUTE\_FLAG\_SA\_LOCAL\_PORT\_WILDCARD 00434 [WOLFSENTRY\\_ROUTE\\_FLAG\\_SA\\_LOCAL\\_PORT\\_WILDCARD,](#page-85-9)<br>00435 0 /\* event label len \*/. 0 /\* event label \*/. 00435 0 /\* event\_label\_len \*/, 0 /\* event\_label \*/, &id, 00436 4 action results) > < 0) {  $&\text{action\_results)}$ ) < 0) { 00437 **fprintf(stderr, "wolfsentry\_route\_insert()** returned "<br>00438 [WOLFSENTRY\\_ERROR\\_FMT](#page-73-0) "\n", 00439 [WOLFSENTRY\\_ERROR\\_FMT\\_ARGS\(](#page-73-1)ret)); 00440 #ifdef WOLFSENTRY\_THREADSAFE<br>00441 WOLFSENTRY W 00441 [WOLFSENTRY\\_WARN\\_ON\\_FAILURE\(](#page-75-1)00442 wolfsentry\_context\_unloc 00442 [wolfsentry\\_context\\_unlock\(](#page-137-0) 00443 [WOLFSENTRY\\_CONTEXT\\_ARGS\\_OUT\\_EX\(](#page-133-2)\*\_wolfsentry))); 00444 #endif<br>00445 return ret; 00446 } 00447 } 00448 #ifdef WOLFSENTRY\_THREADSAFE 00449 [WOLFSENTRY\\_WARN\\_ON\\_FAILURE\(](#page-75-1) 00450 [wolfsentry\\_context\\_unlock\(](#page-137-0)<br>00451 wolFSENTRY CONTEXT ARG [WOLFSENTRY\\_CONTEXT\\_ARGS\\_OUT\\_EX\(](#page-133-2)\*\_wolfsentry))); 00452 #endif  $00453$  } 00454 00455 #if defined(WOLFSENTRY\_THREADSAFE) && defined(HAVE\_WOLFSENTRY\_API\_0v8) 00456 ret = [WOLFSENTRY\\_THREAD\\_TAILER](#page-133-3)[\(WOLFSENTRY\\_THREAD\\_FLAG\\_NONE\)](#page-138-0);<br>00457 if (ret < 0) { 00457 if (ret < 0) {<br>00458 forintf(sto 00458 fprintf(stderr, "wolfsentry thread exit error: " 00459 [WOLFSENTRY\\_ERROR\\_FMT](#page-73-0) "\n", [WOLFSENTRY\\_ERROR\\_FMT\\_ARGS\(](#page-73-1)ret)); 00460 } 00461 #endif 00462 00463 return 0; 00464 } 00465 00466 static WC\_INLINE int tcp\_connect\_with\_wolfSentry(<br>00467 SOCKET T+ Sockfd 00467 SOCKET<sub>T</sub> $*$  sockfd,<br>00468 const chart in 00468 const char\* ip,<br>00469 word16 port,  $00470$  int  $udp$ ,<br> $00471$  int sctp 00471 int sctp,<br>00472 WOLFSSL\* 00472 WOLFSSL<sup>\*</sup> ssl,<br>00473 struct wolfse struct wolfsentry\_context \*\_wolfsentry) 00474 { 00475 SOCKADDR\_IN\_T remote\_addr;<br>00476 struct wolfsentry data \*wo 00476 struct [wolfsentry\\_data](#page-159-0) [\\*wolfsentry\\_data;](#page-159-0)<br>00477 char inet ntop buffINET6 ADDRSTRLEN1, in 00477 char inet\_ntop\_buf[INET6\_ADDRSTRLEN], inet\_ntop\_buf2[INET6\_ADDRSTRLEN];<br>00478 wolfsentry erroode t ret: 00478 [wolfsentry\\_errcode\\_t](#page-75-0) ret;<br>00479 wolfsentry action res t a 00479 [wolfsentry\\_action\\_res\\_t](#page-104-0) action\_results;<br>00480 wolfSSL petfilter decision t decision; wolfSSL\_netfilter\_decision\_t decision; 00481 00482 #if defined(WOLFSENTRY\_THREADSAFE) && defined(HAVE\_WOLFSENTRY\_API\_0v8)<br>00483 [WOLFSENTRY\\_THREAD\\_HEADER](#page-133-0)[\(WOLFSENTRY\\_THREAD\\_FLAG\\_NONE\)](#page-138-0); 00484 if [\(WOLFSENTRY\\_THREAD\\_GET\\_ERROR](#page-133-1) < 0) { 00485 fprintf(stderr, "wolfsentry thread init error: "<br>00486 WOLFSENTRY ERROR EMT "\n" 00486 [WOLFSENTRY\\_ERROR\\_FMT](#page-73-0) "\n",<br>00487 WOLFSENTRY ERROR\_FMT ARGS 00487 [WOLFSENTRY\\_ERROR\\_FMT\\_ARGS\(](#page-73-1)[WOLFSENTRY\\_THREAD\\_GET\\_ERROR\)](#page-133-1)); 00488 err sys("unable to initialize wolfSentry thread context"); 00489 } 00490 #endif 00491<br>00492 build\_addr(&remote\_addr, ip, port, udp, sctp); 00493 00494 { SOCKADDR\_IN\_T local\_addr; 00496 #ifdef TEST\_IPV6<br>00497 local ad  $local\_addr.sin6\_port = 0;$ 00498 #else<br>00499  $local\_addr.sin\_port = 0;$ 00500 #endif 00501 ((struct sockaddr \*)&local\_addr)->sa\_family = ((struct sockaddr \*)&remote\_addr)->sa\_family; 00503 if (wolfsentry store endpoints) 00504 ssl, &remote\_addr, &local\_addr, 00505 udp ? IPPROTO\_UDP : IPPROTO\_TCP, 00506 [WOLFSENTRY\\_ROUTE\\_FLAG\\_DIRECTION\\_OUT|](#page-85-3)<br>00507 WOLFSENTRY\_ROUTE\_FLAG\_SA\_LOCAL\_ADDR 00507 [WOLFSENTRY\\_ROUTE\\_FLAG\\_SA\\_LOCAL\\_ADDR\\_WILDCARD|](#page-85-2)<br>00508 WOLFSENTRY\_ROUTE\_FLAG\_SA\_LOCAL\_ADDR\_WILDCARD, [WOLFSENTRY\\_ROUTE\\_FLAG\\_SA\\_LOCAL\\_PORT\\_WILDCARD,](#page-85-9) [&wolfsentry\\_data\)](#page-159-0) != WOLFSSL\_SUCCESS)

```
00509 return WOLFSSL_FAILURE;<br>00510 }
00510 }
00511
wolfsentry_route_event_dispatch(WOLFSENTRY_CONTEXT_ARGS_OUT_EX(_wolfsentry),
wolfsentry_sockaddr&wolfsentry_data->remote,<br>00515 (const struct wolfsentry sockaddr *)&wolfsentry_data->remote,
wolfsentry_sockaddr&wolfsentry_data->local,<br>00516 wolfsentry data->flags.
00516 Wolfsentry\_data \rightarrow flags,<br>00517 NIII. /* event label */
00517 \text{NULL} \neq \text{event\_label} \neq /<br>00518 0 \neq \text{event\_label}00518 0 /* event_label_len */,
00519 NULL /* caller_context */,
00520 NULL /* id */,<br>00521 NULL /* inexac
00521 NULL /* inexact_matches */,<br>00522 6action results):
                 00522 &action_results);
00523
00524 if (ret < 0) {<br>00525 forintf(st)
WOLFSENTRY_ERROR_FMTWOLFSENTRY_ERROR_FMT_ARGS(ret));
00527 decision = WOLFSSL_NETFILTER_PASS;<br>00528 lelse {
00528 } else {
(WOLFSENTRY_MASKIN_BITS(WOLFSENTRY_ACTION_RES_REJECT))<br>00530 decision = WOLFSSL NETEILTER REJECT:
                      00530 decision = WOLFSSL_NETFILTER_REJECT;
(WOLFSENTRY_MASKIN_BITS(WOLFSENTRY_ACTION_RES_ACCEPT))<br>00532 decision = WOLFSSL NETFILTER ACCEPT:
                 \begin{aligned} \texttt{decision} \; = \; \texttt{WOLFSSL\_NETFILTER\_ACCEPT} \texttt{,} \\ \texttt{else} \end{aligned}00533<br>00534decision = WOLFSSL_NETFILTER_PASS;
00535 }
00536
00537 printf("wolfSentry callin from tcp_connect_with_wolfSentry: family=%d proto=%d rport=%d"<br>00538 " lport=%d raddr=%s laddr=%s interface=%d: decision=%d (%s)\n".
00538 \blacksquare \blacksquare lport=%d raddr=%s laddr=%s interface=%d; decision=%d (%s)\n",<br>00539 wolfsentry data->remote.sa family.
wolfsentry_data->remote.sa_family,<br>00540 wolfsentry data->remote.sa_proto,
wolfsentry_data->remote.sa_proto,<br>00541 wolfsentry_data->remote.sa_port.
                     wolfsentry_data->remote.sa_port,
wolfsentry_data->local.sa_port,
(wolfsentry_data-wolfsentry_data->remote.addr, inet_ntop_buf,<br>00544 sizeof inet_ntop_buf).
00544 sizeof inet_ntop_buf),<br>00545   inet ntop(wolfsentry data->local
(wolfsentry_data-wolfsentry_data->local.addr, inet_ntop_buf2,<br>00546 sizeof inet ntop buf2).
00546 sizeof inet_ntop_buf2),<br>00547 wolfsentry data->remote.interface
wolfsentry_data->remote.interface,<br>00548 decision
00548 decision,<br>00549 decision
                     00549 decision == WOLFSSL_NETFILTER_REJECT ? "REJECT" :
00550 decision == WOLFSSL_NETFILTER_ACCEPT ? "ACCEPT" :
00551 decision == WOLFSSL_NETFILTER_PASS ? "PASS" :
00552 "???");
00553
00554 if (decision == WOLFSSL_NETFILTER_REJECT)
                return SOCKET_FILTERED_E;
00556<br>00557
00557 if (udp) {
            wolfSSL_dtls_set_peer(ssl, &remote_addr, sizeof(remote_addr));
00559<br>00560tcp_socket(sockfd, udp, sctp);
00561
00562 if (!udp) {<br>00563 if (com
00563 if (connect(*sockfd, (const struct sockaddr*)&remote_addr, sizeof(remote_addr)) != 0)<br>00564 err svs with errno("tcp connect failed"):
            err_sys_with_errno("tcp connect failed");
00565 }
00566
00567 #if defined(WOLFSENTRY_THREADSAFE) && defined(HAVE_WOLFSENTRY_API_0v8)
00568 ret = WOLFSENTRY THREAD TAILER(WOLFSENTRY THREAD FLAG NONE);
00569 if (ret < 0) {<br>00570 forintf(st
00570 fprintf(stderr, "wolfsentry thread exit error: "<br>00571 MOLFSENTRY ERROR FMT "\n", WOLFSENTRY ERR
                          WOLFSENTRY_ERROR_FMTWOLFSENTRY_ERROR_FMT_ARGS(ret));
00572 }
00573 #endif
00574
00575 return WOLFSSL_SUCCESS:
00576 }
00577
00578 #define tcp_connect(sockfd, ip, port, udp, sctp, ssl) \note 1589 to connect with wolfSentry(sockfd, ip, port, udp.
          tcp_connect_with_wolfSentry(sockfd, ip, port, udp, sctp, ssl, wolfsentry)
00580
00581 #endif /* !WOLFSENTRY_WOLFSSL_TEST_H */
```
# **Index**

WOLFSENTRY\_ACTION\_RES\_USER2, [96](#page-105-0) WOLFSENTRY\_ACTION\_RES\_USER3, [96](#page-105-0) WOLFSENTRY\_ACTION\_RES\_USER4, [96](#page-105-0) WOLFSENTRY\_ACTION\_RES\_USER5, [96](#page-105-0) WOLFSENTRY\_ACTION\_RES\_USER6, [96](#page-105-0) WOLFSENTRY\_ACTION\_TYPE\_DECISION, [96](#page-105-0) WOLFSENTRY ACTION TYPE DELETE, [96](#page-105-0) WOLFSENTRY\_ACTION\_TYPE\_INSERT, [96](#page-105-0) WOLFSENTRY\_ACTION\_TYPE\_MATCH, [96](#page-105-0) WOLFSENTRY\_ACTION\_TYPE\_NONE, [96](#page-105-0) WOLFSENTRY\_ACTION\_TYPE\_POST, [96](#page-105-0) wolfsentry\_action\_type\_t, [96](#page-105-0) WOLFSENTRY\_ACTION\_TYPE\_UPDATE, [96](#page-105-0) wolfsentry action update flags, [99](#page-108-0) Address Family Subsystem, [113](#page-122-0) allocator wolfsentry host platform interface, [151](#page-160-0) Allocator (Heap) Functions and Callbacks, [142](#page-151-0)

wolfsentry kv pair, [152](#page-161-0) Building and Initializing wolfSentry for an application on FreeRTOS/lwIP, [7](#page-16-0)

caller\_build\_settings wolfsentry host platform interface, [151](#page-160-0) config wolfsentry\_build\_settings, [149](#page-158-1) Configuring wolfSentry using a JSON document, [11](#page-20-0) Core Types and Macros, [53](#page-62-0)

Diagnostics, Control Flow Helpers, and Compiler Attribute Helpers, [64](#page-73-2) WOLFSENTRY\_DEBUG\_CALL\_TRACE, [68](#page-77-0)

Event Subsystem, [100](#page-109-0) wolfsentry event action append, [103](#page-112-0) wolfsentry\_event\_action\_delete, [103](#page-112-0) wolfsentry\_event\_action\_insert\_after, [104](#page-113-0) wolfsentry\_event\_action\_list\_done, [104](#page-113-0) wolfsentry\_event\_action\_list\_next, [105](#page-114-0) wolfsentry event action list start, [105](#page-114-0) wolfsentry event action prepend, [106](#page-115-0) wolfsentry\_event\_delete, [106](#page-115-0) wolfsentry\_event\_drop\_reference, [107](#page-116-0) WOLFSENTRY\_EVENT\_FLAG\_IS\_PARENT\_EVENT, [102](#page-111-0) WOLFSENTRY\_EVENT\_FLAG\_IS\_SUBEVENT, [102](#page-111-0) WOLFSENTRY\_EVENT\_FLAG\_NONE, [102](#page-111-0)

wolfsentry\_event\_flags\_t, [102](#page-111-0) wolfsentry event flush all, [107](#page-116-0) wolfsentry\_event\_get\_config, [108](#page-117-0) wolfsentry\_event\_get\_flags, [108](#page-117-0) wolfsentry\_event\_get\_label, [108](#page-117-0) wolfsentry\_event\_get\_reference, [109](#page-118-0) wolfsentry\_event\_insert, [109](#page-118-0) wolfsentry event set aux event, [110](#page-119-0) wolfsentry event update config, [110](#page-119-0) wolfsentry\_eventconfig\_check, [112](#page-121-0) WOLFSENTRY\_EVENTCONFIG\_FLAG\_COMMENDABLE<u>W</u>CLESESTENERSCHATO<u>F</u>NAG\_DONT\_COUNT\_HITS, [102](#page-111-0) WOLFSENTRY\_EVENTCONFIG\_FLAG\_DEROGATORY\_**TWORESHOLIDEMORE\_COMMENDABLESTE**D, [102](#page-111-0) WOLFSENTRY\_EVENTCONFIG\_FLAG\_INHIBIT\_ACTIONSOLFSENTRY\_ROUTE\_FLAG\_IN\_TABLE, [77](#page-86-1) [102](#page-111-0) WOLFSENTRY\_EVENTCONFIG\_FLAG\_NONE, [102](#page-111-0) wolfsentry\_eventconfig\_flags\_t, [102](#page-111-0) wolfsentry\_eventconfig\_init, [112](#page-121-0) JSON\_CALLBACKS, [147](#page-156-0) JSON\_CONFIG, [147](#page-156-0) JSON\_DOM\_PARSER, [147](#page-156-0) JSON\_INPUT\_POS, [148](#page-157-0) JSON\_PARSER, [148](#page-157-0) JSON\_VALUE, [148](#page-157-0) lwIP Callback Activation Functions, [146](#page-155-0) Object Subsystem, [121](#page-130-0) wolfsentry\_get\_object\_id, [122](#page-131-0) wolfsentry\_get\_object\_type, [122](#page-131-0) WOLFSENTRY\_OBJECT\_TYPE\_ACTION, [122](#page-131-0) WOLFSENTRY\_OBJECT\_TYPE\_ADDR\_FAMILY\_BYNAME, [122](#page-131-0) WOLFSENTRY\_OBJECT\_TYPE\_ADDR\_FAMILY\_BYNUMBER. [122](#page-131-0) WOLFSENTRY\_OBJECT\_TYPE\_EVENT, [122](#page-131-0) WOLFSENTRY\_OBJECT\_TYPE\_KV, [122](#page-131-0) WOLFSENTRY\_OBJECT\_TYPE\_ROUTE, [122](#page-131-0) wolfsentry\_object\_type\_t, [121](#page-130-0) WOLFSENTRY\_OBJECT\_TYPE\_TABLE, [122](#page-131-0) WOLFSENTRY\_OBJECT\_TYPE\_UNINITED, [122](#page-131-0) wolfsentry table n deletes, [122](#page-131-0) wolfsentry table n inserts, [123](#page-132-0) Route/Rule Subsystem, [69](#page-78-1) WOLFSENTRY\_FORMAT\_FLAG\_ALWAYS\_NUMERIC, [76](#page-85-11) WOLFSENTRY FORMAT FLAG NONE, [76](#page-85-11) wolfsentry format flags t, [75](#page-84-0) wolfsentry route bulk clear insert action status, [77](#page-86-1) wolfsentry route bulk insert actions, [77](#page-86-1) wolfsentry route delete, [78](#page-87-0) wolfsentry route delete by id, [79](#page-88-0) wolfsentry route drop reference, [79](#page-88-0) wolfsentry route event dispatch, [80](#page-89-1) wolfsentry\_route\_export, [80](#page-89-1) wolfsentry route exports render, [81](#page-90-0) WOLFSENTRY\_ROUTE\_FLAG\_DELETE\_ACTIONS\_CALLED, [77](#page-86-1) WOLFSENTRY\_ROUTE\_FLAG\_DIRECTION\_IN, [76](#page-85-11) WOLFSENTRY\_ROUTE\_FLAG\_DIRECTION\_OUT, [76](#page-85-11) WOLFSENTRY\_ROUTE\_FLAG\_DONT\_COUNT\_CURRENT\_CONN [77](#page-86-1) [77](#page-86-1) [77](#page-86-1) WOLFSENTRY\_ROUTE\_FLAG\_INSERT\_ACTIONS\_CALLED, [77](#page-86-1) WOLFSENTRY\_ROUTE\_FLAG\_LOCAL\_ADDR\_BITMASK, [77](#page-86-1) WOLFSENTRY\_ROUTE\_FLAG\_LOCAL\_INTERFACE\_WILDCARD, [76](#page-85-11) WOLFSENTRY\_ROUTE\_FLAG\_NONE, [76](#page-85-11) WOLFSENTRY\_ROUTE\_FLAG\_PARENT\_EVENT\_WILDCARD, [76](#page-85-11) WOLFSENTRY\_ROUTE\_FLAG\_PENALTYBOXED, [77](#page-86-1) WOLFSENTRY\_ROUTE\_FLAG\_PENDING\_DELETE, [77](#page-86-1) WOLFSENTRY\_ROUTE\_FLAG\_PORT\_RESET, [77](#page-86-1) WOLFSENTRY\_ROUTE\_FLAG\_REMOTE\_ADDR\_BITMASK, [76](#page-85-11) WOLFSENTRY\_ROUTE\_FLAG\_REMOTE\_INTERFACE\_WILDCARI [76](#page-85-11) WOLFSENTRY\_ROUTE\_FLAG\_SA\_FAMILY\_WILDCARD, WOLFSENTRY\_ROUTE\_FLAG\_SA\_LOCAL\_ADDR\_WILDCARD, [76](#page-85-11) WOLFSENTRY\_ROUTE\_FLAG\_SA\_LOCAL\_PORT\_WILDCARD, [76](#page-85-11) WOLFSENTRY\_ROUTE\_FLAG\_SA\_PROTO\_WILDCARD, [76](#page-85-11) WOLFSENTRY\_ROUTE\_FLAG\_SA\_REMOTE\_ADDR\_WILDCARD, [76](#page-85-11) WOLFSENTRY\_ROUTE\_FLAG\_SA\_REMOTE\_PORT\_WILDCARD, [76](#page-85-11) WOLFSENTRY\_ROUTE\_FLAG\_TCPLIKE\_PORT\_NUMBERS, [76](#page-85-11) wolfsentry route flags t, [76](#page-85-11) wolfsentry route flush table, [81](#page-90-0) wolfsentry route\_get\_addrs, [82](#page-91-0) wolfsentry route get flags, [82](#page-91-0) wolfsentry route get main table, [83](#page-92-1) wolfsentry route get metadata, [83](#page-92-1) wolfsentry route get private data, [83](#page-92-1) wolfsentry route get reference, [84](#page-93-0) wolfsentry route insert, [85](#page-94-1) WOLFSENTRY\_ROUTE\_INTERNAL\_FLAGS, [75](#page-84-0)

wolfsentry\_route\_parent\_event, [85](#page-94-1) wolfsentry route render, [86](#page-95-0) wolfsentry\_route\_set\_wildcard, [86](#page-95-0) wolfsentry\_route\_stale\_purge, [87](#page-96-1) wolfsentry\_route\_table\_default\_policy\_get, [87](#page-96-1) wolfsentry route table default policy set, [87](#page-96-1) wolfsentry route table fallthrough route get, [88](#page-97-0) wolfsentry route table iterate current, [88](#page-97-0) wolfsentry route table iterate end, [89](#page-98-0) wolfsentry route table iterate next, [89](#page-98-0) wolfsentry route table iterate prev, [90](#page-99-0) wolfsentry\_route\_table\_iterate\_seek\_to\_head, [90](#page-99-0) wolfsentry route table iterate seek to tail, [90](#page-99-0) wolfsentry route table iterate start, [91](#page-100-0) wolfsentry\_route\_update\_flags, [91](#page-100-0) sem\_destroy\_cb\_t Semaphore Function Callbacks, [145](#page-154-0) sem\_init\_cb\_t Semaphore Function Callbacks, [145](#page-154-0) sem\_post\_cb\_t Semaphore Function Callbacks, [145](#page-154-0) sem\_timedwait\_cb\_t Semaphore Function Callbacks, [145](#page-154-0) sem\_trywait\_cb\_t Semaphore Function Callbacks, [145](#page-154-0) sem\_wait\_cb\_t Semaphore Function Callbacks, [145](#page-154-0) Semaphore Function Callbacks, [144](#page-153-0) sem\_destroy\_cb\_t, [145](#page-154-0) sem\_init\_cb\_t, [145](#page-154-0) sem\_post\_cb\_t, [145](#page-154-0) sem\_timedwait\_cb\_t, [145](#page-154-0) sem\_trywait\_cb\_t, [145](#page-154-0) sem\_wait\_cb\_t, [145](#page-154-0) semcbs wolfsentry\_host\_platform\_interface, [151](#page-160-0) Startup/Configuration/Shutdown Subsystem, [54](#page-63-1) WOLFSENTRY\_CLONE\_FLAG\_AS\_AT\_CREATION, [59](#page-68-1) WOLFSENTRY CLONE FLAG NO ROUTES, [59](#page-68-1) WOLFSENTRY CLONE FLAG NONE, [59](#page-68-1) wolfsentry clone flags t, [58](#page-67-3) WOLFSENTRY\_CONFIG\_LOAD\_FLAG\_DRY\_RUN, [59](#page-68-1) WOLFSENTRY CONFIG LOAD FLAG FINI, [59](#page-68-1) WOLFSENTRY\_CONFIG\_LOAD\_FLAG\_FLUSH\_ONLY\_ROUTSEStry\_lock\_have\_either, [131](#page-140-0) [59](#page-68-1) WOLFSENTRY\_CONFIG\_LOAD\_FLAG\_JSON\_DOM\_DU**PKESentryORT**k\_have\_shared, [132](#page-141-0) [59](#page-68-1) WOLFSENTRY\_CONFIG\_LOAD\_FLAG\_JSON\_DOM\_DUPKEYI<u>3</u>0SEFIRST, [59](#page-68-1) WOLFSENTRY\_CONFIG\_LOAD\_FLAG\_JSON\_DOM\_DUPALES PLUSE DAST, mutex, [134](#page-143-0) [59](#page-68-1) WOLFSENTRY\_CONFIG\_LOAD\_FLAG\_JSON\_DOM\_MA**W01/\$RNU)C.f@RDER**ex\_abstimed, [135](#page-144-0) [59](#page-68-1) WOLFSENTRY\_CONFIG\_LOAD\_FLAG\_LOAD\_THEN\_COMMisam,try\_lock\_shared, [136](#page-145-0) [59](#page-68-1) WOLFSENTRY\_CONFIG\_LOAD\_FLAG\_NO\_FLUSH, [59](#page-68-1) WOLFSENTRY\_CONFIG\_LOAD\_FLAG\_NO\_ROUTES\_OR\_EVENT [59](#page-68-1) WOLFSENTRY\_CONFIG\_LOAD\_FLAG\_NONE, [59](#page-68-1) wolfsentry\_config\_load\_flags, [59](#page-68-1) wolfsentry\_context\_clone, [60](#page-69-0) wolfsentry context enable actions, [60](#page-69-0) wolfsentry\_context\_exchange, [60](#page-69-0) wolfsentry\_context\_flush, [61](#page-70-0) wolfsentry\_context\_free, [61](#page-70-0) wolfsentry context inhibit actions, [61](#page-70-0) wolfsentry defaultconfig get, [62](#page-71-0) wolfsentry\_defaultconfig\_update, [62](#page-71-0) wolfsentry init, [63](#page-72-1) WOLFSENTRY\_INIT\_FLAG\_LOCK\_SHARED\_ERROR\_CHECKING [60](#page-69-0) WOLFSENTRY\_INIT\_FLAG\_NONE, [60](#page-69-0) wolfsentry\_init\_flags\_t, [59](#page-68-1) wolfsentry\_shutdown, [63](#page-72-1) Thread Synchronization Subsystem, [123](#page-132-0) wolfsentry\_lock\_alloc, [129](#page-138-1) wolfsentry\_lock\_destroy, [130](#page-139-0) WOLFSENTRY\_LOCK\_FLAG\_ABANDON\_RESERVATION\_TOO, [129](#page-138-1) WOLFSENTRY\_LOCK\_FLAG\_AUTO\_DOWNGRADE, [129](#page-138-1) WOLFSENTRY\_LOCK\_FLAG\_GET\_RESERVATION\_TOO, [129](#page-138-1) WOLFSENTRY\_LOCK\_FLAG\_NONE, [128](#page-137-1) WOLFSENTRY\_LOCK\_FLAG\_NONRECURSIVE\_MUTEX, [129](#page-138-1) WOLFSENTRY\_LOCK\_FLAG\_NONRECURSIVE\_SHARED, [129](#page-138-1) WOLFSENTRY LOCK FLAG PSHARED, [128](#page-137-1) WOLFSENTRY\_LOCK\_FLAG\_RETAIN\_SEMAPHORE, [129](#page-138-1) WOLFSENTRY\_LOCK\_FLAG\_SHARED\_ERROR\_CHECKING, [129](#page-138-1) WOLFSENTRY\_LOCK\_FLAG\_TRY\_RESERVATION\_TOO, [129](#page-138-1) wolfsentry\_lock\_flags\_t, [128](#page-137-1) wolfsentry\_lock\_free, [130](#page-139-0) wolfsentry\_lock\_get\_flags, [131](#page-140-0) wolfsentry\_lock\_have\_mutex, [132](#page-141-0) wolfsentry\_lock\_have\_shared2mutex\_reservation, wolfsentry\_lock\_init, [133](#page-142-0) wolfsentry\_lock\_mutex2shared, [134](#page-143-0) wolfsentry lock mutex timed, [135](#page-144-0) wolfsentry\_lock\_shared2mutex, [136](#page-145-0) wolfsentry lock shared2mutex abandon, [137](#page-146-0)

wolfsentry\_lock\_shared2mutex\_abstimed, [137](#page-146-0) wolfsentry\_lock\_shared2mutex\_redeem, [138](#page-147-0) wolfsentry\_lock\_shared2mutex\_redeem\_abstimed, [138](#page-147-0) wolfsentry\_lock\_shared2mutex\_redeem\_timed, [139](#page-148-0) wolfsentry lock shared2mutex reserve, [139](#page-148-0) wolfsentry\_lock\_shared2mutex\_timed, [140](#page-149-0) wolfsentry lock shared abstimed, [140](#page-149-0) wolfsentry\_lock\_shared\_timed, [141](#page-150-0) wolfsentry\_lock\_unlock, [141](#page-150-0) WOLFSENTRY\_THREAD\_FLAG\_DEADLINE, [129](#page-138-1) WOLFSENTRY THREAD FLAG NONE, [129](#page-138-1) WOLFSENTRY\_THREAD\_FLAG\_READONLY, [129](#page-138-1) wolfsentry thread flags t, [129](#page-138-1) Time Functions and Callbacks, [143](#page-152-0) timecbs wolfsentry host platform interface, [151](#page-160-0) User-Defined Value Subsystem, [116](#page-125-0) wolfsentry\_kv\_validator\_t, [120](#page-129-0) wolfsentry user value get bytes, [120](#page-129-0) wolfsentry user value get json, [120](#page-129-0) wolfsentry user value get string, [120](#page-129-0) version wolfsentry build settings, [149](#page-158-1) wolfSentry – The Wolfssl Embedded Firewall/IDPS, [1](#page-10-0) wolfSentry Release History and Change Log, [21](#page-30-0) wolfsentry/centijson\_dom.h, [157](#page-166-0) wolfsentry/centijson\_sax.h, [159](#page-168-0) wolfsentry/centijson\_value.h, [163](#page-172-0) wolfsentry/wolfsentry.h, [170,](#page-179-1) [192](#page-201-0) wolfsentry/wolfsentry\_af.h, [211,](#page-220-0) [215](#page-224-0) wolfsentry/wolfsentry\_errcodes.h, [216,](#page-225-0) [221](#page-230-0) wolfsentry/wolfsentry\_json.h, [226,](#page-235-1) [227](#page-236-0) wolfsentry/wolfsentry\_lwip.h, [229,](#page-238-0) [230](#page-239-0) wolfsentry/wolfsentry\_settings.h, [230,](#page-239-0) [234](#page-243-0) wolfsentry/wolfsentry\_util.h, [242,](#page-251-1) [244](#page-253-0) wolfsentry/wolfssl\_test.h, [247,](#page-256-1) [248](#page-257-0) wolfsentry\_action\_callback\_t Action Subsystem, [94](#page-103-0) wolfsentry action delete Action Subsystem, [96](#page-105-0) wolfsentry action drop reference Action Subsystem, [97](#page-106-0) WOLFSENTRY\_ACTION\_FLAG\_DISABLED Action Subsystem, [95](#page-104-4) WOLFSENTRY\_ACTION\_FLAG\_NONE Action Subsystem, [95](#page-104-4) wolfsentry action flags t Action Subsystem, [95](#page-104-4) wolfsentry action flush all Action Subsystem, [97](#page-106-0) wolfsentry action get flags Action Subsystem, [98](#page-107-0) wolfsentry\_action\_get\_label

Action Subsystem, [98](#page-107-0) wolfsentry action get reference Action Subsystem, [98](#page-107-0) wolfsentry\_action\_insert Action Subsystem, [99](#page-108-0) WOLFSENTRY\_ACTION\_RES\_ACCEPT Action Subsystem, [95](#page-104-4) WOLFSENTRY\_ACTION\_RES\_BINDING Action Subsystem, [95](#page-104-4) WOLFSENTRY\_ACTION\_RES\_CLOSE\_WAIT Action Subsystem, [96](#page-105-0) WOLFSENTRY\_ACTION\_RES\_CLOSED Action Subsystem, [96](#page-105-0) WOLFSENTRY\_ACTION\_RES\_COMMENDABLE Action Subsystem, [95](#page-104-4) WOLFSENTRY\_ACTION\_RES\_CONNECT Action Subsystem, [95](#page-104-4) WOLFSENTRY\_ACTION\_RES\_CONNECTING\_OUT Action Subsystem, [96](#page-105-0) WOLFSENTRY\_ACTION\_RES\_DEALLOCATED Action Subsystem, [95](#page-104-4) WOLFSENTRY\_ACTION\_RES\_DEROGATORY Action Subsystem, [95](#page-104-4) WOLFSENTRY\_ACTION\_RES\_DISCONNECT Action Subsystem, [95](#page-104-4) WOLFSENTRY\_ACTION\_RES\_ERROR Action Subsystem, [95](#page-104-4) WOLFSENTRY\_ACTION\_RES\_FALLTHROUGH Action Subsystem, [95](#page-104-4) WOLFSENTRY\_ACTION\_RES\_INSERTED Action Subsystem, [95](#page-104-4) WOLFSENTRY\_ACTION\_RES\_LISTENING Action Subsystem, [96](#page-105-0) WOLFSENTRY\_ACTION\_RES\_NONE Action Subsystem, [95](#page-104-4) WOLFSENTRY\_ACTION\_RES\_PORT\_RESET Action Subsystem, [95](#page-104-4) WOLFSENTRY\_ACTION\_RES\_RECEIVED Action Subsystem, [95](#page-104-4) WOLFSENTRY\_ACTION\_RES\_REJECT Action Subsystem, [95](#page-104-4) WOLFSENTRY\_ACTION\_RES\_SENDING Action Subsystem, [95](#page-104-4) WOLFSENTRY\_ACTION\_RES\_SOCK\_ERROR Action Subsystem, [96](#page-105-0) WOLFSENTRY\_ACTION\_RES\_STOP Action Subsystem, [95](#page-104-4) WOLFSENTRY\_ACTION\_RES\_STOPPED\_LISTENING Action Subsystem, [96](#page-105-0) wolfsentry action res\_t Action Subsystem, [95](#page-104-4) WOLFSENTRY\_ACTION\_RES\_UNREACHABLE Action Subsystem, [96](#page-105-0) WOLFSENTRY\_ACTION\_RES\_UPDATE Action Subsystem, [95](#page-104-4) WOLFSENTRY\_ACTION\_RES\_USER0 Action Subsystem, [96](#page-105-0) WOLFSENTRY\_ACTION\_RES\_USER1

Action Subsystem, [96](#page-105-0) WOLFSENTRY\_ACTION\_RES\_USER2 Action Subsystem, [96](#page-105-0) WOLFSENTRY\_ACTION\_RES\_USER3 Action Subsystem, [96](#page-105-0) WOLFSENTRY\_ACTION\_RES\_USER4 Action Subsystem, [96](#page-105-0) WOLFSENTRY\_ACTION\_RES\_USER5 Action Subsystem, [96](#page-105-0) WOLFSENTRY\_ACTION\_RES\_USER6 Action Subsystem, [96](#page-105-0) WOLFSENTRY\_ACTION\_TYPE\_DECISION Action Subsystem, [96](#page-105-0) WOLFSENTRY\_ACTION\_TYPE\_DELETE Action Subsystem, [96](#page-105-0) WOLFSENTRY\_ACTION\_TYPE\_INSERT Action Subsystem, [96](#page-105-0) WOLFSENTRY\_ACTION\_TYPE\_MATCH Action Subsystem, [96](#page-105-0) WOLFSENTRY\_ACTION\_TYPE\_NONE Action Subsystem, [96](#page-105-0) WOLFSENTRY\_ACTION\_TYPE\_POST Action Subsystem, [96](#page-105-0) wolfsentry\_action\_type\_t Action Subsystem, [96](#page-105-0) WOLFSENTRY\_ACTION\_TYPE\_UPDATE Action Subsystem, [96](#page-105-0) wolfsentry action update flags Action Subsystem, [99](#page-108-0) wolfsentry\_allocator, [149](#page-158-1) wolfsentry build settings, [149](#page-158-1) config, [149](#page-158-1) version, [149](#page-158-1) WOLFSENTRY\_CLONE\_FLAG\_AS\_AT\_CREATION Startup/Configuration/Shutdown Subsystem, [59](#page-68-1) WOLFSENTRY\_CLONE\_FLAG\_NO\_ROUTES Startup/Configuration/Shutdown Subsystem, [59](#page-68-1) WOLFSENTRY\_CLONE\_FLAG\_NONE Startup/Configuration/Shutdown Subsystem, [59](#page-68-1) wolfsentry\_clone\_flags\_t Startup/Configuration/Shutdown Subsystem, [58](#page-67-3) WOLFSENTRY\_CONFIG\_LOAD\_FLAG\_DRY\_RUN Startup/Configuration/Shutdown Subsystem, [59](#page-68-1) WOLFSENTRY\_CONFIG\_LOAD\_FLAG\_FINI Startup/Configuration/Shutdown Subsystem, [59](#page-68-1) Startup/Configuration/Shutdown Subsystem, [59](#page-68-1) WOLFSENTRY\_CONFIG\_LOAD\_FLAG\_JSON\_DOM\_DU**PKELY\_S/B/O/RW**F\_EVENT\_FLAG\_IS\_SUBEVENT Startup/Configuration/Shutdown Subsystem, [59](#page-68-1) WOLFSENTRY\_CONFIG\_LOAD\_FLAG\_JSON\_DOM\_DU**PKELY\_SLINEIFRN**SEVENT\_FLAG\_NONE Startup/Configuration/Shutdown Subsystem, [59](#page-68-1) WOLFSENTRY\_CONFIG\_LOAD\_FLAG\_JSON\_DOM\_DU<del>WKE36nU\$E&A\$8</del>T\_flags\_t Startup/Configuration/Shutdown Subsystem, [59](#page-68-1) WOLFSENTRY\_CONFIG\_LOAD\_FLAG\_JSON\_DOM\_MAWNTASININCT&QRIDEIRsh\_all Startup/Configuration/Shutdown Subsystem, [59](#page-68-1) WOLFSENTRY\_CONFIG\_LOAD\_FLAG\_LOAD\_THEN\_C**OMMs**tantry\_event\_get\_config Startup/Configuration/Shutdown Subsystem, [59](#page-68-1) WOLFSENTRY\_CONFIG\_LOAD\_FLAG\_NO\_FLUSH

WOLFSENTRY\_CONFIG\_LOAD\_FLAG\_FLUSH\_ONLY\_R**WOI**ESENTRY\_EVENT\_FLAG\_IS\_PARENT\_EVENT Startup/Configuration/Shutdown Subsystem, [59](#page-68-1) WOLFSENTRY\_CONFIG\_LOAD\_FLAG\_NO\_ROUTES\_OR\_EVENTS Startup/Configuration/Shutdown Subsystem, [59](#page-68-1) WOLFSENTRY\_CONFIG\_LOAD\_FLAG\_NONE Startup/Configuration/Shutdown Subsystem, [59](#page-68-1) wolfsentry\_config\_load\_flags Startup/Configuration/Shutdown Subsystem, [59](#page-68-1) wolfsentry\_context\_clone Startup/Configuration/Shutdown Subsystem, [60](#page-69-0) wolfsentry\_context\_enable\_actions Startup/Configuration/Shutdown Subsystem, [60](#page-69-0) wolfsentry\_context\_exchange Startup/Configuration/Shutdown Subsystem, [60](#page-69-0) wolfsentry\_context\_flush Startup/Configuration/Shutdown Subsystem, [61](#page-70-0) wolfsentry context free Startup/Configuration/Shutdown Subsystem, [61](#page-70-0) wolfsentry\_context\_inhibit\_actions Startup/Configuration/Shutdown Subsystem, [61](#page-70-0) wolfsentry\_data, [150](#page-159-1) WOLFSENTRY\_DEBUG\_CALL\_TRACE Diagnostics, Control Flow Helpers, and Compiler Attribute Helpers, [68](#page-77-0) wolfsentry\_defaultconfig\_get Startup/Configuration/Shutdown Subsystem, [62](#page-71-0) wolfsentry defaultconfig update Startup/Configuration/Shutdown Subsystem, [62](#page-71-0) wolfsentry\_event\_action\_append Event Subsystem, [103](#page-112-0) wolfsentry\_event\_action\_delete Event Subsystem, [103](#page-112-0) wolfsentry\_event\_action\_insert\_after Event Subsystem, [104](#page-113-0) wolfsentry\_event\_action\_list\_done Event Subsystem, [104](#page-113-0) wolfsentry\_event\_action\_list\_next Event Subsystem, [105](#page-114-0) wolfsentry\_event\_action\_list\_start Event Subsystem, [105](#page-114-0) wolfsentry\_event\_action\_prepend Event Subsystem, [106](#page-115-0) wolfsentry\_event\_delete Event Subsystem, [106](#page-115-0) wolfsentry\_event\_drop\_reference Event Subsystem, [107](#page-116-0) Event Subsystem, [102](#page-111-0) Event Subsystem, [102](#page-111-0) Event Subsystem, [102](#page-111-0) Event Subsystem, [102](#page-111-0) Event Subsystem, [107](#page-116-0) Event Subsystem, [108](#page-117-0) wolfsentry\_event\_get\_flags

Event Subsystem, [108](#page-117-0) wolfsentry\_event\_get\_label Event Subsystem, [108](#page-117-0) wolfsentry\_event\_get\_reference Event Subsystem, [109](#page-118-0) wolfsentry\_event\_insert Event Subsystem, [109](#page-118-0) wolfsentry\_event\_set\_aux\_event Event Subsystem, [110](#page-119-0) wolfsentry\_event\_update\_config Event Subsystem, [110](#page-119-0) wolfsentry\_eventconfig, [150](#page-159-1) wolfsentry eventconfig check Event Subsystem, [112](#page-121-0) WOLFSENTRY\_EVENTCONFIG\_FLAG\_COMMENDABLE\_CL**EAR8dI355R@@AT£2#1\6**n Subsystem, [129](#page-138-1) Event Subsystem, [102](#page-111-0) WOLFSENTRY\_EVENTCONFIG\_FLAG\_DEROGATORY\_THREISHKGALIS:yNGN\GOREaCOMSUNESYSKSBL,EI29 Event Subsystem, [102](#page-111-0) WOLFSENTRY\_EVENTCONFIG\_FLAG\_INHIBIT\_ACTIONS Event Subsystem, [102](#page-111-0) WOLFSENTRY\_EVENTCONFIG\_FLAG\_NONE Event Subsystem, [102](#page-111-0) wolfsentry\_eventconfig\_flags\_t Event Subsystem, [102](#page-111-0) wolfsentry\_eventconfig\_init Event Subsystem, [112](#page-121-0) WOLFSENTRY\_FORMAT\_FLAG\_ALWAYS\_NUMERIC Route/Rule Subsystem, [76](#page-85-11) WOLFSENTRY\_FORMAT\_FLAG\_NONE Route/Rule Subsystem, [76](#page-85-11) wolfsentry format flags t Route/Rule Subsystem, [75](#page-84-0) wolfsentry get object id Object Subsystem, [122](#page-131-0) wolfsentry get object type Object Subsystem, [122](#page-131-0) wolfsentry\_host\_platform\_interface, [151](#page-160-0) allocator, [151](#page-160-0) caller\_build\_settings, [151](#page-160-0) semcbs, [151](#page-160-0) timecbs, [151](#page-160-0) wolfsentry\_init Startup/Configuration/Shutdown Subsystem, [63](#page-72-1) WOLFSENTRY\_INIT\_FLAG\_LOCK\_SHARED\_ERROR\_C**\\&\&I\\\$**\_lock\_shared Startup/Configuration/Shutdown Subsystem, [60](#page-69-0) WOLFSENTRY\_INIT\_FLAG\_NONE Startup/Configuration/Shutdown Subsystem, [60](#page-69-0) wolfsentry init flags t Startup/Configuration/Shutdown Subsystem, [59](#page-68-1) wolfsentry kv pair, [152](#page-161-0) b, [152](#page-161-0) wolfsentry kv\_validator\_t User-Defined Value Subsystem, [120](#page-129-0) wolfsentry lock alloc Thread Synchronization Subsystem, [129](#page-138-1) wolfsentry\_lock\_destroy Thread Synchronization Subsystem, [130](#page-139-0) WOLFSENTRY\_LOCK\_FLAG\_ABANDON\_RESERVATION<u>v</u>olf9@ntry\_lock\_shared2mutex\_reserve

Thread Synchronization Subsystem, [129](#page-138-1) WOLFSENTRY\_LOCK\_FLAG\_AUTO\_DOWNGRADE Thread Synchronization Subsystem, [129](#page-138-1) WOLFSENTRY\_LOCK\_FLAG\_GET\_RESERVATION\_TOO Thread Synchronization Subsystem, [129](#page-138-1) WOLFSENTRY\_LOCK\_FLAG\_NONE Thread Synchronization Subsystem, [128](#page-137-1) WOLFSENTRY\_LOCK\_FLAG\_NONRECURSIVE\_MUTEX Thread Synchronization Subsystem, [129](#page-138-1) WOLFSENTRY\_LOCK\_FLAG\_NONRECURSIVE\_SHARED Thread Synchronization Subsystem, [129](#page-138-1) WOLFSENTRY\_LOCK\_FLAG\_PSHARED Thread Synchronization Subsystem, [128](#page-137-1) WOLFSENTRY\_LOCK\_FLAG\_RETAIN\_SEMAPHORE WOLFSENTRY\_LOCK\_FLAG\_SHARED\_ERROR\_CHECKING WOLFSENTRY\_LOCK\_FLAG\_TRY\_RESERVATION\_TOO Thread Synchronization Subsystem, [129](#page-138-1) wolfsentry\_lock\_flags\_t Thread Synchronization Subsystem, [128](#page-137-1) wolfsentry\_lock\_free Thread Synchronization Subsystem, [130](#page-139-0) wolfsentry\_lock\_get\_flags Thread Synchronization Subsystem, [131](#page-140-0) wolfsentry\_lock\_have\_either Thread Synchronization Subsystem, [131](#page-140-0) wolfsentry\_lock\_have\_mutex Thread Synchronization Subsystem, [132](#page-141-0) wolfsentry\_lock\_have\_shared Thread Synchronization Subsystem, [132](#page-141-0) wolfsentry\_lock\_have\_shared2mutex\_reservation Thread Synchronization Subsystem, [133](#page-142-0) wolfsentry lock init Thread Synchronization Subsystem, [133](#page-142-0) wolfsentry\_lock\_mutex Thread Synchronization Subsystem, [134](#page-143-0) wolfsentry\_lock\_mutex2shared Thread Synchronization Subsystem, [134](#page-143-0) wolfsentry\_lock\_mutex\_abstimed Thread Synchronization Subsystem, [135](#page-144-0) wolfsentry\_lock\_mutex\_timed Thread Synchronization Subsystem, [135](#page-144-0) Thread Synchronization Subsystem, [136](#page-145-0) wolfsentry\_lock\_shared2mutex Thread Synchronization Subsystem, [136](#page-145-0) wolfsentry\_lock\_shared2mutex\_abandon Thread Synchronization Subsystem, [137](#page-146-0) wolfsentry\_lock\_shared2mutex\_abstimed Thread Synchronization Subsystem, [137](#page-146-0) wolfsentry\_lock\_shared2mutex\_redeem Thread Synchronization Subsystem, [138](#page-147-0) wolfsentry\_lock\_shared2mutex\_redeem\_abstimed Thread Synchronization Subsystem, [138](#page-147-0) wolfsentry\_lock\_shared2mutex\_redeem\_timed Thread Synchronization Subsystem, [139](#page-148-0)

Thread Synchronization Subsystem, [139](#page-148-0) wolfsentry\_lock\_shared2mutex\_timed Thread Synchronization Subsystem, [140](#page-149-0) wolfsentry\_lock\_shared\_abstimed Thread Synchronization Subsystem, [140](#page-149-0) wolfsentry\_lock\_shared\_timed Thread Synchronization Subsystem, [141](#page-150-0) wolfsentry\_lock\_unlock Thread Synchronization Subsystem, [141](#page-150-0) WOLFSENTRY\_OBJECT\_TYPE\_ACTION Object Subsystem, [122](#page-131-0) WOLFSENTRY\_OBJECT\_TYPE\_ADDR\_FAMILY\_BYNAME WOLFSENTRY\_ROUTE\_FLAG\_PENALTYBOXED Object Subsystem, [122](#page-131-0) WOLFSENTRY\_OBJECT\_TYPE\_ADDR\_FAMILY\_BYNUMBER WOLFSENTRY\_ROUTE\_FLAG\_PENDING\_DELETE Object Subsystem, [122](#page-131-0) WOLFSENTRY\_OBJECT\_TYPE\_EVENT Object Subsystem, [122](#page-131-0) WOLFSENTRY\_OBJECT\_TYPE\_KV Object Subsystem, [122](#page-131-0) WOLFSENTRY\_OBJECT\_TYPE\_ROUTE Object Subsystem, [122](#page-131-0) wolfsentry\_object\_type\_t Object Subsystem, [121](#page-130-0) WOLFSENTRY\_OBJECT\_TYPE\_TABLE Object Subsystem, [122](#page-131-0) WOLFSENTRY\_OBJECT\_TYPE\_UNINITED Object Subsystem, [122](#page-131-0) wolfsentry route bulk clear insert action status Route/Rule Subsystem, [77](#page-86-1) wolfsentry\_route\_bulk\_insert\_actions Route/Rule Subsystem, [77](#page-86-1) wolfsentry route delete Route/Rule Subsystem, [78](#page-87-0) wolfsentry route delete by id Route/Rule Subsystem, [79](#page-88-0) wolfsentry\_route\_drop\_reference Route/Rule Subsystem, [79](#page-88-0) wolfsentry route endpoint, [152](#page-161-0) wolfsentry route event dispatch Route/Rule Subsystem, [80](#page-89-1) wolfsentry\_route\_export Route/Rule Subsystem, [80](#page-89-1) wolfsentry\_route\_exports, [153](#page-162-0) wolfsentry route exports render Route/Rule Subsystem, [81](#page-90-0) WOLFSENTRY\_ROUTE\_FLAG\_DELETE\_ACTIONS\_CAL**luEll**Bentry\_route\_get\_metadata Route/Rule Subsystem, [77](#page-86-1) WOLFSENTRY\_ROUTE\_FLAG\_DIRECTION\_IN Route/Rule Subsystem, [76](#page-85-11) WOLFSENTRY\_ROUTE\_FLAG\_DIRECTION\_OUT Route/Rule Subsystem, [76](#page-85-11) WOLFSENTRY\_ROUTE\_FLAG\_DONT\_COUNT\_CURREM/5<u>/ifs@/MWE</u>f6JTh@MSert Route/Rule Subsystem, [77](#page-86-1) WOLFSENTRY\_ROUTE\_FLAG\_DONT\_COUNT\_HITS Route/Rule Subsystem, [77](#page-86-1) WOLFSENTRY\_ROUTE\_FLAG\_GREENLISTED Route/Rule Subsystem, [77](#page-86-1) WOLFSENTRY\_ROUTE\_FLAG\_IN\_TABLE

Route/Rule Subsystem, [77](#page-86-1) WOLFSENTRY\_ROUTE\_FLAG\_INSERT\_ACTIONS\_CALLED Route/Rule Subsystem, [77](#page-86-1) WOLFSENTRY\_ROUTE\_FLAG\_LOCAL\_ADDR\_BITMASK Route/Rule Subsystem, [77](#page-86-1) WOLFSENTRY\_ROUTE\_FLAG\_LOCAL\_INTERFACE\_WILDCARD Route/Rule Subsystem, [76](#page-85-11) WOLFSENTRY\_ROUTE\_FLAG\_NONE Route/Rule Subsystem, [76](#page-85-11) WOLFSENTRY\_ROUTE\_FLAG\_PARENT\_EVENT\_WILDCARD Route/Rule Subsystem, [76](#page-85-11) Route/Rule Subsystem, [77](#page-86-1) Route/Rule Subsystem, [77](#page-86-1) WOLFSENTRY\_ROUTE\_FLAG\_PORT\_RESET Route/Rule Subsystem, [77](#page-86-1) WOLFSENTRY\_ROUTE\_FLAG\_REMOTE\_ADDR\_BITMASK Route/Rule Subsystem, [76](#page-85-11) WOLFSENTRY\_ROUTE\_FLAG\_REMOTE\_INTERFACE\_WILDCARD Route/Rule Subsystem, [76](#page-85-11) WOLFSENTRY\_ROUTE\_FLAG\_SA\_FAMILY\_WILDCARD Route/Rule Subsystem, [76](#page-85-11) WOLFSENTRY\_ROUTE\_FLAG\_SA\_LOCAL\_ADDR\_WILDCARD Route/Rule Subsystem, [76](#page-85-11) WOLFSENTRY\_ROUTE\_FLAG\_SA\_LOCAL\_PORT\_WILDCARD Route/Rule Subsystem, [76](#page-85-11) WOLFSENTRY\_ROUTE\_FLAG\_SA\_PROTO\_WILDCARD Route/Rule Subsystem, [76](#page-85-11) WOLFSENTRY\_ROUTE\_FLAG\_SA\_REMOTE\_ADDR\_WILDCARD Route/Rule Subsystem, [76](#page-85-11) WOLFSENTRY\_ROUTE\_FLAG\_SA\_REMOTE\_PORT\_WILDCARD Route/Rule Subsystem, [76](#page-85-11) WOLFSENTRY\_ROUTE\_FLAG\_TCPLIKE\_PORT\_NUMBERS Route/Rule Subsystem, [76](#page-85-11) wolfsentry\_route\_flags\_t Route/Rule Subsystem, [76](#page-85-11) wolfsentry route flush table Route/Rule Subsystem, [81](#page-90-0) wolfsentry route get addrs Route/Rule Subsystem, [82](#page-91-0) wolfsentry\_route\_get\_flags Route/Rule Subsystem, [82](#page-91-0) wolfsentry route get main table Route/Rule Subsystem, [83](#page-92-1) Route/Rule Subsystem, [83](#page-92-1) wolfsentry route get private data Route/Rule Subsystem, [83](#page-92-1) wolfsentry route get reference Route/Rule Subsystem, [84](#page-93-0) Route/Rule Subsystem, [85](#page-94-1) WOLFSENTRY\_ROUTE\_INTERNAL\_FLAGS Route/Rule Subsystem, [75](#page-84-0) wolfsentry route metadata exports, [154](#page-163-0) wolfsentry\_route\_parent\_event Route/Rule Subsystem, [85](#page-94-1)

wolfsentry\_route\_render Route/Rule Subsystem, [86](#page-95-0) wolfsentry\_route\_set\_wildcard Route/Rule Subsystem, [86](#page-95-0) wolfsentry\_route\_stale\_purge Route/Rule Subsystem, [87](#page-96-1) wolfsentry\_route\_table\_default\_policy\_get Route/Rule Subsystem, [87](#page-96-1) wolfsentry route table default policy set Route/Rule Subsystem, [87](#page-96-1) wolfsentry route table fallthrough route get Route/Rule Subsystem, [88](#page-97-0) wolfsentry route table iterate current Route/Rule Subsystem, [88](#page-97-0) wolfsentry\_route\_table\_iterate\_end Route/Rule Subsystem, [89](#page-98-0) wolfsentry route table iterate next Route/Rule Subsystem, [89](#page-98-0) wolfsentry route table iterate prev Route/Rule Subsystem, [90](#page-99-0) wolfsentry route table iterate seek to head Route/Rule Subsystem, [90](#page-99-0) wolfsentry\_route\_table\_iterate\_seek\_to\_tail Route/Rule Subsystem, [90](#page-99-0) wolfsentry route table iterate start Route/Rule Subsystem, [91](#page-100-0) wolfsentry\_route\_update\_flags Route/Rule Subsystem, [91](#page-100-0) wolfsentry\_semcbs, [154](#page-163-0) wolfsentry\_shutdown Startup/Configuration/Shutdown Subsystem, [63](#page-72-1) wolfsentry\_sockaddr, [155](#page-164-4) wolfsentry table n deletes Object Subsystem, [122](#page-131-0) wolfsentry table n inserts Object Subsystem, [123](#page-132-0) wolfsentry\_thread\_context\_public, [156](#page-165-0) WOLFSENTRY\_THREAD\_FLAG\_DEADLINE Thread Synchronization Subsystem, [129](#page-138-1) WOLFSENTRY\_THREAD\_FLAG\_NONE Thread Synchronization Subsystem, [129](#page-138-1) WOLFSENTRY\_THREAD\_FLAG\_READONLY Thread Synchronization Subsystem, [129](#page-138-1) wolfsentry thread flags t Thread Synchronization Subsystem, [129](#page-138-1) wolfsentry\_timecbs, [156](#page-165-0) wolfsentry\_user\_value\_get\_bytes User-Defined Value Subsystem, [120](#page-129-0) wolfsentry\_user\_value\_get\_json User-Defined Value Subsystem, [120](#page-129-0) wolfsentry user value get string User-Defined Value Subsystem, [120](#page-129-0)